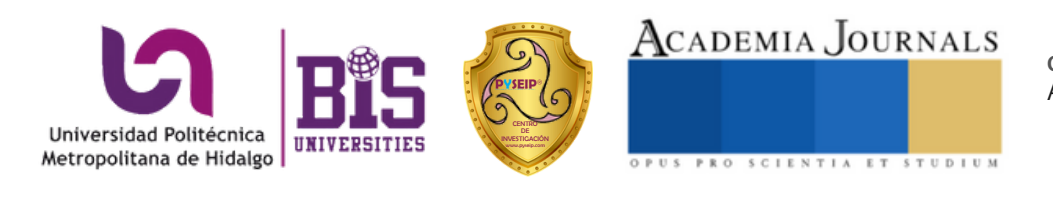

**Academia Journals Hidalgo 2023** Congreso Internacional de Investigación *Arte,Tecnología,Equidad*

*Arte, Tecnología y Equidad en las Ingenierías – Hidalgo 2023* Elibro con ISBN online 979-8-89020-037-2

# TOMO 02

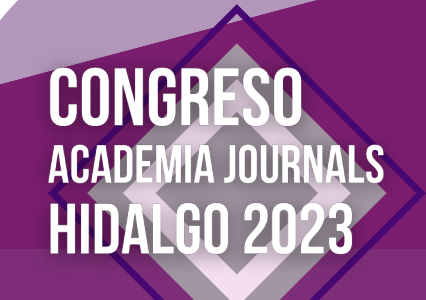

Arte, Ternología, Equidad

# **Análisis Comparativo de Características de Zeolitas Empleadas en la Investigación de Sistemas de Almacenamiento de Energía Térmica**

Est. Monserrat Alejandra Herrera Pérez<sup>1</sup> Dra. Ma. Dolores Guevara Espinosa<sup>1</sup>, Dr. Azgad Casiano Ramos<sup>2</sup>, Dra. María de los Ángeles Velazco Hernández<sup>3</sup>

Resumen— En la actualidad, la investigación en sistemas de almacenamiento de energía térmica es fundamental para aprovechar el calor de exceso producido por procesos industriales o la energía térmica proveniente de fuentes renovables. Una de las alternativas planteadas en los últimos años es el uso de zeolitas como depósitos térmicos a largo plazo. Las zeolitas son aluminosilicatos con estructura tridimensional cristalina cuyas cavidades contienen cationes y moléculas de agua en libertad de movimiento, permitiendo el intercambio iónico y la deshidratación reversible. A diferencia de otros materiales como el agua o aleaciones de barrera de miscibilidad, las zeolitas tienen la ventaja de almacenar energía térmica en la forma de un estado químico; sin embargo, su conductividad térmica es baja, por lo cual es necesario analizar sus características para posibles aplicaciones en bombas de calor. Este estudio se presenta como una referencia que permita identificar las características de los principales tipos de zeolitas empleadas en la investigación de sistemas de almacenamiento de energía térmica por desorción.

Palabras clave— zeolita, adsorción, bomba de calor, energía térmica, energías alternativas.

# Introducción

Las zeolitas son aluminosilicatos cristalinos hidratados conformados por redes de tetraedros de (AlO<sub>4</sub>)<sup>-</sup> y SiO<sup>4</sup> cuyo marco estructural en forma de jaula con cavidades del tamaño de unos 6 Å (i.e., microporos) contiene cationes alcalinos y alcalinotérreos y moléculas de agua en libertad de movimiento, permitiendo el intercambio iónico y la deshidratación reversible. A la fecha se conocen alrededor de 40 zeolitas naturales y se ha logrado obtener otras 150 de forma sintética. La estructura básica de una zeolita natural conocida como Mordenita se muestra en la Fig. 1. En los años 1950, numerosas aplicaciones industriales surgieron utilizando zeolitas como adsorbentes, catalizadores o intercambiadores de iones. El análisis de las zeolitas como medio de almacenamiento de energía térmica (AET) data de los años 1970; sin embargo, en los últimos 10 años su estudio ha recobrado importancia debido a la necesidad de contar con fuentes de energía alternativas y formas de aprovechamiento óptimo de energías convencionales tales como la energía solar o aprovechamiento del calor de desecho de procesos industriales.

Las zeolitas se plantean como una solución al almacenamiento de energía térmica. A diferencia del agua y otros materiales como las aleaciones de miscibilidad, las zeolitas no almacenan energía térmica en forma de calor latente (fases sólida y líquida) o sensible (fases sólida-líquida y líquida-gaseosa), sino termoquímicamente al aplicar calor para eliminar el agua contenida dentro de sus microporos; es decir que una zeolita completamente seca está activada energéticamente y cuando ésta adsorbe vapor de agua u otro adsorbato adecuado, genera una reacción exotérmica a través de la cual se recupera el calor almacenado. La conductividad térmica de las zeolitas es baja, por lo cual muchos esfuerzos actuales están dirigidos a generar recubrimientos de aluminio y otros materiales que permitan recuperar la energía térmica almacenada en las zeolitas de manera más eficiente.

Es importante recalcar el rango de diferencia de la relación de Si/Al en cada una de las zeolitas, teniendo la clinoptilolita un valor de 4.31 el cual nos indica la carga de la red y por lo tanto cuantas mas sustituciones Si4+ por Al+3 se produzcan, mayor será el exceso de carga negativa y mas alta será la capacidad de intercambio iónico y por lo tanto tendrá una mejor aplicación industrial.

 Est. Monserrat Alejandra Herrera Pérez Facultad de Ingeniería Química. Benemérita Universidad Autónoma de Puebla, Av San Claudio s/n, Cd Universitaria, La Hacienda, 72592 Puebla, Pue. México. Tel. 222 229 5500 correoe: monserrat.herrera@alumno.buap.mx

<sup>1</sup>Dra. Ma. Dolores Guevara Espinosa Facultad de Ingeniería Química. Benemérita Universidad Autónoma de Puebla, Av San Claudio s/n, Cd<br>Universitaria, La Hacienda, 72592 Puebla, Pue. México. Tel. 222 229 5500 correo e: dolo

<sup>2</sup> Dr. Azgad Casiano Ramos Instituto Tecnológico de Puebla correo e: azgad.casiano@puebla.tecnm.mx

<sup>3</sup>Dra. María de los Ángeles Velazco Hernández, Dpto. Zeolitas ICUAP- BUAP Av San Claudio s/n, Cd Universitaria, La Hacienda, 72592<br>Puebla, Pue. México. Tel. 222 229 5500 correo e: angeles.velasco@correo.buap.mx

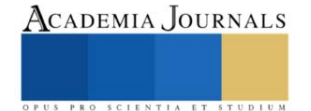

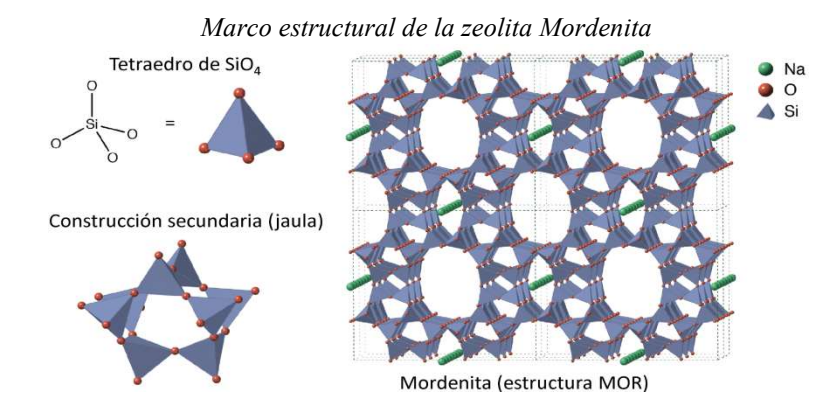

Fig 1. MEC cristalina de la zeolita Mordenita (MOR) formada a partir de tetraedros de SiO<sub>4</sub>. En verde: cationes de sodio extra estructurales. Los átomos de Silicio pueden reemplazarse parcialmente por metales tetravalentes, p. ej., sodio extra estructurales. Los átomos de Silicio pueden reemplazarse parcialmente por metales tetraval<br>Al. Fuente: Adaptado de (Zeolite): commons.wikipedia.org (François-Xavier Coudert) bajo licencia CCir de tetraedros de  $SiO_4$ . En verde: cationes de parcialmente por metales tetravalentes, p. ej., Xavier Coudert) bajo licencia CC-BY 4.0.

#### Adsorción y calor de adsorción

El proceso de adsorción consiste en el movimiento de átomos o moléculas de una fase masiva sólida, líquida o gas hacia una superficie sólida o líquida. La interacción de sorción entre la superficie adsorbente y las moléculas adsorbidas, o adsorbato, tiene como resultado la liberación de energía en forma de calor, a la vez que el incremento de temperatura de la superficie del adsorbente frena el proceso de adsorción. El proceso de adsorción consiste en el movimiento de átomos o moléculas de una fase masiva sólida, líquida o gas<br>hacia una superficie sólida o líquida. La interacción de sorción entre la superficie adsorbente y las molécul

Una isoterma de adsorción es una curva que relaciona la presión relativa con la cantidad adsorbida de adsorbato. El calor de adsorción es una variable muy importante para el diseño de sistemas AET. La estimación del calor de adsorción puede llevarse a cabo directamente utilizando un calorímetro o de manera indirecta a partir de isotermas de adsorción experimentales evaluadas para varias temperaturas. Varios modelos existen para modelar el proceso de adsorción; sin embargo, los más utilizados son los modelos de Langmuir, Toth y Langmuir multi-sitios (Tun & Chen, 2021). Las formas de las isotermas de adsorción conocidas hasta ahora se presentan en la Fig. 2 (Pérez-Botella, Valencia, & Rey, 2022). Las isotermas de adsorción caracterizan de manera específica la capacidad de Botella, Valencia, & Rey, 2022). Las isotermas de adsorción caracterizan de manera específica la capacidad de<br>adsorción y la forma en que el proceso de adsorción está influenciado por la microestructura del material. La isotermas de adsorción de una zeolita típica utilizada en ciclos de adsorción/desorción para almacenamiento térmico se presenta en la Fig. 3. r de adsorción es una variable muy importante para el diseño de sistemas AET. La estimación del calor de<br>
ón puede llevarse a cabo directamente utilizando un calorímetro o de manera indirecta a partir de isotermas<br>
rción e sorbida de adsorbato.<br>timación del calor de<br>a partir de isotermas<br>modelar el proceso de<br>· multi-sitios (Tun & ENT resulted and the state of the state of the state of the state of the state of the state of the state of the state of the state of the state of the state of the state of the state of the state of the state of the state

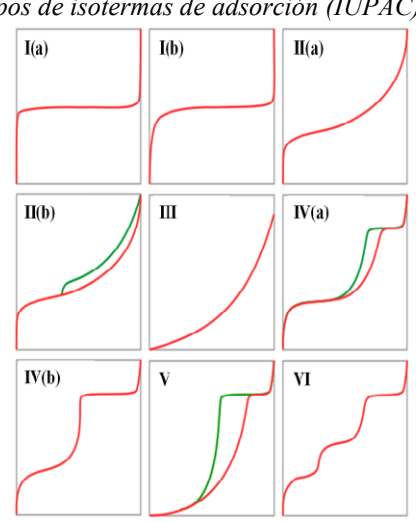

Tipos de isotermas de adsorción (IUPAC)

Fig 2. Tipos de isotermas según la clasificación de la IUPAC. En rojo: adsorción; en verde: desorción. Fuente:<br>Adaptado de (Adsorption): commons.wikipedia.org (Bref68) bajo licencia CC-BY 2.0. Adaptado de (Adsorption): commons.wikipedia.org (Bref68) bajo licencia CC

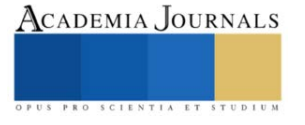

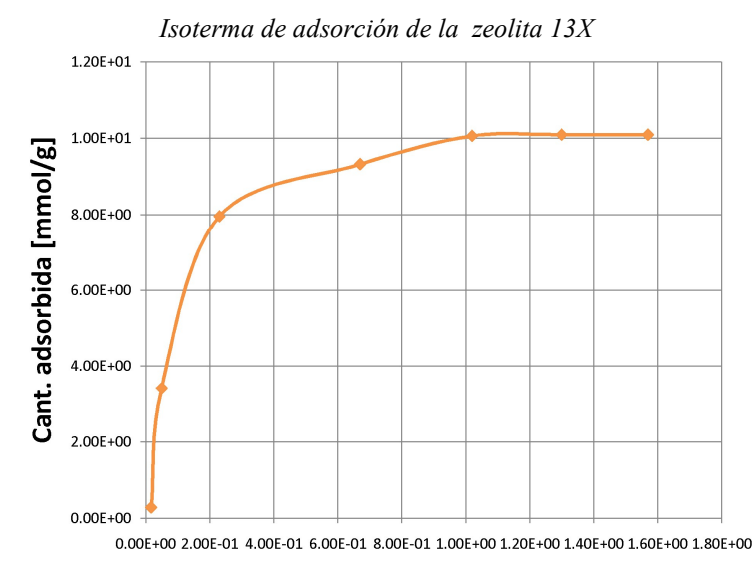

p [kPa]

Fig. 3. Isoterma de adsorción a 25°C para una zeolita 13X después de ser activada a 150°C. Fuente: elaboración<br>propia con datos reportados por de Gennaro et al. (2022). propia con datos reportados por de Gennaro et al. (2022)

# Metodología

Después de una revisión de la literatura de AET por adsorción sólida, se generó una descripción cualitativadescriptiva de zeolitas naturales, sus propiedades térmicas, ventajas y riesgos para la salud. Se llevó a cabo un análisis comparativo para determinar opciones disponibles en aplicaciones de AET, las cuales se presentan en la Tabla 1. En la comparativa se incluye sílica gel por ser un material adsorbente con alta disponibilidad comercial y tener un manejo seguro.

 Como puede apreciarse en la Fig. 3, la capacidad de las zeolitas naturales es baja con respecto a las zeolitas sintéticas como la 13x o incluso que la sílica gel. Sin embargo, típicamente las zeolitas sintéticas especifican en su hoja de seguridad un alto riesgo para la salud, pudiendo irritar los ojos o causar daño a los pulmones. La sílica gel presenta un calor de adsorción similar al de las zeolitas sintéticas y su manejo es más seguro. No obstante, cuenta la desventaja de tener una baja cantidad de adsorción, de unos 0.2 kg/kg (Wang, Wang, & Oliveira, 2009). En la Fig 4. Se confirma que la zeolita  $13X$  presenta un rendimiento del  $20\%$  sobre un  $100\%$  correspondiente a  $1400 \text{ Kg/Kg}$ . Después de una revisión de la literatura de AET por adsorción sólida, se generó una descripción cualitativa-<br>descriptiva de zeolitas naturales, sus propiedades térmicas, ventajas y riesgos para la salud. Se llevó a cabo un

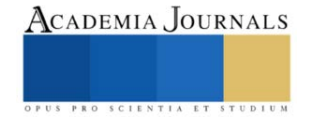

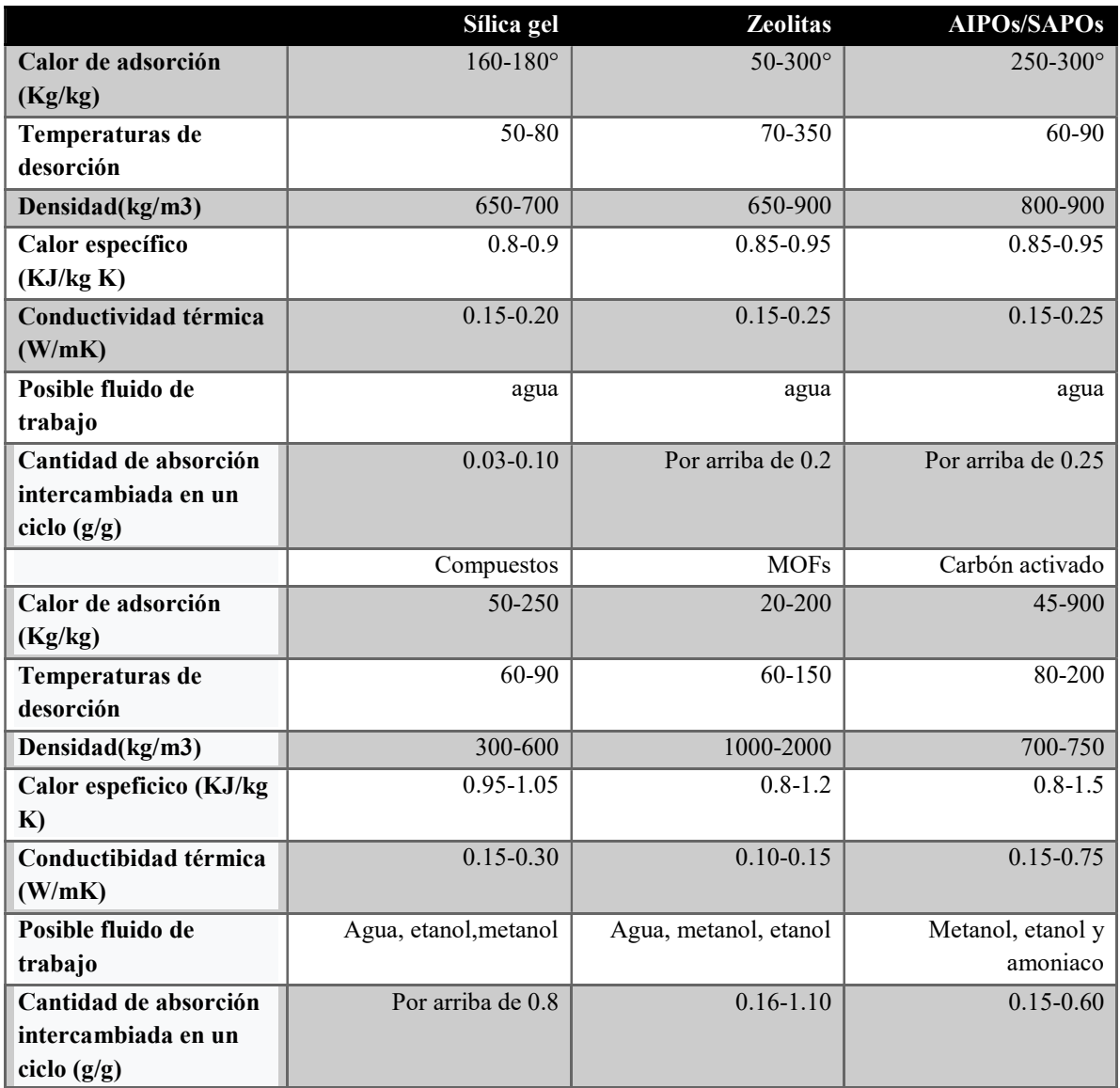

Tabla 1. Parámetros termofísicos de diferentes materiales adsorbentes para aplicaciones en almacenamiento de energía térmica.

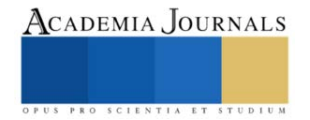

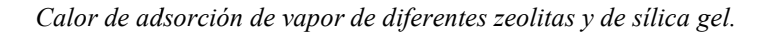

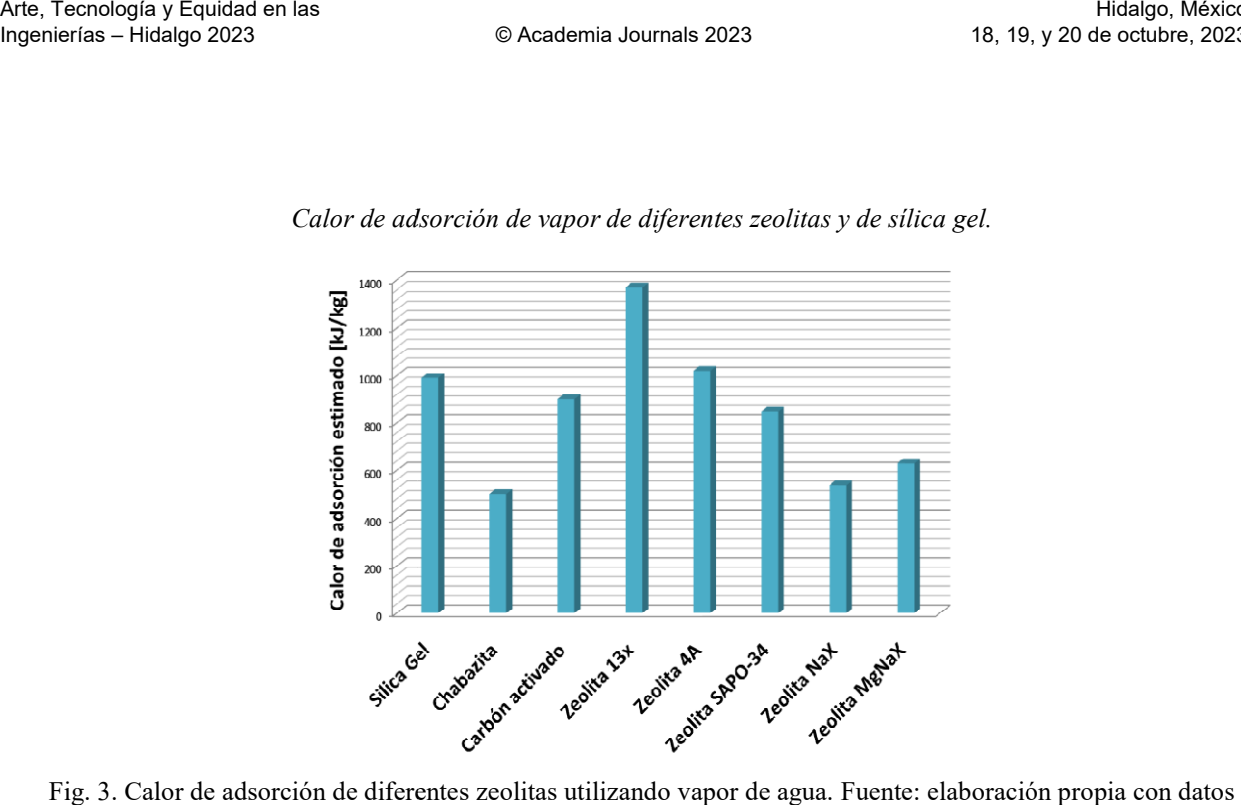

Fig. 3. Calor de adsorción de diferentes zeolitas utilizando vapor de agua. Fuente: elaboración propia con datos de (Ayaz, Chinnasamy, Yong, & Cho, 2021), (Frazzica, Brancato, Palomba, & Vasta, 2018) y (Tchernev, 2001).

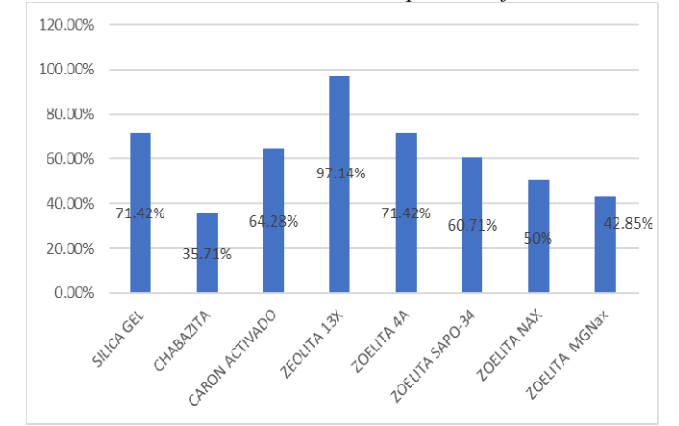

Rendimiento porcentual del calor de adsorción de vapor de diferentes zeolitas y de sílica gel.

Fig. 4. Rendimiento porcentual del calor de adsorción de diferentes zeolitas utilizando vapor de agua. Fuente: elaboración propia con datos de (Ayaz, Chinnasamy, Yong, & Cho, 2021), (Frazzica, Brancato, Palomba, & Vasta, dimiento porcentual del calor de adsorción de diferentes zeolitas utilizando vapor de agua. Fu<br>pia con datos de (Ayaz, Chinnasamy, Yong, & Cho, 2021), (Frazzica, Brancato, Palomba, &<br>2018) y (Tchernev, 2001).

## Conclusiones

 La tendencia a la microporosidad y las características estructurales de estos materiales, permite la transferencia de materia entre el espacio intercristalino y el medio circundante; esta transferencia está condicionada por el diámetro de los poros, por lo que sólo podrán ingresar o salir del espacio intracristalino aquellas moléculas cuyas dimensiones sean inferiores a un cierto valor crítico, el cual varía de una zeolita a otra.

## Capacidad de refrigeración en zeolitas

 Los sistemas de refrigeración por adsorción han sido ampliamente investigados, especialmente por la posibilidad de mejorar los coeficientes de operación (COP). Para lograr mejoras en el coeficiente de desempeño se deben usar adsorbentes que presenten mayores capacidades de adsorción que los convencionales y que reduzcan el tiempo de ciclo. La sílice y las zeolitas son los adsorbentes más comunes en este tipo de tecnología, más aún cuando se habla de agua como adsorbato, debido a su gran afinidad. Sin embargo estos materiales porosos presentan una baja capacidad de adsorción y en algunos casos altas temperaturas de desorción.

#### Limitaciones

Las zeolitas entre más pequeña es la morfología granular de la zeolita la densidad de potencia específica del almacenamiento térmico aumenta.Por otro lado es importante recalcar el rango de diferencia de la relación de Si/Al en cada una de las zeolitas, teniendo la clinoptilolita un valor de 4.31 el cual nos indica la carga de la red y por lo tanto cuantas mas sustituciones Si4+ por Al+3 se produzcan, mayor será el exceso de carga negativa y mas alta será la capacidad de intercambio iónico y por lo tanto tendrá una mejor aplicación industrial

## Referencias

- Ayaz, H., Chinnasamy, V., Yong, J., & Cho, H. (2021). Review of technologies and recent advances in lowtemperature sorption thermal storage systems. Energies,  $14(19)$ ,  $1-36$ . https://doi.org/10.3390/en14196052
- Costafreda-Mustelier, J. L. (2011). Tectosilicatos con características especiales: las zeolitas naturales. En Rocas y minerales industriales. ISBN: 9788469444818
- de Gennaro, B., Cappi, A., de Gennaro, M., Bianco, N., Langella, A., Cappelletti, P., … Pansini, M. (2022). Use of Zeolites in the Capture and Storage of Thermal Energy by Water Desorption—Adsorption Cycles. Materials, 15(16). https://doi.org/10.3390/ma15165574
- Pérez-Botella, E., Valencia, S., & Rey, F. (2022). Zeolites in Adsorption Processes: State of the Art and Future Prospects. Chemical Reviews, 122(24), 17647-17695. https://doi.org/10.1021/acs.chemrev.2c00140

Tchernev, D. I. (2001). Natural zeolites in solar energy heating, cooling, and energy storage. Reviews in Mineralogy and Geochemistry, 45(Telkes 1974), 588–617. https://doi.org/10.2138/rmg.2001.45.17

Tun, H., & Chen, C. C. (2021). Isosteric heat of adsorption from thermodynamic Langmuir isotherm. Adsorption, 27(6), 979–989. https://doi.org/10.1007/s10450-020-00296-3

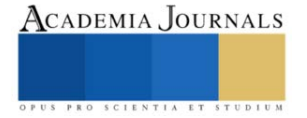

# **Econstruye: Un Giro Ecológico a la Construcción**

M. en E. Laura Newsotty Herrera Rivera<sup>1</sup>, Ing. Auriestela Rodríguez Zúñiga<sup>2</sup>,

*Resumen***—**La presente investigación consiste en el estudio de las características y condiciones mínimas necesarias establecidas por la Normativa vigente, en donde se llevará a cabo el análisis de materiales del entorno inmediato que pueden utilizarse en la construcción de una vivienda, sin perder de vista la importancia del impacto económico, pero centrándose esencialmente en la sustentabilidad. Se identifica una gama de posibilidades de materiales de construcción a base de productos reciclados o naturales tratados a través de una comparativa que sustenten y justifiquen su uso como parte de los procedimientos constructivos empleados.

Esta gama de posibilidades de la utilización de materiales bioclimáticos, regenerados y/o reciclados combinados sumados al diseño arquitectónico de una vivienda universal y su empleo en los sistemas constructivos integrales influirán positivamente amortizando los costos de construcción además de beneficios integrales basados en la sustentabilidad de quienes la habiten. El reflejo tangible plasmado en un prototipo.

*Palabras clave***—**sustentabilidad, ecología, construcción, materiales, vivienda.

#### **Introducción**

A través del tiempo se ha hablado de evolución del ser humano y del entorno que le rodea, destacando una problemática real que hasta el día de hoy aqueja al mundo entero. Esto se refiere al sitio donde en el momento en que determina establecerse y ocupar para vivir, suele generar consumo inmediato de los recursos que existen insitú. En ocasiones hasta agotarlos y a su vez, hereda este principio a sus futuras generaciones. Es entonces fácil deducir que a medida que pase el tiempo, se incrementa el daño y contaminación a nuestro medio ambiente.

Si bien entonces, surgen indirectamente otros problemas que se suman al hecho de buscar y ocupar un espacio físico para habitar y convivir que se resuelve, la realidad es que no podemos ignorar todo lo que implica la construcción de una vivienda y considerar todo aquello que existe en el entorno y que pronto se verá afectado. Dado que si hablamos de un solo asentamiento quizás no signifique más que un algo en el universo, pero que, si multiplicamos por diez, por cien, por mil o por millones de casos similares entonces vemos reflejados un sinnúmero de problemas tangibles que se reflejan a partir de la demanda y explotación de recursos naturales, la invasión espacios terrenales regulares o no y que decir de la contaminación tanto visual como física.

Pensando pues en lo que dejaremos a nuestras futuras generaciones, es importante destacar el deber de fomentar la cultura del cuidado del medio ambiente a partir del lugar y espacio que habitamos que es como surge la idea de crear viviendas idóneas destinadas a familias que llamaremos estándares de cuatro integrantes bajo el principio de lo necesario para el desarrollo de las actividades cotidianas del ser humano con la inclusión de materiales constructivos que se encuentren en la zona donde se construirá, además de considerar la utilización de materiales bioclimáticos, regenerados y/o reciclados combinados, sumados al diseño arquitectónico establecido.

Todo ello se sustenta en primer instancia en un análisis preciso de detección de necesidades pasando a la determinación de materiales apropiados y recomendables para instrumentar el proyecto de una vivienda ecológica. No se debe perder de vista que, si en proyectos de diseño arquitectónico es prioritaria la consideración del ser humano en totalidad, comprender el grado de complejidad de sus necesidades centrados en deseos y pensamientos para poder diseñar y crear esos espacios habitables. Hoy en día, es un reto lograr una satisfacción plena de quien va a habitar el espacio diseñado, ya que son los usuarios y no el diseñador quien determinara su viabilidad, por lo tanto, debe ser un espacio adecuado a los requerimientos de los habitantes. Hay que considerar que la habitabilidad va más allá de dimensiones y materialidad, es encontrar la plena satisfacción de necesidades dentro de un espacio. Con ello el concepto de medio ambiente y ecología se suma a la intención del presente trabajo que destacara procedimientos constructivos fundados en ecotecnias.

 Y hablando de ecotecnias, término que es acuñado por Jacques-Yves Cousteau, proviene de las palabras griegas oikos (casa) y tekne (el arte de hacer). Apunta a considerar holísticamente a la ecología, la economía, las ciencias sociales y la tecnología para entender las consecuencias a largo plazo de las decisiones de gestión y desarrollo. Como tal este término comprende los esfuerzos interdisciplinarios existentes en los campos ambientales y del desarrollo, los cuales incluyen (aunque no se limitan a) la Economía Ecológica, la Ecología Humana y la Ecotecnología. Y el hecho de tener un enfoque ecotécnico para la toma de decisiones se considera prioritario el deber de:

<sup>&</sup>lt;sup>1</sup> La M. en E, Laura Newsotty Herrera Rivera es Profesora Investigadora de la especialidad de Construcción, del Instituto Politécnico Nacional en el CECyT 7 "Cuauhtémoc", México[. lherrera@ipn.mx](mailto:lherrera@ipn.mx)

<sup>2</sup> La Ing. Auriestela Rodríguez Zúñiga es Profesora de Física del Instituto Politécnico Nacional en el CECyT 7 "Cuauhtémoc", México. arodriguezzu@ipn.mx

- a. Reconocer la naturaleza multidisciplinaria del proyecto a resolver.
- b. Contar con una perspectiva a largo plazo.
- c. Mejorar el balance efectivo entre la conservación y el uso de los recursos.
- d. Poner énfasis en el estudio de espacios arquitectónicos para destino.
- e. Desarrollar un plan estratégico de reparto apropiado de los recursos materiales y económicos.
- f. Desarrollar respeto por la diversidad cultural, social y biológica.

Estos deberes necesarios de igual manera derivan en otros quehaceres más específicos que alinean la posibilidad de construir una vivienda bajos los lineamientos normativos vigentes que existen en nuestro país, sin perder de vista el hecho de aprovechar al máximo tanto el sitio en donde se proyecte construir la vivienda tipo cuyo destino se especificó desde un principio como familiar con ciertas características y que podrán ser adaptables o diversificadas según sea el caso. Así como detectar los materiales bioclimáticos o reciclados que existieran en la zona de proyección, considerando el factor resguardo bajo seguridad y protección permanente para por lo menos un periodo de vida útil prolongado, Tomando en cuenta que los materiales empleados trabajaran en combinación con los sistemas constructivos tradicionales en muros perimetrales e intermedios según sea el caso de uno o dos niveles.

Cabe mencionar que toda acción en desarrollo que se establece como alternativa, es encaminada a diversos objetivos convergentes que tienen como propósito:

- ⎯ Disminuir las emisiones y residuos generados
- ⎯ Disminuir el consumo energético necesario
- ⎯ Optimizar los materiales y recursos utilizados
- Mejorar el bienestar y salud humana
- ⎯ Disminuir el mantenimiento y el costo de las viviendas

A continuación, se describe en breve el proceso y la metodología considerada para el logro del objetivo primordial que es reducir los impactos ambientales significativamente y maximizar la utilidad de materiales alternos surgidos a partir del entorno natural y el recicle, para la creación de nuevas viviendas y otra forma de vida más armoniosa con nuestro entorno.

#### **Metodología**

#### *Procedimiento*

Se utilizaron métodos deductivos e inductivos, para analizar el estudio de caso y así, en base a resultados de la investigación, tener un diagnóstico y estar en posibilidades de plantear una propuesta de solución a las necesidades específicas de ciertos espacios en una vivienda.

También con el método cuantitativo que consistió en la aplicación de encuesta y entrevista cara a cara y por correo para determinar las características de la vivienda tipo por diseñar y desarrollar. De igual manera, se utilizaron técnicas cualitativas para la recolección de datos en el marco de trabajo.

En una tercer vertiente se planteó la estrategia para recolectar datos climatológicos a partir del sitio seleccionado para desarrollar el proyecto, recordando que la intención es dejar en claro un proceso ordenado que permita precisar lo que puede o no emplearse desde la ubicación del lugar y los elementos al alcance que se pueden utilizar para en beneficio de la creación de este. Y así como la precisión de su localización, también denota importancia la identificación se su edafología, geología, hidrología y fisiografía, todo esto para conocer los elementos naturales particulares de la zona que pueden ser utilizados en la construcción de la casa o proyecto ecológico y sustentable. Que sumado a la encuesta de partida aplicada al futuro usuario determinara la viabilidad y aceptación o rechazo de este.

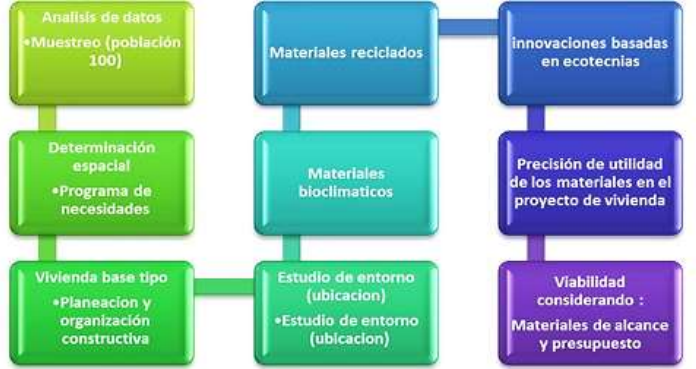

Figura 1. Diagrama del proceso de desarrollo de determinación de ecotecnias por implementar en la vivienda.

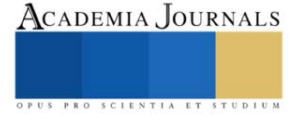

En este contexto, el problema a resolver está enmarcado en el desconocimiento de opciones de materiales sustentables y bioclimáticos que diversifican los tipos de vivienda con alternativas constructivas sustentables accesibles para el universo de habitantes del país, dado que el proyecto pretende no sea considerado solo para la CDMX o área metropolitana, sino que a través de una matriz de viabilidad y un análisis de entorno permita obtener la información necesaria determinante del procedimiento constructivo y ecotecnias a emplear en él.

En una primer etapa ha sido indispensable precisar las necesidades comunes que puedan determinar que una vivienda sea considerada como adecuada, debiendo cumplir con las siguientes características:

- ⎯ Disponibilidad de servicios (agua, luz, etc.),
- ⎯ Materiales apropiados (construcción),
- ⎯ Instalaciones (sanitarias, eléctricas, etc.) e infraestructura (calles, pistas, veredas, etc.);
- ⎯ Asequibilidad, con un costo que permita el acceso a la vivienda sin descuidar otros bienes básicos;
- $-$  Habitabilidad entendida como la protección brindada frente a riesgos y peligros para la persona;
- ⎯ Accesibilidad, de manera que cubra las necesidades del grupo familiar;
- Ubicación, en el sentido que permita acceso a servicios y 3 lejos de zonas de riesgo; y,
- ⎯ Adecuación cultural en el sentido que toma en cuenta identidad cultural de sus habitantes.

| <b>Necesidades básicas</b>        | <b>Zona</b> | <b>Espacio</b>     | <b>Cantidad</b> |
|-----------------------------------|-------------|--------------------|-----------------|
| Alimentarse y socializar          | Publica     | Estancia           |                 |
|                                   |             | Comedor            |                 |
|                                   |             | Vestíbulo          |                 |
|                                   |             | $\frac{1}{2}$ baño |                 |
| Asearse                           |             | Recamara principal |                 |
| Descansar                         |             | W.C.               |                 |
| Relajarse<br>Trabajar<br>Estudiar | Privada     | Vestidor           |                 |
|                                   |             | Recamara           | $\mathfrak{D}$  |
|                                   |             | W.C. y Vestidor    |                 |
|                                   |             | Terraza            |                 |
|                                   |             | Estudio            |                 |
| Aseo                              | Servicio    | Cocina             |                 |
|                                   |             | Cuarto de lavado   |                 |
|                                   |             | Jardín             |                 |
|                                   |             | Patio de servicio  |                 |
|                                   |             | Cochera 2 autos    |                 |

Cuadro 1. Programa de necesidades tipo

Una vez con la información necesaria recopilada se procedió a desarrollar el programa de necesidades arquitectónica que es la herramienta fundamental para definir los espacios necesarios requeridos por el usuario, y que tomando en cuenta el tipo de actividad por desarrollar en ese espacio, la cantidad de personas que lo utilizaran y la funcionalidad que debe ofrecer, es importante asegurar que cumpla con todo lo necesario con apego a la normativa vigente que aplique respectivamente de acuerdo al sitio de desarrollo.

Cabe mencionar que en este punto fue indispensable plantear llevar a cabo el análisis de diversos factores como el contexto del sitio, el clima y las condiciones geográficas ya que estas acotan la solución requerida. Además de que se generó el precedente de una matriz de una matriz de ponderación para determinar las ecotecnias que pueden implementarse en el proyecto definido. Resulta facilitadora de innovaciones inclusivas que llevan a la reducción del impacto ambiental del lugar, el mejoramiento del rendimiento energético y la reducción de costos de operación a largo plazo, además de que hace posible detectar áreas donde se necesitan mejoras y oportunidades para incorporar innovaciones ecológicas en el proyecto. Esto otorga las base para dar paso a la segunda etapa que consiste en determinar y seleccionar los materiales que se deben emplear, proyectando desde el trabajo de escritorio para el análisis hasta la proyección ejecutiva y la posibilidad de construirlo en totalidad.

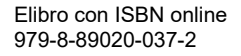

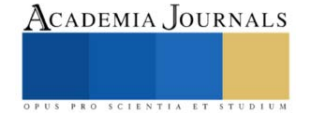

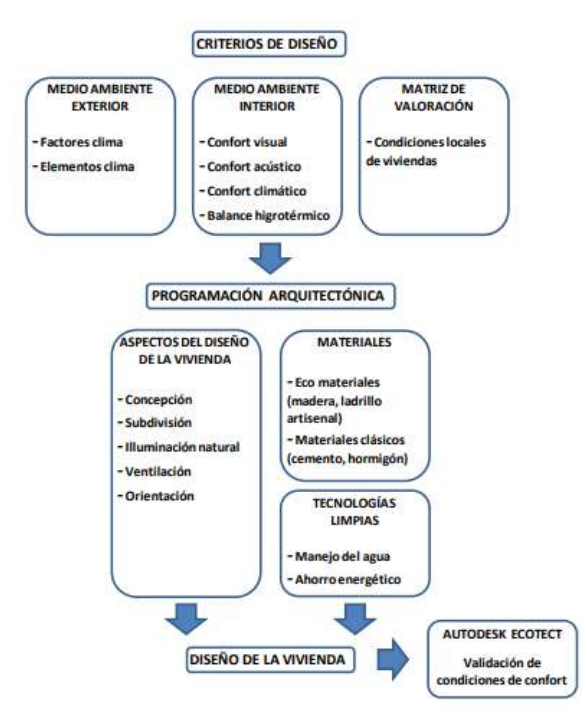

Figura 2 Fases del diseño de una vivienda social con criterios bioclimáticos

A partir del proceso de obtención de espacios necesarios, se plantea la estrategia para conformar la matriz de selección de medios y materiales a partir del sitio destino derivando en un análisis de diseño de estructuración ideal para integrar los materiales en el proyecto propuesto.

#### *Estrategia de diseño para una vivienda ecológica y sustentable*

Desarrollar una vivienda que contribuya a la reducción del impacto ambiental, pero que contribuya a la generación de una propuesta sostenible que no dañe con el planeta, sino que produzca los recursos que emplea para conseguir un entorno sano y saludable en perfecta armonía con su entorno inmediato, conduce directamente al diseño de una casa ecológica. Es importante destacar que la estrategia es concentrarse en crear por principio una sola bajo los principios de análisis de aquellos parámetros definitorios de lo que puede y no considerarse en aprovechamiento durante su proyección y creación y posteriormente multiplicar en replica varias viviendas ecológicas a partir de esos mismos aspectos. Es importante definitivamente contar con un diseño optimo que facilite su construcción contemplando una gama de posibilidades al aprovechar lo que el medioambiente también ofrece. Estas estrategias son determinadas por una variedad de parámetros, entre los principales: Características de los futuros habitantes, Condiciones climáticas, Orientación de la vivienda, Control del sol, Control del viento, Calidad de vistas, materiales insitú.

# *Orientación de la vivienda*

Hay que considerar que una buena orientación y ubicación correcta de las ventanas que permitan la intromisión benéfica de los rayos solares, son determinante para la habitabilidad de una vivienda. Una vez que se consideran los niveles de luz solar en cada una de las fachadas para aprovechar el beneficio incluso de su nivel de radiación por el calor absorbido por los elementos arquitectónicos de la edificación. La duración de este recurso durante el día y el ángulo de radiación solar incidente, son factores que determinan la cantidad de luz solar entrante en los locales así como la temperatura en el interior considerando que estos parámetros varían en el transcurso del año y dependen de la latitud, la época del año y la orientación, derivado del movimiento de traslación y rotación que experimenta la tierra y a la inclinación (declinación solar) que tiene con respecto a la normal al plano de la órbita terrestre.

#### *Gama y variedad de materiales naturales para una construcción sostenible*

Dependiendo del sitio considerado, del clima y del suelo se deben identificar y clasificar los materiales localizados de la región que puedan utilizarse para construir una vivienda, en primer instancia y recurriendo a los que

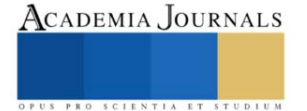

se encuentre a pie de terreno, solo es necesario mirar en los alrededores del lugar para poder precisar aquellos materiales que se tienen cerca o insitú.

#### **Análisis y Resultados**

#### *Sustento y Relevancia de la alineación de los procesos constructivos*

Con base a una encuesta directa aplicada a una población muestra de usuarios, se determinó que la percepción de vivienda solo se centra en el uso y utilidad que se le da a la construcción destino al momento de habitarlo, ignorando los beneficios que puedan obtenerse del entorno local; sin embargo, el presente estudio considero que la elección adecuada debe tomar en cuenta que el diseño de una vivienda ecológica, modulada que respete tanto los lineamientos normativos como las necesidades de los usuarios, con caracteres diferentes a los usuales y que permitan la construcción con materiales y sistemas constructivos apropiados para el entorno natural local, posibilitan una versatilidad, rapidez y la posibilidad de autoconstrucción. No se considera que los métodos constructivos tradicionales sean obligados o únicos, sino que pretende que toda vivienda se conciba de forma integral a partir de las dimensiones de sostenibilidad considerando el medio ambiente: Que las viviendas aprovechen las condiciones ambientales y el uso de fuentes renovables de energía; Económico que las viviendas cuenten con bajos costos de inversión y social: Que las soluciones habitacionales garanticen la calidad de vida de sus ocupantes.

Y es a partir de esos estadísticos generales de estudio local, donde se observa que el hecho de emplear estrategias de diseño que incluyan criterios de arquitectura verde, genera el interes mediático por conocer nuevas alternativas y formas de construir y permite promover estas prácticas que indudablemente bajo un postulado comprobable sean aceptadas en el mercado inmobiliario, ya que, a mediano o largo plazo, en definitiva permitirán mejorar los procesos de edificación, disminuir costos de operación y mejorar las condiciones de salud de los habitantes. Promoviendo el ahorro de energía y el aprovechamiento máximo de los recursos mediatos que se encuentren insitú.

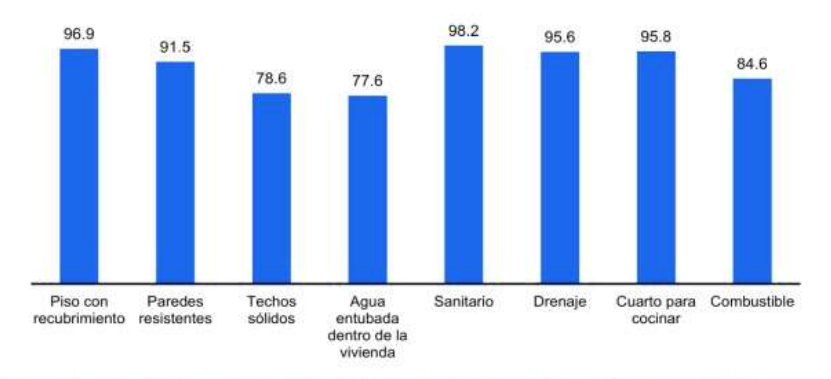

Nota: Para el cálculo de los porcentajes, se excluyen 94 938 viviendas en locales no construidos para habitación,

Gráfico 1. De los servicios y aspectos arquitectónicos que se utilizan en México de forma común.<br>Gráfico 1. De los servicios y aspectos arquitectónicos que se utilizan en México de forma común.

Es indispensable no perder de vista que, en México, existen problemas que se deben considerar relevantes si se pretende establecer otra forma de construir y como dato de acuerdo con la Encuesta Nacional de Vivienda (ENVI 2023) el 44.2 % de las casas presentó humedad por filtración de agua. Este resultó ser el principal problema estructural de las viviendas en México y dado que as características básicas de la vivienda aportan información para estimar la calidad de la construcción, los espacios disponibles y los tipos de servicios con los que se cuenta.

Esto permite vislumbrar otras condicionantes que determinaran la conveniencia de emplear ciertas ecotecnias en viviendas por construir para determinados sitios de desarrollo. Aunque el presente estudio se basa en la creación de un prototipo inicial que se encuentra en desarrollo. Cabe mencionar que para el logro del objetivo principal del estudio y dado que es un proceso continuo y permanente de análisis, se sigue trabajando en la obtención de datos que permitan delinear otras formas y medios de innovar en la construcción desde una forma diferente de construir que sea sustentable y contribuya a la mejora del medio ambiente.

#### **Conclusiones**

El proceso de establecimiento de parámetros complementarios de diseño sigue en proceso y se pretende que a la conclusión de este estudio que se proyecta en termino de 2 años, se cuente con una matriz de viabilidad bajo método estadístico de moderación que evalué la factibilidad del proyecto, así mismo proporcionar bases documentales

que permitan llevar a cabo la acotación de los parámetros de medición que delineen las ecotecnias que pueden o no emplearse a partir de la localización del sitio destinado al desarrollo del proyecto de vivienda ecológica.

Como se puede observar la metodología empleada vincula los elementos y factores del clima dentro del proceso de diseño de la vivienda, de esta forma el producto final constituye una respuesta integral.

Es a partir del análisis de los recursos mencionados que se precisa en la Matriz de Valoración, y clarifica por qué son prioritarias las condiciones ambientales, y climáticas del área de estudio. A partir de la evaluación de la planeación generadora de vivienda, el proyecto plantea optimizar e intensificar dichos índices y criterios de diseño, considerando prioritario ponderar los valores funcionales, bioclimáticos, energéticos, sostenibles y económicos que en muchas de las ocasiones son omitidos. Con la metodología bien delineada para el diseño del proyecto ecológico se da respuesta a una de las preguntas principales de la investigación, siendo, que, si es posible utilizar herramientas de diseño y técnicas de control medioambiental, para diseñar viviendas ecológicas. Cabe destacar que a esta se suma la importancia de saber el periodo de vida de estas construcciones y es entonces cuando se considera Líneas de investigación, así como otras preguntas surgieron a lo largo del proyecto, entre ellas se anota: el análisis del ciclo de vida (Zander y Sandström, 2012).

Econstruye: un giro ecológico a la construcción busca otorgar parámetros claros y una metodología de selección inteligente de materiales, procedimientos constructivos inclusivos de elementos y factores ecológicos y sustentables que además de fomentar la creación de este tipo de viviendas de forma cotidiana contribuyan a la posibilidad de incluso promover la autoconstrucción. Y aunque en nuestro país ya existen desarrollos ecológicos queda claro que sigue siendo necesario fomentar en gran magnitud la conciencia ecológica que, aunque cada día crece, no se ha enfocado de forma directa al aprovechamiento de todo recurso generado por uso hacia el empleo en la construcción de viviendas o desarrollos habitacionales que permitan evolucionar y acrecentar los beneficios medioambientales, desinados al ser humano de forma permanente.

#### **Referencias**

(1.2. Ecotecnia. (s. f.). https://campus.untrefvirtual.edu.ar/archivos/repositorio/2250/2281/html/Modulo2/18.html#16, s.f.) Etxeberri, J.M. y J.A. Blanco Gorrichóa. "Un método óptimo para la extracción de proteínas del mero en Bilbao," *Revista Castellana (*en línea) *,*  Vol. 2, No. 12, 2003, consultada por Internet el 21 de abril del 2004. Dirección de internet: http://revistacastellana.com.es.

Puebla Romero, T., C. Dominguini y T. T. Micrognelli. "Situaciones inesperadas por el uso de las ecuaciones libres en la industria cocotera," *Congreso Anual de Ingeniería Mecánica*, Instituto Tecnológico y Científico Gatuno, 17 de Abril de 2005.

Zander, J., y Sandström, R. (Mayo de 2012). "Materials selection with several sizing variables taking environmental impact into account", en: Materials & Design, volume 37, pp. 243-250.

#### **Notas Biográficas**

La **M. en E. Laura Newsotty Herrera Rivera** es profesora investigadora del Instituto Politécnico Nacional. Tiene una maestría en Ingeniería Ambiental realizada en ESIA Zacatenco, en Unidad de Postgrado de Ingeniería Civil del IPN, Realizo una segunda maestría en Educación y actualmente cursa un Doctorado también en Educación. Ha presentado artículos en diversos congresos nacionales e internacionales, bajo el postulado del principio de la navaja de Ockham.

La **Ing. Auriestela Rodríguez Zúñiga** es profesora investigadora en el Instituto Politécnico Nacional, Proporciona servicios de consultoría en el área de la construcción y desarrolla experimentos de comprobación de diversas teorías de la física. Ha presentado algunos artículos en congresos nacionales y se encuentra en proceso de la publicación de un polilibro, basado en la comprobación bajo experimentación de las teorías de la física moderna.

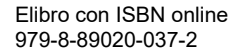

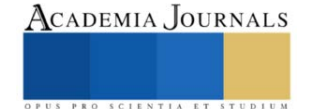

# **Implementación de un Sistema de Control de Riego en Huerto Escolar Utilizando Tecnología de Bajo Costo en una Escuela Rural de Yucatán**

# Carlos Humberto López May MI<sup>1</sup>, Dr. Javier Antonio Martín Vela<sup>2</sup>, Dra. Janet Guadalupe Pech de la Portilla<sup>3</sup> y MI. Mario Rodolfo Chan Chi<sup>4</sup>

*Resumen***—**Existen municipios del estado de Yucatán, donde el servicio del agua no es constante durante el día, llegando incluso a recibir este servicio por las mañanas o tardes durante un tiempo estimado, obligando a los pobladores a recolectar el agua en diversos recipientes para su posterior uso, priorizando según sus necesidades donde utilizarlo. Es aquí donde surge la necesidad de dosificar el agua para aquellas escuelas rurales que cuenten con huertos escolares o parcelas en sus instalaciones, estas siembras son realizadas por los alumnos como parte de sus actividades escolares, posteriormente se utilizan como apoyo en la economía escolar. Este documento contiene el desarrollo de un prototipo que servirá de apoyo en el riego de pequeños huertos localizados en la escuela Secundaria Técnica N° 13 en la comunidad de Acanceh, Yucatán, la cual trabaja en colaboración con la fundación Educar para producir A.C. El prototipo desarrollado consiste en un microcontrolador, que actúa como control de un temporizador y un par de relevadores en conjunto con el sistema de arranque de la bomba para asegurar el suministro y la dosificación de agua para mantener hidratados los huertos. Este prototipo implementado está basado en un Arduino UNO, donde se integran y procesan señales analógicas recibidas de un temporalizador que conforman el sistema automatizado. Gracias al financiamiento otorgado por el Tecnológico Nacional de México mediante la convocatoria 2023; Proyectos de Investigación Científica, Desarrollo Tecnológico e Innovación, el proyecto permite impactar a 84 estudiantes de manera directa y a 24 familias de manera indirecta que participan en la habilitación y mantenimiento del huerto escolar.

*Palabras clave—*Automatización; Control; Huertos; Arduino; Temporizador, Desarrollo Tecnologico e Innovación.

#### **Introducción**

El agua es un recurso fundamental para el ser humano, así como para el resto de los animales y seres vivos. Dentro de las actividades agropecuarias, se requiere de un aprovechamiento óptimo de este líquido vital debido a su limitada disponibilidad en varias partes del país. Estas actividades económicas, junto con otras estrechamente vinculadas a las industrias alimentarias, son las más significativas del medio rural y de las cadenas de producción. Chiquito, R. et al. (2020) nos indica que un adecuado sistema de riego aporta la cantidad necesaria de agua en el momento que se requiera, humedeciendo el suelo hasta la profundidad necesaria del cultivo, procurando evitar el desperdicio de agua. El pueblo maya de Acanceh está ubicado a 25 km al sureste de la ciudad de Mérida, Yucatán, es considerado un sitio arqueológico maya teniendo en la plaza principal dos edificios mayas denominados la Pirámide y el Palacio de los Estucos, en este poblado se tienen problemas de escases de agua.

En el ámbito mundial, la actividad agrícola de producción de alimentos requiere, entre muchos aspectos, el suministro de recursos básicos como agua y energía eléctrica. Para esto se han desarrollado diversos sistemas con variadas tecnologías que garanticen su obtención y distribución entre ellos un sistema capaz de suministrar dichos recursos. El mal uso del agua y la energía eléctrica plantean una creciente y seria amenaza para el medio ambiente, la salud y la supervivencia de la especie humana, la electrónica, se encuentra apoyando todos los campos del conocimiento, y de una manera especial al campo de la agronomía (Red TDT, 2020). Consientes que muchas familias, en apoyo a su economía familiar realizan sus propios cultivos sembrando hortalizas para su propio consumo, la fundación Educar para producir A.C., ofrece pláticas y talleres a los estudiantes y tutores de los alumnos y alumnas de la Secundaria Técnica N°. 13 de Acanceh, con el propósito de concientizar de cómo mejorar las condiciones de riego en sus hogares y en especial en este tipo de escuelas agropecuarias en donde tienen una importante presencia. Sin embargo, la asociación expone que el mantenimiento se torna problemático para algunas escuelas agropecuarias por la escasez del agua y los periodos o recesos vacacionales que existen en las escuelas, por lo que en ocasiones no se realiza el riego adecuadamente. En este tipo de huertos escolares se cuenta con el apoyo de los familiares de alumnos y alumnas de esta Secundaria ya sea en actividades de siembra o riego, pero en periodos o recesos vacacionales no acuden de manera constante, por lo que la escuela se ha visto en la necesidad de contratar personas que les apoyen en el riego de estos cultivos, ocasionando un gasto extra a la secundaria, otro inconveniente es que en caso de encontrarse

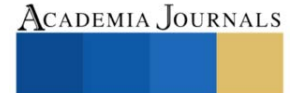

<sup>1</sup> Carlos Humberto López May MI es Profesor de Tecnologías de información del Tecnológico Nacional de México Campus Conkal carlos.l[m@c](mailto:gpgomez@unorte.edu)onkal.tecnm.mx

<sup>2</sup> El Dr. Javier Antonio Martín Vela es Profesor Investigador de Tecnologías de información del Tecnológico Nacional de México Campus Conkal [javier.mv@conkal.tecnm.mx](https://conkal.tecnm.mx/)

<sup>&</sup>lt;sup>3</sup>La Dra. Janet Guadalupe Pech de la Portilla MTI es Profesora de Tecnologías de información del Tecnológico Nacional de México Campus Conkal. [janet.pd@conkal.tecnm.mx](mailto:janet.pd@conkal.tecnm.mx)

<sup>4</sup> El MI. Mario Rodolfo Chan Chí es Profesor de Tecnologías de información del Tecnológico Nacional de México Campus Conkal. mario.c[c@c](mailto:gpgomez@unorte.edu)onkal.tecnm.mx

regando manualmente el huerto, no pueden al mismo tiempo continuar con las siembras de otros tipos de cultivos. Guijarro et al. (2018) nos indica que otro factor importante a considerar es el calentamiento global que está provocando la disminución de la masa de hielo de los glaciares que tiene como consecuencia escasez del agua, según el informe sobre el desarrollo de los recursos hídricos en el mundo proporcionado por la Organización de las Naciones Unidas para la Agricultura y la Alimentación, se observa que un aproximado del 70% del agua es utilizada para el riego, basado en estas cifras, se hace esencial hacer un uso eficiente de agua mediante riegos tecnificados.

Dentro del entorno de este municipio, cabe señalar que un poco porcentaje de "milpas" cuentan con pozos los cuales se encargan de apoyar en el abastecimiento de agua a los cultivos, muchos de estos pozos son operados de manera manual o apoyándose con el uso de bombas, pero ambas situaciones resultan incomodas para los campesinos o mujeres que se dedican a esta actividad en sus huertos. En la escuela Secundaria Técnica N°. 13, se cuenta con un suministro a través de una bomba sumergible el cual abastece a tres áreas importantes, todas ellas con cultivos, este es operado de manera manual por alumnos, alumnas o familiares de estos, así como por personal de la escuela, sin embargo esto es poco eficiente ya que el cultivo no recibe agua constante y más aún durante los periodos de recesos escolares, en donde alumnos, alumnas y el personal de la escuela no atienden de manera constante el suministro de agua a los cultivos, impidiendo que la floración se mantenga, por lo consiguiente a veces se pierde la cosecha o el producto generado no es suficiente. La problemática planteada en el presente proyecto se enfoca en la poca disponibilidad que tienen las familias junto con los alumnos, alumnas y personal administrativo para mantener hidratados sus cultivos escolares, es decir, evitar que sufran un deterioro por falta de riego. Por lo antes expuesto, se confirma que, de no llevar un control correcto del agua, esto puede resultar costoso ya que se provocarían serios daños en los cultivos perdiendo la inversión realizada e incluso dañar la calidad del suelo, por lo cual es necesario contar con sistemas de riego, que integren la tecnología moderna. Es por ello que esta propuesta, se centra en el riego automático de los cultivos, empleando tecnología de bajo costo y al servicio de las personas, centrado principalmente en la idea de diseñar un sistema de control de riego con el fin de hacer buen uso de los recursos reduciendo: el consumo energético, el consumo del agua y el trabajo humano, sin necesidad de realizar una fuerte inversión que dañe la economía del colegio, siendo la idea central de este proyecto integrar dentro del prototipo una placa tipo Arduino, la cual tiene precios accesibles, en comparación con otras placas de hardware.

La justificación a este desarrollo se plantea porque el uso del agua en México se distribuye de manera desproporcionada. El 77% del agua dulce es empleada para la agricultura, y el resto se divide en el consumo del sector público y la industria (CONAGUA, 2017). Esta asimetría crea el reto de llevar a cabo la mayor eficiencia posible en la gestión del agua para la agricultura y que sea de una manera constante, a través de la modernización y automatización del riego. Por tal motivo, se planteó el desarrollo de "Un Sistema De Control De Riego Automático" que tiene el objetivo de optimizar el uso del agua y de energía eléctrica, además de la mejora en los cultivos a través el riego constante y oportuno para un buen desarrollo del mismo, ahorrar tiempo y trabajo físico. El prototipo permitirá que el riego sea constante al programar los días y horarios estimados para que se lleve a cabo esta actividad, suministrando la cantidad necesaria de agua para el cultivo en el huerto escolar, permitiendo que la floración se mantenga, para una mejor cosecha de los cultivos. Huertas et al., (2012) nos indican que la escasez y el mal uso del agua plantean una creciente y seria amenaza para el medio ambiente, la salud y la supervivencia de la especie humana. Ramos et al., (2017) indica que por medio de la medición de humedad en el suelo se puede tomar decisiones sobre cuándo realizar la hidratación del mismo, así como medir el tiempo que debe durar el riego para el logro de conservar los cultivos Hidratados. Con la culminación de este proyecto se logró el principal objetivo que consistió en el desarrollo de un sistema de control para riego automatizado del huerto escolar en la escuela Secundaria Técnica No. 13 de la comunidad de Acanceh, Yucatán, el cual es flexible, escalable, usable e integrable a la infraestructura existente en la escuela.

# **Metodología**

Este trabajo integra varias metodologías (científico, experimental, deductivo), que permitieron el abordaje de la fundamentación teórica, la integración del sistema automático de riego controlado por Arduino, para el cual se tuvo que realizar investigaciones relacionadas al área de la electrónica computacional y el desarrollo del software para el control del Arduino, de igual manera se realizaron investigaciones sobre áreas de cultivos como jardines, huertos domésticos y de campo, examinando en estas investigaciones los diferentes tipos de escenarios que existen en el riego de un huerto, ya que algunas áreas de cultivo son regadas por personas en forma manual sin pozo que apoye para el uso del agua, otras con bombas sumergibles pero con los problemas de tiempo y personal que se encargue manualmente de direccionar el riego, apoyando este estudio en determinar que un sistema de riego automático sería de gran ayuda para dichos espacios y permitir que en la escuela Secundaria Técnica N°.13; los alumnos y alumnas responsables de ciertas áreas de cultivos puedan realizar esas actividades sin descuidar otras que tengan encomendadas en el plantel escolar de igual manera el personal de servicios administrativos pueda apoyar en estas actividades sin descuidar sus actividades encomendadas diariamente.

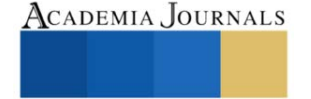

El diseño de este sistema se realizó siguiendo modelos de otros sistemas de riegos, con los ajustes pertinentes y las necesidades propias de este proyecto, cumpliendo con el objetivo establecido de lograr un riego automatizado del huerto escolar en la escuela Secundaria Técnica No. 13 de la comunidad de Acanceh, Yucatán, el cual es flexible, escalable, usable e integrable a la infraestructura que existe en la escuela. Entra las modificaciones realizadas fue la utilización de la plataforma Arduino en conjunto con unos relevadores de tipo normalmente abierto (N/O) y normalmente cerrado (N/C), los cuales actuarán para encender y apagar la bomba sin alterar el centro de control con el que se cuenta actualmente.

# *Configuración del software Mixly.*

En la Figura 1 se muestra el entorno de programación de este software, el cual genera códigos a través de diagramas de bloques estilo Scratch, teniendo como característica principal la sencillez y fácil uso de este lenguaje de programación en comparación con otras plataformas, dentro de la parte programable se utilizó un interruptor horario, mostrado en la Figura 2, el cual permite controlar automáticamente el encendido y apagado de cualquier carga en los días y horas deseadas, en este interruptor horario se transcribieron cada uno de los horarios de riego propuestos por la escuela, logrando con esto un ahorro de energía y confort para el personal encargado del riego.

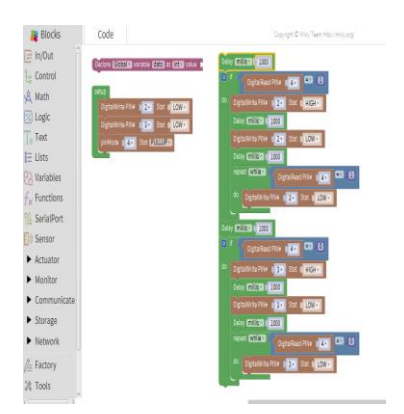

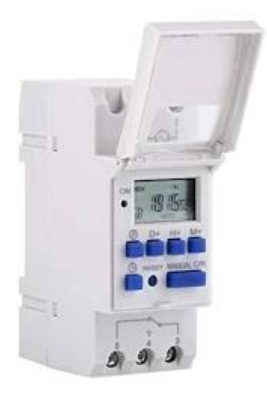

Figura 1. Diagrama de bloques en Mixly. Figura 2. interruptor horario digital

# *Diseño del prototipo*

Se realizaron varias visitas a las instalaciones de la escuela Secundaria Técnica N°. 13 de la comunidad de Acanceh, determinando el lugar donde se colocaría el prototipo de igual manera se establecieron las adecuaciones pertinentes para instalar este prototipo. La institución no contaba con un sistema de riego, este se realizaba de manera manual por medio de una manguera conectada a una toma directa de la escuela con el problema latente de escases de agua o que esta tuviera una muy baja presión. Se hicieron ciertas adecuaciones aprovechando la instalación de un tinaco de agua. En la Figura 3 se puede observar una de las áreas donde deberá llegar el riego.

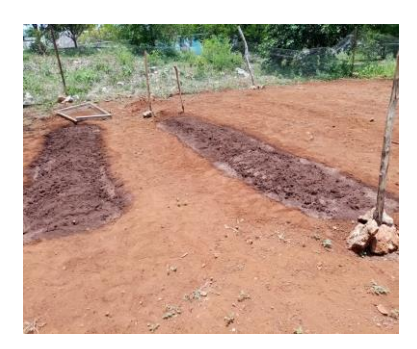

Figura 3. Áreas que serán regadas

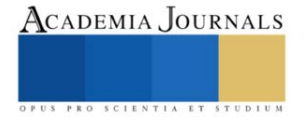

En la Figura 4 se muestra la instalación final del prototipo.

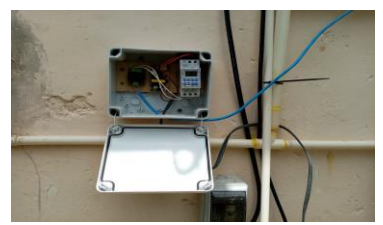

Figura 4. Prototipo instalado

Los componentes utilizados fueron: una placa Arduino Uno, para las pruebas realizadas durante el desarrollo, y un conjunto de relevadores de tipo normalmente abierto (N/O) y normalmente cerrado (N/C), los cuales actuarán para encender y apagar la bomba sin alterar el centro de control con el que se cuenta actualmente. En la Figura 5 se muestra el diseño final del prototipo.

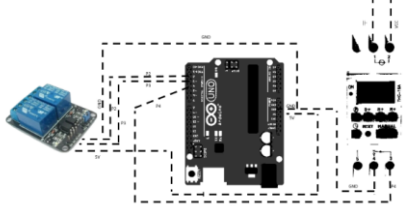

Figura 5. Diseño final del prototipo

*Código de programación control.*

Se desarrollo la programación del prototipo en la aplicación de Mixly, el cual se muestra en la Figura 6. Se diseñó un control como una acción de mejora, el cual se encargará de enlazar el sistema con el que se cuenta actualmente al prototipo, de esta forma le permitirá al temporalizador realizar la tarea de encendido y apagado, durante el tiempo de riego. Para verificar el funcionamiento correcto del código diseñado para el control del riego, se hizo una pequeña demostración mediante leds, simulando las señales emitidas (Figura 7), elaborado en la plataforma fritzing.

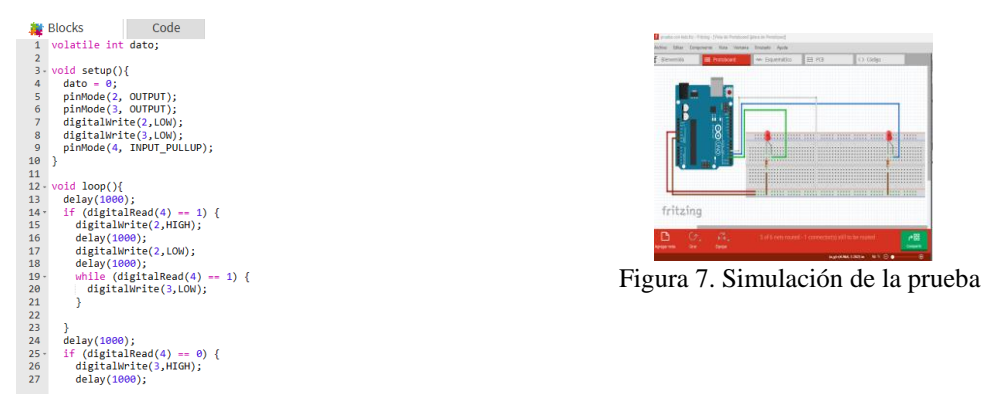

Figura 6. Programación del prototipo.

*Descripción del interruptor horario.*

Los botones del panel con que cuenta este interruptor son los siguientes:

- $(P)$ : Revisión de programas y configuración de programas.
- Manual**:** Encendido automático o apagado.
- □: Para ajustar el día y la hora actual.
- D+**:** Para ajustar el día de la semana.
- H+: Para ajustar la hora.
- M+: Para ajustar los minutos
- RESET: Restablecer la configuración del temporizador
- LED: para indicar el estado de encendido/apagado

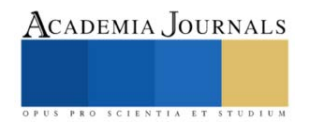

Posteriormente se procedió a configurar el interruptor horario estableciendo los días y las horas marcadas por el personal de la escuela para que se active la bomba para el riego de las 3 zonas principales del huerto escolar. En la Figura 8 se muestran las configuraciones programables del interruptor horario.

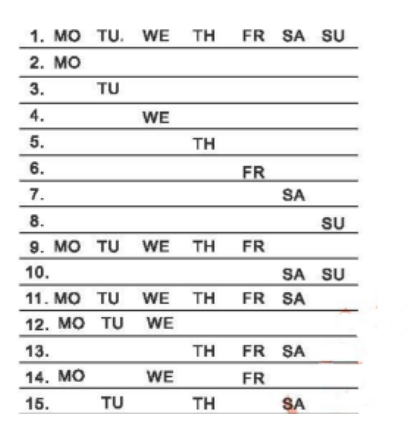

Figura 8. Programación del interruptor horario

#### **Resultados**

El proyecto fue el resultado de la vinculación con el Tecnológico Nacional de México Campus Conkal, la Secundaria Técnica N°.13 del municipio de Acanceh y la Fundación Educar para Producir A.C., realizando una labor social atendiendo una necesidad real al implementar un sistema de riego automatizado controlado por un Arduino. Finalmente, el diseño de este prototipo quedo conformado por una placa que permitió unir todos los componentes que se mostraron en la Figura 5, incluyendo 2 relés, sustituyendo el Arduino UNO convencional, con uno NANO, reduciendo el espacio e integrando la tarjeta final, como se muestra en la Figura 6, la cual se puede observar que consta del componente inicial que fue el Timer (Temporalizador), la placa y un pequeño regulador que está conectado directamente a ella, todo con el fin de automatizar el apagado manual con el que se contaba anteriormente. Se realizaron varias pruebas para verificar el funcionamiento del prototipo, las primeras pruebas fueron de 5 a 10 minutos en horarios matutinos y días específicos, posteriormente la programación del riego fue cambiada por el maestro responsable, el cual proporcionó el siguiente horario, de 07:30 a.m. A 8:00 a.m. todos los días de la semana, considerando la temporada de lluvia, solo se estableció el riego 1 sola vez al día, con la finalidad de dar un uso apropiado de los recursos (energía eléctrica y agua), por lo que el riego solo tuvo una duración de 30 minutos por día. En total se programaron 14 combinaciones ON/OFF durante 30 minutos, comprobándose que la activación y apagado de la bomba fue exacta en los tiempos programados, posteriormente a solicitud del personal de la escuela se hicieron modificaciones en los horarios quedando conformada la activación del prototipo para el riego en determinados horarios por la mañana y por la tarde. La prueba inicial en campo se llevó a cabo la primera semana de julio, en presencia del personal directivo del Instituto Tecnológico de Conkal y de la Secundaria Técnica N°.13 de Acanceh, teniendo resultados favorables.

# **Conclusiones**

El sistema diseñado es utilizado para solucionar una problemática de riego constante en la escuela Secundaria Técnica N° 13, apoyando al personal administrativo y a los alumnos de esta escuela en la optimización del recurso del agua mediante un riego oportuno y programado. Se puede observar también como el uso de un prototipo didáctico de enseñanza junto con la tecnología es capaz de ayudar a la agricultura en una comunidad. Los estudiantes, así como los profesores que trabajan en la institución educativa, tendrán la oportunidad de conocer y observar los componentes de un sistema de riego automatizado lo que ayudara mucho en su formación técnica. El personal responsable, así como a los estudiantes designados se les dio capacitación sobre el uso del prototipo implementado con la finalidad de que se tenga un uso adecuado y permita su mayor eficiencia en el funcionamiento.

El personal de la institución ha manifestado que el prototipo instalado en este corto tiempo ha generado una optimización en el uso del agua, en el tiempo que dedicaban al riego, al igual que se espera obtener una mejor producción y rentabilidad en el cultivo de vegetales que se siembran en la escuela, aportando un mejor uso a los recursos como lo son el agua y energía eléctrica, esto a su vez que el sistema de riego del huerto y parcela ya es autónomo, por lo que el personal puede dedicarse a otras labores productivas.

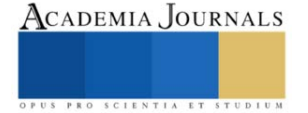

El proyecto en general permitió la comprensión sobre lo que es adaptarse a las necesidades reales que surgen en los huertos escolares y adecuarlas según las necesidades que tengan en cada huerto, planteando soluciones para lograr una mejor administración y optimización de todos los recursos involucrados en este tipo de actividades. Con los resultados obtenidos se demuestra el cumplimiento del objetivo general de este proyecto logrando el desarrollo de un sistema autónomo para riego, minimizando el trabajo de las personas y obteniendo un eficiente uso del agua logrando una mejora en la productividad de los cultivos y todo con bajos costos que no afecte la economía escolar. Este proyecto es fácilmente escalable y se puede adaptar fácilmente un sistema de comunicación vía internet o GSM para llevar un control a distancia o recibir notificaciones del funcionamiento, activación a control remoto mediante una app, etc.

#### **Referencias**

Bosque, A. (2022). Sistema de control Industrias GSL. https://industriasgsl.com/blogs/automatizacion/sistema-de-control

Chiquito, R., Zuñiga, M., Ruiz, K., Chilán,, R. (2020). Formación para el emprendimiento Caso de estudio Instituto Superior Tecnológico Bolivariano de Tecnología (ITB), Ecuador. Revista Estrategia Organizacional. 9. 10.22490/25392786.4044.

Comunicare. (2022, January 11). Comunicación inalámbrica: qué es, ventajas y desventajas. Agency Marketing Online Blog. https:[//www.comunicare.es/comunicacion-inalambrica-que-es-ventajas-y-desventajas/](http://www.comunicare.es/comunicacion-inalambrica-que-es-ventajas-y-desventajas/)

CONAGUA. (2017). Comisión Nacional del agua[. https://www.gob.mx/conagua/articulos/mejorar-el-aprovechamiento-del-agua-en-el-campo](https://www.gob.mx/conagua/articulos/mejorar-el-aprovechamiento-del-agua-en-el-campo-compromiso-de-la-conagua?idiom=es)[compromiso-de-la-conagua?idiom=es](https://www.gob.mx/conagua/articulos/mejorar-el-aprovechamiento-del-agua-en-el-campo-compromiso-de-la-conagua?idiom=es)

EcuRed. (2022, December 12). Motor. Blog. https:[//www.ecured.cu/Motor](http://www.ecured.cu/Motor)

Goyal, M. (2000). Manejo de Riego por Goteo.

Guijarro, A., Cevallos, L., Preciado, D. & Zambrano, D. (2018). Sistema de riego automatizado con Arduino*. Espacios*. Vol. 39 (Nº 37). Pág. 27. https://www.revistaespacios.com/a18v39n37/a18v39n37p27.pdf

Huerta, G., Jimenez, E., & Prado Z. (2012). Sistema automático recuperador de agua pluvial y aguas grises. <https://tesis.ipn.mx/xmlui/handle/123456789/10562>

Huidobro, J., y Millan, R. (2000). Manual de Domótica.

Hydro Environment. (2022). ¿Qué es el riego? H-e.mx. Blog[. https://www.hydroenv.com.mx/catalogo/index.php?main\\_page=page&id=112](https://www.hydroenv.com.mx/catalogo/index.php?main_page=page&id=112)

Ramos, S. & Ortega, E. (2017). Sistema automático de riego de agua para hidratación de césped orgánico usando energía renovable. [https://rraae.cedia.edu.ec/Record/ESPOL\\_1c37718bbca3d6065cf6dc8896807b45](https://rraae.cedia.edu.ec/Record/ESPOL_1c37718bbca3d6065cf6dc8896807b45)

Red TDT. (2020). Indignación | En riesgo el agua de la Península de Yucatán ante industria porcícola. Blog. *<https://redtdt.org.mx/archivos/15190>*

Reyes, C. (2008). Microcontroladores PIC Programación en Basic.

SDI. (s.f.). Relevadores: Qué son, funcionamiento, tipos y aplicaciones. Blog.

https://sdindustrial.com.mx/blog/relevadores/#:~:text=%C2%BFQu%C3%A9%20son%20los%20relevadores%3F,este%20mismo%20tipo%20de %20energ%C3%ADa

#### **Notas Biográficas**

El **M.I. Carlos Humberto López May,** egresado de la carrera de ingeniería electrónica del Instituto Tecnológico de Mérida en 2002, Mérida Yucatán. Grado de Maestro en Ingeniería por la Universidad de Guanajuato en 2004, Salamanca Guanajuato. Actualmente forma parte de la planta académica de la carrera de Ingeniería en Tecnologías de la Información y Comunicaciones del Instituto Tecnológico de Conkal, Yucatán.

El **Dr. Javier Antonio Martin Vela,** egresado de la carrera de ingeniería electrónica del Instituto Tecnológico de Mérida en 2002, Mérida Yucatán. Grado de Maestro en Ingeniería por la Universidad de Guanajuato en 2004, Salamanca Guanajuato y Dr. en Ingeniería Eléctrica por parte de la Universidad de Guanajuato en 2020. Actualmente forma parte de la planta académica de la carrera de Ingeniería en Tecnologías de la Información y Comunicaciones del Instituto Tecnológico de Conkal, Yucatán. Es miembro del SNI nivel 1.

La **Dra. Janet Guadalupe Pech de la Portilla,** egresada de la carrera de Ingeniero en Sistemas Computacionales del Instituto Tecnológico de Mérida en 1994 en la ciudad de Mérida, Yucatán, México. Obtuvo el grado de Maestra en Tecnologías de la Información en 2011 por la Universidad Latino y el Doctorado en Sistemas Computacionales, por la Universidad del Sur campus Tuxtla Gutiérrez, Chiapas en 2022. Actualmente forma parte de la planta académica de la carrera de ciencias económico-administrativas del Instituto Tecnológico de Conkal en la academia de Tecnologías de la Información y Comunicación, Auditora de los sistemas de gestión de la calidad, ambiental, energía e igualdad de género y no discriminación y finalmente es reconocida como Perfil Deseable en su Institución.

El **M.I. Mario Rodolfo Chan Chi,** egresado de la carrera de la Licenciatura en Informática del Instituto Tecnológico de Conkal en 2007, Conkal, Yucatán. Grado de Maestro en Maestría en Informática por la Universidad Hispanoamericana Justo Sierra en 2015, Campeche, Campeche. Actualmente forma parte de la planta académica de la carrera de Ingeniería en Tecnologías de la Información y Comunicaciones del Instituto Tecnológico de Conkal, Yucatán. Es reconocido como Perfil Deseable en su Institución.

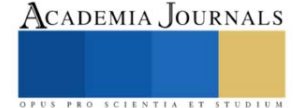

# **Comportamiento Térmico de Mezclas de Carbohidratos Estudiados por Calorimetría Diferencial de Barrido y sus Posibles Aplicaciones en Matrices Alimentarias**

M. en C. Mayte López-Tapia<sup>1</sup>, Dra. Emma Gloria Ramos-Ramírez<sup>2</sup>, Dr. Juan Alfredo Salazar-Montoya<sup>3\*</sup>

*Resumen*— Uno de los principales componentes de los alimentos son los carbohidratos y su presencia produce efectos significativos en las transiciones de fase. Este estudio tiene como objetivo presentar algunos de los aspectos más relevantes que se han reportado en la literatura científica sobre el comportamiento térmico de las mezclas de carbohidratos, del impacto de su presencia en ciertos alimentos como la modificación de las temperaturas a la que se presentan las siguientes transiciones: gelatinización y retrogradación del almidón, fusión, transición vítrea y cristalización; además, se presentan algunas de sus aplicaciones enfocadas en mejorar las propiedades físicas y organolépticas de los alimentos, haciendo referencia en los estudios que utilizan calorimetría diferencial de barrido (DSC).

*Palabras clave*— Carbohidratos, calorimetría diferencial de barrido, propiedades térmicas.

#### **Introducción**

Los alimentos son sometidos a una gran diversidad de tratamientos térmicos, ya sea con el fin de obtener un alimento con ciertas características organolépticas (de sabor, color, consistencia, entre otras), para mantener la calidad e inocuidad del alimento, inactivando enzimas o microorganismos que pudieran alterar el alimento o causar algún daño en la salud del consumidor. Algunos tratamientos térmicos que comúnmente suelen aplicarse en la industria alimentaria son: pasteurización, horneado, secado, secado por aspersión, extrusión, blanqueamiento, entre otras (Teferra, 2019)**.** Teniendo en consideración que estas operaciones de procesamiento involucran la transferencia de calor resulta indispensable determinar las propiedades térmicas de los alimentos (Teferra, 2019). Sin embargo; el estudio de las propiedades térmicas de los alimentos es complejo debido a que son sistemas multicomponentes. A pesar de ello estas propiedades usualmente son regidas por los principales componentes de los alimentos: carbohidratos, proteínas, lípidos y agua (Roos, 1995a).

 Los carbohidratos tienen diversas funciones en la industria alimentaria, ya que puede utilizarse como endulzantes, agentes formadores de geles o pastas y espesantes, además cuando son sometidos a procesos térmicos donde se presenta un aumento de temperatura, son precursores de sustancias aromáticas y colorantes, como consecuencia de reacciones de Maillard (en presencia de aminoácidos) y caramelización (Belitz et al., 2009). Por otro lado, se han utilizado mezclas de carbohidratos para modificar el comportamiento térmico de productos alimenticios, de manera que sean más adecuados para ciertas aplicaciones. En especial, se ha evaluado el comportamiento térmico de las mezclas de azúcares, porque muchas de estas mezclas son utilizadas comúnmente en la industria alimentaria, especialmente en la confitería (Gombás; et al., 2003).

Las propiedades físicas de los carbohidratos dependen principalmente de sus estructuras primarias y con menos frecuencia de las estructuras de orden superior (Linhardt y Bazin, 2001), esto implica que las propiedades térmicas están determinadas por la forma de su anillo, el grado de polimerización (GP), la configuración anomérica y los tipos de enlace glucosídico que presenten (Mussatto y Mancilha, 2007). En el caso de que los carbohidratos hayan sufrido modificaciones químicas, los cambios pueden derivar en importantes cambios en sus propiedades físicas (Linhardt y Bazin, 2001).

De acuerdo con Raemy et al. (2005), los principales fenómenos que presentan los carbohidratos como consecuencia de estos procesos son la liberación de agua de cristalización, fusión, descomposición, gelatinización (en el caso del almidón en presencia de agua), retrogradación del gel, transición vítrea, relajación y cristalización de muestras amorfas**.**

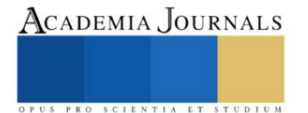

<sup>1</sup> La M. en C. Mayte López Tapia es estudiante de Doctorado en el Departamento de Biotecnología y Bioingeniería, CINVESTAV-IPN, Ciudad de México, México[. mayte.lopez@cinvestav.mx](mailto:mayte.lopez@cinvestav.mx)

<sup>2</sup> La Dra. Emma Gloria Ramos Ramírez es Profesora Investigadora en el Departamento de Biotecnología y Bioingeniería, CINVESTAV-IPN, Ciudad de México, México[. eramos@cinvestav.mx](mailto:eramos@cinvestav.mx)

<sup>3</sup> El Dr. Juan Alfredo Salazar-Montoya,\*autor de correspondencia, es Profesor Investigador en el Departamento de Biotecnología y Bioingeniería, CINVESTAV-IPN, Ciudad de México, México. [jsalazar@cinvestav.mx](mailto:jsalazar@cinvestav.mx)

#### **Metodología**

Para la realización de este estudio se consultaron diversas bases de datos de literatura científica como SciFindern, Science Direct, SpringerLink y Web of Science, utilizando los descriptores en inglés*: carbohydrates thermal properties, differential scanning calorimetry, carbohydrates mixture*. Se consideró como criterio de inclusión artículos de investigación publicados en revistas indexadas entre enero de 1990 y agosto de 2023.

A pesar de la existencia de una gran diversidad de técnicas para determinar las propiedades térmicas, como el análisis termogravimétrico (TGA, por sus siglas en inglés) y el análisis térmico diferencial (DTA, por sus siglas en inglés), esta investigación se centró en los estudios que utilizan Calorimetría Diferencial de Barrido (DSC). Esta elección se debe a que la DSC es la técnica más aplicada en el estudio de propiedades térmicas, debido a que realiza mediciones rápidas, utilizando muestras de pequeña masa y en un amplio rango de temperatura (Höhne et al., 2003).

Las condiciones para realizar las mediciones de DSC variarán según la naturaleza de la muestra. Sin embargo; en términos generales se recomienda utilizar entre 10 y 15 mg de muestra y comenzar el análisis a una temperatura que esté al menos 25 °C por debajo de la primera transición de interés. La temperatura de finalización de la determinación debe coincidir con la temperatura en la que se presenta una pérdida de peso del 5% debido a la descomposición, información que generalmente se obtiene de estudios TGA previos. Además, es común utilizar una velocidad de calentamiento de 10 °C/min. Es importante mencionar que estos estudios típicamente se realizan en presencia de un gas de purga, que suele ser nitrógeno (Thomas, 2005).

#### **Resultados**

La inclusión de carbohidratos en un alimento produce efectos significativos en las transiciones que se presentan como consecuencia de la aplicación de calor. Por lo que, el estudio del comportamiento térmico de los carbohidratos y sus mezclas por medio de DSC ha permitido que en una gran diversidad de aplicaciones enfocadas en mejorar las propiedades físicas y organolépticas de los alimentos. Algunos de los efectos y las aplicaciones más destacadas se muestran a continuación:

#### *Modificación de la gelatinización y retrogradación del almidón*

El almidón es uno de los polisacáridos que se encuentran con mayor frecuencia en los alimentos y ha sido objeto de estudio de un gran número de investigaciones que hacen uso de la DSC, ya que la técnica permite detectar las transiciones inducidas térmicamente, como la temperatura de transición vítrea, gelatinización, fusión y retrogradación. Sin embargo, las transiciones que sufre el almidón se modifican en presencia de otros carbohidratos. Por ejemplo, se ha observado que cuando se añaden carbohidratos de bajo peso molecular como azúcares y polioles (ribosa, sacarosa, manosa, manitol, galactosa, fructosa, entre otros) la temperatura y la entalpía de gelatinización del almidón se incrementan (Allan et al., 2018; Baek et al., 2004). Por otro lado, la adición de disacáridos como la maltosa, lactosa y sacarosa disminuye la entalpía de retrogradación e incluso inhibe la retrogradación, produciendo un efecto antienvejecimiento (L. Wang et al., 2016). Además, la incorporación de carbohidratos de bajo peso molecular ayuda a mantener la cantidad de almidón gelatinizado, este efecto es deseado ya que permite producir diferentes texturas en productos horneados, como la textura crujiente en las galletas (Allan et al., 2018; Pareyt y Delcour, 2008). La inhibición de la retrogradación puede explicarse por las interacciones entre los azúcares y el almidón, que pueden prevenir la formación de puentes de hidrógeno entre las moléculas de agua y el almidón (L. Wang et al., 2016).

#### *Modificación de la temperatura de fusión (Tm)*

La temperatura a la que se funde una mezcla de carbohidratos depende de su composición. Por ejemplo, se ha observado que la T<sup>m</sup> de la sacarosa disminuye con la presencia de glucosa y fructosa (tanto en las mezclas binarias como ternarias) (Wang et al., 2019).

La disminución de la  $T_m$  tiene consecuencias en el procesamiento, tal es el caso de las mezclas de los alcoholes de azúcar manitol y sorbitol. El uso de estos alcoholes de azúcar de forma individual en procesos que involucran la fusión presenta algunas desventajas. El manitol tiene un elevado punto de fusión y un complejo comportamiento polimórfico. El sorbitol se vitrifica después de fundirse, dificultando su manipulación en procesos posteriores. Sin embargo, cuando se encuentra mezclado con el sorbitol (30% manitol y 70% sorbitol) la temperatura de fusión se reduce hasta 131.8°C y mejora la manipulación durante su procesamiento, de modo que esta mezcla es apta tanto en productos farmacéuticos, como pastillas, como en el caramelo duro (Gombás et al., 2003)

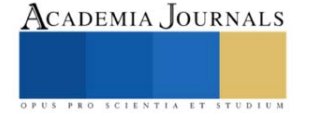

# *Modificación de la temperatura de transición vítrea (Tg)*

Un gran número de los estudios sobre mezclas de carbohidratos se centran en determinar la temperatura de transición vítrea  $(T_g)$ . La transición vítrea se presenta cuando un carbohidrato amorfo cambia de un estado vítreo a uno gomoso (o viceversa) (Raemy et al., 2005)

La T<sub>g</sub> que presenta una mezcla de azúcares va a depender de las propiedades de los componentes puros y de la proporción en la que se encuentren en la mezcla. El comportamiento de la transición vítrea de mezclas binarias de monosacárido-monosacárido y disacárido-disacárido está ampliamente descrito por la ecuación de Gordon-Taylor, mientras que las mezclas de monosacárido-disacárido y monosacárido-trisacárido se describen mediante la ecuación propuesta por Seo et al., (2006). Para sistemas multi componentes se suelen utilizar modelos matemáticos como el de Couchman–Karasz (Saavedra-Leos et al., 2012).

En muchos casos la aplicación de estos modelos matemáticos resulta complicada, puesto que se requiere la extrapolación de la T<sub>g</sub> de los carbohidratos, debido a que la T<sub>g</sub> para carbohidratos anhidros no puede ser determinada para todos los casos debido a la descomposición térmica (Roos, 1995b). A continuación, se muestran algunos de los efectos y aplicaciones relacionadas con la disminución y aumento de la Tg.

#### • *Disminución de la temperatura de transición vítrea a través del uso de plastificantes*

Ciertas investigaciones se han orientado a adicionar carbohidratos para que desempeñen el papel de plastificantes. Los agentes plastificantes son moléculas de bajo peso molecular que reducen las fuerzas intermoleculares y aumentan la movilidad de las cadenas poliméricas, como consecuencia se produce una disminución en la temperatura de transición vítrea. El agua es considerada como el plastificante universal, no obstante, cualquier disolvente miscible o aditivo de bajo peso molecular añadido a un sistema amorfo puede desempeñar el papel de plastificante. Esto implica que los monosacáridos, disacáridos, oligosacáridos y polioles pueden ser utilizados como plastificantes (Abiad et al., 2009).

En el caso de películas comestibles se suelen utilizar carbohidratos y polioles como la glucosa, sacarosa, sorbitol, entre otros, debido a que, además de reducir la temperatura de transición vítrea, mejoran la flexibilidad, elongación y tenacidad (Sothornvit y Krochta, 2005). Adicionalmente, en productos de panificación, se suele añadir sorbitol en combinación con el glicerol para que funjan como agentes plastificantes del almidón y de las proteínas. La incorporación de este poliol y del glicerol ayuda a mantener la suavidad del pan, incluso cuando la humedad se ha liberado al medio ambiente o transferido dentro de la matriz alimentaria (Young y O'Sullivan, 2011).

#### • *Elevación de la temperatura de transición vítrea*

A diferencia del caso anterior, en algunas ocasiones se requiere aumentar la temperatura a la que se presenta la transición vítrea, para mejorar las condiciones de operación de procesos, como el secado por aspersión.

En el secado por aspersión se presenta el problema de pegajosidad, ya que cuando se secan alimentos con un alto contenido de carbohidratos de bajo peso molecular, como los jugos de fruta (Ruiz-Cabrera y Schmidt, 2015), las partículas se adhieren entre ellas y a la pared del secador (Muzaffar, 2015; Truong et al., 2005). Las consecuencias asociadas a este problema pueden ser tanto la reducción en el rendimiento de los productos, como problemas operativos, además de perjudicar la calidad del producto (Muzaffar, 2015). Una medida para evitar este problema es añadir adyuvantes de secado con mayor  $T_g$ , como las maltodextrinas (Górska et al., 2013; Muzaffar, 2015; Truong et al., 2005), goma arábiga (Muzaffar, 2015), polidextrosa (Lago y Noreña, 2016), entre otros. Se sabe que la cohesión de los polvos alimenticios tiene una estrecha relación tanto con la cantidad de agua absorbida, como con la temperatura de transición vítrea (Leyva-Porras et al., 2014).

# *Modificación de la temperatura de cristalización*

La cristalización no deseada de azúcares amorfos es un problema recurrente en la industria alimentaria, en productos como helados y dulces. Para muchos carbohidratos, la máxima tasa de cristalización se presenta cuando la temperatura está entre la  $T_g$  y la  $T_m$  (Le Meste et al., 2002; Wang y Truong, 2017).

La inhibición de la cristalización o aumento de la temperatura de cristalización se logra porque en sistemas multi componentes se disminuye la movilidad molecular, se dificulta la formación de la red cristalina (Le Meste et al., 2002) y se requiere una mayor cantidad de energía para formar un núcleo estable (Wang y Truong, 2017).

Por ejemplo, Saleki-Gerhardt y Zografi (1994), observaron que, en alimentos con un elevado contenido de sacarosa, la adición de trehalosa, lactosa o rafinosa incrementaba la temperatura de cristalización. Por su parte, Roe y Labuza (2005) reportaron que la mezcla de sacarosa/trehalosa retrasó 19 días la cristalización del algodón de azúcar, en comparación con el algodón de sacarosa pura. Por otro lado, Las mezclas con polioles, como el sorbitol también son recurrentes para inhibir la cristalización (Wang y Truong, 2017)

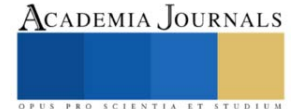

#### **Conclusiones**

Los resultados de esta investigación indican que el comportamiento térmico de las mezclas de carbohidratos puede mejorar las condiciones de procesamiento y las propiedades de los alimentos. Aunque las aplicaciones aún son limitadas y la mayoría de literatura científica desarrollada hasta el momento se ha centrado en el estudio de monosacáridos y disacáridos puros, se espera que a futuro se incrementen las investigaciones sobre este tema.

#### *Agradecimientos*

Los autores agradecen el apoyo durante el desarrollo de esta investigación a la Ing. María Dolores Díaz Cervantes del Departamento de Biotecnología y Bioingeniería del Cinvestav-IPN.

#### **Referencias**

- Abiad, M. G., Carvajal, M. T. y Campanella, O. H. (2009). A Review on Methods and Theories to Describe the Glass Transition Phenomenon: Applications in Food and Pharmaceutical Products. *Food Engineering Reviews*, *1*(2), 105–132. https://doi.org/10.1007/s12393-009-9009-1
- Allan, M. C., Rajwa, B. y Mauer, L. J. (2018). Effects of sugars and sugar alcohols on the gelatinization temperature of wheat starch. *Food Hydrocolloids*, *84*, 593–607. https://doi.org/10.1016/j.foodhyd.2018.06.035
- Baek, M. H., Yoo, B. y Lim, S. T. (2004). Effects of sugars and sugar alcohols on thermal transition and cold stability of com starch gel. *Food Hydrocolloids*, *18*(1), 133–142. https://doi.org/10.1016/S0268-005X(03)00058-4
- Belitz, H.-D., Grosch, W. y Schieberle, P. (2009). *Food Chemistry* (4a ed.). Springer-Verlag Berlin Heidelberg. https://doi.org/10.1007/978-3-540- 69934-7
- Gombás;, Á., Szabó-Révész;, P., Regdon;, G. y Erős, I. (2003). Study of thermal behaviour of sugar alcohols. ,. *Journal of Thermal Analysis and Calorimetry*, *73*(2), 615–621. https://doi.org/10.1023/a:1025490432142
- Górska, A., Szulc, K., Ostrowska-Ligęza, E., Wirkowska, M. y Bryś, J. (2013). The influence of trehalose-maltodextrin and lactose-maltodextrin matrices on thermal and sorption properties of spray-dried β-lactoglobulin-vitamin D 3 complexes. *Journal of Thermal Analysis and Calorimetry*, *112*(1), 429–436. https://doi.org/10.1007/s10973-013-2980-z
- Höhne, G. W. H., Hemminger, W. F. y Flammersheim, H.-J. (2003). Types of Differential Scanning Calorimeters and Modes of Operation. En *Differential Scanning Calorimetry* (pp. 9–10). Springer Berlin Heidelberg. https://doi.org/10.1007/978-3-662-06710-9
- Lago, C. C. y Noreña, C. P. Z. (2016). Polydextrose as Wall Material for Microencapsulation of Yacon Juice by Spray Drying. *Food and Bioprocess Technology*, *9*(12), 2103–2113. https://doi.org/10.1007/s11947-016-1797-8
- Le Meste, M., Champion, D., Roudaut, G., Blond, G. y Simatos, D. (2002). Glass transition and food technology: A critical appraisal. *Journal of Food Science*, *67*(7), 2444–2458. https://doi.org/10.1111/j.1365-2621.2002.tb08758.x
- Leyva-Porras, C., López-pablos, A. L., Alvarez-salas, C. y Pérez-urizar, J. (2014). Polysaccharides. En K. G. Ramawat & J.-M. Mérillon (Eds.), *Polysaccharides* (pp. 1–22). Springer International Publishing. https://doi.org/10.1007/978-3-319-03751-6
- Linhardt, R. J. y Bazin, H. G. (2001). Properties of Carbohydrates. En *Glycoscience: Chemistry and Chemical Biology I–III* (pp. 53–61). Springer Berlin Heidelberg. https://doi.org/10.1007/978-3-642-56874-9\_2
- Mussatto, S. I. y Mancilha, I. M. (2007). Non-digestible oligosaccharides: A review. *Carbohydrate Polymers*, *68*(3), 587–597. https://doi.org/10.1016/j.carbpol.2006.12.011
- Muzaffar, K. (2015). Stickiness Problem Associated with Spray Drying of Sugar and Acid Rich Foods: A Mini Review. *Journal of Nutrition & Food Sciences*, *s12*, 11–13. https://doi.org/10.4172/2155-9600.s12-003
- Pareyt, B. y Delcour, J. A. (2008). The role of wheat flour constituents, sugar, and fat in low moisture cereal based products: A review on sugarsnap cookies. *Critical Reviews in Food Science and Nutrition*, *48*(9), 824–839. https://doi.org/10.1080/10408390701719223
- Raemy, A., Lambelet, P. y Rousset, Ph. (2005). Calorimetric information about food and food constituents. En D. Lörinczy (Ed.), *The Nature of Biological Systems as Revealed by Thermal Methods* (1a ed., Vol. 5). Springer Netherlands. https://doi.org/10.1007/1-4020-2219-0
- Roe, K. D. y Labuza, T. P. (2005). Glass transition and crystallization of amorphous trehalose-sucrose mixtures. *International Journal of Food Properties*, *8*(3), 559–574. https://doi.org/10.1080/10942910500269824
- Roos, Y. H. (1995a). Food Components and Polymers. En S. L. Taylor (Ed.), *Phase Transitions in Foods* (pp. 109–149). Academic Press Inc.
- Roos, Y. H. (1995b). Prediction of the Physical State. En S. L. Taylor (Ed.), *Phase Transitions in Foods* (pp. 157–192). Academic Press Inc. https://doi.org/10.1016/B978-012595340-5/50006-7
- Ruiz-Cabrera, M. A. y Schmidt, S. J. (2015). Determination of glass transition temperatures during cooling and heating of low-moisture amorphous sugar mixtures. *Journal of Food Engineering*, *146*, 36–43. https://doi.org/10.1016/j.jfoodeng.2014.08.023
- Saavedra-Leos, M. Z., Grajales-Lagunes, A., González-García, R., Toxqui-Terán, A., Pérez-García, S. A., Abud-Archila, M. A. y Ruiz-Cabrera, M. A. (2012). Glass Transition Study in Model Food Systems Prepared with Mixtures of Fructose, Glucose, and Sucrose. *Journal of Food Science*, *77*(5). https://doi.org/10.1111/j.1750-3841.2012.02678.x
- Saleki-Gerhardt, A. y Zografi, G. (1994). Non-Isothermal and Isothermal Crystallization of Sucrose from the Amorphous State. En *Pharmaceutical Research: An Official Journal of the American Association of Pharmaceutical Scientists* (Vol. 11, Número 8, pp. 1166–1173). https://doi.org/10.1023/A:1018945117471
- Seo, J.-A., Kim, S. J., Kwon, H. J., Yang, Y. S., Kim, H. K. y Hwang, Y. H. (2006). The glass transition temperatures of sugar mixtures. *Carbohydrate Research*, *341*(15), 2516–2520. https://doi.org/10.1016/j.carres.2006.08.014

Sothornvit, R. y Krochta, J. M. (2005). Plasticizers in edible films and coatings. *Innovations in Food Packaging*, 403–433. https://doi.org/10.1016/B978-012311632-1/50055-3

- Teferra, T. F. (2019). Engineering Properties of Food Materials. En *Handbook of Farm, Dairy and Food Machinery Engineering* (pp. 45–89). Elsevier. https://doi.org/10.1016/B978-0-12-814803-7.00003-8
- Thomas, L. C. (2005). An Introduction to the Techniques of Differential Scanning Calorimetry (DSC) and Modulated DSC. *TA Instruments*, 1–17. Truong, V., Bhandari, B. R. y Howes, T. (2005). Optimization of co-current spray drying process of sugar-rich foods. Part I-Moisture and glass transition temperature profile during drying. *Journal of Food Engineering*, *71*(1), 55–65. https://doi.org/10.1016/j.jfoodeng.2004.10.017
- Wang, L., Xu, J., Fan, X., Wang, Q., Wang, P., Zhang, Y., Cui, L., Yuan, J. y Yu, Y. (2016). Effect of disaccharides of different composition and linkage on corn and waxy corn starch retrogradation. *Food Hydrocolloids*, *61*, 531–536. https://doi.org/10.1016/j.foodhyd.2016.06.010

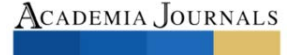

- Wang, Y. y Truong, T. (2017). Glass Transition and Crystallization in Foods. En *Non-Equilibrium States and Glass Transitions in Foods: Processing Effects and Product-Specific Implications*. Elsevier Ltd. https://doi.org/10.1016/B978-0-08-100309-1.00007-9
- Wang, Y., Truong, T., Li, H. y Bhandari, B. (2019). Co-melting behaviour of sucrose, glucose & fructose. *Food Chemistry*, *275*, 292–298. https://doi.org/10.1016/j.foodchem.2018.09.109
- Young, N. W. G. y O'Sullivan, G. R. (2011). The influence of ingredients on product stability and shelf life. En *Food and Beverage Stability and Shelf Life* (pp. 132–183). Elsevier. https://doi.org/10.1533/9780857092540.1.132

#### **Notas Biográficas**

La M. en C. Mayte López Tapia, es egresada de la Unidad Profesional Interdisciplinaria de Biotecnología del Instituto Politécnico Nacional (UPIBI-IPN), actualmente es becaria del CONACYT y estudiante de Doctorado en el Departamento de Biotecnología y Bioingeniería en la Unidad Zacatenco del CINVESTAV-IPN, cuyo proyecto de investigación se centra en el área de Bioprocesos y Bioproductos.

La Dra. Emma Gloria Ramos Ramírez, es Doctora en Ciencias por la Universidad de Valencia, Investigadora en el Departamento de Biotecnología y Bioingeniería, CINVESTAV-IPN. Actualmente desarrolla su línea de investigación en el ámbito de la Biotecnología de Alimentos. Dentro de sus proyectos de investigación se destacan el diseño y caracterización de procesos alternos para la producción de jarabes fructosados por via enzimática, obtenidos de fuentes no convencionales; caracterización de nuevas fuentes de polifenoles de interés biológico; digestibilidad comparativa in vitro-in situ de biopolímeros y monitoreo con biosensores; conservación de alimentos naturales con películas biofuncionales y diseño, caracterización y desarrollo de alimentos probióticos. En su trabajo como investigadora ha publicado diversos artículos en revistas científicas indexadas, presentaciones en Congresos Nacionales e Internacionales, su trabajo ha generado diversas Patentes y participado en la publicación de libros.

El Dr. Juan Alfredo Salazar Montoya, es Doctor Ingeniero por la Universidad Politécnica de Valencia, Investigador en el Departamento de Biotecnología y Bioingeniería, CINVESTAV-IPN. Actualmente, su línea de investigación está orientada en el área de Propiedades Físicas de Biopolímeros dentro de la Biotecnología de Alimentos. Ha desarrollado proyectos de investigación referentes al comportamiento reológico de dispersiones estructuradas de mucina gástrica purificada a través de los modelos de Cross y Bird-Carreau; propiedades dinámicas de fermentados lácteos tipo yogurt, adicionados con pectinas de bajo metoxilo; caracterización de un proceso de microencapsulación de Bifidobacterium; comportamiento viscoelástico lineal, a bajas frecuencias de oscilación, en geles conteniendo mezclas de caseinatos-galactomananos. Memoria de fluidos, nanocápsulas y nanofibras. En adición, tiene artículos publicados en revistas científicas indexadas y ha participado en publicaciones y programas de computación con derechos de autor registrado.

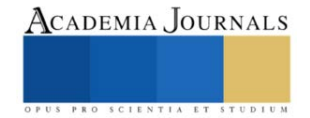

# **Importancia de la Calidad del Agua para el Cultivo de Espirulina (***Arthrospira Maxima)*

MBA. Wenndy López Wong<sup>1</sup>, Dra. María Antonieta Ríos Corripio<sup>2</sup>, Dr. Juan Valente Hidalgo Contreras<sup>3</sup>, Dr. Fernando Carlos Gómez Merino<sup>4</sup>, Dra. Leticia Mora Soler<sup>5</sup>, Dra. Aleida Selene Hernández Cázares\*6

Las condiciones de producción de *Arthrospira maxima* como el pH, aireación, calidad del agua, contenido de nutrientes, temperatura, entre otras, definen su calidad. Por tanto, el objetivo de este trabajo fue comparar los parámetros de calidad (alcalinidad, oxígeno disuelto, pH, conductividad eléctrica y sólidos totales) de dos tipos de agua: purificada y captación de lluvia, como medio de cultivo para la producción de espirulina. Los resultados mostraron que el agua purificada tiene un pH alcalino, una alcalinidad de 126.6 mg/ml y una concentración de oxígeno disuelto mayor de 6.2 mg/L lo que favorece el crecimiento de la microalga, debido a que permite la fijación bióxido de carbono, mayor dispersión de nutrientes y gases; así como la disminución de adición de sales disueltas en el medio de cultivo. Por tanto, la calidad del agua como medio de cultivo es determinante para el crecimiento de la espirulina.

*Palabras clave***—***Arthrospira maxima,* calidad del agua, parámetros de crecimiento, alcalinidad

# **Introducción**

*Artrhospira maxima* es una cianobacteria fotosintética y una de las formas de vida más antigua que se conoce. Es una de las especies de microalgas que su biomasa se obtiene a gran escala para la nutrición humana (AlFadhly et al., 2022) por su contenido nutrimental: proteínas (55 a 60%), carbohidratos (12-20%), lípidos (6-12%), vitaminas (B12 y pro-vitamina A, C y E), minerales (hierro, calcio cromo, cobre, fósforo, potasio, sodio y zinc). Además, contiene compuestos que contribuyen la presencia de su color característico y tienen fuerte actividad antioxidante (clorofila a, β-caroteno, C-ficocianina y aloficocianina), potencial inmunomodulatorio (inulina)) y ácidos grasos esenciales (ácido Y-linleico -GLA) (Furmaniak et al., 2017; Almeida et al., 2021). La espirulina es un alimento reconocido por Administración de Alimentos y Medicamentos de los Estados Unidos (FDA) como GRAS (Generally Recognized As Safe) (FDA, 2002), que se consume como suplemento alimenticio nutricional para humanos y animales, se comercializa como un "superalimento" y se vende en polvo seco, hojuelas o en cápsulas (Lafarga, 2019a). Asimismo, esta cianobacteria es ampliamente aprovechada para diversas aplicaciones biotecnológicas en la acuicultura, como biofertilizante, en el tratamiento de aguas residuales, en la industria energética, cosmética y en la biomedicina por los efectos que ejercen hacia la salud como alimento funcional (Ragusa et al., 2021; Lafarga, 2019b; Gershwin y Belay, 2008). *A. maxima* crece en cuerpos de aguas alcalinos ricos en sales de carbonatos y bicarbonatos con pH entre 9 y 11, en climas subtropicales y tropicales principalmente (Sjors and Alessandro, 2010; Madkour et al., 2012). Se puede cultivar en sistemas abiertos como lagos y estanques a cielo abierto (raceways) ó en sistemas cerrados o fotobiorreactores; por lo que para elegir entre estos métodos de cultivo se debe considerar la disponibilidad de nutrientes, el clima, y el uso final que se le dará a la biomasa (Rizwan et al., 2018). Dentro de los parámetros ambientales que influyen en el cultivo es la intensidad de la luz, temperatura, el volumen de inoculación, la velocidad de agitación, el tipo de aireación, las partículas disueltas, el pH, la calidad del agua, contenido de nutrientes y el suministro de dióxido de carbono (Islam et al., 2018; [AlFadhly](about:blank) et al., 2022). El cultivo de *A. maxima* se considera sostenible pues puede producir altos contenido de proteína de alto valor biológico, tiene altas tasas de fijación de CO2, se multiplica fácilmente y su producción es económica, no compite por tierra cultivable, el consumo de agua es bajo comparado con la de otras especies de cultivo, puede ser utilizada para su cultivo diferentes tipos de agua (García et

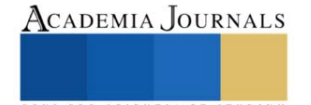

<sup>1</sup> Wenndy López Wong. Estudiante del programa de Doctorado en Ciencias en Innovación Agroalimentaria Sustentable del Colegio de Postgraduados Campus Córdoba, Veracruz, México. wenwong7203@gmail.com.mx

<sup>2</sup> Dra. María Antonieta Ríos Corripio. Profesora Investigadora por México CONAHCYT adscrita al Colegio de Postgraduados Campus Córdoba, Veracruz, México[. rios.antonieta@colpos.mx](about:blank)

<sup>3</sup> Dr. Juan Valente Contreras Hidalgo. Profesor Investigador Adjunto adscrito al Colegio de Postgraduados Campus Córdoba Veracruz, México. jvhidalg[o@colpos.mx](about:blank)

<sup>4</sup>Dr. Fernando Carlos Gómez Merino. Profesor Investigador Titular adscrito al Colegio de Postgraduados Campus Montecillo Texcoco, Edo. de México. fernand[g@colpos.mx](about:blank)

<sup>5</sup>Dra. Leticia Mora Soler. Profesora Investigadora del Instituto de Agroquímica y Tecnología de Alimentos (IATA), Valencia España. lemoso@iata.csic.es

<sup>6\*</sup>Dra. Aleida Selene Hernández Cázares. Profesora Investigadora Titular del Colegio de Postgraduados Campus Córdoba Veracruz, México. aleys[e@colpos.mx.](about:blank) Autor de correspondencia

al., 2017). Por tanto, uno de los parámetros más importantes a considerar para su cultivo, es el tipo y calidad de agua; de ésta depende el contenido de minerales y su solubilidad para el aprovechamiento como nutrientes, así como su acumulación en la biomasa, una vez que se cultiva. (Anwar et al., 2010). Por tanto, el objetivo de este trabajo fué evaluar la calidad del agua (purificada y de captación de lluvia) como medio de cultivo para la producción de *Artrthospira maxima* en condiciones semitropicales.

#### **Metodología**

#### *Procedimiento*

El agua purificada fue adquirida de una purificadora local (Córdoba Veracruz) y el agua de captación de lluvia del Colegio de Posgraduados Campus Córdoba. Los reactivos utilizados para los análisis fueron grado analítico:  $H_2SO_4$ marca Meyer, NaOH marca Hycel, Na<sub>2</sub>CO<sub>3</sub> marca J.T. Baker, naranja de metilo J.T. Baker.

#### *Parámetros de medición de la calidad del agua*

*Alcalinidad:* Análisis de agua - Determinación de la alcalinidad en aguas naturales, residuales y residuales tratadas NMX-AA-036-SCFI-2001

*Sólidos Totales:* Medición de sólidos y sales disueltas en aguas naturales, residuales y residuales tratadas NMX-AA-034-SCFI-2015.

*pH:* Método potenciométrico APHA-AWWA-WEF (2005) Standard Methods for the Examination of Water and Wastewater. Con equipo Hanna modelo HI2020-01 (Hannia Instruments SAS, Ciudad de México, México)

*Oxígeno disuelto:* Método electrométrico – Medidor de oxígeno YSI. Olga Navarro, 2007 con equipo Dissolved Oxygen Analyzer DO9100.

*Conductividad eléctrica:* APHA-AWWA-WEF (2005) Standard Methods for the Examination of Water and Wastewater. Con equipo marca Water Quality Tester Multifunction JOMW37017.

#### *Análisis estadístico*

Los resultados se expresaron como la media ± desviación estándar y se compararon mediante ANOVA y la prueba de Tukey ( $p \leq 0.05$ ).

#### **Resultados**

En la Figura 1 se muestran los valores del análisis de calidad del agua purificada y de captación de lluvia como medio de cultivo en la producción de espirulina (*A. maxima*). En la Figura 1a se muestran los valores de los sólidos totales, éstos son una medida de la cantidad de materia, sustancias, elementos y sales disueltas en el agua; comprenden las sales inorgánicas (calcio, magnesio, potasio y sodio, bicarbonatos, cloruros y sulfatos) así como pequeñas cantidades de materia orgánica disuelta (Falcon et al., 2017). Los resultados muestran diferencias significativas entre los tipos de agua, siendo mayor el contenido en el de captación de lluvia; sin embargo, los valores obtenidos cumplen con lo establecido en la NOM-127-SSA1-1994, cuyo límite máximo es de 1000 mg/L. La presencia de sales minerales inorgánicas disueltas en el medio de cultivo puede afectar potencialmente al crecimiento de las microalgas, bien sea por su composición elemental o por la presión osmótica que ejercen estas sales; sin embargo, las microalgas tienen la capacidad de adaptarse a la presión osmótica del medio ajustando su concentración interna de solutos y, de esta manera, ponerse en equilibrio con su medio externo (García et al., 2017).

En la Figura 1b, se muestran los valores de oxígeno disuelto (OD), este factor influye en la mayoría de los procesos químicos y biológicos vitales de los organismos acuáticos, procesos fotosintéticos, remineralización de la materia orgánica y liberación de nutrientes y metales desde los sedimentos (Betancourt et al., 2009), favorece la diversidad de especies deseables como los peces, que en general pueden subsistir a concentraciones de OD superiores a 4 mg/L. Esta medida puede usarse como indicador del grado de contaminación orgánica, de la tasa de degradación de sustancias orgánicas e inorgánicas susceptibles de ser oxidadas y de la capacidad de autodepuración de corrientes superficiales (CAN, 2005). El valor de OD muestra diferencias significativas entre los tipos de agua analizada, el agua purificada muestra mayor cantidad (6.2 mg/L) que al igual que la de captación de lluvia se encuentran aptas para el desarrollo de la vida acuática y nos indican que podrían utilizarse para el cultivo de *A. maxima*. Así con una considerable aireación, ésta permite una eficiencia de la fotosíntesis, se dispersa la luz y se protege a los filamentos de la fotólisis; además de homogenizar los nutrientes y gases disueltos en el cultivo, y evitar que los filamentos se agrupen, asegurando un mayor crecimiento de la biomasa (Delrue et al., 2017).

Elibro con ISBN online 979-8-89020-037-2

Tomo 02 218

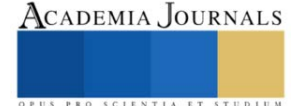

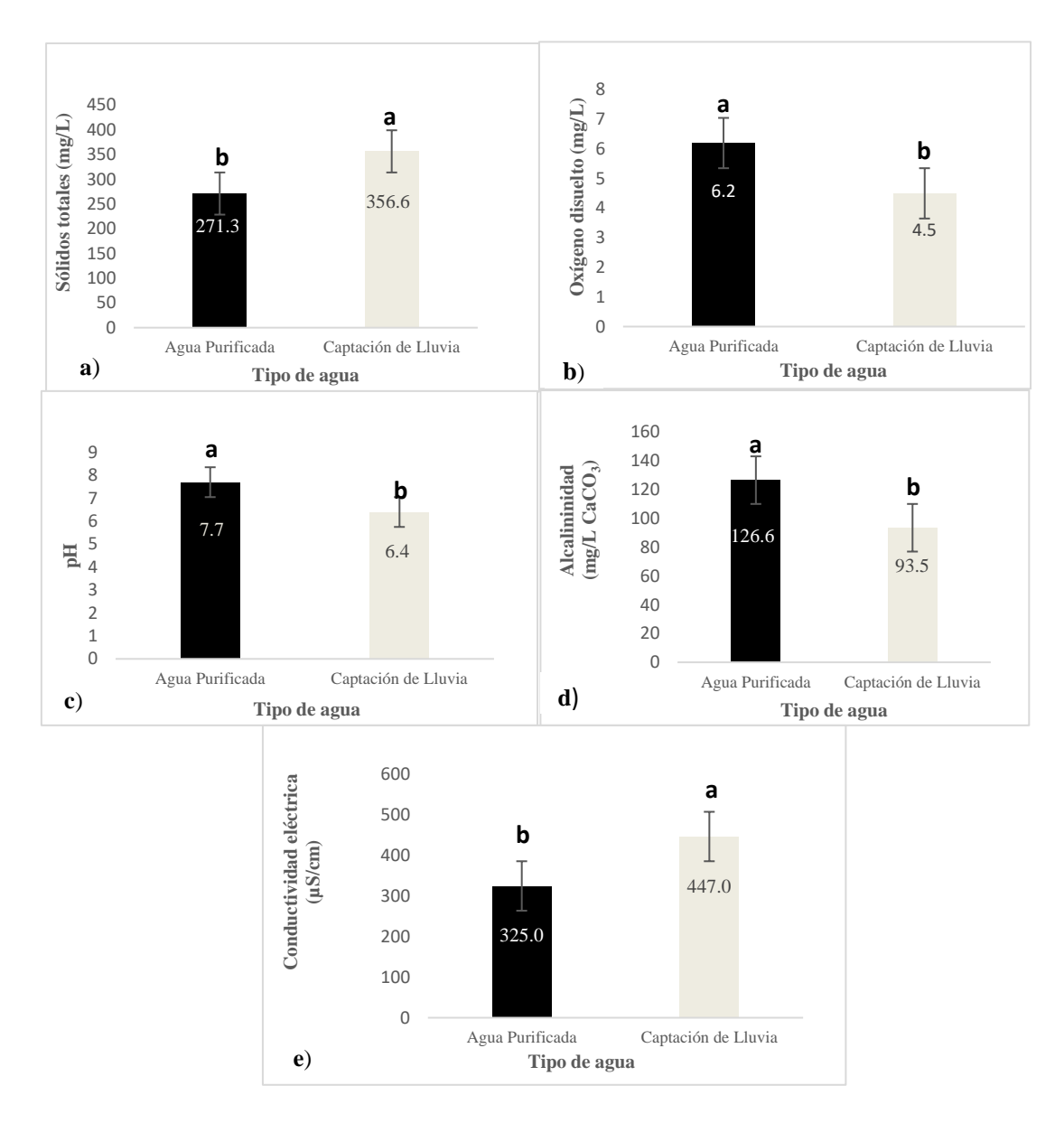

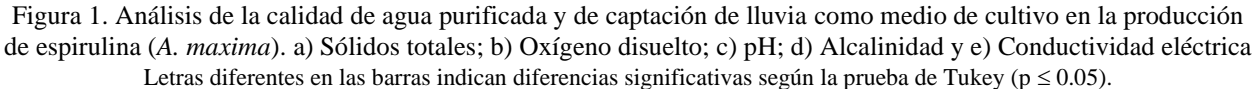

En la Figura 1c se muestra los valores de pH del medio de cultivo donde se observan diferencias significativas entre los tipos de agua analizadas. El agua purificada mostró un pH de 7.68 con respecto al de captación de agua de lluvia de 6.37. El Diario Oficial de la Federación para agua potable (DOF: 02/05/2022) indica un rango de pH 6.5- 8.5, por lo que el agua purificada cumple con estos límites y el valor del agua de captación de lluvia es ligeramente más bajo. El crecimiento de la espirulina, se ve favorecido por un pH alto, al ser un organismo alcalófilo ( pH 9-11) se cree que este comportamiento es ocasionado por el metabolismo propio de la cianobacteria quien libera grupos - OH al medio alcalinizándolo a lo largo de su crecimiento (Berry et al., 2003); además, un pH alcalino permite que las sales en forma de bicarbonatos se encuentre en disolución, con lo cual se favorece el aprovechamiento de la fuente de carbono e inhibe el crecimiento de otras algas y microorganismos que pudieran contaminar el cultivo. Una forma de tener un pH alto en el medio de cultivo y evitar fluctuaciones, es que siempre debe haber altas cantidades de bicarbonato de sodio (Soni et al., 2017).

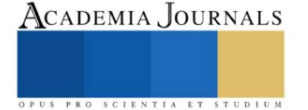

La Figura 1d muestra los valores de la alcalinidad del medio de cultivo en donde se observan diferencias significativas, el agua purificada presenta una mayor alcalinidad total en comparación con la de captación de lluvia. Esto se explica porque el agua de pozo posee mayor contenido de bicarbonatos y carbonatos a diferencia de las aguas superficiales como las de río o lluvia según Torres et al. (2016), los bicarbonatos representan la mayor contribución a la alcalinidad en aguas naturales; su fuente es la disolución del  $CO<sub>2</sub>$  atmosférico y la erosión de minerales que contengan carbonatos (Snoeyink y Jenkins, 1980). Generalmente el agua utilizada para purificar es extraída de fuentes naturales como la de pozos. Las especies químicas asociadas con la alcalinidad producen en el agua un efecto tampón ya que absorben protones manteniendo el pH a un valor estable (Rangel, 2016). El bicarbonato de sodio suministra una fuente de carbono y alcalinidad para el cultivo de *A. maxima,* siendo esta cianobacteria autotrófica tiene como única fuente de carbono el CO<sup>2</sup> siendo éste la mejor fuente aprovechada desde el medio externo hasta el interior de la célula, para posteriormente ser asimilado en procesos metabólicos de fijación (Moraes et al., 2018), lo que podría fomentar un mayor crecimiento en el cultivo de *A. maxima*.

Por otro lado, en la Figura 1e se muestran los valores de la conductividad eléctrica relacionada con la concentración de las sales en disolución en el medio de cultivo, cuya disociación genera iones capaces de transportar la corriente eléctrica, ésta depende de la cantidad de iones, concentración, movilidad, valencia y de la temperatura de la medición, son buenas conductoras de electricidad los compuestos inorgánicos positivos, como sodio (Na<sup>+</sup>), calcio (Ca<sup>+2</sup>), potasio (K<sup>+</sup>) y magnesio (Mg<sup>+2</sup>), y negativos como el cloruro (Cl<sup>-</sup>), sulfato (SO<sub>4</sub><sup>-2</sup>), carbonato, (CO<sub>3</sub><sup>-2</sup>) bicarbonato (HCO<sub>3</sub><sup>-1</sup>) (Solís et al., 2018) La conductividad eléctrica para el suministro de agua potable tiene valores menores a (400 μS/cm) según (Meride y Ayenew, 2016) y de (300-349 µS/cm) para aguas de pozos. Según Solís, et al. (2018) los valores obtenidos para ambos tipos de agua se encuentran dentro de esos rangos reportados. Por lo que es importante que exista en el agua un buen contenido de micronutrientes (sales inorgánicas disueltas) para su aprovechamiento en el cultivo de espirulina (Bionutrec, 2014). La espirulina contiene 7% de minerales y éstos son absorbidos del medio de cultivo donde crece (Habib, 2008). Sharma y Azeez (1988) demostraron que la espirulina tiene la capacidad de bioacumulación; es decir, acumula selectivamente del medio de cultivo metales que transporta a la célula. Este mecanismo de bioacumulación de metales resulta una interesante oportunidad para obtener productos con biomasas enriquecidas con minerales específicos, que pudieran ser aprovechados de dos maneras una para la biorremediación de aguas y suelos contaminados y otra para la suplementación de alimentos, como nutracéuticos (Isani et al., 2022).

#### **Conclusiones**

Los resultados obtenidos de los parámetros fisicoquímicos en los tipos de agua analizadas (purificada y de captación de lluvia) indican que las características de calidad del agua purificada, con una alta conductividad eléctrica, alcalinidad y concentración de oxígeno disuelto, influyen de gran manera para que el cultivo de espirulina *A. maxima* sea óptimo, pues las concentraciones de sales disueltas en el cultivo, favorece su crecimiento al ser una cianobacteria alcalófila. No obstante, el agua de captación de lluvia es una buena alternativa para la producción de espirulina, sobre todo para las regiones que carecen de este líquido.

#### **Referencias**

AlFadhly, N. K., Alhelfi, N., Altemimi, A. B., Verma, D. K., & Cacciola, F. (2022). Tendencies affecting the growth and cultivation of genus Spirulina: An investigative review on current trends. Plants, 11(22), p.3063. <https://doi.org/10.3390/plants11223063>

Almeida, L. M. R., da Cruz, L. F, Machado, B. A. S, Nunes, I.L, Costa, J. A.V, Ferreira, E. de S, … de Souza, C.O. (2021). Effect of the addition of Spirulina sp. biomass on the development and characterization of functional food. Algal Research (58): 102387 doi.org/10.1016/J.ALGAL.2021.102387

Anwar, A., Rumana, G., & Zularisam, W. (2010). Cd, As, Cu, and Zn Transfer through Dry to Rehydrated Biomass of Spirulina Platensis from Wastewater. Polish J. of Environ, 19(5), p. 887-893. ISSN:1230-1485

APHA (2005). Standard Methods for the Examination of Water and Wastewater. 21st Edition, American Public Health Association/American Water Works Association/Water Environment Federation, Washington DC.

Belay, A. (1997) Mass culture of Spirulina outdoors—the Earthrise Farms experience Spirulina platensis p. 131-158.ISBN 0-7484-0674-3:

Betancourt, C., Suárez, R., & Toledo, L. (2009). Patrones de distribución temporal de algunas variables físicas y químicas en el embalse Paso Bonito, Cienfuegos, Cuba. Limnetica, *28*(1), 023-34. ISSN 0213-8409

Berry, S., Bolychevtseva, Y. V., Rögner, M., & Karapetyan, N. V. (2003). Photosynthetic and respiratory electron transport in the alkaliphilic cyanobacterium Arthrospira (Spirulina) platensis. Photosynthesis research, 78 p. 67-76.

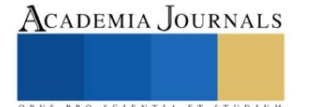

Bionutrec, (2014). Cultiva tu propia espirulina, guía práctica para iniciar su cultivo de espirulina a pequeña escala. https://www.bionutrec.com/wpcontent/uploads/2020/07/Manual-Cultivo-Alga-Espirulina.pdf; buscado el 16 de abril 2022.

CAN Comunidad Andina. (2005). Manual de Estadísticas Ambientales.: Santa Cruz de la Sierra p.31-45.

Delrue, F., Alaux, E., Moudjaoui, L., Gaignard, C., Fleury, G., Perilhou, A., & Sassi, J.F. (2017). Optimization of Arthrospira platensis (Spirulina) growth: From laboratory scale to pilot scale. Fermentation 3, 59. [CrossRef] <https://doi.org/10.3390/fermentation3040059>

DOF: Diario Oficial de la Federación. (02/05/2022). Norma Oficial Mexicana NOM-127-SSA1-2021, agua para uso y consumo humano. Límites permisibles de la calidad del agua [https://www.dof.gob.mx/nota\\_detalle.php?codigo=5650705&fecha=02/05/2022#gsc.tab=0:~:text=NORMA%20Oficial%20Mexicana%20NOM](https://www.dof.gob.mx/nota_detalle.php?codigo=5650705&fecha=02/05/2022#gsc.tab=0:~:text=NORMA%20Oficial%20Mexicana%20NOM%2D127%2DSSA1%2D2021%2C%20Agua%20para%20uso%20y%20consumo%20humano.%20L%C3%ADmites%20permisibles%20de%20la%20calidad%20del%20agua) [%2D127%2DSSA1%2D2021%2C%20Agua%20para%20uso%20y%20consumo%20humano.%20L%C3%ADmites%20permisibles%20de%20l](https://www.dof.gob.mx/nota_detalle.php?codigo=5650705&fecha=02/05/2022#gsc.tab=0:~:text=NORMA%20Oficial%20Mexicana%20NOM%2D127%2DSSA1%2D2021%2C%20Agua%20para%20uso%20y%20consumo%20humano.%20L%C3%ADmites%20permisibles%20de%20la%20calidad%20del%20agua) [a%20calidad%20del%20agua.](https://www.dof.gob.mx/nota_detalle.php?codigo=5650705&fecha=02/05/2022#gsc.tab=0:~:text=NORMA%20Oficial%20Mexicana%20NOM%2D127%2DSSA1%2D2021%2C%20Agua%20para%20uso%20y%20consumo%20humano.%20L%C3%ADmites%20permisibles%20de%20la%20calidad%20del%20agua) Consultado: sep/2023

Falcón, A., Troyo, E., Murillo, J. M., García, J.L., Hernández, & Murillo, B. (2017). Familias de agua subterránea y distribución de sólidos totales disueltos en el acuífero de La Paz, Baja California Sur, México. Terra Latinoamericana 36 p.39-48. doi[: https://doi.org/10.28940/terra.v36i1.316](https://doi.org/10.28940/terra.v36i1.316)

FDA (2002). Food and Drug Administration (FDA) GRAS notification for Spirulina microalgae (2002) <http://www.fda.gov/downloads/Food/IngredientsPackagingLabeling/GRAS/NoticeInventory/UCM265861>

Furmaniak, M.A., Misztak, A.E., Franczuk, M.D., Wilmotte, A., Waleron, M., & Waleron, K.F. (2017) Edible Cyanobacterial Genus Arthrospira: Actual State of the Art in Cultivation Methods, Genetics, and Application in Medicine. Front. Microbiol. 8 p.2541. <https://doi.org/10.3389/fmicb.2017.02541>

García, J.L., de Vicente, M., & Galán, B. (2017). Microalgae, old sustainable food, and fashion nutraceuticals Microb. Biotechnol. (10) p.1017– 1024. doi: [10.1111/1751-7915.12800](https://doi.org/10.1111%2F1751-7915.12800)

García, J., Pavía, M., Sanz, T.G., Chirivella, J. & Serrano, Á. (2017). Principios de Biotecnología y Bioingeniería en el cultivo de microalgas: importancia, problemas tecnológicos, tipos y sistemas de cultivos, crecimiento, factores limitantes, selección, aislamiento, escalado y caracterización bioquímica. Nereis. Interdisciplinary Ibero-American Journal of Methods, Modelling and Simulation., (9), 115-129. ISSN: 1888- 8550

Gershwin, M.E., & Belay, A. (2008). Spirulina in human nutrition and health. Boca Raton, US: CRC Press. International Standard Book number-13:978-1-4200-5256-5 (Hardcover). ISBN-10: 1-4200-5256-X

Habib, M., Parvin, M., Huntington, T., & Hasan, M. (2008). A review on culture, production, and use of Spirulina as food for humans and feeds for domestic animals and fish. FAO Fisheries and Aquaculture Circular No.1034. Rome p. 1-22. ISSN 2070-6065

Isani, G., Ferlizza, E., Bertocchi, M., Dalmonte, T., Menotta, S., Fedrizzi, G., & Andreani, G. (2022). Iron Content, Iron Speciation and Phycocyanin in Commercial Samples of Arthrospira spp. International Journal of Molecular Sciences, 23(22) p. 13949. <https://doi.org/10.3390/ijms232213949>

Lafarga, T. (2019a). Effect of microalgal biomass incorporation into foods: Nutritional and sensorial attributes of the end products. Algal Research, 41 p. 101566. <https://doi.org/10.1016/j.algal.2019.101566>

Lafarga, T. (2019b). Cultured microalgae and compounds derived thereof for food applications: Strain selection and cultivation, drying, and processing strategies. Food Reviews International. doi.org/10.1080/87559129.2019.1655572

Islam, A.A., Rahman, M.M, Islam, M.R., Shaha, D.C., Noman, S., & Akter, T. (2018). Use of Spirulina in Fish Culture. Master's Thesis, Deptartment of Aquaculture, BSMRAU, Salna, Bangladesh. Reg. No. 13-05-3016 MS Student

Madkour, F.F, Kamil, A.E.W, & Nasr, H.S. (2012). Production and nutritive value of Spirulina platensis in reduced cost media. The egyptian journal of aquatic research, 38(1) p. 51-57. <https://doi.org/10.1016/j.ejar.2012.09.003>

Meride, Y. and Ayenew, B. (2016). Drinking water quality assessment and its effects on residents health in Wondo genet campus, Ethiopia. Environmental Systems Research, 5(1) p. 1-7. Doi: 10.1186/s40068-016-0053-6

Moraes, L., Rosa, G. M. D., Souza, M. D. R. A. Z. D., & Costa, J. A. V. (2018). Carbon Dioxide Biofixation and Production of Spirulina sp. LEB 18 Biomass with Different Concentrations of NaNO 3 and NaCl. Brazilian Archives of Biology and Technology 61.

NMX-AA-034-SCFI-2015 NORMA OFICIAL MEXICANA. (2015). Análisis de agua - Medición de sólidos y sales disueltas en aguas naturales, residuales y residuales tratadas – Método de prueba (cancela a la nmx-aa-034-scfi-2001). NMX-AA-034-scfi-2015.pdf (www.gob.mx) (Consultado: sep/2023)

NMX-AA-036-SCFI-2001 NORMA OFICIAL MEXICANA. (2001) Análisis de Agua -Determinación de Acidez y Alcalinidad en Aguas Naturales, Residuales tratadas- Método de Prueba (cancela a la NOM-AA-036-1980) Microsoft Word - [NMX-AA-036-SCFI-2001.doc](https://www.gob.mx/cms/uploads/attachment/file/166776/NMX-AA-036-SCFI-2001.pdf)  [\(www.gob.mx\)](https://www.gob.mx/cms/uploads/attachment/file/166776/NMX-AA-036-SCFI-2001.pdf) NMX-AA-034-scfi-2015.pdf (www.gob.mx) (Consultado: sep/2023)

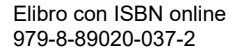

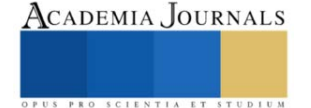

NOM-127-SSA1-1994 NORMA OFICIAL MEXICANA (22/NOV/2000). Salud Ambiental, Agua para Uso y Consumo-Límites Permisibles de Calidad y Tratamientos a que debe someterse el agua para su Potabilización. [NOM-127-SSA1-1994 \(salud.gob.mx\)](http://www.salud.gob.mx/unidades/cdi/nom/127ssa14.html) (Consultado: sep/2023)

Rangel, M. (2016). Determinación de parámetros fisicoquímicos de aguas conforme a normas mexicanas MNX. Tesis Professional Instituto Politécnico Nacional Unidad Profesional Interdisciplinaria de Biotecnología p.38 <https://tesis.ipn.mx/bitstream/handle/123456789/26132/RANGEL%20FERNANDEZ%2C%20MIRIAM.pdf?sequence=1&isAllowed=>

Ragusa, I., Nardone, G.N., Zanatta S., Bertin W., & Amadio, E. (2021). Spirulina for Skin Care: A Bright Blue Future. Cosmetics (8)7. [https://doi.org/10.3390/cosmetics8010007.](https://doi.org/10.3390/cosmetics8010007) [http://region8water.colostate.edu/PDFs/we\\_espanol/Alkalinity\\_pH\\_TDS%202012-11-15-SP.pdf](http://region8water.colostate.edu/PDFs/we_espanol/Alkalinity_pH_TDS%202012-11-15-SP.pdf)

Rizwan, M., Mujtaba, G., Memon, S.A., Lee, K., & Rashid, N. (2018). Exploring the potential of microalgae for new biotechnology applications and beyond: A review. Renew. Sustain. Energy Rev. 2018, 92, 394–404. [CrossRef] <https://doi.org/10.1016/j.rser.2018.04.034>

Sharma, R. M., & Azeez, P. A. (1988). Accumulation of copper and cobalt by blue-green algae at different termperatures. International journal of environmental analytical chemistry, 32(2), 87-95. <https://doi.org/10.1080/03067318808078419>

Soni, R. A., Sudhakar, K., & Rana, R. S. (2017). Spirulina – From growth to nutritional product: A review. Trends in Food Science & Technology, 69, 157–171. doi:10.1016/j.tifs.2017.09.010

Solís, Y., Zúñiga, L. A., & Mora, D. (2018). La conductividad como parámetro predictivo de la dureza del agua en pozos y nacientes de Costa Rica. Tecnología en Marcha. Vol. 31-1. P.35-46. Doi: 10.18845/tm.v31i1.3495

Snoeyink, V.L., and Jenkins, D. (1980). Water Chemistry, John Wiley & Sons, New York. [Water chemistry \(Snoeyink, V. L.; Jenkins, D.\) \(acs.org\)](https://pubs.acs.org/doi/pdf/10.1021/ed058pA382.2)

Sjors, V. I., and Alessandro, F. (2010). Algae based biofuels, Applications and coproducts. Environment and natural resources management working paper. Environment climate change. Bioenergy monitoring and assessment.

Torres, A. P., López, R. G., & Mickelbart, M. V. (2016). Manejo de la Alcalinidad en Sustratos Hidropónicos. Purdue Extension. Purdue University. P.5 <https://www.intagri.com/articulos/agua-riego/la-alcalinidad-del-agua-y-su-efecto-en-los-sustratos>

#### **Notas Biográficas**

**Mta. Wenndy López Wong.** Estudiante de Doctorado en Ciencias en Innovación Agroalimentaria Sustentable del Colegio Postgraduados Campus Córdoba en programa de becas CONAHCYT, con dos artículos JCR.

**Dra. María Antonieta Ríos Corripio.** Jóvenes investigadores por México del programa CONAHCYT, con Posdoctorado en el Departamento de Alimentos de la Universidad de las Américas Puebla. Cuenta con varios artículos JCR y capítulos de libros en el área de alimentos.

**Dr. Juan Valente Hidalgo Contreras.** Profesor Investigador Adjunto del Colegio de Postgraduados Campus Córdoba, con varias publicaciones en revistas JCR. Sus estudios de Doctorado los realizó en la Universidad de Nebraska-Lincoln, USA.

**Dr. Fernando Carlos Gómez Merino.** Profesor Investigador Titular adjunto al Colegio de Postgraduados Campus Montecillo, Texcoco, Edo. De México, con varias publicaciones en revistas JCR y capítulos de libros en el área fisiología y biología molecular. Sus estudios de Doctorado los realizó en el Instituto Max Planck de Fisiología Vegetal Molecular de Plantas (Alemania).

**Dra. Leticia Mora Soler.** Profesora Investigadora del Instituto de Agroquímica y Tecnología de Alimentos (IATA), Valencia, España con publicaciones de 40 artículos en revistas científicas indexadas en SCI, 22 capítulos de libros todos en editoriales de Wiley-Blackwell, Elsevier y CRC Press, y más de 60 contribuciones en congresos y talleres, 10 de ellos como ponente invitado.

**Dra. Aleida Selene Hernández Cázares.** Profesora Investigadora Titular del Colegio de Postgraduados Campus Córdoba, ha publicado varios artículos en revistas JCR. Sus estudios de Doctorado los realizó en la Universidad Politécnica de Valencia, España.

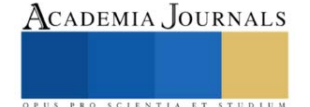

# **Interfaz Humano-Maquina para la Lectura de Variables de Operación de una Planta de Generación Eléctrica de Ciclo Combinado**

Uriel Octavio Martínez Peña<sup>1</sup>, Dr. Miguel Toledo Velázquez<sup>2</sup>,

M. en C. Mónica Toledo García<sup>3</sup>, M. en C. Félix Francisco Leon Vera<sup>4</sup>, M. en C. Emmanuel Vázquez Garces<sup>5</sup>

*Resumen***—**En este trabajo se presenta el desarrollo de una Interfaz Humano-Máquina (HMI) para la operación de una planta de Generación Eléctrica de Ciclo Combinad. El objetivo es facilitar la lectura de cada una de las variables de interés, esto con la finalidad de que todos los elementos que conforman la planta estén representados y sea muy fácil para un operador observar cualquier incremento o decremento en dichas variables y que se puedan tomar acciones correctivas en la operación evitando accidentes o fallas en la central. Con base en un estudio bibliográfico, normativa actualizada y con años de experiencia profesional se sustenta la HMI desarrollada teniendo una clara y visual lectura de todas las variables de interés dentro de una Planta de Generación Eléctrica de Ciclo Combinado.

*Palabras clave***—**HMI, Ciclo Combinado, Interfaz, Operación.

# **Introducción**

Las centrales eléctricas de ciclo combinado se diseñan con el propósito de aprovechar al máximo el calor sobrante contenido en los gases de escape de las turbinas de gas, logrando así eficiencias mayores debido al aprovechamiento de este calor remanente. Estas plantas se conciben en forma de instalaciones que suministran electricidad y calor de proceso para el consumo industrial o público.

En el curso de los últimos años las centrales eléctricas de ciclo combinado con turbinas de vapor y de gas han conseguido una gran aceptación a nivel mundial sobre todo al uso de gas natural. Hoy en día la generación total anual en centrales de ciclo combinado en todo el mundo viene adquiriendo un gran crecimiento en los mercados eléctricos.

El gran éxito alcanzado por estas se debe a los considerables progresos en los distintos campos tecnológicos. A ello ha contribuido principalmente de manera decisiva el desarrollo de las turbinas de gas. Gracias a las mejoras en los materiales y tecnologías de refrigeración, fue posible aumentar la temperatura de entrada a la turbina de gas, lo que explica su alto rendimiento, Schobeiri (2019). En el campo de la combustión, las últimas tecnologías de quemadores han permitido reducir las emisiones de óxidos de nitrógeno a niveles muy bajos. Asimismo, el lado vapor con circuitos mejorados, como evaporación de tres niveles de presión y turbinas de vapor más compactas con rendimiento elevado, ha prestado su contribución a una utilización mejor del combustible, Zabihian (2021).

Un ciclo combinado es un sistema termodinámico que comprende dos o más ciclos de potencia, cada uno usando un fluido de trabajo diferente, Gülen (2020). Combinando dos ciclos de potencia independientes puede resultar en mayor eficiencia que operando cada ciclo independientemente. Para alcanzar mayor eficiencia que cualquiera de los ciclos operando independientemente, los dos ciclos deben intercambiar energía, Mendoza (2022)

El funcionamiento del ciclo combinado está basado en la integración de dos ciclos a distintas temperaturas, uno abierto de aire-gas y otro cerrado de agua-vapor, con el fin de generar potencia eléctrica mediante la transformación de la energía termodinámica de los fluidos en energía mecánica (en las turbinas) y ésta en eléctrica, ver figura 1 y 2.

Una planta de ciclo combinado, como cualquier otra central de generación eléctrica ha sido desarrolladas teniendo en cuenta el factor humano. Por ejemplo, en el caso de centrales nucleares, la cultura de seguridad ha sido pilar fundamental para el desarrollo de nuevas tecnologías y teorías para el aseguramiento de su funcionamiento, Hammer (2021). El factor humano como impacto en la operación de sistemas complejos como lo es una central de generación lleva siendo tema de estudio y debate desde finales del siglo XX, Rijckaert (1988). Dentro de las nuevas

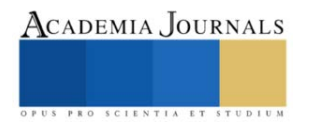

<sup>1</sup> Uriel Octavio Martínez Peña es alumno de la ESIME Unidad Zacatenco del Instituto Politécnico Nacional, México. [fleonv2100@alumno.ipn.mx](mailto:fleonv2100@alumno.ipn.mx) (**autor corresponsal)** 

<sup>2</sup> El Dr. Miguel Toledo Velázquez es profesor investigador de la SEPI ESIME Unidad Zacatenco del Instituto Politécnico Nacional, México, [mtoledo@ipn.mx](mailto:mtoledo@ipn.mx)

<sup>3</sup> La M. en C. Mónica Toledo García es candidata a Doctor en la ESIME Unidad Zacatenco del Instituto Politécnico Nacional, México. [monicatoledogarcia@gmail.com](mailto:rsorin@ieaa.edu.es)

<sup>4</sup> El M. en C. Félix Francisco León Vera es alumno de la ESIME Unidad Zacatenco del Instituto Politécnico Nacional, México. [leoningenieur@gmail.com](mailto:leoningenieur@gmail.com)

<sup>5</sup> El M. en C. Emmanuel Vázquez Garces es alumno de la ESIME Unidad Zacatenco del Instituto Politécnico Nacional, México. [emmavazquezgar@gmail.com](mailto:leoningenieur@gmail.com)

propuestas para la mejora del desempeño y comprensión de la operación de maquinaria se encuentra la aplicación de técnicas de realidad aumentada, Dini (2015). Esto hace que las relaciones entre los humanos y las maquinas tengan un papel fundamental, de ahí es por qué se desarrollan las HMI, ya que la forma en la que los humanos interpretarán las señales que manden las maquinas impactará radicalmente en cómo serán operadas y corregidas estas con base en las decisiones humanas.

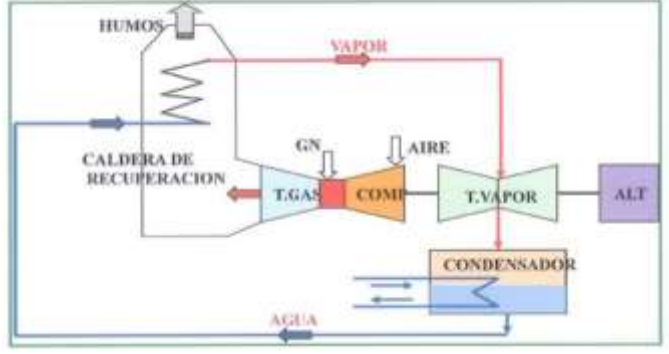

Figura 1. Ejemplo del Proceso de generación eléctrica con Agua-Vapor, Nieto (2015).

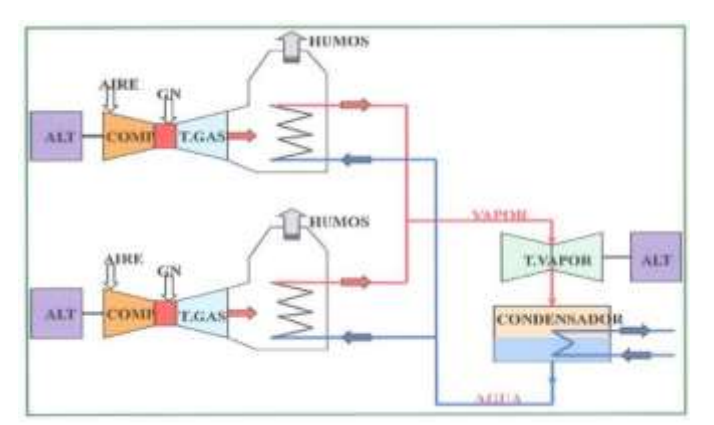

Figura 2. Ejemplo del Proceso de generación eléctrica con Gas-Vapor, Nieto (2015).

# **Metodología**

Para la elaboración del HMI es necesario conocer la planta con la cual se está trabajando. Para esto como punto de partida se procede a analizar el plano de la planta, el cual muestra todos los elementos que integran el proceso, así como variables de medida para lograr generar para este caso en específico 322.8 MW. En la figura 3 se muestra el plano digitalizado de los elementos que integran la planta sin las mediciones de las variables de cada elemento.

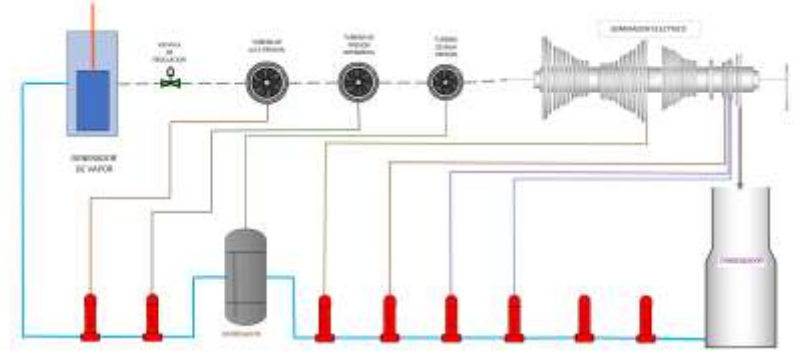

Figura 3. Diagrama de Planta de Ciclo Combinado.

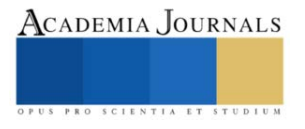

Otro aspecto que contemplar para la elaboración de la Interfaz son las variables, en este caso las variables más destacables de esta planta de ciclo combinado son:

- Presión (bar)
- Temperatura (°C)
- Entalpia (KJ/KG)
- Flujo (KG/S)

Aunque estas variables son las más destacables en este plano también es posible ver variables tales como Consumo Energético, Drenaje de Aire, entre otros. Pero muchos elementos de esta planta no constan de un valor de estas variables. Debido a esto la elaboración del HMI se centrará en visualizar las variables antes destacadas.

El principal objetivo de esta elaboración de la Interfaz es facilitar a cualquier operador el encontrar cualquier valor que este quiera monitorear, organizando los datos en el plano en la interfaz de manera que sea posible visualizar el plano, así como un listado de cada uno de los elementos, curvas de arranque, valores de variables antes listadas, entre otros.

Cabe destacar que un propósito adicional a la elaboración del HMI es reducir el esfuerzo visual a la hora de buscar algo dentro de la interfaz, ya que, ha habido antecedentes de accidentes causados por la prolongada observación de esta debido a los colores que han sido implementados en las HMI involucradas en los accidentes. Debido a esto se procura en esta HMI emplear colores que no sean tan dañinos a primera vista y que destaquen bien el monitoreo de algunos datos para que sean más fáciles de encontrar.

Es importante que cada dato correspondiente a la planta de ciclo combinado este organizado de tal forma que sea fácil de encontrar para que sea más fácil de monitorear agregando un objetivo más para la elaboración del HMI.

#### **Resultados**

Comenzando al abrir el HMI aparece la presentación, la cual tiene la institución, escuela, sección e involucrados en el desarrollo de la interfaz. En la Figura 4 se muestra la primera ventana del HMI.

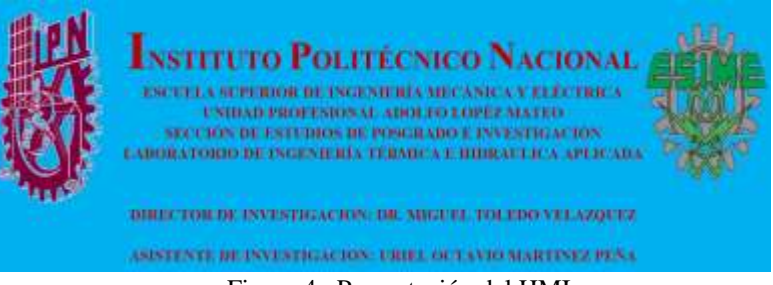

Figura 4. Presentación del HMI.

En la segunda ventana se muestra un listado de cada uno de los elementos de la planta, cada elemento agrupado con su proceso relacionado. En la Figura 5 se muestra la segunda ventana del HMI.

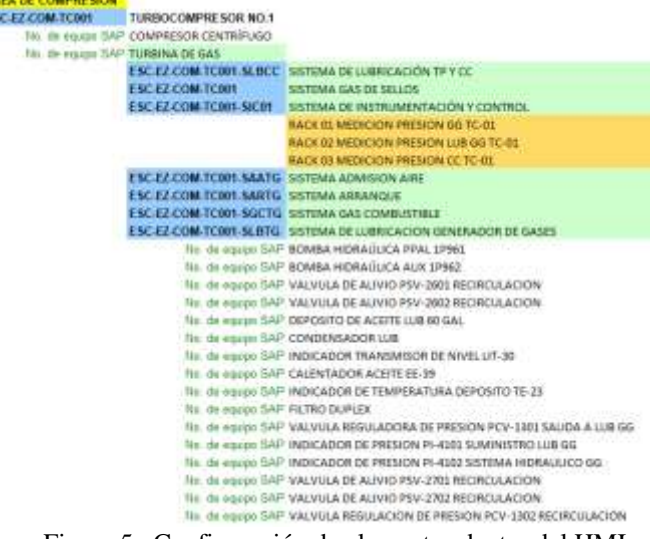

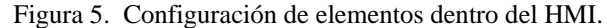

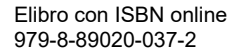

쁞

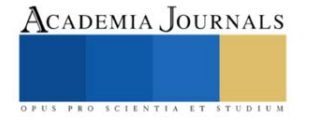

En la tercera ventana se muestra una tabla con cada uno de los valores que hay en cada uno de los elementos de toda la planta. En la Figura 6 se muestra parte de la tabla con los valores destacados en la metodología debido a que la tabla es muy grande para una figura.

| <b>Demetta</b>                                    | Freezen (1941) | Fluzz (60,70) | <b>Tritadesa (XXVIIII)</b> | Temperature (°C)  |
|---------------------------------------------------|----------------|---------------|----------------------------|-------------------|
| deverador de Vapor                                | 166.51         | 266.69        | 8996.9                     | 587.8             |
| Extraction da fluido'1                            | ×              | ×             | ×                          | x                 |
| Valvula de regulacion.                            | 18651          | 263.452       | 3344.4                     | 337.6             |
| Turbine de alta oreșion cialida a intercembiadori | 41.47          | 33,585        | 5057.6                     | 538               |
| Turbina de presign intermedia.                    | 30.77          | 277.33        | 5541.1                     | 443.8             |
| MI                                                | $\mathbf{x}$   |               |                            |                   |
| Turbine de baja presion                           | 9.52           | 205,575       | 3132.9                     | 837.4             |
| 64.2                                              |                |               |                            | ×                 |
| MS                                                |                |               |                            | $\mathbf x$       |
| Geverador electrico                               | 0.0826         | 175,009       | 2306.4                     | 0.9118            |
| M4                                                |                |               | $\mathcal{R}$              | $-80$             |
| Conclampador                                      | 0.0826         | 216,308       | 176.4                      | 42.2              |
| Equipo de bombeo-                                 | 1135           | 316 308       | 179.3                      | 42.0              |
| Arrancador de superficie I (IIC)                  | 18.14          | 216 201       | 180.8                      | 220               |
| Amancador de superficia 2 (1.0).                  | 13.16          | 216,208       | 189.5                      | 43.6              |
| Arrancador de superficie 3 (115)                  | $-12.85$       | 281           | 216 208                    | <b><i>RES</i></b> |
| Arrancador de superficie 4 II (C)                 | 12:18          | 216,208       | 435.8                      | 101.4             |
| Arrancador de superficie S (1.0).                 | 11.67          | 216 208       | 503.8                      | 109.9             |
| Arrancedor de superficie 6 (1.0)                  | 1118           | 216,208       | 578.8                      | 157.5             |
| Derreador (Entrada)                               | 0.22           | 14,648        | 3131.6                     | 337               |
| Derroader (Salida)                                | 9.22           | 269, 324      | 7472                       | 176.4             |
| Motor                                             |                |               | $\mathbf{x}$               | ×.                |
| Arrencador de arrastre 1 (LC).                    | 199.01         | 264.07        | 913.5                      | 222               |
| Arrancedor de arractre 3 (LC)                     | 198.04         | 364.07        | 1093.6                     | 191.9             |

Figura 6. Ventana de recopilación de datos del HMI.

Como una forma adicional de monitorear las variables se agrega una ventana denominada monitoreo rápido, la cual mediante graficas muestra los valores de cada una de las variables medidas de cada uno de los elementos de la planta. En la Figura 7 se muestra esta ventana.

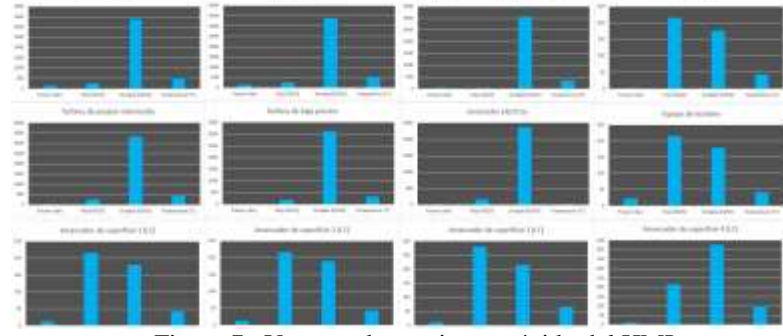

Figura 7. Ventana de monitoreo rápido del HMI.

La ventana subsecuente muestra una versión del plano de la planta adaptado al HMI el cual coincide con la Figura 7. Esta ventana también dirige al monitoreo directo del elemento que sea seleccionado dentro de este diagrama. Dentro del HMI se agrega una ventana correspondiente a las curvas de arranque de la planta las cuales ayudan a comprender mejor el funcionamiento de la planta. En la figura 8 se muestra la primera ventana de las curvas de arranque.

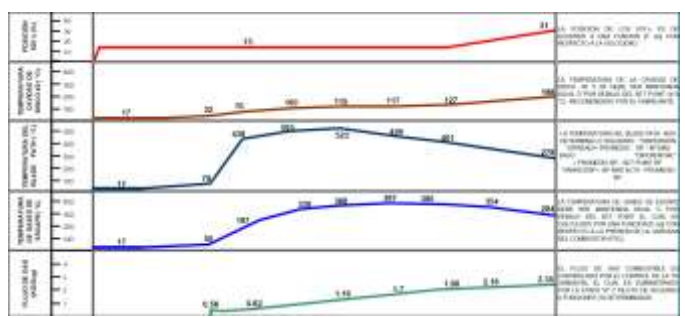

Figura 8. Ventana de curva de arranque del HMI.

Dentro del HMI se agregan ventanas de monitoreo para conocer el funcionamiento de cada uno de los elementos de la Figura 1, dependiendo la eficiencia que se busque de la planta, partiendo desde el 100% de su capacidad hasta el funcionamiento en isla (15%). Además, para cada elemento se muestran las variables medidas de

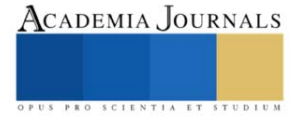

cada elemento además de la simbología en base a norma de cada elemento. En la figura 9 se muestra la ventana de monitoreo de los elementos para el funcionamiento al 100%

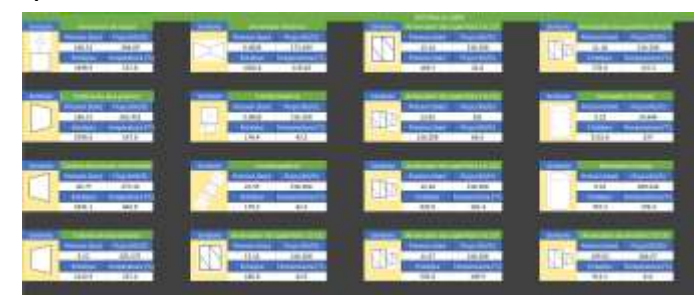

Figura 9. Ventana de datos por equipo dentro del HMI.

#### **Conclusiones**

Durante la elaboración de este trabajado ha quedado establecida la importancia de la organización de datos, así como la importancia de monitorear los datos de cada elemento de una planta de ciclo combinado procurando hacer entendible y de fácil entendimiento el HMI para que el operador pueda manejar la interfaz de manera que en la planta sea más fácil identificar errores de forma más clara y concisa.

Desde la recopilación de datos es importante conocer primero la planta para conocer las entradas y salidas del proceso para poder comprender la operación de la planta, así continuando con cada elemento. Esto para lograr entender el funcionamiento de la planta, así como el de cada elemento de esta.

Una vez comprendido el funcionamiento es posible elaborar una interfaz que muestre de manera clara datos, figuras, símbolos, etc. que transmitan este entendimiento a los operadores. De esta forma se puede mejorar cada vez más la interfaz mientras mejor se entienda el proceso, es posible elaborar ventanas de la interfaz que muestren de la mejor manera desde un elemento de la planta hasta los valores y comportamiento de cada uno de los elementos que conforman está, logrando así elaborar un HMI que sea de fácil entendimiento para cualquiera que acceda a esta y la opere.

# *Limitaciones*

La HMI desarrollada para este caso fue con base en una planta de ciclo combinado modelo, por lo que cabe resaltar que es necesario diseñar e implementar HMI específicas para cada planta ya que ninguna planta en el mundo es idéntica debido a los diferentes componentes, características y condiciones bajo las cuales opera cada una de ellas. Lo que se trata de enfatizar es la necesidad de implementar controles y visualizaciones más actuales y que permitan tener decisiones más rápidas al personal que operé dichas plantas. También se hace notar la importancia didáctica y de capacitación que pueden tener este tipo de HMI aplicadas a casos reales y específicos.

#### **Agradecimientos**

Los autores agradecen al Consejo Nacional de Humanidades Ciencia y Tecnologías (CONAHCYT), así como al Instituto Politécnico Nacional y su Secretaría de Investigación y Posgrado por el apoyo brindado a la realización de esta investigación.

#### **Referencias**

Dini G, Dalle Mura M. "Application of augmented reality techniques in trough-life engineering services", The fourth international conference on through-life engineering services, 2015.

Gülen S. Can. "Gas Turbine Combined Cycle Power Plants", CRC Press, 2020.

Hammer R., Waterson P., Jun G. T. "Human factors and nuclear safety since 1970 - A critical review of the past, present and future", Safety Science, 20 octubre 2020, https://doi.org/10.1016/j.ssci.2020.105021.

Mendoza, J. "Análisis del diseño termodinámico de centrales eléctricas de ciclo combinado". Tesis para optar el título de Licenciado en Ingeniería Mecánico-Eléctrica, Facultad de Ingeniería, Universidad de Piura, Piura, Perú, 2022.

Nieto López, F. "Mejora del proceso de producción de agua ultrapura en la Central de Ciclo Combinado Arcos de la Frontera (Iberdrola)", 2015.

Rijckaert M., Bogaerts W., "The incorporation of knowledge-based aids within the control and operation of a powerplant", IFAC Power Systems Modelling and Control Applications, Belgium, 1988.

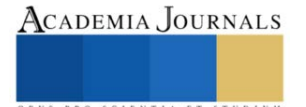

Schobeiri Meinhard T. "Gas turbine design, components and system design integration". Springer, segunda edición 2019.

Zabihian Farshid. "Power Plant Engineering", CRC Press, 2021.

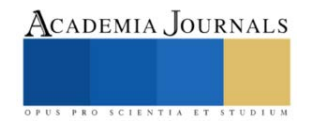
# **Desarrollo de una Aplicación con Lenguaje Python para Estimar Índices Espectrales que Permiten Monitorear el Estado Nutrimental de Cultivos**

Martínez Villa Briseidy Dayana<sup>1</sup>, Servín Prieto Alan Joel<sup>2</sup>, Velásquez Chávez Tania Elizabeth<sup>3</sup>, Juárez Hernández José María<sup>4</sup>

*Resumen***—**La agroindustria 4.0 se refiere a la implementación de tecnologías digitales avanzas para la producción agrícola. Se caracteriza por la automatización de procesos mediante el uso de dispositivos conectados en red y recopilación de información para su análisis y toma de decisiones. El objeto de esta investigación es implementar el uso de las tecnologías de la información y la comunicación como herramienta para la automatización de procesos. Python, es un lenguaje de programación que permite la simplificación de procesos como calcular índices espectrales a partir de escenas de sensores remotos, los cuales permiten monitorear el estado nutrimental de los cultivos. Se desarrollo una aplicación que permite procesar imágenes de tres sensores; SENTINEL, LANDSAT, y SEQUOIA, a partir de los cuales se calculan cinco índices de vegetación que estiman el contenido de clorofila en planta lo cual esta directamente correlacionado con su estado nutrimental.

*Palabras clave***—** TIC, agroindustria, python

#### **Introducción**

La agricultura a nivel mundial ha venido enfrentando, a lo largo de las últimas décadas, el desafío constante de incrementar la producción de alimentos en respuesta de la alta demanda por crecimiento poblacional. Dicho aumento, su vez, se ha producido en dos formar; con la expansión de nuevas áreas agrícolas y dentro de cada área, con el aumento de los rendimientos.

A partir, de los años setenta se comenzó a delinear un concepto de la agricultura, encaminada principalmente a la automatización de máquinas agrícolas. En forma complementaria, a finales de los años ochenta y comienzos de los años noventa, con la introducción del sistema de posicionamiento global (GPS), en el mercado civil, fue posible desarrollar equipos inteligentes que permitieron el manejo localizado de las prácticas agrícolas, con una mayor eficiencia de aplicación de insumos, reduciendo el impacto sobre el medio ambiente y, en consecuencia, disminuyendo los costos de la producción de alimentos. La agricultura de precisión (AP), es un conjunto de técnicas orientado a optimizar el uso de los insumos agrícolas en función de la cuantificación de la variabilidad espacial y temporal de la producción agrícola. La AP no consiste solamente en medir la variabilidad existente en el área sino también en la adopción de practicas administrativas que se realizan en función de dicha variabilidad.

De acuerdo con Robert (1999), la observación de la existencia de la variabilidad en las propiedades o factores determinantes de la producción en los agroecosistemas no es una novedad.

Las plantas absorben nutrientes en diferentes proporciones a lo largo de su ciclo de desarrollo. En general, la tasa de absorción es menor al comienzo del ciclo de crecimiento y esta aumenta durante el desarrollo de la fruta y cae justo ante de la cosecha. (Sela, 2021).

# **Metodología**

# *Agroindustria 4.0*

De acuerdo con la Secretaría de Agricultura y Desarrollo Rural (SAGARPA), la agroindustria es la actividad económica que comprende la producción, industrialización y comercialización de productos agropecuarios, forestales y otros recursos naturales (SAGARPA, 2023).

Por su parte la agroindustria 4.0 se deriva de la cuarta revolución industrial, la cual tiene sus orígenes debidos por el al impacto de las tecnologías emergentes como son la inteligencia artificial, el big data, machine learning, sensores IoT y robótica.

Actualmente en el sector agrícola la información es un componente vital; recolectar, analizar y aprovechar los datos conducen a una eficiencia productivas. Entre las tendencias actuales se puede hacer mención del uso de

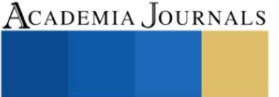

<sup>&</sup>lt;sup>1</sup> C. Briseidy Dayana Martínez Villa es alumna del Instituto Tecnológico Superior de Lerdo, Cd. Lerdo, Durango[. 192310553@itslerdo.edu.mx](mailto:192310553@itslerdo.edu.mx))

<sup>2</sup> MGA. Alan Joel Servín Prieto es Profesor del Instituto Tecnológico Superior de Lerdo, Cd. Lerdo, Durango [alan.sp@itslerdo.edu.mx](mailto:alan.sp@itslerdo.edu.mx) (**autor corresponsal**

<sup>&</sup>lt;sup>3</sup> MIB. Tania Elizabeth Velásquez Chávez es Profesora del Instituto Tecnológico Superior de Lerdo, Cd. Lerdo, Durango [tania.vc@itslerdo.edu.mx](mailto:tania.vc@itslerdo.edu.mx)

<sup>&</sup>lt;sup>4</sup> ME José María Juárez Hernández es Profesor del Instituto Tecnológico Superior de Lerdo, Cd. Lerdo, Durango [jose.jh@itslerdo.edu.mx](mailto:jose.jh@itslerdo.edu.mx)

imágenes de satélites artificiales los cuales a través de sus sensores capturan información del estado actual de la superficie, aportando datos útiles para el productor, ya que estos permiten llevar a cabo una evaluación, para posteriormente realizar el monitoreo de los cultivos y así poder controlar y estimar sus rendimientos.

# *Sistemas de información geográfica*

El desarrollo de los Sistemas de Información Geográfica (SIG), comienza tiene sus inicios en la década de los años sesenta, sin embargo, no fue hasta principios de los ochenta que se mantuvieron en su fase de investigación. A partir de los noventa se hace disponible para un gran mercado la tecnología de los SIG y de los programas denominados Desktop Mapping (cartografía de escritorio), en entornos operativos Windows que tomaron las empresas privadas para sus objetivos particulares.

La implementación de las herramientas SIG ha aumentado de manera considerable en la resolución de problemas que requieren de la toma de decisión con conocimientos determinado en la problemática que se necesita atender.

Los SIG tienen diferentes definiciones, sin embargo, una de las más actuales, los define como un sistema asistido por computadora para la adquisición, almacenamiento, análisis y visualización de datos geográficos (Eatsman, 2003).

# *Sensoria Remota*

La observación remota de la superficie terrestre constituye el marco de estudio de la teledetección o sensoria remota, esta disciplina engloba no solo los procesos que permiten obtener una imagen desde el aire o el espacio, sino que también, su posterior tratamiento, en el contexto de determinada aplicación (Chuvieco, 1995).

En la actualidad, existen diferentes instrumentos que permiten realizar la observación de la tierra desde el espacio o incluso desde el aire.

LANDSAT es el programa de observación terrestre desarrollado por la Administración Nacional de Aeronáutica y el Espacio (NASA por sus siglas en ingles) en colaboración con el Servicio Geológico de los Estados Unidad (USGS), quien pone a disposición del público los datos obtenidos por el satélite y de manera gratuita.

Por su parte SENTINEL es el programa desarrollado por la Agencia Espacial Europea (ESA). Al igual que LANDSAT la contestación de satélites SENTINEL, tienen el objetivo de recolectar datos a través de sus sensores, dicha información brinda datos de monitoreo de los recursos naturales.

Por otro lado, y con los avances tecnológicos se han desarrollado Vehículos Aéreos No Tripulados (VANT), o mejor conocidos como drones, los cuales brindan la posibilidad de contar con sensores multiespectrales como el sensor SEQUOIA.

# *Índices de vegetación*

Las firmas espectrales de los sensores remotos permiten obtener información del estado fisiológico de una planta en tiempo real asociándolo con la concentración de elementos que nos permiten evaluar el estado nutrimental de la planta, así como el contenido de clorofila, área foliar y biomasa (Analytical Spectral Device, 1999). La cuantificación de estas variables es útil para una agricultura de mayor precisión ya que optimiza la participación con los productos agrícolas en futuros mercados. Los sensores remotos ópticos proveen información en tiempo real, especifico y crítico debido a su capacidad para medir indicadores biofísicos y detectar su variabilidad espacial.

Actualmente existen una amplia variedad de índices que pueden ser estimados a partir de la información recolectada por los sensores y que permiten analizar diversos aspectos como contenido de clorofila, temperatura, estrés hídrico y de plagas.

Los índices seleccionados para este proyecto son los que se muestran en la tabla 1.

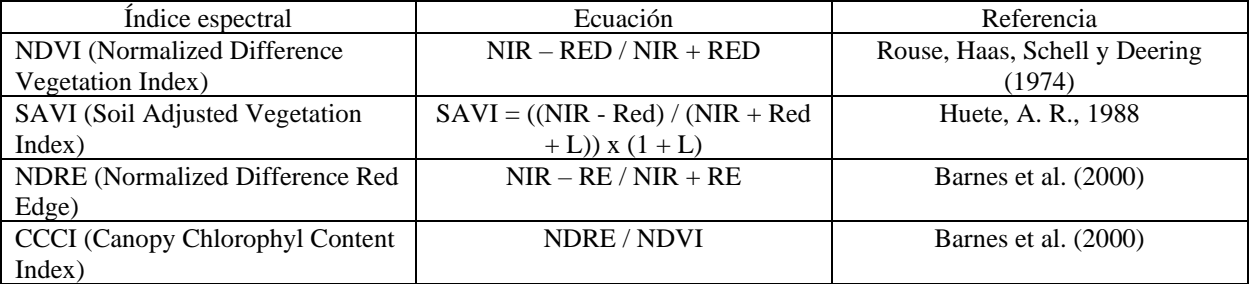

### Tabla 1. Índices de vegetación automatizados.

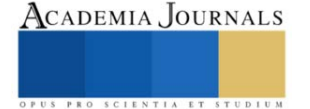

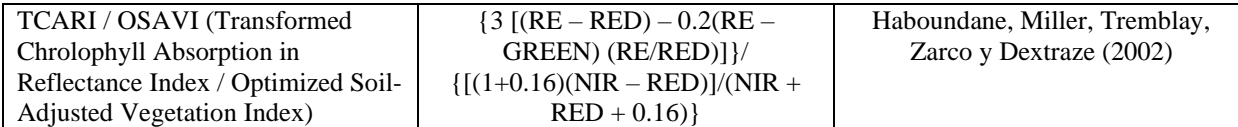

# *Programación SIG*

La programación SIG es indispensable para realizar análisis de datos geoespaciales complejos, integrar software y datos, compartir y visualizar información espacial en la web e incluso para desarrollar herramientas específicas y especializadas para un determinado propósito.

# *Lenguaje de programación Python*

Python es uno de los lenguajes de programación SIG con mayor popularidad en la actualidad, se trata de un lenguaje de alto nivel cuya sintaxis es fácilmente legible, lo que contribuye a un rápido entendimiento y aprendizaje y que está orientado a objetos.

La programación orientada a objetos es un paradigma de programación donde cada elemento o entidad se trata como un objeto definido mediante etiquetas y al cual se le pueden atribuir características definitivas o incluir clases determinadas. Las principales aplicaciones de Python son para el desarrollo de scripts para automatizar tareas, realizar análisis de datos y su visualización, así como también para desarrollo de plataformas web en la parte del servidor.

Python ha sido adoptado e integrado como lenguaje de programación por los softwares SIG de escritorio de mayor popularidad como son Qgis y ArcGIS mediante los respectivos módulos de PyQgis y ArcPy.

# **Resultados**

La automatización de procesos consiste en ejecutar tareas de manera autónoma, utilizando tecnología y la integración de sistemas y datos. Lo cual es un paso importante en la gestión de la investigación. En otras palabras, utilizamos la tecnología a nuestro favor, se logra ahorrar tiempo y esfuerzo. El principal objetivo de la automatización de procesos es mejorar el progreso del flujo de trabajo en una serie de actividades que deben ejecutarse de manera repetitiva y continua, lo que contribuye a una reducción de costos de operación, tiempos de procesamiento, aumento en la productividad y reducir riesgos por fallos humanos.

El lenguaje de programación Python resultó ser una herramienta eficiente para la automatización del cálculo de los índices de vegetación seleccionados, mediante imágenes obtenidas de tres sensores multiespectrales, LANDSAT, Sentinel y Sequoia.

Se desarrolló una interfaz gráfica para el desarrollo tecnológico, la cual consiste en dos vistas; como se muestra en la figura 1, en la primera ventana se solicita al usuario la fuente de los datos, esto es, si las imágenes se obtuvieron de Landsat, Sentinel o Sequoia, para posteriormente indicar el directorio en donde el usuario tiene almacenados las escenas ya transformadas a valores de reflectancia para finalmente indicar el directorio en donde se almacenarán los nuevos resultados.

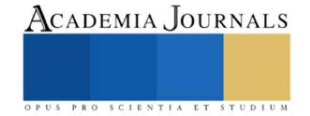

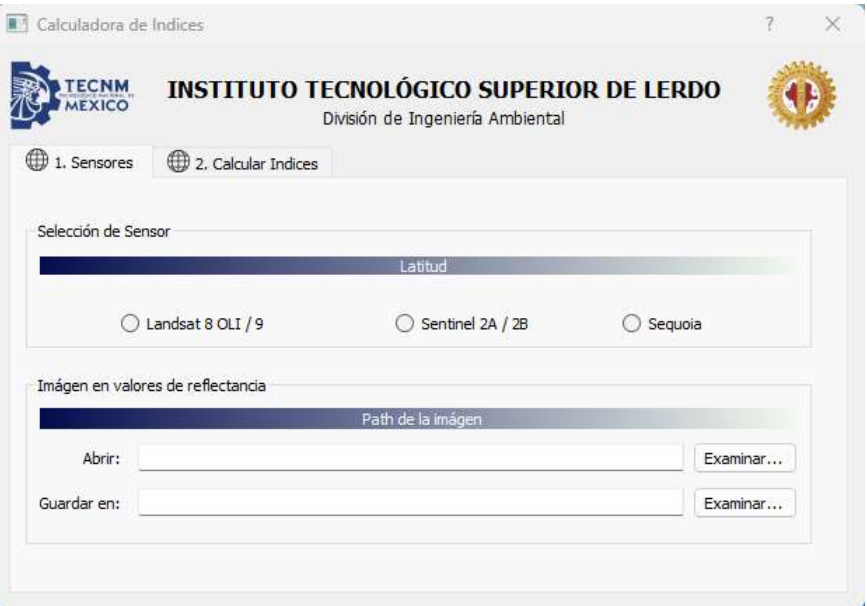

Figura 1. Interfaz gráfica, ventana 1.

Por otro lado, en la ventana 2, el usuario tiene la opción de elegir estimar los cinco índices automatizados, o bien, seleccionar solo uno o algunos de ellos, una vez seleccionados, como se muestra en la figura 2 el usuario podrá hacer clic en el botón de ejecutar y estos serán calculados considerando las escenas de la ruta de entrada y los resultados podrán ser almacenados en la ruta de salida indicados por el usuario en la ventana 1.

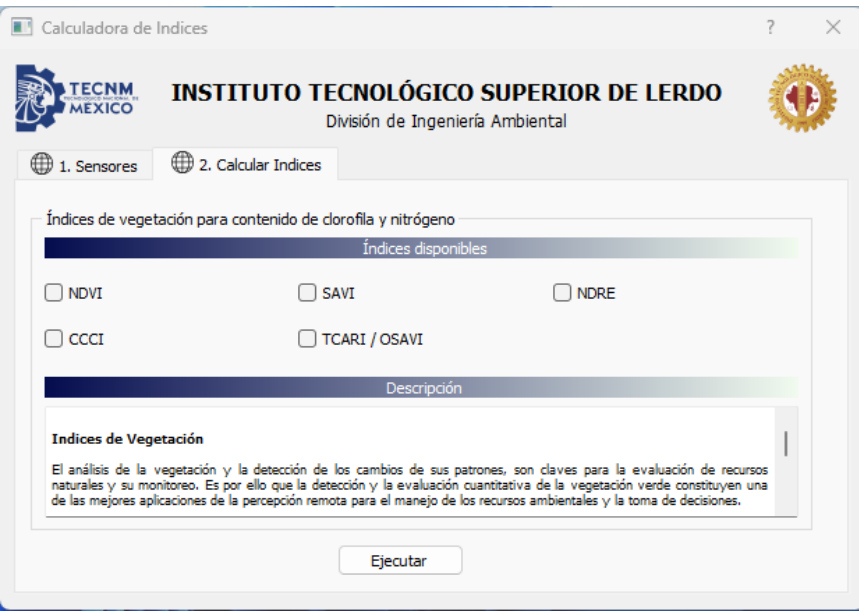

Figura 2. Interfaz gráfica, ventana 2.

Las figuras 3, 4 y 5 muestran fragmentos del script desarrollado y donde se pueden apreciar algunas líneas utilizadas para la ejecución de las funciones que desempeñan la labor de transformar los valores de reflectancia a valores de contenido de clorofila en la planta.

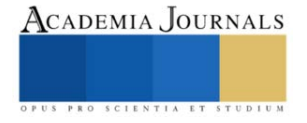

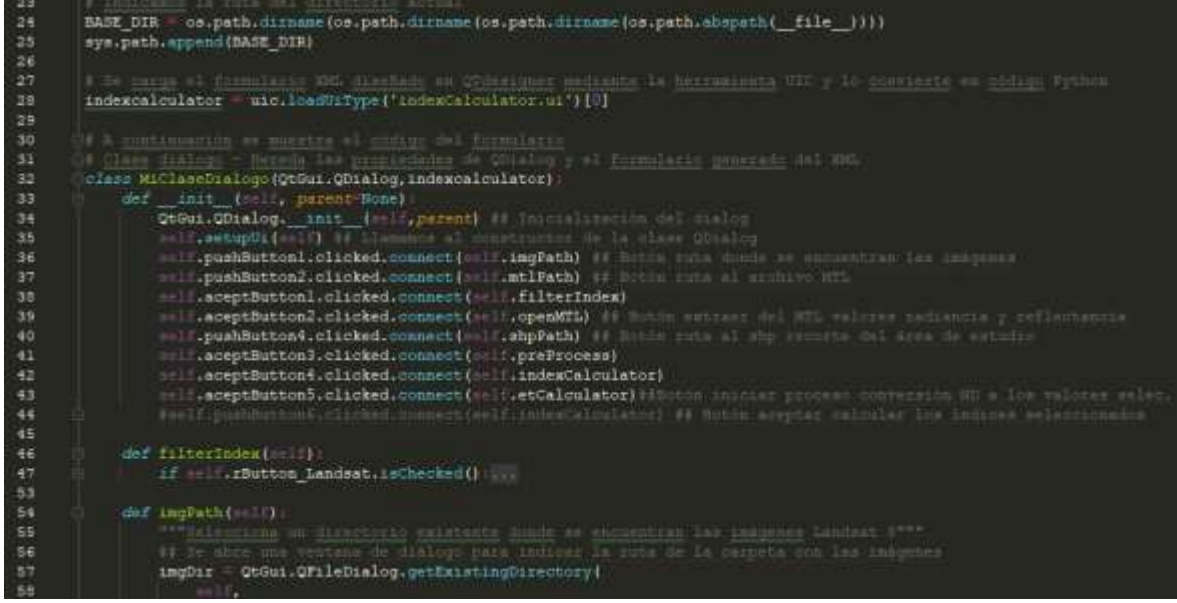

Figura 3. Script procesamiento de escenas del sensor Landsat

| 279 | def indexCalculator(self):                                                                  |
|-----|---------------------------------------------------------------------------------------------|
| 280 | """Cálculo de los distintos indices"""                                                      |
| 281 | ## La función detecta aquellos índices seleccionados y ejecuta su correspondiente función   |
| 282 | ## Cada indice creado se quardará en una carpeta numerada y con las siglas correspondientes |
| 283 | ## Las función que calculan cada índice vienen definidal en el módulo 'process.py' creado   |
| 284 | ## Una vez calculado cada índice se quarda dentro de la carpeta definida como imagen .tif   |
| 285 |                                                                                             |
| 286 | if self.rButton Sentinel2A.isChecked() $or$ self.rButton Sentinel2B.isChecked():            |
| 287 | $path = str(imagen) + " \PROCESAMIENTO \103 INDICES"$                                       |
| 288 | if not os.path.exists(path): os.makedirs(path)                                              |
| 289 |                                                                                             |
| 290 | <i>if</i> self.chBox $CCCI.isChecked() : $                                                  |
| 293 |                                                                                             |
| 294 | <i>if</i> self.chBox NDRE1.isChecked():                                                     |
| 297 |                                                                                             |
| 298 | <i>if</i> self.chBox NDVI.isChecked():                                                      |
| 301 |                                                                                             |
| 302 | <i>if</i> self.chBox SAVI.isChecked():                                                      |
| 305 |                                                                                             |
| 306 | <i>if</i> self.chBox TCARI $l.isChecked() : $                                               |
| 309 |                                                                                             |
| 310 |                                                                                             |
| 311 | QtGui.QMessageBox.information(self, "Aviso",                                                |
| 312 | "''Los indices de vegetación fueron creados satisfactoriamente.''',                         |
| 313 | QtGui.QMessaqeBox.Ok) ## Se muestra por pantalla que los índices ya se                      |
| 314 |                                                                                             |

Figura 3. Script procesamiento de escenas del sensor Sentinel

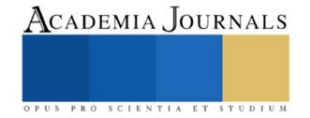

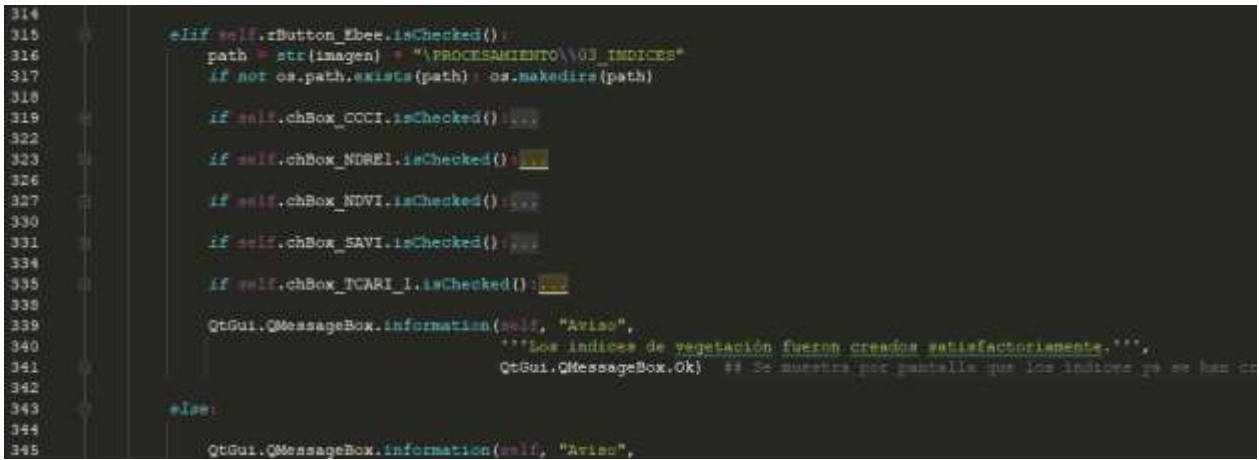

Figura 3. Script procesamiento de escenas del sensor Sequoia.

#### **Conclusiones**

Los resultados obtenidos han sido satisfactorios, pues con el desarrollo del aplicativo se ha logrado reducir el tiempo de procesamiento de las escenas, esto contribuye en una mejora en la ejecución de procesos. Pues, además, garantiza la posibilidad de procesar un mayor volumen de datos en futuras investigaciones, obteniendo resultados de manera inmediata y precisa. La implementación de la programación SIG es sin duda una herramienta que requiere más atención e importancia, ya que permite realizar procesos complejos y ponerlos al alcance de cualquier usuario que desee analizar este tipo de información.

#### *Limitaciones*

La programación SIG, por desgracia, son territorios con un porcentaje bajo de implementación, al menos si se habla a un nivel regional, esto se debe, entre otras cosas a la poca infraestructura, capacitación, difusión, conocimiento, preparación, fuente de datos, bibliografía, etc.

#### *Recomendaciones*

Los investigadores interesados en continuar nuestra investigación podrían concentrarse en realizar una validación, cruzando los resultados obtenidos de los índices con datos de recolectados en campo, mediante muestreos y análisis de laboratorio y así correlacionar los contenidos de clorofila obtenidos mediante los índices y cruzarlos con los valores del análisis, para establecer los parámetros que ayuden a una interpretación inmediata de los resultados que se obtengan al procesar las imágenes.

#### **Referencias**

Analytical Spectral Devices. (1999). Technical guide. 5-12.

CHUVIECO, E. (2002), Teledetección ambiental: La observación de la Tierra desde el espacio, Ariel Ciencia, Barcelona.

CHUVIECO, E. (1995), Fundamentos de Teledetección espacial, Rialp, Madrid.

- EASTMAN, J. R. 1993. IDRISI V. 4.1. Manuales del programa. Escuela de Graduados en Geografía. Universidad de Clark, Worcester, Massachusetts, USA.
- EASTMAN, J. R. 1997. IDRISI for WINDOWS V. 2.0. Manuales del programa. Escuela de Graduados en Geografía. Universidad de Clark, Massachusetts.
- EASTMAN, J. R. 2003. IDRISI Kilimanjaro. Guía para SIG y Procesamiento de Imágenes. Clark Labs, Clark University. Manual Version 14.00. Versión en español, Mayo de 2004.

EOS DATA ANALYTICS. (10 de Enero de 2022). Obtenido d[e https://eos.com/blog/vegetation-indices/](https://eos.com/blog/vegetation-indices/)

EOS DATA ANALYTICS. (06 de Septiembre de 2022). Obtenido de<https://eos.com/es/make-an-analysis/ndvi/>

SAGARPA-SIAP. (2013).

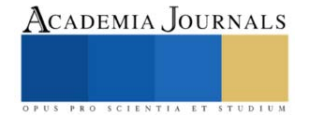

# **Lactosuero como Sustrato para el Crecimiento de** *Chlorella vulgaris* **y**  *Scenedesmus ecornis***: Una Evaluación para el Tratamiento de Contaminantes**

Moguel López María José MC<sup>1</sup>, Dr. José Humberto Castañón González<sup>2</sup>, Dr. Víctor Manuel Ruíz Valdiviezo<sup>3</sup>, Dr. Arnulfo Rosales Quintero<sup>4</sup>, Dr. Samuel Enciso Sáenz<sup>5</sup>

*Resumen***—**Se evaluó el crecimiento y la eficiencia de remoción de contaminantes de lactosuero, mediante la aplicación de dos microalgas *Scenedesmus ecornis* y *Chlorella vulgaris* en cinéticas de crecimiento a nivel matraces. Se recolectaron muestras de lactosuero de una industria quesera chiapaneca, los parámetros fueron realizados mediante métodos Hach aprobados por la USEPA (*U.S. Enviromental Protection Agency*): demanda química de oxígeno, demanda bioquímica de oxígeno, conductividad eléctrica, índice de biodegradabilidad, pH, sólidos suspendidos totales, turbidez y color. Las cinéticas de crecimiento se realizaron en monocultivos a condiciones específicas para crecimiento de las microalgas, midiendo las células por mililitro mediante cámara de Neubauer, el análisis de contaminantes se evaluó al inicio y al final de las cinéticas donde se observó que la microalga *Scenedesmus ecornis* logró un mayor porcentaje de reducción de DQO: 75.8% y CE: 57.1% en comparación con la microalga *Chlorella vulgaris* con valores de DQO: 67.6% y CE: 45.5%.

*Palabras clave***—**Cinéticas de crecimiento, contaminación por aguas residuales, industria láctea, microalgas.

# **Introducción**

El lactosuero es el principal subproducto de la industria láctea, el cual está compuesto por elevadas concentraciones de contaminantes: materia orgánica, proteínas solubles, lípidos, sales minerales, lactosa, fosfatos, nitrógeno amoniacal, sólidos en suspensión o disueltos y son responsables de un elevado contenido de la demanda química de oxígeno (DQO) y de la demanda bioquímica de oxígeno (*DBO*<sub>5</sub>) (Goli *et al.*, 2019; Asas *et al.*, 2021). La producción de lácteos es una de las principales generadoras de aguas residuales por lo tanto de las industrias alimenticias más contaminantes, que produce anualmente entre 3739 y 11,217 millones de m<sup>3</sup> de desechos (Chezeau *et al*., 2019, Armijo *et al*., 2021). Los derivados de la producción de queso, en particular el suero lácteo, tienen el potencial de ser sustancias contaminantes debido a la presencia de restos de leche. Uno de estos restos es la gran cantidad de suero liberada (aproximadamente 9 litros para producir 1 kilogramo de queso), lo que resulta en un impacto ambiental significativo (Sar *et al*., 2021); es por esto que se necesitan nuevas técnicas para corregir estas deficiencias ambientales, por ejemplo, la utilización de tratamientos biológicos se considera un enfoque respetuoso con el medio ambiente, así como más rentable para la industria y que disminuya la carga orgánica y minerales (Gatamaneni *et al.,* 2020). El motivo principal del tratamiento de este tipo de aguas residuales es reducir varios contaminantes que puedan afectar negativamente la vida acuática y al medio ambiente (Ajala & Matthew, 2019).

Los desechos lácteos generalmente se tratan mediante métodos físicos, químicos o biológicos dependiendo de las características del efluente, los métodos biológicos presentan generalmente un bajo costo en comparación con los otros métodos y de la misma forma pueden representar un enfoque ecológico (Gatamaneni *et al.,* 2020; Kaur, 2021) por lo anterior; combinar el cultivo de microalgas y el tratamiento de lactosuero residual es un enfoque prometedor para reducir los costos de producción, de igual manera es necesario una buena comprensión y técnicas para controlar el sistema de crecimiento ya que de esa manera se podrá avanzar el enfoque hacia su aplicación práctica (Wang *et al*., 2021).

La actual atención hacia el cultivo de microalgas con fines energéticos, sumada a la demanda de métodos más sostenibles para el tratamiento de aguas residuales, ha generado que el enfoque de usar microalgas para tratar aguas residuales sea una opción económicamente viable y ambientalmente alentadora en contraste con los métodos de tratamiento tradicionales(Contreras-Angulo *et al*., 2019). Las microalgas se pueden cultivar y son fuentes de productos

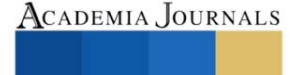

<sup>&</sup>lt;sup>1</sup> Moguel López María José MC es estudiante de la Maestría en Ciencias en Ingeniería Bioquímica en el Tecnológico Nacional de México campus Tuxtla Gutiérrez, Chiapas, México. mjo\_707\_ml@hotmail.com (**autor corresponsal).**

<sup>&</sup>lt;sup>2</sup> El Dr. José Humberto Castañón González es Profesor-Investigador de la Maestría en Ciencias en Ingeniería Bioquímica en el Tecnológico Nacional de México campus Tuxtla Gutiérrez, Chiapas, México. jose.cg@tuxtla.tecnm.mx

<sup>&</sup>lt;sup>3</sup> El Dr. Víctor Manuel Ruíz Valdiviezo es Profesor-Investigador de posgrados de la Maestría en Ciencias en Ingeniería Bioquímica en el Tecnológico Nacional de México campus Tuxtla Gutiérrez, Chiapas, México. victor.rv@tuxtla.tecnm.mx

<sup>4</sup> El Dr. Arnulfo Rosales Quintero es Profesor-Investigador de la Maestría en Ciencias en Ingeniería Bioquímica en el Tecnológico Nacional de México campus Tuxtla Gutiérrez, Chiapas, México. arquinte@tuxtla.tecnm.mx

<sup>&</sup>lt;sup>5</sup> El Dr. Samuel Enciso Sáenz es Profesor-Investigador de la Maestría en Ciencias en Ingeniería Bioquímica en el Tecnológico Nacional de México campus Tuxtla Gutiérrez, Chiapas, México. samuel.es@tuxtla.tecnm.mx

valiosos como pigmentos, proteínas y antibióticos, además que son cultivables en diferentes entornos como las aguas residuales industriales, que actualmente se están desarrollando nuevas investigaciones. El cultivo de microalgas, que engloba una diversidad de microorganismos fotosintéticos que incluyen microalgas con núcleo celular (eucariotas) y cianobacterias sin núcleo celular (procariotas), en aguas residuales se presenta como una opción factible para disminuir los niveles de nitrógeno y fósforo. Estos microorganismos necesitan cantidades significativas de nitrógeno y fósforo para su desarrollo, lo que hace que esta práctica sea una posibilidad prometedora (Gonçalvez *et al*., 2016). La producción de microalgas puede conducir a emplearse para producción de otras fuentes de energía (biocombustibles) (Ajala & Matthew, 2019). Diversas variedades de microalgas, como *Chlorella pyrenoidosa, Anabaena ambigua, Scenedesmus abundans, Chlorella vulgaris, Chlamydomonas poly pyrenoideum* y *Acutodesmus dimorphus*, han sido exitosamente cultivadas en aguas residuales provenientes de la industria láctea (Gramegma *et al*., 2020).

Se han realizado algunas investigaciones donde por ejemplo Tsolcha y colaboradores (2018) realizaron una experimentación utilizando dos microalgas (*Leptolyngbya* y *Limnothrix*) para el tratamiento de aguas residuales lácteas y de la industria vinícola donde obtuvieron una mayor tasa de remoción de DQO hasta 97.44% al mismo tiempo que el efluente lácteo arrojó la mayor productividad de biomasa. En otra investigación se realizó la aplicación de dos microalgas *Chlorella vulgaris* y *Scenedesmus obliquus* en aguas residuales para la disminución de contaminantes principalmente nitratos, sulfatos y fosfatos y obtuvieron una remoción de estos de 93%, 36% y más de 90% respectivamente (Ajala & Matthew, 2019).

Estos grupos de microalgas *Chlorella* sp. y *Scenedesmus* sp. pueden tratar diferentes tipos de aguas residuales (Delrue *et al*., 2016). Otro estudio realizado, mostró que las microalgas utilizadas exhibieron una eliminación de contaminantes de DQO de 54.7% y de fósforo de 70.0%, además menciona que los métodos biológicos de tratamiento de aguas lácteas utilizando microalgas tienen un gran potencial para eliminar compuestos orgánicos e inorgánicos (Gatamaneni *et al.,* 2020).

El estudio actual tuvo como objetivo evaluar el crecimiento y la eficiencia de remoción de contaminantes (DQO y conductividad eléctrica) del lactosuero residual mediante el uso de monocultivos de *Scenedesmus ecornis* y *Chlorella vulgaris* con cepas de la colección del laboratorio del TecNM Campus Tuxtla Gutiérrez.

# **Metodología**

# *Recolección de muestras*

Se recolectaron muestras de lactosuero conforme a la norma NMX-AA-003-SCFI-2019, se realizó el muestreo en una empresa quesera chiapaneca ubicada en Ocozocoautla de Espinosa, Chiapas, México; el lactosuero residual se recolectó en envases de plástico de polietileno tereftalato limpias y esterilizadas, a la hora de recolección del término del proceso de elaboración de queso panela, queso botanero y de sal. Inmediatamente se transportaron al laboratorio del polo del TecNM, campus Tuxtla Gutiérrez, donde se conservaron en refrigeración a 4 °C hasta su uso. *Caracterización fisicoquímica*

Se realizó la caracterización fisicoquímica del lactosuero residual basado en métodos Hach aprobados por la USEPA, donde se obtuvieron los siguientes parámetros: La DQO se realizó mediante el método Hach 8000 USEPA donde se tomaron 2 mL de la muestra con concentración 1:200 v/v, se llevó a incubar por 2 h a 150 °C en el digestor, se leyó en el espectrofotómetro a 620 nm con la respectiva curva de calibración, reportándose en mg/mL, por triplicado. La DBO<sub>5</sub> se realizó mediante el método Hach 8043 USEPA utilizando 95 mL de muestra a una concentración 1:200 v/v, incubando durante 5 días a 20 °C, por triplicado. Para el índice de biodegradabilidad refiere a la relación de la <sup>5</sup> /DQO para considerar un tratamiento biológico es valor > 0.6, el pH y conductividad eléctrica (CE) se determinaron utilizando 10 mL de muestra mediante la utilización de un multímetro HQ40D Hach, por triplicado. Para la medición de la turbidez, con el método Hach 8737 USEPA, con el colorímetro DR900 Hach, por triplicado. El color: Se realizó mediante el método Hach 8025 USEPA, a una concentración de muestra 1:50 v/v, utilizando el colorímetro DR900 Hach, por triplicado. Sólidos suspendidos totales (SST): utilizando el método Hach 8006 USEPA, con la muestra de 10 mL.

# *Experimentación de cinéticas de crecimiento*

Las microalgas utilizadas fueron *Chlorella vulgaris* y *Scenedesmus ecornis* previamente aisladas de una planta de tratamiento de aguas residuales, se cultivaron en le cepario del polo del TecNM, campus Tuxtla Gutiérrez.

La experimentación de cinéticas de crecimiento se realizó durante 7 días, se realizó en mono-cultivos por triplicado, a nivel de matraces Erlenmeyer de 250 mL con una concentración de lactosuero al 25% v/v previamente esterilizado en autoclave a 121 °C por 20 min, el inóculo formó el 20% de volumen de operación,

Las condiciones de crecimiento para las microalgas utilizadas son las siguientes: fotoperiodo de 12/12 de luz blanca, temperatura de 25 °C, agitación neumática de 0.45 L/min. Para las mediciones de crecimiento se tomaron las muestras cada 2 h durante las primeras 8 h y posteriormente cada 24 h hasta las 120 h, realizándose por triplicado, se

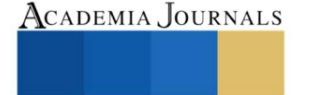

leyeron en cámara de Neubauer y observación al microscopio para obtener el número de células por mililitro. La medición de la demanda química de oxígeno, conductividad eléctrica y pH se realizó al inicio y al final de la experimentación siguiendo la metodología antes mencionada, realizándose por triplicado.

**Resultados**

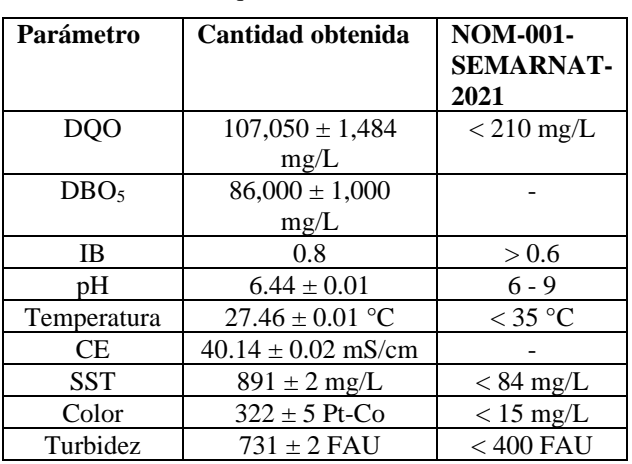

Los resultados de la caracterización fisicoquímica del lactosuero se muestran en el cuadro 1.

Cuadro 1. Resultados de la caracterización fisicoquímica del lactosuero residual y comparación respecto a los límites de desecho máximos de la norma NOM-001-SEMARNAT-2021.

Respecto a los resultados obtenidos en la caracterización del lactosuero residual la DQO: 107,050 ± 1,484 mg/L y la DBO<sub>5</sub> 86,000  $\pm$  1,000 mg/L ambas superaron los valores permisibles según la norma, estos valores también fueron similares a los reportados por Callejas y colaboradores en 2017, que encontraron valores de DQO de 100 mil a 112 mil mg/L y para la DBO<sub>5</sub>: valores mayores a 30 mil mg/L. El valor obtenido del índice de biodegradabilidad es 0.8 demostró que el lactosuero tiene compuestos que pueden ser biodegradables por microorganismos. El pH (6.44  $\pm$ ) 0.01) y la temperatura (27.46  $\pm$  0.01 °C) se encuentran dentro de los límites permisibles máximos según la norma mexicana mencionada.

Se obtuvo una conductividad eléctrica de 40.14 ± 0.02 mS/cm donde Rao y Basak (2021) mencionan que un valor mayor a 26 mS/cm está asociado a una alta cantidad de sólidos disueltos. Los valores de SST (891  $\pm$  2), color  $(322 \pm 5$  Pt-Co) y turbidez (731  $\pm 2$  FAU), superaron los límites de desecho permisibles; de igual manera Rao y Basak (2021) mencionan que valores altos como los obtenidos pueden ser atribuidos a una alta cantidad de sólidos suspendidos coloidales, sólidos suspendidos disueltos, proteínas solubles y sales disueltas.

El crecimiento de las microalgas durante las cinéticas se observa en la figura 1.

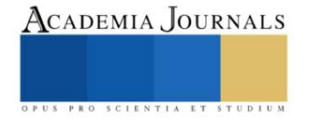

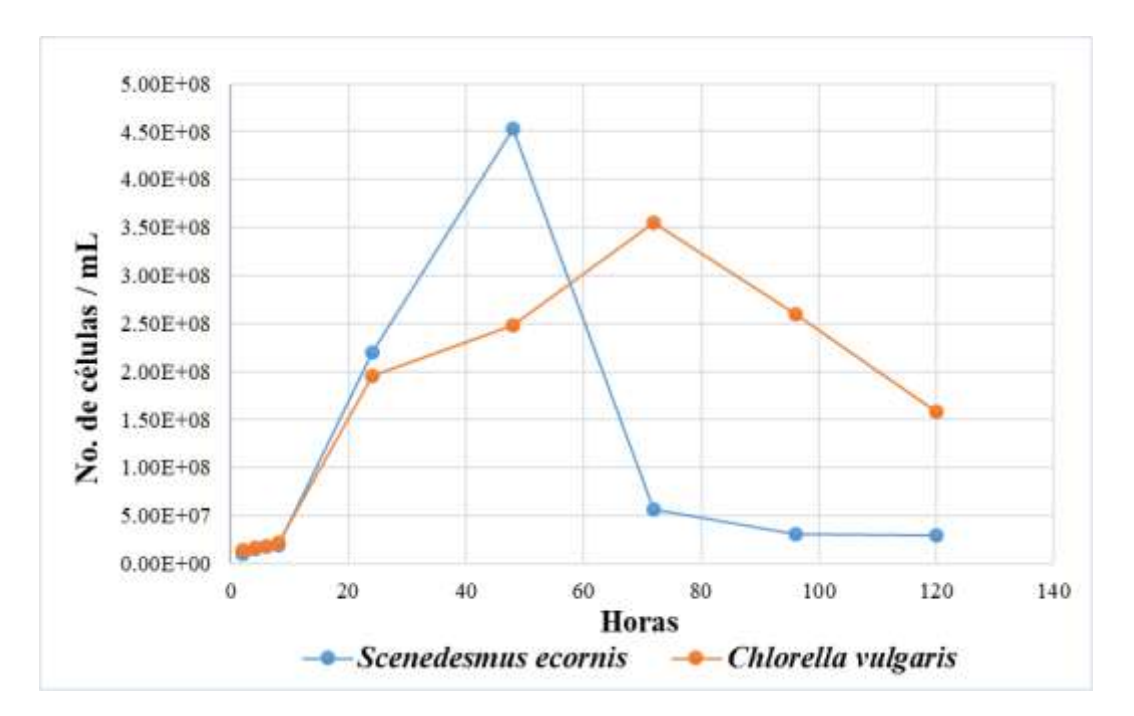

Figura 1. Representación de crecimiento de las microalgas *Scenedesmus ecornis* y *Chlorella vulgaris* a nivel de matraces.

Se puede observar en la figura 1 que la microalga *Scenedesmus ecornis* presentó una mayor producción de células (4.53x10<sup>8</sup> cel/mL) en un menor tiempo en comparación con *Chlorella vulgaris*(3.56x10<sup>8</sup> cel/mL). La velocidad específica de crecimiento de *Scenedesmus ecornis* fue mayor (µmax: 0.132 h<sup>-1</sup>) y tuvo un tiempo de duplicación menor (td: 5.225 h) que *Chlorella vulgaris* (µmax: 0.045 h-1 y td: 15.181 h).

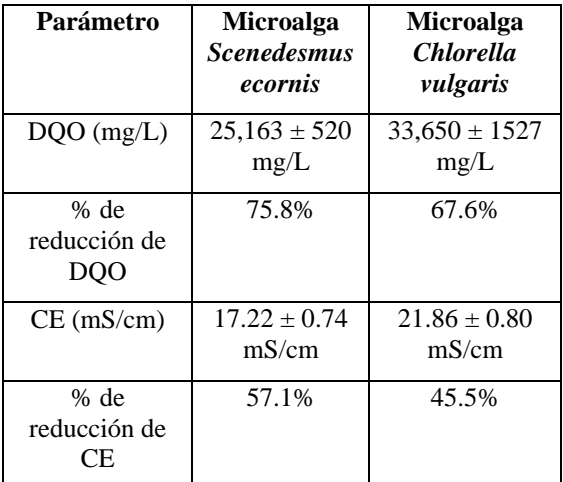

Cuadro 2. Resultados de reducción de contaminantes DQO y CE del efluente al término de las cinéticas de crecimiento a concentración de lactosuero 25% v/v.

Se puede apreciar en el cuadro 2 que ambas microalgas redujeron significativamente la carga orgánica, la microalga *Scenedesmus ecornis* obtuvo un porcentaje de remoción de contaminantes mayor (DQO: 75.8% y CE: 57.1%) que la microalga *Chlorella vulgaris* (DQO: 67.6% y CE: 45.5%), esta reducción puede deberse a que pueden llegar a utilizar los componentes del medio (materia orgánica y minerales) como fuente de energía principalmente (Gatamaneni *et al*., 2020). El tratamiento de suero lácteo mediante la utilización de las microalgas *Chlorella vulgaris*  y *Scendesmus ecornis* es un enfoque prometedor (Katiyar *et al*., 2021), debido al bajo consumo de energía que se utilizó durante las experimentaciones y la formación mínima de lodos.

# *Análisis*

La regresión lineal de la concentración de biomasa con respecto al tiempo en la fase logarítmica de crecimiento se realizó el cálculo de la siguiente manera:  $\mu = \frac{1}{n}$  $\frac{1}{x} * \left( \frac{dX}{dt} \right) = \frac{1}{\Delta t}$  $\frac{1}{\Delta t}$   $Ln\left(\frac{X_2}{X_1}\right)$  $\frac{\lambda_2}{X_1}$  donde  $\Delta t$  representó la duración de la fase logarítmica, X representó la concentración de biomasa en  $\frac{g}{L}(X_2)$  al final de la fase de crecimiento y  $X_1$  al principio de la fase de crecimiento (Wang *et al*., 2021). El tiempo de generación se calculó de la siguiente manera:  $t_g = \frac{\ln 2}{\ln 2}$  $\frac{d^{2}}{\mu}$  (Wang *et al.*, 2021).

# **Conclusiones**

El lactosuero presentó altos niveles de contaminantes superando los límites permisibles respecto a la norma NOM-001-SEMARNAT-2021, principalmente de demanda química de oxígeno, demanda bioquímica de oxígeno, conductividad eléctrica, sólidos suspendidos totales, color y turbidez. Se ha demostrado la capacidad de remediación de ambas microalgas: *Scenedesmus ecornis* y *Chlorella vulgaris* para el tratamiento de lactosuero a una concentración del 25% v/v ya que es un residuo común en las empresas lácteas de Chiapas de esta forma se da un paso para la implementación de estos sistemas de tratamientos y así mitigar el impacto ambiental generado por las industrias, es necesario realizar otras investigaciones con cultivos binarios de las microalgas y escalar a nivel de fotobiorreactores para conocer las mejoras en el sistema propuesto.

# *Limitaciones*

El crecimiento de las microalgas depende de varios factores ambientales que necesitan un control adecuado y es específico para cada cepa. En particular la luz, temperatura y aireación, se consideran factores principales para lograr la máxima tasa de crecimiento de microalgas.

#### *Recomendaciones*

Los investigadores interesados en continuar con esta investigación pueden enfocarse en la selección de otras cepas de microalgas que vayan a utilizar, ya se probaron que pueden ser eficientes y ahora se posdrían realizar diferentes pruebas adicionales.

El lactosuero puede variar en cuanto a su caracterización fisicoquímica dependiendo de lo que se lleve a cabo dentro de la empresa en donde se obtenga y por eso podrían variar las concentraciones de nutrientes presentes para el uso de las microalgas, por ello es importante hacer mención el tipo de producto generado de donde surgió el lactosuero residual.

Aun es necesario realizar más investigaciones sobre como funciona la adaptación de las microalgas y cómo se lleva a cabo el metabolismo al hacer uso de los nutrientes presentes en el suero lácteo a nivel bioquímico.

#### **Referencias**

Ajala S.O. & Matthew L. A. (2019). "Assessment of Chlorella vulgaris, Scenedesmus obliquus, and Oocystis minuta for removal of sulfate, nitrate, and phosphate in wastewater". International Journal of Energy and Environmental Engineering 11, 311–326 (2020). https://doi.org/10.1007/s40095-019-00333-0

Asas, C., Llanos, C., Matavaca, J. & Verdezoto, D. (2021). "El lactosuero: impacto ambiental, usos y aplicaciones vía mecanismos de la biotecnología" Agroindustrial Science. http://dx.doi.org/10.17268/agroind.sci.2021.01.13

Armijo, J., Azogue, H., Barragán, S. & Freire, A. (2021). "Biotratamientos de aguas residuales en l aindustria láctea". Journal of Agro-Industry Sciences 3(1): 21- 26. http://dx.doi.org/10.17268/JAIS.2021.003

Callejas, C., Paniagua Michel, J., Ocampo Alvarez, H., & Juarez Rojop, I. (2017). "Cultivation of Chlorella vulgaris in lactose-conaining medium derived from cheese whey: A promising approach for microalgal biomass production". Journal of applied phycology, 29 (3), 1273 – 1281.

Chezeau, B., Boudriche, L., Vial, C. & Boudjemaa, A. (2019). "Treatment of dairy wastewater by electrocoagulation process: Advantages of combined iron/aluminum electrodes". Separation Science and Technology. https://doi.org/10.1080/01496395.2019.1638935

Contreras-Angulo, J. R., Mata, T. M., Cuéllar-Bermúdez, S. P., Caetano, N. S., Chandra, R., García-Pérez, S., Muylaert, K. & Parra-Saldívar, R. (2019). "Symbiotic Co-Culture of Scenedesmus sp. And Azospirillum brasilense on N-Deficient Media with Biomass Production for Biofuels" Sustainability. 11, 707; doi:10.3390/su11030707

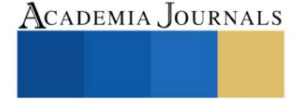

Delrue F., Vors, E., Massengo Tiassé, R. P., & Collin, S. (2016). "Microalgae in the food industry: Production, application and challenges. Innovative food science & emerging technologies", 37, 244 – 251.

Gatamaneni, B.L., Orsat V. y Lefsrud, M. (2020). "Phycoremediation and valorization of synthetic dairy wastewater using microalgal consortia of Chlorella variabilis and Scenedesmus obliquus". Environmental Technology.

Goli, A., Shamiri, A., Khoosroyar, S., Talaiekhozani, A., Azizi, K. (2019). "A Review on Different Aerobic and Anaerobic Treatment Methods in Dairy Industry Wastewater". Journal of Enviromental Treatment Techniques.

Gonçalvez, A. L., Pires, J. CM. & Simões, M. (2016). "Wastewater polishing by consortia of Chlorella vulgaris and activated sludge native bacteria". Journal of Cleaner Production. https://doi.org/10.1016/j.jclepro.2016.05.109

Gramegma, G., Scortica, A., Scafati, V., Ferella, F., Gurrieri, L., Giovannoni, M., Bassi, R., Sparla, F., Mattei, B. & Benedetti, M. (2020). "Exploring the potential of microalgae in the recycling of dairy waster". Bioresource Technology Reports. https://doi.org/10.1016/j.biteb.2020.100604

Katiyar, R., Gurjar, B.R., Kumar, A. & Bharti, R. K. (2021). "An integrated approach for phycoremediation of municipal wastewater and production of sustainable transportation fuel using oleaginous *Chlorella* sp." Journal of Water Process Engineering. https://doi.org/10.1016/j.jwpe.2021.102183

Kaur, N. (2021). "Different treatment techniques of dairy wastewater". Groundwater for Sustainable Development. https://doi.org/10.1016/j.gsd.2021.100640

Norma oficial mexicana. consultada por Internet el día 11 de Julio del 2023. Dirección de internet: NMX-AA-003-SCFI-2019. https://www.dof.gob.mx/nota\_detalle.php?codi go=5576620&fecha=25/10/2019#gsc.tab=0

Norma oficial mexicana. consultada por Internet el día 11 de Julio del 2023. Dirección de internet: NOM-001-SEMARNAT-2021. https://www.dof.gob.mx/nota\_detalle.php?codigo=5645374&fecha=11/03/2022#gsc.tab=0

Rao, R. & Basak, M. (2021). "Fermentative molecular biohydrogen production from cheese whey: present prospects and future strategy". Applied Biochemistry and Biotechnology.

Sar, T., Harirchia, S., Ramezani, M., Bulkán, G., Akbas, M. Y., Pandey, A. & Taherzadeh M. J. (2021). "Potential utilization of dairy industries byproducts and wastes through microbial processes: A critical review". Science of the Total Environment. http://dx.doi.org/10.1016/j.scitotenv.2021.152253

Tsolcha, O. N., Tekerlekopoulou, A. G., Akratos, C. S., Aggelis, G., Genitsaris, S., Moustaka-Gouni, M. & Vayenas, D. V. (2018). "Agroindustrial wastewater treatment with simultaneous biodiesel production in attached growth systems using a mixed microbial culture". Water. 10, 1693.

Wang, L., Addy, M., Cobb, K., Ma, H., Zhang, R., Chen, D., Chen, P., Wang, H., Liu, Y. & Ruan, R. (2021). "Interaction of Chlorella vulgaris and bacteria when co-cultivated in anaerobically digested swine manure". Bioresource technology 320, 124250.

# **Apéndice**

Cuestionario utilizado en la investigación

Se anexan algunas preguntas de investigación que se plantearon:

- 1. ¿Cuáles son los componentes fisicoquímicos del lactosuero?
- 2. ¿Qué métodos se requieren para la realización de la caracterización fisicoquímica del lactosuero?
- 3. ¿Qué nutrientes necesitan las microalgas para un crecimiento adecuado?
- 4. ¿Cuáles son las ventajas para la utilización de microalgas para el tratamiento de residuos lácteos en general?
- 5. ¿En qué tipo de entornos se puede aplicar el uso de microalgas para un tratamiento?
- 6. ¿Qué condiciones experimentales se requieren para el crecimiento adecuado de las microalgas al realizar una cinética de crecimiento a nivel de matraces?
- 7. ¿Cuál es el efecto de diferentes especies de microalgas en la remoción de compuestos orgánicos presentes en el lactosuero residual?
- 8. ¿Cómo afectan las condiciones de cultivo, como la temperatura, la iluminación y la concentración de nutrientes, al crecimiento y a la actividad metabólica de las microalgas en presencia de lactosuero residual?
- 9. ¿Cuál es la influencia de diferentes concentraciones de lactosuero residual en la tasa de crecimiento y productividad de las microalgas?
- 10. ¿Cuál es la relación entre la concentración de biomasa de microalgas y la capacidad de remoción de contaminantes en el lactosuero residual?

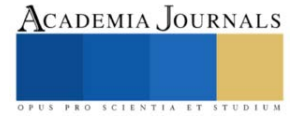

# **Lixiviado de Lombrices a Partir de Desperdicio de Nopal**

M.C.E. Hugo Montes de Oca Olvera<sup>1</sup>, Ing. Adán Cárdenas Cárdenas<sup>2</sup>, Ing. Enrique Calderas Martínez<sup>3</sup> Carlos Montes de Oca Carrillo<sup>4</sup>

*Resumen***—** Este estudio se enfoca en la evaluación exhaustiva de la viabilidad y eficacia del lixiviado de lombrices producido a partir de desperdicio de nopal como un fertilizante orgánico en la agricultura como una alternativa económica y accesible para complementar el proceso agrícola en zonas rurales. El lixiviado de lombrices se obtiene mediante un proceso de vermicompostaje utilizando residuos de nopal en un sustrato que facilite la movilidad de las lombrices, generando así un hábitat ideal para su reproducción y crecimiento, al lixiviado obtenido se le realizaron pruebas de laboratorio obteniendo una clasificación de categoría alta, estos hallazgos respaldan la propuesta de usar este fertilizante orgánico para mejorar e incrementar la productividad agrícola en zonas rurales e incluso urbanas ya que puede usarse incluso en el área ornamental o en huertos urbanos y sugieren su potencial para mejorar la sostenibilidad a nivel global eliminando el uso de agroquímicos.

*Palabras clave***—** Lixiviado, desespinado, vermicompostaje, material orgánico, lombrices, sostenibilidad, fertilizante, composta.

# **Introducción**

La producción de alimentos en todo el mundo es cada vez más importante para todos y cada uno de los gobiernos, los diferentes acontecimientos en varias partes del mundo hacen posible una reflexión que toma su tiempo analizar desde diferente aristas, números de personas a alimentar, cambios climáticos, uso de productos pocos eficientes, utilización de los desperdicios orgánicos; todos estos factores hacen posible converger en un análisis muy cuidadoso de las alternativas que se tienen en cada una de las comunidades productoras de algún producto vegetal de consumo humano, no sin antes verificar la viabilidad de ocupar o transformar la materia orgánica disponible no utilizada y que potencialmente puede ofrecer o solucionar lo que en el momento es un problema.

La producción de nopal ha sido un sostén económico de la alcaldía de Milpa Alta desde las años 70's teniendo un gran auge en los 80's, siendo esta actividad de gran importancia para la economía de sus habitantes, una vez que se empiezan a difundir las ventajas de su comercio y la necesidad de alimento para la zona metropolitana de la Ciudad de México empieza una gran competencia por producir más y mejor en las épocas de otoño e invierno, esta

competencia obviamente está relacionada con la fertilización del suelo, siendo entonces el abono o estiércol de las vacas lo que más se ha utilizado, cabe destacar que actualmente se utilizan abonos de caballo, borrego, gallinaza, pollinaza y fertilizantes químicos, todos ellos con alto costo ya que los establos dentro de la ciudad han ido desapareciendo paulatinamente lo que generó un incremento en el costo por tonelada o metro cúbico.

El lixiviado de lombrices está revolucionando la agricultura en el mundo debido a que ha demostrado ser un fertilizante orgánico efectivo debido a su alta concentración de nutrientes y su capacidad para mejorar la estructura del suelo. Sin embargo, la producción a partir de desperdicio de nopal no ha sido explorada con gran detalle, a pesar de la abundancia de este recurso en ciertas regiones como la Alcaldía Milpa Alta, en el sur de la Ciudad de México (Fig. 1). El nopal (Opuntia ficus-indica, variedad Milpa Alta) 5 es una planta de origen americano que se cultiva en México y otras partes del mundo debido a su valor nutricional y versatilidad, a menudo las pencas no se utilizan para la alimentación, dejando atrás un gran volumen de residuos que, si se gestionan adecuadamente, pueden convertirse en una fuente valiosa de lixiviado de lombrices para la agricultura.

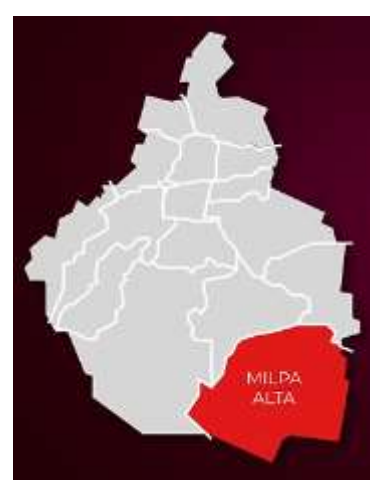

Fig. 1 Localización de la Alcaldía Milpa Alta

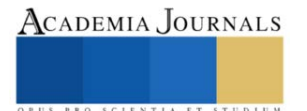

<sup>&</sup>lt;sup>1</sup> Hugo Montes de Oca Olvera es Docente en el Tecnológico Nacional de México Campus Milpa Alta II, Milpa Alta, Ciudad de México. hugo.mo@milpaalta2.tecnm.mx

<sup>2</sup> Adán Cárdenas Cárdenas es Docente en el Tecnológico Nacional de México Campus Milpa Alta II y en el Instituto Politécnico Nacional, Milpa Alta, Ciudad de México. adan.cc@milpaalta2.tecnm.mx

<sup>3</sup> Enrique Calderas Martínez es Docente en el Tecnológico Nacional de México Campus Milpa Alta II, Milpa Alta, Ciudad de México. enrique.cm@milpaalta2.tecnm.mx

<sup>4</sup> Carlos Montes de Oca Carrillo es Docente en el Tecnológico Nacional de México Campus Milpa Alta II, Milpa Alta, Ciudad de México. carlos.mo@milpaalta2.tecnm.mx

<sup>5</sup> Opuntia ficus-indica variedad Milpa Alta es una variedad del nopal con propiedades únicas dentro de las clasificaciones de cactáceas comestibles debido a su composición y valor nutricional.

# **Justificación del Método**

De forma tradicional Milpa Alta tiene una agricultura y producción de nopal-verdura dependientes del temporal, siendo los meses comprendidos entre marzo y junio los que tienen una mayor temperatura y una menor presencia de precipitaciones, esto resulta interesante para el presente estudio porque es en ese periodo donde la producción disminuye ante la falta de agua en la nopalera, provocado un incremento en su precio, es en esta situación donde se puede aprovechar el lixiviado de lombrices para incrementar la producción de nopal en el periodo en que se encarece el producto, se debe recordar que la temporada de huracanes inicia en el mes de junio y esto trae consigo la hidratación de la tierra para una sola temporada por lo que se plantea como alternativa el intentar retener la humedad del suelo con algún método innovador y económico (Montes de Oca et al, 2022)<sup>6</sup>.

La SEDEMA<sup>7</sup> reporta en 2013 que la Ciudad de México posee 87,291 ha de suelo de conservación ecológica, lo que representa el 59% del total del suelo que posee dicho estado, la Alcaldía Milpa Alta está considerada con un 100% de suelo de conservación ecológica, aunque en la práctica el suelo dedicado a la agricultura tiende a ser menor debido a que existen terrenos ociosos y también se debe descontar el impacto de la mancha urbana, otro factor que debe considerarse es que cada año se modifican las fechas de la temporada de lluvias, según los datos consultados de la plataforma meteorológica meteoblue<sup>8</sup> , donde se pueden observar de la Fig. 2 hasta la Fig.5 las variaciones de temperatura y precipitaciones desde el 2018, por lo que cobra una mayor importancia el desarrollo de productos que puedan ofrecer el fortalecimiento de los cultivos en temporadas de sequía prolongadas o atípicas.

Como ya se mencionó las temperaturas registran su máximo entre los meses de abril a junio, pero en 2021 se presentó un incremento atípico en las temperaturas del mes de agosto y principios de septiembre como se puede observar en la (Fig. 4), dichas variaciones son imposibles de predecir y estos eventos suelen estar acompañados de variaciones en la producción de nopal.

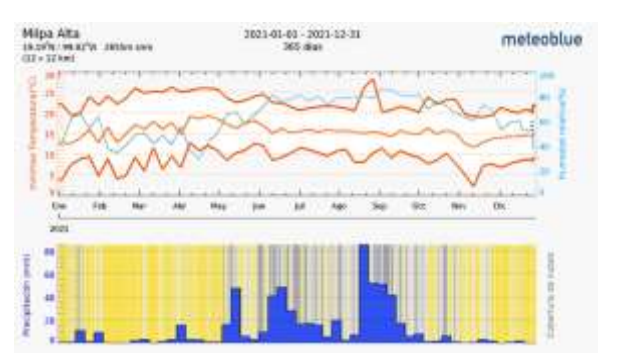

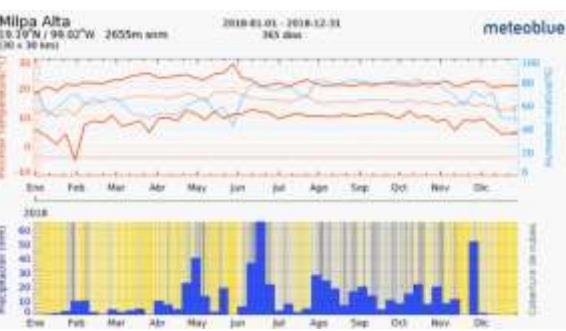

Fig. 2 Temperaturas y precipitaciones en Milpa Alta en 2018.

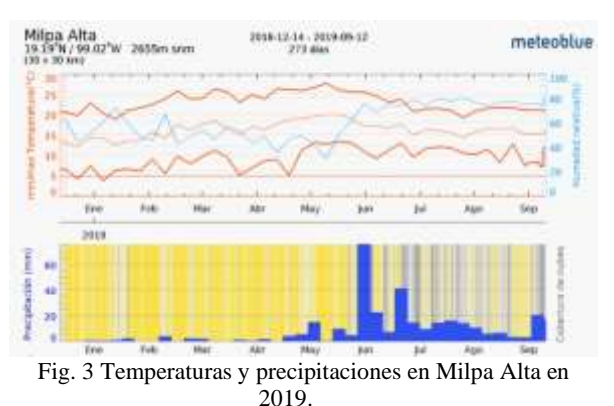

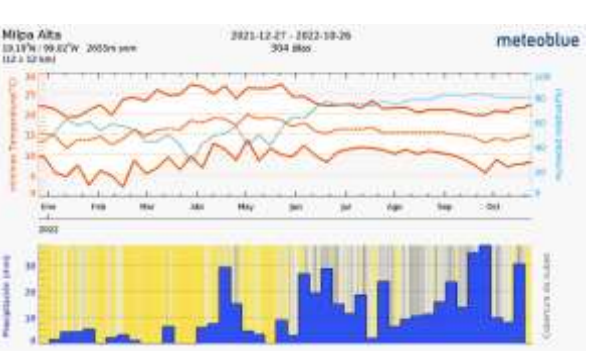

Fig. 4 Temperaturas y precipitaciones en Milpa Alta en 2021. Fig. 5 Temperaturas y precipitaciones en Milpa Alta en 2022.

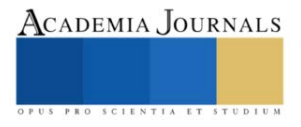

<sup>6</sup> Montes de Oca et al, 2022. El Desperdicio de Nopal como Alternativa para Retención de Humedad. Academia Journals Celaya. Vol. 14 No. 9, 1518-1523.

<sup>7</sup> SEDEMA, siglas de la Secretaria del Medio Ambiente de la Ciudad de México.

<sup>8</sup> Plataforma meteorológica de libre acceso

La utilización de fertilizantes inorgánicos en la agricultura tradicional ha ocasionado múltiples problemas tales como el encarecimiento de productos provenientes del extranjero, recordando que Rusia es uno de los países con mayor producción y exportación de fertilizantes al mundo, estando solo detrás de China (Fig. 6) y en nuestros días derivado del conflicto bélico entre Rusia y Ucrania los precios de los fertilizantes tuvieron un incremento significativo, esto provocó en gran parte del mundo la escasez y muchos productores comenzaron a recurrir a fertilizantes químicos de los cuales tienen como principal efecto la transformación de los suelos por el uso excesivo de sales principalmente de nitrógeno, aunado a esto existe un desperdicio enorme en la aplicación y uso de estos productos, en algunos casos llega hasta un 60%. La alternativa que indudablemente puede dar solución a los problemas antes mencionados es la nutrición mediante organismos benéficos, de mayor eficiencia y sustentables como lo son los biofertilizantes.

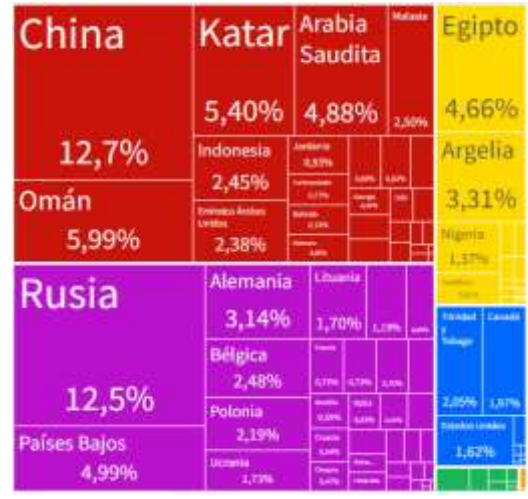

Fig. 6 Países productores y exportadores de fertilizantes indicados en porcentaje de 2021.

Ubicada al sureste de la Ciudad de México, la alcaldía de Milpa Alta cobra importancia al albergar una gran biodiversidad en su territorio además de proveer de oxígeno con sus bosques, así como ser la zona productora de nopal más antigua del país, actualmente enfrenta transformaciones en todo el proceso de producción del nopal verdura, su población se ha ido adaptando a las necesidades de comercialización, producción y transformación. Intervenir en el aprovechamiento de los subproductos o desperdicios del mismo, aunque instituciones como CORENADR<sup>9</sup> se encuentran buscando alternativas para combatir el uso de fertilizantes químicos, aún no es suficiente debido a que el precio de un fertilizante químico es más accesible comparado con el de un fertilizante orgánico comercial, es por esto que el presente trabajo cobra una importancia adicional debido a que el desespinado de cada una de las piezas de nopal no es indispensable para el consumo humano y se considera desperdicio, pero el aprovechamiento de este representa una alternativa para la generación de un fertilizante que se puede utilizar para los mismos cultivos, sin necesidad de invertir grandes cantidades de dinero, ese desperdicio no utilizado está destinado a los rellenos sanitarios y en el mejor de los casos para compostas que no siempre son de la mejor calidad debido a que el procesamiento de altos volúmenes en la Alcaldía aún no está considerado, pero si se trabaja a pequeña escala con cada uno de los productores y se capacita en el tema se puede llegar a generar un fertilizante orgánico de buena calidad y esto puede ser complementado con la adición de microorganismos que favorezcan la nutrición que se obtienen a través de procesos naturales con bacterias, el cual está revolucionando la agricultura en todo el mundo porque son fáciles de obtener y reproducir, además de obtener resultados extraordinarios para la producción de múltiples productos y es aquí donde el lixiviado de lombrices a partir de desperdicio de nopal hace posible la obtención de un líquido que aporta múltiples beneficios para la fertilización de plantas de toda índole, recordando que esto ya ha sido investigado y documentado por la Oregon State University en su *Manual de Jardinería Sostenible*, donde indican la importancia de obtener minerales a través de procesos naturales con poco o ningún tipo de procesamiento.

El nopal está constituido principalmente de agua, alcanzando hasta un 91% en su composición según Aguilar<sup>10</sup> y Torres-Ponce<sup>11</sup>, lo que puede ayudar también a mantener hidratado el sustrato donde encontrarán las lombrices, además de facilitar la digestión y acelerar el proceso de excreta de las lombrices llamado también terrículos, también contiene abundante nitrógeno que es aprovechado por las plantas.

El Milpa Alta cada año se generan cerca de 50 mil toneladas de nopal que no se vende y se convierte en residuos debido al precio bajo del mismo, a esta cantidad se suma el desespinado, que es la consecuencia del proceso de limpiar los nopales para su venta, lo cual puede constituir hasta un 10% adicional de la producción comercializable anual que es de 250 mil toneladas según la SEPI<sup>12</sup>, esa producción que no se vende y el desespinado generalmente terminan en basureros o en los mismos terrenos de donde fueron cortados como desecho (Fig. 7).

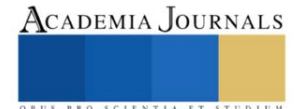

<sup>&</sup>lt;sup>9</sup> CORENADR, Comisión de Recursos Naturales y Desarrollo Rural, es una institución gubernamental dependiente del Gobierno de la Ciudad de México.

<sup>&</sup>lt;sup>10</sup> Aguilar et al, 2006, Alteraciones fisiológicas provocadas por sequía en nopal (Opuntia ficus indica).

<sup>11</sup> Torres-Ponce et al, 2015. El nopal: planta del semidesierto con aplicaciones en farmacia, alimentos y nutrición animal.

<sup>&</sup>lt;sup>12</sup> Secretaría de Pueblos y Barrios Originarios y Comunidades Indígenas Residentes en su informe del 22 de diciembre del 2016 por parte de la Secretaría de Pueblos y Barrios Originarios y Comunidades Indígenas Residentes

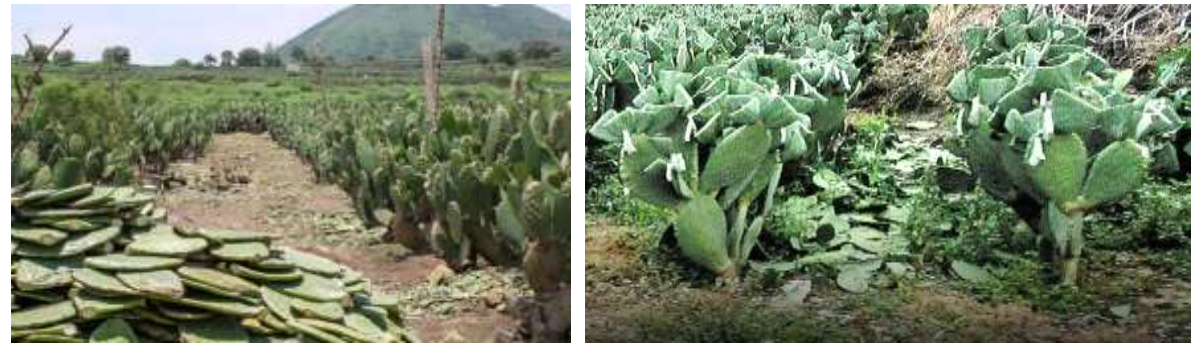

Fig.7 Muestra imágenes tomadas en algunas parcelas de Milpa Alta en temporada de precio bajo del nopal.

#### **Descripción del Método**

Se debe acondicionar en primer lugar el sitio donde se dejará el contenedor con las lombrices el cual debe estar fresco, de preferencia bajo techo y alejado de cualquier tipo de sal ya que las lombrices son muy susceptibles a las sales, después se destinará un contenedor donde se alojarán las lombrices el cual debe estar perforado en la parte inferior para que pueda fluir el lixiviado y puede usarse una de las cajas que se usan para trasladar el nopal de la zona de producción a la zona de comercialización que ya se encuentre parcialmente rota o con algún desgaste, se debe conseguir otro contenedor del doble de tamaño que el anterior, este captará el fluido por lo que no debe estar roto, se debe colocar perlita<sup>13</sup> en la parte inferior de la caja con un espesor de aproximadamente 5 cm, esta se coloca con la finalidad de evitar que se tapen los orificios de la caja y facilitar el flujo del fluido en el contenedor, enseguida se debe cubrir 10 cm más de tierra mezclada con algunas hojas secas para que no se compacte y las lombrices puedan transitar por todo el contenedor, puede usarse composta de algún otro proceso, después se colocan las lombrices y se coloca una capa de tierra de aproximadamente 2 cm y finalmente se coloca el desespinado de nopal o desperdicio de nopal (Fig. 8), pueden incluirse pencas picadas o incluso nopales (con espinas o nopales limpios).

La gran cantidad de agua que posee el nopal (95% de su composición), hace que las lombrices que se usaron para el proceso, la variedad californiana (Eisenia Foetida), se desarrollen de manera adecuada, las lombrices lo que constituye una fuente constante de humedad, posteriormente a la colocación del nopal se hace un riego con agua de tal manera que fluya el lixiviado a la caja contenedora que se localiza debajo, es importante recalcar que una vez que se tiene la suficiente agua esta se debe reciclar en cada una de las cajas contenedoras de las lombrices esto en aproximadamente 3 meses, se debe colocar nopal cada 15 días aproximadamente y circular el agua dos veces por semana para que el lixiviado vaya recogiendo los nutrientes provenientes de las lombrices (Fig. 9), la calidad del lixiviado es tal que se han nutrido de manera experimental orquídeas con el contenido de una tapa de cualquier refresco en cada litro de agua (20 ml por litro) para la aplicación de nopal se le pueden incorporar micorrizas solubles o biol de cualquier tipo para un mejor aprovechamiento y nutrición de las plantas, conservando el estatus de

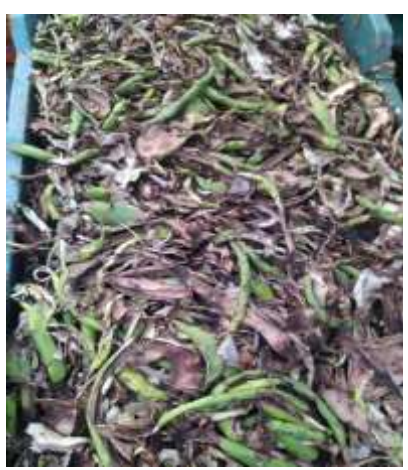

Fig.8 Muestra el contenedor terminado con desperdicio de nopal.

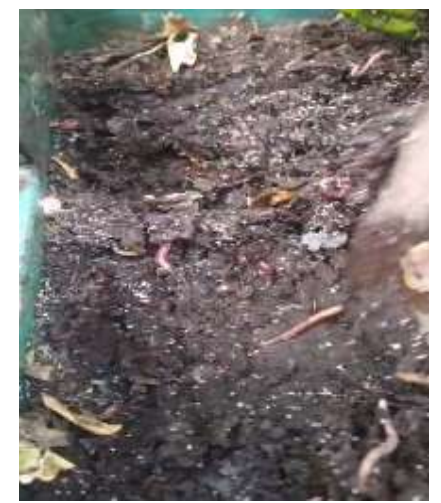

Fig.9 Muestra las lombrices después de 3 meses.

orgánico, la importancia de generar los propios fertilizantes presenta la oportunidad de reducir los costos de operación para poder generar productos de calidad y económicos.

<sup>&</sup>lt;sup>13</sup> Perlita, es un mineral vítreo formado por silicatos, si es sometido a altas temperaturas puede aumentar su volumen hasta 20 veces, incrementa la porosidad de un sustrato sin incrementar el peso posibilitando los traslados de las raíces o las lombrices.

#### **Resultados**

El lixiviado de lombrices es considerado hoy en día uno de los fertilizantes orgánicos más recomendados porque se considera orgánico y no se tiene documentado algún efecto secundario en las plantas cuando se emplea este producto. La ventaja más notable de este producto es la alimentación de las lombrices a base de desperdicio de nopal, que en la actualidad es un problema en la alcaldía Milpa Alta porque en el Centro de Acopio de Nopal Verdura se genera una gran cantidad de este subproducto, derivado de la acción económica proveniente de la venta de nopal.

Se decidió entregar una muestra del lixiviado generado por el equipo de investigación a los laboratorios de CORENADR para el análisis y la clasificación del fertilizante, entregando los resultados a través del oficio SEDEMA/DGCORENADR/DCPS/0480/2023, mostrados en la (Fig. 10), donde se puede apreciar que el pH indica que el fertilizante es medianamente alcalino, pero tiene alto contenido de nitrógeno, así como fósforo, potasio, calcio y magnesio, manteniendo el nivel de cobre, hierro, manganeso y zinc en niveles adecuados, además de mantener un nivel alto en la cantidad de materia orgánica.

Los resultados son interesantes porque a pesar de tener un pH medianamente alcalino, el cual indica que se podría tener deficiencias en el cobre y zinc, además podría no estar disponible el fósforo, estos datos están reportados por la FAO<sup>14</sup> en el apartado de factores ambientales para la agricultura sostenible con suelos ácidos o alcalinos, los estudios muestran un resultado favorable a pesar de su alcalinidad, mostrando niveles adecuados de cobre y zinc, además de clasificar como alto el nivel de fósforo, por lo que se puede hablar de un buen fertilizante que favorezca el crecimiento de las plantas, árboles frutales e incluso puede favorecer el cambio en la composición del suelo incrementando el nivel de los nutrientes disponibles para la nutrición vegetal.

|       | 1 pH:847                                                                            | CLASE: MEDIANAMENTE<br>ALCALINO |
|-------|-------------------------------------------------------------------------------------|---------------------------------|
| $2 -$ | CONDUCTIVIDAD ELÉCTRICA (C.E.): dS m <sup>2</sup> : 10.08                           | CLASE: FUERTEMENTE SALINO       |
| 1     | DENSIDAD APARENTE (Dap): g cm <sup>2</sup> , 0.86                                   |                                 |
| Ł.    | NITRÓGENO INORGÁNICO: mg kg <sup>-1</sup> : 59.50                                   | ALTO                            |
| 5.    | FOSFORO EXTRAIBLE (P) mg kg <sup>1</sup> : 101.87                                   | CLASE: ALTO                     |
| 庄     | POTASIO INTERCAMBIABLE (K) cmol kg <sup>1</sup> : 4.48= 1,753.33 mg kg <sup>1</sup> | CLASE: ALTO                     |
| T.    | CALCIO INTERCAMBIABLE (Ca) cmol kg ~ 38.73 =7,761.33 mg kg <sup>-1</sup>            | CLASE: ALTO                     |
| ä.    | MAGNESIO INTERCAMBIABLE (Mg) cmol kg 1: 23.05= 2,800.00mg kg 1                      | CLASE: ALTO                     |
| 9.    | SODIO INTERCAMBIABLE (Na) cmol kg <sup>1</sup> :10.13 = 2,330.67mg kg <sup>1</sup>  |                                 |
|       | 10. COBRE (Cu) mg kg <sup>-1</sup> : 0.29                                           | CLASE: ADECUADO                 |
|       | 11. HIERRO (Fe) mg kg <sup>1</sup> : 40.17                                          | CLASS-ADECIMDO                  |
|       | 12. MANGANESO (Mn) mg kg <sup>2</sup> 1.85                                          | <b>CLASE: ADECUADO</b>          |
|       | 13. ZINC (Zn) mg kg - 2.77                                                          | CLASE: ADECUADO                 |
|       | 14. MATERIA ORGÁNICA (M.O) %: 9.40                                                  | CLASE: MUY ALTO                 |
|       | 15. TEXTURA % ARENA 41.48 LIMO 56.00<br>ARCILLA 2.52                                | FRANCO LIMOSO                   |

Fig. 10 Resultados del análisis al fertilizante por parte de CORENADR

#### **Discusión**

Los resultados de este estudio respaldan la efectividad del lixiviado de lombrices a base de desperdicio de nopal como fertilizante orgánico sobre todo si se quiere tener agricultura sostenible, recordando que la Alcaldía Milpa Alta es considerada una de las Alcaldías más pobres de la Ciudad de México debido a sus actividades económicas que en su mayoría son de índole rural, pero los beneficios mostrados por el fertilizante pueden favorecer al aumento significativo en el crecimiento de las plantas, los árboles y con ello a la producción de frutos, para el caso de árboles frutales, y la mejora de la calidad del suelo o la transformación del mismo porque se tiene una alta presencia de materia orgánica, lo cual favorece también a la composición del suelo, permitiendo inclusive la oxigenación del mismo. La utilización de residuos de nopal para su producción también presenta ventajas ambientales al reducir los desechos orgánicos y aprovechar un recurso disponible en muchas regiones de la alcaldía.

Este enfoque puede ser particularmente relevante en áreas donde el nopal sea una cosecha importante, como lo es la zona sur de la Ciudad de México, en particular la Alcaldía Milpa Alta donde los residuos vegetales son abundantes, además, el uso de lixiviado de lombrices a base de desperdicio de nopal podría contribuir a la promoción de prácticas agrícolas sostenibles y a la reducción de la dependencia de fertilizantes químicos, que como ya se mencionó, puede verse afectado por el entorno político y económico del mundo.

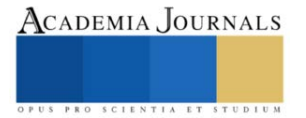

<sup>&</sup>lt;sup>14</sup> FAO, Food and Agriculture Organization, que es la organización de la comida y agricultura que pertenece a Organización de las Naciones Unidas (ONU).

# **CONCLUSIONES**

Este estudio demuestra que el lixiviado de lombrices a partir de desperdicio de nopal es una opción efectiva y sostenible en la producción de un fertilizante orgánico muy útil en la agricultura, su uso puede mejorar el crecimiento de las plantas, la producción de cultivos como el nopal, el maíz, entre otros cultivos típicos de la Alcaldía Milpa Alta. También puede mejorar la calidad del suelo, mientras se reduce la generación de residuos orgánicos en la región, aliviando también así el trabajo de recolección de residuos sólidos orgánicos. Es fundamental continuar investigando esta alternativa en diversas condiciones agrícolas y considerar su potencial para promover la sostenibilidad y la seguridad alimentaria para las futuras generaciones, así como las vertientes que pueden ayudar en la mejora de los procesos expuestos.

Los resultados clasifican al fertilizante en un estatus de adecuado y de clase alta, lo que pocos fertilizantes orgánicos pueden conseguir y esa clasificación resulta importante porque los materiales que emplean para la generación del mismo son en su mayoría considerados desecho, como lo son los contenedores que pueden estar dañados o rotos y aun así servir en el proceso, la única limitante del proceso es el tiempo, pero se espera poder tasar el crecimiento y reproducción de las lombrices en investigaciones futuras para poder proponer un modelo de producción de fertilizantes donde se tomen en cuenta todos los factores involucrados, además de generar fertilizante suficiente para abastecer las necesidades de la producción en la zona sur de la Ciudad de México.

La transformación del suelo es otro factor importante porque ante la falta de información, la necesidad y la facilidad para adquirir fertilizantes químicos, o incluso el abuso del abono de origen animal que suele ser muy ácido, puede generar que los suelos terminen acidificados o alcalinizados y con el uso de este tipo de fertilizantes, podrían revertirse de forma paulatina los efectos generados por un mal manejo de los fertilizantes y/o abonos de origen animal, recordando que el fertilizante propuesto tiene alto contenidos de materia orgánica además de tener niveles de hierro, cobre, zinc y manganeso adecuados y tomando en cuenta que posee un alto nivel de nitrógeno que es elemento esencial para la producción de aminoácidos que a su vez producen proteínas y con ello se pueden construir nuevas células, por lo que el fertilizante puede ayudar a combatir el mal estado de los suelos suministrando el nitrógeno necesario a las plantas.

#### **Bibliografía**

Montes de Oca, H., Cárdenas, A., Calderas, E., Aquino, R. 2022. El Desperdicio de nopal como alternativa para retención de humedad. Academia Journals Celaya. Vol. 14 No. 9, 1518-1523.

Maki, G., Peña, C., García, R., Arévalo, M., Calderón, G., Anaya, S. (2015). Características físicas y químicas de nopal verdura (opuntia ficusindica) para exportación y consumo nacional, Agrociencia 49: 31-51.

Organización de las Naciones Unidas para la Alimentación y la Agricultura (2018), Ecología del cultivo, manejo y usos del nopal, recuperado de: http://www.fao.org/3/i7628es/I7628ES.pdf

Sáenz, C. (2006). Utilización agroindustrial del nopal. FAO-CACTUSNET, 165 p. México, Secretaría del Medio Ambiente (2014), primer informe de SEDEMA, capítulo 3.

Meteoblue, archivo de clima Milpa Alta (2022), obtenida el 20 de octubre de 2022, recuperado de: https://www.scielo.org.mx/scielo.php?script=sci\_arttext&pid=S2007- 09342015000500018#:~:text=La%20composici%C3%B3n%20qu%C3%ADmica%20del%20nopal,et%20al.%2C%202008).

Aguilar, B. G. y Peña, V. C. 2006. Alteraciones fisiológicas provocadas por sequía en nopal (Opuntia ficus indica). Rev. Fitotec. Mex. 29:231-237.

Blanco, F.; Lara A.; Valdez R. D.; Cortés J. O.; Luna M. y Salas, L. M. A. (2006). Interacciones nutrimentales y norma de la técnica de nutrimiento compuesto en nopal (Opuntia ficus-indica L. Miller). Rev. Chapingo Ser Horticult. 12:165-175.

Aguilar, C. N.; Rodríguez, H. R.; Saucedo, P. S. y Jasso, C. D. (2008). Fitoquímicos Sobresalientes del Semidesierto Mexicano: de la planta a los químicos naturales y a la biotecnología. Ed. Path Design Saltillo, Coahuila, México. 579p.

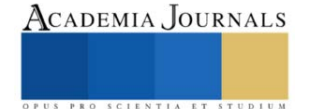

# **Propuesta de un Sistema de Información en Base a un Sistema Experto**

Dra. Diana Morales Piña<sup>1</sup>, M.G.E Noemi Enríquez Olivares<sup>2</sup>, M.T.I Samuel Cruz Sánchez<sup>3</sup>, M.D.C. Y T. Sofía Barrón Pérez<sup>4</sup>

*Resumen*— El uso de los sistemas informáticos ayuda a las organizaciones a concentrar y procesar los datos relevantes de sus actividades que forman parte de sus entornos de negocio. En las escuelas el uso de estos sistemas ayuda a la comunidad académica a mejorar sus procesos substantivos que están relacionados con la gestión académica de los alumnos y docentes, proporcionando una educación con mejor calidad debido a que estos sistemas se orientan a la mejora de sus servicios y actividades.

En el caso particular de la DEPI, implementar un sistema de información utilizando el framework Symfony2 como plataforma base su desarrollo, permitirá que la ejecución de operaciones, como la inserción, manipulación, búsqueda y procesamiento de datos se lleve a cabo eficientemente y con un mayor grado de confiabilidad en su contenido.

*Palabras clave*—proceso, framework Symfony2, plataforma, manipulación.

# **Introducción**

En este proyecto de investigación se presenta un modelo de un sistema de información para llevar a cabo la administración de toda la información para convertirse en datos. El prototipo se desarrolló utilizando el framework Symfony2 cuya arquitectura se basa en el patrón MVC y que además se conecta una BD de MySQL a través del ORM Doctrine.

Se exponen los diferentes conceptos relacionados con los sistemas de información para la gestión, la etapa de desarrollo de programa que se utilizó para desarrollar la solución propuesta y las tecnologías innovadoras que hoy en día son de vital importancia para construir los sistemas de información tienen ciertas características que demandan las organizaciones, es decir, tener la información disponible, confiable, segura y con la mejor calidad en tiempo de respuesta y poder presentarla en todos los dispositivos con acceso a internet.

El ciclo de construcción de un programa de información propuesto en esta tesis, se muestra el análisis y diseño de los módulos que se van a desarrollar, se muestran las peticiones funcionales, y no funcionales, así como también los diferentes diagramas que representan el modelado del sistema y los pasos que se siguen para la implementación utilizando el framework Symfony2.

# **Metodología**

Los datos, información y procesos de decisión están vinculados entre sí. Los datos después de su procesamiento se transforman en información. Es muy importante contar con información relevante para las decisiones correctas, oportunas y efectivas a ejecutar.

Los sistemas de información en cualquier organización son un elemento esencial. Para ello, muchas de estas organizaciones gastan en la compra un buen sistema con el fin de contar con una herramienta confiable que pueda ser

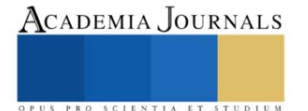

<sup>1</sup> La Morales Piña Diana Académica de Ingeniería Tecnologías de Información y Comunicaciones TECNM, unidad oriente, Edo, de México. [diana.mp@tlalnepantla,tecnm.mx](mailto:diana.mp@tlalnepantla,tecnm.mx) 

<sup>&</sup>lt;sup>2</sup> La M.G.E Noemi Enríquez Olivares es Académica de Ingeniería en Administración TECNM unidad oriente, Edo, de México. noemi.eo@tlalnepantla.tecnm.mx

<sup>3</sup> El M.T.I Samuel Cruz Sánchez Coordinador General Unidad Oriente TECNM , Edo, de México

samuel.sc@tlalnepantla.tecnm.mx

<sup>4</sup> La M.D.C. Y T. Sofía Barrón Pérez es Presidenta de Academia del TECNM de Ingeniería Tecnologías de Información y Comunicaciones unidad centro sofia.bp@tlalnepantla.tecnm.mx

operada en su organización. Muchos de los sistemas que se han desarrollado se centran en el uso fácil, por ejemplo, fácil de imprimir el documento, disponible en el teléfono móvil y de fácil acceso desde cualquier lugar.

Los sistemas de datos todo constituido por varios de componentes para el almacenamiento y procesamiento de información para la entrega de datos.

Los cinco componentes principales de un sistema de información son:

- ✓ Hardware. Consiste en los elementos de la capa física de un sistema de datos.
- ✓ Software. Son programas que controlan al hardware y que producen los resultados.
- $\checkmark$  Datos. Son la materia prima que el sistema de información.
- Procesos. Realizan las actividades y las funciones de un negocio, así como los administradores y miembros del personal de TI realizan para lograr los resultados óptimos.
- $\checkmark$  Personas. Son quienes están interesadas en el sistema de datos y se les llama Stakeolders.
- $\checkmark$  El lenguaje de programación PHP.

En la industria del software es creciente y la tendencia va hacia la aportación de información del paradigma de la poo debido a la promoción de características correctas en el software, como la reutilización de código, encapsulación, abstracción, modularización y polimorfismo entre otros.

De acuerdo al TIOBE Programming Community Index, el indicador muestra que dentro de los lenguajes más utilizado para el desarrollo de sistemas se encuentra PHP como lenguaje de programación orientado a objetos.

PHP es un lenguaje de programación de código abierto diseñado para el desarrollo web. Se utiliza junto con HTML para crear páginas web interactivas. El lenguaje es fácil de aprender al utilizar C, Java y Perl en su sintaxis. El propósito principal de este lenguaje es permitir a los desarrolladores web escribir rápidamente páginas web dinámicas.

# PHP se utiliza básicamente de tres formas:

Scripting del lado del servidor. Fue diseñado para crear contenido web dinámico, y sigue siendo el más adecuado para esa tarea y generar HTML, ya que se necesita el intérprete PHP y un servidor web a través del cual enviar los

Los sistemas de información se vuelven cada vez más complejos y por supuesto se espera que sean más flexibles, reutilizables, distribuidos y extensibles. Para alcanzar estos objetivos, los sistemas de información deben ser construidos sobre cimientos de arquitectura de sistemas y software sólidos y deben ser construidos también utilizando metodologías de software firmes, cognitivas y de aseguramiento de la información para mantener su confidencialidad, integridad, disponibilidad para sistemas y usuarios autorizados [51].

Para desarrollar y mantener sistemas de información y al software en general, se hace uso de un proceso estándar llamado Ciclo de Vida de Desarrollo de Software (SDLC por sus siglas en inglés). Este proceso por lo general, incluye diversas fases que van desde el análisis de desarrollo preliminar hasta las pruebas de software y su evaluación. También consta de modelos y metodologías que los equipos de desarrollo utilizan para desarrollar los sistemas de software, estas metodologías constituyen el marco de trabajo para la planificación y control de todo el proceso de desarrollo [52].

El SDLC es una metodología común para el desarrollo de sistemas en muchas organizaciones. Marca las fases o etapas de desarrollo de los sistemas de información, es decir, en alguna de estas fases o etapas se realizan las siguientes actividades:

- Alguien tiene una idea para un sistema de información y lo que debe hacer.
- La organización que utilizará el sistema decide gastar los recursos necesarios para adquirirlo.
- Se hace un estudio cuidadoso de cómo la organización se encarga actualmente del trabajo que el sistema realizará después.
- Los profesionales desarrollan una estrategia para el diseño del nuevo sistema, que posteriormente será construido o comprado.
- Una vez construido, el sistema se instala en la organización, y después se realiza una capacitación adecuada para su operación.
- Los usuarios comienzan a incorporar el nuevo sistema en su trabajo diario.

Cada organización utiliza un modelo de ciclo de vida un poco diferente para modelar estos pasos mencionados arriba, que van de tres a casi veinte fases identificables. Pero regularmente se remarcan cuatro que todas las metodologías utilizan: (1) Planificación y selección, (2) Análisis, (3) Diseño e (4) Implementación y operación. Tal y como se muestra en la siguiente figura [53]:

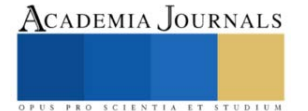

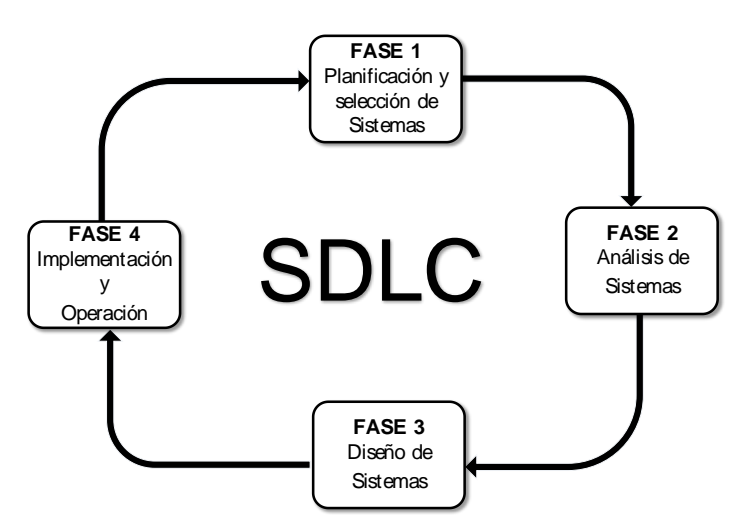

**Figura** Error! No text of specified style in document.**.1 Ciclo de vida de desarrollo de software [53]**

Un modelo de ciclo de vida de desarrollo de software se divide en distintas actividades y especifica cómo se organizan estas actividades en todo el esfuerzo para desarrollar un software. Existen SDLC tradicionales de desarrollo de software como el modelo en cascada, modelo de prototipos, modelo RA D, entre otras. Actualmente han aparecido nuevas metodologías llamadas, métodos ágiles como Adaptive Software Development (ASD), Agile Software Process (ASP), Dynamic System Development Method (DSDM), Extreme Programming (XP), Feature Driven Development (FDD), Rational Unified Process (RUP) entre otras [54].

# **Resultados**

Al optimizarse los procesos de transformación para este tipo de materia biológica considerada como desperdicio y restos nocivos, estos pueden constituirse en materiales como lo son polímeros que a su vez pueden ser utilizados en la fabricación de diversos productos como envolturas, productos desechables, entre otros que al fin de su vida útil y por ser materiales biológicos se integraran mucho mejor manera a la naturaleza que un polímero artificial, es decir su tiempo de degradación e impacto al medio ambiente será en menor posible. Por otro lado, la recolección y utilización tiene un beneficio directo en la sanidad de las líneas costeras en las que el sargazo se acumula, al mismo tiempo esto crea las condiciones para que el turismo, en las zonas con esta actividad económica, sean las mejores para que la derrama económica aumente para las personas y empresas de este giro.

# **Conclusiones**

Se pudo observar también, que mediante los resultados obtenidos de las pruebas, todos los objetivos de este trabajo de investigación se cumplieron. Debido a que trabajar con un framework como Symfony2 ayudó a reducir el tiempo de desarrollo del sistema, ya que la separación lógica de la capa de negocio y la capa de datos permitió implementar y hacer las pruebas de cada módulo de manera independiente. Y debido a que Symfony2 está construido bajo las mejores prácticas de ingeniería de software y patrones de diseño como lo muestra esta investigación, esto se puede constatar al final del ciclo de desarrollo de este sistema de información, porque todos los requerimientos no funcionales se lograron implementar gracias a que muchas de estas características vienen incorporadas al framework Symfony2 y solo se requiere realizar alguna configuración para acceder a las mismas.

En cuanto a la metodología empleada para el desarrollo de este sistema de información, se puede decir que los artefactos generados en las primeras etapas del ciclo de desarrollo, son los que ayudaron a entender y a definir los módulos principales del sistema, además, se confirma que no es necesario realizar todas las actividades y generar todos los artefactos de esta metodología para crear un sistema de información. Aunque todos los artefactos son importantes, cabe resaltar que el uso de los diagramas de actividad y lo casos de uso son lo que ayudaron a entender cuáles eran los requerimientos del cliente y a partir de ahí tener un sustento solido que permitió avanzar con las siguientes etapas del ciclo de desarrollo.

# **Referencias**

- Aula1. (2015). Plataforma educativa para gestión escolar. Available: http://www.aula1.com/
- [8] DocCF. Software de Gestión Escolar | Control Escolar, Académico y Administrativo. Available: http://www.grupocfdeveloper.com
- [9] Educamos. SM-Plataforma de gestión integral de los centros educativos. Available: http://www.grupo-sm.com/sm/actividad/educamos
- [10] Educcare. Plataforma Gestión Educativa. Available: http://www.educcare.es/

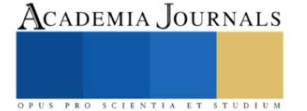

[11] Esmtia. (2015). Software de gestión escolar, internados privados y colegios públicos y privados. Available: https://esemtia.com/

[12] Globaleduca. LCIberica Available: http://www.lciberica.es/globaleduca

[13] GQdalya. Plataforma Global de Gestión para Centros de Educación. Available: http://www.gqdalya.com/

[14] Virtusclass. Plataforma para la gestión educativa. Available: http://www.virtusclass.com/

[43] V. Zwass. Enciclopedia Británica. Available: http://global.britannica.com/topic/information-system#toc218053

[44] G. Shelly and H. J. Rosenblatt, Systems analysis and design: Cengage Learning, 2009.

[45] C. Kimble. Euromed Marseille School of Management, World Med MBA Program - Information Systems and Strategy Course. Available: http://www.chris-kimble.com/Courses/World\_Med\_MBA/Types-of-Information-System.html

[46] P. Puello, A. Cabarcas, and R. J. Martelo, "Sistema de Información Gerencial para la Administración de Recursos Educativos," Formación universitaria, vol. 6, pp. 13-20, 2013.

[47] S. Madiha, "Impact of management information systems (MIS) on school administration: What the literature says," presented at the th World Conference on Educational Sciences, 2013.<br>[48] J. Martínez and E. Tapia. (2013) Educa

[48] J. Martínez and E. Tapia. (2013) Educación con TIC para la sociedad del conocimiento. Revista Digital Universitaria.

[49] H. Martínez Alvarado, "Tecnologías de la Información y Docentes: una alianza pendiente," XXII Semana Monográfica. Las TIC en la educación: retos y posibilidades, 2009.<br>[50] T. N. Wako, Education man

[50] T. N. Wako, Education management information systems (EMIS): An overview: NESIS/UNESCO, 2003.<br>[51] D. P. Silberberg and G. E. Mitzel, "information systems engineering," Johns Hopkins APL technical digest

[51] D. P. Silberberg and G. E. Mitzel, "information systems engineering," Johns Hopkins APL technical digest, vol. 26, pp. 343-349, 2005.

[52] Y. B. Leau, W. K. Loo, W. Y. Tham, and S. F. Tan, "Software development life cycle AGILE vs traditional approaches," in International Conference on Information and Network Technology, 2012, pp. 162-167.

[53] J. Valacich, J. George, and J. Hoffer, Essentials of system analysis and design: Pearson Education Limited, 2015.

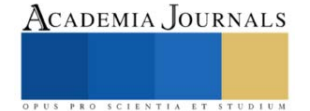

# **Simulador de Máquina CNC mediante Interfaz SolidWorks-LabView**

Rafael Ocampo Martínez  $MA<sup>1</sup>$ , Dr. Marco Antonio Olivo Flores<sup>2</sup>,

M. en I. Samuel Sotelo Martínez<sup>3</sup>, TSU Oswaldo Ivan Trejo Hernández<sup>4</sup> , TSU Ricardo Bravo Mendoza<sup>5</sup>

*Resumen***—** Los simuladores virtuales han emergido para replicar digitalmente procesos del mundo real, se crean utilizando software de diseño CAD 3D, entornos de programación y simulación que en conjunto ayudan a la toma de decisiones, capacitación y monitoreo de sistemas para el usuario. El objeto del presente trabajo se centra en la simulación de operación acerca de una máquina CNC obsoleta, haciendo uso del software de diseño SolidWorks 2022 que a su vez está vinculado con la plataforma de LabView 2020. Esto se logra a partir de un modelado 3D de la máquina con todas las piezas y mecanismos que la constituyen para posteriormente conectar ambos programas con el módulo LabView SoftMotion. El propósito fundamental es generar una herramienta didáctica que brinde a los estudiantes escenarios realistas que les permitan una mejor experiencia práctica y habilidades en el área de diseño y mecanizado.

*Palabras clave***—** Simulador virtual, CNC, SolidWorks-LabView, SoftMotion.

#### **Introducción**

En los últimos años el desarrollo tecnológico ha abierto grandes oportunidades para que diversos sectores puedan ser analizados a través de gemelos digitales. Estos examinan el estado actual de un proceso permitiendo visualizar detalladamente el funcionamiento del sistema. Como menciona Palacio "existe una gran variedad de software con los cuales se puede modelar, simular y crear un gemelo digital de cualquier proceso" (Palacio, 2020). La simulación permite diseñar y desarrollar un modelo semejante a los sistemas físicos permitiendo experimentar en un contexto libre de riesgos en una gran variedad de aplicaciones (Cabero Almenara & Costas, 2016).

Así que en el presente proyecto se expone un simulador virtual de la máquina CNC rehabilitada haciendo uso de los programas SolidWorks y LabView como de su integración mediante el módulo NI SoftMotion (Carballo Carrasco, Nandayapa, Flores Abad, Soto Marrufo, & Rodríguez, 2016), que permite interactuar a LabView con el modelado 3D presente en el análisis de movimiento del SolidWorks Simulation.

El modelo virtual permite tener una representación fiel de un sistema físico de una máquina CNC real reacondicionada que resultaría costosa de adquirir, este sistema da a los estudiantes la oportunidad de interactuar con la simulación, realizar pruebas y experimentar diversos escenarios, lo que les permitirá adquirir conocimientos prácticos y desarrollar destrezas en el manejo de máquinas CNC (Aguilar, 2013).

Un sistema virtual es indispensable para desarrollar las técnicas necesarias que un estudiante necesita previo a la práctica profesional los que le da un valor agregado a la vinculación de las plataformas antes mencionadas.

El modelo de aprendizaje basado en la simulación mediante software replica una aplicación de la realidad para que el estudiante construya a través de la exploración y la inferencia su aprendizaje (Sepúlveda, 2021).

Se propone entonces para la renovación de una máquina CNC, primero la elaboración del dimensionamiento de las piezas que integran la máquina herramienta, luego mediante el software de diseño realizar la integración de los subensambles parciales obteniendo el ensamble general para posteriormente aplicar el análisis de movimiento del ensamble, continuado se realiza la vinculación del software de diseño con el software de control complementando la interfaz de usuario con la programación mediante LabView.

El enfoque del proyecto es reutilizar esta maquinaria que poseía interfaz obsoleta en software desfasada en el tiempo y que resulta cara en adquirir y desarrollar una herramienta didáctica de apoyo a los estudiantes de las disciplinas de diseño asistido por computadora con el despliegue de este proyecto de tecnología aplicada.

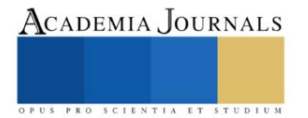

<sup>&</sup>lt;sup>1</sup> Rafael Ocampo Martínez MA es Profesor de Mecatrónica en la Universidad Tecnológica de San Juan del Río, Qro. México. [rocampom@utsjr.edu.mx](mailto:gpgomez@unorte.edu)

<sup>2</sup> El Dr. Marco Antonio Olivo Flores es Profesor del área de Mecatrónica en la Universidad Tecnológica de San Juan del Río, Qro. México. [maolivo@utsjr.edu.mx](mailto:lbeltran@tecnoac.mx)

<sup>&</sup>lt;sup>3</sup> El M en I Samuel Sotelo Martínez es Profesor de la Universidad Tecnológica de San Juan del Río, Qro. México[. ssotelom@utsjr.edu.mx](mailto:ssotelom@utsjr.edu.mx)

<sup>4</sup> El TSU Oswaldo Ivan Trejo Hernández es alumno de Mecatrónica en la Universidad Tecnológica de San Juan del Río, Qro. México. ivanth.ma2[0@utsjr.edu.mx](mailto:gpgomez@unorte.edu)

<sup>5</sup> El TSU Ricardo Bravo Mendoza es alumno de Mecatrónica en la Universidad Tecnológica de San Juan del Río, Qro. México. ricardobm.ma2[0@utsjr.edu.mx](mailto:gpgomez@unorte.edu)

# **Metodología parte I**

La primera parte de la metodología aplicada en el desarrollo del simulador consta de 4 etapas que se muestran en el diagrama a bloques de la figura 1.

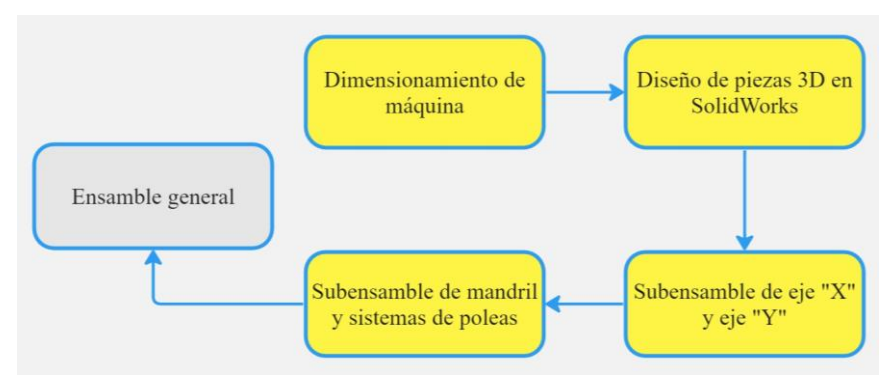

Figura 1. Diagrama de bloques de metodología parte I.

# *Dimensionamiento de máquina*.

Se comenzó realizando un proceso de dimensionamiento respecto a la máquina CNC física, determinando las características y especificaciones adecuadas para el diseño y simulador. Cada medida se llevó a cabo mediante instrumentos de medición (vernier, flexómetro, regla y escuadra), pues la dimensión de cada pieza fue decisiva para garantizar la eficiencia y confiabilidad del simulador.

# *Diseño de piezas 3D en SolidWorks.*

Una vez dimensionadas las partes de la máquina, se diseñaron en un modelado 3D haciendo uso del software SolidWorks. En la figura 2 se muestra el soporte de bancada de la máquina CNC.

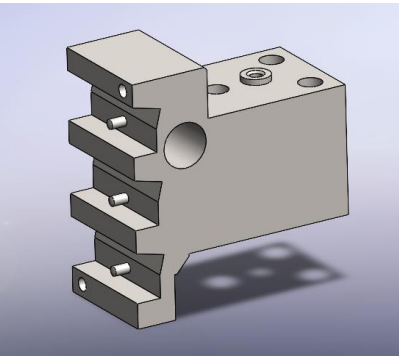

Figura 2. Soporte de bancada.

# *Ensamble de máquina CNC*

El siguiente paso en la metodología es realizar un ensamble en el cual se debe tomar en cuenta las características físicas de la máquina para seleccionar las piezas 3D diseñadas en el paso anterior que integrarán el subensamble (Perez Zafrilla, 2015).

El ensamble de la máquina CNC, está constituido por el subensamble de eje "X" y eje "Y", subensamble de husillo y sistema de poleas que en conjunto conforman el ensamble general el cual está compuesto por 68 piezas.

# *Subensambles de eje "X" y eje "Y"*

Al momento de tener todas las piezas elaboradas se seleccionaron y realizó el sub ensamble de eje "X" y eje "Y" como se muestra en la figura 3 que se compone de los modelos de: Bancada eje "Z", motor, soporte principal de ejes, husillos.

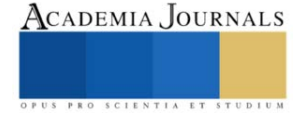

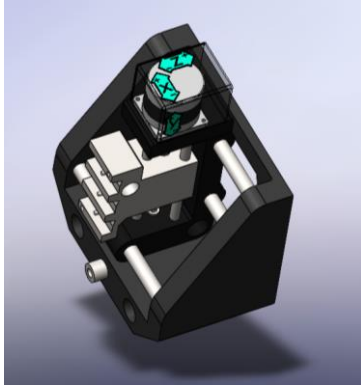

Figura 3. Subensamble eje "X", "Y"

*Subensamble de mandril y sistema de poleas*

Está constituido por un soporte, dos pares de poleas, motor y un balero como se muestra en la figura 4, que posteriormente fueron integrados a un ensamble final con todas las piezas constituyentes de la máquina CNC.

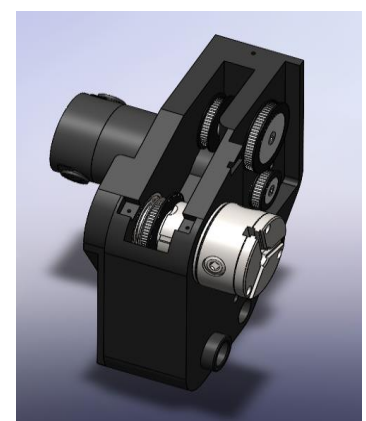

Figura 4. Husillo y sistema de poleas.

# **Metodología parte II**

La segunda parte de la metodología consta de 3 etapas como se muestra en el diagrama de bloques de la figura 5.

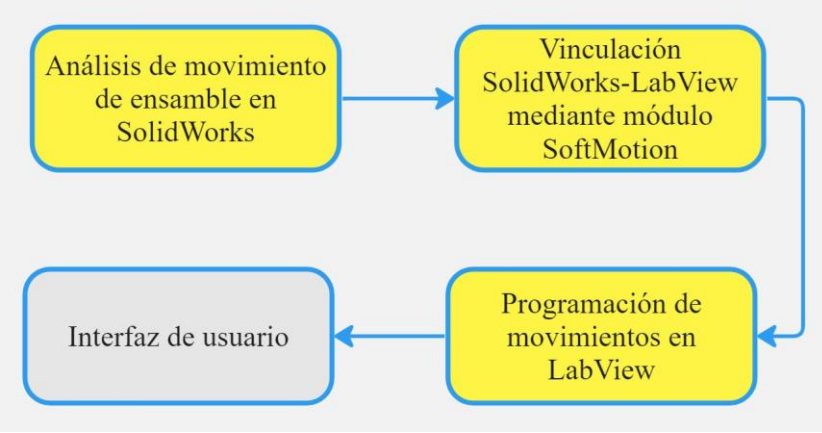

Figura 5. Diagrama de bloques de metodología parte II.

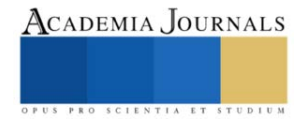

### *Análisis de movimiento de ensamble en SolidWorks.*

El análisis de movimiento del ensamble se llevó a cabo mediante la configuración de los parámetros de movimiento del actuador lineal tomando en cuenta las distancias entre cada eje, en la figura 6 se muestra en qué cara se coloca el actuador así como la dirección y distancia en que se moverá. Este análisis se realizó a los cuatro motores brindando el correcto funcionamiento del sistema, pues en esta parte se delimitaron las distancias que se recorren en cada eje y las direcciones en que se moverán.

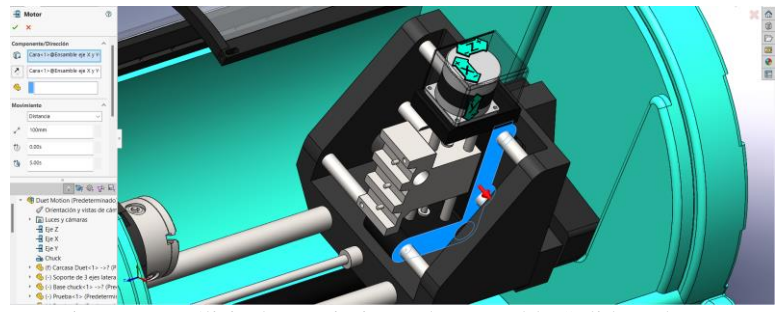

Figura 6. Análisis de movimiento de ensamble SolidWorks.

# *Vinculación SolidWorks-LabView mediante módulo SoftMotion.*

Para conectar SolidWorks y LabView se implementa la herramienta NI SoftMotion ofrecida por NI LabView como se muestra en la figura 7. Este módulo es un entorno de desarrollo gráfico en LabView con el cual los estudiantes pueden beneficiarse de la interfaz de programación en el modelo de SolidWorks (Hernández Sánchez Carlos Andrés, 2016).

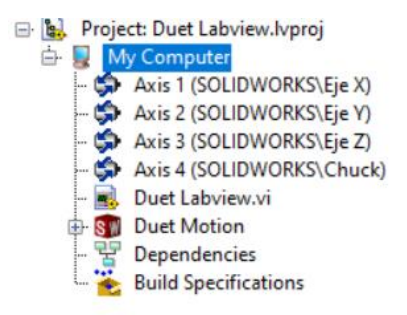

Figura 7. Vinculación SolidWorks-LabView mediante módulo SoftMotion.

# *Programación de movimiento en LabView.*

Con la ayuda del módulo LabView NI SoftMotion, el cual permite la comunicación y configuración entre el CAD de SolidWorks con el software de LabView de National Instruments (Gualtero & Carvajal, 2017) se realizó una programación en bloques como se muestra en la figura 8 para un proyecto de LabView, configurando los parámetros de movimiento de cada motor ejecutado en SolidWorks. La programación se llevó a cabo mediante un bucle mientras, estructura de casos, variables locales y bloques de movimiento en línea recta.

| <b>Matice Resource</b><br>( nismal My Computer/Asis 3 H<br>Z                                    | 마화                                                                                                    |
|-------------------------------------------------------------------------------------------------|----------------------------------------------------------------------------------------------------|
| Straight-Line<br>012<br>Move<br>m<br>$\frac{position}{width}$                                   | $\begin{picture}(20,20) \put(0,0){\line(1,0){10}} \put(15,0){\line(1,0){10}} \put(15,0){\line(1,0){10}} \put(15,0){\line(1,0){10}} \put(15,0){\line(1,0){10}} \put(15,0){\line(1,0){10}} \put(15,0){\line(1,0){10}} \put(15,0){\line(1,0){10}} \put(15,0){\line(1,0){10}} \put(15,0){\line(1,0){10}} \put(15,0){\line(1,0){10}} \put(15,0){\line(1$<br>鳳 |
| Metica Resource<br>Si nismul My Computer/Avis 2<br>z                                            |                                                                                                    |
| Stolght-Line<br><b>EEY</b><br>More<br>m<br>$\frac{\text{path}}{\text{index} \, \mathfrak{h}_f}$ | $[1]$ as $-1$<br>$\begin{array}{c}\n\text{etc.}\\ \hline\n\end{array}$<br>Home Button<br><b>E</b><br>團<br>$\frac{1}{2}$                                                                                                    |
| <b>Metion Resource</b><br>A nismal My Computer/Axis 1<br>Z                                      | $8 + \frac{1811}{1606}$                                                                                                    |
| Straight-Line<br>Move<br>EEX<br>m<br>$\frac{$                                                   | E P                                                                                                    |

Figura 8. Programación de movimientos en LabView.

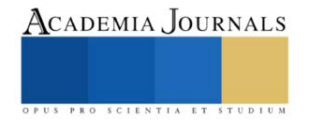

# **Resultados**

# *Ensamble general*

Teniendo el modelo final con todas sus piezas ensambladas (figura 9) y habiendo definido componentes móviles mediante relaciones de posición, se creó un análisis de movimiento en el cual se colocaron actuadores lineales para cada eje (x, y, z) y un motor rotatorio en la zona del husillo. Este estudio de trayectorias permite finalmente comprender de mejor manera el comportamiento del ensamble en movimiento.

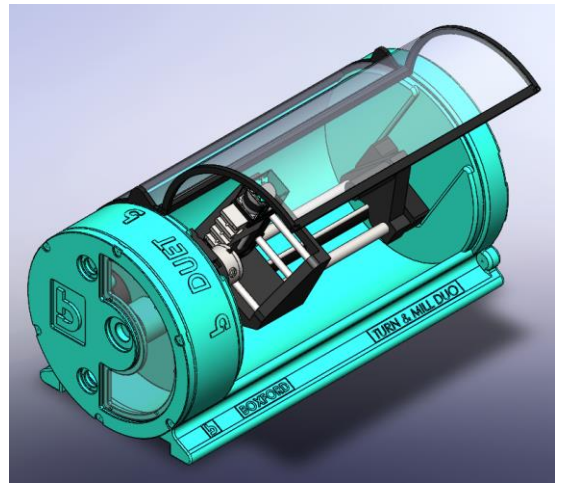

Figura 9. Ensamble general.

# *Interfaz de usuario*

Una vez con la programación completada, se implementó un panel de operaciones para interactuar con la configuración y movimiento de los motores y así verificar el comportamiento programado. Esta interfaz de usuario (figura 10) es el punto de comunicación entre los estudiantes y la máquina, que les permite tener un escenario más real en el entorno CNC, experiencia práctica y una relación con su funcionamiento.

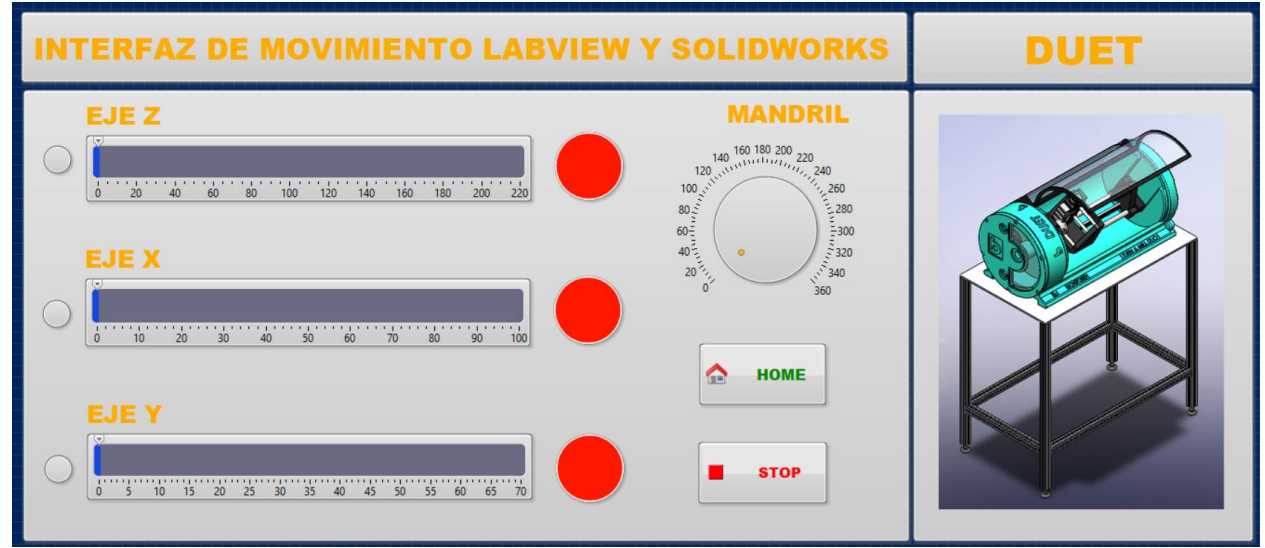

Figura 10. Interfaz de usuario.

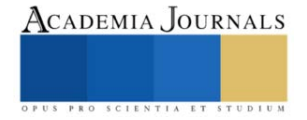

# **Conclusiones**

El uso de gemelos digitales y simuladores virtuales de máquinas CNC rehabilitadas brinda oportunidades educativas y prácticas a los estudiantes, permitiéndoles adquirir conocimientos y desarrollar habilidades en un entorno seguro y controlado.

La metodología aplicada en el desarrollo del simulador garantiza un dimensionamiento adecuado, un diseño preciso, un análisis de movimiento exhaustivo y una interfaz de usuario intuitiva, logrando replicar un modelo final representativo del sistema real de la máquina CNC.

Se realizó la integración del modelo de SolidWorks con la interfaz de control realizada en LabView que permite la manipulación del sistema virtual.

Con el desarrollo de este simulador aporta una herramienta didáctica de experimentación en áreas de diseño y mecanizado que ligado al reacondicionamiento de maquinaria obsoleta permite reutilizar y evitar inversiones costosas.

Aunque actualmente el simulador opera de forma manual tiene la posibilidad de complementar este trabajo en una siguiente fase para un funcionamiento automático e incorporar la visualización del proceso de mecanizado y la representación fiel de la máquina CNC real así como la interpretación de códigos G y M.

#### *Limitaciones*

Las limitaciones del simulador virtual de la máquina CNC incluyen su dependencia de software específico, el costo asociado con su adquisición, las posibles limitaciones en la simulación de aspectos de la realidad, la experiencia limitada en comparación con trabajar con una máquina física y los requisitos técnicos y de conocimiento para su desarrollo e implementación.

#### *Recomendaciones*

Las recomendaciones para el desarrollo y uso del simulador virtual de la máquina CNC incluyen ampliar el acceso a software y herramientas alternativas, considerar la escalabilidad del simulador, proporcionar documentación detallada y soporte técnico, fomentar la colaboración y retroalimentación, y explorar la integración con tecnologías emergentes. Estas acciones contribuirían a mejorar la utilidad, accesibilidad y efectividad del simulador en el aprendizaje y la práctica profesional.

#### **Referencias**

Aguilar, M. G. (2013). Metodología para creación de un laboratorio virtual mediante SolidWorks, LabVIEW y PC Access. *CIICA 2013- SOMIXXVIII Congreso de Instrumentación*.

Cabero-Almenara, J. &. (2016). La utilización de simuladores para la formación de los alumnos. *Prisma social*, 17.

Carballo Carrasco, J. E., Nandayapa, M., Flores Abad, A., Soto Marrufo, A., & J.R., &. R. (2016). Sistema Virtual para control de movimiento basado en LabVIEW-Solidworks. *Cultura Científica Y Tecnológica*, 58. Obtenido de

<http://erevistas.uacj.mx/ojs/index.php/culcyt/article/view/1435>

Gualtero, L. M. Z., & Carvajal, D. C. Construcción de una MRV: Una Herramienta Didáctica Para Estudiantes De Ingeniería Construction of a VRM: A Didactic Tool For Engineering Students.

Hernández Sánchez Carlos Andrés, M. M. (2016). *Integración de Solidworks y Labview para la elaboración de un prototipo virtual de un manipulador paralelo tipo delta de tres grados de libertad.* Pereira: Universidad Tecnológica de Pereira.

Palacio, A. T. (2020). El modelado, la simulación de procesos y los gemelos digitales: soporte para la toma de decisiones. *Revista Virtual Pro Modelado y simulación de procesos, 227.*

Perez Zafrilla, B. (2015). *Diseño Mecánico, Construcción Virtual y Simulación Cinemática en Solidworks de los Modelos Lego Technic: vLTm 8446-1, vLTm 8448 y LTm 9396-1.* Universidad Politécnica de Valencia, Ingeniería en Tecnologías Industriales, Valencia. Obtenido de http://hdl.handle.net/10251/53623.

Sepúlveda, S. &. (2021). *Modelo para el aprendizaje integral del CNC y el CAM en los procesos de mecanizado.* Bogotá: Universidad EAN.

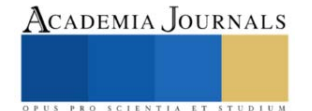

# **Predicción del Comportamiento Densidad-Presión-Temperatura del Cristal Líquido MBBA en la Transición de Fase Isotrópico-Nemático**

M.C. Juan Manuel Pérez Díaz<sup>1</sup>, M.C. José Manuel Cervantes Viramontes<sup>2</sup>,

M.C.N. Luis Eduardo Bañuelos García<sup>3</sup>, Dra. Pilar Cecilia Godina González<sup>4</sup>, M.I.T.C. Miguel Ángel García Sánchez<sup>5</sup>, Dr. Luis Octavio Solís Sánchez<sup>6</sup> y Dr. Eduardo García Sánchez<sup>7</sup>

*Resumen***—** En este trabajo, se utilizó una expresión para la energía libre de Helmholtz descrita por una teoría de perturbaciones a primer orden, en conjunción con el modelo Convex Peg para predecir el comportamiento densidad-presión-temperatura del Cristal Líquido **MBBA** en la transición de fase Isotrópico-Nemático a 1 atm. Para determinar los valores teóricos se procedió a efectuar el proceso de minimización de la energía libre de Helmholtz mediante el método de función de prueba propuesto por Onsager, con la cual, se obtuvieron los valores correspondientes de la fracción de empaquetamiento, presión y potencial químico para la fase Isotrópica y la fase Nemática en los puntos correspondientes a la transición de fase Isotrópico-Nemático. Al efectuar la comparación entre los datos teóricos y los datos experimentales, se encontró que la teoría de perturbaciones puede predecir cuantitativamente el comportamiento experimental.

*Palabras clave* **—** Transición de Fase, Isotrópico-Nemático, Cristal Líquido, MBBA.

# **Introducción**

Los cristales líquidos son sustancias con características, tanto de los líquidos como de los sólidos, en un líquido, sus moléculas se agitan de forma desordenada y sin una posición fija, en cambio, en los sólidos, las moléculas se encuentran juntas en forma rígida y ordenada.

En los últimos años ha existido un avance significativo en lo científico y tecnológico que ha mejorado mucho en la vida cotidiana, uno de estos productos son los cristales líquidos (Palffy-Muhoray, 2007).

La investigación de los Cristales Líquidos (LC), fue comenzada por George-Luis Leclerc (Palffy-Muhoray, 2007), cuando analizaba las fibras Mielina, no obstante, Rudolf Ludwig Karl Virchow (Virchow, 1854) sin entender su comportamiento como Leclerc, pudo observar que las fibras forman una sustancia fluida cuando se dejan en agua, los cuales presentan un comportamiento extraño cuando son observados con luz polarizada. Por otra parte, Carl Von Mettenheeimer (1858) halló que estas fibras presentan fluidez y son birrefringentes, de manera que, se considera que tanto Virchow como Mettenheeimer, fueron los primeros en haber realizado las primeras observaciones experimentales del comportamiento de los cristales líquidos.

Friedrich Richard Reinitzer (Reinitzer, 1888), se considera como el descubridor de los cristales líquidos debido a que sugirió que se estaba trabajando con nuevas fases de la materia. Friedel (1922) estudio el comportamiento de los cristales líquidos bajo la influencia de un campo eléctrico y la existencia de defectos en ellos, y propuso clasificarlos como Nemáticos, Esméticos y Colestéricos

Kelker y Shuerle (1969) lograron sintetizar al cristal líquido MBBA (4methoxybenzilidene-4-butylaniline), éste presenta un comportamiento Nemático a temperatura ambiente. La transición Isotrópico-Nemático (I-N), es afectada fuertemente por la generación de impurezas y la modificación de sus propiedades ópticas (Abdul-Aziz, 2013) al sufrir un incremento de temperatura. Cabe señalar que este material presenta una respuesta relativamente lenta cuando se le aplica un campo eléctrico. Estos problemas fueron solucionados por Gray y Harrison (1973)

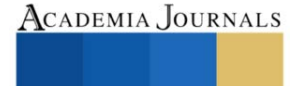

<sup>1</sup> Juan Manuel Pérez Díaz es alumno del Doctorado en Ingeniería y Tecnología Aplicada de la Universidad Autónoma de Zacatecas "Francisco García Salinas", Zacatecas, Zacatecas, *imperez@uaz.edu.mx* 

<sup>2</sup> José Manuel Cervantes Viramontes es Docente-Investigador de la Unidad Académica de Ingeniería Eléctrica en la

Universidad Autónoma de Zacatecas "Francisco García Salinas", Zacatecas, Zacatecas[, joscervant@yahoo.com>](mailto:joscervant@yahoo.com)

<sup>3</sup> Luis Eduardo Bañuelos García es Docente de la Unidad Académica de Ingeniería Eléctrica en la Universidad Autónoma de Zacatecas "Francisco García Salinas", Zacatecas, Zacatecas, [lebluis2012@hotmail.com](mailto:lebluis2012@hotmail.com)

<sup>4</sup> Pilar Cecilia Godina González es Docente-Investigador de la Unidad Académica de Ingeniería Eléctrica en la Universidad Autónoma de Zacatecas "Francisco García Salinas", Zacatecas, Zacatecas, [pilargodina@uaz.edu.mx](mailto:pilargodina@uaz.edu.mx)

<sup>5</sup>Miguel Ángel García Sánchez es Docente-Investigador de la Unidad Académica de Ingeniería Eléctrica en la Universidad Autónoma de Zacatecas "Francisco García Salinas", Zacatecas, Zacatecas, [miguel.a.garcias@gmail.com](mailto:miguel.a.garcias@gmail.com)

<sup>6</sup>Luis Octavio Solís Sánchez es Docente-Investigador de la Unidad Académica de Ingeniería Eléctrica en la Universidad Autónoma de Zacatecas "Francisco García Salinas", Zacatecas, Zacatecas, [lsolis@uaz.edu.mx](mailto:lsolis@uaz.edu.mx)

<sup>7</sup>Eduardo García Sánchez es Docente-Investigador de la Unidad Académica de Ingeniería Eléctrica en la Universidad Autónoma de Zacatecas "Francisco García Salinas", Zacatecas, Zacatecas, [eduardogarciasanchez@gmail.com](mailto:eduardogarciasanchez@gmail.com) (**autor corresponsal)**

cuando sintetizaron diferentes sustancias de la familia de los cianobifenilos, los cuales, presentan bajas temperaturas de fusión, lo que eran químicamente estables en un amplio rango de temperatura.

Los cristales líquidos se clasifican con base en el orden molecular, en Nemáticos, Esméticos y Colestéricos. Los cristales líquidos se usan ampliamente en la vida diaria, como es el caso de pantallas planas, además, otro de estos usos pudiera ser como detectores de radiación, sin embargo, no se cuenta con una gran cantidad de datos experimentales para diferentes cristales líquidos sobre su comportamiento en la fase Nemática y en la transición Isotrópico–Nemático, a la par, de que hay muy pocas predicciones teóricas sobre dicho comportamiento. El objetivo de este trabajo fue predecir teóricamente el comportamiento experimental densidad-presión-temperatura en la transición de fase Isotrópica–Nemática del MBBA a 1 atm con el modelo Convex Peg HERSWS con una coraza dura elipsoidal mediante una teoría de perturbaciones a primer orden.

# **Descripción del Método**

En este trabajo, para llevar a cabo la simulación, utilizamos la siguiente teoría de perturbaciones de primer orden que nos permite predecir el comportamiento presión-temperatura-densidad en la transición I-N para el cristal líquido MBBA, dicha expresión está dada por:

$$
a = \frac{\beta A}{N} = \frac{A}{N k_B T} = \frac{A_{ideal}}{N k_B T} + \frac{A_{Q}}{N k_B T} + \frac{A_{excess}}{N k_B T} + \frac{A_{atractive}}{N k_B T}
$$
(1)

donde  $\beta = 1/k_B T$ , Tes la Temperatura, Nes el número de moléculas,  $k_B$ es la constante de Boltzmann, Aes la energía libre de Helmholtz,  $A_{ideal}$ es la contribución ideal a la energía libre,  $A_0$ es la contribución a la energía libre producto de la perdida de entropía debido al orden orientacional,  $A_{excess}$  es la energía libre de exceso del fluido de referencia y  $A_{atractura}$  es la contribución atractiva a la energía libre. La contribución ideal está dada por:

$$
\frac{A_{ideal}}{N k_B T} = \ln \left( \frac{\rho \Lambda^3 h^2}{8 \pi^2 I k_B T} \right) - 1 = \ln(\eta) + \ln \left( \frac{1}{T} \right) + \ln \left( \frac{\Lambda^3 h^2}{8 \pi^2 I k_B V_0} \right) - 1 \tag{2}
$$

donde  $\rho = N/V$ ,  $\eta = \rho V_0$ , *h* es la constante de Planck, *I* es el momento de inercia,  $V_0$  es el volumen molecular y*A* es la longitud de onda térmica de De Broglie. El término orientacional de la energía libre está dado por la expresión de Onsager

$$
\frac{A_{\Omega}}{Nk_{BT}} = \int f(\Omega) \ln[4\pi f(\Omega)] \, d\Omega \tag{3}
$$

donde  $f(\Omega)$  es la función de distribución orientacional por partícula para un ángulo sólido  $\Omega$ . Onsager propuso una función de prueba para la fase N, que será utilizada en este trabajo y que esta descrita de la siguiente manera:

$$
f(\Omega) = f(\theta) = \frac{\alpha \cosh(\alpha \cos \theta)}{4\pi \sinh \alpha} \tag{4}
$$

Para la fase I, la función de prueba está dada por:

$$
f(\Omega) = f(\theta) = \frac{1}{4\pi} \tag{5}
$$

La energía libre de exceso o de coraza dura está dada por:

$$
\frac{A_{excess}}{Nk_BT} = \frac{\langle V_{excl}^{HC}(\Omega_1, \Omega_2) \rangle_{\Omega_1, \Omega_2}}{8V_m} \left[ \frac{4\eta - 3\eta^2}{(1-\eta)^2} \right] \tag{6}
$$

En esta expresión  $V_m = V_m^{HC} = V_0$  y

$$
\langle V_{excl}^{HC}(\Omega_1, \Omega_2) \rangle_{\Omega_1, \Omega_2} = V_{excl}^{HC}(\Omega_1, \Omega_2) f(\Omega_1) f(\Omega_2) d\Omega_1 d\Omega_2 \tag{7}
$$

donde  $V_{excl}^{HC}(\Omega_1, \Omega_2)$  es el volumen excluido de una coraza dura debido a la presencia de una segunda, el cual, comprende la región espacial descrita por la separación entre los centros de masa de dos corazas convexas, y está en función de las orientaciones relativas entre ellas. La contribución atractiva es:

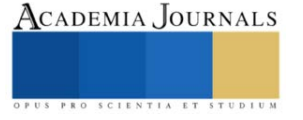

$$
\frac{A_{\text{atractive}}^{GC}}{N k_B T} = -4\eta \left( e^{\frac{1}{T^*}} - 1 \right) \left[ \left( \frac{b_\lambda}{b} \right)^2 \frac{ a_1, a_2}{ a_1, a_2} - 1 \right] \left( \frac{ a_1, a_2}{8V_m^{HC}} \right) \tag{8}
$$

donde  $k = a/b$ ,  $T^* = k_B T / \varepsilon$ . Además, se considera que

$$
\frac{V_m^{atractive}}{V_m^{HC}} = \left(\frac{b_\lambda}{b}\right)^2\tag{9}
$$

La presión y el potencial químico reducidos adimensionales se pueden determinar por medio de las siguientes ecuaciones:

$$
P^* = \frac{p_V m^2}{k_B T} = \eta \left[ 1 + \eta \left( \frac{\partial (A - A^{ideal})}{\partial \eta} \right) \right] \tag{10}
$$

$$
\mu^* = \frac{\mu}{k_B T} = \ln(\eta) + \left(\frac{A - A^{ideal}}{N k_B T}\right) + \eta \left(\frac{\partial (A - A^{ideal})}{\partial \eta}\right) \tag{11}
$$

Para efectuar los cálculos en la región del diagrama de fase correspondiente a la transición de fase I-N, se evalúan los parámetros o variables de entrada, la función de prueba de Onsager para la fase Nemática y para la fase I en la expresión de la energía libre, a continuación, se llevan a cabo las integrales correspondientes en ambas expresiones. En el caso de la fase N, se procede a efectuar el proceso de minimización de la energía libre con respecto al parámetro interno variacional  $\alpha$  sobre un amplio rango de valores de la fracción de empaquetamiento, los valores obtenidos con el proceso de minimización, son ajustados a un polinomio en función de la fracción de empaquetamiento, después, estos son sustituidos de nuevo en el funcional de la energía libre para la fase N. Finalmente, se determinan la presión y el potencial químico reducidos utilizando la expresión de la energía libre, esto, para cada una de las fases, con estas expresiones, se procede a encontrar que valores de la fracción de empaquetamiento cumplen con la condición de equilibrio, que consiste en que el potencial químico y la presión sean iguales respectivamente en cada fase.

Para llevar a cabo la codificación se utilizó el software Mathematica 4.0, y los cálculos para determinar los datos teóricos se obtuvieron en una Workstation DELL Precision T7500 Xeon 2.26 GHz 48 Gb Ram 2 Tb con Windows XP.

El diagrama de Fase que se obtuvo por medio del procedimiento teórico, presenta una coexistencia Vapor-Líquido (V-L) que termina en un punto crítico  $T_c$ , también aparece un punto triple  $T_t$ Vapor-Líquido -Nemático (V-L-N) abajo del cual coexiste la fase N con la fase de Vapor (V). Entre el punto crítico, la fase N coexiste con una fase Líquida (L) y arriba del punto crítico con un fluido Isotrópico Supercrítico.

Para comparar con el comportamiento experimental, se requiere por un lado determinar el valor de la Temperatura, esto, al determinar el valor de la profundidad del pozo cuadrado, utilizando  $T_{IN}^* = T^* / \lambda_{IN} = \frac{k_B T}{\epsilon_{IV}}$  $\frac{\kappa_{B}I}{\varepsilon_{IN}},$ donde  $\lambda$  es un parámetro de ajuste para el valor de la densidad en cada una de las fases del punto triple. Tomando este valor en el punto triple  $T_{Tr}^* \equiv T_{IN}^*$ , y el valor experimental del MBBA en dicho punto (318.7 K) se puede determinar el valor de  $\varepsilon = \varepsilon_{IN}$ . Para calcular el valor de la presión, se utiliza  $P \vcentcolon= \frac{PVm}{\varepsilon T}$ . En esta ecuación,  $P = P_f$  $P_i$ , describe la presión final menos la inicial,  $yV_m$  es el volumen molecular individual cuando el sistema está aislado, que ocurre cuando el valor de la densidad electrónica es 0.08 electrones/ $\AA$ <sup>3</sup>. Para determinar la densidad, se requiere utilizar la expresión  $\rho = \frac{\eta_{IN}^* M_r}{N N}$  $\frac{\eta_{IN}m_r}{\lambda_{IN}N_AV_m}$ , donde  $\eta_{IN}^* = \lambda_{IN}\eta$ ,  $N_A$  es el número de Avogadro (6.022x10<sup>23</sup> moléculas/mol) y  $M<sub>r</sub>$ es el peso atómico o masa molecular relativa (267.358 gr/mol para el MBBA).

Al efectuar la comparación de los datos experimentales (Van Hecke, 2001) con los resultados obtenidos por medio de la teoría se encontró que cuantitativamente se puede predecir el comportamiento experimental.

#### **Comentarios Finales**

#### *Resumen de resultados*

En este trabajo se analizó el comportamiento densidad-presión-temperatura del MBBA en la transición de fase Isotrópico-Nemático a 1 atm, utilizando una expresión para la energía libre de Helmholtz descrita por medio de

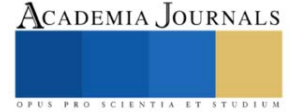

una teoría de perturbaciones a primer orden, en conjunción con el modelo Convex Peg. Para determinar los diferentes valores teóricos que en su momento fueron utilizados para comparar con datos experimentales, se requiere minimizar a la expresión de la energía libre de Helmholtz, y con esta, calcular la presión y el potencial químico, después, se determinaron los valores de la fracción de empaquetamiento, correspondientes a la fase Isotrópica y a la fase Nemática que cumplían con la condición de equilibrio, esto es, igualdad de presiones y potencial químico en el punto de transición de fase Isotrópico-Nemático.

#### *Conclusiones*

Al efectuar la comparación entre los datos obtenidos a través del modelo teórico, con los datos experimentales, se encontró que la teoría de perturbaciones descrita en este trabajo puede predecir cuantitativamente el comportamiento densidad-presión-temperatura en la región del diagrama de fase, descrita por la transición de fase Isotrópico-Nemático del Cristal Líquido MBBA con los parámetros k = 3.0 y k´=1.477. En virtud del resultado anterior, se puede concluir que dicha teoría puede ser utilizada para predecir este comportamiento experimental para otros Cristales Líquidos.

# *Recomendaciones*

Los investigadores interesados en continuar nuestra investigación podrían concentrarse en los parámetros correspondientes al potencial intermolecular, esto, para extender y validar la capacidad de predicción del modelo teórico al tratar de predecir el comportamiento experimentan, en la región descrita por la coexistencia Vapor-Líquido, o en la región descrita por la transición de fase Sólido-Nemático o Esméctico-Nemático.

# **Referencias**

Abdul-Aziz O.M., Abdul-Karim J.R., Mohammed, A. y Karar A.O. "Calculation of Refractive Index for (MBBA) Liquid Crystal Material at Different Temperatures," *J. Babylon University, Pure and Applied Sciences*, Vol. 21, No. 5, 2013.

Friedel G. "Mesomorphic states of matter," *Ann. Phys*., Vol. 18, 1922.

Gray G.W. Harrison K.J. y Nash J.A. "New family of Nematic Liquid Crystals for Displays," Electron. Lett., Vol. 9, No. 6, 1973.

Kelker H. y Scheurle B. "A Liquid-crystalline (nematic) phase with a particularly low solidification point," *Angew. Chem. Int. Ed*., Vol. 8, No. 11, 1969.

Mettenheeimer C.V. Correspondence in Bl. d. Verein F. gemeinsch. Arb. Z. Förder d. Wissensch. Heilk. (31), 1858.

Palffy-Muhoray P. "The diverse world of Liquid Crystals," *Physics Today*, Vol. 60, No. 9, 2007.

Reinitzer F. "Beiträge zur Kenntniss des Cholesterins," *Monatsh. Chem*. Vol. 9, 1888.

Van Hecke G.R. "Phase transitions and the effects of pressure, Thermodynamics, Physical Properties of Liquid Crystals: Nematics," EMIS Datareviews Series; Published by: INSPEC, The Institution of Electrical Engineers, London, United Kingdom, No. 25, 2001.

Virchow R. "Über das ausgebreitete Vorkommen einer dem Nervenmark analogen Substanz in den tierischen Geweben," *Archiv für pathologische Anatomie und Physiologie und für klinische Medizin,* Vol. 6, No. 4, 1854.

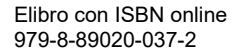

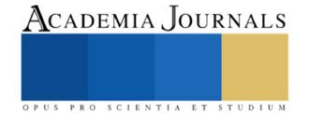

# **Simulación de un Sistema de Localización y Mapeo Simultáneo en Entornos Interiores Utilizando el Algoritmo GMapping en ROS y Gazebo**

Maria Guadalupe Perez Gomez<sup>1</sup>, M.C. Héctor Eduardo Tovanche Picón<sup>2</sup>, M.C. Raúl Ñeco Caberta<sup>3</sup>

*Resumen***—** El creciente desarrollo de robot móviles ha permitido la investigación de algoritmos y modelos matemáticos que permiten la mejora del rendimiento de estos. Debido a que estos robots son útiles en distintos escenarios, es importante conocer las herramientas adecuadas para cada entorno y aplicación. El método SLAM (Simultaneous Localization and Maping) ha surgido como una alternativa para los sistemas de localización y mapeo simultaneo de robots móviles, sin embargo, las múltiples opciones de algoritmos deben ser empleadas con los parámetros y condiciones adecuadas. Con esta premisa, la investigación del comportamiento de un determinado método SLAM y la simulación de un robot utilizando el algoritmo GMapping a través de un simulador y depurador de algoritmos de control como Gazebo para el desempeño de un robot móvil en un entorno interior, para obtener resultados del mapeo a través de un mapa creado en Rviz.

Con esto, se obtiene los resultados de cómo podría comportarse un robot en un entorno real, así estableciendo condiciones adecuadas para el entorno especifico y con resultados robustos.

*Palabras clave*— SLAM, mapeo, localización, odómetro, laser.

#### **Introducción**

Hoy en día el avance de la tecnología ha permitido desarrollar nuevas alternativas y soluciones en muchas áreas, como actividades que presentan cierta dificultad o riesgo para los humanos e incluso actividades diarias que han sido optimizadas y automatizadas. El avance de exploración y navegación de dispositivos como autos o robots es un tema actual, muchos autos en la actualidad integran sistemas de localización o navegación que cuentan con sensores, cámaras e interfaz para el usuario que favorecen a la calidad o de la seguridad vehículo. Por otra parte, el desarrollo de robots móviles para exploración ya sea autónomos u operados de manera remota se han vuelto de gran importancia.

Una de las principales necesidades que se tienen que considerar en el desarrollo de estas tecnologías es la localización del robot o dispositivo, para esto existen diferentes técnicas como el SLAM por sus siglas en inglés (Simultaneous Localization And Maping), con el cual se obtiene la localización y se hace un mapeo del entorno de manera simultánea. También existen otras alternativas como el GPS, GNSS, por Bluetooth, RFID, entre otros, sin embargo, muchos de estos sistemas requieren de infraestructura adicional, además de que algunos de sistemas están limitados en ciertos ambientes, por lo que a lo largo de los años han surgido propuestas para la localización de robot o dispositivos en entornos interiores, en los que se han desarrollo distintos sistemas basados en SLAM. En los sistemas basados en SLAM se pueden implementar herramientas adicionales para que la localización sea más precisa o el mapeo no contenga tanto ruido, como los sistemas de visión implementando cámaras de profundidad o más de una cámara.

Existen herramientas actuales que nos permiten realizar simulaciones de este tipo de sistemas para encontrar un método adecuado para el ambiente en el que se desarrollara, para tener consideraciones en cómo aplicar los métodos y la infraestructura adecuada para obtener los mejores resultados. Uno de los retos en la implementación de SLAM es seleccionar el algoritmo adecuado.

En este artículo se estará realizando una simulación en el Robot Operación Sistema (ROS) con el objetivo de conocer el comportamiento del método GMapping aplicado a un ambiente simulado.

#### **Metodología**

Debido a que existen diferentes métodos SLAM, se realizó una investigación de los métodos actuales y las características de cada uno para la selección de un método adecuado para el sistema de localización y mapeo de un robot terrestre en un ambiente interior tipo casa habitación.

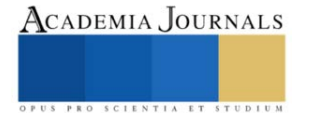

<sup>&</sup>lt;sup>1</sup> Maria Guadalupe Perez Gomez es Estudiante de la carrera en Ingeniería en Mecatrónica de la Universidad Autónoma de Ciudad Juárez. [al176749@alumnos.uacj.mx](mailto:al176749@alumnos.uacj.mx)

<sup>&</sup>lt;sup>2</sup> El M.C. Héctor Eduardo Tovanche Picón Profesor en la Universidad Autónoma de Ciudad Juárez. [hector.tovanche@uacj.mx](mailto:hector.tovanche@uacj.mx)

<sup>&</sup>lt;sup>3</sup> El M.C. Raul Ñeco Caberta es Profesor en la Universidad Autónoma de Ciudad Juárez. **rneco@uacj.mx** 

# *GMapping*

GMapping es un algoritmo de SLAM que se basa en los filtros de partículas de información obtenida de sensores, láser o cámaras. Este algoritmo se basa en el movimiento con la información del sensor para actualizar la posición del robot construyendo el mapa de manera incremental. GMapping es uno de los más utilizados en aplicaciones de robótica autónoma por su gran eficiencia y precisión.

# *Análisis de las ecuaciones*

GMapping (Grid-based FastSLAM) es uno de los métodos más utilizados en la robótica móvil, se basa en un filtrado de partículas que estiman la posición del robot y construir el mapa del entorno.

$$
x_i(t) = f\big(x_i^{(t-1)} \cdot ut\big)
$$

Ya que el modelo hace una predicción del movimiento del robot, se utiliza la odometría del robot para predecir la posición de las partículas. Con la ecuación de la probabilidad de observación se estima la posición.

$$
P(\,zt\mid xi(t),m\,)
$$

Obteniendo la probabilidad con la observación y la estimación con el modelo se realiza un re-muestreo, lo que se busca con el re-muestreo de las partículas estimadas, es obtener una estimación lo más aproximada a la posición real, con las muestras de las posiciones obtenidas a través de ecuaciones se obtienen resultados con variaciones mínimas.

$$
\{x_1, x_2, \ldots, x_N\} \quad \{w_1, w_2, \ldots, w_N\}
$$

Con el listado de las estimaciones y las partículas, en el que se hace un muestreo proporcional con la generación de números aleatorios, se crea una nueva lista con las ponderaciones más probables que mejora la estimación de las posiciones del robot, mediante el espacio de estados del robot.

$$
W_{total} = \sum_{i=1}^{N} \omega_i
$$

Por último, se genera el mapa del entorno con la información obtenida a través del sensor y la posición estimada del robot. Como el nombre del método lo menciona, este crea una cuadricula en la que estarán las posibles posiciones del robot, la ecuación de la probabilidad de la ocupación con la combinación de la ecuación del sensor para obtener las predicciones del mapa.

$$
P(m_{i,j} | z_t, x_t) = \frac{P(z_t | m_{i,j}, x_t) \cdot P(m_{i,j} | x_t)}{P(z_t | x_t)}
$$

La ecuación de probabilidad de ocupación actualiza información para la estimación de la posición en una celda en el tiempo t.

# *Entorno simulado en Gazebo*

En la simulación se considera un entorno interior genérico, en el que se consideró una distribución de paredes en las que el robot pueda realizar una trayectoria.

Gazebo es un simulador 3D que permite desarrollar simulaciones de robots y entornos antes de su implementación física. Gazebo cuenta con entornos creados de prueba que pueden ser cargados desde la terminal, también se pueden crear entornos personalizados. La creación de los entornos es relativamente sencilla, se agregan los elementos y texturas necesarios, también te permite agregar texturas en el entorno, modelos y objetos.

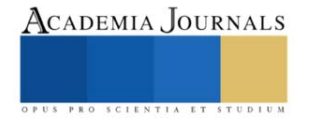

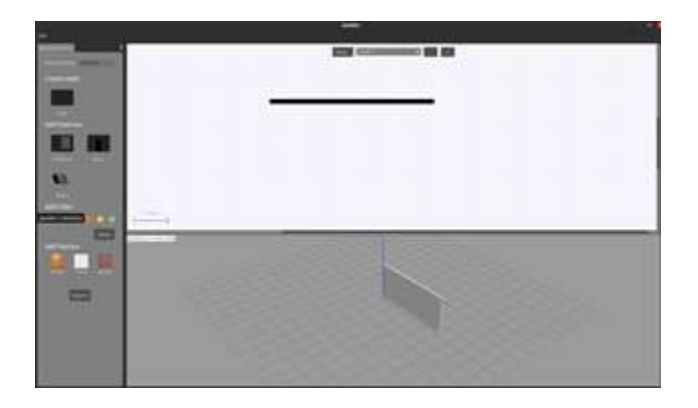

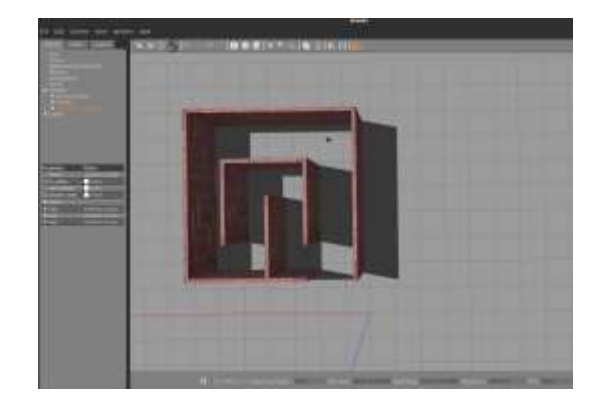

Figura 1. Building Editor en Gazebo. Figura 2. Entorno creado en Gazebo.

# *Cargar entorno desde la terminal*

Gazebo contiene algoritmos de las plantillas de entornos vacíos, al crear el entorno se almacenan en directorios específicos, existe un script para un entorno vacío en el que se modifica la información del nuevo entorno creado.

```
<launch>
<arg name="model" default="$(env TURTLEBOT3_MODEL)" doc="model type 
[burger, waffle, waffle_pi]"/>
<arg name="x_pos" default="0.0"/>
<arg name="y_pos" default="0.0"/>
<arg name="z_pos" default="0.0"/>
<include file="$(find gazebo_ros)/launch/empty_world.launch">
<arg name="world_name" value="$(find 
turtlebot3_gazebo)/worlds/croom.world"/>
<arg name="paused" value="false"/>
```
Con los scripts existentes se deben especificar los parámetros correctos, cargar el modelo del robot, establecer el método SLAM que se utilizara en este caso GMapping, también es necesario definir el cero del robot en el entorno que se creó para ubicar el robot en el inicio del entorno.

# *Aplicación del método GMapping*

Usando la plataforma de ROS se puede aplicar el algoritmo de GMapping a la simulación del robot, mediante la terminal de Ubuntu se carga el ambiente personalizado con un robot movil, en otra ventana de terminal se realiza la manipulacion del robot en el entorno, en otra la ejecución del algoritmo. Lo que esto crea una comunicación en la terminal para ejecutar el funcionamiento de todo

Elibro con ISBN online 979-8-89020-037-2

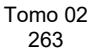

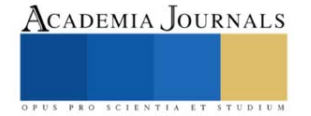

# *Creación del mapa*

Rviz es una herramienta incluida en ROS que permite la visualización simultanea de los sensores, como los Lidar, que va mostrando el mapa en tiempo que se mueve el robot a través del entorno.

Debido a que ROS es un entorno abierto, podemos configurar los argumentos necesarios para cargar el algoritmo de Gmapping y la creacion de los mapas.

En conjunto, se carga el entorno simulado en Gazebo, se realiza la manipulacion del robot, se aplica el algoritmo de Gmapping para obtener la información del robot y se visualizan los datos.

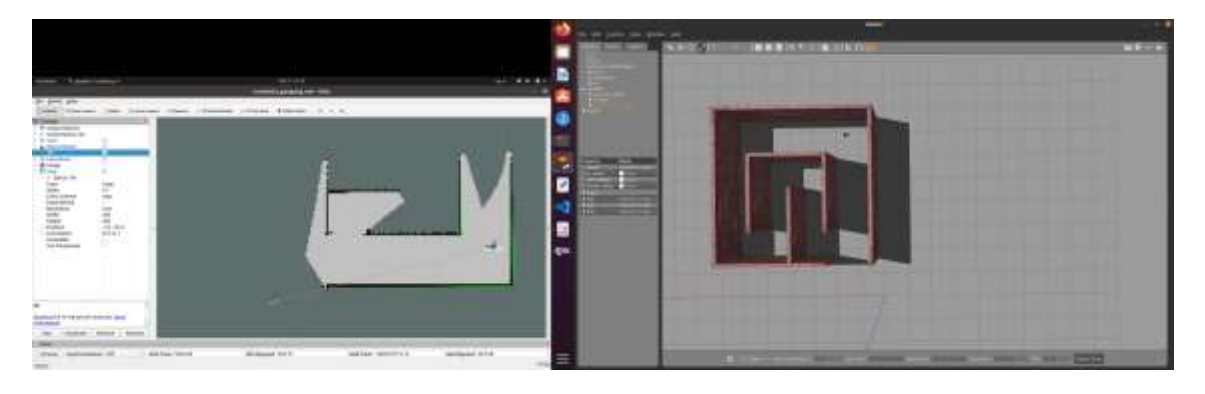

Figura 3. Rviz – Gazebo.

#### **Resultados**

Los resultados de la simulación demostraron que el algoritmo es adecuado en entornos como el utilizado, conforme el robot navegaba en el entorno la visualización del mapa se mostraba de manera precisa.

Con la información del láser en la simulación aplicando el algoritmo GMapping se muestra una eficiencia en el escaneo del entorno, la ruta trazada fue mapeada de manera precisa incluso a distancias considerables en las que eran apreciados y correctamente mostrados los límites del entorno.

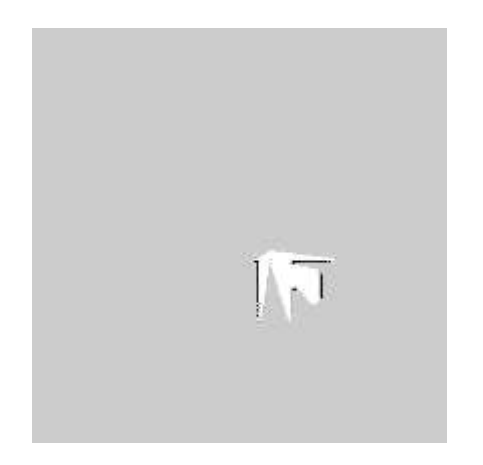

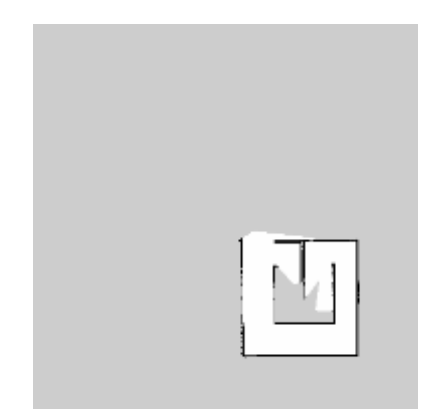

Figura 4. Inicio del escaneo del entorno. Figura 5. Seguimiento del mapeo

El desempeño del robot en el entorno con el algoritmo de GMapping es eficiente desde la posición 0 es capaz de percibir algunos límites del entorno.

La comunicación del sistema se muestra en las siguientes imágenes, como sucede la comunicación para establecer el entorno, el robot, el método SLAM y obtener el mapa del entorno.

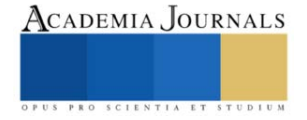
Arte, Tecnología y Equidad en las Ingenierías – Hidalgo 2023

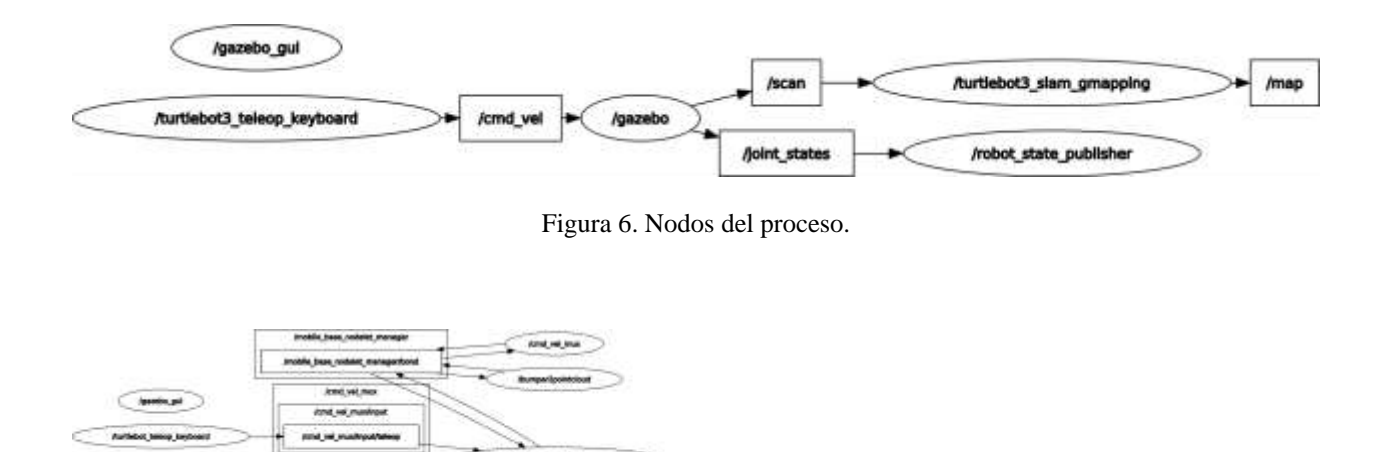

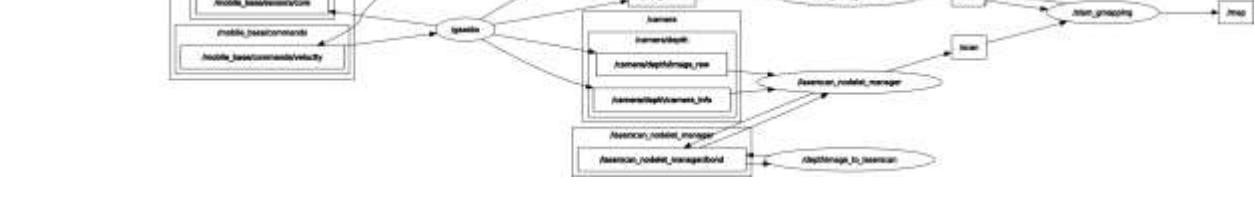

**GOOD JANA** 

Figura 7. Nodos con los parámetros de la simulación.

Por último, se genera el mapa del entorno finalizado, se puede apreciar que replica el entorno con las distribuciones de manera precisa. En RViz se muestra el mapa del entorno que se va creando conforme a la ruta el robot.

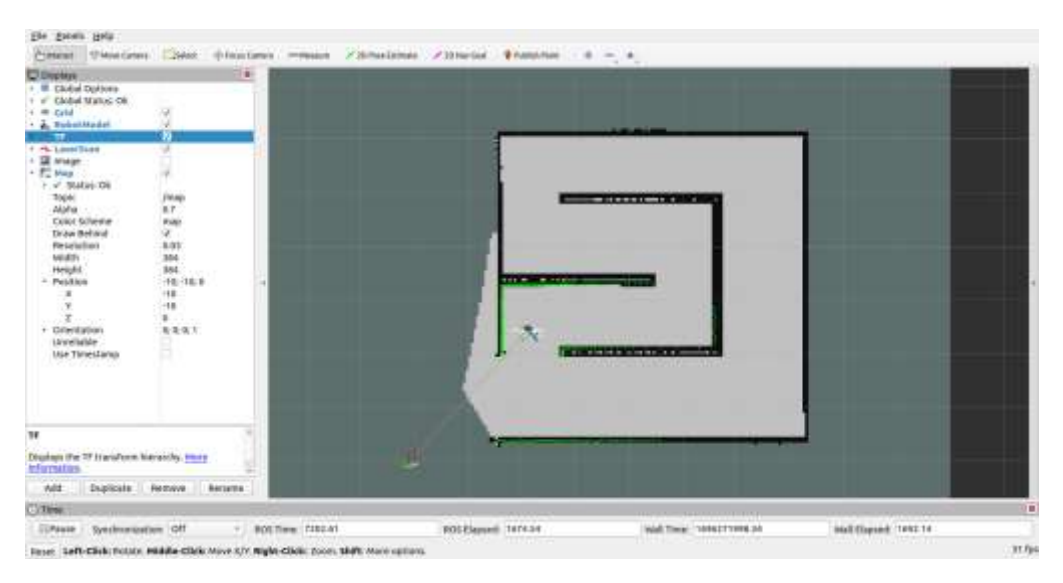

Figura 8. Mapa completo del entorno.

Simultáneamente, se obtiene la información de la pose del robot, la posición y la orientación en el entorno. Visualizando las coordenadas en la terminal, también se pueden visualizar en el entorno de Gazebo.

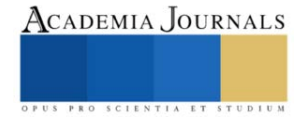

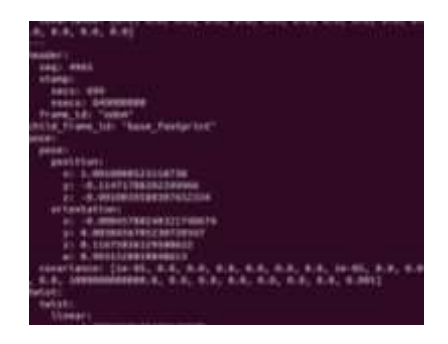

Figura 9. Coordenadas de localización del robot Figura 10. Pose en Gazebo

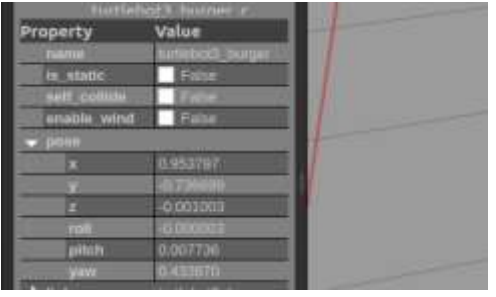

#### **Conclusiones**

En conclusión, la simulación del sistema de localización y mapeo simultaneo facilito el análisis del funcionamiento del algoritmo, mostrando resultados detallados y concisos en como se comporta el algoritmo de GMapping en un entorno interior. Con estos resultados se tiene un parteaguas y una guía de los parámetros, ajustes y condiciones que se necesitan para llevar a cabo esto en un entorno real.

Así mejorando el proceso de desarrollo de proyectos e investigaciones, optimizando recursos y tiempos. Considerando que los objetivos establecidos se han cumplido, comprendiendo el algoritmo, el desempeño del método y finalmente obteniendo resultados como la localización del robot y mapa del entorno.

Por esto, se comprende la gran utilidad de este tipo de herramientas y la contribución a los avances en la investigación y desarrollo de robots móviles, brindando información eficaz y robusta para diferentes aplicaciones en un ambiente real.

#### **Referencias**

Kohlbrecher, S., Meyer, J., von Stryk, O., & Klingauf, U. (2011). A flexible and scalable SLAM system with full 3D motion estimation. En Proceedings of the 2011 IEEE/RSJ International Conference on Intelligent Robots and Systems (IROS) (pp. 4192-4198).

Ortiz, S. (2019). Localización y mapeo simultáneo robusto aplicado a la planeación de trayectorias en robots móviles (Tesis de Doctorado). Centro de Investigación y Estudios Avanzados del Instituto Politécnico Nacional, Ciudad de México, México.

Li, Y., & Shi, C. (2018). Localization and Navigation for Indoor Mobile Robot Based on ROS. En 2018 Chinese Automation Congress (CAC) (pp. 1135-1139). Xi'an, China. doi: 10.1109/CAC.2018.8623225.

ROS Wiki. (2019.). GMapping. Recuperado d[e http://wiki.ros.org/gmapping](http://wiki.ros.org/gmapping)

ROS Wiki. (2014). Gazebo. Recuperado d[e http://wiki.ros.org/gazebo](http://wiki.ros.org/gazebo)

OpenSLAM. (s.f.). GMapping. Recuperado de<https://openslam-org.github.io/gmapping.html>

Gazebo Simulator. (2014.). ROS Overview. Recuperado d[e https://classic.gazebosim.org/tutorials?tut=ros\\_overview](https://classic.gazebosim.org/tutorials?tut=ros_overview)

Tee, Y. K., & Han, Y. C. (2021). Lidar-Based 2D SLAM for Mobile Robot in an Indoor Environment: A Review. En 2021 International Conference on Green Energy, Computing and Sustainable Technology (GECOST) (pp. 1-7). Miri, Malaysia. doi: 10.1109/GECOST52368.2021.9538731.

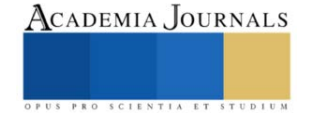

# **Implementación de Una Cama Articulada Semiautomática con 4 Planos de Operación**

## M. en C. Alan Pérez Mendoza<sup>1</sup>, M. en C. Marco Antonio Melo Pérez<sup>2</sup>, M. en C. José Antonio Nieto Sosa<sup>3</sup>.

*Resumen***—** El presente trabajo de investigación, muestra los resultados en la implementación de una cama articulada diseñada para que adopte 4 planos (cabeza-tronco, fascia - glútea, flexión de rodilla e inclinación de piernas), permitiendo un soporte especial a convalecientes de confinamiento prolongado evitando dolores lumbares, tensión de hombros, falta de movilidad (úlceras de presión o llagas), con base en los criterios con la cual fue diseñada, es ergonómica e innovadora orientada a proporcionar resultados en función de los estándares y criterios de calidad, seguridad y eficiencia.

*Palabras clave***—**Diseño, Convaleciente, Multiposición, Confinamiento Prolongado.

## **Introducción**

La discapacidad según la Organización Mundial de la Salud del 2021 (OMS) es "Cualquier restricción o impedimento de la capacidad de realizar una actividad en la forma o dentro del margen que se considera normal para el ser humano". Con base en las Estadísticas del Instituto Nacional de Estadística y Geografía (INEGI) se clasifica en cuatro grupos principales: Nacimiento, Enfermedad, Accidente o Edad Avanzada.

El uso de camas convencionales en personas con discapacidad que mantienen un confinamiento prolongado en cama ya sea en hospitales o casas habitación, dan pauta para la aparición de úlceras por presión, derivado de lo anterior se aborda está área de oportunidad en disciplinas como en la medicina y nutrición por mencionar algunas [1]. En este trabajo se implementó el diseño y manufactura de una estructura que adquiera el movimiento para las personas que están mucho tiempo en cama, en posiciones decúbito supino, prono, lateral izquierdo y derecho; apoyando su recuperación después de alguna operación, tratamiento o deficiencia física que se padezca.

## **Descripción del Método**

## *Problema de Investigación.*

En la actualidad los servicios hospitalarios no sólo encaran dificultades con el paciente sino con problemas propios de la industria de la salud; es decir, una dramática elevación en los costos para el cuidado de la salud. El diseño y la ingeniería deben coadyuvar fuerzas, para desarrollar productos imprescindibles para la recuperación como colchones, almohadas coderas, es por ello por lo que se deben adecuar a la realidad del entorno actual, en donde hay un gran número de personas en pobreza extrema, adultos mayores y personas sin acceso a un seguro médico [2].

## *Objetivos.*

## General:

Diseñar y fabricar una cama articulada, para facilitar la estancia y la comodidad del paciente, permitiendo, una mejor recuperación después de alguna operación o deficiencia física en posiciones por decúbito.

## Especificos:

- Analizar la información técnica teórica requerida para la presente investigación.
- Realizar un estudio de mercado sobre camas análogas existentes en el mercado y desarrollar características del producto con base en él.
- Realizar y analizar pruebas de funcionamiento, minimizando úlceras por presión mediante la adaptación del colchón plegable en cada plano.

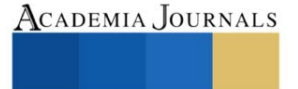

<sup>&</sup>lt;sup>1</sup> M. en C. Alan Pérez Mendoza, Estudiante de Doctorado en Ciencias en Ingeniería Mecánica, SEPI – ESIME – Zacatenco; Línea de Investigación energética, en el Instituto Politécnico Nacional, CDMX, México[. aperezm1700@alumno.ipn.mx.](mailto:aperezm1700@alumno.ipn.mx)

<sup>&</sup>lt;sup>2</sup> M. en C. Marco Antonio Melo Pérez, Estudiante de Doctorado en Ciencias en Ingeniería Mecánica, SEPI – ESIME – Zacatenco; Línea de Investigación Diseño Mecánico, en el Instituto Politécnico Nacional, CDMX, México[. mmelop@ipn.mx.](mailto:mmelop@ipn.mx)

<sup>3</sup> M. en C. José Antonio Nieto Sosa, Estudiante de Doctorado en Ciencias en Ingeniería Mecánica, SEPI – ESIME – Zacatenco; Línea de Investigación Diseño Mecánico, en el Instituto Politécnico Nacional, CDMX, México[. jnietos2100@alumno.ipn.mx.](mailto:jnietos2100@alumno.ipn.mx)

#### *Referentes Teóricos.*

#### **Historia:**

Las camas han sido una herramienta que han acompañado al hombre en su historia, han sufrido muchas modificaciones constantemente ya que sus inicios fueron humildes se iniciaron en ambientes precarios donde no había ningún tipo de comodidad, en tiempos neolíticos y la revolución neolítica, caracterizaban que más que una pieza de mobiliario fue un lugar para reposar y protegerse del medio, ya que eran sitios creados instintivamente y tenían un parentesco a los nidos o pesebres hechos de hojas, ramas, palmas, entre otros también usaron hechos de pieles y cuero [3].

#### **Definición de una cama hospitalaria:**

Cama instalada para uso regular de los pacientes hospitalizados. No alude únicamente a su aspecto y características físicas; connota una unidad que engloba a los equipos, personas y espacio necesario para habitarla y mantenerla en operación. Destinada a la interacción de un paciente en el hospital (no se consideran camas hospitalarias las de observación y las camas de terapia intensiva). En cualquier caso, la cama es un mueble indispensable para otorgar la atención hospitalaria, en los cuales se atienden problemas de salud de pacientes. Hay un repertorio de las camas hospitalarias, algunas han sido diseñadas para necesidades diferentes como lo son abstractico, pediatría, psiquiatría de terapia intensiva y geriátrico [3].

## **Definición de Úlceras Por Presión:**

Las escaras (también llamadas úlceras por presión y úlceras de decúbito) son lesiones en la piel y el tejido inferior, resultan de una presión prolongada sobre la misma. En la mayoría de los casos, se manifiestan en la piel que recubre las partes óseas del cuerpo, como talones, tobillos, caderas y coxis. Las personas que corren mayor riesgo de tener escaras tienen limitada su capacidad para cambiar de posición o pasan la mayor parte del tiempo en una cama o una silla de ruedas. Pueden desarrollarse en el transcurso de horas o días, la mayoría se curan con tratamiento, pero algunas nunca se curan completamente. El proceso enfermero es una herramienta metodológica a través del cual Enfermería puede apoyar al paciente y/o familiar en brindar cuidados y educación en la prevención y atención de las úlceras por presión. En México, dos estudios metacéntricos reportan que la prevalencia cruda de Úlceras Por Presión (UPP) es del 12,94 % y del 17 %, respectivamente [4].

## **Efectos del reposo prolongado:**

La inmovilidad, el reposo prolongado en cama y la disminución de la actividad física representan un factor predisponente al desarrollo o al agravamiento de ciertas condiciones patológicas relacionadas en mayor medida con los sistemas cardiovascular, respiratorio y musculoesquelético.

Durante muchos años fue aceptado el reposo prolongado en cama en pacientes hospitalizados, y eso se debe a que el personal de salud busca a toda costa evitar los efectos adversos asociados a la atención en salud; sin embargo, la evidencia científica logró demostrar lo contrario [5].

"Glasziou y Kortebein, afirman que el reposo en cama puede tener efectos adversos que pueden contribuir al desarrollo de neumonías, trombosis venosa profunda, lesiones cutáneas por decúbito y disminución tanto de la masa ósea como de la fuerza muscular." [6]-[7].

Esto se acentúa más aún si son adultos mayores (AM), ya que tienen una mayor prevalencia de enfermedades crónicas no transmisibles, tienen más episodios de enfermedades agudas y enfrentan un riesgo más elevado de accidentes que el resto de la población, por lo tanto, ostentan tasas más altas de hospitalización (2,6 veces mayor que la población general) y un promedio de 9,2 días de estadía en comparación con los 5 días de la población general [8].

#### *Metodología*

La metodología utilizada en la implementación de la cama articulada semiautomática de 4 planos; se utiliza para la creación de productos diferentes a los existentes en el mercado dando solución a los problemas de la sociedad. La secuencia que se llevo a cabo para la realización de este producto fue la siguiente:

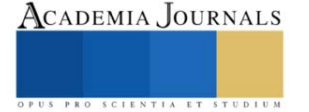

**1. Estudio de mercado.** Es el primer paso en la implementación de la metodología, tiene como finalidad, identificar las necesidades del cliente, la magnitud, localización geográfica; por tanto, debe dar, una idea clara del costo a dichos usuarios o consumidores y a su vez si pueden costear el producto, con base en ello determinar su viabilidad en el mercado.

**2. Características del producto.** Es la interpretación de las necesidades al mercado meta, orientando las características generales del producto teniendo como directriz, los criterios de diseño, especificaciones y restricciones. **3. Dibujo previo.** Consistirá en ser la base entregable de la mejor solución posible que muestre las formas y elementos proporcionando respuesta a los criterios de diseño establecidos.

**4. Esquemas.** Es la representación estructurada de componentes normalizados de los elementos y mecanismos del producto.

**5. Cálculos.** Fundamento matemático de distintas áreas, los cuales sustentan que los elementos seleccionados no fallen, asegurando las propiedades físicas, mecánicas, eléctricas y químicas.

**6. Dibujos de estudio.** Ensamble de todos los componentes, afín de identificar imperfecciones o faltantes de la cama articulada.

**7. Prototipo.** Es la parte fundamental, del proceso debido a que es la fabricación del producto empleando diferentes procesos de manufactura tales como soldadura, corte, maquinados, pintura, etc.

**8. Pruebas de funcionamiento.** Se realiza un programa de pruebas que permitan verificar la parte mecánica y eléctrica del producto ensamblado, asegurando lo establecido en los criterios de diseño.

**9. Dibujos de detalle.** Imprescindible para la forma geométrica, dimensiones nominales, tolerancia y acabados en su caso para cada elemento.

**10. Dibujo de conjunto.** Nexo de las piezas integrantes, estableciendo una nomenclatura ellas que intervienen en los elementos conformantes.

#### *Resultados*

## **1. Estudio de mercado.**

De acuerdo con la información proporcionada, de este análisis delimitando el tamaño de la muestra, y la ubicación geográfica en CDMX y área metropolitana, con base en los resultados proporcionados, se determinó que la cama es viable y factible, por tanto, se procedió, con la consolidación del proyecto.

## **2. Características del producto.**

Sistema ergonómico, Sencilla manipulación, fácil limpieza, segura, cómoda transportación, mantenimiento no invasivo y soporte de usuario: 200 kg.

Restricción: Uso de Energía Eléctrica.

## **3. Dibujo previo.**

Propuesta deseable en un dibujo que muestra las formas y elementos Cama Articulada Semiautomática dando resolución a los criterios de diseño anteriormente citados (Figura 1).

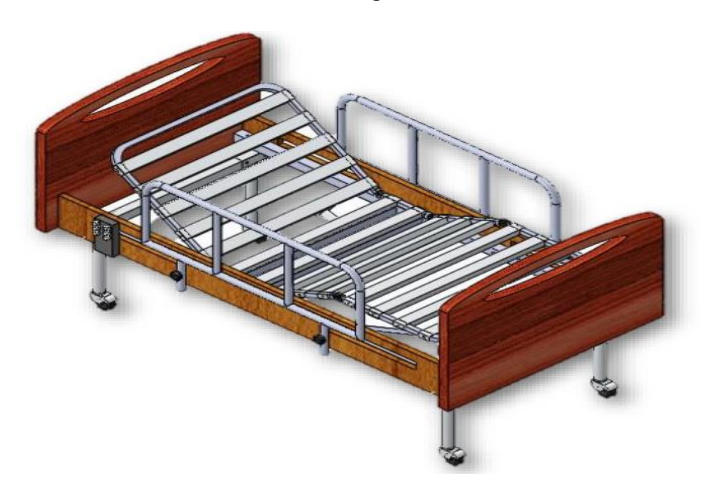

**Fig. 1. Vista Isométrica del Dibujo Previo. Fuente: Diseño Realizado por el Autor.**

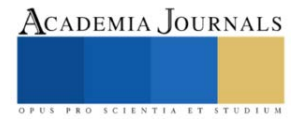

## **4. Esquemas.**

Los esquemas imprescindibles para la operación de la cama articulada como, se muestran a continuación (Figura 2):

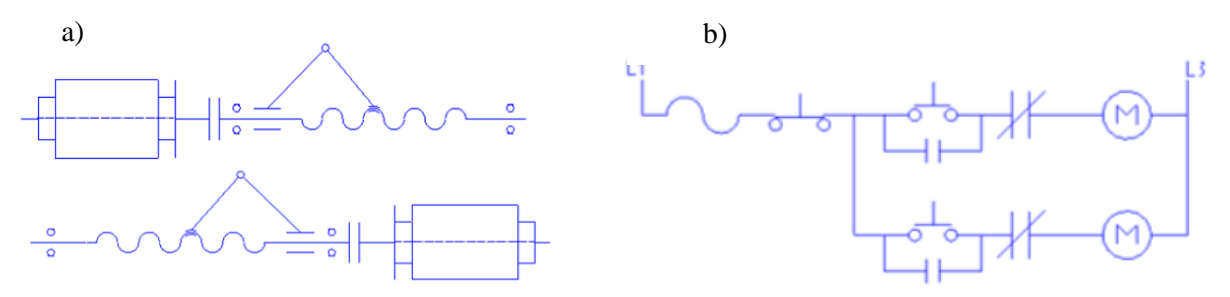

**Fig. 2. a) Esquema cinemático. b) Esquema Eléctrico. Fuente: [2].**

## **5. Cálculos.**

Los cálculos realizados para la cama comienzan, en la potencia de los servomotores, acoplamiento estrella, transmisión de movimiento rotacional a lineal; mediante mecanismo biela, manivela – corredera, perfiles para la estructura fija y móvil articulada (Figura 3), sujeción móvil y fija, rodajas, chumaceras, con respecto a la parte eléctrica; conductores de alimentación, botón paro de emergencia.

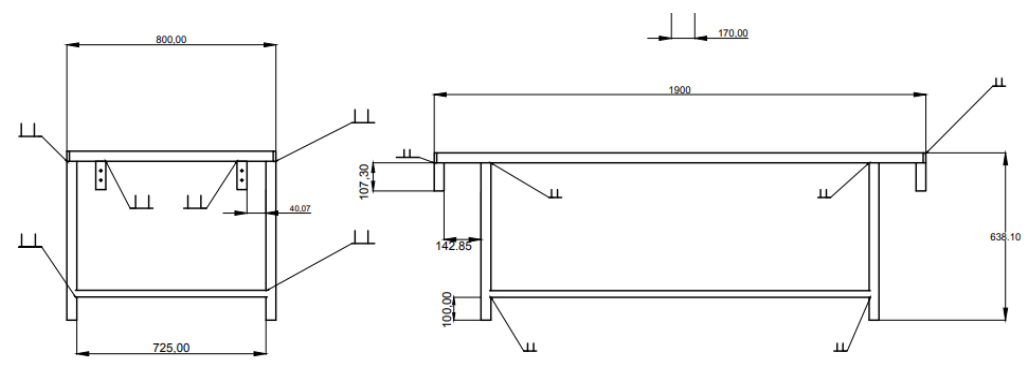

**Fig. 3. Estructura Fija Base de Cama Articulada. Fuente: [2].**

## **6. Dibujos de estudio.**

A continuación, se presenta la unión de todos los elementos calculados y normalizados, basado en el producto final, (Figura 4).

## **7. Prototipo.**

Manufactura y ensamble en la implementación de la Cama Articulada, (Figura 5).

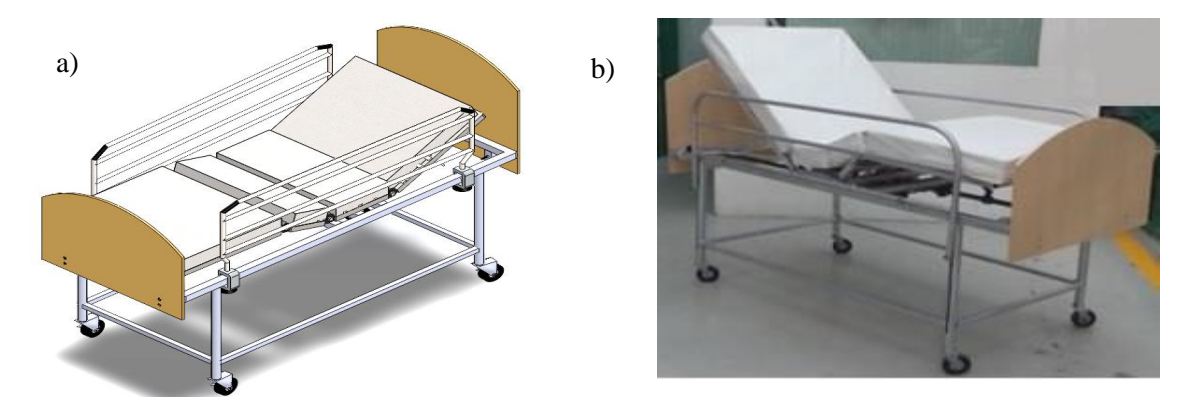

**Fig. 4 y 5. a) Dibujo de estudio. b) Vista del Prototipo isométrica. Fuente: Diseño Realizado por el Autor.**

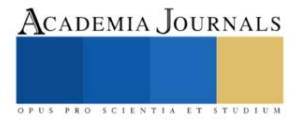

#### **8. Pruebas de funcionamiento.**

Mediante una serie de pruebas de funcionamiento, se validó el correcto desempeño del producto realizado, a continuación, se describen:

#### • *Prueba de Estabilidad:*

En primera instancia se debe colocar la cama en el lugar adecuado, poner freno a cada extremo, y por último aplicar una fuerza considerable, derivado de lo anterior, la cama no se desplaza, lo cual indica una correcta sujeción entre el suelo y las rodajas.

#### • *Prueba de Tensión de Alimentación:*

Los resultados generados son satisfactorios para que la cama pueda operarse adecuadamente, ya que la corriente alterna oscila en 127 V y en base a la norma "NMX-J-075/1-ANCE" tiene una permisibilidad de sobrecarga máxima del 10 % de la carga nominal.

El resultado con la sobrecarga es de 139.7 V y se obtuvo 136 V, el cual demuestra que el valor es aceptable.

#### • *Prueba de Operación:*

En esta prueba, se debe recostarse al paciente en posición decúbito supino ocupando de manera eficiente los cuatro planos; respaldo, glúteos, piernas y pies, se denomina semiautomática debido a que puede ser accionada, por el usuario, enfermero, camillero o familiar del convaleciente. Con base en los cálculos, el respaldo el ángulo máximo que puede inclinarse es 70°, siendo este parámetro para cuantificar los movimientos y tiempos, los cuales se denotan a continuación en la Tabla 1:

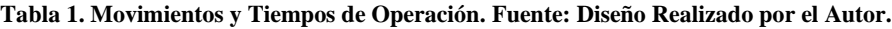

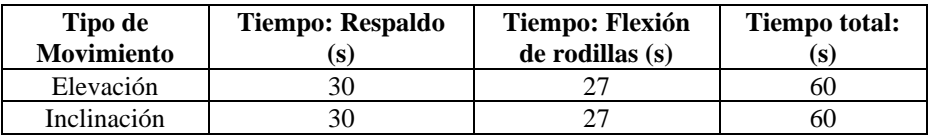

#### **9. Dibujos de detalle.**

En este penúltimo paso, se instauraron los elementos constitutivos, de la cama haciendo analogía a características geométricas, materiales, tolerancias y elementos normalizados.

#### **10. Dibujo de conjunto.**

En la Figura 6, se muestran todos los componentes del sistema, descritos en la Tabla 2.

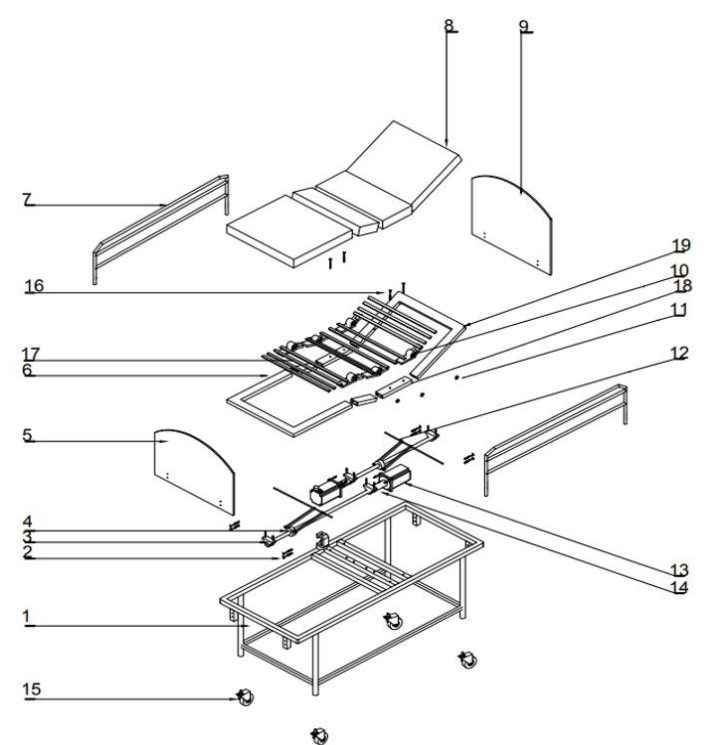

**Tabla 2. Componentes. Fuente: [2].**

| 19             | 1              | <b>ESTRUCTURA DE ESPALDA</b> | <b>ASTM - A 36</b>    |  |
|----------------|----------------|------------------------------|-----------------------|--|
| 18             | 1              | <b>ESTRUCTURA DE GLUTEOS</b> | <b>ASTM-A36</b>       |  |
| 17             | 1              | <b>ESTRUCTURA DE PIERNAS</b> | <b>ASTM-A36</b>       |  |
| 16             | 16             | TORNILLO HEXAGONAL           | TORNILLO H. M 6°20    |  |
| 15             | 4              | <b>RODAJA</b>                | HU1016 FAGA           |  |
| 14             | $\overline{2}$ | <b>ACOPLAMIENTO</b>          | MCLX-50-50-F          |  |
| 13             | $\overline{2}$ | <b>MOTOR</b>                 | F006 WM0 304          |  |
| 12             | 1              | <b>MECANISMO</b>             | ASTM A-36             |  |
| 11             | 24             | <b>TUERCA HEXAGONAL</b>      | <b>TUERCA H. M 6</b>  |  |
| 10             | 6              | <b>ARTICULACIÓN</b>          | K0625.1251511         |  |
| 9              | 1              | CABECERO                     | <b>AGLOMERADO</b>     |  |
| 8              | 1              | COLCHÓN                      | <b>AGLOMERADO</b>     |  |
| $\overline{7}$ | $\overline{2}$ | <b>BARANDILLA</b>            | ASTM A-36             |  |
| 6              | 1              | <b>ESTRUCTURA DE PIES</b>    | ASTM A-36             |  |
| 5              | 1              | PIECERO                      | <b>AGLOMERADO</b>     |  |
| 4              | $\overline{2}$ | <b>HUSILLO</b>               | 0.73 -4 NC - 2A - DER |  |
| 3              | $\overline{2}$ | CHUMACERA                    | <b>UCPG212D1</b>      |  |
| $\overline{2}$ | 12             | PERNO COCHE                  | PERNO RE, M 6-20 T    |  |
| $\mathbf{1}$   | 1              | <b>ESTRUCTURA</b>            | ASTM-A-36             |  |
| <b>MARCA</b>   | CAT.           | <b>DENOMINACIÓN</b>          | <b>MATERIAL</b>       |  |

**Fig. 6. Dibujo de Conjunto. Fuente: [2].**

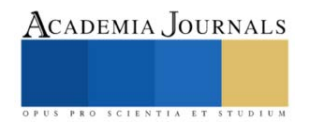

#### **Comentarios Finales**

#### *Resumen de resultados*

Se hizo una verificación del prototipo de la Cama Articulada Semiautomática con 4 Planos de Operación siendo este proyecto factible ya que responde como una alternativa a los sectores de atención médica, por los criterios de diseño con los cuales fue realizado representando un beneficio alcanzable tanto para quien atiende al paciente como al mismo permitiendo mayor libertad de movimientos, disminuyendo riesgos y tiempos. Brindando una estancia adecuada y contribuyendo al bienestar del convaleciente, en hospitales públicos y privados, clínicas del sector salud e inclusive en hogares donde se requiera, empleando tecnología mexicana que sea fiable para construcción de mobiliario médico, evitando que el paciente sufra alguna complicación durante el periodo de recuperación de diversos tratamientos a los que fueron sometidos. De igual manera el colchón cuenta con sabanas de algodón el cual es suave y transpirable para evitar el desarrollo de algún virus por estar en contacto permanente.

#### *Conclusiones*

La Cama Articulada fue creada gracias a un estudio minucioso de mercado, que arroja las necesidades específicas de un paciente con discapacidad permanente o en recuperación.

El análisis de dicha problemática pudo implementar una metodología capaz de proyectar una cama innovadora, que cuente con cuatro planos con el objetivo principal de facilitar la estancia y comodidad del paciente con deficiencias físicas. Una vez que se realizaron pruebas de funcionamiento, se cumplieron criterios de diseño antes establecidos, siendo de fácil operación, fácil transportación, seguro y de un diseño económico.

#### **Referencias**

[1] J. B. Torres Valle, "Diseño del sistema de soporte para ayudar a evitar úlceras por presión en pacientes que padecen confinamiento prolongado en cama," Tesis de Doctorado, UAM Azcapotzalco, 2022.

[2] A. Pérez Mendoza, "Cama articulada eléctrica para facilitar la estancia y comodidad del paciente," Tesis de Licenciatura, Tecnológico Nacional de México - Campus Tlalnepantla, 2017.

[3] E. J. Fuentes Bolaño, "Análisis De Diseño y Propuesta De Mejora De Una Cama Hospitalaria Para La Clínica Centenario De La Ciudad De Bogotá " Tesis de Licenciatura, Universidad Francisco de Paula Santander Ocaña, 2021.

[4] D. L. Rodríguez Cruz, C. Hernández Landaverde, F. Cruz Núñez, and B. J. Lavoignet Acosta, "Proceso enfermero aplicado a un paciente con úlceras por presión," Revista Vive, vol. 3, no. 9, pp. 253 - 263, 03/26 2021.

[5] J. M. Ocampo, C.A. Reyes Ortiz, "Revisión sistemática de literatura. Declinación funcional en ancianos hospitalizados," Revista. Méd. Risaralda 2016; 22 (1): 49 - 57

[6] R. Evidencia, «Revisión Sistemática: La movilización precoz es mejor que el reposo en cama para condiciones médicas y quirúrgicas», *Evid actual pract ambul*, vol. 5, n.º 5, nov. 2002.

[7] P. Kortebein, A. Ferrando, J. Lombeida, R. Wolfe, and W. J. Evans, "Effect of 10 Days of Bed Rest on Skeletal Muscle in Healthy Older Adults," JAMA, vol. 297, no. 16, pp. 1769-1774, 2007. [8] D. L. Rodríguez Cruz, C. Hernández Landaverde, F. Cruz Núñez, and B. J. Lavoignet Acosta, "Proceso enfermero aplicado a un paciente con úlceras por presión," Revista Vive, vol. 3, no. 9, pp. 253 - 263, 03/26 2021.

[8] Departamento de Estudios y Desarrollo del gobierno de Chile. Perfil epidemiológico del adulto mayor en Chile. [Internet] Santiago de Chile: 2006.

#### **Notas Biográficas**

**M. en C. Alan Pérez Mendoza** Ingeniero Mecánico, Maestro en Ciencias en Ingeniería Mecánica y Estudiante de Doctorado en Ciencias en Ingeniería Mecánica en la SEPI – ESIME ZACATENCO, experto en el área de Diseño Mecánico y Energética.

**M. en C. Marco Antonio Melo Pérez** Ingeniero Electrónico; Ingeniero en Automatización y Control, Maestro en Ciencias en Ingeniería Mecánica y Estudiante de Doctorado en Ciencias en Ingeniería Mecánica en la SEPI – ESIME ZACATENCO, experto en el área de Superficies.

**M. en C. José Antonio Nieto Sosa** Ingeniero Mecánico, Maestro en Ciencias de la Ingeniería y Estudiante de Doctorado en Ciencias en Ingeniería Mecánica en la SEPI – ESIME ZACATENCO, experto en el área de Superficies.

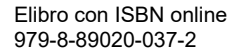

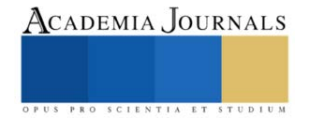

# **Evaluación y Análisis de la Implementación Física de una Técnica de Detección de Espectro Basada en Entropía en el Dominio de la Frecuencia Aplicada a Redes de Radio Cognoscitivas**

Dr. Guillermo Prieto Avalos<sup>1</sup>, MC. Mario Alberto Camarillo Ramos<sup>2</sup>,

Dr. Adán Alberto Jumilla Corral<sup>3</sup>, Dr. Hernán Daniel Magaña Almaguer<sup>4</sup>, Dr. Gabriel Ernesto Pando Martínez<sup>5</sup>.

*Resumen*—Actualmente, resulta crítica la cantidad de espectro radioeléctrico (ER) que demandan dispositivos que ofrecen servicios de forma inalámbrica, ya que el estado administra su uso mediante asignación fija, por lo que resulta necesario empezar a considerar asignaciones de ER de forma inteligente a partir de plataformas tecnológicas como la de Radio Cognoscitiva (RC). El primer paso de la RC es la detección de ER y para esto, existen varios esquemas de detección donde el reto es distinguir con precisión si una porción del ER de interés esta libre u ocupado. Esta reportado en la literatura que el detector de espectro basado en la Entropía en el dominio de la frecuencia (DBEF) con respecto a otros esquemas de detección, es robusto ante la incertidumbre del ruido (UNC), por lo que en este trabajo de investigación a partir de una implementación física de un DBEF analizamos su desempeño bajo condiciones de UNC.

*Palabras clave***—**Radio Cognoscitiva, Espectro Radioeléctrico, Relación Señal a Ruido, Entropía.

#### **Introducción**

En México, la política de administración del espectro radioeléctrica es fija; es decir, el estado asigna las bandas o canales sobre el ER en las que operaran los diferentes servicios de telecomunicaciones. Esta forma de administración de espectro busca garantizar que no haya interferencias entre los distintos servicios inalámbricos que operan en el país. Por otro lado, se pronostica que para el año 2024 se cuadruplicara la cantidad actual de dispositivos que van a demandar ER para operar, por lo que será un reto brindarles ER para que brinden sus servicios [1]. Sin embargo, estudios demuestran que el ER esta subutilizado; es decir, un 85% del tiempo que debiera de ser utilizado el ER no lo está por el usuario primario (UP) [2]; que son los usuarios a los que se les otorgo el permiso de explotar la porción del espectro en cuestión. Lo anterior indica, que entre la asignación y el uso que se hace del espectro es desigual; por lo cual, es cada vez más frecuente que las autoridades gubernamentales (El estado) impulsen reformas legales que atiendan el reto de la subutilización del ER; ya que, a partir de ahí, se podrá atender la necesidad de brindar el ER necesario para que dispositivos que interactúan con el internet y datos del tipo multimedia, puedan ofrecer sus servicios de forma inalámbrica al igual que con los demás servicios de telecomunicaciones. Una de las propuestas que permite atender el problema de la subutilización del ER es la tecnología llamada Radio Cognoscitiva (RC), la cual dota a sus dispositivos (Usuarios secundarios, US) que operan de forma inalámbrica, con la capacidad de adaptarse de manera óptima e independiente al entorno de radio que los rodea para que realicen sus operaciones (Transmisión/Recepción de sus datos) de forma oportuna y sin interferir a los UPs, permitiendo optimizar el uso del ER [3] y [4].

 Los dispositivos dotados de la tecnología de RC (Es decir, los USs) difieren de los convencionales en la capacidad cognitiva de adaptar en tiempo real sus parámetros de operación en función de su capacidad de detectar y recopilar información del medio ambiente de radio circundante como, el ancho de banda, frecuencia, potencia y modulación de operación; así como, desocupar el canal cuando un UP haga nuevamente uso de su espectro, posibilitando al US para identificar y explotar la mejor banda o canal (A partir de aquí, nos referiremos como canal) disponible en el ER para realizar sus transmisiones y recepciones de información. Lo anterior se conoce como el ciclo de la radio cognoscitiva y está conformado por (1) Detección de espectro: Realiza un monitoreo en tiempo real de un canal de interés, (2) Análisis: Constantemente está caracterizando el ambiente del ER, (3) Razonamiento: Determina la mejor estrategia para aprovechar el canal de interés y (4) Adaptación: Permite la transición a los nuevos parámetros de operación.

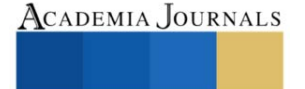

<sup>&</sup>lt;sup>1</sup> Dr. Guillermo Prieto Avalos es Profesor en el Tecnológico Nacional de México / Instituto Tecnológico de Mexicali / Departamento de Ingeniería Eléctrica-Electrónica y Energías Renovables, [guillermoprieto@itmexicali.edu.mx](mailto:guillermoprieto@itmexicali.edu.mx) (**autor corresponsal).**

<sup>2</sup> MC. Mario Alberto Camarillo Ramos es Profesor en el Tecnológico Nacional de México / Instituto Tecnológico de Mexicali / Departamento de Ingeniería Eléctrica-Electrónica y Energías Renovables, [mario.camarillo@itmexicali.edu.mx](mailto:mario.camarillo@itmexicali.edu.mx)**.**

<sup>3</sup> Dr. Adán Alberto Jumilla Corral es Profesor en el Tecnológico Nacional de México / Instituto Tecnológico de Mexicali / Departamento de Ingeniería Eléctrica-Electrónica y Energías Renovables, [alberto.jumilla@itmexicali.edu.mx.](mailto:alberto.jumilla@itmexicali.edu.mx)

<sup>4</sup> Dr. Hernán Daniel Magaña Almaguer es Profesor en el Tecnológico Nacional de México / Instituto Tecnológico de Mexicali / Departamento de Ingeniería Mecánica, [maganahernan@itmexicali.edu.mx.](mailto:maganahernan@itmexicali.edu.mx)

<sup>5</sup> Dr. Gabriel Ernesto Pando Martínez es Profesor en el Tecnológico Nacional de México / Instituto Tecnológico de Mexicali / Departamento de Ingeniería Mecánica, [pando@itmexicali.edu.mx.](mailto:pando@itmexicali.edu.mx)

 Antes de que se efectúe la comunicación entre USs que quieren aprovechar un canal de interés que no está utilizando el UP, el US debe decidir el estado (Libre u ocupado) del canal interés; es decir, realizar una detección de espectro, la cual puede ser realizada por un esquema de nodo local. En el esquema de detección de un nodo local, se establece un intervalo de tiempo para realizar la detección del canal de interés. Mientras se realiza el proceso de detección, el US no accede al canal; si no hasta que se resuelve si está o no libre.[5]. El intervalo de tiempo asignado a la detección, reduce la eficiencia del uso del ER que abarca al canal de interés, ya que, del total del tiempo disponible para optimizar el ER en desuso, una parte del tiempo se utiliza para detectar, en lugar de la transmitir/recibir datos entre USs [6]. Debido a la incertidumbre del ruido (UNC) y fenómenos de propagación, tales como sombreo y efecto multi trayectoria, el esquema de detección local se ve afectado en su rendimiento; condición que se puede mejorar bajo un esquema de detección del tipo cooperativa. El esquema de detección cooperativa utiliza más de un nodo (Es decir, más de un US) para resolver el estado del canal, aprovechando con esto la diversidad espacial en la detección del espectro, resultando en un esquema que decide mejor la mayoría de las veces el estado correcto (libre u ocupado) del canal de interés [7-10]. Si bien, el esquema de detección cooperativa en RC resulta ser más eficiente con respecto a una detección local, su desventaja se encuentra en (1) Incremento del consumo de ancho de banda a medida la cantidad de USs aumenta y (2) Alto consumo de energía de los dispositivos bajo esta arquitectura [11] y [12]. Debido a lo anterior, resulta relevante optimizar el desempeño del esquema de detección local ya que es la primera etapa de la RC.

En este proyecto de investigación nos enfocaremos en la evaluación y análisis de la implementación física de una técnica de detección de espectro local con aplicación en redes de radio cognoscitivas. La naturaleza del ambiente de radio es cambiante, provocando situaciones que se consideran hostiles para el desempeño de cualquier esquema de detección de espectro (Por ejemplo, el cambio aleatorio del nivel de ruido de piso presente en el canal de interés); por lo tanto, nuestros esfuerzos se enfocaron en una implementación física de una técnica de detección de ER basada en Entropía en el dominio de la frecuencia (DBEF); ya que, de manera intrínseca, es robusto a la UNC para mismos entornos de relación señal a ruido (SNR).

#### **Metodología**

#### *Marco teórico*

La detección espectral consiste en que el US identifique correctamente aquellas bandas de frecuencia que no se utilizan durante algún tiempo y espacio determinados. A su vez, durante la comunicación, el US debe ser capaz de detectar señales generadas por el UP (que pueden llegar a ser muy débiles) para desocupar el canal y no interferirlo. Por lo tanto, la detección del UP es esencial como primer paso para mejorar la eficiencia del uso del espectro utilizando la plataforma de RC. Tradicionalmente, las técnicas de detección de espectro se basan en la detección periódica del espectro durante el periodo de silencio (Tiempo en el que no utiliza el canal) del UP [13]. Este procesamiento, generalmente se aplica sobre las muestras de la señal recibida en el US para explorar alguna característica específica del UP. Este mecanismo se repite periódicamente para monitorear (en un tiempo finito) el canal de interés, y así, el US podrá abandonarlo de manera eficiente si se detecta la presencia del UP, por lo que el US elegirá otra banda de frecuencia libre para seguir su comunicación. El problema de la detección de espectro se modela como una prueba de hipótesis binaria, en la que las dos hipótesis se formulan como se muestra a continuación:

> x[n]: Muestras recibidas Hipótesis nula: H<sub>0</sub>:  $x[n] = \omega[n]$ , Solo ruido --- Ecuación (1) Hipótesis alternativa: H<sub>1</sub>: x[n] = s[n]+ω[n], Señal primaria + Ruido --- Ecuación (2)

Donde la hipótesis  $H_0$  corresponde al caso donde las muestras recibidas están compuestas únicamente por ruido, mientras que la hipótesis  $H_1$  corresponde al caso donde las muestras recibidas se componen por una señal primaria más ruido. Para resolver esta prueba de hipótesis, se requiere definir un estadístico de prueba T(x), el cual representa la variable física a comparar; por ejemplo; en bioestadística, el T(x) puede representar la media de los pesos de recién nacidos, cantidad de glóbulos blancos o prevalencia de algún cáncer de una población en particular. En el contexto de la detección de espectro, el T(x) puede ser la energía, potencia, valores propios o entropía de las muestras de la señal recibida del canal de interés. El umbral de detección (λ) es la referencia con la cual se compara el T(x) para tomar una decisión y así resolver (con un grado de precisión o de error) el estado del canal de interés [14]. De manera general, la toma de decisión se realiza de la siguiente manera:

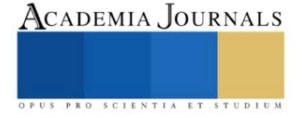

Si T(x) >  $\lambda$ : Espectro radioeléctrico Libre (H<sub>0</sub>) Ecuación (3). Si T(x) <  $\lambda$ : Espectro radioeléctrico Ocupado (H<sub>1</sub>) Ecuación (4).

Cuando se acepta  $H_1$  y  $H_0$  es verdadero, entonces se obtiene una falsa alarma, lo que significa que se decide que un canal de interés en el ER se encuentra ocupado, cuando en realidad está libre. Por otro lado, aceptar  $H_0$ cuando  $H_1$  es verdadero, corresponde a un error de detección, esto es, decidir que un canal de interés en el ER está libre cuando realmente no lo está. A la probabilidad de ocurrencia de ambos errores se les denomina Probabilidad de falsa alarma (P<sub>fa</sub>) y Probabilidad de Error de Detección (P<sub>md</sub>) respectivamente. Ambas probabilidades, P<sub>fa</sub> y P<sub>md</sub> (o más comúnmente utilizado su complemento, la probabilidad de detección (Pd)) son consideradas como las métricas típicas para evaluar el desempeño de cualquier técnica de detección de espectro [15]. De acuerdo con la teoría de la información, lo impredecible de las señales proporciona información significativa y útil sobre la ocurrencia de un evento. En el contexto de la detección de espectro en RC, lo impredecible del ruido puede ser útil para determinar de manera eficiente si las muestras recibidas por el detector de espectro difieren de un proceso de ruido, lo que significaría la presencia de una señal primaria emitida por un UP. Esta impredecibilidad se puede medir calculando la Entropía de Shannon (H) de las muestras de la señal recibida [16] y [17]. El DBEF se basa en el hecho de que la H de las muestras recibidas desde el canal de interés se maximiza si corresponde a ruido gaussiano blanco aditivo (AWGN, por sus siglas en inglés). Por otro lado, si las muestras recibidas desde el canal de interés corresponden a una señal primaria (Por ejemplo, modulación en frecuencia (FM)) más ruido, la magnitud de la H tendería a reducir a medida que la relación SNR tienda a ser alta. Por lo tanto, el DBEF compara su estimación de H con respecto a un umbral en función de la entropía del ruido (HL) para resolver la prueba de hipótesis y decidir si está presente o ausente un UP en un canal de interés [18].

#### *Procedimiento de evaluación*

Para evaluar el desempeño del DBEF propuesto en este trabajo de investigación, se consideró el modelo de evaluación presentado en la figura 1. Como señal primaria se utilizó una señal FM con frecuencia portadora  $(f_p)$  de 1 kHz, la cual fue generada con un equipo generador marca GW INSTEK modelo GFG-8219A. Dicha señal primaria se procesó en forma de vector con el software Matlab a través de la tarjeta Arduino modelo MKR Zero. El ruido gaussiano blanco aditivo (AWGN, por sus siglas en inglés) se generó con el software Matlab y en conjunto con el vector correspondiente a la señal primaria, se generaron los diferentes entornos de SNR y de UNC evaluados en este trabajo de investigación. El resto del modelo de evaluación se implementó y evaluó con el software Matlab. Considerando que  $s(n)$  corresponde a las muestras de la señal primaria,  $T(x)$  se obtiene a partir de la magnitud del espectro  $(\overline{X}(k))$  de x(n), por medio del algoritmo de la Transformada Rápida de Fourier (fft, por sus siglas en inglés).

$$
\overline{X}(k) = -\sum_{n=0}^{N-1} x(n)e^{-\frac{2\pi i}{N}kn} \text{ ecuación (9).}
$$
  
para k = 0, 1, ..., N-1.

Luego, se calcula H (Utilizando histogramas) para obtener  $T(x)=H$  y así resolver la prueba de hipótesis. El valor de λ se calcula a partir de la entropía del ruido (H<sub>L</sub>), la P<sub>fa</sub> y la desviación estándar del ruido (σ<sub>n</sub>) como se indica a continuación:

$$
\lambda = H_L + Q^{-1}(1 - P_{fa})\sigma_n
$$
ecuación (10).

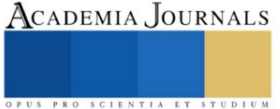

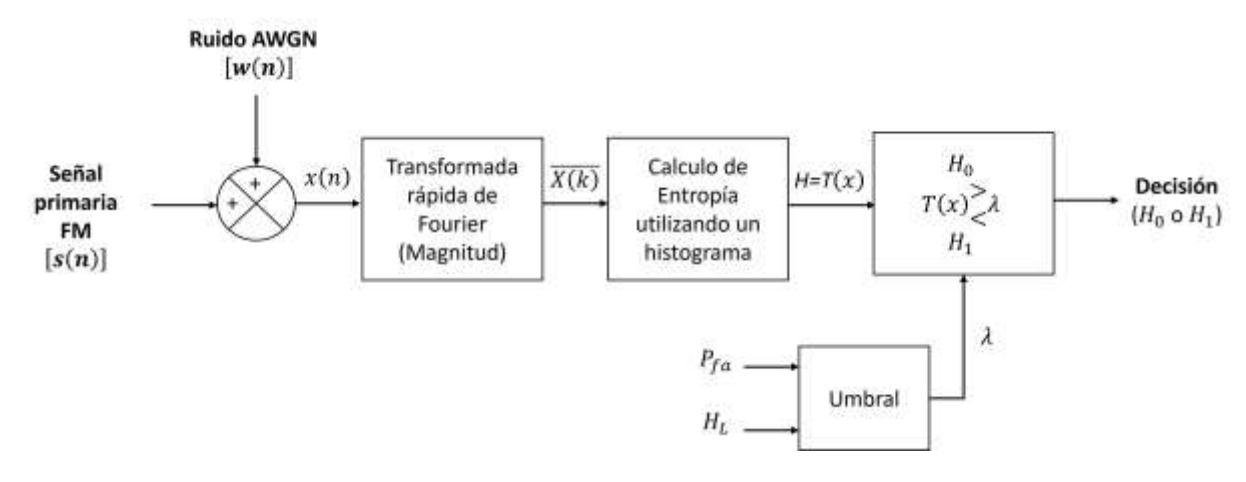

Figura 1. Modelo del sistema

#### **Resultados**

 Para evaluar el rendimiento del DBEF, se llevaron a cabo numerosas simulaciones. La señal primaria (FM) fue muestreada cada 15 μs para obtener su respectivo vector de datos; es decir la muestra de la señal primaria. El tamaño de la muestra utilizada en la fft es igual a 4096 puntos. Se consideró un proceso de ruido AWGN (Del mismo tamaño de muestra que la señal primaria) con una potencia de ruido de fondo (P<sub>n</sub>) de referencia igual a -55 dBm. Los resultados se obtuvieron mediante simulación Monte Carlo utilizando el modelo del sistema presentado en la figura 1. En cada experimento se consideraron 10000 pruebas para los diferentes entornos de SNR mostrados en los resultados. Para la evaluación del rendimiento de la detección, se consideró una P<sub>fa</sub> de 0.1, ya que es el valor máximo permitido para una mejor utilización del ER.

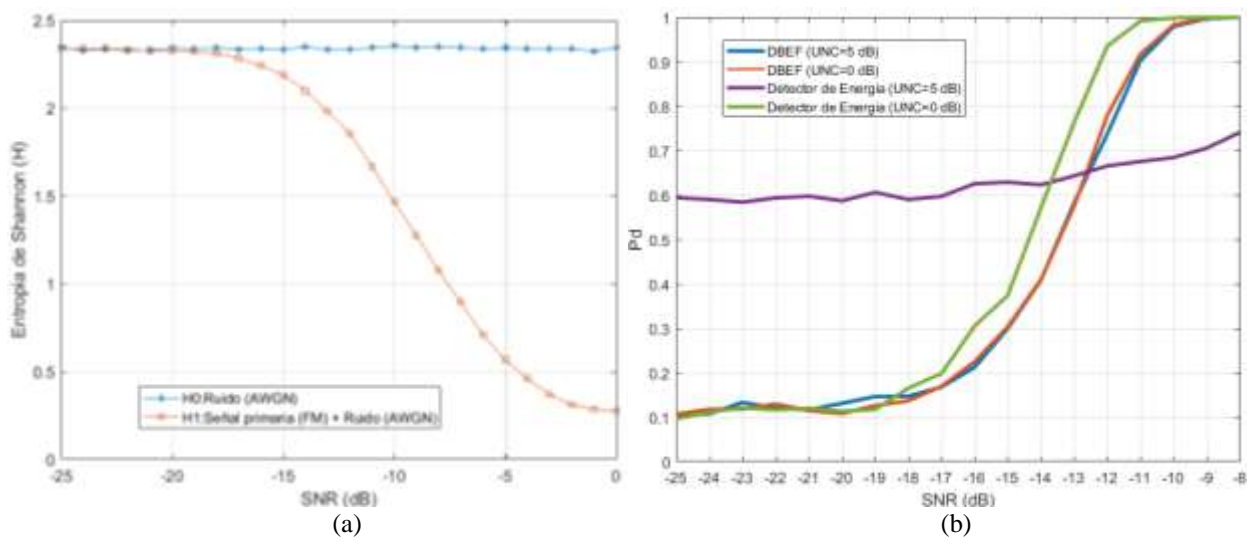

Figura 2. Valores de H para: (a) Diferentes valores de potencia de ruido (AWGN) y diferentes entornos de SNR entre señal primaria (FM) y ruido (AWGN), (b) Desempeño de la detección para diferentes entornos de SNR.

Con base en los resultados mostrados en la figura 2 (a), se puede observar que existe una clara diferencia entre las estimaciones de H de H<sub>L</sub> (H<sub>0</sub>) y de las muestras correspondientes a la señal primaria más ruido (H<sub>1</sub>), en el rango del SNR considerado. Como se muestra en la figura 2 (a), cuando las muestras recibidas por el DBEF están por debajo de un SNR = -15 dB, no hay una diferencia significativa entre sus estimaciones de H bajo H<sub>0</sub> y H<sub>1</sub>. Bajo estas condiciones, se puede establecer que ese valor de SNR sería la "pared SNR" absoluta, por lo que sería difícil para el DBEF diferenciar correctamente entre  $H_0 y H_1$  a partir de ese valor de SNR hacia abajo. En la figura 2(b), se compara el desempeño en la detección del DBEF de un UP para una Pfa de 0.1 para dos diferentes entornos de UNC. Considerando que una  $P_d \geq 0.9$  es lo deseable, se puede apreciar en la figura 2 (b), que el desempeño del DBEF es

prácticamente igual para diferentes entornos de UNC (0 dB y 5 dB) hasta un entorno de SNR de -11 dB, con lo cual validamos la característica de robustes ante la UNC que tiene el DBEF. A manera de comparación, en la figura 2(b) se muestra también el desempeño en la detección del Detector de Energía (DE) bajo las mismas condiciones de UNC y rango de SNR en que se evaluó el DBEF y se observa que cuando existe UNC de 5 dB, su desempeño en la detección se ve afectada con respecto a cuando no existe UNC; es decir, para una UNC de 0 dB. Una forma de interpretar la afectación de una UNC de 5 dB en el DE para una Pfa de 0.1 y entornos de SNR menores a -19 dB, es que alrededor del 60 % de las veces (Con respecto a un 10 % del DBEF) el DE se equivocara al decidir que un canal de interés está ocupado, cuando realmente está libre.

#### **Conclusiones**

En este trabajo de investigación se implementó físicamente un esquema del DBEF. Este detector se caracteriza por ser una técnica robusta a la UNC; es decir, logra mantener su desempeño en la detección de manera estable para un mismo rango de SNR aun cuando el ruido de piso cambia, lo cual se demostró con los resultados obtenidos en este trabajo de investigación. Sin embargo, esta implementación física realizada no se puede considerar como concluida, ya que, si queremos utilizar esta propuesta para una aplicación en un entorno real de telecomunicaciones en canales o bandas de frecuencias comerciales (Como en bandas de amplitud modulada, frecuencia modulada o de telefonía celular), será necesario considerar otros elementos de hardware que cumplan con los tiempos procesamiento y el rango de frecuencias en donde se encuentran dichas bandas de frecuencias. En conclusión, consideramos que este trabajo de investigación deja un antecedente valioso sobre los retos del hardware que se necesitará para poder ver reflejada la teoría de detección de espectro radioeléctrico en los servicios de telecomunicaciones comerciales actuales bajo el paradigma de la RC.

#### *Limitaciones*

En este trabajo de investigación tuvimos limitaciones para adquirir hardware que lograra procesar muestras desde porciones del espectro radioeléctrico donde se encuentra la banda de FM Comercial, por lo cual, tuvimos que utilizar un valor de  $f_p$  que el hardware que teníamos disponible lograra procesar correctamente.

#### *Recomendaciones*

El DBEF es sensible a la distribución estadística de las muestras recibidas, ya que existen señales primarias que generan valores de H cercanos al valor de HL, lo que ocasiona que un US no detecte a un UP en entornos de bajo SNR. Por lo tanto, los investigadores interesados en continuar con nuestra investigación, podrían dirigir sus esfuerzos en implementar físicamente este esquema de detección de espectro considerando señales primarias diferentes a la FM; por ejemplo, una señal con modulación por desplazamiento de fase en cuadratura (QPSK, por sus siglas en ingles), ya que por las características propias del DBEF, dicho cambio en la modulación utilizada por el UP, impactaría su  $P_d$ , lo cual sería un reto a atender, ya que en todo caso se espera que el impacto en el DBEF sea por la UNC y un entorno bajo de SNR y no por el esquema de modulación que utilice el UP.

#### **Referencias**

[1]Para 2024 el mercado de bluetooth IoT se multiplicará por cuatro | Infraestructura | IT Trends. Página en línea habilitada: https://www.ittrends.es/infraestructura/2020/01/para-2024-el-mercado-de-bluetooth-iot-se-multiplicara-por-cuatro (Ultimo acceso 10 octubre 2023).

[2]Akyildiz, I. F., Lee, W. Y., Vuran, M. C., & Mohanty, S. (2006). NeXt generation/dynamic spectrum access/cognitive radio wireless networks: A survey. *Computer networks*, *50*(13), 2127-2159.

[3]Wang, W. (2009, November). Spectrum sensing for cognitive radio. In *2009 third international symposium on intelligent information technology application workshops* (pp. 410-412). IEEE.

[4]Zhao, Q., & Sadler, B. M. (2007). A survey of dynamic spectrum access. *IEEE signal processing magazine*, *24*(3), 79-89.

[5]Jeon, W. S., Jeong, D. G., Han, J. A., Ko, G., & Song, M. S. (2008). An efficient quiet period management scheme for cognitive radio systems. *IEEE Transactions on Wireless Communications*, *7*(2), 505-509.

[6]Chen, H., Liu, L., Matyjas, J. D., & Medley, M. J. (2015). Optimal resource allocation for sensing-based spectrum sharing D2D networks. *Computers & Electrical Engineering*, *44*, 107-121.

[7]López, R. B., & Montejo Sánchez, S. (2015). La radio cognitiva y su impacto en el uso eficiente del espectro de radio. *Ingeniería Electrónica, Automática y Comunicaciones*, *36*(1), 42-55.

[8]Zeng, Y., Liang, Y. C., Hoang, A. T., & Zhang, R. (2010). A review on spectrum sensing for cognitive radio: challenges and solutions. *EURASIP journal on advances in signal processing*, *2010*, 1-15.

[9]Guzmán C., (2014). Métodos de Detección para Redes Radio Cognitivas (Trabajo de diploma). Universidad Central "Marta Abreu" de Las Villas, Santa Clara, Cuba.

[10]Yucek, T., & Arslan, H. (2009). A survey of spectrum sensing algorithms for cognitive radio applications. *IEEE communications surveys & tutorials*, *11*(1), 116-130.

[11]Diez, J. M., Velez, M., Sancho, R., & Regueiro, C. (2013). Detección de White Spaces en redes cognitivas cooperativas en entornos Indoor. *Dep. Ing. Comun. Grup. TSR*, *1*(4).

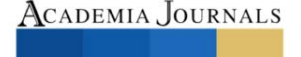

[12]Yuan, Y., Bahl, P., Chandra, R., Chou, P. A., Ferrell, J. I., Moscibroda, T., ... & Wu, Y. (2007, April). KNOWS: Cognitive radio networks over white spaces. In 2007 2nd IEEE international symposium on new frontiers in dynamic spectrum access networks (pp. 416-427). IEEE.

[13]Ihalainen, T., Viholainen, A., Stitz, T. H., & Renfors, M. (2010, June). Spectrum monitoring scheme for filter bank based cognitive radios. In *2010 Future Network & Mobile Summit* (pp. 1-9). IEEE.

[14]Yucek, T., & Arslan, H. (2009). A survey of spectrum sensing algorithms for cognitive radio applications. *IEEE communications surveys & tutorials*, *11*(1), 116-130.

[15]Fitzek, F. H., & Katz, M. D. (Eds.). (2007). *Cognitive wireless networks: concepts, methodologies and visions inspiring the age of enlightenment of wireless communications*. Springer Science & Business Media.

[16]Zhao, N. (2013). A novel two-stage entropy-based robust cooperative spectrum sensing scheme with two-bit decision in cognitive radio. *Wireless personal communications*, *69*, 1551-1565.

[17]Nagaraj, S. V. (2009). Entropy-based spectrum sensing in cognitive radio. *Signal Processing*, *89*(2), 174-180.

[18]Nikonowicz, J., Kubczak, P., & Matuszewski, Ł. (2016, September). Hybrid detection based on energy and entropy analysis as a novel approach for spectrum sensing. In *2016 International Conference on Signals and Electronic Systems (ICSES)* (pp. 206-211). IEEE.

#### **Apéndice**

#### Cuestionario utilizado en la investigación

- 1. ¿Quién administra el uso del espectro radioeléctrico en México?
- 2. ¿Quién es un usuario primario y secundario?
- 3. ¿Cuándo se considera si un canal de comunicaciones esta libre u ocupado?
- 4. ¿Qué es la subutilización del espectro radioeléctrico?
- 5. ¿Qué es la relación señal a ruido?
- 6. ¿Qué es la incertidumbre del ruido?
- 7. ¿Qué es Entropía de Shannon?
- 8. ¿Cuáles son las métricas para evaluar la detección de espectro radioeléctrico?

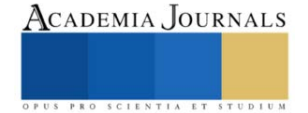

# **Evaluación del Sistema RAP-Geomalla en Carpetas de Pavimento Flexible para Suprimir la Fisuración Refleja**

MI. Jaime Romualdo Ramírez Vargas<sup>1</sup>, Dr. Sergio Aurelio Zamora Castro<sup>2</sup>, Dr. Rolando Salgado Estrada<sup>3</sup>

*Resumen*—La conservación de pavimentos genera desechos por fresado. Este residuo conforma mezcla de pavimento asfáltico reciclado (RAP) que interacciona con una geomalla de fibra de vidrio sin abetunar para reforzar la carpeta y suprimir la propagación de fisuras desde la capa inferior. El desarrollo experimental definió las propiedades físicas de los agregados RAP; después evaluó el rendimiento de la mezcla con un contenido de RAP a través de propiedades mecánicas Marshall; finalmente se ensayan especímenes con la geomalla ubicada en tres niveles distintos de su estructura para validar la supresión de la fisuración refleja. Se concluye que los agregados del RAP son aptos para una mezcla en caliente que lo contiene 30% y con la inclusión de un geo sintético permite a la carpeta una baja deformación con buena estabilidad. Por tanto, el sistema RAP – Geomalla aplica para vialidades con transito ligero alcanzando una vida útil sin fallas estructurales tempranas.

*Palabras clave***—**pavimento, reciclado, fisura, sustentable, geomalla.

#### **Introducción**

El material producto del fresado tras la conservación de carreteras de pavimento flexible es generalmente acopiado al costado de la vialidad como un residuo de gran volumen que interactúa con el ambiente día a día hasta que se acarrea a su destino como desecho. Esto favorece la contaminación por arrastre de partículas a través del agua y el viento acentuando su impacto adverso al depositarlo en vertederos a cielo abierto. Sin embargo, al transformar estos desechos, en recursos materiales para la fabricación de una mezcla reciclada, se generan beneficios ecológicos y económicos inherentes al desarrollo de la infraestructura vial de los estados más densamente poblados.

El concreto asfáltico reciclado (RAP) presenta propiedades físicas conservadas, ligeramente disminuidas que lo hacen apto para formar parte de una nueva mezcla en caliente que lo considere en un 30% de su contenido, esto debido al ligante residual envejecido que aún impacta en la cohesión con los agregados, presentando una elasticidad moderada con buena estabilidad y que al incorporar en su estructura una geomalla de fibra de vidrio no abetunada con aberturas de un centímetro cuadrado le permite resistir las cargas de tránsito ligero para vialidades urbanas.

Entonces un pavimento elaborado con RAP deberá presentar un desempeño que iguale a las mezclas que no utilizan elementos reciclados y por lo menos alcance el horizonte proyecto a lo largo de su tiempo de servicio. Para garantizar estas solicitaciones, se propone un sistema RAP – Geomalla en la carpeta asfáltica que extiende la vida útil del pavimento flexible evitando fallas superficiales tempranas, que además ayude a reducir la sobre explotación de recursos naturales favoreciendo a la mitigación del daño ambiental por contacto y exposición de residuos sólidos derivados de trabajos de fresado en las carreteras, es un área de oportunidad que las ciudades, de avenidas con transito ligero, pero intenso como el puerto de Veracruz, aumenten su cobertura de infraestructura vial fijada en su plan de desarrollo municipal.

## **Metodología**

## *Procedimiento*

El desarrollo de este trabajo consiste en una experimentación continua, para validar la efectividad de las carpetas asfálticas elaboradas con una mezcla que sustituye el agregado pétreo de banco por RAP, incorporado en su estructura un geosintético.

Con base en la norma N-CMT-4-05-003 las partículas RAP que se encuentran homogenizadas con el residuo de cemento asfaltico, sin alterar su situación química debido al corte por fresado serán sometidas a los mismos métodos de muestro y pruebas de materiales que se destinan a los agregados de primera mano.

El muestreo consiste en obtener una porción representativa del volumen del material RAP en estudio. Se realiza directamente en el banco de explotación, que es el sitio donde se esté ejecutando el proceso de fresado, así como en almacenes de materiales, o durante las maniobras de carga y descarga de acuerdo con la M-MMP-4-04-001.

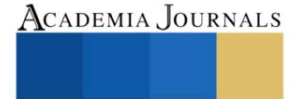

<sup>&</sup>lt;sup>1</sup> El MI Jaime Romualdo Ramírez Vargas es estudiante del Doctorado en Ingeniería Aplicada de la Facultad de Ingeniería de Construcción y el Hábitat en la Universidad Veracruzana, México. zs21000001@estudiantes.uv.mx

<sup>&</sup>lt;sup>2</sup> El Dr. Sergio Aurelio Zamora Castro es profesor-investigador de la división de estudios de postgrado de la Facultad de Ingeniería de Construcción y el Hábitat en la Universidad Veracruzana, México. szamora@uv.mx

<sup>&</sup>lt;sup>3</sup> El Dr. Rolando Salgado Estrada es profesor-investigador de la división de estudios de postgrado de la Facultad de Ingeniería de Construcción y el Hábitat en la Universidad Veracruzana, México. rosalgado@uv.mx

En el acopio en sitio del material se toman las representatividades físicas. Caracterizando al agregado pétreo con las pruebas que nos aporten indicadores a contrastar con las normas vigentes. La Granulometría, la densidad relativa, la equivalencia de arena, partículas alargadas y la prueba de los Ángeles son imperantes para establecer criterios de diseño en mezclas con RAP.

Las pruebas para efectuarse al residuo asfaltico obtenido de la separación por centrifugado Figura 1, son las rutinarias para materiales asfálticos, aditivos y mezclas con el objetivo de ubicar su condición física como material apto para su re uso. Estas son la de viscosidad, el grado de desempeño, la prueba de dureza y el contenido de asfalto. Debido al proceso de fresado y al desgaste propio en el transcurso de su vida útil, existirá una ausencia moderada de finos en el material.

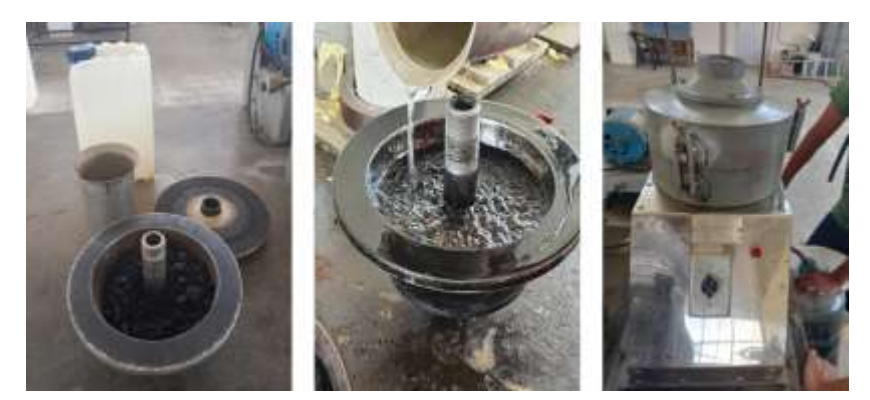

Figura 1. Equipo de centrifugado Rotarex

El sistema de interacción física que se diseñó para las carpetas de rodamiento de los pavimentos asfálticos parte de una mezcla reciclada con 30% de RAP donde se aplica una vertiente especifica de los geosintético, en este caso las geomallas, que con base en el asesoramiento de la empresa Ecomex<sup>4</sup> y los productos Tensar que nos han brindado su cooperación técnica en este segmento de la investigación, la fabricada con fibra de vidrio sin abetunar refuerza la estructura ante la deformación y mitiga la propagación de la fisura hacia la fibra superior de la carpeta.

La carpeta asfáltica diseñada con pavimento asfáltico reciclado que incorpora en su estructura una geomalla Figura 2 deberá medir micro y macroscópicamente los efectos adversos del desprendimiento por adherencia entre elementos de la carpeta asfáltica, en una zona experimental instalada en el estacionamiento de la Facultad de Ingeniería de la Construcción y el Hábitat de la Universidad Veracruzana con el monitoreo semanal y la toma de aforo de tránsito en tres momento clave de acceso durante el día todos los días de la semana: 8:00 a 9:00 horas, 13:00 a 14:00 horas y 17:00 a 18:00 horas.

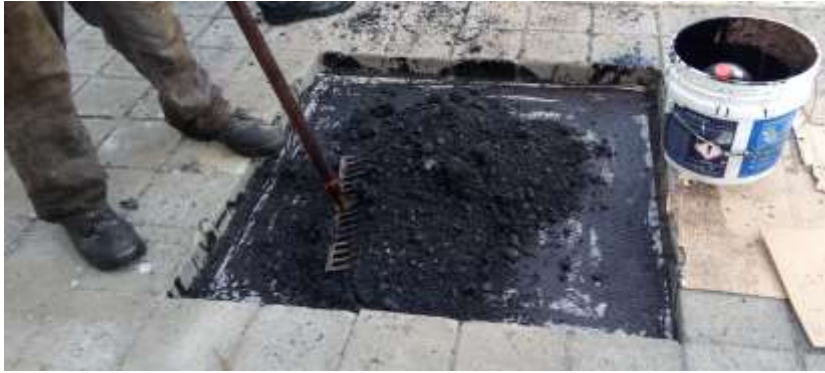

Figura 2. Inclusión de geomalla de fibra de vidrio en carpeta

En paralelo se elaboran ocho especímenes cuyo espesor sea igual a valor proyecto de 12 cm considerando para seis de ellos que la conformación de la capa inferior en el molde observe la compactación, el riego de liga y que la colocación de la geomalla en dos de estos se encuentre por debajo del eje neutro de la sección transversal del espécimen. Dos especímenes más con la geomalla alineada a su eje neutro y en otros dos se coloca la geomalla por arriba del eje neutro de la sección transversal del espécimen. Inmediatamente después se compacta el resto del

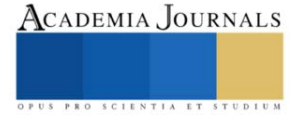

volumen del estimado para cumplir con el espesor del espécimen. Los dos especímenes restantes, no incorporan la geomalla en su estructura a fin de ser el testigo para la comparación de los efectos.

Posteriormente se aplica a los especímenes un ensayo de carga estática mediante la adaptación de una prensa estática, que solvente con base a los ejes equivalentes por método ESAL, el tránsito focalizado en una vialidad urbana multimodal y de donde se toma la referencia para caminos urbanos o suburbanos con menor aforo vehicular, simulando una grieta con un corte desde la parte inferior de cada uno de los especímenes para lograr una comparación sólida sobre el reflejo de la fisura entre el que cuenta con el geosintético y el que no lo incorpora a su estructura.

Para cada ensayo por espécimen, se registra visualmente la aplicación gradual de carga; así como una bitácora fotográfica del comportamiento de la probeta hasta antes de que sea destruida. Y simultáneamente se toman los valores: Carga estática máxima, altura de la fisura y tiempo de propagación.

## *Referencias bibliográficas*

La capacidad del asfalto para resistir tensiones de tracción es limitada. De acuerdo con Serrano (2015) cuando los pavimentos preexistentes de cemento asfáltico son cubiertos con una nueva capa de asfalto, grietas y juntas penetran a través de ella en un período muy corto de tiempo. El RAP (Reclaimed Asphalt Pavement) es el termino según el U.S. Department of Transportation, 2016 dado a los pavimentos que contienen materiales tales como asfalto y agregados pétreos que fueron removidos y reprocesados para ser incorporados como materiales en una nueva carpeta asfáltica. Lo cual tiene por objeto no sobre explotar los bancos naturales de agregados, además de hacer más rentable la construcción y rehabilitación de caminos pavimentados con concreto asfáltico señala Sultan y Goup (2016).

Con base en Pradhan y Sahoo (2022) las mezclas asfálticas recicladas resultan con un rendimiento favorable mientras no excedan en su constitución un 30% de material RAP. Sin embargo, el pavimento asfaltico reciclado presenta una desventaja, este reduce su resistencia al agrietamiento por baja temperatura según Chen et al. (2021). La reflexión de una fisura a la capa superior está relacionada al hecho de que, bajo el efecto de solicitaciones diversas, los bordes de la fisura existente trabajan creando concentración de tensiones y transfieren ese movimiento a la capa superior; así que por fatiga de la capa de refuerzo asfáltico se inicia una fisura que crece rápidamente en dirección a la superficie hasta convertirse en grieta sostiene Laerte (1993).

Las fisuras en los pavimentos ocasionan la perdida de la continuidad, y con ella la redistribución de los esfuerzos, en la carpeta asfáltica, si la vía presenta esta irregularidad, se puede decir que estructuralmente se encuentra fallada, y sin capacidad de absorber los esfuerzos producto de las cargas móviles, por lo tanto es necesario el tratamiento de fisuras y reforzamiento de la carpeta asfáltica con la finalidad de recuperar la capacidad de absorber los esfuerzos y proveerla de mayor tiempo de vida útil describe en su trabajo Ramírez V. (2001).

En los últimos años de acuerdo con Arrais-Freire et al. (2021) se ha recurrido al uso de las geomallas en la rehabilitación de los pavimentos asfálticos, generando configuraciones de refuerzo que buscan alcanzar la prolongación de la vida útil de estas estructuras para caminos. Sharbaf y Ghafoori (2021) aseguran que las geomallas utilizadas generalmente para la reducción de la base del pavimento. No obstante, Solatiyan et al. (2021) explica que también son aplicadas como refuerzo de las mezclas asfálticas reduciendo la aparición del agrietamiento. Destacando para esta técnica dos tipos de estos geosintéticos, las geomallas de plástico y las de fibra de vidrio. Estas últimas por sus características técnicas; así como la asequibilidad local la designan como la mejor opción en el sistema diseñado. Por tanto, con base a Alimohammadi et al. (2021) la incorporación de una geomalla tiene por objeto retardar al máximo la propagación de la fisuración al aplicarlos como elementos de refuerzo. Siempre cuidando que el efecto del desprendimiento por grandes porciones no aparezca, tal como lo advierte Ishaq y Giustozzi, (2020).

## **Resultados**

La muestra de RAP recolectada de dos bancos distintos y adyacentes a dos tramos sobre la carretera 180 que se encontraban en proceso de conservación. El primero Nautla – Palma Sola km 150 donde el material presentaba una condición visiblemente erosionada por viento después de haberse retirado por fresadora y permanecido sin traslado por tres meses, el segundo Puerto seco – La catalana km 13.5 donde el material se presentaba en fragmentos productos del corte por pala mecánica. Material que se somete a un conjunto de pruebas de laboratorio acorde a los manuales de la Secretaría de Infraestructura Comunicaciones y Transporte (SCIT), obteniendo los resultados concentrados en el Cuadro 1 para el material pétreo en su porción fina y gruesa junto con los parámetros señalados en la N-CMT-4-04- 17 relativos a las características de los materiales para mezclas asfálticas.

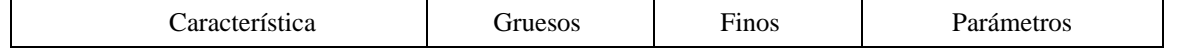

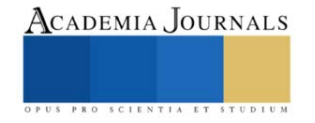

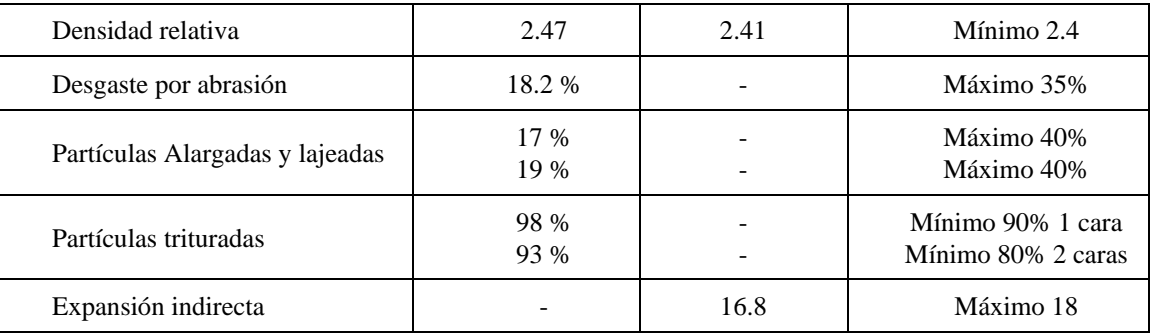

La mezcla de concreto asfáltico convencional AC-70 obtenida de la Planta de Asfalto IPESA, ubicada en la

Cuadro 1. Propiedades físicas de los agregados RAP

Carretera Federal Veracruz – Minatitlán 34, 94276, El Tejar, Ver., incorpora el RAP a través del proceso seco, dada la ventaja de no requerir de equipo adicional con respecto al utilizado para las mezclas convencionales. Así que se pesa el RAP triturado para 20%, 30% y 40% correspondientes a las briquetas que se sometieron al ensayo de la prueba Marshall para mezclas en caliente con gradación densa según la norma ASTM D1559. Los resultados de estabilidad y flujo se ilustran en la Grafica 1 y tal como se puede apreciar el contenido óptimo de RAP se sugiere para un 30% de

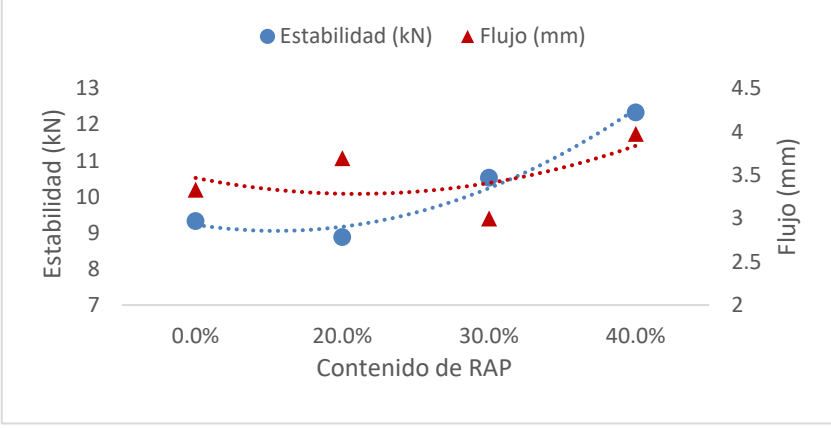

Grafica 1. Comportamiento de la mezcla con RAP

reemplazo.

Es entonces que el sistema RAP – Geomalla se prueba sistemáticamente con una zona experimental de tránsito ligero controlado donde la interacción del geosintético con la estructura de la carpeta de pavimento flexible reciclado mostró una degradación microscópica descrita en la Figura 3, no agresiva que sugiriera una falta de

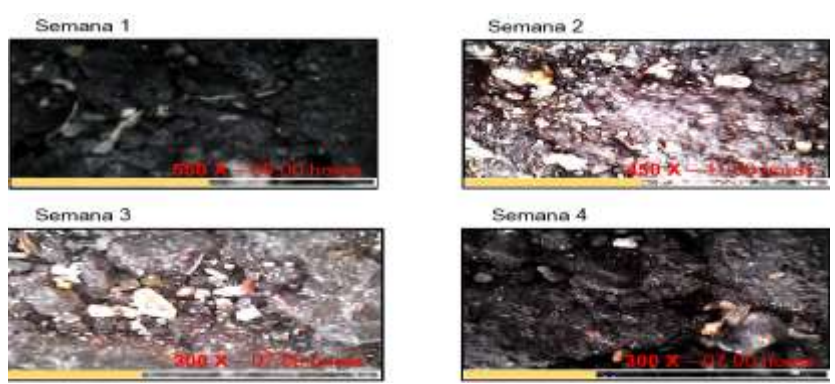

Figura 3. Toma microscópica de la superficie de rodamiento RAP-Geomalla

adherencia y por consecuencia una tendencia a una deformación diferencial sustantiva o el desprendimiento de grandes fragmentos de la superficie de rodamiento.

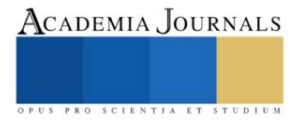

#### **Conclusiones**

El RAP presento valores limítrofes aceptables para conformar una parte de la carpeta asfáltica aún después del proceso de fresado y desgaste propio en el transcurso de su vida útil, existiendo una ausencia moderada de finos en el material. Resultados que sugieren su aplicación en vialidades con tránsito ligero. En este sentido, las propiedades mecánicas llevaron un alto un interés técnico que nos permitió definir la cantidad optima de material reciclado. Asegurando un rendimiento favorable para un 30% de material RAP en la mezcla del sistema.

La geomalla es de fibra de vidrio debido a su alto punto de fusión con una configuración rectangular de un centímetro cuadrado que permite redistribuir con uniformidad las cargas, y que al no estar abetunada actúa como un refuerzo que no contabiliza más ligante del que por diseño fue calculado. Garantizando una deformación elástica que no compromete la carpeta asfáltica del sistema RAP-Geomalla.

Los datos recabados para el ensaye de carga estática, aún en desarrollo, serán expresados a través de tablas que permitan determinar con mayor detalle el comportamiento de la fisura que recorre el espécimen, generando gráficas de relación discrecional en términos de la misma carga y tiempo de su acción sobre el espécimen, con una comparación cuantitativa a fin de validar o no la efectividad de la geomalla en la supresión de la fisuración refleja de la carpeta asfáltica elaborada con pavimento asfáltico reciclado.

Por tanto, el sistema RAP - Geomalla garantizará la funcionalidad de las carpetas asfálticas con material de reciclado sin fallas funcionales tempranas debidas a la heterogeneidad del asfalto recuperado y a la junta por tendido mediante la inserción de un geo sintético ubicado en su estructura. El resultado esperado, un pavimento sostenible que inhiba la fisuración refleja con posibilidad de ser implementado en vialidades con tránsito ligero.

#### *Limitaciones*

El RAP por su origen heterogéneo, presenta una distribución granulométrica que revela el inconveniente de usarlo como sustituto totalitario del agregado convencional, ya que la ausencia de finos, que habrían sido arrastrados por viento y el agua a lo largo de su tiempo de exposición a cielo abierto, conduce la presente investigación hacia una combinación de material RAP con agregados de banco, con una proporción fija, para ser mezclada con el cemento asfáltico en proceso de reciclado en caliente. Esto frena la eficiencia sustentable del sistema diseñado.

Los resultados de las propiedades físicas de los agregados consideran cierto desgaste por el cumplimiento de su vida útil en la capa de pavimento flexible a la que pertenecían. Esto aunado con la exposición prolongada que el material sostiene con el medio ambiente hace necesario un reproceso en planta que trate la caracterización del RAP para un mayor éxito, pero esto involucraría la suma de tiempos y acarreos del material que disminuiría la intención de su re uso en nuevos pavimentos flexibles.

Este estudio se centra en el diseño de un sistema de interacción física; sin embargo, la existencia de geosintéticos en el mercado regional acota las posibilidades de explorar mayor numero de configuraciones, además de materiales innovadores que pueden aplicarse en la fabricación de geomallas.

Finalmente, la ausencia de normas que establezcan equipo y diseño de especímenes para el ensaye de carga estática sobre estructuras de carpetas asfálticas que contengan RAP y la geomalla en diferentes ubicaciones ha detenido la investigación, en tanto se adapta la infraestructura del laboratorio de la universidad.

#### *Recomendaciones*

Estudiar con mayor detalle el proceso mecánico de retiro de la carpeta de rodamiento para generar certeza en la sobre los agregados RAP y así poder establecer si existe alguna relación entre las propiedades físicas conservadas y el desgaste propio debido a la precarga de tránsito.

Extender la investigación sobre el uso del material RAP con otros materiales de desecho que puedan mejorar la respuesta mecánica de las mezclas asfálticas. Así como interesarse en las propiedades reológicas del material reciclado, para señalar mayores beneficios relativos a la formación de roderas en la capa de rodamiento de una vía pavimentada.

Explorar el índice de rentabilidad para la aplicación de RAP y geomallas en procesos constructivos de los pavimentos flexibles como elementos interactuantes en la estructura de la carpeta asfáltica. Con apoyo de estudios de costo beneficio regionalizados o sectorizados, para que la búsqueda sustentable del sistema sea una prioridad en el mundo globalizado.

#### **Referencias**

Serrano C. "Refuerzo de asfalto mediante geomallas para alargar la vida útil de las carreteras". Articulos Interempresas Obras Publicas (en línea), Consultado por internet el 24 de agosto de 2023. Dirección de internet: [https://www.interempresas.net/ObrasPublicas/Articulos/138111-Refuerzo](https://www.interempresas.net/ObrasPublicas/Articulos/138111-Refuerzo-de-asfalto-mediante-geomallas-para-alargar-la-vida-util-de-las-carreteras.html)[de-asfalto-mediante-geomallas-para-alargar-la-vida-util-de-las-carreteras.html](https://www.interempresas.net/ObrasPublicas/Articulos/138111-Refuerzo-de-asfalto-mediante-geomallas-para-alargar-la-vida-util-de-las-carreteras.html)

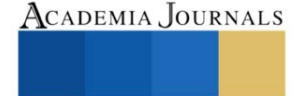

Sultan S.A. y Goub Z. "Performance evaluation of sustainable perpetual pavements with recycled asphalt pavement in China". International Journal of Transportation Science and Technology 5(3), 200-209, 2016.

Pradhan S.K. y Sahoo U.C. "Influence of softer binder and rejuvenator on bituminous mixtures containing reclaimed asphalt pavement (RAP) material". International Journal of Transportation Science and Technology 11, 46–59, 2022.

Chen Y. y Chen Z. y Xiang Q. y Qin W. y Yi J. "Research on the influence of RAP and aged asphalt on the performance of plant-mixed hot recycled asphalt mixture and blended asphalt". Case Studies in Construction Materials 15, e00722, 2021

Laerte M. El uso de Geotextiles en Repavimentación Asfáltica. Una experiencia reciente. El fenómeno de la fisuración de los Pavimentos. "Las Fisuras Reflejas". Carreteras año XXXVIII N°140. 57-66, 1993.

Ramírez Viscarra J.M. "Tratamiento de fisuras en carpetas asfálticas". Instituto de la Construcción y Gerencia. Publicación 255-9066. 71-73, 2021.

Arrais-Freire R. y Di Benedetto H. y Sauzéat Cédric y Pouget S. y Lesueur D. "Crack propagation analysis in bituminous mixtures reinforced by different types of geogrids using digital image correlation"[. Construction and Building Materials](https://www-sciencedirect-com.ezproxy.uv.mx/science/journal/09500618) 303, 124522, 2021.

Sharbaf, M., y Ghafoori, N. "Laboratory evaluation of geogrid-reinforced flexible pavements". Transportation Engineering, 4, 100070, 2021.

Solatiyan E. y Bueche N. y Carter A. "Laboratory evaluation of interfacial mechanical properties in bituminous layers reinforced with geogrid". Geotextiles and Geomembranes 49(1), 895-909, 2021.

[Alimohammadi](https://www-sciencedirect-com.ezproxy.uv.mx/science/article/abs/pii/S2214391220303597#!) H. y [Zheng](https://www-sciencedirect-com.ezproxy.uv.mx/science/article/abs/pii/S2214391220303597#!) J. y Schaefer [V.R. y](https://www-sciencedirect-com.ezproxy.uv.mx/science/article/abs/pii/S2214391220303597#!) [Siekmeierc](https://www-sciencedirect-com.ezproxy.uv.mx/science/article/abs/pii/S2214391220303597#!) J. y [Velasquez](https://www-sciencedirect-com.ezproxy.uv.mx/science/article/abs/pii/S2214391220303597#!) R. "Evaluating Geogrid Reinforcement of Flexible Pavement Performance: A Review of Large-Scale Laboratory Studies". Transportation Geotechnics 27, 100471, 2021.

Ishaq, M. A., y Giustozzi, F. "Rejuvenator effectiveness in reducing moisture and freeze/thaw damage on long-term performance of 20 % RAP asphalt mixes: An Australian case study". Case Studies in Construction Materials, 13, e00454, 2020.

#### **Notas Biográficas**

El **MI. Jaime Romualdo Ramírez Vargas** es profesor de la Facultad de Ingeniería de la Construcción y el Hábitat en la Universidad Veracruzana. Donde se encuentra estudiando el Doctorado en Ingeniería Aplicada. Realizó su maestría en Ingeniería en Construcción es en la Benemérita Universidad Autónoma de Puebla. Ha colaborado para ASF Pavimentos en el departamento de presupuestación y generación de obra. En la Universidad Veracruzana se desarrolló como proyectista técnico para el sistema de vinculación universitaria en la jefatura de ingeniería naval. Se dedicó de manera independiente a la remodelación de vivienda con asistencia en la verificación y supervisión de obra civil para ADIMSA S.A. en el estado de Puebla. Actualmente participa con KeraK construcciones como consultor en la ciudad y puerto de Veracruz.

El **Dr. Sergio Aurelio Zamora Castro** es docente de tiempo completo titular "C" adscrito en la Facultad de Ingeniería de la Construcción y el Hábitat en la Universidad Veracruzana y miembro de núcleo académico básico de la Maestría en Ingeniería Aplicada. Pertenece al Sistema Nacional de Investigadores SNI 1, miembro de la Sociedad Mexicana de Ingeniería Geotécnica, socio del Colegio de Ingenieros de Veracruz, ha dirigido 65 tesis de licenciatura, 8 de maestría, y 2 codirecciones en Doctorado, cuenta con 10 publicaciones en revistas indexadas, 35 en revistas arbitradas, publicaciones en congresos internacionales y nacionales. Las líneas de investigación están enfocadas a Mecánica de Suelos, Ingeniería Ambiental e Ingeniería Civil (construcción sustentable y creación de nuevos materiales). Revisor de la revista INGENIEANTES y RINDERESU

El **Dr. Rolando Salgado Estrada** es Profesor de Tiempo Completo en la Facultad de Ingeniería de la Construcción y el Hábitat, región Veracruz de la Universidad Veracruzana. Obtuvo mención honorífica dada su disertación de maestría por la Universidad Autónoma de México. Realizó sus estudios de doctorado en la Universidad do Minho. Posee experiencia profesional como Ingeniero Estructurista en Alonso y Asociados, así como en Proyectos y Dirección en Sistemas de Ingeniería PRODISI. Es autor de varias publicaciones en el tema de detección de daño en puentes incluyendo 7 artículos en revistas arbitradas, uno en una revista indizada y 20 publicaciones en congresos nacionales e internacionales. Miembro del Sistema Nacional de Investigadores, evaluador de proyectos de Conacyt y Perfil PRODEP. Es representante del Cuerpo Académico de Tecnología Sustentable de las Obras de Ingeniería, el cual se encuentra en nivel de En Consolidación. Además, es miembro de la Asociación Internacional de Mantenimiento y Seguridad de Puentes (IABMAS). Ha fungido como director de tesis de 25 estudiantes de licenciatura y 5 de maestría. Sus líneas de investigación son: Detección de daño en puentes, comportamiento no lineal de edificios de concreto, vibraciones de puentes peatonales y vulnerabilidad de estructuras ante viento y sismo.

#### **Apéndice**

Ecuación para la determinación de los ejes equivales

$$
ESALs' = \left(\sum_{i=1}^{m} p_i \cdot F_i \cdot P\right) \cdot TPD \cdot FC \cdot F_d \cdot F_c \cdot 365
$$

**pi**: Porcentaje del total de repeticiones para el i-ésimo grupo de vehículos o cargas. **TPD**: Tránsito promedio diario. **Fi**: Factor de equivalencia de carga por eje, del i-ésimo grupo de eje de carga. **P**: Promedio de ejes por camión pesado. **FC**: Factor de crecimiento para un período de diseño en años. **Fd**: Factor direccional. **Fc**: Factor de distribución por carril.

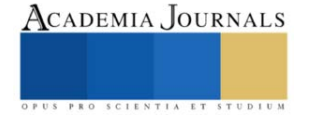

# **Extracción Ácida de Biopolímeros de Guanábana (***Annona muricata***) Asistida por Energía Electromagnética**

## Dra. Emma Gloria Ramos-Ramírez<sup>1</sup>, IIA. Hannah Verónica Bernáldez Flores<sup>2</sup>, Biol. María del Pilar Méndez-Castrejón<sup>3</sup>, Dr. Juan Alfredo Salazar-Montoya<sup>4</sup>

*Resumen*. Una alternativa al consumo en fresco del fruto de guanábana es su aprovechamiento para la obtención de compuestos bioactivos. En este estudio se establecieron condiciones para la obtención de la fracción péctica de la guanábana (*Anonna muricata*) mediante hidrólisis ácida asistida con energía electromagnética, con el objetivo de mejorar los rendimientos y propiedades del biopolímero. Para el estudio se utilizó un horno de microondas en intervalos de potencia de 10% a 90%. Se acondicionó la fracción de hollejos (FH) para obtener < 5% de azúcares solubles. Los tratamientos desarrollados fueron a dos pHs (2.8 y 4.8), considerando cuatro niveles de potencia y dos tiempos de proceso. Las muestras obtenidas y separadas por centrifugación se trataron con etanol, obteniendo rendimientos de fracción péctica de 6.54% a 16.48%. Se obtuvieron rendimientos a pH 2.8 > 14% con un mayor contenido de ácido galacturónico y grado de metoxilación. El grado de esterificación a pH 4.8 fue > 80%. Concluimos que la extracción ácida de pectinas de FH asistida por energía electromagnética se considera promisoria en estas condiciones y los resultados obtenidos permitirán apoyar una propuesta tecnológica.

Palabras claves: *Annona muricata*, extracción, hidrólisis, energía electromagnética, fracción péctica

*Abstract*. An alternative to fresh consumption of soursop fruit is its use to obtain bioactive compounds. In this study, conditions were established to obtain the pectic fraction of soursop (*Anonna muricata*) through acid hydrolysis assisted with electromagnetic energy, with the aim of improving the yields and properties of the biopolymer. For the study, a microwave oven was used at power ranges from 10% to 90%. The skin fraction (FH) was conditioned to obtain <5% soluble sugars. The treatments developed were at two pHs (2.8 and 4.8), considering four power levels and two process times. The samples obtained and separated by centrifugation were treated with ethanol, obtaining pectic fraction yields of 6.54% to 16.48%. Yields at pH 2.8 > 14% were obtained with a higher galacturonic acid content and degree of methoxylation. The degree of esterification at pH 4.8 was > 80%. We conclude that the acid extraction of FH pectins assisted by electromagnetic energy is considered promising under these conditions and the results obtained will support a technological proposal.

Keywords: *Annona muricata*, extraction, hydrolysis, electromagnetic energy, pectic fraction

## **Introducción**

México es considerado el mayor productor de guanábana (*Annona muricata*) (Figura 1) a nivel mundial, sin embargo, la comercialización de este fruto hacia el mercado internacional se ve limitada por las exigencias sanitarias de los países de destino lo que impulsa a tratar de mejorar su aprovechamiento a nivel local. Una alternativa de uso para este fruto, además del consumo en fresco, es la obtención de subproductos como la fracción péctica compuesta principalmente de pectina, un heteropoliscárido presente en las paredes celulares de todos los frutos. El método de extracción ácida con aplicación de altas temperaturas y tiempos prolongados de exposición al calor es el método más ampliamente usado. En este trabajo se propone establecer las condiciones de extracción de la fracción péctica mediante hidrólisis ácida asistida por energía electromagnética con el objetivo de mejorar los rendimientos de extracción y las propiedades del biopolímero, así también mejorar sus características químicas.

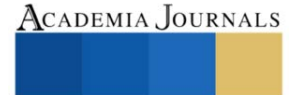

<sup>1</sup> Dra. Emma Gloria Ramos Ramírez (\*autor de correspondencia), Investigador Titular. Departamento de Biotecnología y Bioingeniería. Centro de Investigación y de Estudios Avanzados del Instituto Politécnico Nacional, Ciudad de México. eramos@cinvestav.mx

<sup>2</sup> IIA. Hannah Verónica Bernáldez Flores. Departamento de biotecnología y Bioingeniería del Centro de Investigación y de Estudios Avanzados del Instituto politécnico Nacional. Ciudad de México. hannah\_flow@outlook.com

<sup>&</sup>lt;sup>3</sup> Biol. María del Pilar Méndez Castrejón, Auxiliar de Investigación. Departamento de Biotecnología y Bioingeniería. Centro de Investigación y de Estudios Avanzados del Instituto Politécnico Nacional, Ciudad de México. mpmendez@cinvestav.mx

<sup>4</sup> Dr. Juan Alfredo Salazar Montoya, Investigador Titular. Departamento de Biotecnología y Bioingeniería. Centro de Investigación y de Estudios Avanzados del Instituto Politécnico Nacional, Ciudad de México. jsalazar@cinvestav.mx

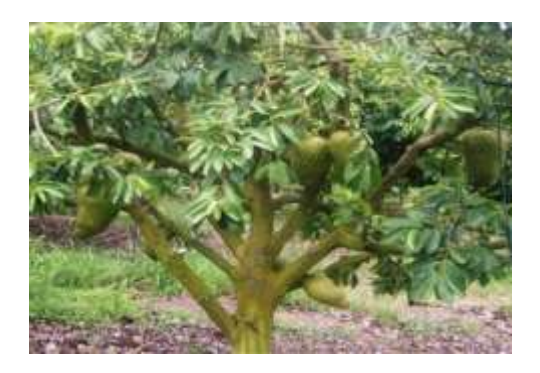

Figura 1. Árbol y frutos de guanábana **(***Annona muricata***)**

## **Descripción del método**

Para generar la energía electromagnética requerida se empleó un horno de microondas (Daytron Mod. KOR-100H). Se establecieron intervalos de potencia de 10% a 90% mediante la metodología propuesta por Castelló-Gómez *et al*. (2019). Para evaluar la potencia y el tiempo con relación al incremento de temperatura en el microondas, se usó un diseño factorial completo de múltiples niveles (Minitab 20.3). Se llevaron a cabo ensayos para evaluar el efecto del cambio de potencia (10% a 90%) sobre el tiempo necesario para alcanzar el punto de ebullición. Con estos datos se estableció la relación potencia-tiempo-temperatura en el rango de 50% a 90% de potencia y tiempos de 20 a 120 segundos. Con base en esta caracterización se realizó la extracción de la fracción péctica presente en la fracción de hollejos (FH) de pulpa de guanábana, previamente obtenida en nuestro laboratorio. La FH (Figura 2) se acondicionó mediante lavados sucesivos con una mezcla de etanol/agua al 80% hasta que el contenido de azúcares solubles fuera menor al 5%. La muestra seca y molida se asignó a cada uno de los 8 tratamientos que incluyeron tres variables independientes. Las muestras fueron acondicionadas para la extracción correspondiente. La fracción péctica se separó mediante centrifugación a 9000 rpm a 4°C por 15 min. El sobrenadante se filtró y se precipitó con etanol absoluto. El gel precipitado (pectina) se separó por decantación y filtración y se secó a temperatura ambiente por 12 horas, posteriormente fue molida y almacenada hasta su uso. El contenido de ácido galacturónico (AG) se determinó siguiendo las metodologías espectrofotométricas de Scott (1979) y de Blumenkrantz y Asboe-Hansen (1973) y por titulación (Mendoza et al, 2017). El grado de metoxilación se determinó conforme a la metodología propuesta por Mendoza *et al*. (2017).

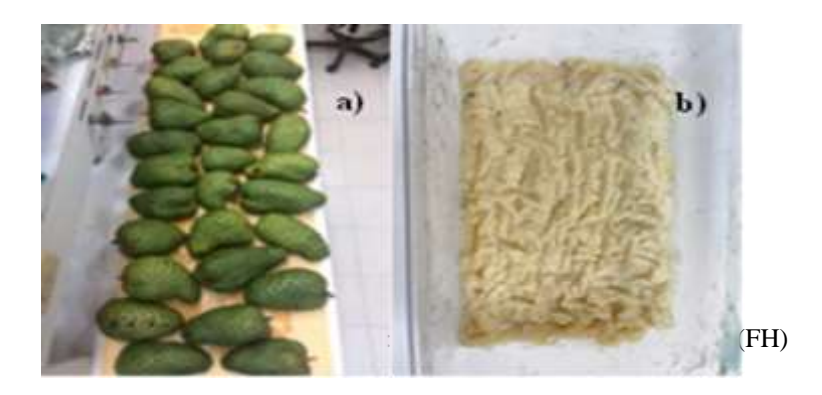

## **Resultados**

De acuerdo con los resultados (Figura 3), se observó que las temperaturas más cercanas a 100°C se encontraron en el rango de potencias superiores a 65% (500W a 728W) y tiempos de 80 a 120 segundos. Estas condiciones generaron temperaturas de tratamiento de 90.63°C y 92.4°C.

Elibro con ISBN online 979-8-89020-037-2

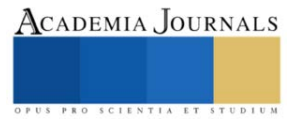

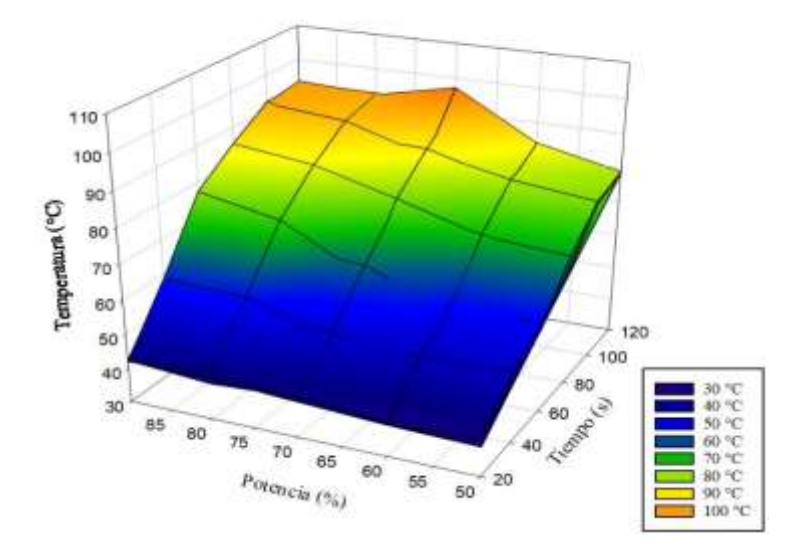

Figura 3. Superficie de respuesta para la relación temperatura/potencia/tiempo

Los rendimientos obtenidos con este método de extracción (Tabla 1) estuvieron dentro del intervalo de 6.54% a 16.48%. El mayor rendimiento se encontró con pH 2.8, con una potencia de 544 Watts (70%) y con 120 segundos de tratamiento. La diferencia porcentual entre los tratamientos a pH 2.8, con respecto a los de pH 4.8, osciló entre un 44.3% a 56.4%, bajo las mismas condiciones de potencia y tiempo. De esta manera, a pH 2.8 los rendimientos de extracción de fracción péctica (14% al 16.48%) fueron significativamente mayores que los obtenidos a pH 4.8.

| Tratamiento    | Potencia<br>(%) | Tiempo (s) | pН  | <b>Rendimiento</b><br>$($ %) |
|----------------|-----------------|------------|-----|------------------------------|
| 1              | 70              | 80         | 2.8 | $15.00 \pm 0.57$             |
| 2              | 90              | 80         | 2.8 | $14.12 \pm 1.28$             |
| 3              | 70              | 120        | 2.8 | $16.48 \pm 1.10$             |
| $\overline{4}$ | 90              | 120        | 2.8 | $15.40 \pm 1.69$             |
| 5              | 70              | 80         | 4.8 | $6.54 \pm 1.19$              |
| 6              | 90              | 80         | 4.8 | $7.91 \pm 0.24$              |
|                | 70              | 120        | 4.8 | $8.90 \pm 0.00$              |
| 8              | 90              | 120        | 4.8 | $10.23 \pm 1.86$             |

**Tabla 1. Rendimientos de extracción de pectina de la fracción de hollejos**

El contenido promedio de AG en las muestras de fracción péctica obtenidas a pH 2.8 con un tiempo de 80 seg. y una potencia de 544 watts fue de 47.09 %, por lo que consideramos que esta cantidad puede ser mejorada. Este valor fue hasta 1.5 veces mayor que el obtenido en los otros tratamientos. De acuerdo con el análisis estadístico (ANOVA) el pH, el tiempo y sus interacciones con la potencia fueron los factores que determinaron estas diferencias. De acuerdo con la FAO y la FDA, este valor es bajo para ser considerada una pectina, sin embargo, los valores reportados en este estudio estuvieron dentro de los reportado por otros autores (desde 41.3% hasta 72.8%) sin importar las condiciones experimentales (Besson et al, 2013 y Makebe et al, 2020). De acuerdo con nuestros resultados, el método colorimétrico de Scott (1979) fue más selectivo en cuanto a las posibles interferencias causadas por la presencia de azúcares reductores, lo que se vio reflejado en valores mayores de AG. Por otro lado, el grado de metoxilación de las muestras obtenidas a pH 2.8 se mantuvo entre 3.20% y 4.34%, esto resultó mayor al obtenido con pH 4.8 (de 2.69% a 3.1%). El grado de esterificación fue menor al 60% para las pectinas obtenidas a pH 2.8 y mayor a 80% para las pectinas obtenidas a pH 4.8 e incluso mayor que el de las pectinas comerciales analizadas.

#### **Conclusiones**

Los resultados obtenidos nos demuestran que la extracción de la fracción péctica asistida por energía electromagnética favorece el aprovechamiento de la fracción de hollejos de la pulpa de guanábana. Además, fue posible establecer un proceso que redujo el tiempo de extracción en más de un 90%, aproximadamente, permitiendo un ahorro de energía considerable, en comparación con el método de extracción convencional. Así mismo, el contenido de AG y el grado de esterificación de la fracción péctica indicó la presencia de una pectina de alto metoxilo.

#### **Bibliografía**

- 1. Besson, V., Beda, M. y Kouassi, L. (2013). "Extraction of novel galactoarabinan-rich pectin with gelling capacity from Soursop Pomace". Food Chem Res. Vol. 1, Issue 4. DOI[: 10.4172/2329-6836.1000117](http://dx.doi.org/10.4172/2329-6836.1000117)
- 2. Blumenkrantz, N., Asboe-Hansen, G. (1973). New method for quantitative determination of uronic acids. Analytical Biochemistry. 54 (2), 484-489
- 3. Castelló-Gómez, M. L., Cárcel-Carrión, J. A., Fito-Suñer, P. J., Tarrazo-Morell, J. y Sanjuán-Pellicer, M. N. (2019). "Calibración de la potencia de un microondas mediante un balance de energía en régimen estacionario". Consultada por internet el 23 de junio del 2022. Dirección de internet: http://hdl.handle.net/10251/121661
- 4. Makebe, C. W., Desobgo, Z. S. C., Ambindei, W. A., Billu, A., Nso, E. J., & Nisha, P. (2020). "Optimization of pectinase‐assisted extraction of Annona muricata L. juice and the effect of liquefaction on its pectin structure". Journal of the Science of Food and Agriculture. DOI:10.1002/jsfa.10600
- 5. Mendoza-Vargas L., Jiménez-Forero J., Ramírez-Niño, M. (2017). Evaluación de la pectina extraída enzimáticamente a partir de las cáscaras del fruto de cacao (Theobroma cacao L.). Revista U.D.C.A Actualidad & Divulgación Científica 20 (1): 131-138.
- 6. Scott, R. W. (1979). Colorimetric determination of hexuronic acids in plant material. Analytical Chemistry: 51 (7) 937-941

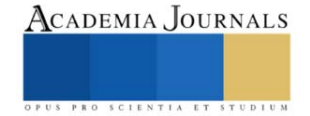

# **Experiencias del Empleo de Bacterias Probiótico Vegetales como Biofertilizantes en Cultivos Agrícolas en Chiapas, México**

Reiner Rincón-Rosales Dr<sup>1\*</sup>, Dra. Clara Ivette Rincón-Molina<sup>1</sup>, M.C. Luis Alberto Manzano-Gomez<sup>1</sup>, M.C. Adriana Gen-Jiménez<sup>1</sup>, Dr. Francisco Alexander Rincón-Molina<sup>1</sup>

*Resumen***—**Este estudio investigó la aplicación de cepas bacterianas probióticas vegetales del género *Rhizobium* como biofertilizantes en los cultivos agrícolas de Guayaba (*Psidium guajava*), Tomate (*Solanum lycopersicum* L.) y Frijol (*Phaseolus vulgaris* L), y en Chiapas, México. Las bacterias *Rhizobium*, son reconocidas por su potencial como biofertilizantes, han demostrado mejorar el crecimiento, la absorción de nutrientes y la resistencia a enfermedades en estos cultivos. Estas experiencias representaron avances significativos en la implementación de probióticos en la agricultura, proporcionando un enfoque ecoamigable y sostenible para potenciar la productividad y calidad de los cultivos. A través de una evaluación exhaustiva, este estudio contribuyó a optimizar las prácticas agrícolas y al mismo tiempo a fomentar métodos respetuosos con el medio ambiente.

*Palabras clave***—**Agricultura sostenible, biofertilizantes, cultivos agrícolas, probióticos vegetales, *Rhizobium*.

#### **Introducción**

El crecimiento acelerado de la población humana demanda la producción de una cantidad cada vez mayor de alimentos para satisfacer las necesidades nutricionales básicas, en consecuencia, ha habido un aumento significativo en la aplicación sistemática de productos químicos en la agricultura (Gupta et al. 2015). Durante los 40 años de la Revolución Verde, la aplicación excesiva de fertilizantes provoco alteraciones en los ecosistemas y problemas ambientales importantes, como la degradación del suelo, la erosión, la mala salud del suelo y la pérdida de fertilidad, así como la contaminación del agua y el airea. La búsqueda continua de prácticas agrícolas sostenibles ha llevado a la exploración de enfoques innovadores que maximicen la productividad de los cultivos sin comprometer la salud del suelo y el medio ambiente (Singh et al. 2021; Rincón-Molina et al. 2022; Manzano-Gómez et al. 2023). Una agricultura sostenible se centra en la creación de sistemas alimentarios más equitativos, saludables, económicamente viables, socialmente justas y ambientalmente responsables; busca equilibrar la producción agrícola con la preservación de los recursos naturales y la conservación del medio ambiente a largo plazo.

La agricultura sostenible, se define como la integración de las ciencias biológicas, químicas, físicas, ecológicas, económicas y sociales de manera integral para desarrollar nuevas prácticas agrícolas que sean seguras y no degraden el ambiente. En su esencia, representa un paradigma agrícola que aspira a satisfacer las necesidades actuales de producción de alimentos sin comprometer la capacidad de las generaciones futuras para atender sus propias necesidades. La diversificación de cultivos es otra piedra angular de la agricultura sostenible. La introducción de diferentes cultivos en el mismo sistema agrícola puede promover la biodiversidad, reducir el riesgo de plagas y enfermedades y mejorar la resiliencia ante condiciones climáticas adversas. Además, fomenta la conservación de variedades autóctonas y la adaptación a cambios ambientales (Lichtfouse et al., 2009; Wael et al. 2019).

Los biofertilizantes han ganado relevancia en las últimas décadas debido a su alta eficiencia para promover el crecimiento de las plantas, mejorar la fertilidad del suelo y reducir la contaminación ambiental. Dentro de este contexto, el uso de probióticos vegetales como biofertilizantes en la agricultura sostenible es un ejemplo de cómo la innovación científica puede contribuir a fortalecer la resiliencia de los sistemas agrícolas y a promover la autonomía de las comunidades en la producción de alimentos.

El uso de bacterias probióticas vegetales como biofertilizantes ha surgido como una prometedora alternativa; estos microorganismos beneficiosos colonizan el sistema radicular de las plantas y tienen la capacidad de promover el crecimiento y la salud de las plantas (Gen-Jiménez et al. 2023). Estas bacterias son capaces de interactuar beneficiosamente con la planta huésped a través de diversos mecanismos como la producción de fitohormonas, la solubilización de fosfatos y la producción de enzimas y metabolitos secundarios con propiedades antibacterianas y antifúngicas (Mahanty et al. 2017). Son conocidos también dado a que algunos microorganismos pueden fijar nitrógeno atmosférico (N2), un proceso conocido como fijación biológica de nitrógeno (BNF), que es una alternativa para reducir el impacto negativo de los fertilizantes químicos nitrogenados (De Bruijn, 2015; Soumare et al. 2020).

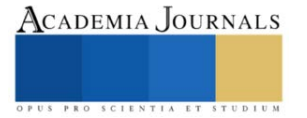

<sup>&</sup>lt;sup>1</sup>Laboratorio de Ecología Genómica, Tecnológico Nacional de México, Instituto Tecnológico de Tuxtla Gutiérrez, Tuxtla Gutiérrez, Chiapas, México.

<sup>\*</sup>Autor corresponsal: Reiner Rincón-Rosales, reiner.rr@tuxtla.tecnm.mx.

Estas bacterias, en particular las del género *Rhizobium* se consideran excelentes probióticos vegetales, debido a su capacidad para establecer una relación simbiótica, a su capacidad para mejorar el crecimiento de las plantas, aumentar la absorción de nutrientes y fortalecer la resistencia a enfermedades (García-Fraile et al. 2012; Jiménez-Gómez et al. 2018; Gómez-Godínez et al. 2023). También, se ha demostrado que muchas especies de *Rhizobium* colonizan la rizósfera de plantas no leguminosas y promueven su crecimiento y resistencia a enfermedades, lo que las convierte en una opción atractiva como biofertilizantes para una amplia gama de cultivos. Además, las bacterias de este género son inofensivas para la salud de los seres humanos, lo cual las hace altamente practicas ya que muchos productos agrícolas se consumen en crudo (Flores-Félix et al. 2019; Kumar et al. 2020).

En general, la aplicación de probióticos vegetales puede mejorar la productividad de los cultivos, reducir la necesidad de fertilizantes y pesticidas sintéticos y promover prácticas agrícolas sostenibles. Además, estos microorganismos son reconocidos como un medio útil para producir alimentos altamente funcionales que mejoran la salud humana mediante la mayor presencia de compuestos bioactivos y la sustitución de fertilizantes químicos por biofertilizantes (Glick, 2012; Flores-Félix et al. 2015).

Por ello, la agricultura sostenible está intrínsecamente relacionada con la soberanía alimentaria, un concepto que aboga por el derecho de los pueblos a definir sus propias políticas agrícolas y alimentarias. Esto implica la capacidad de las comunidades para tomar decisiones sobre qué y cómo producir, y para tener acceso a alimentos nutritivos y culturalmente apropiados. La soberanía alimentaria también se alinea con la promoción de prácticas agrícolas sostenibles, ya que busca la reducción de la dependencia de sistemas agrícolas industrializados y la recuperación de métodos tradicionales de producción, destaca la importancia de proteger los conocimientos tradicionales y la diversidad genética de cultivos y especies. Esto se traduce en el respeto por las semillas autóctonas y la adopción de enfoques comunitarios de gestión de recursos genéticos. (Chappell et al. 2013; Anzalone et al. 2021).

En el sur de México la agricultura es una de las actividades más preponderantes porque de ella emana la seguridad alimentaria regional y nacional. Debido a esto, es prioritario atender a los productores del campo para garantizar la producción mejorando los rendimientos de los campos cultivados, redundando así en beneficios económicos para los diversos grupos sociales. Por ello, la presente investigación se centra en la aplicación de estas bacterias probióticas en los cultivos agrícolas de Frijol (*Phaseolus vulgaris*), Tomate (*Solanum lycopersicum*) y Guayaba (*Psidium guajava*) en Chiapas, México. Esta iniciativa no solo busca impulsar la productividad de los cultivos, sino también abordar desafíos clave en la agricultura sostenible. Al explorar las experiencias y resultados del uso de probióticos vegetales en este contexto específico, esta investigación contribuye al creciente cuerpo de conocimiento sobre prácticas agrícolas que armonizan la productividad y la sostenibilidad.

## **Metodología**

## *Ubicación sitios experimentales*

Las pruebas relacionadas con el cultivo de guayaba (*Psidium guajava*) se llevó a cabo en parcelas comerciales del Rancho "Río Grande" en Ribera de Monte Rico (Nacamucuyi), ubicado en el municipio de Chiapa de Corzo, Chiapas, México, (16°71'04" N y 93°03'12" W). Con respecto a las pruebas del cultivo de tomate (*Solanum lycopersicum*) y de frijol (*Phaseolus vulgaris* L.), se llevaron a cabo en el Campo Experimental Centro de Chiapas-INIFAP, ubicado en el municipio de Ocozocoautla, Chiapas, México.

## *Material biológico*

Como unidades experimentales para esta investigación se emplearon los cultivos de frijol "negro xamapa" (*Phaseolus vulgaris* L. cv.), tomate "roma" (*Solanum lycopersicum* L.) y guayaba "pera" (*Psidium guajava* cv.).

## *Evaluación de la habilidad de las cepas bacterianas como probióticos vegetales*

a) Fijación de  $N_2$ 

El ensayo de reducción de acetileno (ARA) se realizó con una única colonia de bacterias cultivadas en medio semisólido mínimo libre de N. Los cultivos se incubaron durante 72 h a 28 °C y luego con acetileno a concentraciones finales del 1 %. El acetileno se produjo disolviendo carburo de calcio en agua del grifo y se inyectó a una concentración final del 1 % (v/v) reemplazando un volumen de aire idéntico. La actividad de reducción de acetileno se midió con un cromatógrafo de gases Varian 3300 con un detector de ionización de llama (Navarro-Noya et al., 2012).

b) Solubilización de fosfato

Los aislados se cultivaron individualmente en medio caldo YM durante la noche, y la  $DO<sub>600</sub>$  nm se ajustó a 1.0 y luego se inoculó en medio NBRIP que contenía fosfato tricálcico insoluble (Ca3(PO4)2) (Nautiyal, 1999), el pH se ajustó a 7.0. Las bacterias solubilizadoras de fosfato fueron reconocidas por halos claros después de 5 días de incubación a 30 °C y el índice de solubilización de fosfato se calculó como lo describen Liu et al. (2015).

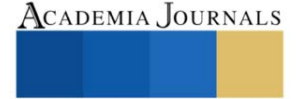

## c) Producción de auxinas

Se midió la producción de AIA utilizando el método colorimétrico con reactivo de Salkowski (Brick et al. ,1991). Los aislamientos bacterianos se cultivaron en matraces Erlenmeyer de 250 ml que contenían 50 ml de medio YMB, suplementado con 2 g/l (p/v) de L-triptófano Los cultivos se incubaron a 28°C  $\pm$  2°C durante 7 días a 150 rpm. Después de la centrifugación a 10,000 rpm durante 10 min a 4°C, el sobrenadante se mezcló con reactivo de Salkowski en una proporción de 1:2. La mezcla se incubó durante 30 min en la oscuridad a 28°C y la absorbancia se midió a 530 nm (O'Hara et al., 1989). La concentración de auxinas producida se determinó usando una curva estándar de IAA.

d) Sideróforos

Los aislados bacterianos se cultivaron en medio agar CAS [cromeazurol-S (CAS), hierro (III) y bromuro de hexadecil trimetil amonio (HDTMA)] a 28-30 °C durante 5 días hasta que hubo un cambio de color de azul a naranja fluorescente del medio que rodea las colonias bacterianas que indican la producción de sideróforo (Amaresan et al., 2013).

#### *Ensayos de biofertilización en cultivos agrícolas*

## a) Cultivo de guayaba.

Las plantas se inocularon con 100 ml de suspensión bacteriana, que se aplicó directamente a la base de la planta cerca de la zona de las raíces. Los tratamientos se aplicaron mediante el método de anillos a 70 cm de distancia del tronco del árbol. Cada 3 meses, las plantas fueron inoculadas durante un período experimental de 9 meses. De igual manera se aplicó a las plantas fertilizante triple 17, fosfato diamónico y nitrabor mediante un sistema de fertirrigación y según el procedimiento fitotécnico utilizado por el agricultor. Al final del experimento, se registraron las alturas de los árboles. Se midió el perímetro basal de los árboles y se registró la cobertura de cada árbol midiendo la longitud entre el punto hasta el que habían crecido las ramas en dirección este-oeste y norte-sur, obteniendo un promedio. El número de flores se contó seleccionando cuatro ramas en cada dirección del árbol; luego, se calculó el promedio y se expresó como número de flores por rama. Los contenidos de clorofila total se determinaron según el procedimiento seguido por Rincón-Molina et al. (2020). Al final del experimento se contó el número total de frutos por árbol.

## b) Cultivo de tomate

Para cada tratamiento se germinaron cuarenta semillas no esterilizadas y se irrigaron con agua cada 48 h y solución nutritiva de Farhaeus (Fahraeus, 1957) cada 8 días. Cada semilla se colocó en una bolsa agrícola de polietileno llena con un sustrato de turba y agrolita (2:1) y se inoculó con 1 mL de una suspensión de cepa de *Rhizobium* de 5 días de edad (1 × 10<sup>8</sup> UFC/mL) cultivada en YMA a 28°C. Las macetas se taparon y germinaron en condiciones de invernadero utilizando un diseño al azar. Después de 4 semanas, se analizaron 20 plantas por tratamiento para determinar la altura de los brotes, la longitud de las raíces, el peso de las raíces frescas y secas y el contenido de clorofila. Las 20 plantas restantes por tratamiento se trasplantaron a macetas y se sumergieron en 100 mL de una suspensión bacteriana ( $1 \times 10^8$  UFC/mL) durante 4 h. Cada planta se trasplantó a una maceta con 2 kg de tierra agrícola y se regó en consecuencia. Las plantas se cultivaron en invernadero bajo luz natural durante la primavera hasta la obtención de frutos. Se registró el peso de frutos y la cantidad por planta. Se analizó el contenido de potasio. Para el análisis de licopeno y carotenoides, los pigmentos se extrajeron con acetona y se midieron a 450 nm mediante un método espectrofotométrico (Ceballos-Aguirre et al., 2012).

## c) Cultivo de Frijol

Para cada tratamiento se germinaron veinte semillas no esterilizadas y se irrigaron con agua cada 48 h y solución nutritiva de Farhaeus (Fahraeus, 1957) cada 8 días. Cada semilla se colocó matraces Erlenmeyer conteniendo medio de cultivo y se inoculó con 1 mL de una suspensión de cepa de *Rhizobium* de 5 días de edad (1 × 10<sup>8</sup> UFC/mL) cultivada en YMA a 28ºC. Los matraces se taparon y germinaron en condiciones de invernadero utilizando un diseño al azar. Después de 45dias, se analizaron las 20 plantas por tratamiento para determinar la altura total, peso de la planta, peso de raíz, clorofila, nitrógeno total y fosforo total.

## *Análisis estadístico de datos experimentales*

Los datos obtenidos fueron analizados a través de la prueba de ANOVA simple a un nivel de significancia de alfa = 0.05 utilizando el software estadístico Statgraphics Centurion XV.2, para todas las variables estudiadas. La comparación de medias se realizó mediante la prueba de Tukey ( $p < 0.05$ ).

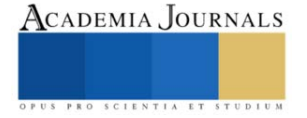

#### **Resultados**

### *Experiencias de biofertilización en cultivo de Guayaba (Psidium guajava)*

La aplicación de biofertilizantes formulados con la cepa *S. mexicanum* ITTG-R7<sup>T</sup> tuvo un efecto positivo en el crecimiento de las plantas de guayaba (Cuadro 1). Las plantas inoculadas con la cepa ITTG-R7<sup>T</sup> tuvieron una altura mayor en comparación con los otros tratamientos. La aplicación de la cepa ITTG-R7<sup>T</sup> sola o mezclada con el fertilizante químico tuvo un efecto significativo (p < 0.05) en la cobertura foliar de las plantas. El diámetro basal del tallo aumentó en plantas tratadas tanto con el fertilizante como con el biofertilizante. Se observó un efecto significativo  $(p < 0.05)$  en las plantas tratadas con la cepa ITTG-R7<sup>T</sup> en relación al número de flores.

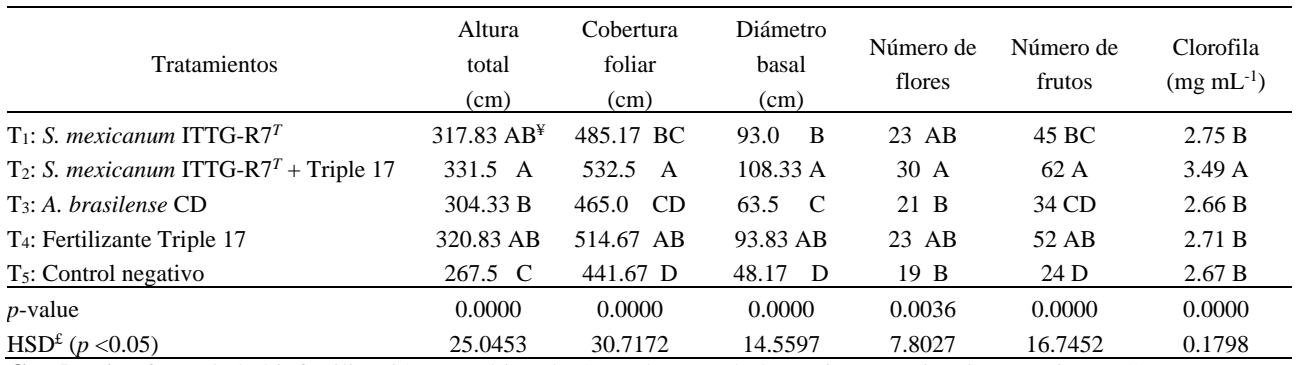

**Cuadro 1.** Efecto de la biofertilización en cultivo de Guayaba usando bacterias *Sinorhizobium* nativas PGPB.

Los árboles inoculados con la cepa *S. mexicanum* ITTG-R7<sup>T</sup> , así como los fertilizados químicamente, registraron un aumento significativo en el número de frutos en comparación con las plantas de control (Figura 1). La cantidad de clorofila total fue mayor en las plantas inoculadas con *S. mexicanum* ITTG-R7.

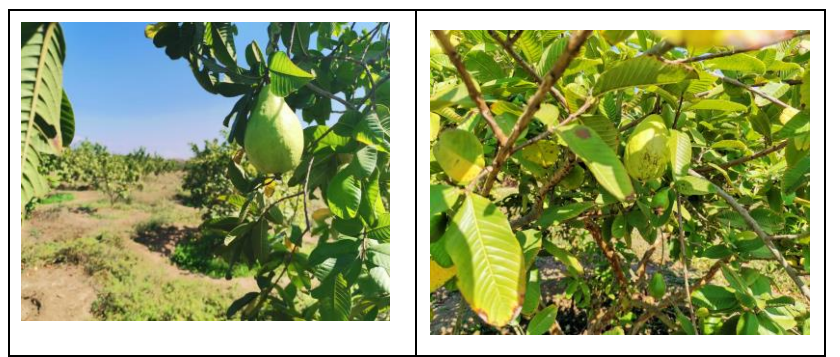

**Figura 1.** Plantas de Guayaba biofertilizadas con bacterias *Sinorhizobium* PGPB.

Las bacterias como biofertilizantes con potencial de crecimiento vegetal, cuando se combinan con insumos inorgánicos y orgánicos, contribuyen a la absorción de nutrientes por los cultivos. Los resultados sugieren que *S. mexicanum* ITTG-R7 desempeña un papel clave en la mejora nutricional.

## *Experiencias de biofertilización en cultivo de Tomate (Solanum lycopersicum)*

Los resultados de las pruebas de biofertilización, demuestran la capacidad de las bacterias *Rhizobium* para aumentar los parámetros de crecimiento de las plántulas de tomate y el contenido de clorofila de la hoja (Cuadro 2). En este experimento se observó que los mejores resultados obtenidos, en cuanto longitud de raíz, fueron los tratamientos con las cepas *Rhizobium* y fertilizante de acuerdo a la prueba de comparación de medias Tukey (p<0.05). Se obtuvieron plántulas significativamente más pequeñas con el control.

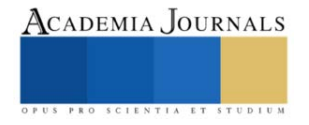

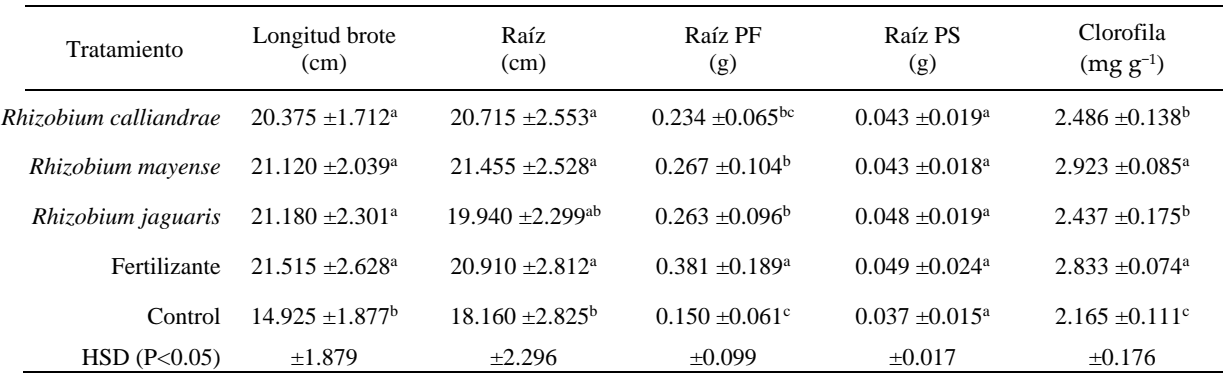

**Cuadro 2.** Efecto de la biofertilización con bacterias *Rhizobium* nativas sobre el crecimiento de las plantas de Tomate bajo condiciones de invernadero.

Por otro lado, fue muy evidente el aumento en la longitud de los brotes de las plántulas que fueron inoculadas con las cepas y con el fertilizante a diferencia de las plántulas control (Figura 2). Lo anterior demuestra la eficiencia de la biofertilización usando bacterias *Rhizobium* con alta potencial como bacterias promotoras del crecimiento vegetal (PGPB). Dentro de las bacterias PGP destacan los *Rhizobium* por su alta capacidad de fijación de nitrógeno, lo que es importante para el crecimiento de la planta (Gen-Jiménez et al., 2023).

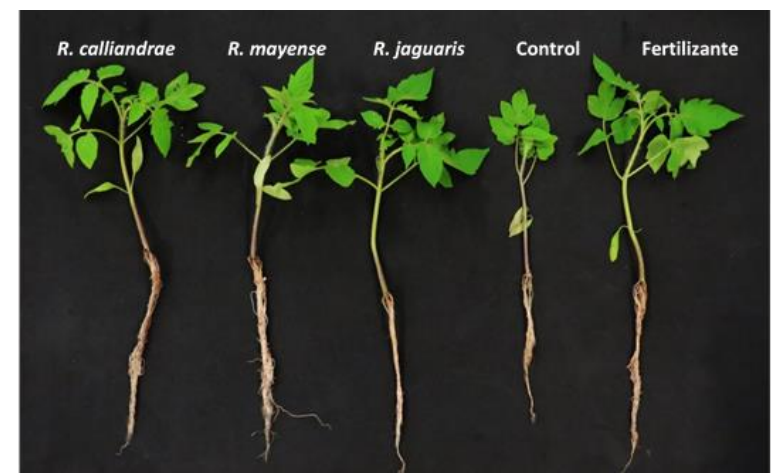

**Figura 2.** Plántulas de Tomate (*Solanum lycopersicum*) inoculadas con bacterias *Rhizobium* nativas

## *Experiencias de biofertilización en cultivo de Frijol (Phaseolus vulgaris)*

Los resultados de la prueba de inoculación utilizando las cepas de *S. mexicanum* ITTG-R7<sup>T</sup> y *S. chiapanecum* ITTG-S70<sup>T</sup> demostraron alta infectividad y efectividad como bacterias promotoras del crecimiento vegetal (PGPB) (Cuadro 3). La cepa ITTG-R7<sup>T</sup> exhibió efectos superiores en varios parámetros de crecimiento, incluyendo la altura total, el peso total, el peso de las raíces, el número de nódulos y el contenido total de nitrógeno (p< 0,05), superando tanto al control negativo (plantas no inoculadas) como al control negativo (plantas no inoculadas) y plantas tratadas con un fertilizante NPK triple 17.

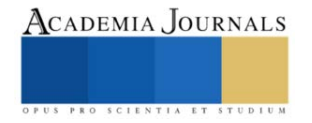

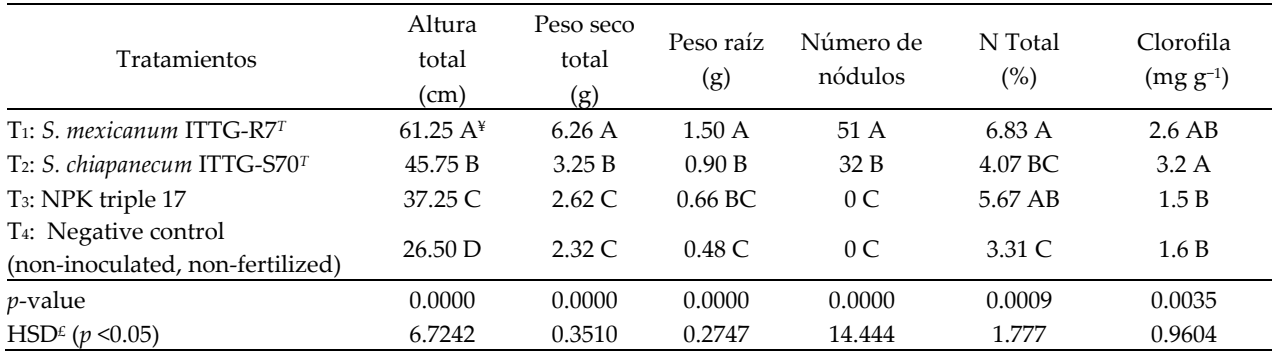

**Cuadro 3.** Efecto de la biofertilización con bacterias *Sinorhizobium* nativas sobre el crecimiento de las plantas de frijol común (*Phaseolus vulgaris*) variedad Jamapa, bajo condiciones de invernadero.

Además, la cepa ITTG-S70<sup>T</sup> aumentó significativamente los niveles de clorofila (3.2 mg g-1) en comparación con otros tratamientos (p <0,05). Ambas cepas indujeron eficazmente la nodulación, y ITTG-R7<sup>T</sup> demostró el mayor número de nódulos por planta (51 nódulos). Estos hallazgos confirmar el potencial de las cepas nativas de *Sinorhizobium* como biofertilizantes, manteniendo sus atributos biológicos, infectividad y capacidades de promoción del crecimiento de las plantas.

#### **Conclusiones**

Las experiencias en el empleo de bacterias *Rhizobium* con potencial probiótico en cultivos agrícolas en Chiapas, México, han arrojado resultados alentadores. La aplicación de estas cepas bacterianas ha demostrado impactos positivos en el crecimiento y desarrollo de diversas especies de plantas cultivadas en la región. En el cultivo de guayaba, la cepa *S. mexicanum* ITTG-R7<sup>T</sup> ha destacado por su capacidad para incrementar la altura de las plantas, mejorar la cobertura foliar, aumentar el diámetro basal del tallo, promover la formación de flores y aumentar la producción de frutos. En el caso del tomate, las bacterias *Rhizobium* han mejorado parámetros esenciales como la longitud de las raíces, el crecimiento de los brotes y el contenido de clorofila en las hojas. La sólida evidencia de la fijación de nitrógeno por parte de *Rhizobium* resalta su importancia en el contexto de la nutrición de las plantas. En el cultivo de frijol, las cepas *S. mexicanum* ITTG-R7<sup>T</sup> y *S. chiapanecum* ITTG-S70<sup>T</sup> han demostrado ser altamente efectivas como bacterias promotoras del crecimiento vegetal. Ambas cepas han mejorado múltiples aspectos del crecimiento, como la altura total, el peso de las raíces, la formación de nódulos y el contenido de nitrógeno. Estas experiencias resaltan el promisorio potencial de las bacterias *Rhizobium* con atributos probióticos en la agricultura sostenible. Los biofertilizantes derivados de estas cepas pueden fortalecer la salud y el rendimiento de las plantas, reduciendo la dependencia de insumos químicos. Al adoptar prácticas agrícolas más amigables con el medio ambiente, los agricultores en Chiapas pueden avanzar hacia sistemas de cultivo más eficientes y sostenibles, promoviendo la seguridad alimentaria y la conservación del entorno. En conclusión, estas experiencias nos brindan valiosas perspectivas sobre cómo aprovechar el potencial de las bacterias Rhizobium para fortalecer los sistemas agrícolas y mejorar la producción de cultivos en armonía con el entorno natural. El uso estratégico de estas bacterias probióticas representa un enfoque prometedor para una agricultura más sostenible y productiva en la región.

#### **Referencias**

Amaresan, N.; Kumar, K.; Sureshbabu, K.; Madhuri, K. "Plant growth promoting potential of bacteria isolated from active volcano sites of Barren Island, India", *Lett. Appl. Microbiol*. 58, 130–137, 2013.

Anzalone, A., Di Guardo, M., Bella, P., Ghadamgahi, F., Dimaria, G., Zago, R. "Bioprospecting of beneficial bacteria traits associated with tomato root in greenhouse environment reveals that sampling sites impact more than the root compartment", *Front. Plant Sci*, 12:637582, 2021. doi: 10.3389/fpls.2021.637582.

Brick, J.M., Bostock, R.M., Silverstone, S.E. " Rapid in situ assay for indole acetic acid production by bacteria immobilized on nitrocellulose membrane", *Appl Environ Microbiol*, 57, 535–538, 1991.

Ceballos-Aguirre, N., Vallejo-Cabrera, F. A., and Arango-Arango, N. "Evaluación del contenido de antioxidantes en introducciones de tomate tipo cereza (Solanum spp.)", *Act Agronom*. 61, 230–238, 2012. doi: 10.18257/raccefyn.365

Chappell MJ, Wittman H, Bacon CM, Ferguson BG, Barrios LG, Barrios RG, Jaffee D, Lima J, Méndez VE, Morales H, Soto-Pinto L, Vandermeer J, Perfecto I. "Food sovereignty: an alternative paradigm for poverty reduction and biodiversity conservation in Latin America", *F1000Res,* 6;2:235, 2013. doi: 10.12688/f1000research.2-235.v1.

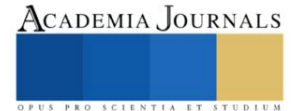

De Bruijn, F.J. "Biological nitrogen fixation. In Principles of Plant-Microbe Interactions", *Springer: Cham, Switzerland*, 215–224, 2015.

Fahraeus, G. "The infection of clover root hair by nodule bacteria studied by a single glass slide technique", *J. Gen. Microbiol*. 16, 374–381, 1957.

Flores-Félix, J. D., Silva, L. R., Rivera, L. P., Marcos-García, M., García-Fraile, P., Martínez-Molina, E. "Plants probiotics as a tool to produce highly functional fruits: the case of Phyllobacterium and vitamin C in strawberries", *PLoS One,* 10:e0122281, 2015. doi: 10.1371/journal.pone.012228.

García-Fraile, P., Carro, L., Robledo, M., Ramírez-Bahena, M. H., Flores-Félix, J. D., Fernández, M. T. "Rhizobium promotes non-legumes growth and quality in several production steps: towards a biofertilization of edible raw vegetables healthy for humans", *PLoS One,* 7:e38122, 2012. doi: 10.1371/journal.pone.0038122.

Gen-Jiménez A, Flores-Félix JD, Rincón-Molina CI, Manzano-Gomez LA, Rogel MA, Ruíz-Valdiviezo VM, Rincón-Molina FA and Rincón Rosales R "Enhance of tomato production and induction of changes on the organic profile mediated by Rhizobium biofortification", *Front. Microbiol,* 14:1235930, 2023. doi: 10.3389/fmicb.2023.1235930.

Glick, B. R "Plant growth-promoting bacteria: mechanisms and applications", *Scientifica*, 1–15, 2012. doi: 10.6064/2012/963401.

Gupta, G.; Parihar, S.S.; Ahirwar, N.K.; Snehi, S.K.; Singh, V. "Plant Growth Promoting Rhizobacteria (PGPR): Current and future prospects for development of sustainable agriculture", *J. Microb. Biochem. Technol*, 7, 96–102, 2015.

Jiménez-Gómez, A., Flores-Félix, J. D., García-Fraile, P., Mateos, P. F., Menéndez, E., Velázquez, E. "Probiotic activities of rhizobium laguerreae on growth and quality of spinach", *Sci. Rep*, 8:295, 2015. doi: 10.1038/s41598-017-18632-z.

Lichtfouse, E., Navarrete, M., Debaeke, P. "Agronomy for sustainable agriculture. A review", *Agron. Sustain. Dev.* 29, 1–6, 2009. doi: 10.1051/agro:2008054.

Liu, Z., Li, Y., Zhang, S., Fu, Y., Fan, X., Patel, J., Zhang, M. "Characterization of phosphate-solubilizing bacteria isolated from calcareous soils", *Agric Ecosyst Environ Appl Soil Ecol*, 96, 217–224, 2015.

Mahanty, T., Bhattacharjee, S., Goswami, M., Bhattacharyya, P., Das, B., Ghosh, A. "Biofertilizers: a potential approach for sustainable agriculture development", *Environ. Sci. Pollut. Res*. 24, 3315–3335, 2017. doi: 10.1007/s11356-016-8104-0.

Manzano-Gómez, L.A.; Rincón-Rosales, R.; Flores-Felix, J.D.; Gen-Jimenez, A.; Ruíz-Valdiviezo, V.M.; Ventura-Canseco, L.M.C.; Rincón Molina, F.A.; Villalobos-Maldonado, J.J.; Rincón-Molina, C.I. "Cost-Effective Cultivation of Native PGPB Sinorhizobium Strains in a Homemade Bioreactor for Enhanced Plant Growth", *Bioengineering*, 10, 960, 2023. doi: 10.3390/bioengineering10080960.

Nautiyal, C.S."An eficient microbiological growth medium for screening phosphate solubilizing microorganisms", *FEMS Microbiol. Lett*. 170, 265–270, 1991.

Navarro-Noya, Y.E., Hernández-Mendoza, E., Morales-Jiménez, J., Jan-Roblero, J., Martínez-Romero, E., Hernández-Rodríguez, C., "Isolation and characterization of nitrogen fixing heterotrophic bacteria from the rhizosphere of pioneer plants growing on mine tailings", *Agric Ecosyst Environ Appl Soil Ecol*, 62, 52–60, 2012.

O'Hara, G. W., Goss, T. J., Dilworth, M. J., and Glenn, A. R. "Maintenance of intracellular PH and acid tolerance in Rhizobium meliloti", *Appl. Environ. Microbiol*. 55, 1870–1876, 1989. doi: 10.1128/aem.55.8.1870-1876.1989

Rincón-Molina, C.I.; Martínez-Romero, E.; Ruiz-Valdiviezo, V.M.; Velázquez, E.; Ruiz-Lau, N.; Rogel-Hernández, M.A.; Villalobos-Maldonado, J.J.; Rincón-Rosales, R. "Plant growth-promoting potential of bacteria associated to pioneer plants from an active volcanic site of Chiapas (Mexico)", *Appl. Soil Ecol*, 146, 103390, 2020.

Rincón-Molina, C.I.; Martínez-Romero, E.; Manzano-Gómez, L.A.; Rincón-Rosales, R. "Growth Promotion of Guava "Pear" (Psidium guajava cv.) by Sinorhizobium mexicanum in Southern Mexican Agricultural Fields", *Sustainability*, 14, 12391, 2022. doi: 10.3390/su141912391.

Singh, V.; Shukla, S.; Singh, A. "The principal factors responsible for biodiversity loss", *Open J. Plant Sci*, 6, 11–14, 2021.

Soumare, A.; Diedhiou, A.G.; Thuita, M.; Hafidi, M.; Ouhdouch, Y.; Gopalakrishnan, S.; Kouisni, L. "Exploiting biological nitrogen fixation: A route towards a sustainable agriculture", *Plants*, 9, 1011, 2020.

Wael M. Semida, Hamada R. Beheiry, Mamoudou Sétamou, Catherine R. Simpson, Taia A. Abd El-Mageed, Mostafa M. Rady, Shad D. Nelson, "Biochar implications for sustainable agriculture and environment: A review", *South African Journal of Botany*, Volume 127, 333-347, 2019. doi: 10.1016/j.sajb.2019.11.015.

#### **Notas Biográficas**

El **Dr. Reiner Rincón Rosales**. Es profesor investigador del Tecnológico Nacional de México Campus Tuxtla Gutiérrez, Chiapas. Es Doctor en Ciencias Biológicas con especialidad en Ecología Genómica. Cuenta con un posdoctorado en Ecología Genómica en la Universidad de Salamanca España. Ha publicado alrededor de 70 artículos indexados JCR en revistas nacionales e internacionales. Es profesor PRODEP y pertenece al Sistema Nacional de Investigadores Nivel 2.

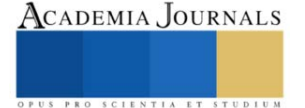

La **Dra. Clara Ivette Rincón Molina** es profesora investigadora del Tecnológico Nacional de México Campus Tuxtla Gutiérrez, Chiapas. Cuenta con el Doctorado en Ciencias de los Alimentos y Biotecnología. Tiene 16 publicaciones en revistas JCR. Es Topic Editor en la Revista Frontiers in Microbiology. Es profesora PRODEP y pertenece al Sistema Nacional de Investigadores Nivel 1

El **M.C. Luis Alberto Manzano Gómez** es gerente y manager principal de la Empresa 3R Biotec. Tiene maestría en Ciencias en Ingeniería Bioquímica. Cuenta con publicaciones en revistas indexadas JCR. Experto en el diseño de biorreactores para la producción de biofertilizantes.

La **M.C. Adriana Gen Jiménez** es profesora del área de Ing. Bioquímica y realiza trabajos de investigación en el área de ecología genómica y biofetilizantes rizobianos. Cuenta con publicaciones en revistas indexadas JCR Frontiers in Microbiology. Experta en biología molecular y fisiología microbiana.

**El Dr. Francisco Alexander Rincón Molina**. Profesor-Investigador del Instituto Tecnológico de Tuxtla Gutiérrez, Chiapas. Catedrático del área de Ingeniería Industrial. Es Doctor en Ciencias Administrativas y tiene amplia experiencia en proyectos agroindustriales**.** Es profesor PRODEP y pertenece al Sistema Nacional de Investrigadores Nivel candidato.

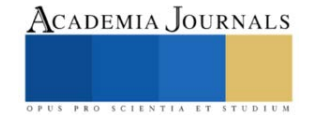

## **Colapso de Tuberías de Revestimiento por Temperatura en Pozos Geotérmicos**

Ing. León Antonio Rodríguez Flores<sup>1</sup>, Ing. Jeanet Mera de la Barrera<sup>2</sup>,

*Resumen***—**La falla de tuberías de revestimiento en los pozos geotérmicos, es una situación muy latente derivado de las condiciones con las cuales los pozos son cementados, al efecto que tiene la temperatura sobre estas, especialmente en estas tuberías que son consideradas como de producción. Estas fallas provocan realizar operaciones de remediación, originando costos excedentes a los proyectos.

*Palabras clave***—**Colapso, geotérmico, tubería de revestimiento, cementación, temperatura, presión.

#### **Introducción**

La geotermia es la energía que produce el calor de la tierra y resulta en la expulsión de aguas termales ó géiseres. Se considera como una energía renovable porque el agua utilizada puede reinyectarse al subsuelo para garantizar la sustentabilidad el recurso. El aprovechamiento de la energía geotérmica tiene una larga tradición en México. Se estima que un milenio antes de la conquista española existe muchos asentamientos, principalmente en la parte central del país, Figura 1.

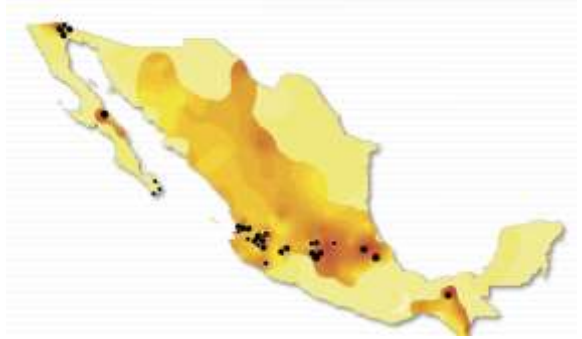

**Figura 1. Potencial de México en energía geotérmica**

A fines de 1959 se inauguró en el campo geotérmico de Pathé, Hidalgo, ubicado a unos 300 km al norte de la Ciudad de México (Colección digital CeMIEgeo), una planta geotermoeléctrica de 3.5 MW de capacidad. Esta fue la primera planta geotermoeléctrica que se instaló en el continente americano y estuvo funcionando parcialmente hasta 1973, cuando fue desmantelada.

Actualmente existen cuatro campos geotérmicos en operación (Comisión Federal de Electricidad et al 2015); Cerro Prieto, localizado a 13 metros sobre el nivel del mar (msnm) en la planicie aluvial del Valle de Mexicali en el estado de Baja California, dentro de una cuenca tectónica transtensional formada entre las fallas laterales Imperial y Cerro Prieto-Cucupah que pertenecen al sistema de San Andrés. Los Azufres; ubicado en la porción central de México, en el estado de Michoacán, dentro de la llamada Faja Volcánica Mexicana, a una altitud media de 2,850 msnm. Es un campo volcánico cuyos fluidos están alojados en rocas principalmente andesíticas de edad Mioceno-Plioceno, cubiertas por riolitas de edad cuaternaria. Los Humeros; el cual se encuentra también dentro de la Faja Volcánica Mexicana, pero en su porción oriental, en el estado de Puebla, a una elevación promedio similar a la de Los Azufres. La CFE ha desarrollado este campo dentro de una caldera volcánica de unos cien mil años de antigüedad, llamada Caldera de Los Potreros, anidada en otra caldera mayor y ligeramente más antigua conocida como Caldera de los Humeros. Las tres vírgenes; localizado a la mitad de la península de Baja California, dentro del complejo volcánico cuaternario del mismo nombre y a unos 750 msnm.

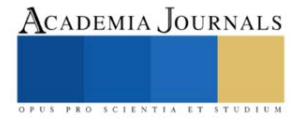

<sup>&</sup>lt;sup>1</sup> Ing. León Antonio Rodríguez Flores, estudiante de Maestría en Ingeniería Petrolera, Universidad Olmeca, Villahermosa, Tabasco. [larfmx@](mailto:gpgomez@unorte.edu)gmail.com

<sup>2</sup> Ing. Jeanet Mera de la Barrera, estudiante de Maestría en Ingeniería Petrolera, Universidad Olmeca, Villahermosa, Tabasco. [emijeamx@gmail.com](mailto:emijeamx@gmail.com)

Sin embargo, el potencial geotermoeléctrico del país con recursos de tipo hidrotermal es muy superior. Las reservas geotérmicas probadas y probables en los cuatro campos geotérmicos en explotación y en un quinto campo aún no explotado, denominado Cerritos Colorados, en el estado de Jalisco, donde han sido estimadas en unos 430 MW adicionales de potencial geotérmico.

Para obtener los recursos (agua caliente o vapor), se perforan pozos (John Finger et al., 2010) a determinadas profundidades, la cuales son determinadas por estudios; geológicos, sísmicos, geoquímicos, magnéticos y gravimétricos, para llegar a estas profundidades objetivo, dependiendo de las condiciones superficiales se perfora direccionalmente por medio de herramientas especiales (Hegen Hole et al., 2006)(Figura 2), así mismo se realiza el diseño de las tuberías de revestimiento (P. V. Suryanarayana et al. 2018), diseño de las cementaciones y sus simulaciones de acuerdo a las problemáticas en los campos geotérmicos (Fathaddin M.T et al., 2021) y del cabezal de producción los cuales deben de cumplir con las cargas mínimas de diseño (Hegen Hole et al., 2008).

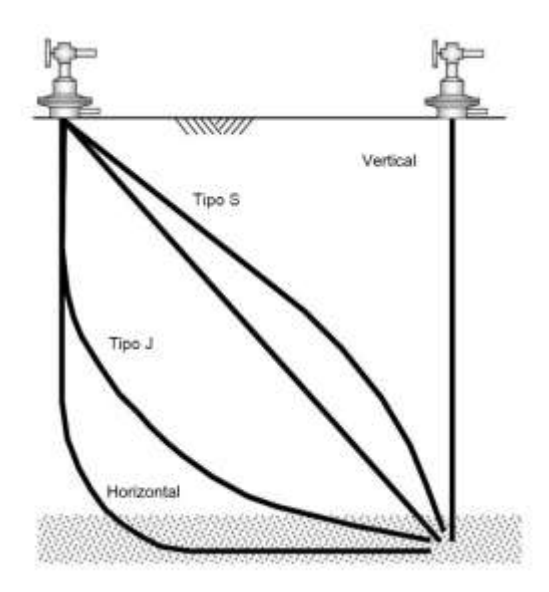

**Figura 2. Tipos de Pozos por su trayectoria direccional**

Sin embargo, estas tuberías cuando son sometidas a presión y temperatura sufren deformaciones (Jueren Xie et al., 2008), colapsos (Gunnar Skúlason et al., 2013) y desprendimientos en las uniones roscadas (Gunnar Skúlason et al., 2017). De tal manera que abordaremos los análisis y mecanismos de falla de las tuberías, y un caso de falla de tubería en un pozo en México.

## **Análisis de Cargas bajo efecto térmico**

Una de las características de los pozos geotérmicos es el gran cambio de temperatura al que se somete el pozo durante las operaciones de inicio de producción o estimulación de pozo. Durante estas actividades la temperatura del pozo aumenta desde valores iniciales de 60-80°C hasta 280-300°C. Es este escenario en caso de que el cemento No ofrezca suficiente restricción axial para contener el movimiento de la tubería y contenga fluido en el espacio anular, esta sufrirá cargas o fuerzas verticales, las cuales actuarán hacia la tubería de revestimiento causando pandeo, cuando no se proporciona un soporte lateral (por ejemplo, debido a un vacío de cemento en el espacio anular). El modo de pandeo puede variar desde un solo "arco" en el plano hasta una serie de continua de "sacacorchos" (pandeo helicoidal) dependiendo de la magnitud de la deformación axial (Xie, 2006).

La figura 3 ilustra el desarrollo de los modos de pandeo helicoidal y en el plano con una deformación axial creciente. La tubería de revestimiento puede pandearse a altas temperaturas debido a las grandes fuerzas de compresión provocadas por la expansión térmica. La evaluación de la resistencia de la tubería es importante por tres razones. Primero, la tubería puede fallar en las conexiones debido a una tensión plástica excesiva asociada con un pandeo severo. En segundo lugar, la capacidad de paso o accesibilidad del pozo puede verse afectada debido a la gran curvatura del revestimiento inducida por pandeo y en tercer lugar por el estallamiento o colapsamiento de la tubería por las presiones ejercidas por el fluido sobrecalentado en el espacio anular sin cemento.

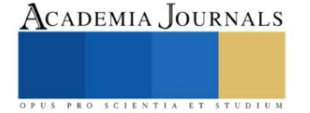

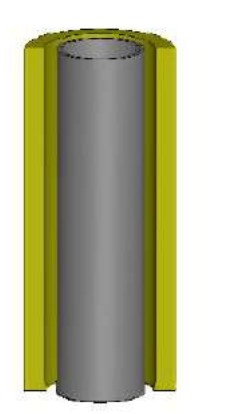

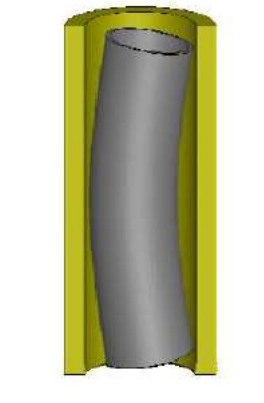

**Figura 3. (a) Configuración Inicial (b) Modo de Pandeo en el plano (c) Modo de Pandeo helicoidal**

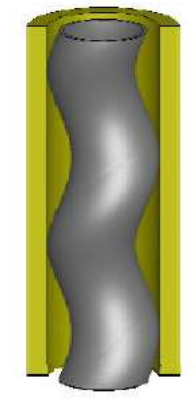

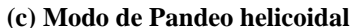

## **Modelo de Análisis**

Se consideró una terminación de pozo con las condiciones de temperatura máxima de 275 °C y una presión interna de 2 MPa. El diseño propuesto se utiliza una tubería de producción grado L-80, que es común para estas aplicaciones. Se utilizó un análisis de elementos finitos (Software Abacus) para determinar la respuesta de tensióndeformación del revestimiento durante el ciclo térmico. Esto implicó calentar la tubería de 10°C a 275°C y enfriamiento de nuevo a 10°C. La figura 4, presenta la relación entre la tensión de la tubería, la deformación plástica y la temperatura durante el ciclo térmico. La respuesta mecánica de la tubería al ciclo térmico consta de cuatro etapas de carga:

1. Durante el calentamiento inicial, el material de revestimiento confinado (cementado) se comprime elásticamente hasta que alcanza el límite elástico en compresión a aproximadamente 196°C.

2. El calentamiento adicional conduce a la deformación plástica (en este ejemplo, hasta aproximadamente el 0.092%) debido a la expansión térmica restringida.

3. Como la tubería se mantiene constante a la temperatura de 275°C, se produce una relajación de la tensión debido al desarrollo de la deformación por fluencia.

4. Cuando la tubería confinada se enfría de 275°C a 10°C, la carga axial cambia gradualmente de compresión a tensión.

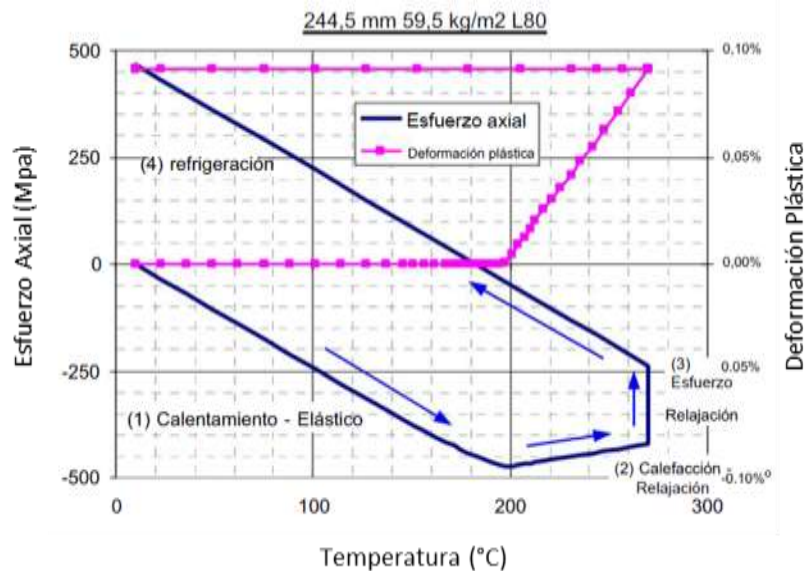

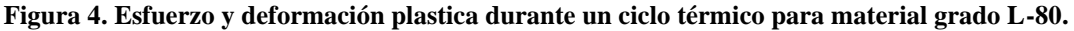

La figura 4, nos muestra que la deformación plástica comienza a desarrollarse a 196°C y aumenta hasta aproximadamente 0.092% a 275°C. En este caso, no hay deformación plástica incremental en la etapa de

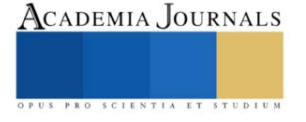

enfriamiento ni en ningún ciclo térmico posterior en este rango de temperatura. Cabe señalar que en el caso de producción de "temperatura ultra alta" (es decir, hasta 350°C), algunos materiales de revestimiento (como K55 y L80) pueden alcanzar el límite de tensión al final de un ciclo (Xie, 2006). Esto conducirá a una deformación plástica incremental en ciclo posteriores, lo que hará que la fatiga de ciclo sea un modo de falla crítico del revestimiento.

La figura 5, nos muestra la representación esquemática de un modelo analizado mediante elementos finitos desarrollado para los análisis de pandeo de una tubería. Esta tubería se modeló utilizando elemento de viga tridimensionales capaces de simular grandes deformaciones. Se asumió que existe un espacio anular discreto entre el diámetro exterior de la tubería de revestimiento y el cemento o la formación adyacente para representar una región vacía (por ejemplo, como podría ocurrir en un pozo geotérmico mal cementado).

El límite radial exterior (por ejemplo, la interfaz de la formación) sobre el intervalo sin apoyo se supuso de forma conservadora que era muy rígido, proporcionando así apoyo radial rígido para que la tubería de revestimiento si se deformaba lo suficiente como para hacer contacto con la pared del pozo. La interacción entre el revestimiento y el pozo rígido se modeló utilizando elemento de contacto de tubería en tubería. Hay que tener en cuenta que la variación de la temperatura y las cargas inducidas térmicamente resultantes fueron las únicas condiciones de carga aplicadas a este modelo.

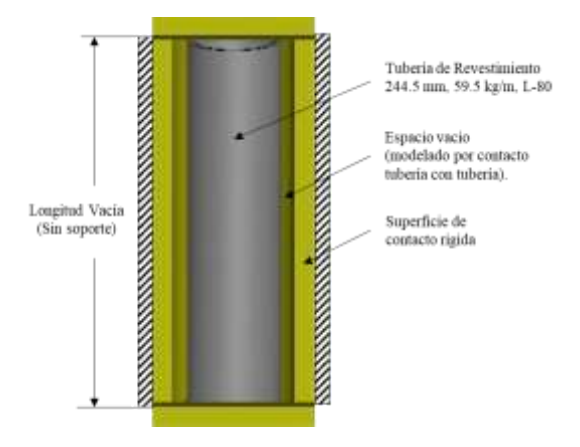

**Figura 5. Esquema del modelo de elementos finitos para el análisis de pandeo**

En este modelo se consideró el pandeo de una tuberia de revestimiento L80 de 244.5 mm y 59.7 kg/m, bajo la carga de ciclo térmico. Con base a los resultados de esta simulación en la Figura 6, se muestra el impacto de la temperatura sobre esfuerzo axial promedio y la curvatura resultante y la deformación plastica experimentada por el segmento de revestimiento sin soporte, con un espacio vacio de cemento de 5 mm. El pandeo de la tubería inicia inmediatamente después de que la tuberia cede durante el calentamiento, como se muesta en la figura 6 por un fuerte aumento en la curvatura local. Con el calentamiento y la expansión termica continuos, el modo de pandeo inicial en el plano se transforma en una helicoidal debido al confinamiento radial proporcionado por el límite rígido de la formación suprime el desplazamiento lateral adicional de la tuberia de revestimiento.

A medida que la temperatura aumenta al valor máximo de (275°C), el pandeo helicoidal y la curvatura local resultante de la tubería continúan aumentando junto con la estabilización del vapor durante la fase de calentamiento del pozo. Así mismo cuando la tubería se vuelve a enfriar. La curvatura disminuye a medida que disminuyen las cargas de compresión y, con el enfriamiento continuo, la tubería pasa de la compresión a la tensión.

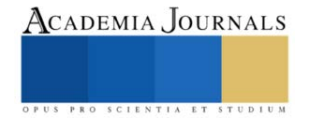
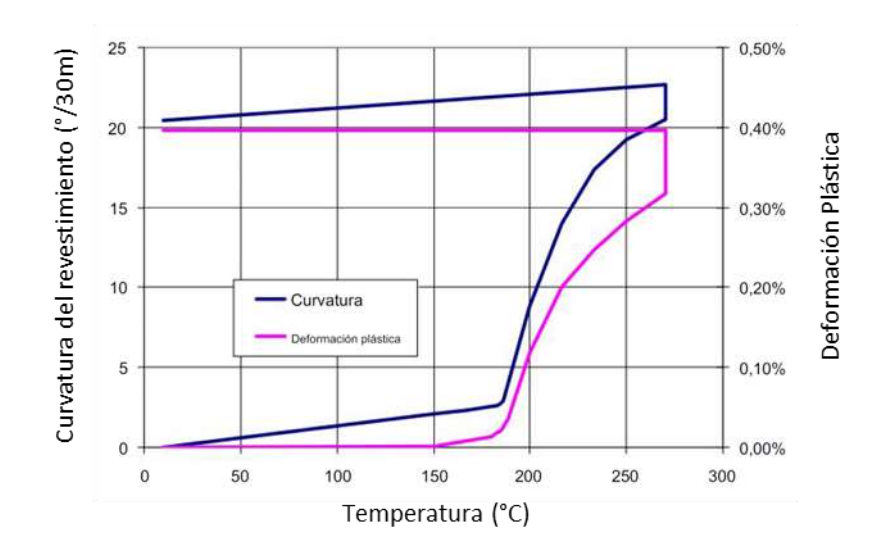

## **Figura 6. Curvatura del revestimiento y deformación plastica vs temperatura para el revestimiento bajo pandeo**

La figura 7 presenta los resultados de la deformación y la curvatura de la tubería de revestimiento en función del espacio vacio del cemento (es decir, donde el 0% representa lleno de cemento y una tubería de revestimiento totalmente apoyada, mientras que el 100% repesenta el vacio total ó la ausencia de cemento en el espacio anular de la tubería de revestimiento). Como se muestra, la tubería de revestimiento tiene una deformación térmica del 0.35% y una curvatura cero si esta completamente soportada por cemento.

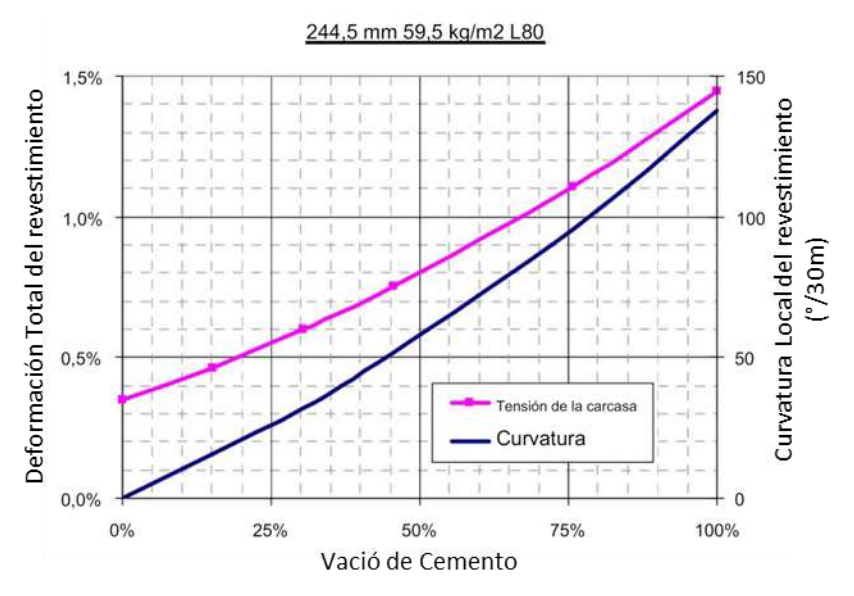

**Figura 7. Deformación y curvatura del revestimiento vs Vació de cemento al final de la etapa de calentamiento.**

La figura 8 considera un plano de corte por formación justo a la mitad del modelo del revestimiento con un desplazamiento lateral de 30 mm, también se asume que el movimiento de corte ocurre despues de calentar el revestimiento a 275°C. Como resultante se nota que la deformación se extiende solo alrededor de 0.5 m axialmente en cualquier dirección desde el plano de corte. La curvatura máxima de la tubería de 250°/30 m se produce justo por debajo y por encima del plano de corte. Como se muestra, las dos ubicaciones de curvatura máxima corresponden a

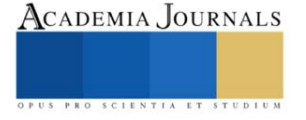

áreas con la deformación plástica máxima. La deformación máxima en este caso fue del 1.8%, como resultado de los efectos combinados de la carga del ciclo térmico y alta curvatura local del movimiento de corte lateral.

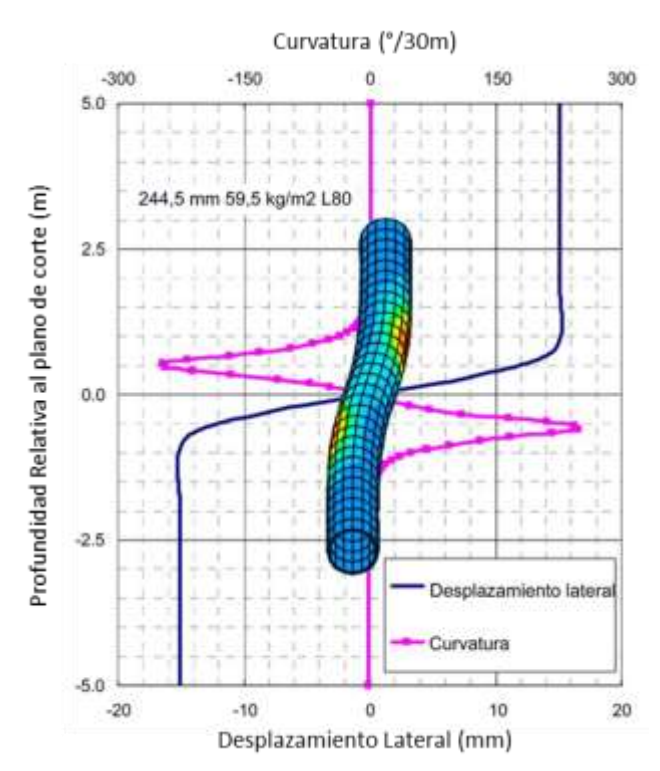

**Figura 8. Desplazamiento Lateral y curvatura de la tubería de revestimiento causados por el movimiento lateral de corte.**

## **Ejemplo de Análisis**

En el presente artículo se presenta un caso real sobre la problemática presentada y analizada por los autores referencia, en el cual se presenta pandeo de la tubería y estallamiento de la misma, ocasionando tiempos adicionales "NPT" y costos adicionales para solventar y remediar el pozo Geotermico, en el campo Geotermico de Los Azufres, Michoácan.

Antecedentes;

- Con agujero perforado con diámetro de 12 ¼" (311 mm) a la profundidad de 1000 m, se tomarón registros Presión-Temperatura, obteniendo resultado de 175.75°C con tiempo de reposo de 24 hrs y registro de volumetria de agujero obteniendo el volumen para la cementación de la tubería de revestimiento de 9 5/8" (244 mm).
- Se intrudujo la tuberia de revestimiento de 9 5/8" (244 mm), L-80, 47 lbs/pie (69.94 kg/m), conexión TBlue, la cual bajó hasta la profundidad de 998 m, esta tubería equipada con empacador inflable a la profundidad de 475.49 m y cople de cementación multiple a la profundidad de 458.97 m.
- Realizó cementación de primera etapa; bombeando 159 bls de lechada de cemento clase "H", de 1.80 g/cc, colocados en el espacio anular de agujero descubierto con circulación normal, lleno empacador inflable y abrió cople de cementacion multiple para realizar cementación de segunda etapa.
- Realizó cementación de segunda etapa; bombeando 115 bls de lechada de cemento clase "H", de 1.80 g/cc, colocados en el espacio anular de agujero descubierto con circulación normal, observando salida de cemento en superficie, espero fraguado de cemento.
- Realizó pruebas de presión positivas a la tubería de revestimiento con 1000 psi (6.9 MPa).
- Tomó registro ultrasónico de cementación y medición de espesores a la tubería de revestimiento de 9 ⅝", desde 992.64 a 5 mdbnt. Figura 9.

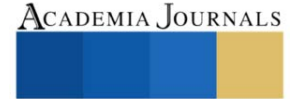

- Perforó etapa de produccion de diámetro 8 1/2" (215 mm) direccionalmente hasta la profundidad de 1825, se tomarón registros Presión-Temperatura, obteniendo resultado de 267.98°C y 83.54 kg/cm² (1188 psi) con tiempo de reposo de 24 hrs, posteriormente "enfrio pozo" por interior y espacio anular, para levantar a superficie la tubería libre de 4" a 280.86 m
- Armó barrena PDC de 8 ½" (215 mm), con sarta estabilizada, bajando hasta 485 mbnt donde observó resistencia de paso.
- Tomó registro Multicalibre (MSC), sobre la TR de 9 5/8", de 996.65 a 5 mdbnt. Figura 10.
- Ralizó operaciones conformación de tubería de revestimiento de 9 5/8" (244 mm), "NPT".
- Bajó tubería combinada ranurada y lisa de 7" (177 mm), L-80, 29 lbs/pie (43.23 kg/m), quedando zapata a 1805.22 m y colgador de tubería a 465.5 m, cubriendo la zona de daño.

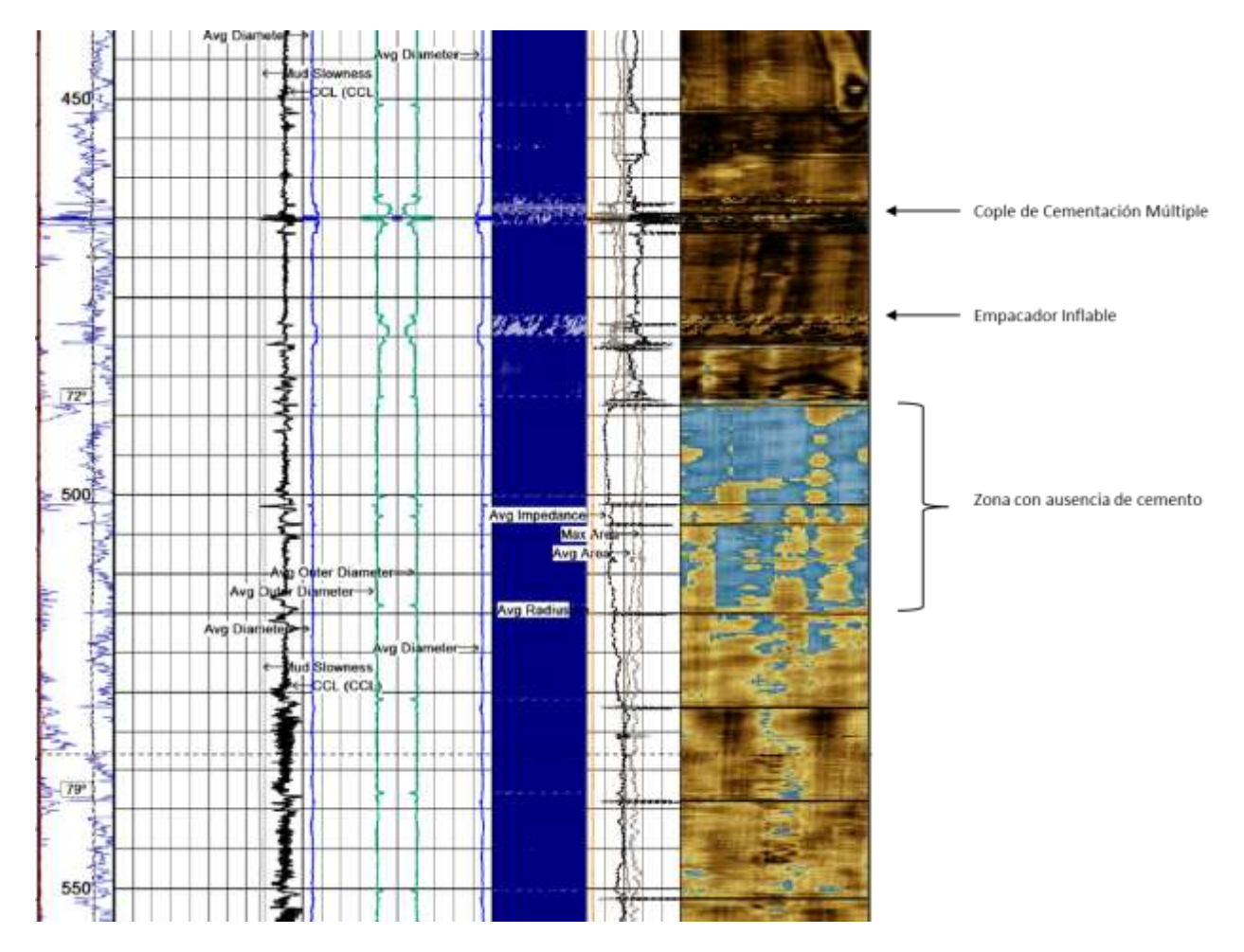

**Figura 9. Registro ultrasónico de cementación, observando zona con vacio de cemento.**

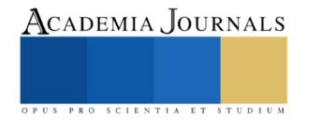

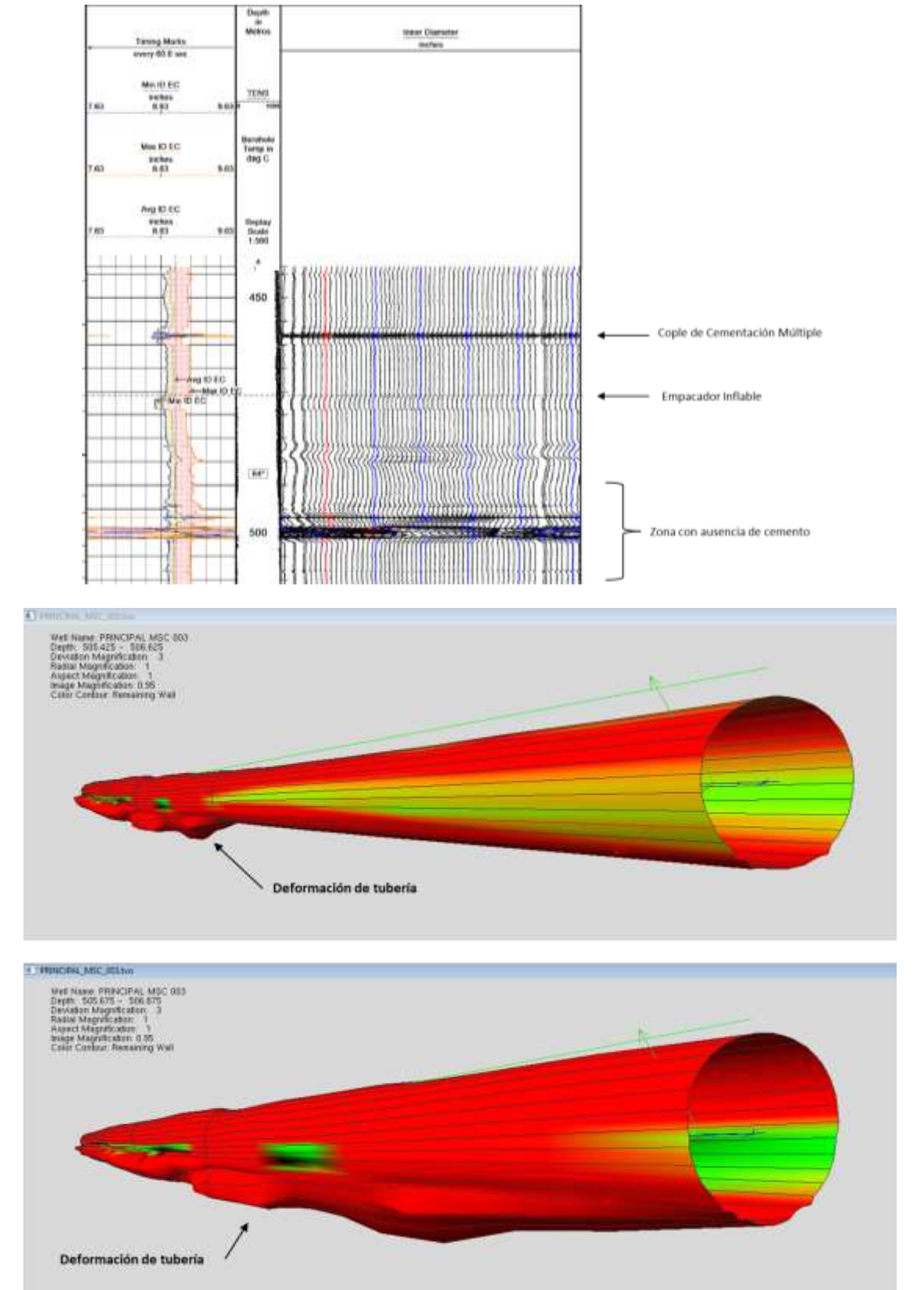

**Figura 8. Registro Multicalibre (MSC), observando deformación en la tubería de revestimiento de 9 5/8" (244 mm).**

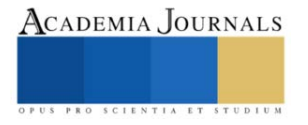

#### **Conclusiones**

En este documento se presentó análisis de homologación de modelados numéricos de deformaciones de tuberías de revestimiento sometidas a temperatura, que se pueden aplicar a la operación de pozos geotérmicos, las referencias mostraron el comportamiento de esta tubería bajo los efectos de cargas de operación como son; ciclo térmico, pandeo y movimiento de corte lateral. Estas cargas deben ser consideradas para el diseño de revestimientos en pozos geotérmicos. Con el caso real, se obtiene también la relación que se tiene con los efectos reales que sufren las tuberías de revestimiento cuando son sometidas a calentamiento y enfriamiento, cuando existe una zona de tubería sin aislar con cemento o vacía. No se aborda un análisis de los efectos de la presión ejercida durante el calentamiento de los pozos en la zona vacía, la cual actúan de manera conjunta para fallar estas tuberías.

Existen herramientas simuladoras, que nos pueden predecir el comportamiento de diferentes grados de tuberías con respecto a la temperatura.

La conceptualización de estos tipos de comportamientos, nos sirve para remediar zonas sin aislar con cemento ó tener un mejor manejo de los pozos en cuando se decide realizar un ciclo de calentamiento, para no realizar acciones correctivas que signifiquen sobrecostos a proyectos de perforación de pozos. oportunidad

#### **Referencias**

Geotermia: fuente de energía renovable, Secretaria de Medio Ambiente y Recursos Naturales 2015, consultada por Internet el 26 de abril del 2023. Dirección de internet: [http://www.gob.mx.](http://www.gob.mx/)

Geotermia de la CFE, Comisión Federal de Electricidad, consultada por internet el 27 de abril de 2023. Dirección de Internet: [https://app.cfe.mx](https://app.cfe.mx/)

Geotermia en México, Centro Mexicano de Innovación en Energía Geotérmica, CeMIEGeo, consultada por Internet el 26 de abril del 2023. Dirección de internet: [https://cemiego.org](https://cemiego.org/)

John Finger and Doug Blankenship. "Handbook of Best Practices for Geothermal Drilling", SANDIA REPORT SAND2010-6048, Unlimited Release, Printed December 2010

Hagen Hole. "Directional drilling of geothermal wells", United Nations University. Geothermal Training Programme, Okustofnun –National Energy Authority, Iceland. September 2006. Proceedings World Geothermal Congress 2020+1. Reykjavik, Iceland, April - October 2021

P. V. Suryanarayana y Ravi M. Krishnamurthy, "Post-Yield Tubular Design and Material Selection Considerations for Improved Geothermal Well Integrity", Proceedings, 43rd Workshop on Geothermal Reservoir Engineering, Stanford University, Stanford, California, February 12-14, 2018.

Fathaddin M.T., Ridwan S. and Kustono B., Bae W.3, Permadi A.K. "Casing Elongation Study in Geothermal Wells with Two-Stage Cementing and Tie-Back Cementing Methods",

Hagen Hole. "Geothermal well design – casing and wellhead", Petroleum Engineering Summer School, Dubrovnik, Croatia. Workshop #26 June  $9 - 13$ , 2008.

Jueren Xie y Yu Liu, "Analysis of casing deformations in Thermal Wells", C-FER Technologies, Edmonton, Alberta, Canada. Abaqus Users Conference 2008.

Gunnar Skúlason Kaldal, Magnús Þ. Jónsson, Halldór Pálsson, Sigrún N. Karlsdóttir. "Collapse analysis of the casing in High temperature geothermal wells". Proceedings, Thirty-Eighth Workshop on Geothermal Reservoir Engineering, Stanford University, Stanford, California, February 11-13, 2013

Gunnar Skúlason Kaldal, Magnús Þ. Jónsson, Halldór Pálsson, Sigrún Nanna Karlsdóttir. "Structural Analysis of the Casings in Deep Geothermal Wells", Proceedings of the 58th SIMS September 25th - 27th, Reykjavik, Iceland.

Jueren Xie y Gang Tao. "Analysis of Casing Connections Subjected to Thermal Cycle Loading", 2010 SIMULIA Customer Conference.

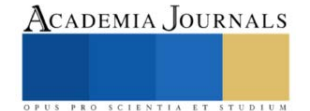

## **Análisis Bibliométrico Global de Investigación sobre Ferrovías y Trenes**

Luis Ivan Ruiz Flores<sup>1</sup>, Dr. Luis Cisneros Villalobos<sup>2</sup>, Dr. Zakaryaa Zarhri<sup>3</sup>

*Resumen***—** Este artículo destaca las tendencias y desarrollos de las publicaciones, autores, artículos, países y palabras clave más relevantes en el campo de la investigación de "trenes y ferrovías" en los últimos 10 años. La encuesta bibliométrica representada elevaría la comprensión básica de las estadísticas actuales de investigación de "trenes y ferrovías" y también ayudaría a seguir a la comunidad de investigación particular para aprender y desarrollar una visión de estos tópicos. Las redes bibliométricas se generan a partir de los datos bibliométricos que se obtuvieron de *Scopus* y se han visualizado en *VOS-viewer*; se presenta una visión general con el mayor número de publicaciones procedentes de China, Reino Unido, Estados Unidos, España e Italia. Por otro lado, el uso de las palabras clave en las publicaciones fueron "trenes y ferrovías" enfocándose en la sostenibilidad como punto central del análisis para fomentar en Latinoamérica publicaciones al respecto. Los resultados de este análisis bibliométrico buscan fomentar a la comunidad de investigación de México y Latinoamérica iniciar o coadyuvar a incluir matrículas en la Academia que permita aumentar el número de publicaciones en el habla hispana dentro del Continente Americano.

*Palabras clave***—** análisis bibliométrico, ferrovía, sustentabilidad, trenes.

#### **Introducción**

Las tendencias recientes de los estudios de "trenes y ferrovías" contribuyen a la temática de sustentabilidad, por lo tanto, es particularmente importante abordar las investigaciones científicas críticas en esta área utilizando sus métricas de investigación. Los sistemas de trenes y ferrovías han tomado relevancia últimamente en México por la aplicación en el proyecto del Gobierno Federal del presente sexenio de 2018 a 2024 en el Tren del Sureste denominado "Tren Maya" y el Tren de la Ciudad de Toluca en el Estado de México denominado *"El Insurgente";* sin embargo, actualmente los conceptos, términos, infraestructura, ensamble, fabricación y formación académica en los países de Latinoamérica no permea con la misma tendencia actual incluyendo que México tiene un tercer proyecto con el Tren Transístmico. Lo anterior, hace escudriñar que otros proyectos similares en Latinoamérica se están desarrollando, utilizando los términos de "tren" y "ferrovías", principalmente porque en Asia se utiliza los térmicos para proyectos en desarrollo tecnológico con trenes de alta velocidad. Significativamente, se requiere un análisis bibliométrico de los términos utilizando entonces en Latinoamérica y México.

Actualmente, los investigadores globalmente utilizan términos para referenciar sus publicaciones y lograr citaciones en revistas, congresos, simposios y coloquios; es decir, que el contexto de los artículos hace que referencien a autores de diversos países correlaciones combinadas en palabras clave y que probablemente harán destacar un artículo en particular. Para lograr un factor de impacto en sus publicaciones dependerá de la publicación, referencia y lugar donde se presentará el artículo; sin embargo, también dependerá de utilizar palabras destacadas o particulares que permitan al lector continuar leyendo el artículo.

Por esta razón, en este artículo se presenta un tema actual en México y Latinoamérica que son los "trenes y ferrovías"; sin embargo, hay que escudriñar las palabras clave mencionadas con base en el uso de otras partes del mundo o países que ya están adelantados en el uso de tecnologías y aplicación de ingeniería para "trenes y ferrovías". Entonces, se requiere realizar una Investigación científica crítica en un campo especifico aplicable al tema de Sustentabilidad Energética dado que los "trenes y ferrovías" coadyuvan a mejorar y disminuir el CO2 en el planeta.

Ahora bien, se requiere un análisis bibliométrico como un método popular y confiable para poder interpretar grandes cantidades de datos científicos [1] y poder obtener mejores resultados en estudios de ingeniería como los realizados en resinas epoxi utilizados en trenes para superar deficiencias de una revisión manual [2].

En Latinoamérica existen diversos proyectos de "trenes y ferrovías" en estos últimos 7 años; por ejemplo, en Bolivia el Tren Metropolitano en el año 2022 de poco más de 40 kms, en Costa Rica con el Proyecto del Tren Rápido de Pasajeros (TRP) con un recorrido de 80 kms con posible inauguración en 2028, en Perú con el Metro de Lima y Callao con la Línea 2 que comprende 2 tramos a inaugurar en 2024 y 2026 respectivamente con un promedio de 27 kms y naturalmente en México con el megaproyecto del Tren Maya por inaugurar en 2023 con un recorrido de 1554

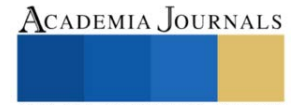

<sup>&</sup>lt;sup>1</sup> Luis Ivan Ruiz Flores es estudiante de Doctorado en la Facultad de Ciencias Químicas e Ingeniería (FCQeI) de la Universidad Autónoma del Estado de Morelos (UAEM), Morelos, México[. luis.ruizf@uaem.edu.mx](mailto:luis.ruizf@uaem.edu.mx) (**autor corresponsal)**

 $^{2}$  Dr. Luis Cisneros Villalobos es Profesor de Tiempo Completo en la Universidad Autónoma del Estado de Morelos (UAEM), Morelos, México. [luis.cisneros@uaem.mx](mailto:luis.cisneros@uaem.mx)

<sup>3</sup> El Dr. Zakaryaa Zarhri es Profesor de Tiempo Completo en la Universidad Autónoma del Estado de Morelos (UAEM), Morelos, México. [zakaryaa.zarhri@uaem.edu.mx](mailto:zakaryaa.zarhri@uaem.edu.mx)

kms a inaugurarse y el Tren Transístmico que cruzará del Océano Pacífico al Océano Atlántico con inicio de operaciones en 2023 y un recorrido en 3 rutas uniendo estados de México como Tabasco, Veracruz, Oaxaca y Chiapas.

El propósito de este trabajo es contribuir en divulgar los datos bibliométricos de coocurrencia, cantidad de publicaciones, predominancia en los países incluyendo México y Latinoamérica con una comparativa de la cantidad de publicaciones desde el año 2014 y hasta el año 2023. La aportación es para fomentar en la comunidad científica el aportar en publicaciones que destaquen los proyectos hispanos en contribución de la sustentabilidad energética a nivel mundial.

### **Importancia del Tema**

El análisis bibliométrico proporciona información valiosa y estadística sobre las tendencias de investigación actuales y futuras de "*railway*" y "trenes" destacando las contribuciones significativas de las principales publicaciones e investigadores en el campo de sustentabilidad. Se crea una red bibliométrica y se utiliza para mostrar la distribución anual y las principales tendencias de crecimiento en fuentes de publicación, artículos, autores y países en la investigación basado en datos de citas, con *VOS Viewer* que produce mapas de autores, artículos y revistas y proporciona un mapa de palabras clave basado en datos de coocurrencia [3]. Entonces se usa el software alternativo ofrece pequeños mapas bibliométricos y representaciones gráficas fáciles, que son inadecuadamente representado en comparación con *VOSviewer*. Por lo tanto, el estudio actual utilizó *Scopus* como una herramienta de recuperación de datos y *VOS viewer* como técnica de mapeo de red. Los autores, resumen, palabras clave cadenas de búsqueda definidas para llevar a cabo la investigación fueron "ferrovías" y "trenes" como importancia del tema a nivel mundial.

A continuación, se presentarán gráficas con la relación de conexión en las palabras clave y su adherencia al tema y se concluirá con la correlación de la sustentabilidad. Lo anterior, derivado a que actualmente en México se esta realizando una construcción de más de 2000 kms en el tema de "ferrovías" y "trenes". Por otro lado, es necesario tomar en cuenta que en México por ejemplo fue hasta este año del 2023 que la Secretaria de Educación Pública retoma la importancia de abrir carreras académicas relacionadas a "sistema ferroviarios"; sin embargo, los proyectos se inaugurarán en este año 2023 no cuenta actualmente con ingenieros formados en estos temas o en relación a las palabras clave que involucre a realizar estudios utilizando simuladores de software, matrícula de universidad con dichos tópicos o retículas de formación académica en el Sector Educativo en México.

## *Análisis bibliométrico con relación a ferrovías*

El análisis bibliométrico realizado fue precargado inicialmente con una palabra clave que es "ferrovía" o por traducción al inglés como "*railway*", se aplicó un criterio de inclusión de 20,000 publicaciones con autores, resumen, palabras clave y cadenas de búsqueda definidas para la investigación integrando las publicaciones desde el año 2014 y hasta el 2023 utilizando un Número mínimo de apariciones de una palabra clave: 6 y obteniendo un sustrato de las 7758 palabras clave, 386 alcanzan el umbral para obtener el gráfico de la Figura 1, calculando los vínculos de coocurrencia con otras palabras clave, se seleccionaron dichas palabras clave con mayor adherencia total de enlace.

## *Análisis bibliométrico con relación a trenes y ferrovías*

Al realizar un análisis bibliométrico con dos palabras y su relación en las publicaciones realizadas dentro de *Scopus*, se obtuvo la gráfica de la Figura 2, en donde se vuelve a destacar que la palabra "*railroad*" es la más utilizada por los autores que deciden publicar globalmente el tema de sustentabilidad, trenes y ferrovías. Hay que destacar que el ejercicio de combinación de coocurrencia se realizó con un análisis de la zona, región y país que más publicaciones presenta con las dos palabras mencionadas y como se puede observar en la gráfica de la Figura 3, China, Reino Unido, Estados Unidos y Rusia que son los países que más publicaciones realizan en ese sector relacionado a las palabras "ferrovías" y "trenes".

#### *Análisis bibliométrico con relación a trenes y ferrovías en Latinoamérica*

Al realizar una investigación de coocurrencia entre las palabras clave y el uso en países de Latinoamérica, nos da una idea cuantas publicaciones se realizan en los países que integran la región se realizó el análisis con el resultado de 80 publicaciones que combinan *"railway"* y *"latin america"* en la investigación y son publicaciones realizadas desde el año 1960 y hasta el año 2023; es decir, que de acuerdo a la Figura 4, se presenta un número mayor de publicaciones que utilizan la correlación de las palabras clave en el año 2013 y en el año 2020 con 6 publicaciones respectivamente. También, se visualiza que actualmente en el año 2023 no se ha contribuido de manera relevante acerca del tema por parte de la comunidad científica. Por lo anterior, es necesario mencionar que, aunque los proyectos en Latinoamérica relacionado a trenes se ha adherido a proyectos en construcción o por inaugurar en la última década no se correlaciona a que los investigadores latinoamericanos estén realizando contribuciones respectivamente.

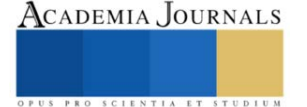

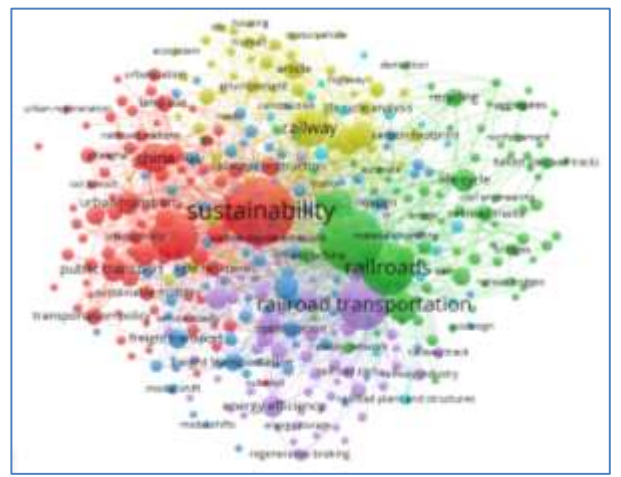

Figura 1. Gráfico de la búsqueda bibliométrica de la palabra "*railway*" con una concentración en 20,000 publicaciones

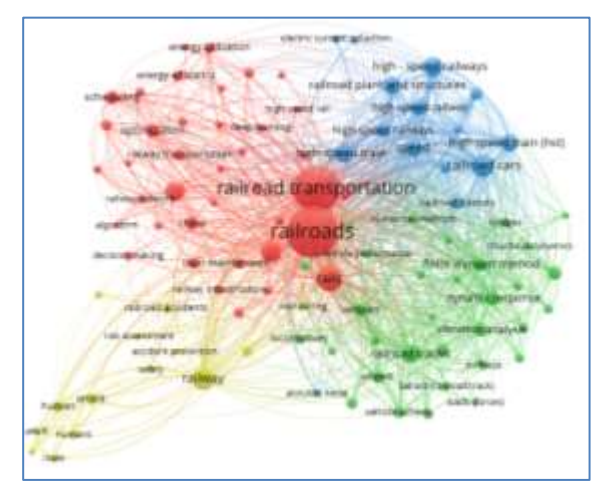

Figura 2. Gráfico de la búsqueda bibliométrica de la palabra "*railway*" y "train" con una concentración en 20,000 publicaciones.

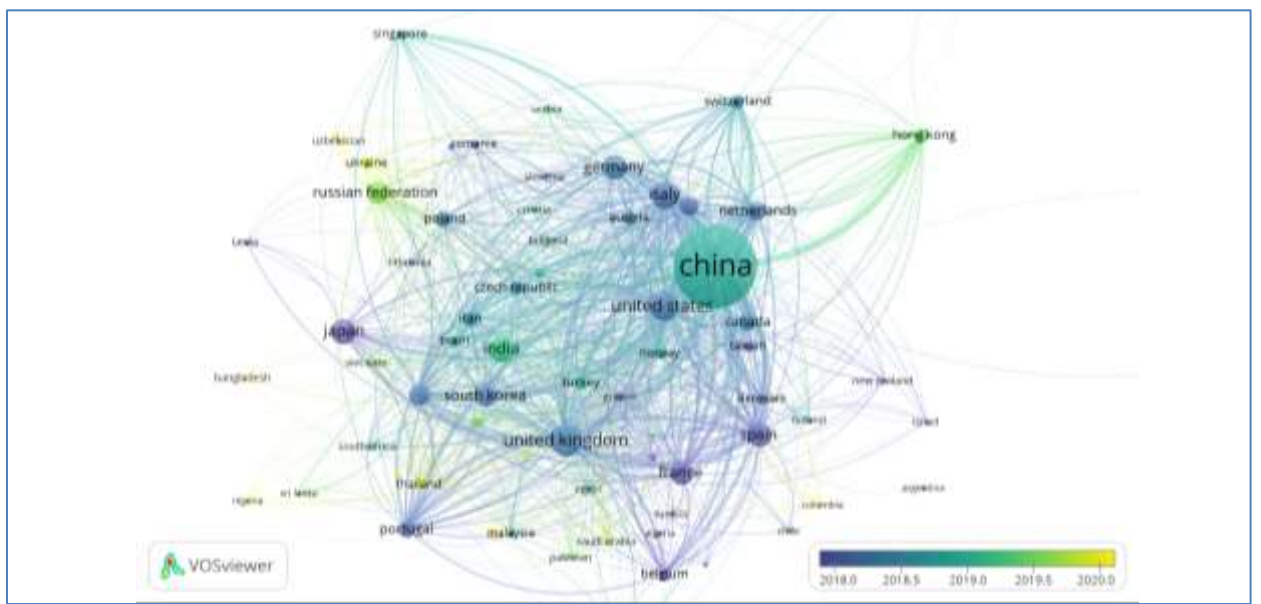

Figura 3. Gráfico de la búsqueda bibliométrica de la palabra "*railway*" y *"train"* con los países que más publicaciones generan a nivel mundial con mayor concentración en el año 2019.

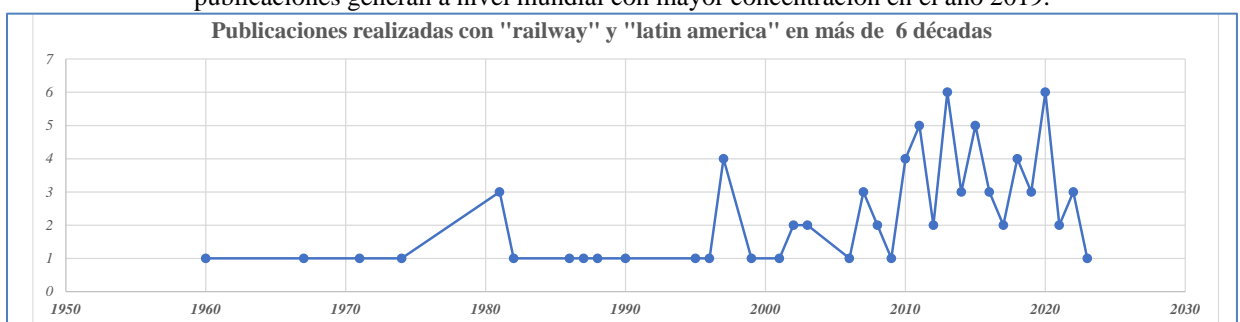

Figura 4. Número de publicaciones realizadas utilizando la combinación y adherencia del palabras clave "railway" y "Latin America" en más de 6 décadas.

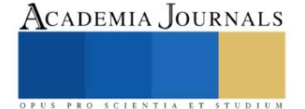

El aporte de la comunidad científica en estas últimas 6 décadas para el área de Latinoamérica en el umbral de 81 publicaciones fue el tema de infraestructura de trenes, transporte en tres y desarrollo de la infraestructura. En la Figura 5 mostramos la gráfica de correlación de 81 publicaciones realizadas bajo el esquema de Scopus utilizando Latinoamérica y "ferrovías".

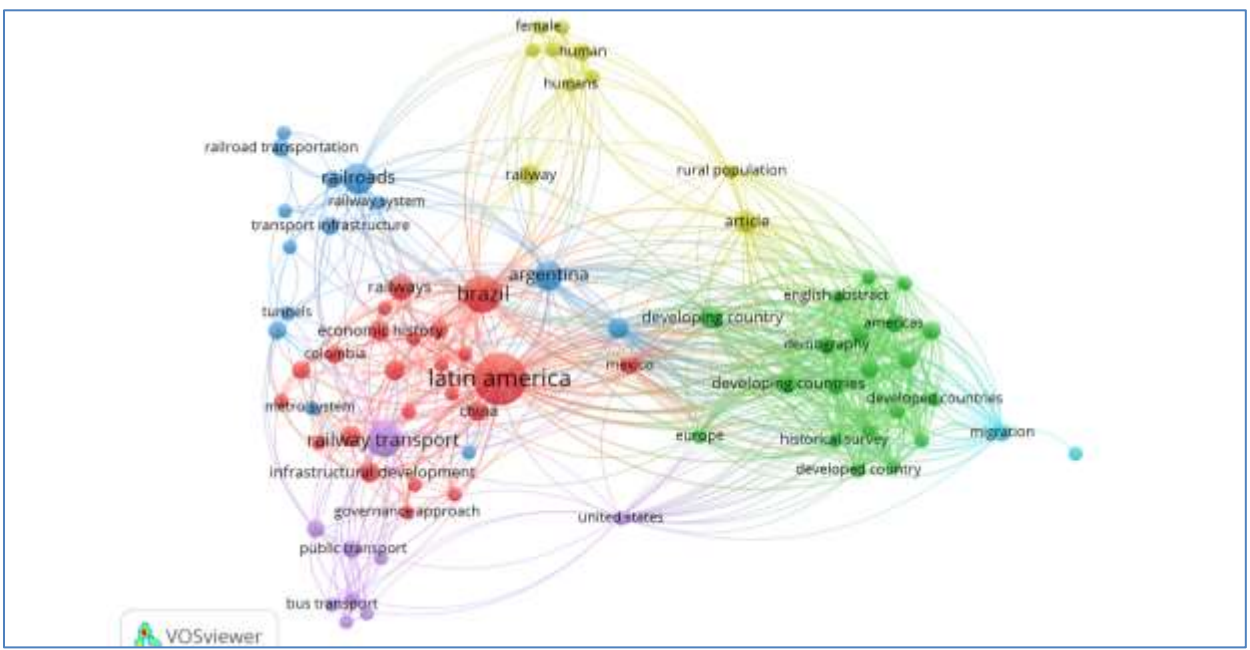

Figura 5. Gráfico de la búsqueda bibliométrica de la palabra "*railway*" y "latin america" con un umbral de 81 publicaciones realizadas en idioma inglés.

## *Análisis bibliométrico con relación a trenes y ferrovías en México*

Es indiscutible que existe una gran cantidad de inversión en el mega proyecto del Tren Maya en el Sureste de México; sin embargo, es necesario mencionar que se requieren estudios previos para el desarrollo y ejecución de este tipo de proyectos; es decir, que para obtener un panorama de cuantas publicaciones hablan de las palabras clave "ferrovías" y "trenes" en México se realizó un sustrato de 192 publicaciones que destacan el año 2015 en la palabra "railway" como parte de intenciones del país en ejecutar proyectos.

Este año en particular coincide con los proyectos a ejecutar en el Estado de México con el denominado Tren de Toluca que no pudo ser terminado en su obra y que en este Sexenio se realizó ya la inauguración del Tren denominado el "Insurgente" con un poco más de 50 kms que conectan la Ciudad de Toluca y la Ciudad de México (CDMX).

Es evidente que en el año 2022 se destacan 16 publicaciones en contraste con el año 2023 que existen solo 6 publicaciones. Por el contrario de intensificar los proyectos en México destaca que las publicaciones en Latinoamérica mencionan a países como Brasil, Argentina y Chile que aportan literatura en el uso de los términos de acuerdo con lo que se muestra en la Figura 5.

## **Resultados de la Investigación**

De acuerdo con el análisis bibliométrico, el uso de las palabras clave "ferrovías" y "trenes" o *"railways & train"*, se visualiza con gran tendencia en las publicaciones que aportan al Cambio Climático y la Sustentabilidad Energética. Dentro de los ejes del *Consejo Mundial de Energía* para el concepto de Sustentabilidad Energética indica el equilibrio en las 3 dimensiones siguientes: i) equidad social que trae como consecuencia el efecto de contar con Regulación de Tarifas Eléctricas, ii) mitigación del impacto ambiental donde el efecto es contar con Regulación Medioambiental y iii) seguridad energética que genera un efecto de contar con Regulación Técnica de los sistemas de energía [4].

Por lo anterior, el uso de tecnologías, ingeniería aplicada, el uso de energías renovables con fuentes de Energías Renovables Variables o VRE's, así como, el uso de transporte que implique el uso de tecnologías que permitan la disminución de los contaminantes y coadyuvar a las Acciones para la Mitigación del Impacto Ambiental en países de Latinoamérica según [4]. Dichas acciones en México también se estan dando para optimizar la situación del cambio climático para disminuir los Gases de Efecto Invernadero (GEI) según en con la implementación y uso de los trenes ferroviarios en el Sureste de México.

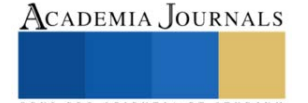

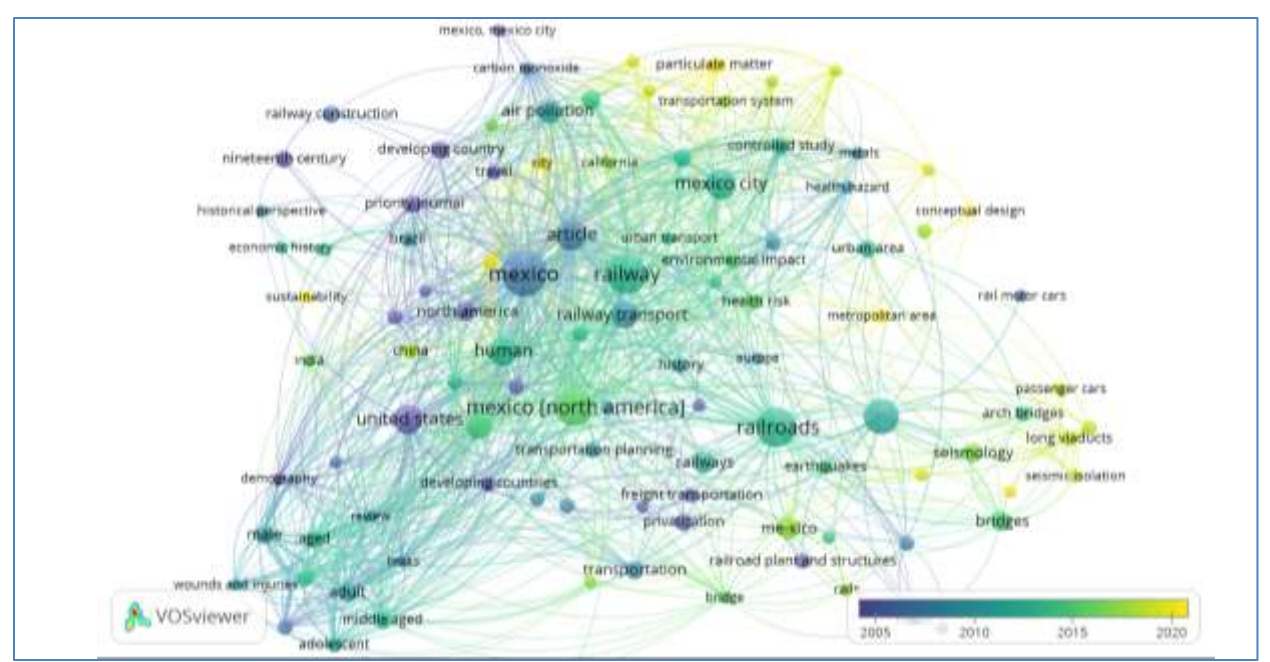

Figura 6. Gráfico de la búsqueda bibliométrica de la palabra "*railway*" y "Mexico" con un umbral de 192 publicaciones realizadas en idioma inglés.

Actualmente, México se encuentra ya en el uso de de VRE con una participación anual del 26% según lo indicado en [5] y esta reactivando los temas de sistemas ferroviarios en México que inicio hace 186 años. Desde, entonces, el ferrocarril no solo reducía los costos de transportación de todos tipos de productos y permitía el traslado de materiales, desde entonces proporcionaba nuevos mercados a la zona norte en México.

Entonces, la relación de los términos de sustentabilidad energética y el uso de ferrovías, así como el termino o palabra clave de trenes es necesario coadyuvar en el número de publicaciones para fomentar el uso de ingeniería aplicada y tecnologías sustentables en beneficio de la humanidad.

En breve, se realizará una serie de publicaciones que vendrá relacionado a los siguientes títulos de la Tabla 1 por parte del autor principal.

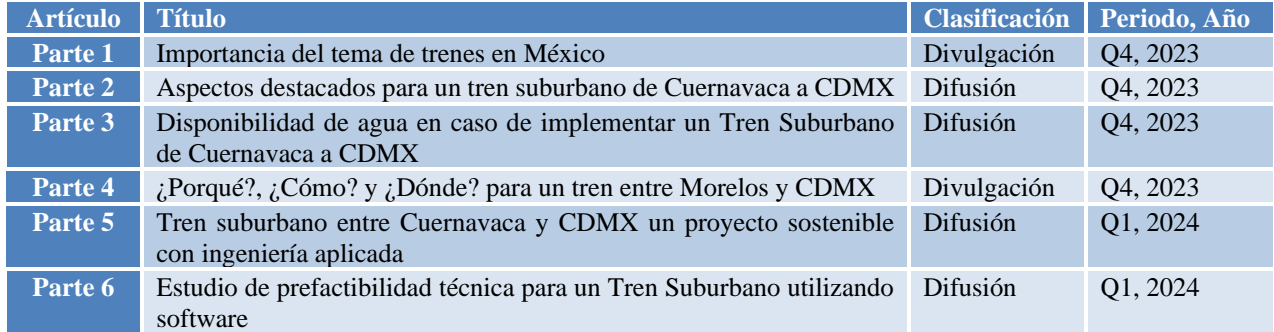

Tabla 1: Relación de publicaciones posteriores con enfoque en sostenibilidad, trenes, códigos de red, ley de la industria eléctrica por parte del autor

### **Agradecimientos**

Se agradece a la Facultad de Ciencias Químicas e Ingeniería (FCQeI) de la Universidad Autónoma del Estado de Morelos y a los Doctores Cisneros y Zarhri por su apoyo incondicional en el presente trabajo de investigación. También, al Consejo Nacional de Humanidades, Ciencias y Tecnologías (CONAHCYT) por formar parte de la Red de Becarios del Posgrado en el Doctorado en Ingeniería Ambiental y Tecnologías Sustentables (DIATyS).

## **Conclusiones**

En México fue para inicio de la Revolución Mexicana que se comenzó la construcción de la primera locomotora nacional en los talleres de Aguascalientes y para el año 1938 se nacionalizaron los Ferrocarriles Nacionales de México; sin embargo, la evolución del uso de material combustible de madera a carbon y de carbón a diesel. Hoy en día ya se utiliza infraestructura de energizar los trenes ferroviarios con corriente alterna o corriente directa; sin embargo, es prioritario que cada proyecto de estas caracteristicas deban realizarse estudios de prefactibilidad incluyendo los perifericos necesarios, tales como: agua, energía eléctrica, mecánica de suelos, impacto ambiental, etc.

La intención de este artículo es iniciar con una serie de publicaciones que permitan aportar al tema de sustentabilidad energética con el uso de trenes. También, en contribuir en el *Estudio de prefactibilidad y sustentabilidad con ingeniería aplicada del Tren Suburbano de Cuernavaca a CDMX* a realizar en el proyecto de tesis del autor.

La relevancia de tocar estos tópicos en México destaca que hay que realizar estudios para ejecutar proyectos sustentables con beneficios globales que relacionan los tres ejes del Consejo Mundial de Energía mencionados en [4] y que se comparte como una ágil Descarbonización, en donde se deben regular las complejas interconexiones o el intercambio de energía entre el Sector Público y el Sector Privado, interactuando con los gobiernos de cada país, sus organismos reguladores, fomentando una eficiente economía para integrar los recursos energéticos disponibles con equitativas regulaciones tarifarias, medioambientales y técnicas.

## *Limitaciones*

Por ahora el artículo no da indicios de como se demostrará el estudio de prefactibilidad y sustentabilidad con ingeniería aplicada del Tren Suburbano de Cuernavaca a CDMX derivado a que en la serie de artículos posteriormente será tratado con tópicos que involucre nuevos términos en Latinoamérica como Simulación Predictiva y Análisis en Tiempo Real.

En cuanto se instrumente el Laboratorio de Redes Inteligentes en la Universidad Autónoma del Estado de Morelos podremos compartir las simulaciones derivadas del modelo matemático o modelo eléctrico del proyecto del tren que tendrá un recorrido de un poco más de 60 kms.

#### **Referencias**

- [1] N. Donthu, S. Kumar, D. Mukherjee, N. Pandey, y W. M. Lim, «How to conduct a bibliometric analysis: An overview and guidelines», *Journal of Business Research*, vol. 133, pp. 285-296, sep. 2021, doi: 10.1016/j.jbusres.2021.04.070.
- [2] H. Memon, Y. Wei, y C. Zhu, «Recyclable and reformable epoxy resins based on dynamic covalent bonds Present, past, and future», *Polymer Testing*, vol. 105, p. 107420, ene. 2022, doi: 10.1016/j.polymertesting.2021.107420.
- [3] «Software survey: VOSviewer, a computer program for bibliometric mapping | Scientometrics». Accedido: 27 de septiembre de 2023. [En línea]. Disponible en: https://link.springer.com/article/10.1007/s11192-009-0146-3
- [4] L. I. Ruiz Flores, H. J. Montes Loaeza, y A. De La Luz Carrillo Lugo, «Grid Code, Part 3: Technical Recommendations and Challenges for Implementing the Rules Book», en *2022 IEEE PES Generation, Transmission and Distribution Conference and Exposition – Latin America (IEEE PES GTD Latin America)*, La Paz, Bolivia: IEEE, oct. 2022, pp. 1-8. doi: 10.1109/IEEEPESGTDLatinAmeri53482.2022.10038299.
- [5] L. I. Ruiz Flores y H. J. Montes Loaeza, «Grid Code, Part 2: Global Parameterization and Comparison in the Electricity Sector», en *2022 IEEE PES Generation, Transmission and Distribution Conference and Exposition – Latin America (IEEE PES GTD Latin America)*, La Paz, Bolivia: IEEE, oct. 2022, pp. 1-8. doi: 10.1109/IEEEPESGTDLatinAmeri53482.2022.10037781.

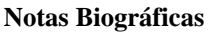

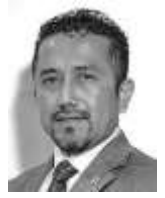

El **M. I. Luis Ivan Ruiz Flores,** nació en Orizaba, Veracruz, México el 28 de marzo de 1977. Ingeniero Eléctrico por el Instituto Tecnológico de Orizaba, Maestro en Ingeniería por la Universidad Autónoma del Estado de Morelos (UAEM). Desde agosto de 1999 y hasta julio de 2016 colaboró en el Instituto de Investigaciones Eléctricas (IIE) como desarrollador investigador en proyectos relacionados con el análisis y diseño de sistemas eléctricos de potencia en plantas industriales. Es autor o coautor de más de 80 publicaciones internacionales. Ha sido ponente en más de 400 congresos internacionales. Ha enseñado a más de 4,500 ingenieros en más de 13 países, asistido con análisis de software en PES. A la fecha cuenta con 13 derechos de autor en las categorías de software y obra literaria. Recibió el *"Achievement Award 2011*" por parte del IEEE MGA por su aporte a promover la concientización a los países de América Latina y *"Distinguished Engineer 2013 from IEEE Bolivia Section"* por

su aporte al fomento de la investigación y el desarrollo tecnológico en este país durante cinco años. Fue el Director de Potencia y Energía de ETAP® Latinoamérica durante 6.5 años. Actualmente es CEO de ARE Consultoría de Ingeniería, empresa dedicada al Sector Energético y es Estudiante de Doctorado en la Facultad de Ciencias Químicas e Ingeniería de la Universidad Autónoma del Estado de Morelos (UAEM).

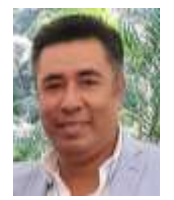

El **Dr. Luis Cisneros Villalobos**, recibió la Licenciatura en Ingeniería Eléctrica de la Universidad Autónoma del Estado de Morelos (UAEM), Cuernavaca, México, la Maestría en Ingeniería Eléctrica de la Universidad Nacional Autónoma de México (UNAM), Ciudad de México, México y el Doctorado en Ingeniería y Ciencias Aplicadas en la UAEM. Ha trabajado en diversas áreas del sector eléctrico público. Desde 1996 es Profesor de Ingeniería de la UAEM. Su experiencia y trabajo reciente incluyen la operación de sistemas de energía y distribución, estabilidad transitoria, calidad de energía, transitorios electromagnéticos y fuentes renovables de energía eléctrica.

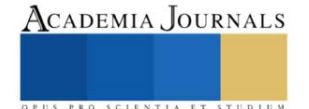

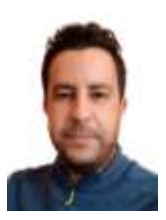

El **Dr. Zakaryaa Zarhri**, Dr. Zakaryaa Zarhri, de Nacionalidad Marroquí, en 2010 tuvo su licenciatura en Ciencias físicas y en 2012 su maestría en Física Computacional con mención honorifica en la Universidad Mohammed V, Facultad de ciencias Rabat, Marruecos. En 2016 se tituló como doctor en Ciencias con Especialidad: Física informática aplicada a las Ciencias de los materiales en la misma universidad con mención honorífica. Ha participado en varias estancias y congresos internacionales en diferentes países. En 2018 realizó una estancia postdoctoral en síntesis y caracterización de los materiales y estudio de sus propiedades mecánicas en la Facultad de Ciencias Químicas e Ingeniería de la Universidad Autónoma del Estado de Morelos en México. Durante cuatro años fue investigador Cátedra CONACyT en el Tecnológico Nacional de México en Quintana Roo, a partir de octubre 2022 él es Catedra CONACYT Adscrito en nuestra Facultad de Ciencias Químicas e Ingeniería. Es Investigador Nacional Nivel 1, autor y coautor de más de 45 publicaciones de prestigio en revistas internacional, él es poligloto

hablando 5 idiomas, y es editor y revisor de diversas revistas internacionales JCR. Sus áreas de investigación actuales de interés son: física computacional, Ciencia de los materiales, Energías renovables, Energía y almacenamiento del hidrogeno, Electrónica, Espintronica, Caracterización de los materiales … entre otras.

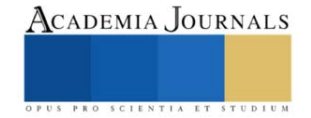

# **Análisis de Convergencia del Algoritmo Búsqueda Armónica en Problemas de Optimización Numérico con Restricciones**

Dr. Alvaro Sánchez Márquez<sup>1</sup>, M.C. Josefina Hernández Tapia<sup>1</sup>, M.C. Hugo Suarez Ramírez<sup>2</sup>, Dr. Delfino Hernández López<sup>1</sup>. <sup>1</sup>Unidad Académica Multidisciplinaria campus Calpulalpan, Universidad Autónoma de Tlaxcala. <sup>2</sup>Facultad de Ciencias Básicas, Ingeniería y Tecnología, Universidad Autónoma de Tlaxcala.

*Resumen***—**Los métodos modernos de optimización, como las heurísticas, son métodos de búsqueda que han resuelto eficientemente problemas de optimización muy complejos, problemas que no se resuelven con métodos clásicos o tienen un costo computacional muy alto. Sin embargo los algoritmos heurísticos no tienen un fundamento matemático, y no garantizan encontrar una solución, por lo que, en este trabajo, con el ánimo de tener un fundamento formal para la convergencia de la solución, se realiza un análisis matemático sobre el grado con el que converge un algoritmo a la solución de un problema de optimización con restricciones, por lo que se implementa el algoritmos de Búsqueda Armónica (Harmony Search), y tres modificaciones: ImHS (Improved Harmony Search), IHS (an Improved Harmony Search Algorithm) y SGHS (Self-adaptive Global best Harmony Search) aplicados a un problema de optimización que se encuentra en una base de datos de varios problemas conocidos como problemas de benchmark.

*Palabras clave***—** Heurística, Convergencia, Búsqueda armónica.

## **Introducción**

En inteligencia artificial, las heurísticas para Melián et al (2003), en los últimos años, han sido desarrolladas como técnicas alternativas a los métodos matemáticos clásicos, y han demostrado eficiencia en la solución de problemas con cierta complejidad matemática según Rao (2009), por otro lado se realizan esfuerzos para mejorar dichas heurísticas las cuales son aplicados a problemas específicos de optimización complejos, que generalmente, pueden obtener la solución de manera rápida y robusta, ya que combinan de forma inteligente sus atributos para explorar y explotar el espacio de búsqueda del problema por lo que son llamados algoritmos metaheuríscos por Herrera y Cordón (2016), dichos algoritmos han demostrado generalmente un coste computacional bajo y factibilidad en su implementación como muestran en Torres et al (2014).

Estos algoritmos deben cumplir con dos características esenciales: *exploración* y *explotación*, pues de ello depende lograr una buena búsqueda de la solución óptima según Yang (2009). En este sentido, se han elaborado diferentes trabajos en los que se pretende determinar la eficiencia o competencia de un algoritmo, sin embargo, no muestran un análisis riguroso o matemático que valide sus resultados como afirma Moreno et al (2007).

En este trabajo de investigación, se realiza el análisis del desempeño, en relación a su convergencia, de los algoritmos de Búsqueda Armónica (Harmony Search HS) de Yang (2009) y tres modificaciones (ImHS, IHS, SGHS) propuestas por Sánchez (2017), Mahdavi (2007) y Kulluk (2011) para resolver un problemas de Benchmark del reporte técnico de Liang et al (2006), como una propuesta formal para los desarrolladores de sistemas, en los que la teoría de la computabilidad no puede ser aplicada por las heurísticas, y se requiere determinar el orden de convergencia de un algoritmo.

## **Problema de optimización numérica con restricciones**

Uno de los grandes retos en la ingeniería es resolver problemas complejos de optimización numérico con restricciones, el cual debemos establece si se maximizará o minimizará, la función objetivo y las restricciones del problema que puede ser expresado como la búsqueda de un conjunto de valores  $\vec{x}$  tales que:

$$
minimize / maximize f(\vec{x})
$$
 (1)

$$
g_i(\vec{x}) \le 0, \quad i = 1, 2, \dots p \tag{2}
$$

$$
h_i(\vec{x}) = 0, \quad j = 1, 2, \dots q \tag{3}
$$

Donde  $f(\vec{x})$  es una función objetivo, las relaciones (2) y (3) son conocidas como restricciones de desigualdad e igualdad respectivamente, y  $\vec{x}$  es la solución o un vector de variables (subconjunto de  $\mathbb{R}^n$ ).

Sujeto a

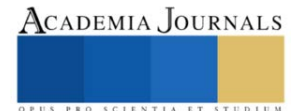

<sup>1</sup>El Dr. Alvaro Sánchez Márquez es profesor investigador en Ingeniería en Computación de la Unidad Académica de Calpulalpan, Universidad Autónoma de Tlaxcala, México[, asanchez@uatx.mx](mailto:asanchez@uatx.mx) (**autor corresponsal)**

 $^2$  El M.C. Hugo Suarez Ramírez es Profesor Investigador en Ingeniería en Computación de la Facultad de ciencias básicas, ingeniería y tecnología, Universidad Autónoma de Tlaxcala, México, [hugo.suarez.r@uatx.mx](mailto:hugo.suarez.r@uatx.mx)

En este trabajo se toma un problema de optimización  $(g02)$  propuestos en reporte técnico de Liang et al (2006), que resulta ser muy complejo por el número de variables que involucra, tomado de un conjunto de problemas definidos y conocidos en la literatura científica como problemas de benchmark, y que se muestra de las ecuaciones de (4) a (6).

Problema  $g02$ 

$$
Minimization \t f(\vec{x}) = -\left| \frac{\sum_{i=1}^{n} \cos^4(x_i) - 2 \prod_{i=1}^{n} \cos^2(x_i)}{\sqrt{\sum_{i=1}^{n} ix_i^2}} \right| \t (4)
$$

Sujeto a:

$$
g_1(\vec{x}) = 0.75 - \prod_{i=1}^n x_i \le 0
$$
\n
$$
g_1(\vec{x}) = \sum_{i=1}^n x_i = 7.5n < 0
$$
\n(5)

$$
g_2(\vec{x}) = \sum_{i=1}^n x_i - 7.5n \le 0
$$
\n(6)

Donde  $n = 20$  y  $0 \le x_i \le 10$ ,  $(i = 1, ..., n)$ . El mínimo global  $\vec{x}^* = (3.16246061572185, 3.12833142812967,$ 3.09479212988791, 3.06145059523469 , 3.02792915885555, 2.99382606701730, 2.95866871765285, 2.92184227312450 , 0.49482511456933, 0.48835711005490, 0.48231642711865, 0.47664475092742, 0.47129550835493, 0.46623099264167, 0.46142004984199, 0.45683664767217, 0.45245876903267, 0.44826762241853, 0.44424700958760, 0.44038285956317), la mejor solución encontrada es  $f(\vec{x}^*)$  =  $-0.80361910412559$  (que es el mejor valor conocido), la restricción  $q1$  tiende a ser activa.

Será resuelto por el algoritmo de búsqueda armónica y tres modificaciones.

## **Algoritmo de búsqueda armónica y sus modificaciones**

Cuando escuchas una bonita pieza de música clásica, ¿quién puede hacer la conexión entre la interpretación musical y hallar una solución óptima para un problema de diseño difícil u otros problemas de ingeniería?, pues el algoritmo de Búsqueda Armónica, desarrollado por Greem en 2001 como describe Yang (2009), fue inspirado al observar un músico interpretar armoniosamente una melodía, donde el esfuerzo para hallar una armonía es análogo al de encontrar el óptimo en un proceso de optimización. Estas similitudes son las que dan origen a este algoritmo tomando la belleza y armonía musical en una solución para problemas de optimización. Un músico puede realizar una improvisación musical de tres formas y se formaliza en el algoritmo como se muestra en la Cuadro 1.

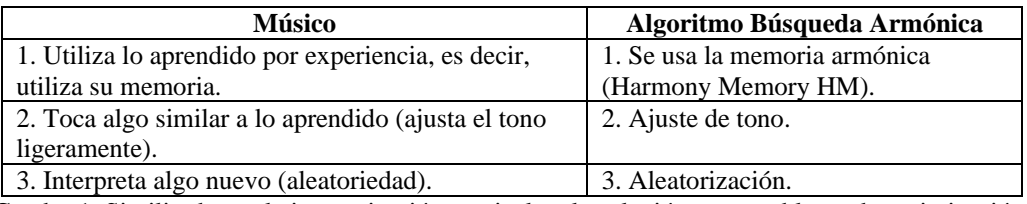

Cuadro 1. Similitudes en la improvisación musical en la solución a un problema de optimización.

**El uso de la memoria armónica (HM)** asegura que se toma una buena armonía para un nuevo vector de solución, en este hecho se adopta un parámetro  $r_{accept} \in [0,1]$  que determina la taza con que se utiliza la HM; para este trabajo se sugiere  $r_{accept} = 0.7 \sim 0.95$ .

**El Ajuste de tono** se realiza en base a un tono (variable de diseño) que existe en HM definido como  $x_{old}$  que se ajusta de la forma:

$$
x_{new} = x_{old} + b_{range} \times \varepsilon \tag{7}
$$

donde  $x_{new}$  es la nueva nota después de ser ajustada con  $\epsilon[-1,1]$  de distribución uniforme. Se sugiere una taza de ajuste  $r_{pa}$  y un rango de ajuste  $b_{range} > 0.7$  para controlar este procedimiento, y se debe tener cuidado en su elección, pues un valor pequeño puede limitar la exploración, mientras que un valor alto puede provocar la dispersión de la solución alrededor de un óptimo potencial, se propone  $r_{pa} = 0.1 \sim 0.5$ .

**Aleatorización** es un proceso para dirigir el sistema aún más a explorar diversas soluciones, así como a alcanzar un óptimo global. Tomando en cuenta estos tres procesos principales del algoritmo HS, se tiene que la probabilidad de aleatorización es:

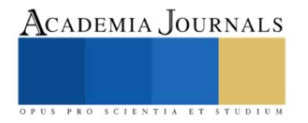

$$
p_{random} = 1 - r_{accept} \tag{8}
$$

y la probabilidad de ajuste de tono

$$
r_{pitch} = r_{accept} \times r_{pa} \tag{9}
$$

El pseudocódigo del algoritmo de Búsqueda Armónica (Harmony Search) es presentado por Yang (2009).

Existen esfuerzos en la comunidad científica por mejorar la eficiencia del algoritmo de búsqueda armónica, modificando o implementando la forma en la que opera su heurística, esto es modificando la obtención de sus parámetros propios por lo que en este trabajo de investigación 3 modificaciones del algoritmo de búsqueda armónica se utilizan para el fin de estudio de este proyecto.

En Mahdavi (2007) se desarrolla una mejora del algoritmo de búsqueda armónica (IHS) para resolver problemas de optimización, el cual se basa en la sintonización de los parámetros  $b_w$  y  $r_{pa}$  de manera diferente que en HS. Es decir, la diferencia entre IHS y HS está en la forma de ajustar  $r_{pa}$  y  $b_w$ , cambiando dinámicamente en función al número de generaciones. Los autores concluyen que la mejora del algoritmo de búsqueda armónica IHS tiene el mismo poder que el algoritmo original HS con la característica que la sintonización es con una técnica matemática

En Sánchez (2017) se modifica el algoritmo HS a fin de obtener mejor exploración y explotación (ImHS) en dos aspectos (1) reducir el tono de ajuste bw en función al número de iteraciones y (2) reemplazar una componente de la nueva armonía con respecto a una taza de selección asignada como *ajuste inteligente*. Se presentan resultados donde se observa que los resultados mostraron que un mejor desempeño fue hecho por el algoritmo ImHS.

Kulluk (2011) propone el algoritmo (SGHS) donde utiliza valores fijos específicos de la memoria armónica crítica (HMCR) y el número de improvisaciones, el ajuste de tono PAR (pitch adjustment rate) son adaptados dinámicamente a un rango adecuado recordando los valores históricos de las armonías generadas en la memoria armónica. La memoria armónica se va actualizando al reemplazar los peores valores, así para las siguientes iteraciones se utilizan nuevas medias y desviaciones estándar, y el proceso se repite hasta alcanzar el número máximo de improvisaciones. BW cambia dinámicamente con el incremento de las generaciones para un buen balance de explotación y exploración del algoritmo.

#### **Métodos numéricos y convergencia de una sucesión**

Para Muto (2011) los métodos numéricos es una ciencia que utiliza procesos o algoritmos que resuelven problemas matemáticos de manera eficiente utilizando la aritmética, y que en ocasiones deberá sustituir valores aproximados para encontrar una solución lo más cercanos al valor optimo; en este sentido, la autora comenta que también es arte pues el especialista deberá desarrollar ciertas habilidades y utilizar la intuición para encontrar la aproximación más conveniente. Sin embargo, estos métodos matemáticos muchas veces no resuelven problemas complejos de optimización o utilizan un coste computacional muy alto, por lo que los algoritmos heurísticos son una alternativa eficiente, pero sin un sustento formal que avale los resultados obtenidos.

Con el ánimo de formalizar la convergencia a la solución de los algoritmos heurísticos se analiza la sucesión de convergencia definida por Burden (2002):

*Definición 1*. Supongamos que  $\{p_n\}_{n=0}^{\infty}$  es una sucesión que converge a  $p^*$ , con  $p_n \neq 0$  para toda *n*. Si existen constantes positivas  $\lambda$  y  $\alpha$  con

$$
\lim_{n \to \infty} \frac{|p_{n+1} - p^*|}{|p_n - p^*|^{\alpha}} = \lambda
$$
\n(10)

entonces  $\{p_n\}_{n=0}^{\infty}$  converge a  $p^*$  con orden  $\alpha$  y una constante de error asintótica  $\lambda$ .

- 1. Si  $\alpha = 1$ , la sucesión es linealmente convergente.
- 2. Si  $\alpha = 2$ , la sucesión es cuadráticamente convergente.
- 3.

## **Implementación**

La implementación de los algoritmos propuestos se programó en MATLAB R2022 y fueron consideradas 30 corridas para el problema *g02* de benchmarck; muestras suficientes con las que se puede hacer un análisis inferencial confiable según Hulley et al (2007). Para Liang (2006) es importante tomar en cuenta que una solución exitosa es una solución que cumple con todas las restricciones del problema (solución factible), y que su valor es cercano al mejor valor conocido o a la solución óptima factible. Debemos aclarar que la sintonización de los algoritmos no es el fundamento de este trabajo de investigación, sino el análisis de su grado de convergencia, por lo que no se muestran parámetros de sintonización y se toman los sugeridos por los autores antes mencionados para lograr nuestro objetivo.

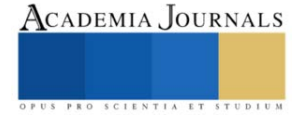

## **Prueba y análisis de los algoritmos con el problema**

En esta Sección se implementan los algoritmos heurísticos HS, IHS, ImHS y SGHS para resolver el problema g02, donde el mejor valor encontrado para este problema está dado por  $f(\vec{x}) = -0.80361910412559$  (ver ecuaciones de (4) a (6)). Iniciamos mostrando el comportamiento de convergencia de la función objetivo en este problema (ver Cuadro 2), como se puede observar el mejor resultado alcanzado, es decir, el más cercano al mejor valor encontrado para este problema, es con el algoritmo b) IHS, con c) ImHS la convergencia es más rápida, por otro lado con a) HS y b) IHS se tiene el peor comportamiento.

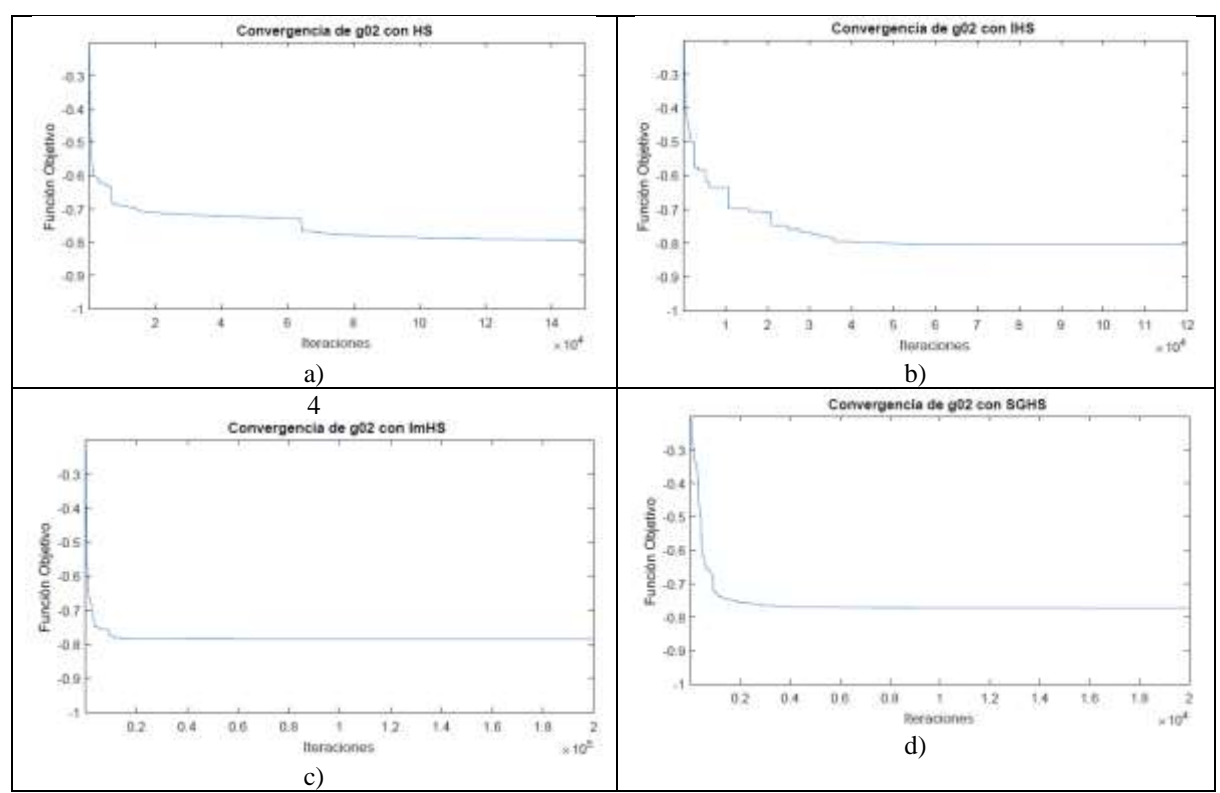

Cuadro 2. Convergencia de la función objetivo para g02 con a) HS, b) IHS, c) ImHS y d) SGHS.

Como se estableció en las definiciones, la constante positiva  $\alpha$  de la ecuación (10), define el orden de convergencia en una sucesión de datos, siempre que el error asintótico  $\lambda$  sea constante en otras palabras existe el límite en la ecuación (10). En el Cuadro 3 se observa el comportamiento de  $\lambda$  cuando se implementa HS e IHS al problema  $q02$  de benchmark, con valores de  $\alpha = 3.2.1$  y 1.5.

Se puede observar que el grado de convergencia de la función para los valores diferentes de 1 no son constantes, por ejemplo, con  $\alpha = 3$  en ambos algoritmos  $\lambda$  es creciente, para HS es un crecimiento muy pequeño, pero no es constante significativamente; con IHS  $\lambda$  va de 0 a 140000 con  $\alpha = 3$ . Sin embargo, para el grado de convergencia  $\alpha = 1$  la función obtiene  $\lambda = 1$  con HS en un 99.717% de 150,000 iteraciones; y con IHS  $\lambda = 1$  en 99.933% de 120,000 iteraciones.

Nuevamente el comportamiento de  $g02$  implementando ImHS y SGHS con valores de  $\alpha = 3, 2, 1, y 1.5$ , se observa el grado de convergencia de la función para los valores diferentes de 1 nuevamente no son constantes, por ejemplo, con  $\alpha = 3$  en ambos algoritmos  $\lambda$  es creciente, para ImHS  $\lambda$  va de 0 a 3000 y con SGHS  $\lambda$  va de 0 a 35.

Sin embargo, para  $\alpha = 1$  el grado de convergencia de la función se obtiene  $\lambda = 1$  con ImHS en un 99.965% de 200,000 iteraciones; y con SGHS  $\lambda = 1$  en 99.34% de 200,000 iteraciones.

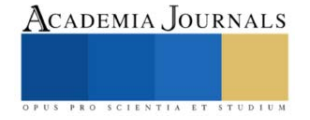

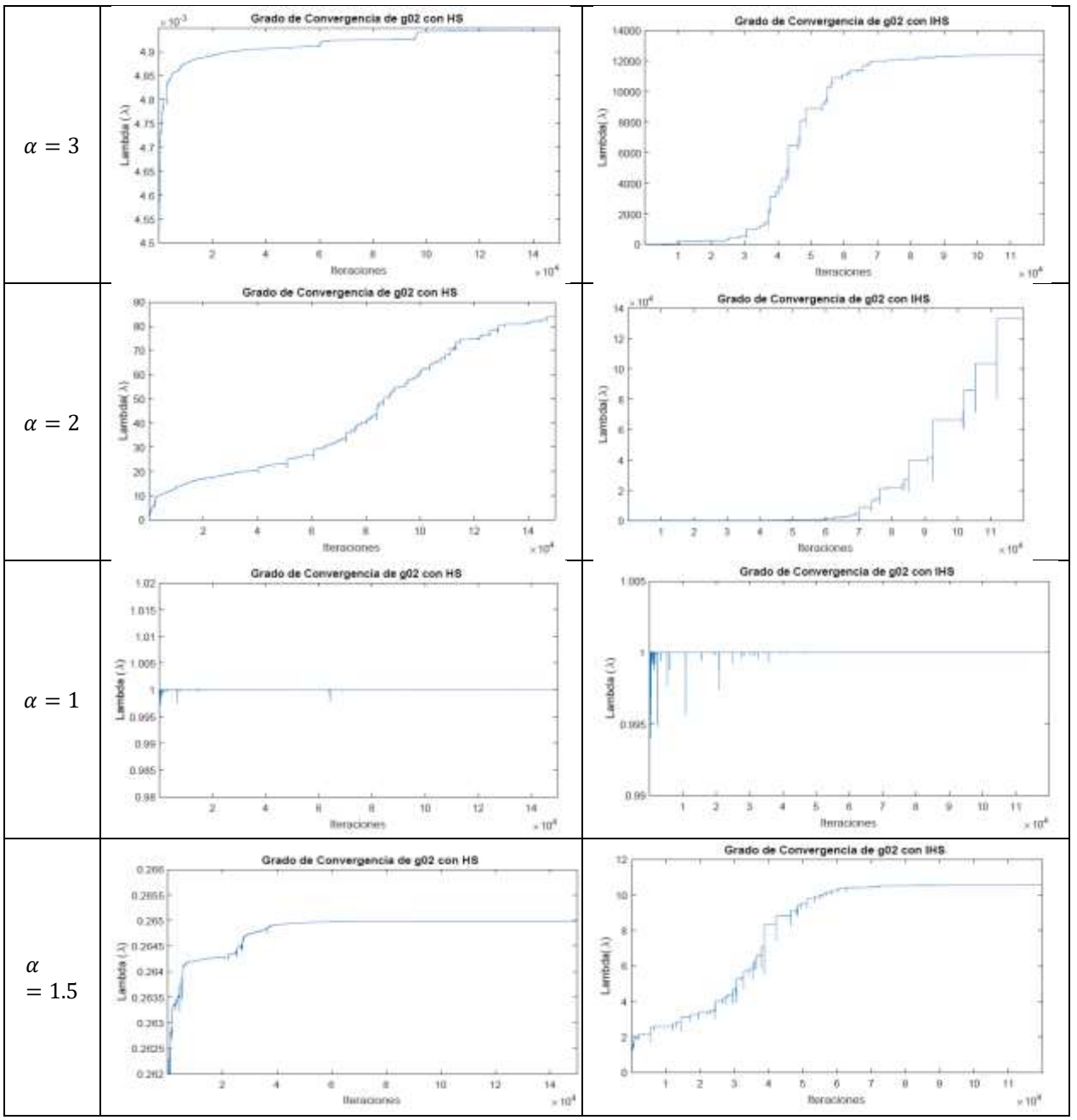

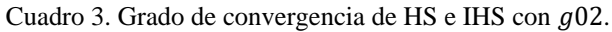

De la misma forma, se presenta el análisis de los algoritmos ImHS y SGHS en el Cuadro 4, aplicados al problema g02 sólo con  $\alpha = 1$ , ya que los resultados con  $\alpha = 1.5$ , 2 y 3 no presentan una convergencia constante de la sucesión dada en (10), similar a los casos presentados en el Cuadro 4.

En el Cuadro 5 se recopila el porcentaje cuando  $\lambda \rightarrow 1$  con  $\alpha = 1$ . Se observa que el algoritmo heurístico ImHS representa una linealidad más alta sin embargo todos los algoritmos son lineales con un porcentaje aceptable de confiabilidad, pues el promedio de todos está por encima del 99%.

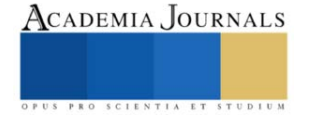

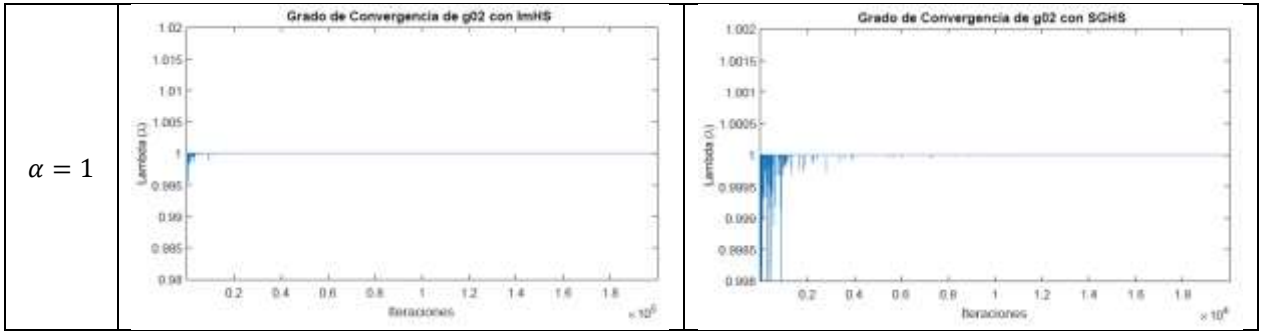

Cuadro 4. Grado de convergencia de ImHS y SGHS con  $q02$ .

| Algoritmo   | g02     | α |  |
|-------------|---------|---|--|
| НS          | 99.717% |   |  |
| <b>IHS</b>  | 99.933% |   |  |
| ImHS        | 99.965% |   |  |
| <b>SGHS</b> | 99.34%  |   |  |

Cuadro 5. Resultados del grado de convergencia de los algoritmos con  $g02$ .

#### **Conclusiones**

Con base al análisis de grado de convergencia que se desarrolló con los algoritmos de búsqueda Armónica HS y las modificaciones IHS, ImHS y SGHS que se implementaron para resolver el problema de optimización numérico g02 de benchmarck propuestos en la literatura, se pudo observar que el orden de convergencia de los cuatro algoritmos es de orden lineal, lo que implica que no necesariamente un algoritmo es más rápido que otro al encontrar la solución óptima.

También podemos considerar que el tiempo computacional que un algoritmo alcanza puede depender de los datos iniciales que se calculan de forma aleatoria para formar la llamada memoria armónica inicial, es decir, si una solución inicial se encontrase relativamente cerca del optimo el converger a ese valor seria relativamente más rápido; sin embargo, es un tema abierto a la investigación.

#### **Referencias**

Burden, R.L. y Faires, J. D. "Análisis Numérico", 7a Edición, México, CENAGE Learning, 2009.

- Herrera, F. y Cordón, O. "Metaheurísticas". España: Dpto. Ciencias de la Computación e Inteligencia Artificial, Plataforma de Docencia de *CCIA*, 2016.
- Hulley, B. S., Cummings, R.S., Browner, S.W., Grady, G. D., y Newman, B.T. "Designing Clinical Research". Edition Second , ISBN-13: 978-0- 7817-8210-4, USA, Lippincott Williams and Wilkins, 2007.
- Kulluk, S., Ozbakir, L. y Baykasoglu, A. "Self-adaptive global best harmony search algorithm for training neural networks," *Science Direct, ELSEVIER*, no. 3, pp. 282–286, 2011.
- Liang, J.J., Runarsso, T.P., Mesura-Montes, E., Clerc, T., Suganthan, P.N., Coello., C.C., Deb,K. (2006) "Problem Definitions and Evaluation Criteria for the CEC 2006 Special Session on Constrained Real-Parameter Optimization", Technical Report. Disponible en [https://www.lania.mx/~emezura/util/files/tr\\_cec06.pdf](https://www.lania.mx/~emezura/util/files/tr_cec06.pdf)
- Mahdavi, M., Fesanghary, M. y Damangir, E. "An improved harmony search algorithm for solving optimization problems," *Science Direct, ELSEVIER*, no. 188, pp. 1567–1579, 2007.
- Melián, B., Moreno, P.J. y Moreno, V.J. "Metaheurísticas: una visión global," *Revista Iberoamericana de Inteligencia Artificial*, Vol 7, no. 019, pp. 7– 28, 2003.
- Moreno, P.J.A., Campos, R.C. y Laguna, M. "Sobre la comparación de metaheurísticas mediante técnicas estadísticas no paramétricas," *MAEB*, no. 5, pp. 1–8, 2007.
- Muto, F. V. "Curso de métodos numéricos", España, Universidad del País Vasco, Facultad de Ciencia y Tecnología, Departamento de Matemática Aplicada y Estadística e Investigación Operativa, 2011.
- Rao, S. S. (2009), "Engineering Optimization: Theory and Practice", John Wiley & Sons.
- Sánchez, M.A. "Optimización de diseño de un mecanismo de 4 barras por medio de los algoritmos de búsqueda armónica y optimización basada en lluvia de ideas", Tesis doctoral, Universidad Autónoma de Tlaxcala, México, 2017.
- Torres, R.H., Mesa, M.I., Llanes‐Santiago, O., Câmara, L.D.T, Da Silva Neto, A.J. y De Cárdenas, L.M.Z. "Comparación de diferentes algoritmos metaheurísticos en la estimación de parámetros del modelo relacional general de cromatografía líquida en columna", *Ingeniare*. Revista Chilena De Ingeniería, 22(1), 14–25, (2014)[, https://doi.org/10.4067/s0718-33052014000100003](https://doi.org/10.4067/s0718-33052014000100003)
- Yang, X.-S "Harmony Search as a Metaheuristic Algorithm". Vol 191, doi:10.1007/978-3-642-00185-7, pp. 1-14, USA: Springer Berlin, Heidelberg, 2009.

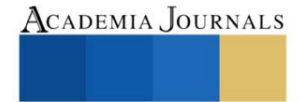

## **Análisis Estadístico en el Rendimiento de Extracción de Dos Solventes en Corteza de Pinus**

M.C. Miriam Sedano Mendoza<sup>1</sup>, P. Ing. Karina Gómez Maya<sup>2</sup>, M.C. Isaac Alfaro Trujillo<sup>3</sup>, Dra. Nancy E. Rodríguez Olalde<sup>4</sup>

*Resumen***—**El objetivo de este trabajo es definir la relación existente entre la concentración del solvente utilizado y la cantidad de extracto obtenido de la corteza de Pinus pseudostrobus. Para lograrlo se realizó un procedimiento experimental que consistió en extracción por maceración con dos tipos de solventes, metanol y etanol, a cinco concentraciones, 0%, 25%, 50%, 75%, 100%, y con tres réplicas. Por otro lado, se realizó un procedimiento estadístico de correlación entre las variables, primero se verificó la covariación lineal y después se utilizó el método de prueba correspondiente, Pearson o Spearman. Finalmente se comparó el efecto que tiene el uso del solvente frente a la cantidad de extracto obtenido.

*Palabras clave***—**capacidad extractiva, corteza de pino, correlación, método Pearson.

#### **Introducción**

Los taninos son compuestos químicos producidos por las plantas como agentes agente protectores. Estos compuestos naturales han sido utilizados desde tiempos remotos como agentes químicos en el curado de pieles, en el añejamiento de los vinos y cervezas, pero también se han desarrollado nuevas aplicaciones como adhesivos, como absorbentes de minerales, como materiales anticorrosivos, como componentes bioactivos en la industria alimenticia y más (Atanu *et. al*, 2020). La obtención los taninos sigue siendo un reto para la industria por las variables que se involucran durante el proceso: origen, tipo de tanino (hidrolizable y condensado), temperatura, presión, tiempo, relación sólido-líquido y solución extractiva. Las soluciones extractivas más utilizadas van desde agua, acetona, metanol y etanol, en diferentes proporciones desde el 10-75%. (Atanu et. al, 2020; Ruth Alara et. al, 2021 y Fentanes Moura de Melo, 2023). Silva-Chandía (2012), estudió el efecto de las variables de extracción presión, temperatura y solvente sobre el rendimiento de los polifenoles en la vaina de tara y encontró que el rendimiento de extracción de los polifenoles presentó una relación directa con la presión y la temperatura. Por su parte, Onem et. al (2014) evaluó el rendimiento de extracción de taninos de bellotas con la relación metanol:agua (0-100%) con un tiempo de 2-10 h y encontró que el mejor resultado fue 6 horas con un 62% de metanol. Mientras que Faye et. al (2021) en su trabajo, extracción de taninos en la corteza del abedul amarillo canadiense, hace énfasis que los procesos de obtención con sulfito, bisulfito y carbonato de sodio no adecuados y sugiere métodos alternativos de bajo costo y que sean amigables con el medio ambiente.

En su libro, Gutierrez Pulido (2003) afirma que para el análisis de los procesos, con el fin de mejorar, es necesario investigar la relación existente entre los factores involucrados, también que la mejor vía es usar la estadística, en específico el análisis de correlación. La prueba de correlación es usada para evaluar la asociación entre dos variables; en específico, la prueba de correlación de Pearson (*r*) mide una dependencia lineal entre dos variables cuantitativas (*x* e *y*) (Vinuesa, 2016). También se conoce como prueba de correlación paramétrica porque depende de la distribución de los datos y sólo se puede utilizar cuando *x* e *y* pertenecen a una distribución normal, pero si no fuera el caso se tiene la prueba de correlación de Spearman (RStudio, 2023).

El objetivo de este trabajo es definir la relación existente entre la concentración del solvente utilizado y la cantidad de extracto obtenido de la corteza de Pinus pseudostrobus.

#### **Metodología**

#### *Procedimiento experimental*

Para este estudio se utilizó la corteza de *Pinus pseudostrobus*. El material se identificó, se recolectó y se secó a temperatura ambiente hasta un contenido de humedad de 7.5%. Se molió, se tamizó y se clasificó hasta obtener un material homogéneo con un tamaño de partícula de 425 µm (malla 40). Para la prueba de extracción fue por

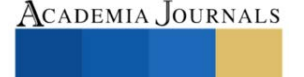

<sup>&</sup>lt;sup>1</sup> Miriam Sedano Mendoza es profesora de la Facultad de Ingeniería en Tecnología de la Madera dependiente de la Universidad Michoacana de San Nicolás de Hidalgo en la Unidad Profesional de Ciudad Hidalgo, Michoacán, México. [miriam.sedano@umich.mx](mailto:miriam.sedano@umich.mx) (**autor corresponsal)**

 $2$  La P. Ing. Karina Lucero Gómez Maya es egresada de la Facultad de Ingeniería en Tecnología de la Madera dependiente de la Universidad Michoacana de San Nicolás de Hidalgo en la Unidad Profesional de Ciudad Hidalgo, Michoacán, México. [1614352f@umich.mx](mailto:1614352f@umich.mx)

<sup>&</sup>lt;sup>3</sup> El M.C. Isaac Alfaro Trujillo es profesor e investigador de la Facultad de Ingeniería en Tecnología de la Madera dependiente de la Universidad Michoacana de San Nicolás de Hidalgo en la Unidad Profesional de Ciudad Hidalgo, Michoacán, México. [isaac.alfaro@umich.mx](mailto:isaac.alfaro@umich.mx)

<sup>4</sup> La Dra. Nancy Eloísa Rodríguez Olalde es profesora e investigadora de la Facultad de Ingeniería en Tecnología de la Madera dependiente de la Universidad Michoacana de San Nicolás de Hidalgo en Morelia, Michoacán, México. [nancy.olalde@umich.mx](mailto:nancy.olalde@umich.mx)

maceración con dos tipos de solventes, metanol y etanol, a cinco concentraciones, 0%, 25%, 50%, 75%, 100%, y con tres replicas. El tiempo de extracción fue de 31 días, a temperatura ambiente y sin presencia de luz. Después, se filtraron, se llevaron a desecación en estufa a 50°C hasta peso constante. La cantidad de extracto obtenido se determinó por diferencia de peso.

## *Procedimiento estadístico*

Los análisis estadísticos se realizaron en R versión 4.2.1 (2022-06-23 ucrt) y se usó el paquete plot versión 3.3.2 (R Core Team, 2020) para la realización de figuras.

Primero se realizó una prueba preliminar para comprobar los supuestos de la prueba. Para esto se verificó si la covariación es lineal mediante un gráfico de datos, mostrando el modelo tiene una relación lineal. Después, se plantea el cuestionamiento si los datos de cada una de las 2 variables (*x*, *y*) siguen una distribución normal. Para responder esto se realiza la Prueba de Shapiro-Wilks. El test de Shapiro-Wilks plantea la hipótesis nula que una muestra proviene de una distribución normal. Elegimos un nivel de significancia, por ejemplo 0,05, y tenemos una hipótesis alternativa que sostiene que la distribución no es normal.

- $H_0 = La$  distribución de los datos es normal ;  $H_0 = x \sim N(\mu, \sigma^2)$
- $H_0 = La$  distribución de los datos no es normal ;  $H_0 = x \star N(\mu, \sigma^2)$

Con la prueba de Shapiro-Wilks se intentó rechazar la hipótesis nula al nivel de significancia 0.05.

Si los datos de las muestras siguieron una distribución normal se utilizó la prueba de Pearson (*r*), que mide una dependencia lineal entre dos variables (*x* e *y*). A esta prueba también se conoce como prueba de correlación paramétrica porque depende de la distribución normal de los datos y sólo se puede utilizar cuando *x* e *y* pertenecen a una distribución normal. La gráfica de  $y = f(x)$  se denomina curva de regresión lineal.

La fórmula de correlación lineal de Pearson es:

$$
r = \frac{\Sigma(x - m_x)(y - m_y)}{\sqrt{\Sigma(x - m_x)^2 \Sigma(y - m_y)^2}}
$$

Donde  $m_x \, y \, m_y$  son las medias de las variables  $x \, y \, y$ . El valor de p (nivel de significancia) de la correlación puede ser determinada:

- 1. Usando la tabla del coeficiente de correlación para los grados de libertad: *df=n-2*, donde n es el número de observación en las variables *x* y *y*.
- 2. Calculando el valor de *t* como sigue:  $t = \frac{r}{\sqrt{2}}$  $\frac{1}{\sqrt{1-r^2}}\sqrt{n}$  − 2 y el valor de *p* se determina usando la tabla de distribución de *df=n-2*

Si el valor de *p* es menor a 5%, entonces la correlación entre las variables *x* y *y* es significante.

Por otro lado, si los datos de las muestras no siguieron una distribución normal se utilizó la prueba el método de análisis de Spearman rho, que es el análisis de los coeficientes de correlación basados en rangos (no paramétricos). Es decir, cuando los datos no siguen una distribución normal.

El método de correlación de Spearman calcula la correlación entre el rango de las variables *x* y *y*.

$$
rho = \frac{\Sigma(x' - m_{x'}) (y' - m_{y'})}{\sqrt{\Sigma(x' - m_{x'})^2 \Sigma(y' - m_{yx'})^2}}
$$

donde:

*x'* es el rango de *x*

*y'* es el rango de *y*

Finalmente se determinó la comparación que tiene el efecto del uso del solvente, metanol o etanol, frente a la cantidad de extracto obtenido.

#### **Resultados**

Los resultados de los ensayos se muestran en la fig 1. donde se observa la distribución que presentaron los datos de la cantidad de extractos frente a la concentración del solvente.

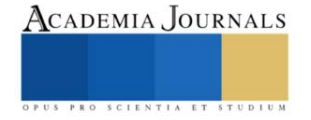

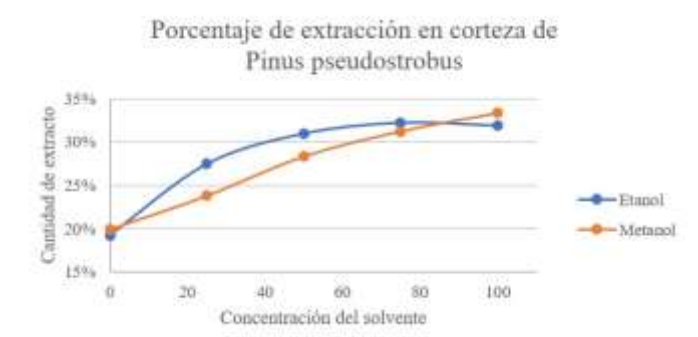

Figura 1. Porcentaje de extracción con dos solventes en corteza de *Pinus pseudostronbus.*

En la fig.1 se muestra el solvente que obtuvo la mayor cantidad de extracto fue el metanol al 100% de concentración, con un valor de 33.32%. El solvente que obtuvo la menor cantidad de extracto fue el etanol a 0% con un valor de 19.25%. Para el caso del etanol, el punto más alto de extracción fue a 75% con un valor de 32.25%.

Las dos líneas de dispersión que se dibujan en la gráfica muestran, de forma general, que entre mayor sea la concentración del solvente mayor será la cantidad de extracto obtenido. Solo para el solvente etanol, el mayor valor de la cantidad de extracto obtenido la presentó a 75% de concentración (Fig. 1).

Para determinar la fuerza de asociación entre la concentración del solvente y la cantidad de extracto obtenido se realizó la prueba de correlación. La fig. 2 muestra que el comportamiento de los datos, cada uno por separado, siguen un modelo lineal.

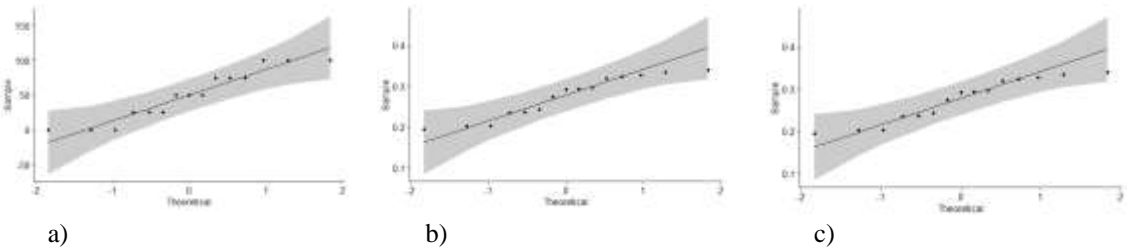

Figura 2. a) Comportamiento de los datos de la concentración del solvente: metanol y etanol, b) Comportamiento de los datos obtenidos de la extracción con el metanol y c) Comportamiento de los datos obtenidos de la extracción con el etanol.

En la fig. 3 se muestra los resultados del modelo de la concentración del solvente frente al extracto obtenido. Para el metanol la r<sup>2</sup> es de 0.9499 con un  $p = 4.847X10^{-10}$ ; mientras que para el etanol r<sup>2</sup> es 0.6618 con un  $p =$ 1.369X10<sup>-4</sup>. Usando el valor de p que arrojo el modelo lineal, se determinó la prueba de normalidad de los datos mediante la prueba Shapiro-Wilk.

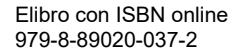

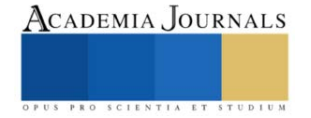

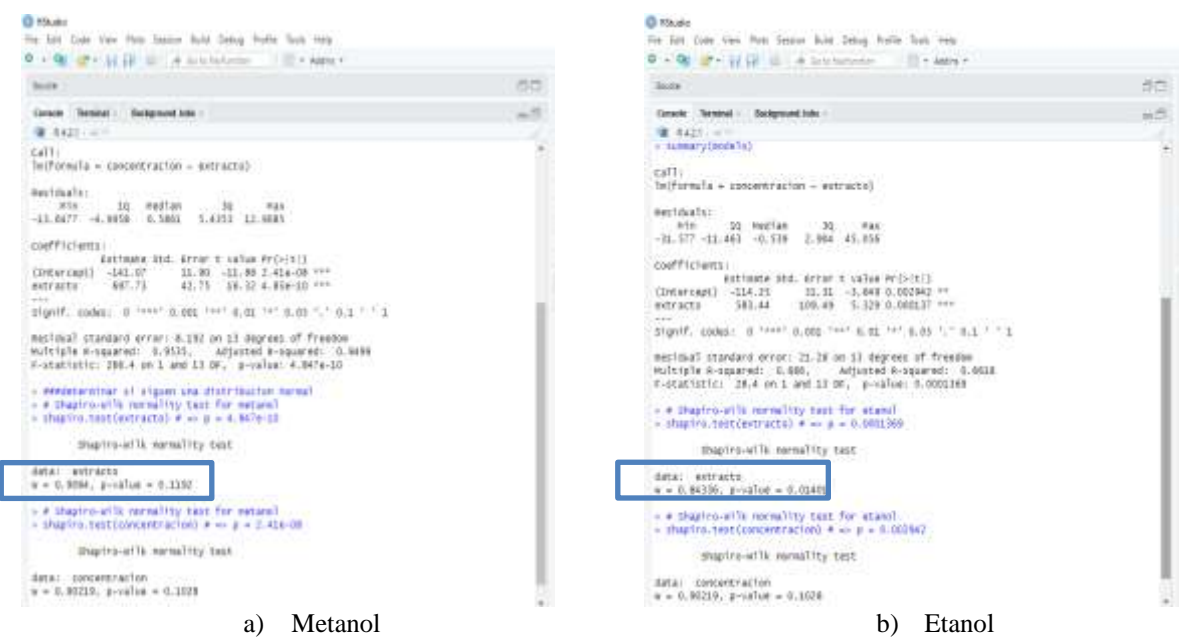

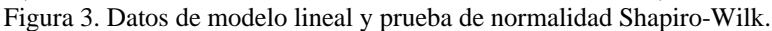

Los resultados de la prueba estadística Shapiro-Wilk, fig. 3, muestran que para el caso del metanol el nuevo valor de *p* es mayor que el nivel de significancia 0.05, lo que implica que la distribución de los datos sigue la normalidad; mientras que para el caso del solvente etanol el nuevo valor de *p* es menor que el nivel de significancia de 0.05, lo que representa que es significativamente diferente de la distribución normal.

Una vez que se verificó el comportamiento de los datos frente a la distribución normal, se realizó la prueba de correlación adecuada para cada caso. Para determinar la correlación del extracto con la concentración del metanol se utilizó la prueba de Pearson y para la correlación del extracto con el etanol se utilizó la prueba Spearman.

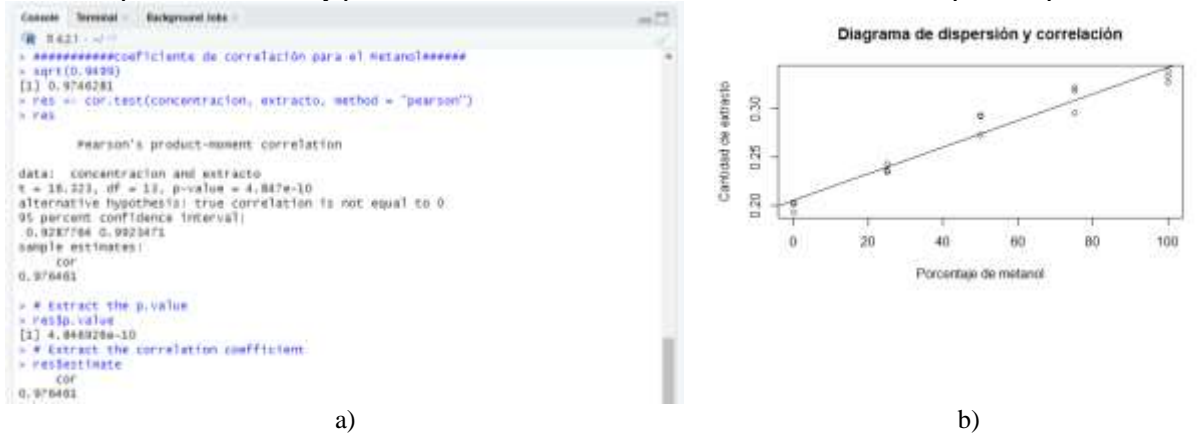

Figura 4. a) Resultados de los cálculos y b) la gráfica de la correlación de la cantidad entre extractos obtenidos con la concentración del metanol.

La fig. 4 muestra el resultado de la correlación entre la concentración del metanol con la cantidad de extracto obtenido, por el método Pearson. El valor de la correlación es de 0.976461, es un valor cercano a uno y representa una fuerte correlación positiva, es decir a medida que aumenta la concentración del solvente aumenta la cantidad de extracto obtenido. El resultado de  $p$  en la prueba de Pearson es de  $4.847 \times 10^{10}$ , este valor es menor que el nivel de significancia, alfa =0.5 ( $\alpha$ =0.05), por lo que se puede concluir que la concentración del solvente metanol y la cantidad de extracto obtenido están correlacionados significativamente con un coeficiente de correlación de 0.976461 y un valor de *p* de  $4.847x10^{10}$ .

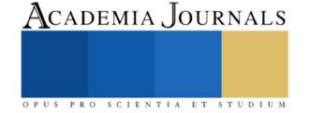

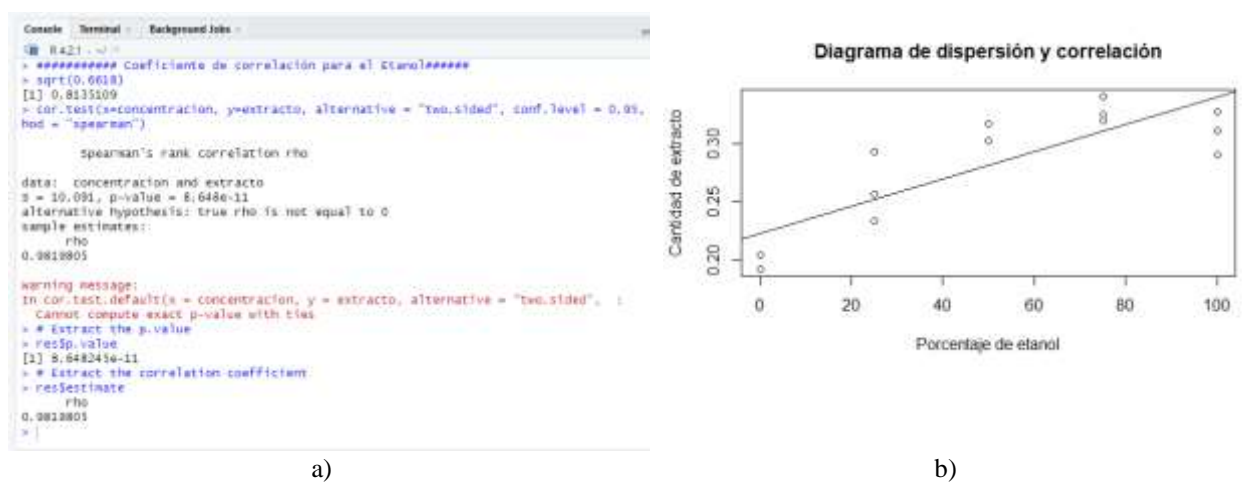

Figura 5. a) Resultados de los cálculos y b) la gráfica de la correlación entre la cantidad de extractos obtenidos con la concentración del etanol.

La fig. 5 muestra el resultado de la correlación entre la concentración del etanol con la cantidad de extracto obtenido, por el método Spearman. El valor de la correlación es de 0.98198805, es un valor cercano a uno y representa una fuerte correlación positiva, es decir a medida que aumenta la concentración del solvente aumenta la cantidad de extracto obtenido. El resultado de  $p$  en la prueba de Spearman es de  $8.648245x10^{11}$ , este valor es menor que el nivel de significancia, alfa =0.5 ( $\alpha$ =0.05), por lo que se puede concluir que la concentración del solvente etanol y la cantidad de extracto obtenido están correlacionados significativamente con un coeficiente de correlación de 0.9819805 y un valor de *p* de  $8.648245x10^{11}$ .

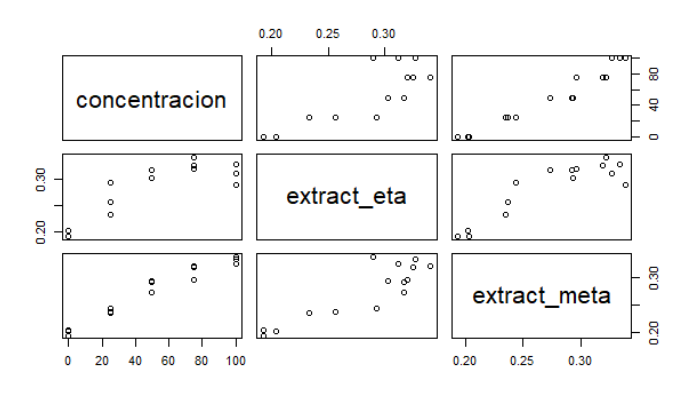

Fig. 6. Gráfica comparativa de la concentración de los solventes frente a la cantidad de extracto obtenido.

La fig. 6 compara el efecto que tiene el uso del solvente, metanol o etanol, frente a la cantidad de extracto obtenido. Cuando se usa metanol, los datos de la concentración del solvente y la cantidad de extractos obtenidos forman una línea casi perfecta lo que nos lleva a declarar que tienen una correlación lineal y muy definida. Mientras que cuando se usa etanol, los datos muestran una tendencia lineal y un poco desordenada.

#### **Conclusiones**

En la extracción por maceración de la corteza de *Pinus pseudostrobus*, el solvente que obtuvo la mayor cantidad de extracto fue el metanol al 100% de concentración, mientras que el solvente que obtuvo la menor cantidad de extracto fue el etanol a 0%. El ensayo muestra que entre mayor sea la concentración del solvente mayor será la cantidad de extracto obtenido. Mediante los cálculos estadísticos con el programa R se obtuvo que el modelo es lineal y que los datos de la extracción con metanol siguen una distribución normal, pero no así para los datos con etanol. Por lo que se realizó la prueba de correlación Pearson para el metanol y la prueba Spearman para el etanol. Por el método Pearson se afirma, con un 95% de confiabilidad, que la concentración del solvente metanol y la cantidad de extracto obtenido están correlacionados significativamente con un coeficiente de correlación de 0.976461, un valor de *p* de 4.847 $x10^{10}$  y un valor de  $\alpha=0.05$ . Mientras que por el método Spearman se concluye, con un 95% de confiabilidad, que la concentración del solvente etanol y la cantidad de extracto obtenido están correlacionados

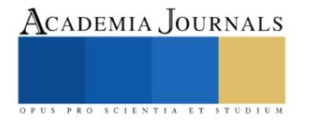

significativamente con un coeficiente de correlación de 0.9819805 y un valor de *p* de 8.648245 $x10^{11}$  y un valor de  $α=0.05$ .

#### **Referencias**

Atanu KumarDas, A., Islamb, N., Faruk, O., Rudi Dungani, A. "Review on tannins: Extraction processes, applications and possibilities" *South African Journal of Botany,* Vol. 135, 2020.

Faye, A., Leung, A. C.W., Guyot-Reeb, S., Ton-That, M.T., Chimeni-Yomeni, D., Li, H., Stoeffler, K., Maillard, D., Benali M. "Extraction of tannins from yellow birch: Enhanced process for water conservation and energy savings" *Journal of Cleaner Production.* Vol. 299, 2021.

Fentanes Moura de Melo, L., Queiroz Aquino-Martins, V. G., Pereira da Silva, A., Oliveira Rocha, H. A., Castanho Scortecci, K. "Biological and pharmacological aspects of tannins and potential biotechnological applications" *Food Chemistry.* Vol. 414, 2023.

Gutierrez Pulido, H. y De la Vara Salazar, R. "Análisis y Diseño de Experimentos". Mc Graw Hill. México. 2003.

Onem, E., Gulumser, G., Akay, S., Yesil-Celiktas, O., "Optimization of tannin isolation from acorn and application in leather processing", *Industrial Crops and Products*, Vol. 53, 2014.

Silva Chandía, S. P. "Optimización del proceso de extracción supercrítica de los polifenoles de la vaina de Tara (Caesalpinia spinosa)" Tesis. Facultad de Ciencias Químicas y Farmacéuticas. Departamento de Ciencia de los Alimentos y Tecnología Química. Universidad de Chile. 2012.

RStudio Team (2023). RStudio: Integrated Development for R. RStudio, PBC, Boston, MA UR[L http://www.rstudio.com/.](http://www.rstudio.com/) 2023.

Ruth Alara R., Hamid Abdurahman, N., Ishamel Ukaegbu, Ch. "Extraction of phenolic compounds: A review" *Current Research in Food Science.* Vol. 4, 2021.

Vinuesa, P. "Correlación: teoría y práctica". CCG-UNAM. https://www.ccg.unam.mx/~vinuesa/R4biosciences/docs/Tema8\_correlacion.pdf. 2016.

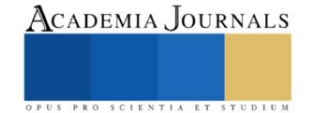

## **Maqueta Inteligente de un Gemelo Digital y la Simulación con FlexSim**

Dr. Isaías Simón-Marmolejo<sup>1</sup>, Dr. Isidro J. González-Hernández<sup>2</sup>, Dr. René Cruz-Guerrero<sup>3</sup> C. Mauricio Franco Escobar<sup>4</sup>, C. Alan Cortes Torres<sup>5</sup>

*Resumen***—**A nivel licenciatura, en los programas educativos de Ingeniería Industrial un Gemelo Digital (GD) sigue siendo un concepto relativamente nuevo pues los alumnos tienen diferentes perspectivas sobre cómo se definen sus capacidades y cuáles son sus limitaciones. Bajo esta premisa, el caso de estudio propuesto discute la integración de una maqueta de control inteligente en diferentes niveles de control con una sólida base semántica que pueda modelar, simular y sintetizar con precisión a un GD. La hipótesis implica probar que es posible crear una maqueta que emule el comportamiento de un GD donde sea posible la comunicación entre un sistema de manufactura real y un sistema de manufactura virtual. Los resultados muestran que, es posible fomentar un entorno de comunicación síncrono capaz de monitorear y controlar en tiempo real las necesidades de los objetos virtuales para indicar actividades de control estratégico sobre el estado de los recursos físicos.

*Palabras clave***—**Sistemas de Manufactura, Automatización, Control, Gemelo Digital, Simulación.

#### **Introducción**

En los sistemas de manufactura automatizados y/o inteligentes, generalmente, una gran cantidad de actuadores y sensores trabajan juntos como una red de diferentes dispositivos. Los últimos avances en investigación y desarrollo muestran que estos dispositivos se están volviendo inteligentes, lo que significa que pueden realizar tareas de forma autónoma. Para dominar la complejidad de estos dispositivos altamente interconectados y colaborativos, se necesitan métodos y conceptos avanzados durante todo el ciclo de vida (planificación/ingeniería, operación, entre otros), (Leitão et al., 2016). Por ello, se están integrando nuevos modelos en toda la gama de actividades de fabricación, desde la recepción de pedidos hasta el diseño, pasando por la producción y la comercialización, como las basadas en entidades inteligentes. Un caso particular son los llamados Gemelos Digitales (GD), que se definen como una representación digital del activo físico que puede comunicar, coordinar y cooperar en el proceso de fabricación para mejorar la productividad y la eficiencia mediante el intercambio de conocimientos (Olender-Skora y Banas, 2022).

A nivel licenciatura en los programas educativos de Ingeniería Industrial un GD sigue siendo un concepto relativamente nuevo pues los alumnos tienen diferentes perspectivas sobre cómo se definen sus capacidades y cuáles son sus limitaciones.

Bajo esta premisa, el caso de estudio propuesto discute la integración de una arquitectura específica en diferentes niveles de control, soportada por un sistema de GD con el objetivo de contar con una maqueta de control inteligente con una sólida base semántica que pueda modelar, simular y sintetizar con precisión a un GD.

El resto de este documento está organizado de la siguiente manera. Marco Teórico, proporciona una breve introducción a la idea de utilizar Gemelos Digitales y analiza sus requisitos más importantes. En la Metodología, se presenta la técnica usada para crear la capa de control basada en dos importantes estándares de automatización definidos por la Comisión Electrotécnica Internacional (IEC, International Electrotechnical Commission) -IEC 61131-3 e IEC 61499. En Resultados, se proporciona un caso de estudio, y finalmente, se dan las conclusiones.

#### *Industria 4.0*

#### **Marco teórico**

En Machado M. (2023), se menciona que la Industria 4.0 puede implicar la aplicación de tecnologías apropiadas de automatización y análisis de datos para ayudar a reducir el tiempo de inactividad de las máquinas, lograr nuevas eficiencias y aumentar la productividad, y sólo con la Industria 4.0 es posible integrar sistemas físicos y cibernéticos, recibiendo información en tiempo real y promoviendo los ajustes necesarios para optimizar el trabajo, con lo que la "Industrial 4.0" buscaba llevar a la industria manufacturera a la fase inteligente mediante el uso pleno de Sistemas Ciberfísicos (CPS*,* Cyber-Physical Systems).

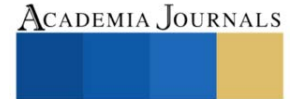

<sup>&</sup>lt;sup>1</sup> El Dr. Isaías Simón-Marmolejo es Profesor de la Universidad Autónoma del Estado de Hidalgo. Hidalgo, México[. isaiasm@uaeh.edu.mx](mailto:isaiasm@uaeh.edu.mx) (**autor corresponsal)**

<sup>&</sup>lt;sup>2</sup> El Dr. Isidro J. González-Hernández es Profesor de la Universidad Autónoma del Estado de Hidalgo. Hidalgo, México[. igonzalez@uaeh.edu.mx](mailto:igonzalez@uaeh.edu.mx) <sup>3</sup> El Dr. René Cruz-Guerrero es Profesor del Instituto Tecnológico Superior del Oriente del Estado de Hidalgo. Hidalgo, México. [rcruz@itesa.edu.mx](mailto:rcruz@itesa.edu.mx)

<sup>4</sup> El C. Mauricio Franco Escobar es Alumno de la Universidad Autónoma del Estado de Hidalgo. Hidalgo, México. f[r379](mailto:18030244@itesa.edu.mx)128@uaeh.edu.mx

<sup>&</sup>lt;sup>5</sup> El C. Alan Cortes Torres es Alumno de la Universidad Autónoma del Estado de Hidalgo. Hidalgo, México[. co445892@uaeh.edu.mx](mailto:co445892@uaeh.edu.mx)

## *Sistema Ciberfísico*

Es un mecanismo controlado o monitoreado por algoritmos informáticos y tiene como objetivo incorporar las 3C (capacidades, comunicación, control) en activos físicos para hacer converger el espacio físico con el espacio virtual o cibernético (Luścińskil y Vitalii, 2020). La tecnología de GD se refiere al proceso o método de describir y modelar las características, el comportamiento y el desempeño de una entidad física mediante tecnología digital. Representa un enfoque eficaz para lograr la interacción y la convergencia entre los mundos cibernético y físico. La tecnología de GD se considera una tecnología clave para realizar CPS (el núcleo para lograr la fabricación inteligente), ya que la función principal de CPS es realizar el mapeo de asociaciones, la interacción y la convergencia entre los espacios físicos y cibernéticos (Zhuang1 et al. 2018). Un Sistema Cibernético permitir que los sistemas de fabricación realicen tareas de forma autónoma y mejoren su rendimiento mediante el aprendizaje automático. Así bien, la tecnología de Gemelos Digitales aplica no sólo el conocimiento de la humanidad para establecer un modelo virtual, sino también tecnología de simulación de modelos virtuales para explorar y predecir el mundo desconocido pues puede comunicar, coordinar y cooperar en el proceso de fabricación para mejorar la productividad y la eficiencia mediante el intercambio de conocimientos (Olender-Skora y Banas, 2022)., con ello, la representación digital puede crearse como un modelo de simulación el cual buscara imitar el funcionamiento de un sistema del mundo real a lo largo del tiempo, mediante la generación y observación de un historias artificiales o bien de información actualizada que recibe del sistema real, misma con la que se hace inferencia sobre el funcionamiento del sistema real (Reed et al., 2021).

En un intento por crear una maqueta de control inteligente que emule el comportamiento de un Gemelo Digital, y probar que es posible la comunicación síncrona entre un sistema de manufactura real (tablero de control) y un sistema de manufactura virtual (simulador), una de las tareas importantes es entender cómo se da la comunicación entre ambos sistemas. Aquí, con frecuentemente se hace uso del protocolo de control de transmisión (TCP, Transmission Control Protocol) y del protocolo de internet (IP, Internet Protocol) para la comunicación de datos digitales. TCP/IP se clasifica funcionalmente a nivel de red según el modelo de sistema de interconexión abierta (OSI, Open Interconnection System).

## **Metodología**

#### *Interfaz*

Para el desarrollo de la maqueta se hizo necesaria una adaptación de la interfaz de comunicación basada en agentes de dos niveles propuesta por Vrba et al., (2011). En la creación de los diferentes casos de estudio se empleó un tablero de control físico, un Controlador Lógico Programable (PLC) de la marca Allen-Bradley y un simulador de eventos discretos (software FexSim) donde se puede visualizar la emulación de una línea de producción con la finalidad de tomar decisiones para desarrollar e innovar una unidad de control distribuida, véase la Figura 1 y 2.

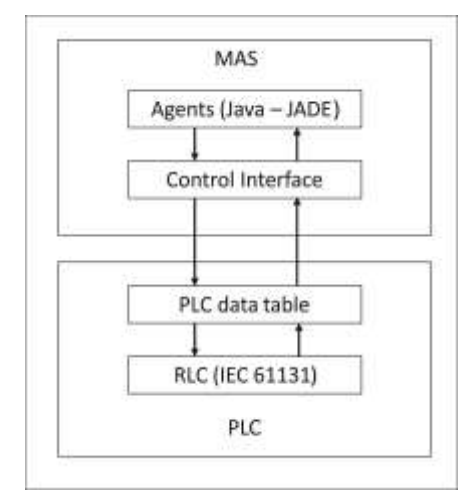

Figure 1. Interfaz de comunicación basada en agentes de dos niveles (Vrba et al., 2011).

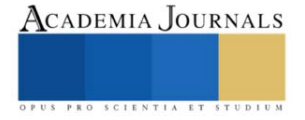

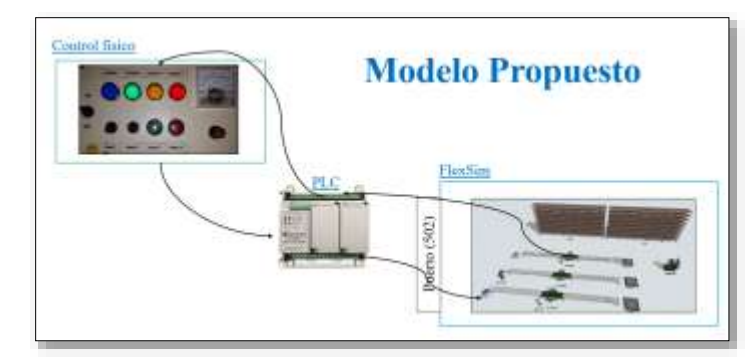

Figure 2. Modelo propuesto e interfaz de comunicación.

La interacción que se muestra en la Figura 1 incluye dos niveles de comunicación, el nivel superior es un sistema basado en agentes (JADE) que interactúa con una interfaz de control; y, el nivel inferior observa la inclusión de un PLC (Programmable Logic Controller) en comunicación con un RLC (Reactive Layer Control), que se basa en IEC 61131 (International Electrotechnical Commission). El sistema anterior permite que el Sistema Multiagente (MAS, Multi-Agent Systems) envíe solicitudes al RCL, quien procesa la información y envía un mensaje de respuesta adecuado. La Figura 2, representa únicamente al nivel inferior de la Figura 1, misma que muestra los avances de la investigación a la fecha.

Para desarrollo de la metodología, se dio seguimiento a los siguientes puntos:

- a) Análisis y comprensión teórica de la plataforma MAS.
- b) Razonamiento teórico de un GD.
- c) Configuración y control de un tablero físico representativo de un sistema de producción real.
- d) Configuración de un PLC y el ambiente de software necesario para uso del mismo PLC.
- e) Emulación de una línea de producción mediante la simulación de eventos discretos (FlexSim).
- f) Creación de código capaz de interconectar al sistema físico con el cibernético o simulador de eventos discretos para establecer un ambiente de comunicación adecuado entre estos últimos sistemas.
- g) Experimentación de un modelo básico con diferentes intervalos de tiempo para confirmar la viabilidad del sistema de control.

#### **Resultados**

Los casos de estudio muestran que el control en tiempo real es posible utilizando el procesamiento de información distribuida que generan ambos sistemas (sistema físico y emulador virtual).

#### *A. Conexiones*

En el software FlexSim se hace uso de modulo Connections para agregar una conexión. Las opciones disponibles para las conexiones son las mismas disponibles para una variable de conexión en el flujo del proceso (Figura 3 y 4).

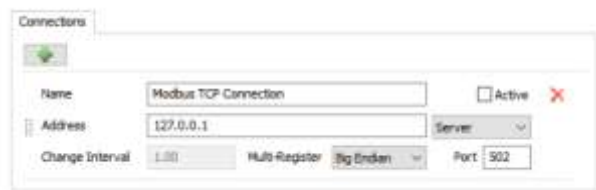

Figura 3. Modulo Connection de FlexSim.

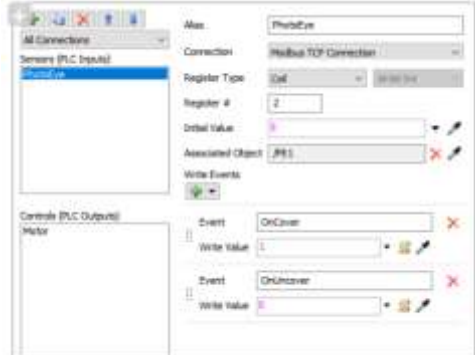

Figura 4. Modulo Connection de FlexSim.

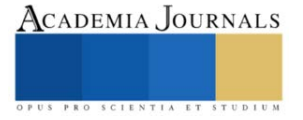

## *B. PLC*

Para la emulación (modulo Emulation Properties de FlexSim) se crea una lógica de controlador lógico programable (PLC) simulada. Está simula un sistema que eventualmente usará al PLC, véase la Figura 5.

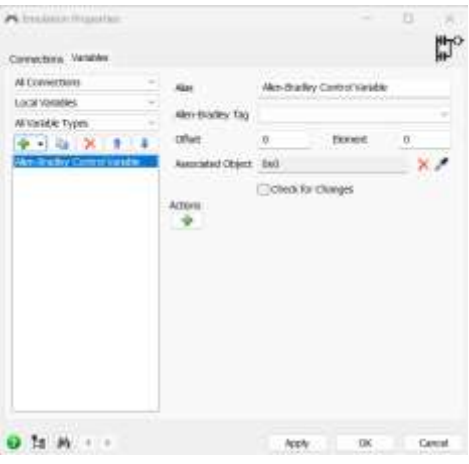

Figura 5. Modulo Emulation de FlexSim.

Después de implementada la lógica de escalera del PLC, se conecta FlexSim al sistema real y se determina si la lógica del PLC se ha programado correctamente. A medida que el modelo de simulación se ejecuta y recibe información del sistema real en tiempo real, se puede comparar el modelo de simulación con los resultados del sistema para validar que el PLC se programó correctamente.

## *C. Modelo*

Se creo el modelo virtual en el software FlexSim. La Figura 6 muestra el modelo propuesto, donde la comunicación entre el tablero de control y el modelo de simulación se realiza en modo síncrono, tal como se establece en las referencias (Vrba et al., 2011, Oztemel, 2010, Liraviasl et al., 2015).

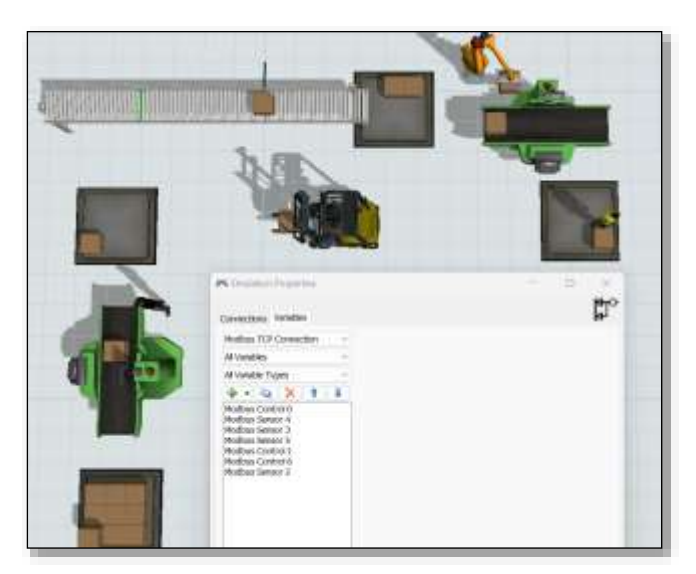

Figura 6. Modelo de FlexSim y conexión con el PLC.

Después del análisis de diferentes ejercicios se logró comunicar funcionalmente un modelo de entorno virtual con un sistema físico, la maqueta permitió ejemplificar estrategias de control para sistemas de manufactura simples, los casos de estudio probados muestran que el control en tiempo real es posible utilizando el procesamiento de información distribuida que generan ambos sistemas.

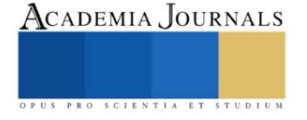

### **Conclusiones**

Las corridas de simulación realizadas validan que es posible mantener un conocimiento dinámico del entorno que rodea a los sistemas en estudio, el protocolo de comunicación TCP/IP garantiza la interacción de los recursos por medio de una red industrial típica a lo que se observa que la semántica de los mensajes intercambiados entre ellos es consistente. Los resultados muestran que, al hacer uso de una arquitectura multinivel, es posible fomentar un entorno de comunicación síncrono capaz de monitorear y controlar en tiempo real las necesidades de los objetos virtuales para indicar actividades de control estratégico sobre el estado de los recursos físicos de un tablero conectado con un controlador lógico programable.

#### *Limitaciones*

Una primera perspectiva de este trabajo fue aplicar los resultados de este estudio para la creación una maqueta de control inteligente de un modelo automatizado que emulara el comportamiento de un GD para comprensión del término en alumnos del PE de Ingeniería Industrial de la Universidad Autónoma del Estado de Hidalgo, sin embargo, aun no se concluye el proyecto, por lo que se espera seguir avanzando en la investigación a fin de facilitar la adquisición de conocimientos sobre el modelado, la operación y el control inteligente con un Sistema Multiagente.

#### **Referencias**

Leitão P., Karnouskos S., Ribeiro L., Lee J., Strasser T. y Colombo A. W. "Smart Agents in Industrial Cyber–Physical Systems," *Proceedings of the IEEE*, Vol. 104, No. 5. 2016. DOI: 10.1109/JPROC.2016.2521931.

Luściński1 S., Vitalii I. "A simulation study of Industry 4.0 factories based on the ontology on flexibility with using FlexSim® software," *Management and Production Engineering Review*. 2010. DOI: 10.24425/mper.2020.134934.

Liraviasl K. K., Elmaraghy H., Hanafy M. y Samy S. N. "A Framework for Modelling Reconfigurable Manufacturing Systems Using Hybridized Discrete-Event and Agent-based Simulation," *IFAC-PapersOnLine.* Vol. 48, No. 3, 2015.

Machado M. "Indústria 4.0: O Uso da Simulação e do Digital Twin na Manutenção Preditiva para Apoiar a Transformação Digital Bem-Sucedida," *Consultado* el 25 de agosto de 2023. http://www.flexsimbrasil.com.br/Downloads/DigitalTwineIndustria4.0.pdf.

Manufacturing Enterprises Management., Springer Series in Advanced Manufacturing. *Cardiff, United Kingdom*, pp. 1–41, 2010. ISBN 978-1- 84996-118–9.

Olender-Skora M., y Banas, W. "Application of a Digital Twin for Manufacturing Process Simulation," *Journal of Physics: Conference Series*, vol. 2198, no. 1. 2022. https://doi.org/10.1088/1742-6596/2198/1/012029.

Oztemel E. "Intelligent manufacturing systems," En: BENYOUCEF L., GRABOT B. (Eds.), *Artificial Intelligence Techniques for Networked*  Reed S., Löfstrand, M., y Andrews, J. "Modelling cycle for simulation digital twins. Manufacturing Letters," vol. 28. 2021. https://doi.org/10.1016/j.mfglet.2021.04.004.

Vrba P., Tichý V., Marík K. H., Hall R. J., Staron F. P., Maturama P., Kadera y Rockwell. "Autmation´s holonic and multiagent control systems compendium," *IEEE Trans*. Syst. Man Cybern., C Appl. Rev. Vol. 41, No. 1, 14-30. 2011.

Zhuang1 C., Liu1 J. y Xiong1 H. "Digital twin-based smart production management and control framework for the complex product assembly shop-floor," *The International Journal of Advanced Manufacturing Technology*. 2018. https://doi.org/10.1007/s00170-018-1617-6.

#### **Notas Biográficas**

El **Dr. Isaias Simón Marmolejo** recibió el grado de doctor en Manufactura Avanzada por CIATEQ, México. Sus principales intereses de investigación incluyen Sistemas de Fabricación, Sistemas Holónicos, Inteligencia Artificial y Simulación de Eventos Discretos. Es autor del libro "Un primer paso para la simulación con FlexSim" publicado por la prestigiosa empresa internacional FlexSim Software Inc., en los Estados Unidos de América.

El **Dr. Isidro Jesús González Hernández** obtuve el doctorado en Planificación Estratégica y Gestión de Tecnología de la UPAEP. Actualmente es profesor e investigador de Ingeniería Industrial de la Universidad Autónoma del Estado de Hidalgo. Sus líneas de investigación están relacionadas con el Diseño, Simulación y Optimización de la Cadena de Suministro, Procesos Logísticos y Sistemas de Fabricación.

El **Dr. René Cruz Guerrero** recibió el grado de doctor en Ciencias de la Computación por la Universidad Autónoma del Estado de Hidalgo, México. Actualmente es profesor investigador en el Instituto Tecnológico ITESA. Sus principales intereses de investigación incluyen Inteligencia Artificial, Agentes Inteligentes, Big Data y Aprendizaje Profundo.

El **C. Mauricio Franco Escobar** es Alumno de Ingeniería Industrial de la Universidad Autónoma del Estado de Hidalgo. Hidalgo, México.

El **C. Alan Cortes Torres** es Alumno de Ingeniería Industrial de la Universidad Autónoma del Estado de Hidalgo. Hidalgo, México.

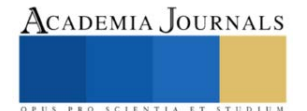

# **Dental QR, Aplicación Móvil para la Promoción de la Salud Bucodental de los Quintanarroenses**

## Mtra. Mirelle del Carmen Sosa Caballero<sup>1</sup>, Mtro. Rafael Villegas Velasco<sup>2</sup>, TSU. Ana Gabriela Dzib Cen<sup>3</sup>, TSU. Lester David Uicab Góngora<sup>4</sup> y TSU. Arturo Martínez Polanco<sup>5</sup>

*Resumen***—** Al realizar un análisis de situación de la salud bucodental de los Quintanarroenses se detectó que la gran mayoría de la población cuenta con problemas bucodentales. Tanto niños como adultos se ven afectados en su calidad de vida por esta situación. Ante esta problemática se requiere mejorar la salud dental, de concientizar y volver más accesible la información sobre el tema, y es por ello que se propone a Dental QR como una aplicación móvil que contribuya a la educación y difusión de información para la salud bucodental en Quintana Roo. El proyecto fue desarrollado como parte de un cuerpo académico multidisciplinario de las carreras de Negocios y Desarrollo de Software.

*Palabras clave***—**aplicación móvil, salud bucodental, Quintanarroenses, herramienta digital.

## **Introducción**

Mediante la cavidad oral, se realizan varias funciones como masticar, deglutir e incluso, simplemente sonreír. Por lo que, el bienestar bucal juega un rol importante sobre la salud en general. Las enfermedades bucodentales pueden convertirse en un obstáculo importante para disfrutar de una vida plena.

El cómo y cuándo son cepillados los dientes, el uso incorrecto del hilo dental, los alimentos y bebidas que se consumen, si se fuma y sobre todo si no se asiste al dentista, son factores que afectan la salud y quizá muchas personas no se percatan de esto.

¿Por qué es tan importante ir con el odontólogo? Acudir al odontólogo con regularidad es imprescindible para mantener una buena salud bucodental y no derivar en enfermedades más graves. De acuerdo con la Clínica My Dentiss (2016), "Muchos pacientes sólo acuden a una consulta cuando detectan problemas en su boca como la inflamación en las encías, el sangrado, o la acumulación de sarro". Gran parte de ellos no son conscientes de la cantidad de complicaciones que se podrían evitar si acudiesen lo antes posible con un especialista, aunque no tengan ninguna molestia.

Aun con malestares en la cavidad bucal, para las personas es difícil acudir al dentista, y esto puede ser por distintas causas: el miedo, la mala educación respecto a estos temas, la falta de información confiable y la más común es el mito de "el dentista es demasiado caro"

Con el desarrollo de este proyecto se busca una solución a la barrera de comunicación entre un profesional de la salud bucodental y la población en general.

Puede que parezca complicado el consultar a uno o saber qué información es la adecuada para un buen cuidado, pero, gracias a los avances tecnológicos, hoy en día es posible mantener contacto directo con un profesional de la salud bucodental en el momento que se requiera por un precio accesible, además de obtener información confiable, útil y fácil de comprender en un mismo lugar, por lo tanto, se pueden tomar acciones preventivas de la salud bucal, en beneficio de los ciudadanos y del sector salud.

## **Antecedentes**

El cuidado bucodental siempre ha sido un tema importante para la familia, desde pequeños siempre nos han señalado que es necesario cepillarnos los dientes después de cada comida y al dormir, con el fin de evitar las caries, que a largo plazo se vuelven un problema de salud grave.

Como un asunto de salud pública, es imprescindible desarrollar una manera de poder evaluar la situación de

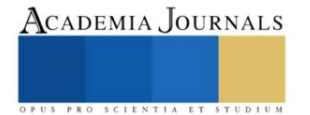

<sup>1</sup> Rafael Villegas Velasco es Profesor de Tiempo Completo de la Universidad Tecnológica de Cancún, Quintana Roo. [rvillegas@utcancun.edu.mx](mailto:rvillegas@utcancun.edu.mx)

<sup>2</sup> Mirelle del Carmen Sosa Caballero es Profesora de Tiempo Completo de la Universidad Tecnológica de Cancún, Quintana Roo. msosa@utcancun.edu.mx

<sup>3</sup> Ana Gabriela Dzib Cen es estudiante de la carrera de Licenciatura en Innovación de Negocios y Mercadotecnia en la Universidad Tecnológica de Cancún, Quintana Roo. 20362171@utcancun.edu.mx

<sup>4</sup> Lester David Uicab Góngora es estudiante de la carrera de Ingeniería en Desarrollo y Gestión de Software en la Universidad Tecnológica de Cancún, Quintana Roo. 20393125@utcancun.edu.mx

<sup>5</sup> Arturo Martínez Polanco es estudiante de la carrera de Ingeniería en Desarrollo y Gestión de Software en la Universidad Tecnológica de Cancún, Quintana Roo. 20393160@utcancun.edu.mx

los mexicanos con respecto a la salud dental es por ello por lo que al final de la década de los 80's se implementó el Programa de Fluorización de la Sal, uniéndose Quintana Roo en el año 2007 (Buyoli, Mejía y Rodríguez 2015)

Para el año 2015 los resultados de este mismo estudio reflejaron que existía una prevalencia del 45% de caries en infantes. Por otra parte, la falta de interés de la población por participar en este tipo de programas preventivos se confirma debido a que más del 50% de los adultos no se registraron en la plataforma del Sistema Nacional de Vigilancia Epidemiológica (SINAVE) la cual se encarga de llevar un registro del estado de salud de la población en general.

En el año 2019 resultados emitidos por el Sistema de Vigilancia Epidemiológica de Patologías Bucales SIVEPAB reflejaron que la zona sureste del país (Campeche, Quintana Roo, Tabasco y Yucatán) se encontraba dentro la media nacional de salud bucal obteniendo un resultado de 5.1 de Índice de Salud Dental (DHI por sus siglas en inglés) ubicándola por debajo de la meta, la cual era acercarse a los índices de salud bucal de países desarrollados (Suecia, Estados Unidos de América y Reino Unido) que contaban con un DHI 2.26 en promedio , por otra parte su vecino suroeste (Chiapas, Guerrero y Oaxaca) el cual mantenía un rezago considerable con un resultado de DHI 5.7 siendo el más alto a nivel nacional. De manera general la situación de caries de niños de 12 años ha disminuido, sin embargo, las caries en dentición temporal entre niños y niñas de 5 y 6 años sigue siendo un problema. (Buyoli, Mejía y Rodríguez 2019).

Sin embargo, durante los últimos años no se ha mostrado una mejora relevante con relación a los casos de caries presentados por la población general, siendo esta una señal de que es necesario implementar alguna medida, herramienta o medio que facilite el mantener informados a los ciudadanos.

## **Metodología**

## *Diseño de la investigación*

Teniendo como objetivo principal del trabajo proponer una herramienta para contribuir a la difusión de la salud dental, se recurrió al modelo no experimental que se aplicará de manera longitudinal. El presente trabajo se trata una investigación de tipo exploratorio ya que es necesario el ponerse en contexto con la situación actual, tanto de los medios utilizados para promover la salud dental, como de la salud bucodental del estado de Quintana Roo.

#### *Enfoque de la investigación*

Este trabajo se encuentra bajo un planteamiento de enfoque mixto, teniendo en consideración este ya que se adapta mejor al tipo de investigación, debido que se tendrán en cuenta datos cualitativos como cuantitativos. "En algunos estudios en donde se busca dar, tanto una explicación de los hechos (enfoque cuantitativo) como una comprensión de estos (enfoque cualitativo). Lo que puede contribuir a anular los posibles sesgos de la investigación y fortalecer el proceso investigativo" (Barrantes, 2014 citado en Salas,)

#### *Población*

"El universo o población puede estar constituido por personas, animales, registros médicos, los nacimientos, las muestras de laboratorio, los accidentes viales entre otros". (PINEDA et al 1994 citado en López 2004) La población seleccionada para esta investigación es la población en general del estado de Quintana Roo y su salud bucodental.

#### *Muestra y muestreo*

Según López (2004) La muestra "Es un subconjunto o parte del universo o población en que se llevará a cabo la investigación… La muestra es una parte representativa de la población."

Para esta investigación no se utiliza el muestreo no probabilístico por conveniencia, es decir, se hizo la invitación para responder la encuesta a personas que están en el entorno de los investigadores.

## *Técnicas de recolección de datos*

La primera técnica utilizada para investigación fue el análisis documental, tomando en cuenta reportes nacionales acerca del estado de salud bucodental de los mexicanos y estudios que mencionen el imparto de la salud bucodental en los individuos.

"Las técnicas documentales consisten en la identificación, recogida y análisis de documentos relacionados con el hecho o contexto estudiado… la información no nos la dan las personas investigadas directamente, sino a través de sus trabajos escritos, gráficos, etc." (Osso et al 2014)

Siendo la segunda técnica la entrevista, la cual fue aplicada un especialista en el área para conocer su punto de vista

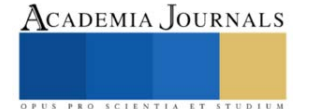

"La entrevista es una técnica de gran utilidad en la investigación cualitativa para recabar datos; se define como una conversación que se propone un fin determinado distinto al simple hecho de conversar" (Ruiz, 2013)

Siendo la última técnica una encuesta realizada a través de la plataforma de Google forms.

Parafraseando a WestreicherSegún (2020), una encuesta es una herramienta que ayuda a conocer la opinión de un tema en específicos de un grupo de personas.

## *Instrumentos de recolección de datos*

Para la entrevista de profundidad se redactaron las siguientes 11 preguntas relacionadas con la difusión hecha por los mismos profesionales de la salud hacia sus clínicas que se encuentran dentro del anexo 1 p. 46.

La encuesta de Google forms busca conocer la perfectiva de la población en general para conocer su punto de vista, con respecto a una aplicación móvil sobre la salud dental, este consta de un total de 10 preguntas que se encuentran en el anexo 2 p.48.

## *Herramientas para el procesamiento de datos*

La herramienta para ilustrar los resultados con base en las respuestas que se obtuvieron en la encuesta, serán gráficos que acuerdo con Westreicher (2021), "es una herramienta para representar una serie de datos por medio de un instrumento visual. De esta forma, se intenta ilustrar, entre otros, la relación entre variables estadísticas o la evolución de estas en el tiempo", que pueden llegar a ser de barras o de pastel, dichos gráficos fueron realizados gracias al informe realizado por Google forms.

## *Alcance del proyecto*

Este proyecto se encuentra bajo un planteamiento de enfoque mixto, teniendo en cuenta que es la adaptación de una investigación con bases cualitativas y cuantitativas. Mejorando su alcance con la tecnología, al ser una aplicación multiplataforma su alcance es cualquier persona que cuente con internet y un dispositivo móvil inteligente con las capacidades necesarias.

Está dirigido únicamente para las personas que necesiten información sobre salud e higiene dental, las áreas principales son escuelas, centros de salud y áreas comunes en centros comerciales.

## *Metodología de desarrollo*

La técnica utilizada es la metodología Scrum, es la adecuada ya que es un proceso que lleva a cabo distintas tareas con el objetivo principal de trabajar de forma conjunta. De forma más clara, esta tecnología es perfecta para el proyecto con más de una persona.

Fase inicio: Se realizó un análisis, identificando al master Scrum y a los stakeholders para formar un equipo de trabajo. Se procedió a listar los requerimientos y se planificó el lanzamiento de la aplicación, incluyendo un cronograma de objetivos que ese encuentran en la tabla 1.

Fase de planificación y estimación: Se planificaron las tareas, se plantearon las metas fijas con sus tiempos correspondientes, se delegaron tareas a cada grupo y se estimó el tiempo de entrega.

Fase de implementación: Se discutió cada una de las tareas para optimizar el trabajo de cada grupo y tener el proyecto en una versión definitiva, en la figura 8 en donde se puede observar parte de las tareas en la codificación de la aplicación. En esta fase únicamente se hicieron cambios en las tareas que presentan un éxito en algún sprint.

Fase de revisión y retrospectiva: Al tener la aplicación en un maquetado final, se hizo el proceso, los grupos hicieron una autocrítica y evaluaron todos los puntos del proyecto respecto a su participación. Se aportaron opiniones constructivas y soluciones.

Fase de lanzamiento: En esta última fase se envió la documentación y el producto, cumpliendo todos los objetivos y metas ilustrados en el cronograma de objetivos en la tabla 1.

Concluyendo de esta manera con la aplicación lista para su funcionamiento, que después de un largo proceso de trabajo el resultado del diseño de la aplicación se encuentra dentro del anexo número 1 en la página 49 de este mismo documento.

## *Referencias bibliográficas*

Las referencias bibliográficas se deben presentar por orden alfabético de primer autor: "El uso del método XZY ha resultado muy favorable en sistemas como el que propuesto por Wiley y Cabrera (2004). Otros autores (Puebla Romero et al. 2007 y Washington y Frank, 2000) prefieren el uso de las derivadas de Thomas. No fue sino hasta que Etxeberri y Blanco Gorrichoa (2007) propusieron sus radicales ideas que..." Nótese que el artículo donde

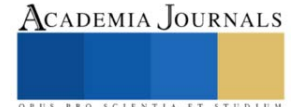

aparece Puebla Romero tiene tres autores y por esa razón se usa la abreviación latina *et al (*del latín, "y los demás"*.* Al final de este manuscrito mostramos la forma de citar las referencias.

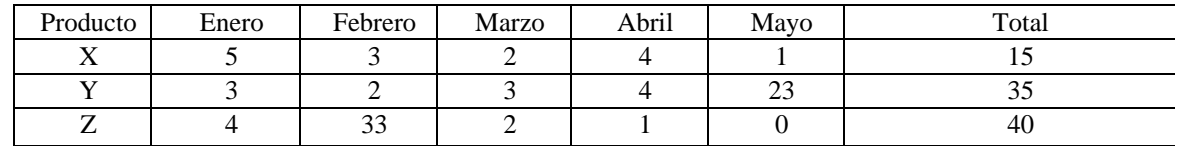

Cuadro 1. Producción total de unidades de los productos X, Y, y Z durante los primeros meses de 2007.

## **Comentarios Finales**

## *Resultados*

Teniendo en cuenta que la mayoría de los mexicanos no asisten al dentista aun presentando molestias, es necesario tener un medio en la cual se puedan informar acerca de salud bucodental de manera fácil, rápida, accesible y sobre todo segura.

Hoy en día, la tecnología es parte de la vida, por lo que el medio más adecuado es a través de una aplicación que brinde información validada y actualizada por profesionales de la salud dental.

Tomando en cuenta los resultados tanto de la entrevista como los de la encuesta para poder saber el punto de vista no solo de los quintanarroenses sino también del sector profesional, se le realizó una entrevista a una especialista en área de salud dental quien menciona que su principal manera de promocionarse es a través de fotos y flyers en las redes sociales de Facebook y WhatsApp, sin embargo, menciona no estar al pendiente del impacto de su promoción en redes sociales ya que considera que sus clientes son la mejor publicidad y además cuenta con un número telefónico específico para la atención de su consultorio. Por otro lado, al sector de la población que mayormente suele atender son los adolescentes, adultos y adultos mayores, siendo los principales tratamientos que realiza la cirugía menor, limpieza dental, extracciones, eliminación de caries y aplicaciones de resinas, coronas, puentes fijos, puentes removibles, blanqueamiento, placas totales y gingivectomías.

Con respecto al entorno social considera que es problema social la falta de asistencia al dentista, siendo sus principales causas la educación continua en casa sobre higiene bucal, la economía y el temor. Por último, ella considera existe la posibilidad de que una aplicación de un impacto positivo e impulse el cuido dental. Las sugerencias que ella realizó para la app son las siguientes:

- Señalizar ubicaciones exactas de los dentistas.
- Especificar especialidades.
- Si los dentistas son certificados y avalados por algún colegio o asociación que garantice un servicio de calidad.
- Colocar número para citas.
- Horarios disponibles.
- Fotos de los trabajos de los dentistas al ingresar a ver alguno en específico.
- Mencionar rango de precios.
- La aplicación permita que sean calificados y coloquen comentarios los pacientes de cada dentista.

Los resultados de la encuesta en línea, ilustrados de la figura 10 a la 17 reflejaron que no solo los quintanarroenses asisten escasamente al dentista, sino que también una aplicación móvil podría ser beneficiosa.

#### *Conclusiones*

El presente documento tiene como objetivo proponer una solución a un problema de salud muy común pero no por eso menos importante en el estado de Quintana Roo, el cual es la falta de higiene bucal en niños y adultos que deriva en enfermedades tratables, pero con complicaciones a largo plazo si no son atendidas como es el caso de la caries, la gingivitis y otras antes mencionadas.

Las principales causas encontradas de este problema han sido la desinformación y mitos respecto a temas de la salud bucal y el mal hábito de no asistir con profesionales de la salud como un odontólogo de manera regular. Para solucionar el problema, se ha hecho la propuesta de una aplicación realizada por estudiantes pertenecientes a las carreras de Técnico Superior Universitario en Desarrollo de Negocios y en Tecnologías de la Información de la

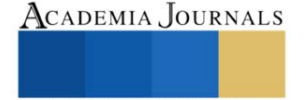

Universidad Tecnológica de Cancún en alianza con Medical Dental Peten, empresa cancunense experta en servicio dental.

La aplicación "Dental QR" propuesta tiene como finalidad ser un programa promocional preventivo de la salud bucodental para los quintanarroenses y difundir información correcta y verídica sobre el cuidado de la salud. Con intención también que está en un futuro contribuya a mejorar los hábitos de cuido dental en Quintana Roo.

#### **Referencias**

Bohner, M. (2016). Ionic Framework: Building Mobile Apps with Ionic Framework. CreateSpace Independent Publishing Platform, 2016. Cerón, X. A. (2018). Relación de calidad de vida y salud oral en la población adolescente. Relación de calidad de vida y salud oral en la población adolescente, 38–46.

CHAVEZ, L. (2019). Impacto De La Salud Oral En La Calidad De Vida (Ohip 14) En Los Pacientes Que Acuden A 2 Centros De Salud Del Departamento De Cajamarca En Los Meses De Mayo-Agosto Del 2019.

[https://repositorio.upch.edu.pe/bitstream/handle/20.500.12866/8535/Impacto\\_ChavezRivera\\_Alexandra.pdf?sequence=1&isAllowed=y](https://repositorio.upch.edu.pe/bitstream/handle/20.500.12866/8535/Impacto_ChavezRivera_Alexandra.pdf?sequence=1&isAllowed=y) Díaz-Bravo, L. (2013). La entrevista, recurso flexible y dinámico. scielo[. http://www.scielo.org.mx/scielo.php?script=sci\\_arttext&pid=S2007-](http://www.scielo.org.mx/scielo.php?script=sci_arttext&pid=S2007-50572013000300009) [50572013000300009](http://www.scielo.org.mx/scielo.php?script=sci_arttext&pid=S2007-50572013000300009)

Duque, F. (2022, 4 abril). Problemas de salud bucal afecta a ocho de cada 10 en Quintana Roo. sipse. [https://sipse.com/novedades/problemas](https://sipse.com/novedades/problemas-salud-bucal-afecta-quintana-roo-422081.html)[salud-bucal-afecta-quintana-roo-422081.html](https://sipse.com/novedades/problemas-salud-bucal-afecta-quintana-roo-422081.html)

Espinoza, E. M. (2013, junio). Programas preventivos promocionales de salud bucal en el Perú.

<https://www.redalyc.org/pdf/4215/421539377009.pdf>

López, P. L. (2004). POBLACIÓN MUESTRA Y MUESTREO. scielo. [http://www.scielo.org.bo/scielo.php?script=sci\\_arttext&pid=S1815-](http://www.scielo.org.bo/scielo.php?script=sci_arttext&pid=S1815-02762004000100012#:%7E:text=Es%20el%20conjunto%20de%20personas,los%20accidentes%20viales%20entre%20otros%22) [02762004000100012#:%7E:text=Es%20el%20conjunto%20de%20personas,los%20accidentes%20viales%20entre%20otros%22](http://www.scielo.org.bo/scielo.php?script=sci_arttext&pid=S1815-02762004000100012#:%7E:text=Es%20el%20conjunto%20de%20personas,los%20accidentes%20viales%20entre%20otros%22)

Medina, D. (2020, 7 julio). Enfermedades derivadas de una mala higiene bucal. Clinica Dental Doria Medina.

<https://clinicadentaldoriamedina.com/enfermedades-derivadas-de-una-mala-higiene-bucal/>

Miguel, M. (2013). Análisis de los Programas de Promocion de la Salud Bucal Imprementados en Mexico en el Perido 2007–2021. Universidad Autónima Metropolitana Xochimilco.<https://catalogoinsp.mx/files/tes/052980.pdf>

Noticias, L. V. (2018, 6 noviembre). 6 de cada 10 niños con caries en Cancún. La Verdad Noticias. https://laverdadnoticias.com/quintanaroo/6-decada-10-ninos-con-caries-en-%20Cancun-20181106-0062.html

Número de habitantes. Quintana Roo. (2020). INEGI.<https://cuentame.inegi.org.mx/monografias/informacion/qroo/poblacion/> Núñez, F. (2007, marzo). ¿Cómo se elabora un cuestionario? Universitat de Barcelona.

<https://www.ub.edu/idp/web/sites/default/files/fitxes/ficha8-cast.pdf>

Ocampo, D. S. (2020, 22 septiembre). El enfoque mixto de investigación: algunas características. Investigalia.

<https://investigaliacr.com/investigacion/el-enfoque-mixto-de-investigacion/#:%7E:text=El%20enfoque%20mixto%20puede%20ser,100>

Pintle, F. (2020, 17 junio). Mexicanos no confían en medios, prefieren redes sociales para informarse. Business Insider México | Noticias pensadas para ti.<https://businessinsider.mx/mexicanos-no-confian-medios-de-comuniciacion-redes-sociales-noticias/>

Revilla, E. (2019). Desarrollo de Aplicaciones Móviles Multiplataforma y PWAs con Ionic y Firebase Desde Cero. Amazon Digital Services LLC - KDP Print US.

Roo, R. N. Q. (2022, 10 junio). Ocho de cada 10 adultos de Cancún, tienen caries. sipse[. https://sipse.com/novedades/adultos-problemas-caries](https://sipse.com/novedades/adultos-problemas-caries-salud-dentista-cancunquintana-roo-315556.html)[salud-dentista-cancunquintana-roo-315556.html](https://sipse.com/novedades/adultos-problemas-caries-salud-dentista-cancunquintana-roo-315556.html)

Ruiz, O., Estupinan, S., Miller, T., Soto, A., & Hernández, F. (2020). Módulo Salud Oral. aipei[. https://www.paho.org/hq/dmdocuments/2009/si](https://www.paho.org/hq/dmdocuments/2009/si-oral1.pdf)[oral1.pdf](https://www.paho.org/hq/dmdocuments/2009/si-oral1.pdf)

Secretaría de Salud. (2014). Prevención, Detección y Control de los Problemas de Salud Bucal 2013–2018. Programa Sectorial de Salud. [http://www.cenaprece.salud.gob.mx/descargas/pdf/PAE\\_PrevencionDeteccionControlProblemasSaludBucal2013\\_2018.pdf](http://www.cenaprece.salud.gob.mx/descargas/pdf/PAE_PrevencionDeteccionControlProblemasSaludBucal2013_2018.pdf)

Secretaria de Salud de Quintana Roo. (2021). PARA FOMENTAR LA SALUD BUCODENTAL, LA SESA IMPLEMENTA EL SERVICIO "DOCTOR SONRISA SANA". SESA[. https://qroo.gob.mx/sesa/cecs/para-fomentar-la-salud-bucodental-la-sesa-implementa-el-servicio-doctor](https://qroo.gob.mx/sesa/cecs/para-fomentar-la-salud-bucodental-la-sesa-implementa-el-servicio-doctor-sonrisa-sana)[sonrisa-sana](https://qroo.gob.mx/sesa/cecs/para-fomentar-la-salud-bucodental-la-sesa-implementa-el-servicio-doctor-sonrisa-sana)

Sinohui, D. C. (2020, 20 enero). Facilidades de pago o abono a plazos en el dentista | Avodent. Clínica Dental en Alcobendas | Avodent. <https://www.avodent.com/dentista-facilidades-de-pago/>

Statista. (2022, 13 mayo). México: porcentaje de usuarios por red social 2022[. https://es.statista.com/estadisticas/1035031/mexico-porcentaje-de](https://es.statista.com/estadisticas/1035031/mexico-porcentaje-de-usuarios-por-red-social/#:%7E:text=Een%20enero%20de%202022%2C%20revel%C3%B3,Messenger%2C%20con%20un%2080%25)[usuarios-por-red-social/#:%7E:text=Een%20enero%20de%202022%2C%20revel%C3%B3,Messenger%2C%20con%20un%2080%25.](https://es.statista.com/estadisticas/1035031/mexico-porcentaje-de-usuarios-por-red-social/#:%7E:text=Een%20enero%20de%202022%2C%20revel%C3%B3,Messenger%2C%20con%20un%2080%25)

Universidad Católica San Antonio, Granero, J. M., Jiménez, R., Riera, D., & Melendreras, R. (2020). Patología Dental Prontuario (N.o 1). Vicerrectorado de Extensión Universitaria. Campus de los Jerónimos No 135.

Westreicher, G. (2020, 7 mayo). Encuesta. Economipedia[. https://economipedia.com/definiciones/encuesta.html](https://economipedia.com/definiciones/encuesta.html)

Westreicher, G. (2021, 9 julio). Gráfico. Economipedia.<https://economipedia.com/definiciones/matematicas/grafico.html>

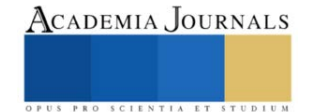

# **Metodología SMED en Área de Torno para Reducir Indicador de Tiempos de Setup en una Empresa de Giro Aeroespacial**

Mtro. Mtro. Francisco Javier Soto Valenzuela<sup>1</sup>, Ing. Karen Andrea García Gonzalez<sup>2</sup> Mtra. Claudia Álvarez Bernal<sup>3</sup>, Mtra. Rosa Maria Curiel Morales<sup>4</sup>

*Resumen***—**Este proyecto se aplico para una empresa del giro aeroespacial y se pretende reducir los tiempos de cambio y preparación de maquinado. La compañía cuenta con diferentes máquinas de precisión para realizar sus productos. Sin embargo, se ha observado que les toma mucho tiempo (set up), a los operadores para realizar la preparación del equipo a la hora de producir un modelo diferente. El procedimiento utilizado para la mejora del proceso es la técnica SMED con los cinco pasos que establece Mompó et al., (2020). El objetivo es reducir un 30% los tiempos de set up de la máquina HAAS 4 para mejorar la productividad. Como resultados se logro llegar a reducir hasta un 43.2%, lo que genera mayor tiempo de disponibilidad de la maquina haciendo así que la empresa obtenga grandes beneficios económicos ya que se puede producir un número mayor de piezas. Tras haber realizado el presente proyecto se llegó a la conclusión que el operador no era la única fuente causante de la demora y tiempos muertos en el proceso de set up, sino que había muchos más factores los cuales generaban retrasos en las actividades que desempeñaba el operador y pérdidas de tiempo que se reflejaban en la eficiencia del proceso de set up. *Palabras clave***—** tiempo, set-up, metodología.

#### **Introducción**

La industria aeroespacial mexicana contribuye hoy en día a más del 3,5% de la actividad económica del país en 2019, rozando en este año los 10.000 millones de dólares en exportaciones de este sector. Actualmente cuenta con más de 350 empresas operando en el país que dan empleo a más de 60.000 personas, siendo el séptimo mayor exportador a los Estados Unidos. - La estrategia seguida por ahora por el gobierno de México es la de facilitar la entrada de empresas transnacionales y la de implementar sistemas educativos y de formación centrados en conseguir personal altamente cualificado para este sector Cobelo (2021)

Principalmente se encuentran ubicadas en cinco estados de la república los cuales son Baja California, Sonora, Querétaro, Chihuahua y Nuevo León. En la colección de estudios sectoriales y regionales de INEGI (2018) se hace mención al gran incremento de personal ocupado en la fabricación de equipo aeroespacial, el cual aumenta a un ritmo favorable a comparación con la industria manufacturera. Incluso durante la crisis económica de 2008-2009 el personal ocupado, a diferencia de lo que sucedió en las industrias manufactureras, en donde disminuyó. Existen diferentes tipos de técnicas, metodologías y herramientas a aplicar dentro de las industrias con el fin de mejorar su productividad. Lean Manufacturing según Hernández & Idoipe (2013) más que un conjunto de técnicas es una filosofía de trabajo la cual define la forma de mejora y optimización de un sistema de producción enfocándose en identificar y eliminar todos los tipos de desperdicios. Esta filosofía observa todo lo que no se debería de estar haciendo porque no agrega valor al cliente y lo elimina o en su defecto lo controla. El objetivo final es crear una nueva cultura de la mejora basada en el trabajo en equipo y la comunicación, si se desea que dicha cultura sea duradera y sostenible se debe de tratar como una transformación y no como algo que simplemente empieza y se acaba.

 El SMED (Single Minute Exchange of Die) es una de las técnicas la cual pertenece a la filosofía de Manufactura Esbelta y consta de reducir o eliminar los tiempos de desperdicios en los alistamientos de la máquina. El impacto al implementar esta técnica es muy visible ya que se obtiene una gran reducción de costos y tiempos. En el artículo "SMED: técnica de manufactura con gran impacto en la reducción de costos", elaborado por Fuentes Morales, M. C., et al., (2016), se tiene un caso de éxito al llevar a cabo esta técnica en una empresa maquiladora de vestiduras automotrices. La reducción total en los tiempos fue del 88.4% que refleja un ahorro anual de \$698,608 dólares.

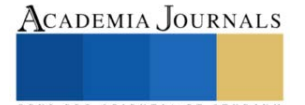

<sup>&</sup>lt;sup>1</sup> Mtro. Francisco Javier Soto Valenzuela es docente del programa educativo de Ingeniería Industrial del Instituto Tecnológico de Sonora, en la ciudad de Guaymas, Sonora, Méxic[o francisco.soto17870@potros.itson.edu.mx](mailto:francisco.soto17870@potros.itson.edu.mx) (autor corresponsal)

<sup>2</sup> Ing. Karen Andrea García Gonzalez es ingeniería industrial egresada del programa de Ingeniería Industrial y de Sistemas del Instituto Tecnológico deSonora.

<sup>3</sup> Mtra. Claudia Álvarez Bernal es docente del programa educativo de Ingeniería Industrial del InstitutoTecnológico de Sonora, en la ciudad de Guaymas, Sonora, México [claudia.alvarez19300@potros.itson.edu.mx](mailto:claudia.alvarez19300@potros.itson.edu.mx)

<sup>4</sup>Mtra. Rosa Maria Curiel Morales es docente del programa educativo de Ingeniería Industrial del InstitutoTecnológico de Sonora, en la ciudad de Guaymas, Sonora, México [rosa.curiel17771@potros.itson.edu.mx](mailto:rosa.curiel17771@potros.itson.edu.mx)

La metodología SMED (Single-Minute Exchange of Die) es una metodología con un conjunto de técnicas que hace posible realizar la preparación del equipamiento y las operaciones de cambio por debajo de 10 minutos. Se debe de saber que no siempre es posible lograr el cambio de preparación de máquinas y equipo por debajo de los diez minutos, sin embargo, el SMED reduce drásticamente en la mayoría de los casos estos tiempos de preparación logrando así un beneficio a la organización. Como parte de los síntomas del proceso se establece que la preparación del equipo a la hora de producir una pieza diferente requiere de diversas herramientas, componentes, instrumentos de medición, entre otros. Cuando se realiza el set up al operador se le deben de tener todos los componentes que necesite listos y a su alcance, sin la necesidad de que este haga desplazamientos innecesarios que solo generan pérdidas de tiempo. Sin embargo, el líder o la persona responsable de aproximar y proveer todo lo que se necesite para el set up no cumple con su tarea.

Otro punto importante a considerar es que la empresa utiliza un método tradicional para el alistamiento del equipo, dado que realizar la mayoría de las actividades de este requiere de destreza y conocimiento. Shingo S. (2017). Destreza para desmontar, montar, calibrar, alinear y medir cada una de loscomponentes de la torreta y del proceso de set up. Conocimiento en la estructura y funcionamiento de la máquina, los códigosque ésta utiliza y las herramientas. Por consecuencia la rapidez y eficiencia a la hora de realizar el Set up depende totalmente de las habilidades del operador. A pesar de lo anterior la empresa carece de un área y un plan de capacitación diseñado únicamente para preparar a los operadores al momento de realizar set up.

Por lo tanto se tiene la problemática de que los operadores que van a realizar un set up tienen que acercar todas las herramientas y equipo a utilizar, pero en caso de haber olvidado algún componente o herramienta deben de ir a tool crib por ella y en casos extremos buscar en diferentes estaciones y áreas. Así mismo, cualquier duda e inconveniente que se les presente respecto a la preparación del equipo deben de ir constantemente en busca de apoyo entre sus compañeros o con el líder. Todos los inconvenientes, desplazamientos y problemas que surgen a la hora de realizar el set up generan que el tiempo de este se extienda mucho más de lo esperado (8 horas) haciendo que llegue a tomar incluso 2 turnos el poder completar la preparación de la máquina. Estos tiempos muertos ocasionan grandes pérdidas monetarias a la empresa, ya que la máquina deja de producir bastante tiempo cuando se cambia de número de parte.

Si se compara la figura No. 1 y No. 2 se observa una gran diferencia en el porcentaje de tiempo que debe de tomar cada tarea del set up y lo que realmente tomó en el mes de septiembre.

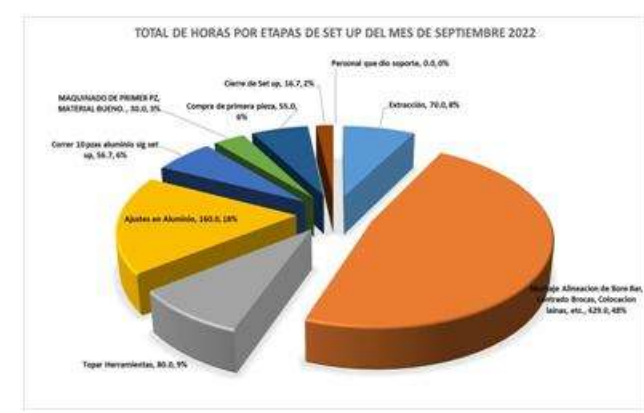

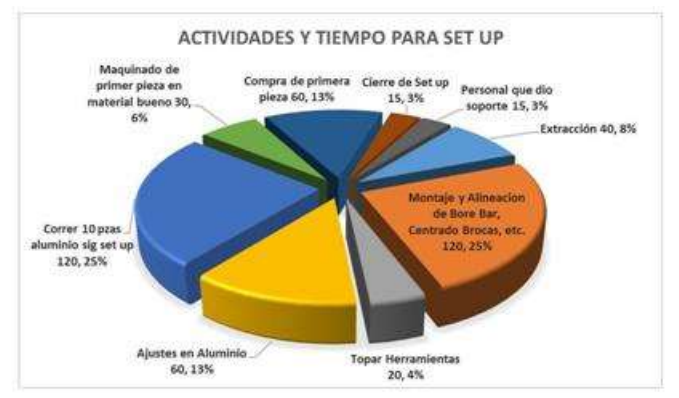

Gráfico No. 1: Porcentaje del tiempo total de los pasos del Set Up en el mes de septiembre del 2022. Fuente: G S. Presicion México

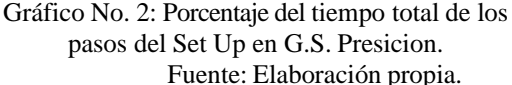

El objetivo de este proyecto es implementar la metodología SMED con el fin de reducir un 30% los tiempos de set up de la máquina HAAS 4 para mejorar la productividad. Existen distintas limitaciones las cuales restringen el avance del proyecto, sin embargo, la principal es el tiempo. El tiempo que se tiene para implementar dicho proyecto es limitado mientras que el tiempo y fechas de las mejoras a ejecutar son largas por lo que algunas de las mejoras presentadas no se podrán visualizar sino hasta un tiempo después. También la disponibilidad de la máquina es poca ya que se encuentra produciendo. Otra limitante es la disponibilidad del responsable del proyecto en la empresa, puesto que no es la única actividad que desempeña provocando así que el tiempo de secuencia de los proyectos sea prolongado. La confidencialidad de la empresa es uno de los obstáculos de mayor importancia dado que se restringe y limita mucha de la información con la que se podría comprender y obtener datos crudos de
la problemática. El presente proyecto se realiza en el área de tornos en la máquina HAAS 4 de la empresa aeroespacial G.S. Precision la cual está ubicada en el parque industrial Maquilas Tetakawi.

En la tabla No. 1 se muestran los tiempos utilizados en los meses de enero a septiembre del año 2022 en cambios de alistamiento y los costos en dólares que representan estos tiempos de preparación del equipo de la máquina HAAS 4.

Tabla No. 1: Pérdidas económicas por set up teniendo en cuenta el costo por hora de la máquina HAAS 4, año 2022 Fuente: Elaboración propia

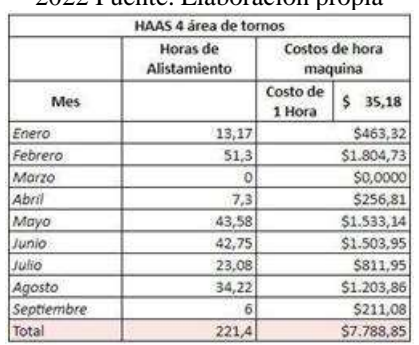

#### **Descripción del Método**

El objeto bajo estudio en el actual proyecto es el proceso de cambio y preparación deherramientas de los números de parte 3873, 5078, 5857, 6144, 6156, 6602, 9379,9405, 9447, 10188, 10757, 11575, 12047, 13065, 13066, 13800, 14240, 14678, 15416, 9447, 16326, 16852, 17777, 19596 y 20212, específicamente la máquinaHAAS 4 en el área de tornos de la empresa G.S. Precision. El procedimiento utilizado para la mejora del proceso de alistamiento del equipo y máquina es la técnica SMED con los cinco pasos que establece Mompó et al., (2020), los cuales son:

*Paso 1. Observar y comprender el proceso de cambio de lote.* En el primer paso se realiza una observación detallada del proceso con el objetivo de comprender en qué consiste la preparación del equipo y el tiempo que se invierte preparándolo. En este paso se realizan 3 actividades importantes: *Grabación de la operación de preparación., Creación de un equipo de trabajo multidisciplinar., Elaboración del documento de trabajo.*

*Paso 2*. Identificar y separar operaciones internas y externas. Las tareas se pueden agrupar en 3 categorías: tareas externas, internas y no necesarias. Se define como tareas internas a aquellas que deben de realizarse mientras la máquina se encuentra parada, mientras que las tareas externas son lo opuesto a las internas ya que pueden realizarse mientras la máquina se encuentra en funcionamiento. Las tareas no necesarias como su mismo nombre indica son las actividades que no tienen nada que ver con el proceso de set up. Comúnmente se encuentran mezcladas y la mayoría son realizadas como si fuesen internas, por lo que es importante identificarlas y agruparlas correctamente.

*Paso 3.* Convertir las tareas internas en externas**.** Ya clasificadas las tareas es más sencillo determinar qué actividades pueden realizarse mientras la máquina está funcionando y cuales si son necesarias de hacer con la máquina detenida. De esta manera, el tiempo de cambio invertido se reduce drásticamente.

*Paso 4.* Perfeccionar con la metodología SMED las tareas internas y externas. En este paso se analizan con máximo detalle las actividades tanto internas y externas buscando la manera de optimizarlas de tal manera que las tareas se conviertan en las más simples y sencillas posibles.

*Paso 5*. Estandarizar los nuevos procedimientos implementados. Si el resultado alcanzado fue el esperado o mejoro un poco se plantea implementar en las demás máquinas los nuevos procedimientos, por lo que es necesaria la documentación de las nuevas técnicas con el fin de mantenerlas.

#### **Resumen de Resultados**

Se muestran los resultados obtenidos tras haber implementado la metodología SMED. Se desarrollarán y podrán apreciarse cada una de las etapas de la metodología.

Paso 1. Observar y comprender el proceso de cambio de lote

En la primera etapa la cual consta de observar y comprender el proceso de alistamiento de la máquina, antes de dar inicio a cualquier actividad se formó un equipo que estuvo dando apoyo en cada uno de los aspectos que surgen al implementar el SMED, dicho equipo de trabajo fue principalmente conformado por dos personas de mejora continua, mantenimiento y calidad. Una vez el equipo formado se dio inicio a monitorear los set-ups y estar ahí observando y grabando cada una de las actividades que conforman la preparaciónde la máquina y cuanto es el

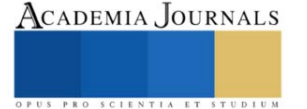

tiempo que toma cada tarea. Lo anterior mencionado se realizó durante un mes aproximadamente para obtener datos recientes y de esa manera elaborar diversos documentos de trabajo como lo son el cronograma de Gantt, gráficas y tablas para analizar los tiempos y actividades del operador, etc. En esta etapa es muy importante prestar atención a todas las actividades que realiza la persona que efectúa el set up, por lo que se elaboró una tabla (tabla No. 2) donde se muestra un listado detallado de cada tarea que lleva a cabo el operador durante la preparación del equipo.

Paso 2. Identificar y separar operaciones internas y externas Las operaciones que se realizan durante el set up se pueden clasificar en tresdiferentes categorías: tareas externas, internas y no necesarias. Sin embargo, las más importantes son las internas y externas. Comúnmente en el proceso todas las actividades se realizan como si fuesen internas, lo que genera pérdidas de tiempo.

Paso3. Convertir las tareas internas en externas. Una vez que se tienen las tareas clasificadas es más sencillo determinar si la actividad que se realiza con la máquina parada realmente es necesario hacerlo deesa manera. Para saber qué tareas se pueden convertir de internas a externas se analizaron con máximo detalle cada actividad del proceso. En la tabla No. 2 se muestran los resultados de las tareas que se establecieron como externas.

Paso 4. Perfeccionar con la metodología SMED las tareas internas y externas. El objetivo principal de esta etapa es reducir al mínimo el tiempo de alistamiento de lamáquina, buscando áreas de oportunidad donde se pueda optimizar o eliminar actividades externas e internas. Con esto en mente se analizaron las actividades y videos que se tomaron durante el set up, de dichos análisis se tiene que diversas de las tareas externas que efectuaba el operador no le correspondían, sino que su líder y diferentes departamentos eran los que deberían de realizar dicha actividad. Además de las tareas extras que realizaba el operador de la maquina también se notó que tenía diversos problemas en algunos aspectos del set up. En la tabla No. 3 se presentan los principales problemas a los que se enfrenta el operador y la frecuencia de ocurrencia de estas.

#### Tabla No. 2: Actividades externas en el proceso de set up

Fuente: Elaboración propia

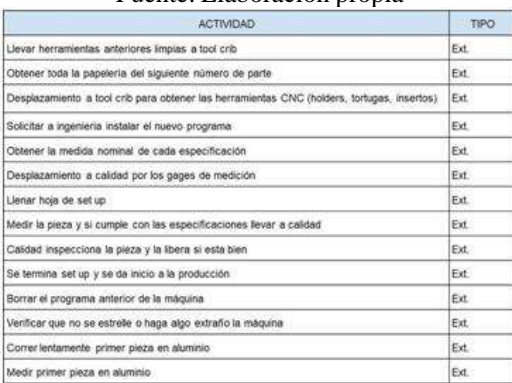

#### Tabla No. 3: Problemas comunes en un set up Fuente: Elaboración propia.

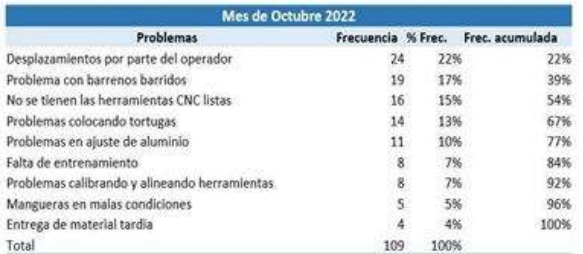

Al llegar a todas las conclusiones anteriores junto al equipo de mejora se elaboró una lluvia de ideas y se obtuvo como resultado el surgimiento de ideas creativas y muy buenas de largo y corto plazo, las cuales se colocaron a manera de lista y muestran en la tabla No. 4:

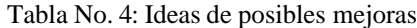

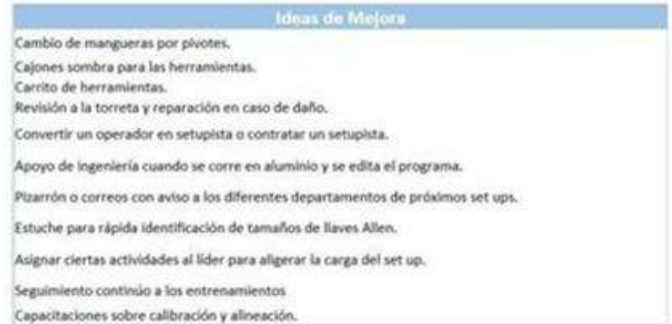

#### Fuente: Elaboración propia

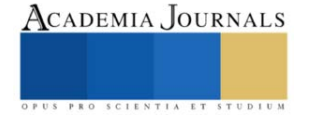

Como se observa en la figura No. 3 la torreta se encontraba dañada en varios barrenos, los lugares señalados con tinta roja eran las partes de la torreta que necesitaban reparación. Una vez reparada para evitar futuros daños se decidió pintar los tornillos pertenecientes a esta torreta de un color distintivo para no colocar otros equivocados y volver a causar daños, como se observa en la figura No. 4 es la torreta ya reparada con lo anterior mencionado.

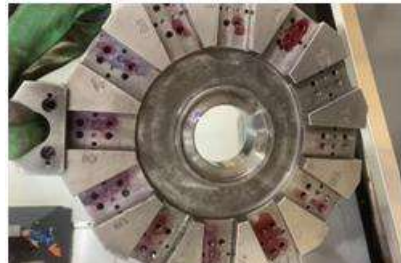

Figura No. 3: Torreta dañada Fuente: Elaboración propia

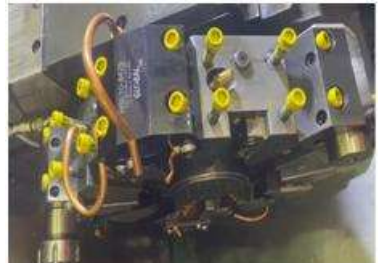

Figura No. 4: Torreta reparada Fuente: Elaboración propia

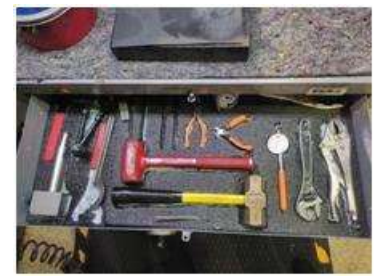

Figura No. 5: Cajón sombra Fuente: Elaboración propia

Elaborar cajones sombra. Ayuda a identificar fácilmente las herramientas que se necesiten o las faltantes, además los cajones sombra fueron acompañados de una lista donde el operador en cada turno verifica como se encuentran las herramientas. Se muestra en la figura No. 5 que los cajones sombra son una especie de Poka-Yoke ya que las herramientas tienen un lugar y manera determinada de colocarse.

Implementar carrito de set up. Un carrito en el que se encuentren diferentes herramientas y que se necesitan al momento del set up disminuirá los constantes desplazamientos del operador. En la figura No. 6 se muestra el carrito de set up ya implementado y en este se encuentran diversos componentes que se utilizan a la hora realizar el set up, por lo que se reducen algunos desplazamientos.

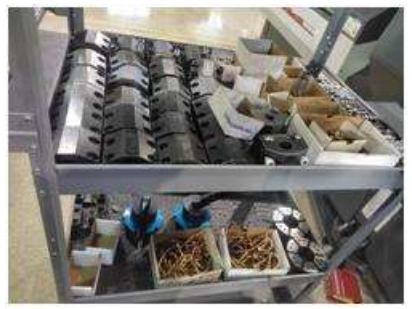

 Fig. No. 6: Carrito de set up. Fuente: Elaboración propia

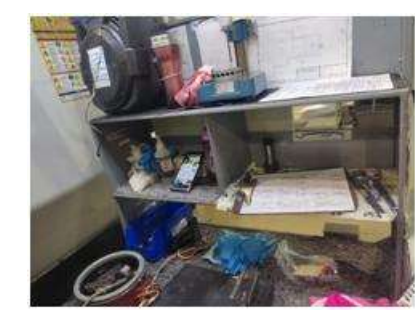

Fig. No. 7: Área de trabajo antes Fuente: Elaboración propia

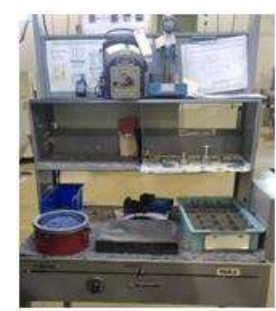

Fig. No. 8: Área de trabajo con 5's Fuente: Elaboración propia

5'S en el área de trabajo. No se mencionó en la lluvia de ideas, sin embargo,al observar el área de trabajo del operador como se ve en la figura No. 7 se decidió implementar la metodología 5's para que su área de trabajo esté más limpia y ordenada por lo que será más eficiente y sencillo realizar ciertas desus actividades. En la figura No. 8 se muestra el resultado de la aplicación de las 5'S. Las propuestas mencionadas anteriormente no solo tienen como objetivo la reducción de tiempo del set up, sino también tienen el fin de brindarle mayor comodidad al operador. Cada una de dichas propuestas se analizó a fondo para determinar el costo-beneficio de estas.

Paso 5. Estandarizar los nuevos procedimientos implementados.

El tiempo de preparación de la maquina se redujo, por lo que se planteó estandarizar los procedimientos implementados. Durante todo el proceso de implementación de la metodología SMED se ha ido documentando cada una de las mejoras que se llevaron a cabo, por lo que eso facilita el trabajo al desear estandarizar lo implementado. Los cajones sombra es la mejora de mayor alcance y menor costo, debido a lo anterior fue la primera que se realizó en el área de tornos una vez que los resultados del SMED fueron satisfactorios.

El impacto obtenido después de haber implementado todas las mejoras acordadas se tomó el tiempo de set up del número de parte 1777 y se realizó una comparación de los tiempos antes y después de la metodología SMED.

Como se muestra en la tabla No. 7 se desglosan los tiempos de cada actividad realizada en el set up antes

y después de implementar el SMED. Se logró obtener una reducción del 43.28% en el tiempo de preparación de la maquina HAAS 4.

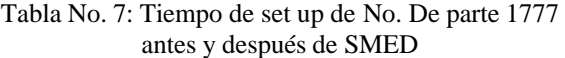

|                                                           | <b>Después</b> | Antes |
|-----------------------------------------------------------|----------------|-------|
| <b>Actividad</b>                                          | Min            | Min   |
| Extracción                                                | 0.3            | 0.45  |
| Montaje, Alineacion de Bore Bar, centrado de brocas, etc. | 2.1            | 2.37  |
| Topar Herramientas                                        | 0.2            | 1.13  |
| Ajustes en aluminio                                       | 0.26           | 1,3   |
| Correr 10 pzas alimunio sig set                           | 0.13           | 0     |
| Maquinado de primer pza, material bueno                   | 0.3            | 1.3   |
| Compra de primera pieza                                   | 0.16           | 0.2   |
| Cierre de set up                                          | 0.17           | 0     |
| Personal que dio soporte                                  | 0.1            | 0     |
| Total                                                     | 4.52           | 7.92  |

Elaboración propia.

#### Tabla No. 8: OEE mes de agosto y octubre. Arosto 100% 52.79% 100% 73.80% 100% 100% 97.25% SE SONG 08.19% 62.20% 55,88% 100% 45.05% 73.17% 100% 45.10% 49.85% 97.62% 66.31%<br>60.21% 99.15% 88,10% 42.31% 98.04% 72% 62% 99% Octubre 72.27% 102.19% 96.43% 95.42% 95.05% 96.97%

Fuente: Elaboración propia.

97.06%

102.04%

 $90.28%$ 

100%

72.46%

88.03%

93%

100%

100%

100%

100%

98%

93.75%

96.67%

100%

80.77%

100%

100% 100%

93,59%

93%

Al haberse reducido el tiempo de set up se obtuvo como beneficio el aumento del tiempo de disponibilidad de la máquina y por ende la producción es mayor. Con ayuda del OEE (métrico con el que se puede conocer la eficiencia general del equipo) que se realiza semanalmente en la empresa, se recaudó información de la disponibilidad, productividad y calidad de la máquina del mes de agosto y del mes de octubre para realizar una comparación y poder validar si en realidad se obtuvieron los beneficios mencionados. En la tabla No. 8 se muestran los datos obtenidos del mes de octubre y agosto.

Según la tabla anterior se puede observar el resultado de la implementación de la metodología por medio del aumento de productividad y disponibilidad de la máquina HAAS 4, el mes de agosto cuando aún no se iniciaba con el presente proyecto se tenía una productividad del 62% y disponibilidad de la máquina del 72%. Sin embargo, en el mes de octubre se muestra un aumento de la disponibilidad del 21% mientras que la productividad aumento un 31%. Para poder determinar si cada una de las mejoras es rentable se necesita obtener loscostos y el beneficio de las propuestas.

#### **Comentarios Finales**

Tras haber realizado el presente proyecto se llegó a la conclusión que el operador no era la única fuente causante de la demora y tiempos muertos en el proceso de set up, sino que había varios factores los cuales generaban retrasos en las actividades que desempeñaba el operador y pérdidas de tiempo que se reflejaban en la eficiencia del proceso de set up. Uno estos factores era que el operador efectuaba algunas actividades que no le correspondían, además la causa de muchos de los desplazamientos era porque no se tenían las herramientas listas.

Los objetivos esperados se lograron, ya que no se redujo solo el 30% el tiempo deset up que era lo esperado, sino que se logró llegar a reducir hasta un 43.2%, lo que genera mayor tiempo de disponibilidad de la maquina haciendo así que la empresa obtenga grandes beneficios económicos ya que se puede producir un número mayor de piezas. En términos económicos se tiene un ahorro anual de \$ 55,021.52 pesos. Se considera que aún existen mejoras por implementar dentro del procedimiento de preparación y alistamiento del equipo como lo es proporcionar mayor capacitación sobre este proceso a los operadores, principalmente a los que son relativamente nuevos. Se recomienda que para obtener los resultados mostrados con esta mejora se sigany respeten las actividades propuestas en este nuevo procedimiento, principalmente elacercamiento del equipo y herramientas a utilizar por parte del operador. Es recomendable que la persona que realizara el set up en la maquina HAAS 4 sea un operador con experiencia y conocimiento, ya que si es alguien nuevo e inexperto no se podrán obtener los tiempos esperados.

## **Referencias**

Cobelo, J. ( 2021). La Industria Aeroespacial en México. Antena Igape México Fuentes Morales, M. C., Flores García, S., González Quezada, M. D., Saucedo Silva, R., Herrera Chew, A., & Chávez Pierce, J. E. (2016). SMED: técnica de manufactura con gran impacto en la reducción de costos. Cultura Científica Y Tecnológica,(55). <https://erevistas.uacj.mx/ojs/index.php/culcyt/article/view/994>

Hernández, J. C. H. & Idoipe, A. V. (2013). Lean manufacturing: concepto, técnicas e implantación. Fundación EOI.

Instituto Nacional de Estadística y Geografía. (2018). Colección de estudiossectoriales y regionales. Conociendo la Industria aeroespacial. INEGI.https://www.gob.mx/cms/uploads/attachment/file/315125/conociendo\_la\_industria\_aeroespacial\_23mar2018.pdf Mompó, J., Gisbert, V., Pérez, I. & Perez, E. (2020, diciembre). Cuadernos deinvestigación aplicada 2020.3Ciencias,Pag.

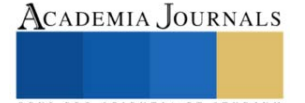

[\(https://www.3ciencias.com/libros/libro/cuadernos-de-investigacion-aplicada-](https://www.3ciencias.com/libros/libro/cuadernos-de-investigacion-aplicada-2020/) 2020/ ) Shingo, S. (2017). Una revolución en la producción: el sistema SMED, 3aEdición. Routledge, Pág. (8-15)

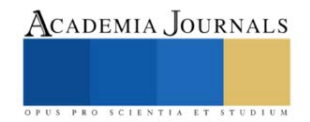

## **Diseño y Fabricación de Maquina Dispensadora de Líquidos**

*Design and Manufacture of a Liquid Dispensing Machine*

Roberto Javier Texis Aburto<sup>1</sup>, Erick Hassel Uribe Osuna<sup>2</sup>, Dr. Jun Antonio Sandoval Chiguil<sup>3</sup>, Dr. Alberto Delgado Hernández<sup>4</sup>, M. en E. Miguel Ángel Ávila Puc<sup>5</sup>, M. en C Benjamín González Vizcarra<sup>6</sup>

*Resumen:* El propósito de este trabajo es el diseño de un prototipo de dispensador de líquidos apoyándose en la teoría de control de lazo cerrado, el prototipo cuenta con un sistema capaz de suministrar la cantidad de líquidos que requiera el usuario, entregando la cantidad deseada con la menor variación posible. Se implementará un algoritmo en Arduino que sea capaz de optimizar la potencia entregada, haciendo uso de una ecuación diferencial. Se añadirá un sensor que nos permita dar lectura a la cantidad de liquido remanente en el depósito, buscando que la bomba del prototipo opere siempre con el caudal correcto.

*Palabras clave:* Dispensador, Liquido, Sistema, Control, Diferencial.

**Abstract:** The purpose of this work is the design of a liquid dispenser prototype based on the closed loop control theory, the prototype has a system capable of supplying the amount of liquids that the user requires, delivering the desired amount with the least possible variation. An algorithm will be implemented in Arduino that is capable of optimizing the delivered power, making use of a differential equation. A sensor will be added that allows us to read the amount of liquid remaining in the tank, looking for the prototype pump to always operate with the correct flow.

**Keywords:** Dispensing, Liquid, System, Control, Differential.

#### **Introducción**

Existen muy pocas máquinas dispensadoras de líquidos en el mercado que lleguen a ofrecer un sistema de entrega de líquido eficiente, suelen deberse generalmente a una mala calibración del sistema o a un constante cambio dentro de los parámetros del sistema, esto último sucede como consecuencia al desgaste del propio de los componentes del dispensador. Es importante saber que estos dos puntos son los principales factores que hacen que una maquina dispensadora se vuelva mas un gasto que un negocio, provocando que la utilidad del negocio se vea reducida drásticamente, pues si se entrega liquido (producto) mayor al requerido, este se ve reflejado como un desperdicio, de la otra manera, si se entrega menos liquido del solicitado, se traduce como una estafa y muy probablemente perdida de cliente.

Este proyecto buscara suplir las carencias anteriormente mencionadas con la ayuda de la implementación de un sistema de control en lazo cerrado, haciendo que el sistema a diseñar (dispensador) este en función del caudal suministrado, es decir, se le dará lectura al caudal que entregue el dispensador y el mismo sistema tomara decisiones en base a la lectura que se le esté dando. Se busca implementar los conceptos de control en lazo cerrado por su gran confiabilidad y bajo consumo de energía.

Mecánicos en la Facultad de Ciencias de la Ingeniería y Tecnología, Universidad Autónoma de Baja California, Unidad Valle de las Palmas, Tijuana, Baja California, México. [delgado.alberto@uabc.edu.mx](mailto:delgado.alberto@uabc.edu.mx)

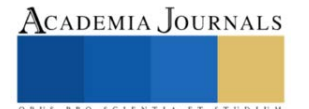

<sup>&</sup>lt;sup>1</sup> Roberto Javier Texis Aburto es estudiante de Ingeniería Mecatrónica en la Facultad de Ciencias de la Ingeniería y Tecnología, Universidad Autónoma deBaja California,Unidad Valle de las Palmas, Tijuana,Baja California,México. [rtexis@uabc.edu.mx](mailto:rtexis@uabc.edu.mx) **(autor corresponsal)**

<sup>2</sup> Erick Hassel Uribe Osuna es estudiante de Ingeniería Mecatrónica en la Facultad de Ciencias de la Ingeniería y Tecnología, Universidad Autónoma de Baja California, Unidad Valle de las Palmas, Tijuana, Baja California, México. [erick.uribe@uabc.edu.mx](mailto:erick.uribe@uabc.edu.mx) (**autor corresponsal)**

<sup>3</sup> El Dr. Juan Antonio Sandoval Chiguil es profesor de tiempo parcial y colaboradordel CA de Optimización de Sistemas Mecánicos en la Escuela de Ciencias de la Ingeniería y Tecnología, Universidad Autónoma de Baja California, Unidad Valle de las Palmas, Tijuana, Baja California, México. [antonnio.sandoval@uabc.edu.mx.](mailto:antonnio.sandoval@uabc.edu.mx)

<sup>4</sup> El Dr. Alberto Delgado Hernández es profesor de tiempo completo e integrante del CA de Optimización de Sistemas

<sup>5</sup> El M.E. Miguel Ángel Ávila Puc es Técnico Académico de Tiempo completo y Colaborador delCA de Optimización de Sistemas Mecánicos en la Facultad de Ciencias de la Ingeniería y Tecnología, Universidad Autónoma de Baja California, Unidad Valle de las Palmas, Tijuana, Baja California, México. [avilam75@uabc.edu.mx](mailto:avilam75@uabc.edu.mx)

<sup>6</sup> El Dr. Benjamín González Vizcarra es Profesor de Tiempo completo y l í d e r del CA de Optimización de Sistemas Mecánicos en la Facultad deCiencias de la Ingeniería y Tecnología,UniversidadAutónoma de Baja California, Unidad Valle de las Palmas, Tijuana, Baja California, México. [bgonzalez79@uabc.edu.mx](mailto:bgonzalez79@uabc.edu.mx)

#### **Antecedentes**

Actualmente en el mercado existen diferentes propuestas que buscan satisfacer la necesidad de reducir el consumo de plásticos de un solo uso vendidos en tiendas, a la hora de consumir agua o diferentes líquidos de limpieza para el hogar, estas propuestas pueden llevarse de manera manual o eléctrica dependiendo de la necesidad que se busque.

## **Dispensador de líquidos eléctrico**

Este dispensador de líquidos funciona mediante bombas que a diferencia de los manuales que requerían la intervención humana para su funcionamiento estas lo hacen mediante electricidad.

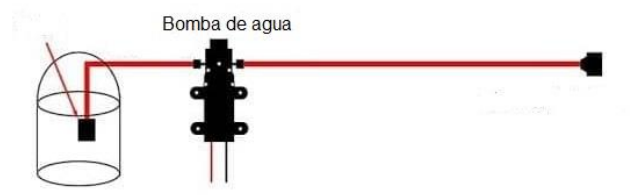

Figura 1.1 Bomba de agua eléctrica.

Estos dispensadores de agua eléctricos es justo lo que se necesita para nuestro proyecto, pero aún hay un largo camino para que pudiéramos llamar a esto una máquina dispensadora de líquidos ya que se tendría que controlar la cantidad y el tipo de líquido suministrado, así como el medio de pago por el cual podría ser sustentable el pago del mismo líquido.

Estas máquinas pueden basar su funcionamiento en sistemas conocidos como lazo abierto o lazo cerrado. En la construcción de nuestra máquina implementamos un sistema de lazo cerrado controlado por una ecuación diferencial. En las máquinas construidas mediante un sistema de lazo abierto, podemos observar que las mismas pueden arrojar cantidades de líquido erróneas, debido a que al no tener en cuenta diferentes variables que afectan el funcionamiento del sistema, cualquier cambio o perturbación en el sistema provocará que existan variaciones en el líquido recibido y será necesaria una calibración del equipo. Mientras que con las máquinas construidas mediante un sistema de lazo cerrado encontramos que al poder constantemente ver el error de la diferencia entre el líquido solicitado y el entregado mediante un sensor es más fácil entregar una cantidad exacta de líquido solicitado.

## **Planteamiento del problema**

Los principales problemas encontrados en las máquinas dispensadoras comerciales fueron desglosados en los siguientes puntos:

- 1 Las máquinas dispensadoras requieren de calibración (lazo abierto)
- 2 Las máquinas se descalibran constantemente

El principal objetivo del proyecto es lograr la optimización de los líquidos a dispensar, es por eso que se decidió incorporar una ecuación diferencial al microcontrolador Arduino, dicha ecuación buscará controlar la potencia de la bomba, por consiguiente, también se controlará el caudal de la bomba. Se busca que el caudal tenga un comportamiento de caída exponencial, de esta manera el error se ve reducido de manera drástica a que si la bomba actuará en un modo de encendido-apagado con su máxima potencia. Cuando hablamos de error nos referimos a lo siguiente:

> $Error = \frac{Liquido \, solidized \, - Liquido \, entropy}{Liouide \, - Liquido \, - Liquido \, - Liquido \, surface}$ Liquido solicitado

La implementación del algoritmo con características diferenciales buscará suplir los puntos 1 y 2, pues, al ser un sistema que nos permita sensar la salida, este se convierte en un sistema de lazo cerrado, por consiguiente, la calibración ya no es requerida, ya que el sistema actúa en función del caudal de salida y de la cantidad de litros elegida, y no del tiempo.

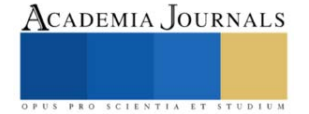

#### **Marco teórico**

Para la obtención de la ecuación diferencial se consultaron diversas ecuaciones diferenciales en varias fuentes bibliográficas que pudieran describir el comportamiento deseado, esto es, se buscó que la ecuación diferencial nos pudiera proporcionar una variación en la potencia de la bomba de manera proporcional a los litros entregados entre los litros deseados, de entre todas las ecuaciones terminamos eligiendo la ecuación diferencial logística:

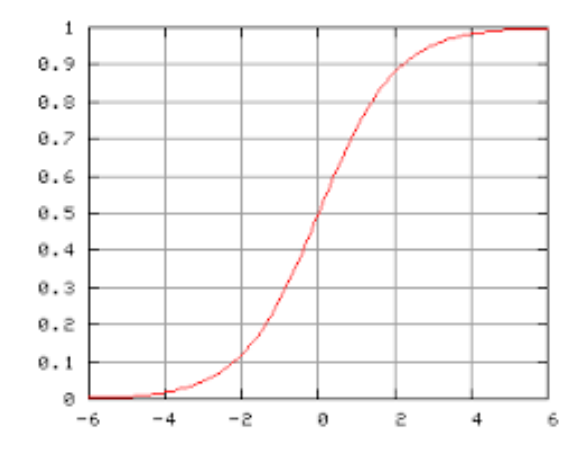

Figura 2.1 Ecuación diferencial logística

Podemos observar que la ecuación no es lineal, ya que el crecimiento de la ecuación se ve afectado por su propio crecimiento, la ecuación descrita de manera algebraica se presenta de la siguiente manera:

$$
dP/dt = rP(1 - P/k)
$$

Siendo:  $P =$ Población.

 $r =$ Tasa de crecimiento.

 $k = Capacidad de carga.$ 

Podemos notar que la ecuación describe el comportamiento de un crecimiento poblacional, sin embargo, nosotros queremos que describa el comportamiento de un decaimiento proporcional en la potencia entregada a la bomba (caudal de salida), es por eso que se reescribió la ecuación de la siguiente manera:

$$
dy/dt = (1 - A/B)
$$

Donde:

dy/dt = Diferencial porcentual del caudal de salida en un tiempo "t".

A = Integración de la cantidad de litros que registra el sistema desde un tiempo "t0" hasta un tiempo "t".

B = Cantidad de litros deseada.

La razón por la que optamos dejar la velocidad en términos porcentuales se debió a que el voltaje a variar se hará por medio de PWM, de esta manera el microcontrolador arduino podrá realizar una conversión porcentual de los valores PWM (0 hasta 255) consiguiendo variar proporcionalmente el mismo porcentaje de voltaje hacia la bomba a controlar.

Así mismo, también se puede reescribir la ecuación de la siguiente forma:

$$
dv/dt = (1 - A/B)
$$

Siendo:

dv/dt = Diferencial porcentual del voltaje de salida en un tiempo "t".

A = Integración de la cantidad de litros que registra el sistema desde un tiempo "t0" hasta un tiempo "t".

B = Cantidad de litros deseados por el usuario.

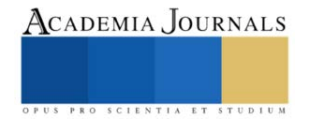

**Proceso de control**

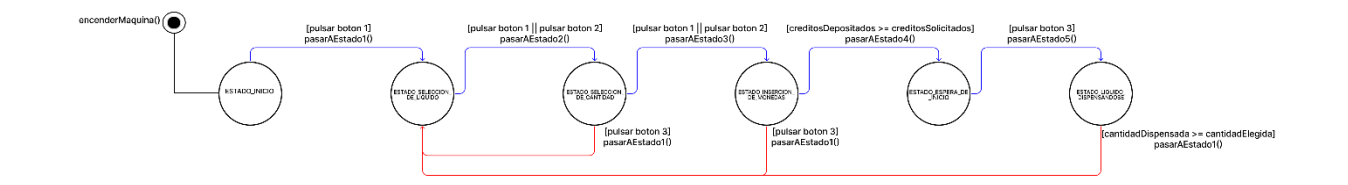

Fig. 3.1 Diagrama de control.

## **Estado del líquido dispensándose**

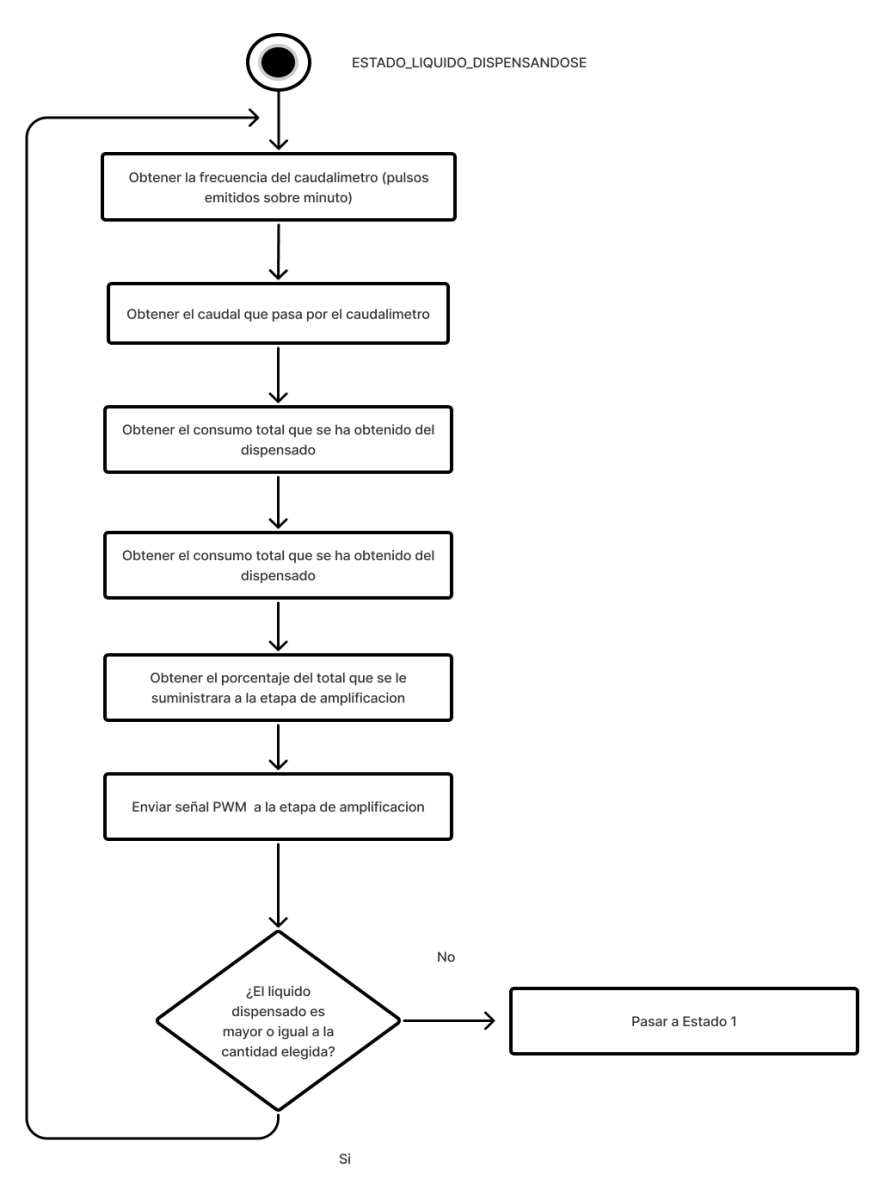

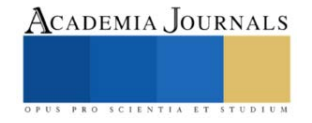

## **Obtener la frecuencia del caudalímetro**

La ecuación dada por el fabricante del caudalímetro es la siguiente:

 $f(hz) = K^*O(L/min)$ 

Donde:

f(hz) = pulsos emitidos por el caudalímetro en un intervalo de tiempo en segundos  $K =$ constante otorgada por el fabricante  $Q(L/min) = Caudal$ 

El objetivo en esta etapa es obtener el caudal en un instante de tiempo definido por nosotros como "measureInterval", para obtenerlo tuvimos que hacer uso de las interrupciones en el Arduino. Por cada vez que el caudalímetro (que funciona por efecto hall) emita un pulso, el Arduino recibirá esa señal y aumentará el valor de una variable definida como pulseConter, dicha variable serán los pulsos contados en ese intervalo de tiempo. La anterior lógica nos deja con la siguiente ecuación:

 $f(hz) = (pulseContext1000) / measureInterval$ 

"La frecuencia de pulsos será igual a los números de pulsos almacenados en la variable pulseConter entre el intervalo de tiempo en el que se realizaron dichos pulsos. Se realiza la conversión de pulsos sobre milisegundo a pulsos sobre segundo multiplicando por mil"

## **Obtener el caudal que atraviesa el caudalímetro**

Una vez que el Arduino haya pasado por el anterior proceso y haya dado lectura a la frecuencia de pulsos emitida por el caudalímetro, se realizará el despeje del caudal a través de la ecuación propuesta por el fabricante, la ecuación despejada se muestra a continuación:

 $Q(L/min) = f(hz) / factorK$ 

#### **Obtener el consumo total que se ha obtenido del dispensado**

El proceso para obtener el consumo total que se ha dispensado desde que inicio el estado hasta el momento en el que inicia este proceso está conformado por la siguiente ecuación:

cantidadDispensada  $+= O(L/min) * 1 min/60$  seg\*tiempo actual - tiempo inicial\*1 seg/1000 miliseg

El tiempo actual hace referencia a la función millis() que viene integrada en el Arduino, esta función devuelve el tiempo en milisegundos desde que el Arduino realizó su primer encendido. El tiempo inicial es el tiempo en milisegundos después de que el arduino haya ejecutado este proceso, es decir, cuando se ejecute esta proceso, el Arduino tomará lectura del tiempo actual de la función millis() y al tiempo que tardó en ciclar hasta llegar otra vez al proceso actual, si el "ESTADO\_LIQUIDO\_DISPENSANDOSE" se encuentra realizando su primer ciclo entonces el tiempo inicial se iguala a cero, en caso contrario, el tiempo inicial toma el valor del tiempo actual de la iteración pasada del "ESTADO\_LIQUIDO\_DISPENSANDOSE".

Obtener el porcentaje de señal total que se le suministrará a la etapa de amplificación. En esta etapa recurrimos a la siguiente ecuación:

porcentaje  $=$ (1 - cantidadAcumulada/cantidadElegida)

Esta ecuación, descrita al inicio del marco teórico, nos da la ventaja de poder controlar la bomba en función de la cantidad que haya elegido el usuario y del consumo que registre el caudalímetro, proporcionándonos una seguridad mayor a que si solo estuviera en función de un tiempo establecido.

## **Enviar señal PWM a la etapa de amplificación**

Para este proceso se usó la siguiente ecuación:

```
signalPWM = (round(porentaje * 250-PWMmin)) + PWMmin
```
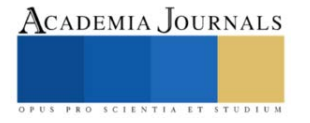

Donde signalPWM es el valor de la señal PWM destinado a la etapa de amplificación. PWMmin hace referencia a el valor de señal PWM mínima por la cual la bomba responde en su mínima potencia, ese es nuestro punto inicial de trabajo, la ecuación diferencial actuara a partir de la acotación entre el valor *250* (PWM máximo que puede otorgar el Arduino) y *250 - PWMmin* (PWM mínimo con la que trabaja la bomba).

A continuación, podemos observar una gráfica donde el color morado representa al decaimiento exponencial de la bomba y el color azul el PWMmin, el cual es un valor constante.

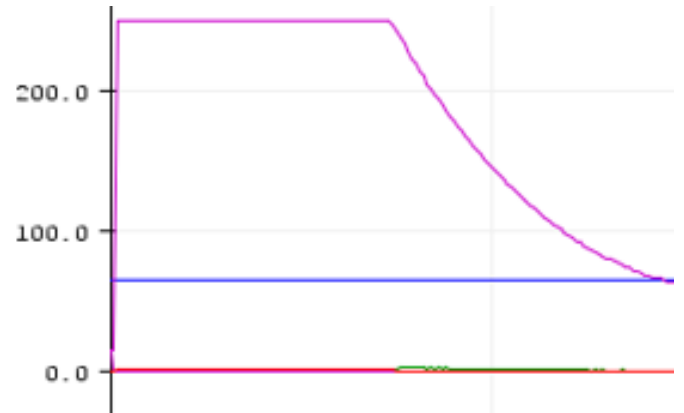

Fig. 3.6 Decaimiento proporcional en el dispensado.

## **¿El líquido dispensado es mayor o igual a la cantidad elegida?**

Este es el condicional para salir de nuestro ciclo de estado, si el líquido que ha entregado la maquina al cliente ha rebasado o igualado la cantidad que el cliente escogió, entonces el estado volverá a el "ESTADO\_SELECCION\_LIQUIDO", no sin antes igualar la cantidadDispensada a cero.

## **Instrumentación**

## **Etapa de amplificación**

Para poder controlar la bomba a través del PWM del Arduino se tuvo que usar el siguiente circuito como amplificación:

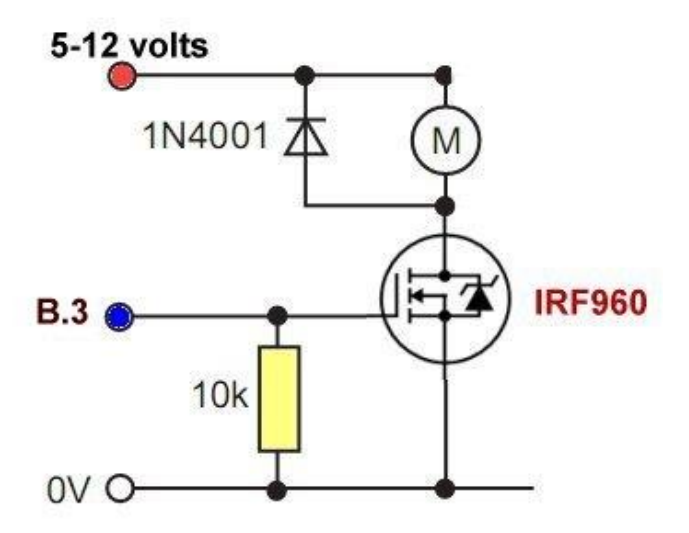

*Fig 4.1 Circuito usado para la amplificación de la señal*

Donde "B3" es el pin de salida que transmite la señal de PWM

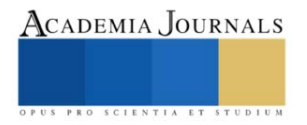

## **Materiales**

Caudalímetro, Fuente de poder, LCD, Arduino UNO, Push Button, Placa fenólica

## **CIRCUITOS**

Se montaron los circuitos realizados en protoboard en placas fenólicas con el objetivo de colocar la parte de control y la parte de potencia de la máquina en dos placas separadas. Se realizaron dos placas fenólicas, una para el control de 5 volts y otra para los circuitos controlados con 12 volts. A continuación, se muestran las placas realizadas.

## **ÚLTIMO PROTOTIPO MONTADO EN ESTRUCTURA METÁLICA**

Para la última fase del desarrollo de la maquina se monto todo el control en una estructura metálica, se le hicieron sus respectivos cortes y se adecuó para que fuera fácil de poner el control eléctrico en ella, a continuación, se muestra la maquina con el control puesto:

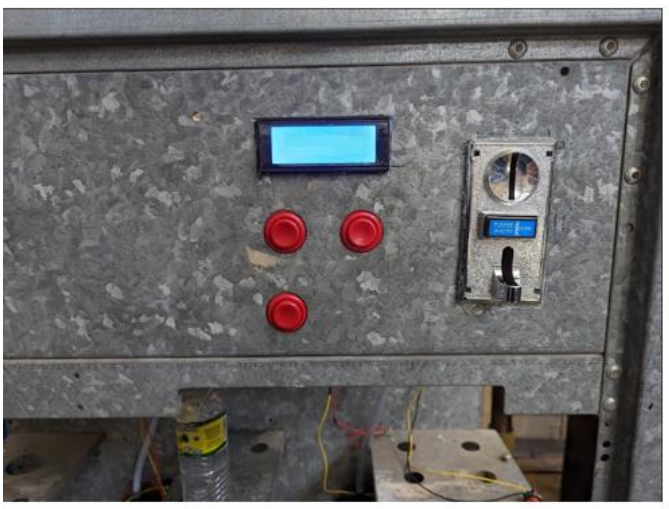

*Figura 6.10. Máquina dispensadora de líquidos.*

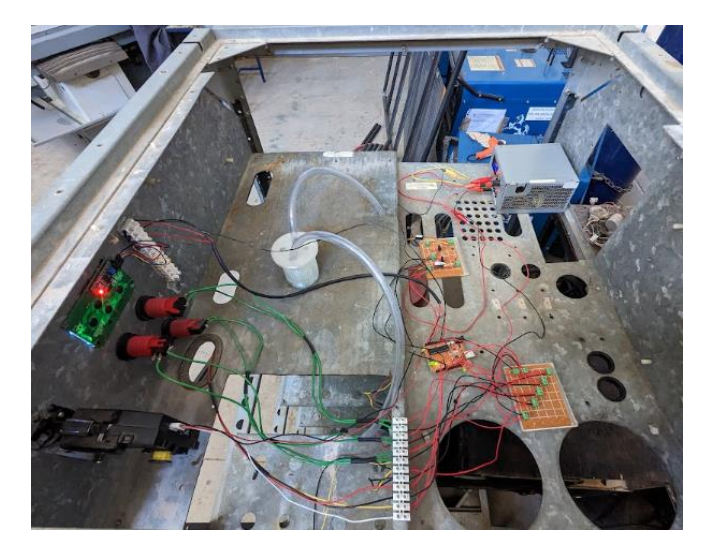

*Figura 6.11. Máquina dispensadora de líquidos.*

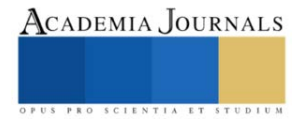

#### **Conclusión**

La propuesta se basa en el desarrollo de una máquina dispensadora de líquidos con un diseño de estructura metálica previamente existente. El control eléctrico se realiza con conexiones de voltaje bajo, utilizando un controlador Arduino configurado como un controlador lógico programable. El prototipo obtenido tiene dimensiones específicas y un tiempo de construcción estimado de una semana. El costo unitario del control eléctrico es de 2,230 pesos MXN. Como trabajo futuro, se plantea el uso de sensores de tipo industrial de gama alta para mejorar la optimización del líquido dispensado.

#### **Referencias**

- 1. Zill, D., García Hernández, A., & Palacios Pastrana, E. Ecuaciones diferenciales con aplicaciones de modelado.
- 2. Llamas, L. (2022). Implementar una máquina de estados finitos en Arduino. Retrieved 22 June 2022, from https://www.luisllamas.es/maquina-deestados-finitos-arduino/
- 3. Visconti, P., Gianotta, G., Brama, R., Primiceri, P., De fazio, R., & Malvasi, A. (2017). Framework implementation, firmware development and characterization of Flex-SPI communication protocol: Energy consumption analysis and comparison with I2C standard. Retrieved 17 June 2022, from https://www.researchgate.net/figure/Slave-finite-state-machine\_fig3\_322041558
- 4. Llamas, L. (2022). Qué son y cómo usar interrupciones en Arduino. Retrieved 19 June 2016, from https://www.luisllamas.es/que-son-y-como-usarinterrupciones-en-arduino/#:~:text=Los%20pines%20susceptibles%20de%20generar,20%2C%2019%20y%2018%20respectivamente.
- 5. Na, N. (2022). Arduino Sleep Mode. Retrieved 19 June 2022, from https://aprendiendoarduino.wordpress.com/2016/11/16/arduino-sleep-mode/ 6. Aasvik, M. (2022). State Machines and Arduino Implementation – Norwegian Creations. Retrieved 1 June 2022, from
- https://www.norwegiancreations.com/2017/03/state-machines-and-arduino-implementation/
- 7. NA, N. (2022). ISR Aprendiendo Arduino. Retrieved 20 June 2022, from https://aprendiendoarduino.wordpress.com/tag/isr/
- Llamas, L. (2022). Medir caudal y consumo de agua con Arduino y caudalímetro. Retrieved 20 June 2022, from https://www.luisllamas.es/caudalconsumo-de-agua-con-arduino-y-

caudalimetro/#:~:text=La%20conexi%C3%B3n%20del%20caudal%C3%ADmetro%20es,digital%20que%20permita%20emplear%20interrupcione s.

- 9. Garcia, J. (2022). Diagrama de estados y su implementación con Arduino. Retrieved 15 June 2022, from https://youtu.be/W5USLALqWXw
- 10. Garcia, J. (2022). Pulsadores y estados con transiciones múltiples con Arduino. Retrieved 21 June 2022, from https://youtu.be/Yq51\_ak2eCQ
- 11. Castaño, S. (2022). Variar Velocidad Motor DC [BOMBA] PWM Arduino # 020. Retrieved 23 June 2022, from https://youtu.be/NtBNNOkqnrE
- 12. Cadenas, A. (2022). Como hacer trabajar al MOSFET en conmutacion (Clase 52.1). Retrieved 23 June 2022, from https://youtu.be/u6UeaLh8nUY
- 13. NA, N. (2022). Como controlar monedero electronico multimoneda por USB con ARDUINO 2019, El metodo mas sencillo. Retrieved 12 June 2022, from https://youtu.be/esbyrvKnNSs
- 14. NA, N. (2022). Monedero electronico multimoneda por USB con Arduino DEMO, Realmente funciona el codigo?. Retrieved 14 June 2022, from https://youtu.be/owP66Yu\_nc0
- 15. Higinio, H. (2022). Display LCD I2C 20 x 4 Conexiones y Programacion con Arduino. Retrieved 19 June 2022, from https://youtu.be/TED\_deoKkfo
- 16. Steren.com. 2022. Sensor de flujo de agua para placa de desarrollo y microcontroladores. [online] Available at:
- <https://www.steren.com.mx/sensor-de-flujo-de-agua-para-placa-de-desarrollo-y-microcontroladores.html> [Accessed 10 July 2022].
- 17. Steren.com. 2022. Placa de desarrollo. [online] Available at: <https://www.steren.com.mx/placa-de-desarrollo.html> [Accessed 10 July 2022].

#### **Agradecimientos**

Se agradece al CA de "*Optimización de sistemas Mec***ánicos"** con apoyo de los proyectos de la Convocatoria Interna de Proyectos sin financiamiento *351/3597 análisis comparativo de propiedades mecánicas en piezas impresas en 3d.*dela Universidad Autónoma de Baja California, M.C. Benjamín González Vizcarra, Dra. Miriam Siqueiros Hernández, M.C. Alberto Delgado Hernández, M.C. José Navarro Torres y M en E. Miguel Ávila Puc.

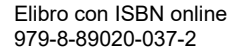

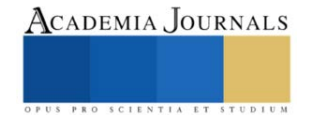

## **Estimación de Menores de Cinco Años en Pobreza Extrema en México, para 2023, mediante un Modelo de Pronóstico**

Dra. María del Consuelo Patricia Torres Falcón<sup>1</sup>, Fernando Canales Rico<sup>2</sup>,

Dr. Alejandro Flores Rangel<sup>3</sup>, Dr. Ernesto Christian Orozco Magdaleno<sup>4</sup>, Dra. Alondra Ortíz Verdín<sup>5</sup>, Dr. Omar Rodríguez Abreo<sup>6</sup>, Dr. José Luis Martínez Godoy<sup>7</sup>, Dr. Trinidad López Maldonado<sup>8</sup>, Dr. David Ramírez López<sup>9</sup>.

*Resumen***—** En este documento se presenta la estimación de menores de cinco años en pobreza extrema en México, para 2023, mediante un modelo de pronóstico, donde viene el concepto de la pobreza, sustentabilidad, la relación entre ambos y los tres tipos de pronóstico, los cuales servirán para calcular y pronosticar para el año 2023, dichos métodos son: Promedio móvil simple, promedio móvil ponderado y regresión lineal simple, donde se compararan una con otras, con el objetivo de saber el numero de personas que habrá para ese año, para que posteriormente se llegue a una conclusión y propuesta enfocada a la sustentabilidad para una posible solución al problema a partir de los resultados.

*Palabras clave***—** Pobreza, sustentabilidad, estadística, pronostico, propuesta.

## **Introducción**

La pobreza es uno de los problemas más conocidos a nivel mundial, siendo desafiante y compleja desde ya hace mucho tiempo, que, a pesar de los avances tecnológicos y económicos de la actualidad, millones de personas en todo el mundo siguen viviendo en condiciones de extrema pobreza, donde no solo son los adultos, sino también a los niños menores a los cuales están a su cuidado, siendo esto un gran impacto para ellos, ya que esto involucra el alimento, vivienda, salud y educación. Además, no solo es un problema económico, sino también un problema social, político y ético, por lo que requiere una atención constante y esfuerzo en conjunto de la sociedad para que no siga empeorando. Es por ello por lo que la estadística toma un papel importante en la comprensión y abordaje a la pobreza, y más cuando se trata de pronosticar y medir el alcance de esta, siendo esta una herramienta que permite medirla de manera precisa y pronosticar su progreso, donde se recopilan y analizan datos, ya sean demográficos, económicos y sociales para comprender la magnitud de la pobreza en una región o país en particular, así como también predecirlas. Esto no solo nos permite cuantificar la pobreza en cualquier momento, sino que también nos permite prever como podría cambiar en el futuro en función de diversas variables, con la cual también se podría llegar a diversos análisis donde se haga hincapié en posibles soluciones al problema.

Por lo que en este documento se presentarán los cálculos y pronóstico para el año 2023 de las personas menores de 5 años en pobreza en México con tres diferentes métodos: Promedio móvil simple, promedio móvil ponderado y regresión lineal simple, comparándolas una con otras, con el objetivo de saber el número de personas que habrá para ese año, para que de esta forma se realice una propuesta enfocada a la sustentabilidad a partir de los resultados.

Se establecerá una base de 31 datos, donde se mostrarán los años desde el 1992 hasta el año 2022 y el número de personas por cada año, la cual se obtuvo de la página "Trading Economics" (Economics, 2022)donde se aplicarán los tres métodos, que, a partir de los resultados de estos tres tipos de pronósticos, se realizará una propuesta para disminuir la pobreza, donde se tomarán en cuenta los tres métodos, gráficas, ponderaciones, agrupaciones y softwares para el análisis estadístico de estos y se pueda llegar a una conclusión.

**Metodología**

## *Procedimiento*

## Para la implementación de la propuesta, se realizó una búsqueda de datos en una página que tiene como nombre "Trading Economics" del cual, se encontró una gráfica de la que se tomaron 31 datos, 31 años desde 1992 hasta el 2022, donde se muestra la cantidad de personas menores de 5 años en pobreza en México, donde se hicieron tres métodos para pronosticar el número de personas que habrá en el año 2023 y de esta forma analizarlos.

➢ *Para el primer pronóstico, se usó el método: "Promedio móvil simple":*

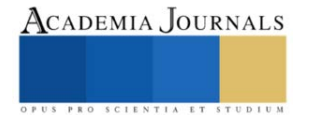

<sup>1</sup> María del Consuelo Patricia Torres Falcón. Universidad Politécnica de Querétaro. División Industriales. (**autor corresponsal)**  2,3,4,5,6,7,8,9 [alejandro.flores@upq.edu.mx,](mailto:alejandro.flores@upq.edu.mx) [omar.rodriguez@upq.mx,](mailto:omar.rodriguez@upq.mx) [david.ramirez@upq.edu.mx,alondra.ortiz@upq.mx,jose.martinez@upq.mx,](mailto:david.ramirez@upq.edu.mx,alondra.ortiz@upq.mx,jose.martinez@upq.mx) 121039922qupq.edu.mx (Fernando Canales Rico estudiante),ernesto.orozco@upq.edu.mx,jose.lopez@upq.edu.mx

Se registraron los 31 años con la cantidad de personas en cada uno, de la siguiente manera:

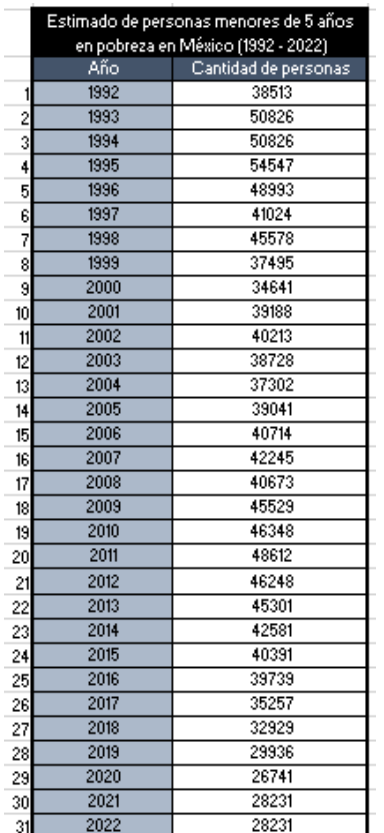

Tabla 1. Fuente: Elaboración Propia con datos de Trading **Economics** 

Se pusieron en dos columnas verticales, donde se tienen los años en la primera columna de izquierda a derecha y en la segunda columna la cantidad de personas.

Se hizo una gráfica de barras para que sea más útil visualizar y representar los datos, para una mejor comprensión del movimiento que tienen y poder hacer una mejor interpretación:

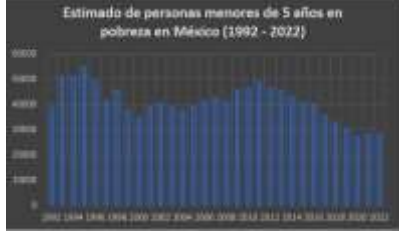

Gráfico 1. Se muestran los datos obtenidos en forma de grafica de barras.

Fuente: Elaboración Propia

Para el pronóstico del año del 2023, se usó la siguiente ecuación:

$$
\text{Ecuación (1)} \quad P_{t+1} = \sum_{t=1}^{n} \frac{X_t}{n}
$$

Al aplicar esta fórmula con los datos obtenidos, se realizó una proyección de 40,536 personas para el año 2023.

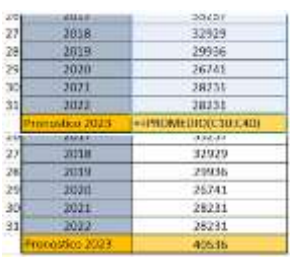

Tabla 1. Terminación de la tabla 1, formula y resultado. Fuente: Elaboración Propia

## **Interpretación.**

Como se puede observar en la gráfica, en el año 1995 hubo un total de 54,547 personas, siendo el año con más personas menores de 5 años en pobreza en México. Usando estos datos, se pronosticó que, para el 2023 habrá 40,536 personas menores de 5 años en pobreza por el método de promedio móvil simple, que, comprándola con el año 2022, serán más personas.

## ➢ *Para el segundo pronóstico, se usó el método: "Promedio móvil ponderado"*

Se registraron los 31 años con la cantidad de personas en cada uno, tal como se muestra en la tabla 2.

Se agruparon los datos en tres bloques de colores: El verde como los años con menos personas, siendo algo bueno, ya que significa que hubo menos personas en pobreza que los demás, el amarillo, como los que tuvieron un poco más

y el rojo como los peores años, ya que son los que tuvieron más personas. Para la selección de colores, a partir de

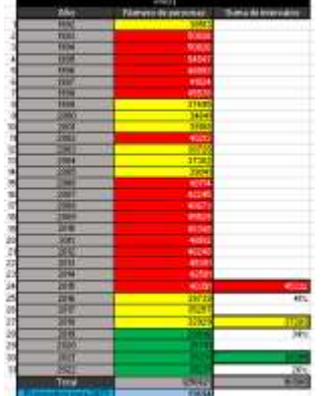

los datos, se hizo una gráfica en la que se puede apreciar mejor los años y cantidad de personas, la cual se utilizo como referencia para agruparlos por colores, siendo el rojo con una ponderación del 44% ya que fueron los peores años. EL amarillo con una ponderación del 34% ya que fueron los mas moderados. Y por

ultimo el verde, siendo "los mejores años"

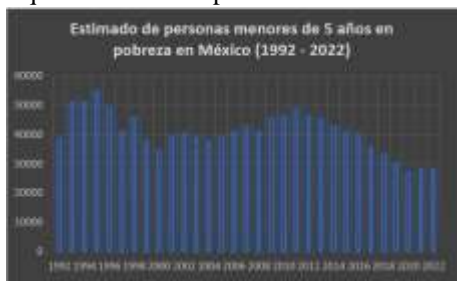

porque tuvieron menos personas, con una ponderación del 25%. Se agregaron los espacios de las ventas totales, la suma de intervalos por bloque, su total, los porcentajes a los que corresponde cada cantidad y por último, el pronóstico para el año 2023.

Usando la ecuación:

Ecuación (2)

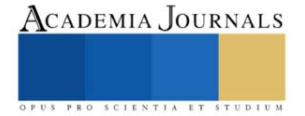

 $\hat{X}_t = \sum C_1 * X_{t-1}$ n

18, 19, y 20 de octubre, 2023

 $t=1$ Se obtuvo un pronóstico de 39,694 personas para el año 2023.

## **Interpretación**

Como se puede observar en la gráfica, en el año 1995 hubo un total de 54,547 personas, siendo el año con más personas menores de 5 años en pobreza en México. Usando estos datos, se pronosticó que, para el 2023 habrá 39,694 personas menores de 5 años en pobreza, que, comprándola con el año 2022, serán más personas, por lo que se debe de tomar como una advertencia, poniendo hincapié en hacer una propuesta para posibles soluciones y que la pobreza disminuya.

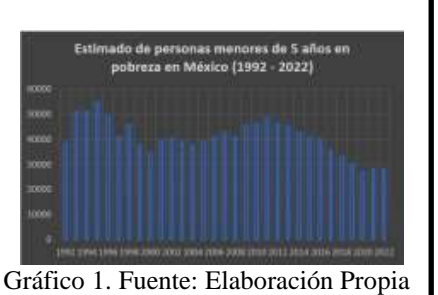

➢ *Para el tercer pronóstico, se usó el método: "Regresión lineal simple":*

Se registraron los 31 años con la cantidad de personas cada uno, de la siguiente manera:

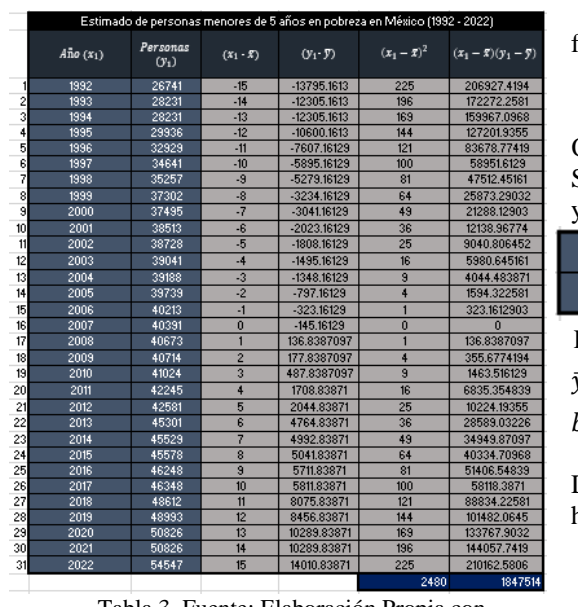

Tabla 3. Fuente: Elaboración Propia con datos de Trading Economics

Para pronosticar, primero se calculó el  $b_1$  con la siguiente formula:

$$
\text{Equación (3)} \quad b_1 = \frac{\sum_{i=1}^{10} (x_1 - \bar{x})(y_1 - \bar{y})}{\sum_{i=1}^{10} (x_1 - \bar{x})^2}
$$

Que, para ello, se hizo lo siguiente:

Se calculo la  $\bar{x}$  y la  $\bar{y}$ , siendo únicamente el promedio de las  $x_1$  $y y_1$ :

Después, se realizaron las  $\bar{x}$ **PROMEDIO(** operaciones tal como vienen en  $\bar{y}$ 40536.1613 la tabla, hasta al final, sacar la sumatoria de  $((x_1 - \bar{x})(y_1 -$ Fuente: Elaboración Propia  $\overline{y}$ ) y (( $x_1 - \overline{x}$ )<sup>2</sup>), los cuales se dividieron  $\frac{((x_1 - \overline{x})(y_1 - \overline{y}))}{((x_1 - \overline{x})^2)}$  dando  $b_1$ . Para el  $b_0$ , se usó la siguiente formula: Ecuación (4)  $b_0 = \hat{y} - b_1 \bar{x}$ 

Dicha formula se aplicó en una celda de Excel, específicamente hablando, en la celda a la que corresponde  $b_0$ :

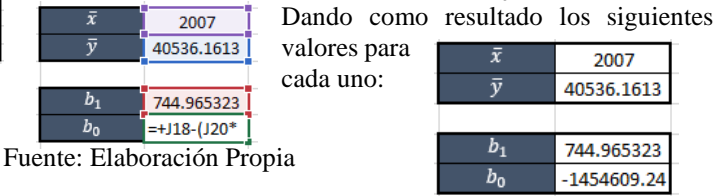

Fuente: Elaboración Propia

Dando los valores para nuestra ecuación, la cual se conforma de la siguiente manera:

Ecuación (5)  $\hat{y} = b_0 + b_1 x$ 

Quedando de esta forma al sustituir los valores:

Ecuación  $y = 744.97x - 1E+06$ 

Fuente: Elaboración Propia

Al poner el año del que se quiere pronosticar, en este caso para el 2023, queda de la siguiente manera: Dando una proyección para el año 2023 de 52,455 personas.  $y = 744.97(32) - 10.66$ Sustitudión

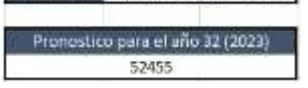

Fuente: Elaboración Propia

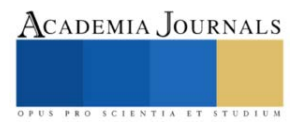

Todos estos datos calculados a mano se pueden comprobar haciendo un gráfico de los datos:  $x_1$  y  $y_2$  en el mismo Excel, en el cual, puede mostrar una línea de tendencia a la que se le puede agregar la ecuación y  $r^2$  de la misma:

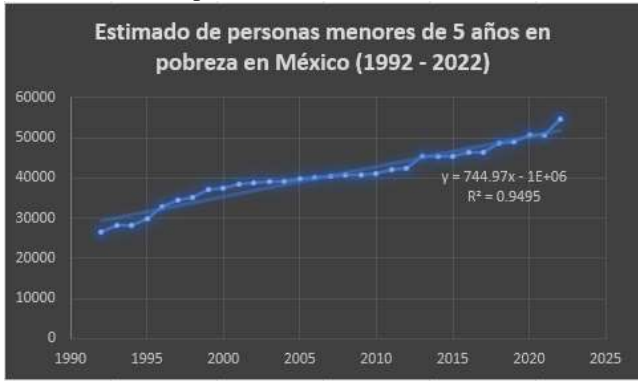

Como se puede observar, nos muestra los años y la cantidad de personas, así como también la ecuación y  $r<sup>2</sup>$ sin necesidad de hacer cálculos.

Gráfico 2. Fuente: Elaboración Propia

Al igual que en el Excel, se puede hacer uso de diferentes softwares, en este caso, se utilizó el POM, donde únicamente se registran los datos en el método que se desea, se selecciona la opción "SOLUTIONS" y se muestra el siguiente recuadro:

Dando al igual que los cálculos en Excel y el grafico, los datos a utilizar en la ecuación, así como también la  $r^2$ .

## **Interpretación**

Como se puede observar en los cálculos, gráfica, y tabla del software, se muestra la ecuación equivalente al pronóstico del siguiente año, siendo en este caso para el año 2023, donde también se muestra una r^2 0.9495, lo que significa que el 94.95% de los datos obtenidos son confiables para hacer el pronóstico más capaz de predecir la variable dependiente. Se pronostico que para el año 2023 se tendrán 52,455 personas menores de 5 años en situación de pobreza en México.

| <b>말 Forecasting/Least Squares - Simple and </b> $\Box$ <b>D</b> |  |
|------------------------------------------------------------------|--|
| Regresión Lineal - Personas menores de 5 años e                  |  |
| Value                                                            |  |
|                                                                  |  |
| n                                                                |  |
| 1293.718                                                         |  |
| 2361085                                                          |  |
| 1588.684                                                         |  |
| .035                                                             |  |
|                                                                  |  |
|                                                                  |  |
|                                                                  |  |
|                                                                  |  |
| .981                                                             |  |
| .961                                                             |  |
|                                                                  |  |

Tabla 4. Fuente: Elaboración Propia

## **Resultados**

Al finalizar la aplicación de estos tres métodos, se obtuvieron los siguientes resultados:

## ➢ *Promedio móvil simple: 40,536*

En el promedio móvil simple se obtuvo a partir del promedio de los valores de los periodos anteriores, siendo más bien un aproximado de las personas que habrá para el año 2023. Por lo tanto, se tiene que para el 2023, se tendrá un estimado de 40,536 personas menores de 5 años en situación de pobreza en México.

## ➢ *Promedio móvil ponderado: 39,694*

En el promedio móvil ponderado se obtuvo a partir de su respectiva ecuación, a la cual se le otorgan los valores o ponderación a cada bloque al criterio del analista, lo que significa que no es del todo fiable, pero si un poco más que la simple. Por lo tanto, se tendrá un aproximado de 39,694 personas menores de 5 años en situación de pobreza para el año 2023 en México.

## ➢ *Regresión lineal simple: 52,455*

En Regresión lineal simple se obtuvo a partir de su respectiva ecuación, donde se calcularon los valores a sustituir en ella, a partir de los datos registrados, siendo esta más precisa, ya que este método plantea un modelo matemático que puede capturar relaciones lineales entre las variables, siendo más eficiente si es línea, dicho modelo matemático o ecuación que este mismo método plantea, es a partir la línea de tendencia de todos los datos registrados, mostrándonos también su confiabilidad, la cual, en este caso fue del 94%. De esta forma se puede concluir que, a partir del registro de información, se pronosticó que para el 2023, habrá 52,455 personas menores de 5 años en situación de pobreza en México.

Al comparar los resultados, se puede llegar a la conclusión de que, si o si habrá un aumento de personas menores de 5 años en situación de pobreza en México para el año 2023, es por ende que, a partir de estos resultados, se implementara una propuesta para una posible solución ya que estos resultados se toman como advertencia del futuro. Propuesta

De esta forma, se propone hacer una propagación de información gratuita, de la siguiente manera: se juntaran las organizaciones comprometidas a eliminar la pobreza y hambruna para mandar equipos de personas a todos los rincones de México donde se halla la pobreza, enviando a las personas al lugar más cercano donde se pueda cultivar, donde dichos equipos les darán el cocimiento de saber planear, preparar el terreno, analizar las enmiendas del suelo, el cómo sembrar, regar, cuidar, cosechar, almacenar y rotar los cultivos de alguna fruta, verdura, flor, grano o semilla, para que de esta forma, pongan en práctica dichos conocimientos, des esta forma, los padres le enseñen a sus hijos y así por generaciones, pero no solo del cultivo de alimentos o medicina, sino que también al mismo tiempo la plantación de más árboles, dando de esta forma más naturaleza que nos produzca oxígeno, siendo más sustentable, así no se cruza el límite de hombre-naturaleza, sin comprometer y preparando también para la siguiente generación, siendo un mecanismo en el que estos consiguen trabajo, ganan dinero, ya sea que cultiven sus propios alimentos, o compren, se evitara la hambruna, básica. De tal forma que se dé más tiempo para la actual o futuras generaciones de idear un filtro de agua total, que pueda subyugar el agua salada que es alrededor del 97.5% del agua total del planeta, representando un 67.5% de agua que de tierra.

#### **Conclusiones**

A través de este análisis, se puede concluir que cada uno de estos métodos se deben aplicar en situaciones específicas, por ejemplo, el en el promedio móvil simple, es útil cuando se quiere suavizar las fluctuaciones en los datos y resaltar tendencias a largo plazo, es fácil de entender e interpretar, siendo efectivo para datos con patrones simples, pero al mismo tiempo puede rezagarse en la detección de cambios abruptos o patrones más complejos. Se tiene al promedio móvil ponderad, donde es útil cuando ciertos puntos de datos tienen más importancia que otros, en donde se permite asignar pesos diferentes a diferentes puntos de datos, lo que puede ser útil para reflejar mejor las tendencias, pero al mismo tiempo, esta elección de pesos puede ser subjetiva y depende de la interpretación del analista. En cuanto a la regresión lineal, es útil cuando se busca modelar la relación entre dos variables y prever valores futuros, en el cual, ofrece un modelo matemático que puede capturar relaciones lineales entre las variables, pero al mismo tiempo también puede no funcionar si la relación entre las variables no es lineal, por ejemplo, una polinómica, ya sea de grado 2 o 6 y también puede ser sensible a valores que difieren significativamente del patrón general de los datos.

Al terminar de analizar los resultados de cada uno de estos métodos se puede concluir que, a partir del registro de datos, habrá un incremento de personas en el año 2023, es por eso por lo que es importante implementar métodos de estadística, para que de esta forma se puedan analizar los datos y puedan tomarse decisiones, como en este caso, se llegó a una propuesta de una posible solución o disminución de la pobreza y hambruna para las personas menores de 5 años en México.

#### **Referencias**

1.-

ECONOMICS, T. (2022). *TRADING ECONOMICS*. OBTENIDO DE ESTIMATE OF PEOPLE UNDER AGE 5 IN POVERTY FOR NEW MEXICO: HTTPS://TRADINGECONOMICS.COM/UNITED-STATES/ESTIMATE-OF-PEOPLE-UNDER-AGE-5-IN-POVERTY-FOR-NEW-MEXICO-FED-DATA.HTML

1. Abramo, L., (2016). El desarrollo social inclusivo es clave para superar la pobreza y reducir las desigualdades. Columna de opinión. CEPAL https://www.cepal.org/es/articulos/2016-desarrollosocial-inclusivo-es-clave-superar-la-pobreza-reducir-desigualdades

2. Ángeles, H. M., (2015). Pobreza y desarrollo sostenible, ¿Alguna relación/prelación? https://archivos.juridicas.unam.mx/www/bjv/libros/8/3984/7.pdf

3. Arrieta, Ever., (s.f.). Pobreza y desigualdad. Sociedad. Diferenciador. https://www.diferenciador.com/pobreza-y-desigualdad/<br>A Brundtland G.H. (1987) Our common future Oxford Oxford University Press. (Trad. En castellan

4. Brundtland., G.H., (1987). Our common future, Oxford, Oxford University Press. (Trad. En castellano, Nuestro future común, Madrid. Alianza ED., 1988).

5. Caloca, O., Leriche, C., Briseño, M. N., (2017). La pobreza desde las teorías de Ricardo y Sen.

6. Análisis Económico, XXXII (79), 149-176 https://www.redalyc.org/articulo.oa?id=41352781007

7. Castiblanco, C., (s.f.), Curso Internacional: cambio climático, economía ambiental y estilos de desarrollo. CEPAL, Universidad Nacional de Colombia.

8. https://www.cepal.org/sites/default/files/courses/files/presentacion\_carmenza\_castiblanco.pdf<br>9 Conseio Nacional de Evaluación de la Política de Desarrollo Social (CONEVAL) (2020) Dir

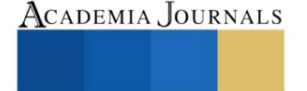

<sup>9.</sup> Consejo Nacional de Evaluación de la Política de Desarrollo Social (CONEVAL) (2020). Dirección de Información y Comunicación Social. Comunicado Comunicado No. 23.

https://www.coneval.org.mx/SalaPrensa/Comunicadosprensa/Documents/2020/COMUNICADO\_23\_POBREZA\_LABORAL\_CON\_LA\_ETOE \_JUNIO.pdf

10. Consejo Nacional de Evaluación de la Política de Desarrollo Social, (CONEVAL) (2019). Nota técnica sobre la medición de la pobreza 2018, serie 2008-2018. 5 de agosto de 2019 https://www.coneval.org.mx/Medicion/MP/Documents/Pobreza\_18/Notas\_pobreza\_2018/Nota\_tecnica\_pobreza\_2018.pdf

11. Consejo Nacional de Evaluación de la Política de Desarrollo Social (CONEVAL), Medición de la Pobreza, 2008-2018, Programas de cálculo y bases de datos 2008, 2010, 2012, 2014, 2016 y 2018. https://www.coneval.org.mx/Medicion/MP/Paginas/Programas\_BD\_08\_10\_12\_14\_16\_18.aspx

12. Comisión Económica para América Latina y el Caribe (2016). Desarrollo social inclusivo. Una nueva generación de políticas para superar la pobreza y reducción de la desigualdad en América Latina y el Caribe. Santiago.

13. Comisión Económica para América Latina y el Caribe (2016). Horizontes 2030: la igualdad en el centro del desarrollo sostenible (LC/G.2660/Rev.1)

14. García, M. (s.f.). Tipos de pobreza. Promotora de Ayuda al Desarrollo Formación para el Sector no Lucrativo, https://www.asociacionproade.org/blog/tipos-de-pobreza/

15. Gil, M.A. (2007). Crónica Ambiental. Primera Edición, Editorial Fondo de Cultura Económica

16. Grupo Banco Mundial, (16 de abril de 2020). Entendiendo a la pobreza. Temas. Pobreza. Panorama general. https://www.bancomundial.org/es/topic/poverty/overview

17. Gutiérrez, G. E. (2007). De las teorías del desarrollo al desarrollo sustentable. Historia de la construcción de un enfoque multidisciplinario. Trayectorias, sep-dic, vol. IX (25), pp. 45-60.

18. Gutiérrez, G. E. (2008). De las teorías del desarrollo al desarrollo sustentable: Historia de la constitución de un enfoque mutidisciplinario. Ingenierías, abril-junio, vol. XI, (39), pp.21- 35.

19. Mathus, R., M.A. (2008). Principales aportaciones teóricas sobre la pobreza, en Contribuciones a las Ciencias Sociales, julio 2008. www.eumed.net/rev/cccss

20. ONU, (2020). Objetivos de Desarrollo Sostenible. https://www.un.org/sustainabledevelopment/es/poverty/

21. PNUD, (2019). Informe anual 2019. Nueva York, NY www.undp.org© 20UNDP 20www.undp.orghttp://www.ecominga.uqam.ca/PDF/BIBLIOGRAPHIE/GUIDE\_LECTURE\_1/CMMAD-Informe-Comision-Brundtland-sobre-Medio-Ambiente-Desarrollo.pdf

22. PNUD, (2019). Informe anual. http://www.undp.org/content/undp/es/home/librarypage/corporate/annual-report-2019.html

23. Ramírez Treviño A., Sánchez Núñez J. M. & García Camacho A. (2003). El desarrollo sustentable: Interpretación y Análisis. Revista del Centro de investigación, (21), pp. 55-59.

24. Ricardo, D. (1997). Principios de economía política y tributación. Fondo de Cultura Económica.<br>25. Rodríguez A. Mondaini, A. Hitschfeld, M. (2017). Bioeconomía en América Latina y el

25. Rodríguez, A., Mondaini, A., Hitschfeld, M. (2017). Bioeconomía en América Latina y el Caribe. Contexto global y regional perspectivas. Serie Desarrollo Productivo. CEPAL

26. Sen, K. (1992). Sobre conceptos y medidas de pobreza. Comercio Exterior, vol. 42, núm. 4.

27. Smith, A. (1958). Investigación sobre la naturaleza y causas de la riqueza de las naciones. Fondo de Cultura Económica. Amat Rodrigo J. Correlación lineal y regresión lineal simple. En: Estadística con R [en línea] [consultado el 20/12/2021]. Disponible en https://github.com/JoaquinAmatRodrigo/Estadistica-con-R/blob/master/PDF\_format/24\_Correlaci%C3%B3n\_y\_Regresi%C3%B3n\_lineal.pdf Molina Arias M, Ochoa Sangrador C, Ortega Páez E. Correlación. Modelos de regresión. Evid Pediatr. 2021;17:25.

28. Sánchez-Villegas A, Martín-Calvo N, Martínez-González MA. Correlación y regresión lineal simple. En: Martínez MA, Sánchez-Villegas A, Toledo EA, Faulin A (eds.). Bioestadística amigable. 3.ª ed. Barcelona: Elsevier; 2014. p. 269-326.

29. Solanas A, Guàrdia J. Modelos de regresión lineal. En: Peró M, Leiva D, Guàrdia J, Solanas A (eds.). Estadística aplicada a las ciencias sociales mediante R y R-Commander. Madrid: Ibergarceta Publicaciones; 2012. p. 434-97.

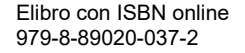

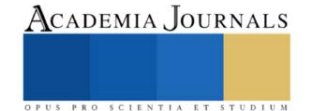

## **Utilización de Cáscara de Huevo como Sal Activadora en el Proceso de Cementación Sólida sobre un Acero Cold Rolled**

Dra. Yaret Gabriela Torres Hernández<sup>1</sup>, Edgar López Arreola<sup>2</sup>, M en C e I. Francisco Sandoval Pérez<sup>3</sup> y M en C e I. Alejandro Altamirano Torres<sup>4</sup>,

*Resumen*—El presente trabajo estudia el efecto de usar cascara de huevo como sal activadora en un tratamiento termoquímico de cementación sólida a un acero AISI/SAE 1018. Para esto se empleó una mezcla cementante con 80% de carbón vegetal y 20% de cáscara de huevo como sal activadora. Se realizó la cementación de tres muestras de acero llevándolas a una temperatura de 850°C por 6, 15 y 20 horas respectivamente, posteriormente se les aplico un tratamiento térmico de temple y revenido, con el propósito de obtener una capa superficial dura manteniendo un núcleo tenaz. Se realizó una comparación empleando una mezcla cementante compuesta por 100% carbón vegetal y se observó que la mezcla cementante compuesta por 100% carbón vegetal, presenta valores mayores de dureza y de espesor de la capa efectiva, además, mediante caracterización microestructural se observó que también presenta mayor contenido de austenita retenida en la capa efectiva obtenida.

*Palabras clave***—**cementación sólida, acero, sal activadora, carbón vegetal.

## **Introducción**

Uno de los tratamientos termoquímicos mayormente empleados para incrementar la dureza superficial de un acero es la cementación, en donde se tiene como resultado una capa carburada con una alta dureza (Luna, 2005). Los principales aceros para cementar son aceros de bajo contenido de carbono con un porcentaje de carbono menor a 0.25%, una vez difundido el carbono en la superficie, estos materiales presentan una alta dureza superficial y una alta tenacidad (Alpha, et al, 2021). Actualmente los Investigadores se han enfocado en la búsqueda de nuevos componentes a emplear como mezcla cementante en este tipo de tratamiento termoquímico.

Investigaciones previas han realizado la aplicación de la cementación sólida en un acero AISI/ SAE 1020, donde se ocuparon cascaras de fruta como fuente de carbono y cáscara de huevo como catalizador, debido a su alto contenido de carbonato de calcio. Los resultados demostraron que se pueden obtener capas duras, pero con espesores de capa bajos. En la presente investigación se estudia el efecto en el incremento de la dureza superficial de un acero con bajo contenido de carbono, empleando una mezcla cementante compuesta por un residuo orgánico (Putra, et al, 2021).

## **Metodología**

## *Preparación de la mezcla cementante*

Se realizó la limpieza de la cáscara de huevo con agua para eliminar cualquier tipo de suciedad o grasa y se secó utilizando una mufla a 100 °C X 1.5 hrs, para evitar tener humedad en el cascarón. Posteriormente se realizó la trituración de los componentes mediante molienda mecánica.

Se pesaron 400g de carbón vegetal y 100g de cáscara de huevo, manteniendo una relación 80% carbón vegetal + 20% de cáscara de huevo (M1). Posteriormente se vació en un contenedor y se realizó el mezclado mecánico de los componentes hasta observar una buena homogeneidad de la mezcla.

## *Preparación de las probetas*

La investigación se realizó utilizando una barra de acero AISI/ SAE 1018; se llevó a cabo el corte de 13 probetas de 0.25 plg de diámetro x 0.6 plg de longitud, utilizando una cortadora de disco marca METACUT, modelo M250. Posteriormente se limpiaron las probetas utilizando un baño ultrasónico durante 20 minutos, con el fin de retirar la grasa o suciedad presente en la superficie de las probetas.

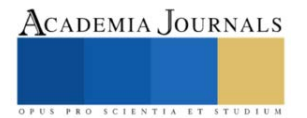

<sup>&</sup>lt;sup>1</sup> La Dra. Yaret Gabriela Torres Hernández, estudiante de Metalurgia en la Universidad Autónoma Metropolitana, Azcapotzalco, México. [ygth@azc.uam.mx](mailto:ygth@azc.uam.mx)

<sup>&</sup>lt;sup>2</sup> Edgar López Arreola es alumno de la carrera de Ingeniería Metalúrgica en la Universidad Autónoma Metropolitana, Azcapotzalco, México. [al2173001675@azc.uam.mx](mailto:al2173001675@azc.uam.mx)

<sup>&</sup>lt;sup>3</sup> M.en C e I.. Francisco Sandoval Pérez es Profesor - Investigador del Área de Ciencia de Materiales en la Universidad Autónoma Metropolitana, Azcapotzalco, México[. fsp@azc.uam.mx](mailto:fsp@azc.uam.mx)

<sup>4</sup> El M en .C e I.. Alejandro Altamirano Torres es Profesor - Investigador del Área de Ciencia de Materiales en la Universidad Autónoma Metropolitana, Azcapotzalco, México. [aat@azc.uam.mx](mailto:aat@azc.uam.mx) **(autor corresponsal)**

## *Proceso de cementación*

La cementación sólida se llevó a cabo en dos etapas como se observa en la figura 1; en la primera etapa se utilizaron tres tiempos de cementación, usando dos mezclas cementantes, una compuesta por 80% de carbón vegetal + 20% de cáscara de huevo (M1), y la otra mezcla con 100% de carbón vegetal (M2). Se escogió la temperatura de cementación de 850 °C y tiempos de permanencia de 6, 15 y 20 horas, después de cada tiempo establecido se enfriaron las probetas en el horno hasta temperatura ambiente; para cada tiempo de permanencia se utilizaron dos probetas.

En la segunda etapa se realizaron los tratamientos térmicos de temple y revenido. El temple se llevó a cabo a una temperatura de 800°C X 1 hora, con posterior temple en aceite con agitación, seguido de un revenido a 250 °C X 1 hora, dejando enfriar al aire. Los tratamientos térmicos se aplicaron en las mismas condiciones para cada tiempo de permanencia y para cada mezcla cementante.

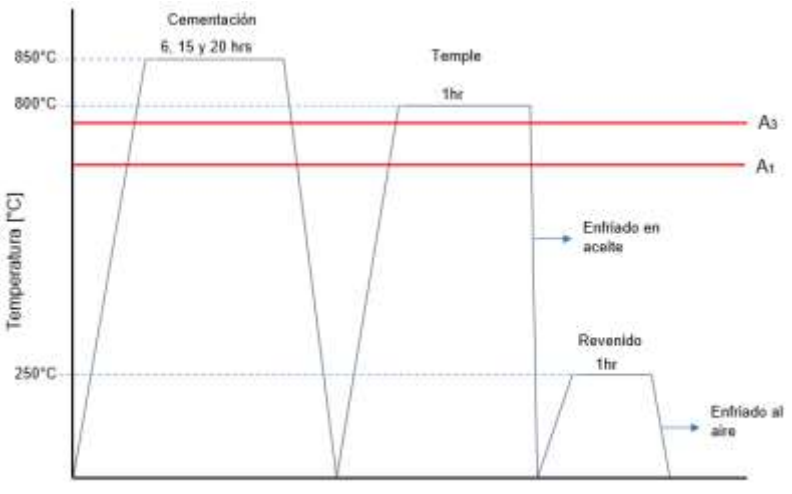

Tiempo [hr]

Figura 1. Diagrama Temperatura vs tiempo de los tratamientos termoquímicos y térmicos aplicados a las probetas con las dos mezclas cementantes.

#### *Caracterización microestructural y mecánica*

El acero AISI/SAE 1018 se caracterizó, una vez en estado de suministro y después de cada uno de los tiempos de cementación, para determinar el efecto del uso de la cascara de huevo en el tamaño de la capa cementada y en la dureza alcanzada en dicha capa. Para observar la microestructura de la aleación se realizó un proceso metalográfico que permitió su observación utilizando un Microscopio Óptico Metalográfico marca Olympus; para la preparación de las muestras se siguió la norma ASTM E3-11; posterior al cementado, esta técnica se usó para determinar las fases presentes en el acero en los tres tiempos de cementación. Además, se realizó el ensayo de micro dureza Vickers utilizando un Microdurómetro marca Tukon, modelo 1102, usando 50gf de carga y dejando una distancia de 5 µm entre cada indentación; esto con el objetivo de determinar el perfil de durezas en la sección transversal de la capa superficial cementada y el núcleo de las muestras. Las indentaciones se dejaron de realizar a valores cercanos a una dureza de 20 HRC.

## **Resultados y análisis**

El análisis metalográfico de la muestra en estado de suministro reveló una microestructura compuesta por granos con morfología equiaxial de ferrita y perlita, lo cual es coherente con la microestructura típica de los aceros hipoeutectoides, como se muestra en la figura 2. Se puede observar una mayor presencia del constituyente ferrita α, debido al bajo contenido de carbono que presenta este acero. Adicionalmente se obtuvo la dureza en la sección transversal de la muestra, obteniendo un valor promedio de 5,48 HRC.

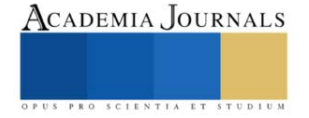

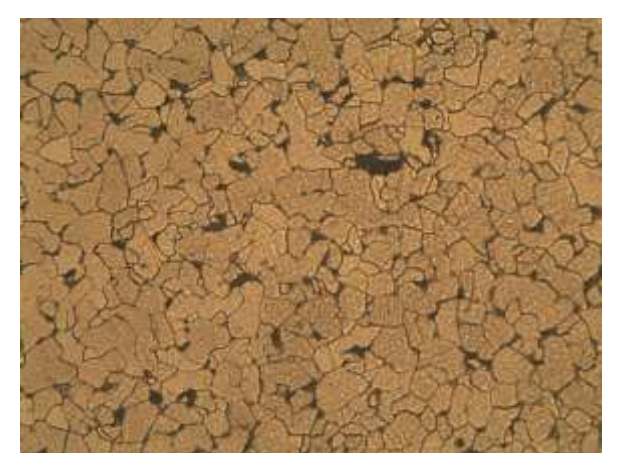

Figura 2. Micrografía de la sección transversal del acero AISI/SAE 1018 en estado de suministro.

Una probeta de cada uno de los tiempos de cementado, que fueron enfriadas en el horno sin realizarles el tratamiento de temple y revenido, se utilizaron para observar la microestructura de la capa saturada de carbono, tal como se muestra en la figura 3, para el tiempo de 6 horas.

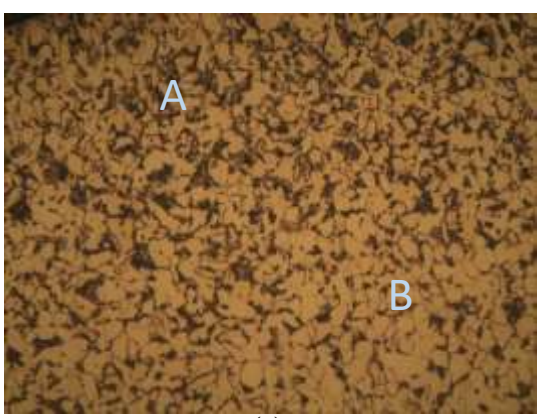

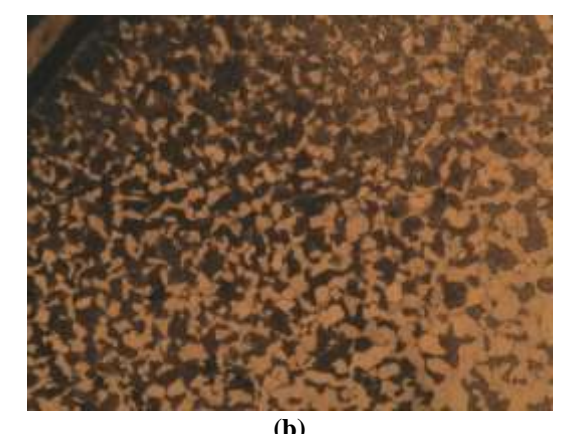

 **(a) (b)** Figura 3. Micrografías de la sección transversal de las probetas cementadas por 6 horas utilizando la mezcla cementante compuesta por; **a)** 20 % de cáscara de huevo (M1) y **b)** 100% de carbón vegetal (M2), ambos casos sin tratamientos de temple y revenido.

 Para el caso de las probetas cementadas utilizando la mezcla con un contenido de 20% de cáscara de huevo, se observa la microestructura en la figura 3, inciso (a), la presencia de dos zonas; la primera zona (A), correspondiente al área subsuperficial del acero, donde se observa mayor cantidad del microconstituyente denominado perlita debido a que átomos de carbono difundieron en esta zona del material, sin embargo, conforme nos acercamos al núcleo de la probeta (zona B), se logra observar una zona con mayor cantidad de granos con morfología equiaxial correspondientes a la fase ferrita α, además, se muestra un mayor tamaño de grano en comparación con los granos presentes en la zona de difusión. De este modo se demuestra que la composición química en la subsuperficie cambio, debido a que hay una mayor cantidad del microconstituyente perlita y cuya fase requiere de concentraciones más altas de carbono para incrementar la presencia de este microconstituyente en la microestructura de la capa carburada.

Por otro lado, la figura 3, inciso (b), nos muestra que con el uso de la mezcla cementante que contiene solo carbón vegetal (100 %), hay un aumento del contenido de carbono en comparación con el obtenido utilizando la mezcla cementante que contiene 20% de cáscara de huevo. Esto es evidente, ya que hay un aumento significativo en la cantidad de perlita (P), en la microestructura de la capa carburada, lo que hace referencia que en esta zona se tiene una composición cercana a la eutectoide (aprox. 0.8 % de C).

En las tablas 1 y 2 se muestran los resultados de la medición del espesor de capa de los tres tiempos de cementado con ambas mezclas. Se observa que el espesor de la capa efectiva para los procesos de cementación realizados con la mezcla cementante que contiene 20% de cáscara de huevo es menor en comparación con los resultados obtenidos con la mezcla cementante que contiene 100% de carbón vegetal, cuyo máximo valor se obtuvo a un tiempo de 20 horas de cementado con un valor de 55 µm, lo cual nos muestra que el uso de la cáscara de huevo actuó como inhibidor a la libre difusión, debido a que los espesores de la capa efectiva obtenidos fueron inferiores, así como el contenido de carbono en la zona de difusión.

Tabla 1. Valores de los espesores de capa obtenidos utilizando la mezcla cementante con 20 % de cáscara de huevo.

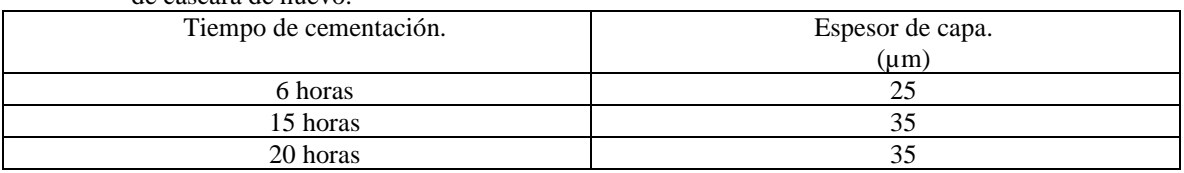

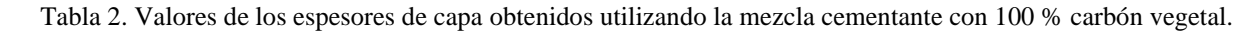

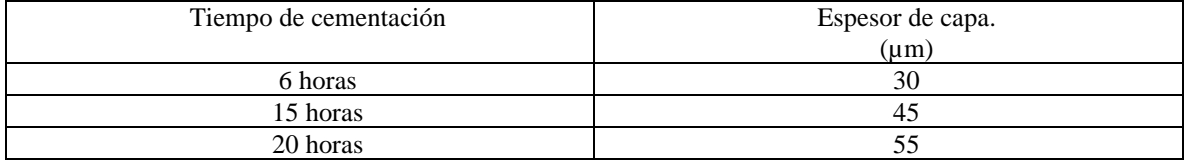

En la figura 4 se observa la microestructura de la probeta cementada por 6 horas utilizando la mezcla cementante compuesta por 80 % carbón vegetal + 20 % de cáscara de huevo (M1), con posterior temple, donde se aprecian 3 zonas las cuales son las siguientes; la zona A, correspondiente al área subsuperficial, donde se observa la presencia de una matriz martensítica y austenita retenida, que se muestran como granos embebidos en la matriz martensítica. Se considera que la presencia de la austenita retenida (γret), en la capa carburada se debe a que las altas concentraciones de carbono y al ser este elemento considerado como gammagénico, incrementan la resistencia de la austenita saturada de carbono a transformar a martensita durante la transformación atérmica (sin difusión).

La zona B correspondiente como la zona de transición entre la zona A y la C, se muestra una reducción en la cantidad de martensita, con presencia del microconstituyente denominado perlita (P) y la fase ferrita α, esta mezcla de fases hace que se tenga una reducción en la dureza de la aleación, como se observa en las figuras 5 y 6. La disminución de la fase martensita (M), la presencia de perlita (P) y de ferrita α, son indicativo que en la zona B hay menor concentración del elemento carbono, llegando a tener una composición hipoeutectoide.

Por último, la zona C ya corresponde a la microestructura del acero AISI/SAE 1018, donde se muestra la presencia de una matriz ferrítica con bajos porcentajes de perlita (P).

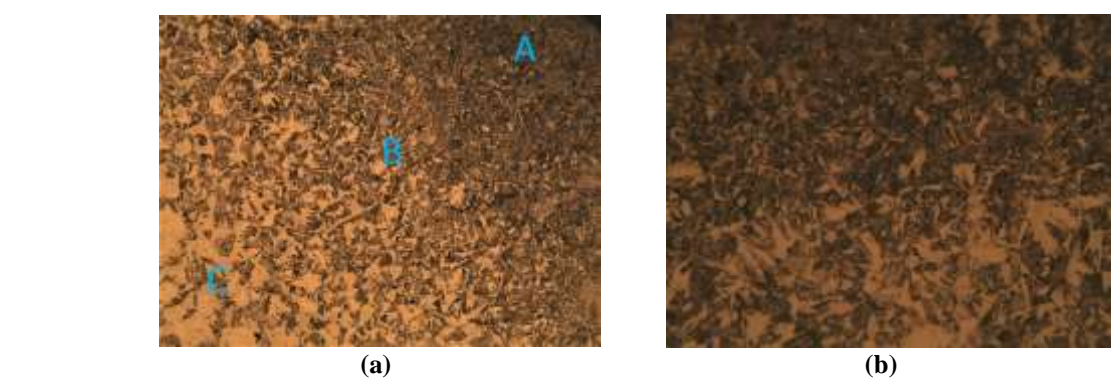

Figura 4. Micrografía de la sección transversal de la probeta cementada por 6 horas utilizando la mezcla 1 con posterior tratamiento de temple a; a) 10 X y b) 20 X.

 En las figuras 5 y 6 se pueden observar los resultados obtenidos del perfil de durezas de la sección transversal de cada una de las probetas sometidas a cementación a los tiempos de 6, 15 y 20 horas, con posterior temple y revenido. Se observa el decaimiento de la dureza conforme aumenta la profundidad de la capa cementada. Esto ocurre debido a que el proceso de cementación es un proceso de difusión en estado no estacionario, por lo que la cantidad de carbono

Elibro con ISBN online 979-8-89020-037-2

Tomo 02 359

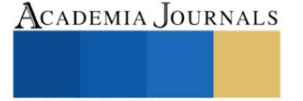

difundido va a depender con la posición. Por este motivo no toda la capa cementada logra transformar en martensita y, en consecuencia, se tiene una mezcla de fases en la capa templada y revenida.

Dureza vs Profundida de capa

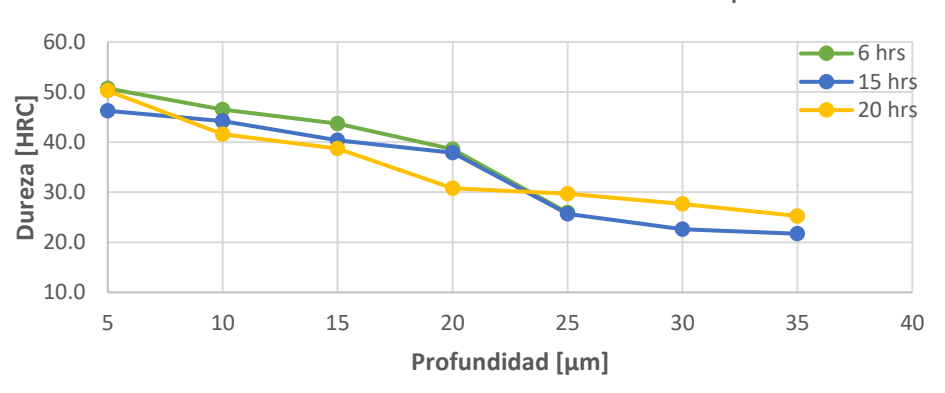

Figura 5. Gráfico del perfil de durezas correspondiente a la mezcla cementante con 20% de cáscara de huevo.

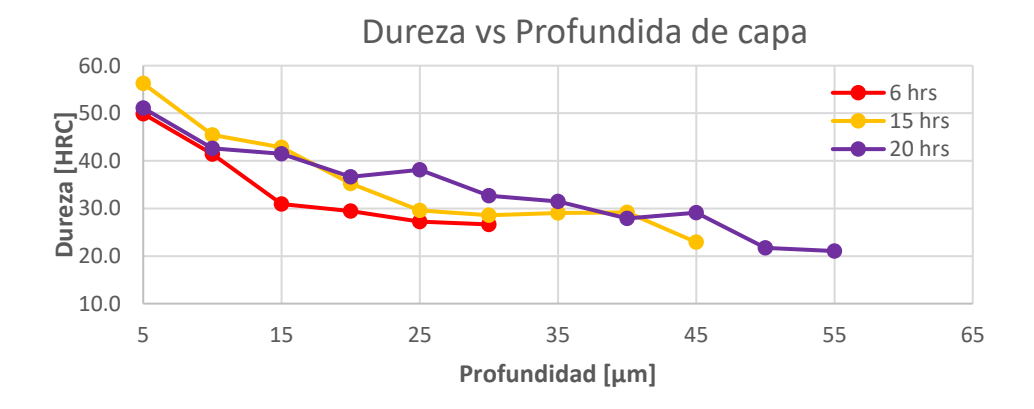

Figura 6. Gráfico del perfil de durezas correspondiente a la mezcla cementante con 100% de carbón vegetal.

 Se observa en la figura 5, que la muestra cementada durante 20 horas con la mezcla que contiene cáscara de huevo presenta una mayor dureza. Esta mayor dureza se puede relacionar con una mayor difusión de carbono en la probeta con tiempo de cementación de 20 horas, sin embargo, no solo el aumento del contenido de carbono determina la dureza mostrada, sino también las fases presentes, morfología y distribución de cada una de ellas.

 Finalmente se observa que la mayor dureza superficial se obtiene a las 15 horas de cementación empleando la mezcla que contiene 100% de carbón vegetal, como se observa en la figura 6 obteniéndose una dureza de 56.25 HRC.

#### **Conclusiones**

Se evidencio que emplear cáscara de huevo como sal activadora, no incrementó el potencial de carbono en la atmosfera ceméntate, debido a que la mezcla compuesta por 100% de carbón vegetal mostró valores mayores de dureza superficial y de espesor de la capa efectiva. Por lo que al sustituir una sal activadora con cáscara de huevo no se obtendrán composiciones hipereutectoides y, en consecuencia, no se obtendrá durezas mayores a 50 HRC el cual fue el valor máximo de dureza obtenido usando la mezcla cementante con 20% de cáscara de huevo. Además, se observó que el uso de la cáscara de huevo actuó como inhibidor a la libre difusión, debido a que los espesores de la capa efectiva obtenidos fueron inferiores, así como el contenido de carbono en la zona de difusión, en comparación con los resultados mostrados con la mezcla cementante de 100% carbón vegetal. Por otro lado, al realizar el perfil de durezas se evidencio que el tiempo de permanencia a la temperatura de cementación óptimo en estas condiciones, fue de 15 horas empleando la mezcla cementante de 100% carbón vegetal, obteniendo el valor máximo de dureza de 56.25HRC.

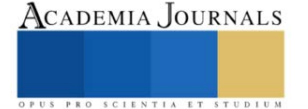

 Se mostro que a mayor tiempo de cementación se comenzó a tener la presencia de austenita retenida en la capa efectiva, esto está relacionado con el aumento del espesor de la capa cementada, es decir, el aumento del contenido de carbono para los tiempos de permanencia de 15 y 20 horas para ambas mezclas cementantes. Sin embargo, debido a que la mezcla cementante con 100% carbón vegetal promovió mayor potencial de carbono, se observó mayor contenido de austenita retenida para las muestras cementadas con esta mezcla. Estos resultados nos permiten determinar que el usar cáscara de huevo en la mezcla cementante puede ayudar a controlar el potencial de carbono generado, debido a que inhibió la libre difusión del carbono, de este modo, se disminuye el contenido de austenita retenida.

 Por otro lado, debido a los resultados obtenidos con la caracterización microestructural y el ensayo de micro dureza, se determinó que las probetas cementadas con la mezcla cementante de 100% carbón vegetal presentan mayor dureza, sin embargo, las durezas obtenidas son cercanas a las durezas obtenidas con la mezcla que contiene 20% de cascara de huevo, con la diferencia de que en la mezcla cementante con 100% de carbón vegetal se tuvo mayor espesor de la capa cementada. De este modo, al incluir inhibidores a la mezcla cementante se podrá controlar los espesores de capa cementada y poder respetar tolerancias especificadas, lo cual, comúnmente no se puede controlar con exactitud en este proceso.

#### **Referencias**

Alpha Dewanto, H., Aulia Tanjung, R., Putra Parmita, A. W., Erenst, H., Aditya Prayudi, R., & Mifthahul Rakhmat, A. "Characterization of AISI 1020 steel carburized whit variation of mass ratio between charcoal from Nypa fruticans Shell and CaCO<sub>3</sub> from chicken egg Shell, in association with its mechanical properties". *AIP Conference Procedings*, 040005-1 - 040005-6, 2021.

Luna, J. Cementación Sólida de Aceros. *(Tesis de Maestría).* Universidad Autónoma de Nuevo León, San Nicolás de los Garza, 2005

Putra Parmita, A. W., Aulia Tanjung, R., Alpha Dewanto, H., Ramadha, K., Mandela Manurung, N., & Oktavia, D. "ASTM A36 steel carburized whit charcoal from saba banana (M. acuminata x balbisiana) peels and CaCO3 from chicken (G. gallus domesticus) egg shell". *AIP Conference Proceedings*, 040006-1 - 040006-5, 2021

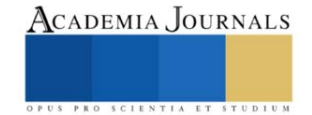

## **Influencia de la Temperatura de Cementación sobre la Dureza Superficial de un Acero Inoxidable 304**

Yaret Gabriela Torres Hernández<sup>1</sup>, Jorge Alberto Martínez Sepúlveda<sup>2</sup>, M en C e I. Francisco Sandoval Pérez<sup>3</sup> y M en C e I. Alejandro Altamirano Torres<sup>4</sup>

*Resumen*— El presente estudio demostró que la cementación sólida, provoca cambios significativos en la microestructura de la capa y dureza superficial del acero AISI 304. La difusión de carbono, la formación de capas cementadas y las modificaciones en la morfología de los granos se identifican como factores determinantes en las durezas resultantes. Estos hallazgos destacan la importancia de seleccionar adecuadamente la temperatura y tiempo de tratamiento a fin de alcanzar mejoras significativas en las propiedades mecánicas del acero AISI 304, sin comprometer su integridad estructural. En este sentido, incrementar la temperatura de cementación y tiempo, provoca cambios en la dureza superficial, de los 201.22 HV, en la muestra testigo, hasta los1325 HV, en la muestra cementada a 900 °C x 3 hrs. Estos resultados proporcionan un incremento en esta propiedad de aproximadamente el 600 %, información valiosa para el diseño y desarrollo de procesos termoquímicos en aceros inoxidables austeníticos.

*Palabras clave***—** Cementación, austenización, martensita, carburos.

#### **Introducción**

Los aceros inoxidables son aleaciones de hierro que contienen al menos un 10.5% de Cr en peso, lo cual le confiere una resistencia excepcional a la corrosión en diversos entornos (Krauss, 1990). Además del Cr, estos aceros pueden contener otros elementos de aleación como Ni, Mo, Mn, Ti, Cu, entre otros, con el fin de mejorar aún más sus propiedades mecánicas y de resistencia a la corrosión (Lula, 2004). Una de las características más destacadas de los aceros inoxidables es su resistencia a la corrosión. Esta propiedad los hace ideales para aplicaciones en entornos corrosivos, como la industria química, la industria alimentaria y la construcción de estructuras expuestas a la intemperie. Además, los aceros inoxidables exhiben una buena resistencia mecánica, lo que los convierte en materiales versátiles para aplicaciones de ingeniería estructural y en la fabricación de componentes sometidos a cargas (Roberge, 2008).

 Los tratamientos termoquímicos son procesos térmicos que implican la difusión de elementos químicos en la superficie de los materiales, en este caso, los aceros (D. E. Stutz, 2017). Estos tratamientos juegan un papel fundamental en la modificación de las propiedades de los aceros, mejorando su resistencia al desgaste, la dureza superficial, la resistencia a la corrosión y otras características importantes para diversas aplicaciones industriales (Lula, 1996). En esta sección, se describirán los principales tratamientos termoquímicos y su impacto en la mejora de las propiedades de los aceros.

 La cementación es un tratamiento termoquímico que involucra la difusión de carbono en la superficie de los aceros. Este proceso se lleva a cabo a altas temperaturas en atmósferas ricas en carbono, como gas metano o gases ricos en monóxido de carbono. Durante la cementación, el carbono difunde en la capa superficial del acero, formando carburos y aumentando la dureza en esta región. La cementación mejora la resistencia al desgaste y la capacidad de endurecimiento de los aceros, lo que los hace adecuados para aplicaciones que requieren una alta resistencia superficial, como engranajes, cojinetes y herramientas de corte (Podgomik, 2020).

 La carburación a baja temperatura endurece la superficie de aleaciones austeníticas que contienen Cr, en particular en aceros inoxidables austeníticos, el proceso implica la activación de la superficie seguida mediante un tratamiento de carburación en fase gaseosa, liquida o sólida, realizado a temperaturas lo suficientemente bajas como para evitar la formación de carburos (350, 550, 660°C), durante un tiempo suficiente (típicamente 20 a 60 h) para permitir que ocurra la difusión de carbono. El resultado es una composición uniformemente rica en carbono, y altamente uniforme, la capa superficial graduada de 10 a 40 µm de espesor, con una dureza cercana a la superficie que puede ser de 1200 HV (más de 70 HRC).

 Por lo anterior, es importante el estudio de la cementación sólida en aceros inoxidables, como el acero inoxidable austenítico 304, lo cual es importante en términos de mejorar las propiedades superficiales, aumentar la

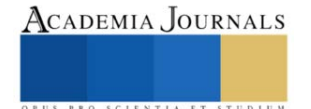

<sup>1</sup> Yaret Gabriela Torres Hernández, estudiante en la Uam – Azcapotzalco, CDMX. yagheto@gmail.com

<sup>2</sup> Jorge Alberto Martínez Sepúlveda, estudiante en la UAM – Azcapotzalco, México, CDMX

<sup>&</sup>lt;sup>3</sup>Mtro. Francisco Sandoval Pérez, Profesor-Investigador en la UAM -Azcapotzalco, México, CDMX[. fsp@azc.uam.mx](mailto:fsp@azc.uam.mx)

<sup>&</sup>lt;sup>4</sup>Mtro. Alejandro Altamirano Torres, Profesor – Investigador en la UAM – Azcapotzalco, México, CDMX. [aat@azc.uam.mx](mailto:aat@azc.uam.mx) **(Autor corresponsal)**

resistencia y durabilidad de los componentes, optimizar los procesos de producción, reducir costos y promover la seguridad en diversas industrias.

## **Metodología**

## *Preparación de las muestras*

Se cortaron 22 muestras cilíndricas de una barra de acero inoxidable AISI 304 de ½ plg de diámetro, cuya composición se muestra en la tabla 1. Las dimensiones de las muestras fueron de ½ plg, de diámetro x ½ plg, de longitud, como se ilustra en la figura 1. utilizando una cortadora de disco modelo METACUT 250,

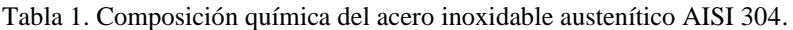

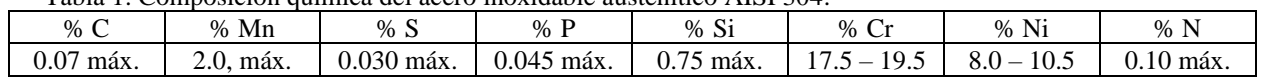

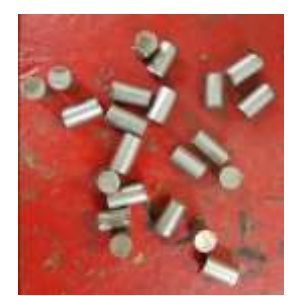

Fig. 1. Geometría y dimensiones de las muestras obtenidas de la barra de acero inoxidable AISI 304.

## *Preparación de la mezcla cementante*

 La composición de la mezcla cementante utilizada en este estudio consistió en carbón vegetal pulverizado (70% en peso), + carbonato de sodio monohidratado (20% en peso) y carbonato de calcio (10% en peso),

Para preparar la mezcla cementante, se pesaron cuidadosamente los ingredientes utilizando una balanza marca OHAUS modelo Triple Bleam TJ2611. Los ingredientes se pesaron de manera exacta según las cantidades establecidas para este experimento, es decir, se tomaron 700 gramos de carbón vegetal pulverizado + 200 gramos de carbonato de sodio monohidratado + 100 gramos de carbonato de calcio. Posteriormente los polvos se mezclaron mecánicamente por un tiempo de 15 minutos, para generar una mezcla homogénea de los mismos.

#### *Tratamiento termoquímico de cementación sólida*

 En un recipiente cilíndrico de acero inoxidable, se colocó una capa de 1.5 cm de espesor de la mezcla cementante en el fondo. Posteriormente, las muestras del acero inoxidable AISI 304 se colocaron en el recipiente de cementación, como se observa en la figura 2 (a), asegurándose de dejar una separación entre los bordes del recipiente, es decir, en el centro de este. Esta separación permite una distribución uniforme de la mezcla cementante alrededor de cada muestra, evitando el contacto directo entre ellas y el recipiente.

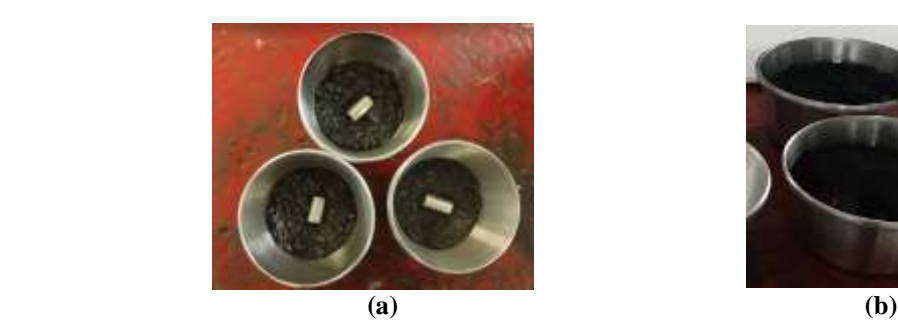

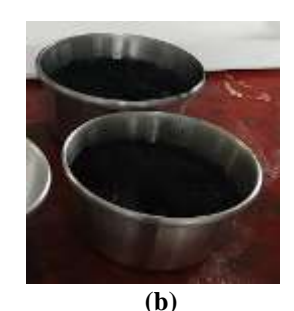

Figura 2. **a)** Colocación de las muestras dentro del recipiente y **b)** recubrimiento total con la mezcla cementante.

Posteriormente, las muestras se cubren completamente con aproximadamente 1.5 cm de la mezcla restante, como se muestra en la figura 2 (b). Esto garantiza que las probetas estén completamente expuestas al agente cementante y que la difusión del carbono sea uniforme en toda su superficie.

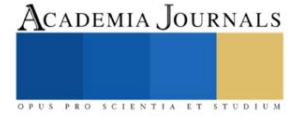

## *Tratamiento termoquímico de cementación sólida*

 Se colocaron los recipientes dentro de un horno tipo mufla marca Lindberg, donde fueron sometidas al proceso de cementación sólida bajo las siguientes condiciones; Las temperaturas de cementación fueron 500, 600, 800 y 900 °C, x 1, 2 y 3 horas de permanencia a cada una de las temperaturas. Transcurridos los tiempos, las muestras se extrajeron de los recipientes y fueron templadas en agua con agitación.

## *Caracterización microestructural*

 Las muestras fueron preparadas utilizando la técnica metalográfica, es decir, se realizó el montaje de las muestras en baquelita (montaje en caliente), posteriormente fueron sometidas a desbaste utilizando lijas con distintas granulometrías (80, 180, 220, 320, 400, 600 y 1500), después fueron sometidas al proceso de pulido utilizando un paño y alúmina de 0.05 micras, y finalmente se sometieron al ataque para revelar la microestructura utilizando glicerergía (3 partes de HCl, 2 partes de glicerol y 1 parte de  $HNO<sub>3</sub>$ ), como reactivo.

## *Perfiles de dureza*

 Se realizaron ensayos de micro dureza en la escala Vickers, utilizando un durómetro digital marca Wilson Hardness, para obtener un perfil de durezas de la capa cementada. Se uso un indentador con geometría piramidal con carga controlada para realizar los ensayos, la carga utilizada fue de 100 grf.

## **Resultados y Análisis**

 En la figura 3 se puede observar la microestructura correspondiente a la muestra testigo del acero inoxidable 304, se observa la presencia de granos con morfología poligonal correspondientes al constituyente de la austenita, además, la presencia de defectos (líneas paralelas que cortan los granos austeníticos), pertenecientes a las maclas (M), que son características de las fases con estructura cristalina FCC. Presenta una dureza promedio de 201.22 HV.

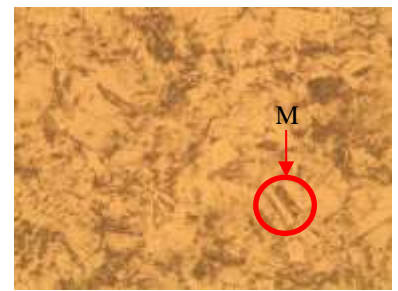

Figura 3. Microestructura del acero inoxidable AISI 304, testigo. donde se observa la presencia de granos poligonales correspondientes a la fase austenítica. 10 X.

 En la figura 4 inciso (a), correspondiente a la muestra cementada a 500 °C X 1 hr, se observa un cambio microestructural en la superficie, donde se aprecia una morfología distinta a la que presenta la austenita, indicando la efectiva difusión del carbono en esta zona. Mediante el análisis del perfil de durezas ha revelado un valor de 349.8 HV, como se observa en la figura 4, inciso (b), representando un aumento notable del 73.88 % en comparación con la dureza de la muestra de referencia (testigo), que presento una dureza de 201.22 HV.

 Al extender el tiempo de permanencia a dos y tres horas, se observa un incremento significativo en esta propiedad, alcanzando un valor de 669.7 HV, lo cual corresponde a un aumento sustancial del 232.87%, para la muestra cementada por dos horas, y de 774.3 HV, correspondiente a un incremento del 284.51 %, para la muestra cementada por tres hrs, como se muestra en los gráficos de la figura 4, incisos (c) y (d). Este aumento de la dureza se asocia a mayor concentración de carbono en la sub-superficie del acero.

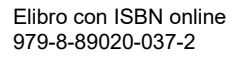

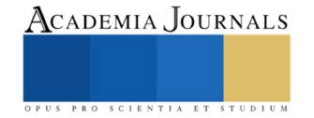

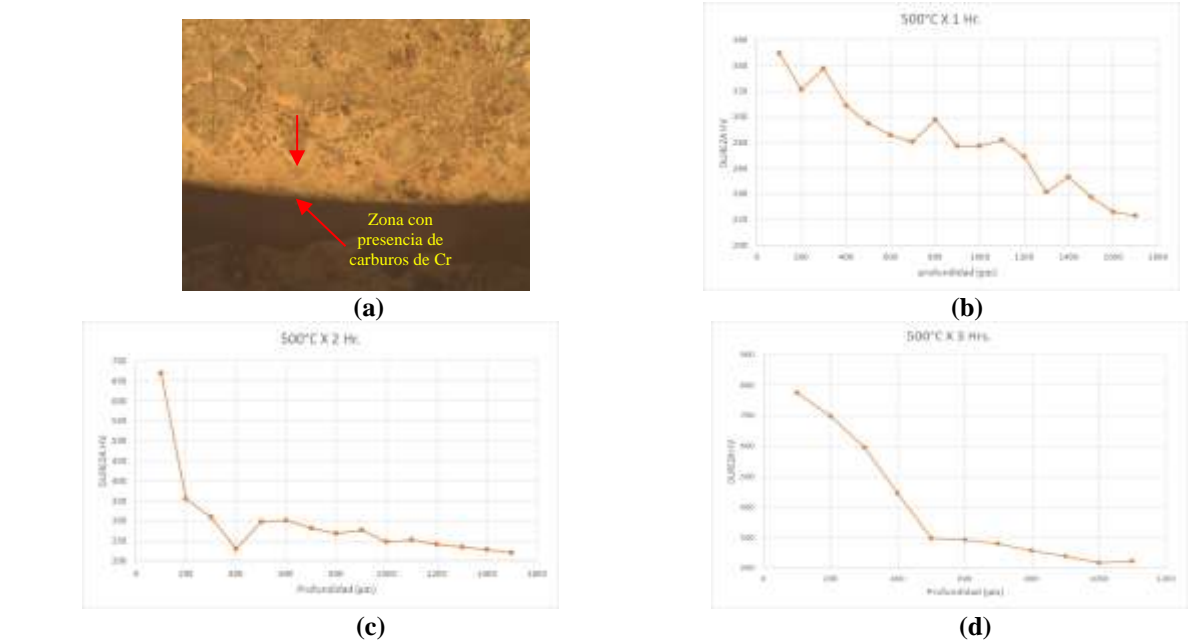

Figura 4. Muestra cementada a 500 °C por, **a)** 1 hr, se observa la zona cementada del acero inoxidable 304, a 10X, y los gráficos de los perfiles de dureza a **b)** 1 hr, **c)** 2 hrs, y **d)** 3 hrs, de tratamiento de cementación.

 En la figura 5, inciso (a) se muestra que no hay cambios significativos en la morfología de la microestructura de la capa. Sin embargo, el análisis de dureza ha revelado un incremento notable de esta propiedad en la capa superficial, alcanzando valores de 601.7 HV, que representa un aumento del 198.55%, de 714.1 HV, que tiene un incremento del 255.97% y de 901.8 HV, lo cual implica un aumento del 347.71%, para los tiempos de cementación de 1, 2 y 3 hrs, como se muestra en los gráficos de la figura 5, incisos (b), (c) y (d), respectivamente.

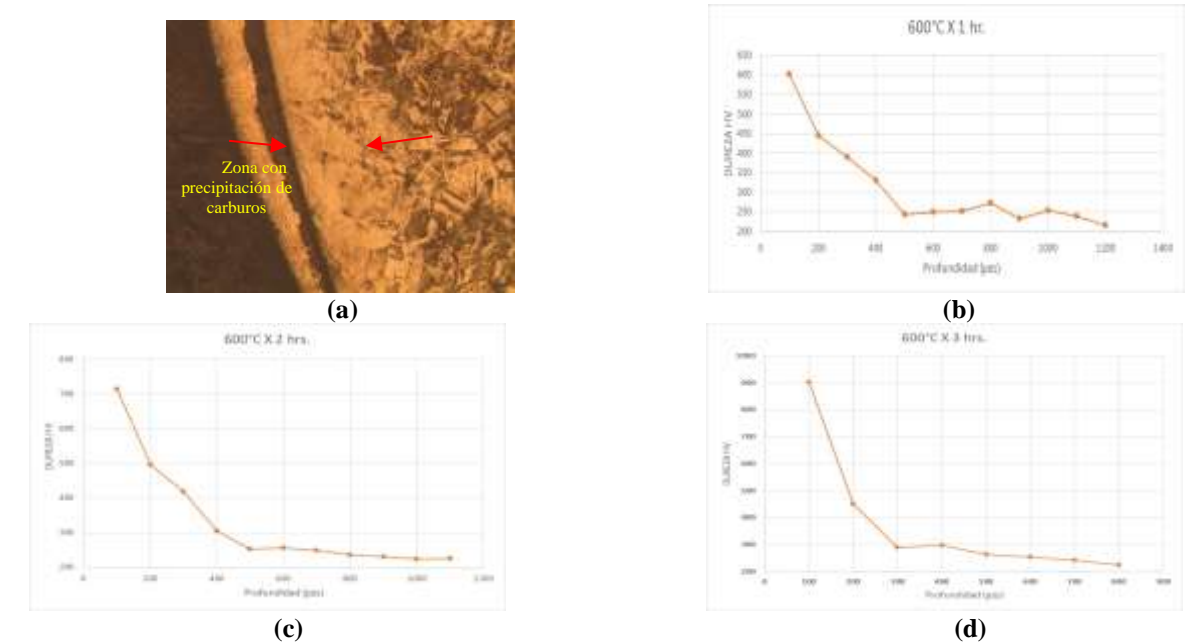

Figura 5. Muestra cementada a 600 °C por, **a)** 1hr, se observa la zona cementada en el acero inoxidable 304, y los gráficos de perfiles de dureza a **b)** 1 hr, **c)** 2 hrs, y **d)** 3 hrs, de tratamiento de cementación.

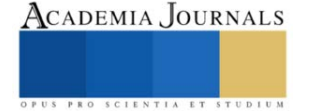

En la figura 6, inciso (a), se observa la microestructura de la capa cementada a 800°C, se muestra una capa bien definida en la superficie del acero inoxidable 304. Analizando los valores de dureza, es notable el incremento significativo de esta propiedad en la superficie de la aleación, los valores obtenidos son de 680.7, 853.7 y de 1151.5 HV, para los tiempos de 1, 2 y 3 hrs, respectivamente, como se muestra en los gráficos de la figura 6, incisos (b), (c) y (d).

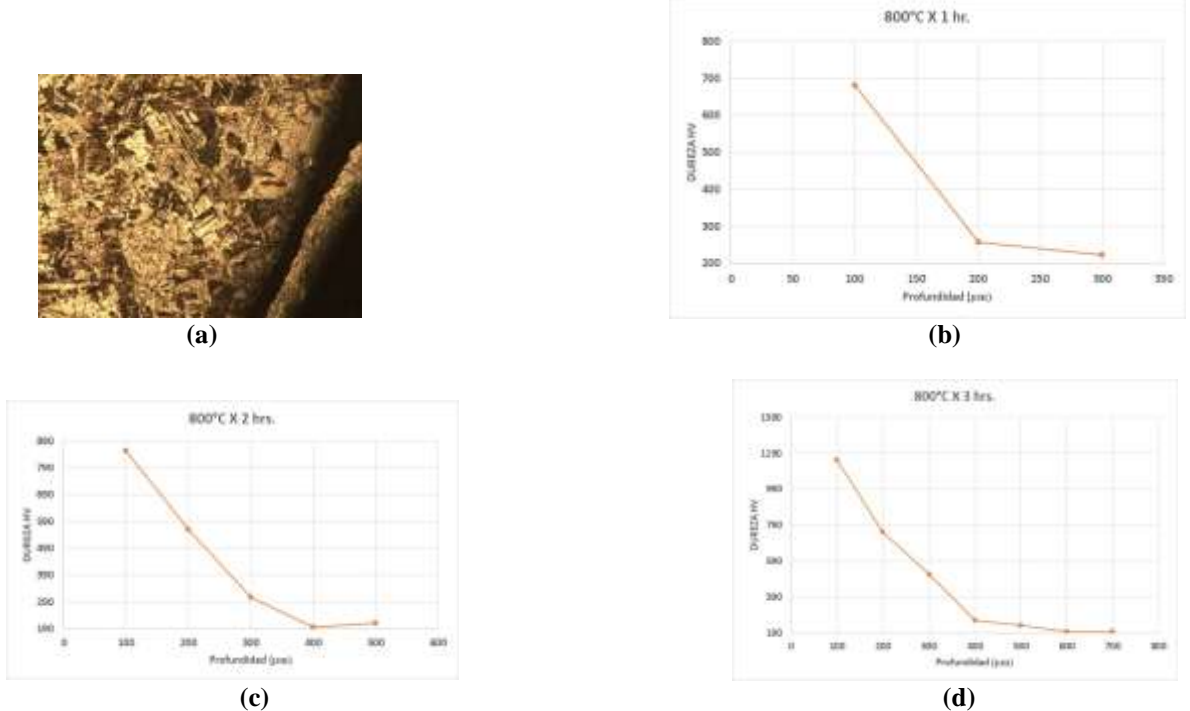

Figura 6. Muestra cementada a 800 °C por, **a)** 1hr, se observa la zona cementada en el acero inoxidable 304, y los gráficos de perfiles de dureza a **b)** 1 hr, **c)** 2 hrs, y **d)** 3 hrs, de tratamiento de cementación.

Los resultados obtenidos de las muestras sometidas a cementación a 900 °C x 1,2 y 3 hrs, se generó mayor difusión de carbono sobre la superficie, lo cual condujo a cambios en la morfología de los granos cercanos a la capa cementada. Estos granos experimentaron una transición de una forma un poco alargada a una forma más equiaxial en comparación con los granos presentes en la matriz del acero, como se observa en la microestructura del acero cementado por 1 hora, ilustrada en la figura 7, inciso (a).

Es importante destacar que los valores de dureza corresponden a 1113.5 HV a una profundidad de 100 µm, representando un incremento del 453.4% en comparación con la dureza de la muestra testigo. Sin embargo, a mayor profundidad de la capa, se evidenció un decaimiento de esta propiedad, es decir, a una distancia de 200 µm, la dureza disminuyo a 319.1 HV, implicando un decremento del 71.376%, como se observa en la figura 7, inciso (b).

Para el caso de 2 y 3 horas, los valores de dureza evaluados corresponden a 1131.8 HV, lo cual representó un incremento del 461.77% y de 1325 HV, representando un incremento del 558.26% en comparación con la dureza de la muestra testigo, respectivamente para los tiempos de cementación de 2 y 3 hrs, como se observa en los gráficos de la figura 7. Incisos (c) y (d).

En general, se puede comentar que estudios han demostrado que el carbono generado en la interfase atmósfera – metal durante la cementación, reacciona con el Cr de la superficie del acero para formar carburos de Cr, lo cual se muestra en las micrografías en donde se observa una microestructura con presencia de carburos de Cr en las zonas subsuperficiales. Estos carburos pueden precipitar tanto en las fronteras de grano como en el interior de los mimos. Lo anterior provoca que al incrementar las temperaturas de cementación, hay un aumento en el contenido de carbono en la capa sub-superficial del acero inoxidable, generando mayor precipitación de carburos, ocasionado este aumento de la dureza. Esto se hace evidente en el valor de dureza obtenido en la muestra cementada a 900 °C x 3 hrs, que corresponde a un valor de 1325 HV.

Además, en todas las muestras cementadas se observo la presencia de granos con morfología más o menos equiaxial, con tamaño de grano heterogéneo.

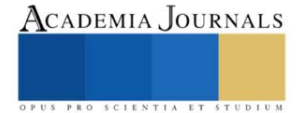

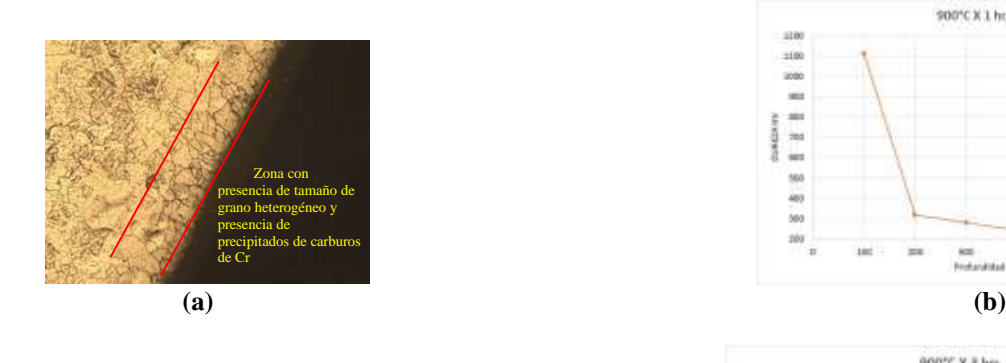

900°C x 2 hrs

 $1300$ 1000<br>100

n00<br>100 WINDSAM

iai

 $501$ ù,

m

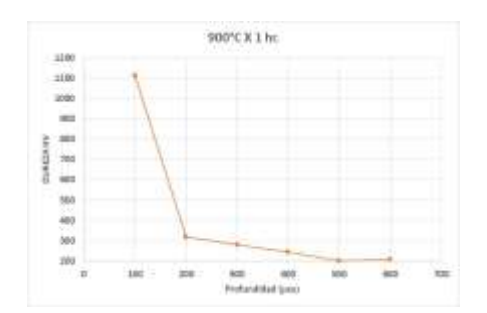

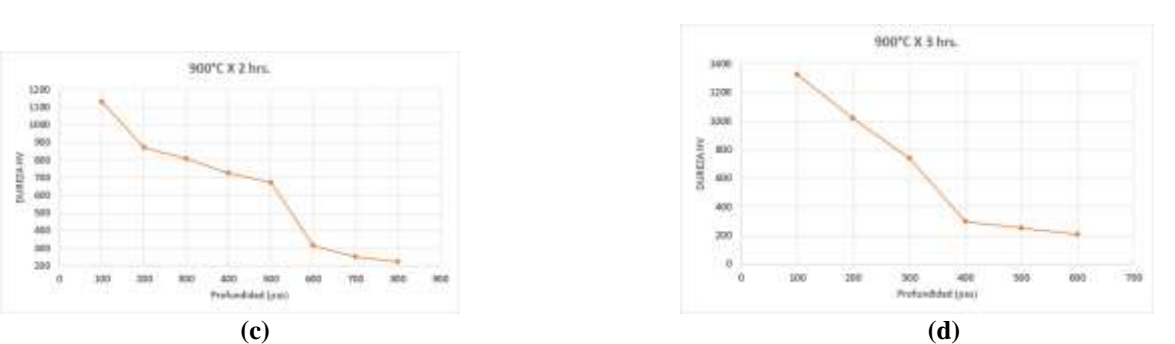

Figura 7. Muestra cementada a 900 °C por, **a)** 1hr, se observa la zona cementada en el acero inoxidable 304, y los gráficos de perfiles de dureza a **b)** 1 hr, **c)** 2 hrs, y **d)** 3 hrs, de tratamiento de cementación.

#### **Conclusiones**

En general, los resultados obtenidos en cada temperatura de tratamiento mostraron incrementos notables en la dureza en comparación con la muestra testigo, destacando el impacto del proceso de cementación sólida en la modificación de la dureza superficial. Estos hallazgos respaldan la eficacia del tratamiento termoquímico en la mejora de las propiedades mecánicas del acero inoxidable AISI 304.

Es importante tener en cuenta que el control del tiempo de tratamiento y la temperatura es crucial para obtener propiedades mecánicas mejoradas sin comprometer la integridad estructural del material a mayores profundidades. Estos hallazgos son relevantes para el desarrollo de procesos de tratamiento termoquímico eficaces y la mejora de las propiedades del acero inoxidable en aplicaciones que requieren una mayor dureza y resistencia al desgaste.

## **Referencias**

- D. E. Stutz. (2017). *Thermochemical Surface Engineering of Steels," in Surface Engineering of Metals: Principles, Equipment, Technologies.* J. A. V. Böhni and W. B. M. Kruijt, Woodhead Publishing.
- Krauss, G. (1990). *Steels: Processing, Structure, and Performance.* ASM International.
- Lula, R. A. (2004). *Stainless Steels: A Steel Products Manual.* ASM International.
- Lula, R. A. (1996). *"Thermochemical Treatment of Steel," in Heat Treater's Guide: Practices and Procedures for Nonferrous Alloys.* H. E. Boyer, ASM International.
- Podgornik, B. (2020). *"Thermochemical Surface Treatments of Steels," in Handbook of Modern Grinding Technology.* R. W. King and R. K. Tonshoff, Springer.

Roberge, P. (2008). *Handbook of corrosion engineering .* McGraw-Hill.

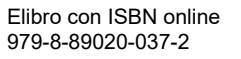

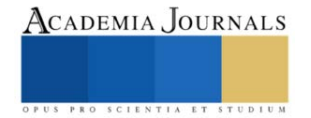

# **Desarrollo de un Almacén Refrigerado en la Zona Norte del Estado de México como Punto de Distribución mediante la Programación de Rutas a través de un Algoritmo Metaheurístico**

## Alonso Trejo de Jesus<sup>1</sup>, Ing. I. Oscar Hernández Mercado<sup>2</sup>, Lic. Raquel Martínez Victoria<sup>3</sup>

*Resumen*. En la actualidad el problema de ruteo de vehículos (VRP), también conocido como problema de ruteo de vehículos con capacidad limitada (CVRP) se ha convertido en un problema para la logística sustentable, el concepto de VRP fue introducido en el año de 1959 por Dantzig y Ramser, quienes describieron una aplicación real de la entrega de gasolina a las estaciones de servicio y propusieron una formulación matemática. En el presente trabajo se abordará el problema de programación de rutas para vehículos que transportan mercancía de un punto "A" a un punto "B" mediante la aplicación de un algoritmo metaheurístico basado en las redes neuronales que permita optimizar la logística en las rutas, a partir de ello se tomará la decisión para elegir la ubicación más viable del almacén con el objetivo de reducir el tiempo de entrega, el costo, la emisión de contaminantes y congestionamiento vehicular en las vialidades.

En este artículo solo se describe la metodología a partir del planteamiento del problema, la justificación y objetivos y en un segundo momento se presentarán los resultados obtenidos a partir de la aplicación de las redes neuronales para la solución de este problema.

## *Palabras clave: Redes Neuronales, Logística, Metaheurístico, Optimización, VRP.*

*Abstrac.* Currently the vehicle routing problem (VRP), also known as limited capacity vehicle routing problem (CVRP) has become a problem for sustainable logistics, the concept of VRP was introduced in 1959 by Dantzig and Ramser, who described a real application of gasoline delivery to service stations and proposed a mathematical formulation. In this work, the problem of route programming for vehicles that transport merchandise from point "A" to point "B" will be addressed through the application of a metaheuristic algorithm based on neural networks that allows optimizing logistics on the routes. From this, the decision will be made to choose the most viable location for the warehouse with the objective of reducing delivery time, cost, the emission of pollutants and traffic congestion on the roads.

This article only describes the methodology based on the problem statement, justification and objectives and in a second moment the results obtained from the application of neural networks to solve this problem will be presented.

#### *Keywords: Neural Networks, Logistics, Metaheuristic, Optimization, VRP.*

## **Introducción**

La programación de rutas en la actualidad se ha vuelto una problemática para las empresas, siendo estas las principales vías que utiliza el transporte terrestre para mover las mercancías y materias prima de un lugar a otro, el problema del VRP surgió en el año de 1959 Y fue introducido por Dantzig y Ramser, quienes describieron una aplicación real de la entrega de gasolina a las estaciones de servicio y propusieron una formulación matemática.[1] Y es así como se dio comienzo a grandes investigaciones y trabajos en el área de ruteo de vehículos dando paso a problemas a causa de varios factores como lo son la sobrepoblación que causa un gran impacto a la hora de la circulación y más en zonas de gran afluencia vehicular, lo cual sucede más a menudo en las grandes ciudades y es en estas donde se encuentra la mayor concentración de tiendas o cedis que son los puntos a donde se dirige la mayoría de las materias primas o productos terminados.

Dicha sobrepoblación y aumento de inseguridad ha desencadenado que existan rutas o zonas peligrosas lo cual reta a las empresas a buscar rutas alternas y mejor optimizadas no solo para un trayecto más seguro para el producto, la unidad y el operador sino también para ahorrar en cuestión de gastos de operación y hasta la reducción de dióxido de carbono ayudando también al planeta que es un punto muy importante en la actualidad.

Con el presente trabajo se planea hacer una correcta programación de rutas para una correcta logística tomando en cuenta un punto de partida como lo es un almacén en la zona norte del estado de México, obteniendo con esto una mejor distribución y ahorro a la hora de transportar mercancía de un lugar a otro.

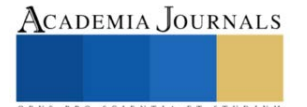

<sup>1</sup> Alonso Trejo de Jesus Egresado de la Carrea de Ingeniería en Gestión Empresarial de la Universidad Mexiquense del Bicentenario Jiquipilco, [realtrejo7@gmail.com](mailto:realtrejo7@gmail.com) (**autor corresponsal).**

<sup>2</sup> Ing. I. Oscar Hernández Mercado es Profesor de Ingeniería en la Universidad Mexiquense del Bicentenario Jiquipilco, Estudios de Maestría en Ciencias en Ingeniería Industrial (toma de decisiones) en ITESCO Edo. De México y Especialidad en la UPN, CD. México, hernandez\_ing@yahoo.com.mx

<sup>&</sup>lt;sup>3</sup> Lic. Raquel Martínez Victoria es Profesora de la Universidad Autónoma del Estado de México, Plantel Atlacomulco, Estudios de Maestría en la UAEMéx, Especialidad en la UPN, CD. México, mavira\_22@hotmail.com

## **Planteamiento del Problema**

¿Cuáles serían las ventajas competitivas del desarrollo de un almacén refrigerado como punto de distribución mediante un algoritmo metaheurístico para la programación de rutas?

A menudo en las empresas logísticas se han identificado áreas de oportunidad como lo son, la mejor asignación de las unidades al momento de realizar los servicios, es decir que podamos programar una ruta de tal manera que esta pueda cubrir las entregas de 2 o más clientes, esto inicialmente hipotético, ya que se tiene la limitante de que los clientes con los que se trabaja tienen ciertas reglas y prohibiciones que no pueden hacer esto posible.

Por ejemplo, que la seguridad de sus productos está estrictamente controlada por candados de seguridad, sellos e incluso en algunas ocasiones custodia durante la ruta, provocando con esto que las rutas se tengan que realizar por separado, aunque en algunas ocasiones no cubra en volumen y peso la capacidad de la unidad solicitada.

Asimismo la falta de un almacén refrigerado en la zona impide que se pueda mejorar algunas rutas comprendidas por las empresa, ya que esto podría ayudan a la hora de apoyar a los clientes a la hora de almacenar productos que necesiten cierto control de temperatura que ayuda a conservar en buen estado los productos, para su posterior traslado, el cual al mismo tiempo podrá ayudar a la empresa para poder programar las diferentes rutas saliendo del almacén teniendo con esto varios beneficios como lo son la reducción de costos, el aprovechamiento de más unidades y también la reducción de emisiones contaminantes para tener un menor impacto ecológico.

Otro inconveniente que se busca mejorar es a la hora de realizar las rutas donde se tienen varios repartos, tomando en cuenta que por seguridad tanto de las unidades como de los operadores, es de vital importancia que estos circulen del punto de origen al destino sobre carreteras federales, loque hace que existan pocas opciones en esa cuestión, sin embargo a la hora de estar en la zona de repartos si bien no tienen gran distancia de diferencia se podrá diseñar una ruta la cual nos permita realizarla en un orden y tiempo donde nos beneficie a la hora del gasto de combustible y la reducción de tiempos.

## **Problema de Ruteo de Vehículos (VRP)**

El VRP, es un problema generado por la combinación de dos situaciones, en primer lugar, el problema de Planeación de Capacidad Óptima (CCP) y en segunda instancia el Problema del Agente Viajero (TSP). Formalmente el CCP, consiste en cortar un rectángulo de dimensiones (L,W) que se denomina tablero, de longitud L y anchura W, un conjunto de rectángulos (li,wi) que se denominan piezas, de longitud li y anchura wi ( $i=1,...,m$ ). Cada pieza tiene orientación fija, es decir, no puede ser rotada, los cortes deben ser paralelos al tablero. El número de piezas de cada i debe estar dentro de unos límites Pi, Qi con ( $0 \leq Pi \leq Qi$ ). Por notación se define M= $\sum Qm i=1$  i y se puede suponer sin pérdida de generalidad que todas las dimensiones son enteras, cada tipo de pieza i tiene asociado un valor vi y el objetivo es maximizar el valor de las piezas cortadas.

En cuanto al TSP consiste en, dado un conjunto finito de ciudades, y costos de viaje entre todos los pares de ciudades, encontrar la forma más barata de visitar todas las ciudades exactamente una vez, y volver al punto de partida.

En el contexto del TSP, los ciclos Hamiltonianos son comúnmente llamados tours. Formalmente el TSP consiste en una gráfica en G en un conjunto de nodos  $V = (1, 2, \dots, m)$ , para algunos enteros m, y por una función de costo asignando un cij para cada arco (i,j), para cualquier i,j en V. Uno de los primeros estudios que trataron el problema de VRP se remonta al año de 1959, en este trabajo Dantzig y Ramser tratan un problema de despacho de combustible con camiones, este problema surge como una generalización del problema clásico del agente viajero. El VRP pertenece a la clase de problemas NP-Hard, pues el TSP pertenece a esta clase, y es un caso particular del VRP, cuando existe sólo un vehículo disponible, y no hay restricciones de capacidad ni distancia total recorrida. El VRP, también conocido como el Problema de Ruteo de Vehículos con Capacidad limitada (CVRP), es descrito como aquel en el que vehículos ubicados en un depósito central son utilizados para visitar clientes localizados geográficamente dispersos para satisfacer las demandas (conocidas) de los clientes.

Así, se exige que cada cliente sea visitado una sola vez por uno de los vehículos, respetando las restricciones de capacidad de éstos, de tiempo máximo permitido de trabajo, distancia máxima recorrida, etc. El problema puede formularse como un modelo de programación lineal entero.

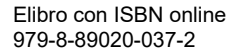

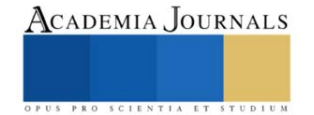

Si consideramos la siguiente definición de variables:  $c<sub>lm</sub>$  = Costo de moverse desde *l* hasta *m* 

 $k \in [1, S]$  el arco  $(l,m)$  es transitado por el vehículo k  $X_{lm}$  0, En otro caso

 $q_l$  = Demanda existente en l

 $Q_k$  = Capacidad del vehículo k

$$
-{\color{blue}k}
$$

 $stt = Tiempo$  de servicio de la demanda l por el vehículo  $k$ 

ttlm = Tiempo de viaje desde l hasta m del vehículo  $k$  $T_k$  = Máximo tiempo de ruta permitido para el vehículo  $k$ 

El modelo resultante es el siguiente:

$$
\sum_{l=1}^{n} \sum_{m=1}^{n} \sum_{k=1}^{K} C_{lm} x_{lm}
$$
 (1)

$$
\sum_{l=1}^{n} \sum_{k=1}^{K} \mathbf{x}_{lm} = 1, \quad m = 2, \quad k, \quad n \tag{2}
$$

$$
\mathcal{L}^{\mathcal{L}}(\mathcal{A})
$$

$$
\sum_{l=1}^{n} \sum_{k=1}^{n} x_{lm} = 1, \quad l=2, k, n \tag{3}
$$

$$
\sum_{l=1}^{n} x_{lf} \cdot \sum_{m=1}^{b} x_{fm} = 0, \quad k=1, K, K \quad f=1, k, n \tag{4}
$$

$$
\sum_{l=1}^{n} \frac{n}{\mu} \sum_{m=1}^{k} x_{lm} \le Q_k, \quad k=1, K, K
$$
 (5)

$$
\sum_{l=1}^{n} S_{tl} \sum_{m=1}^{k} \frac{n}{x_{lm}} + \sum_{l=1}^{n} \sum_{m=1}^{n} t t_{lm} x_{lm} \leq T_k, \quad k=1, K, K \quad (6)
$$

$$
\sum_{m=2}^{n} x_{lm} \le 1, \qquad k=1, K, K \tag{7}
$$

$$
\sum_{k=1}^{n} x_k \leq 1, \qquad k=1, K, K \tag{8}
$$

 $\equiv$ 

Así, la expresión (1) es la función objetivo a minimizar: la suma de las distancias recorridas por los vehículos. Las expresiones (2) y (3) garantizan que sólo un vehículo visite cada nodo de demanda. Por otra parte, con la expresión (4) se busca mantener la continuidad de las rutas, ya que se exige que, si un arco entra a un nodo, entonces tiene que salir. Además, con las expresiones (5) y (6) se respetan las capacidades de los vehículos, así como sus tiempos máximos de viaje. Finalmente, con las expresiones (7) y (8) se evita que se exceda la disponibilidad de vehículos (que realicen más de una ruta). Desde entonces ha sido motivo de considerable investigación en la literatura especializada.

Existen varios métodos de solución para el ruteo de vehículos como lo son los métodos exactos, métodos heurísticos, métodos metaheurísticos y métodos híbridos [2][3], pero el método que utilizaremos para la solución de dicho problema es el metaheurístico de redes neuronales.

## **Redes Neuronales**

Las redes neuronales son modelos computacionales compuestos de unidades altamente interconectadas a través de conexiones fuertes, como las neuronas en el cerebro humano: una señal es enviada de unidad a otra a través de una conexión y es modulada a través del peso asociado.

Aunque relacionadas superficialmente con su contraparte biológica, las redes neuronales artificiales presentan características relacionadas con el conocimiento humano. En particular, ellas pueden aprender de la experiencia e inducir conceptos generales a partir de ejemplos específicos a través de un ajuste incremental de sus pesos.

Recientemente, estos métodos han sido aplicados a problemas combinatorios como el TPS, de cuyas investigaciones se han desarrollado modelos como los de Hopfield Tank, malla elástica (elastic net, EN) y mapa autoorganizado (self organizing map, SOM). Los modelos EN y SOM están bastante distante de las redes neronales clásicas, pero han probado ser más efectivos en el TSP que el modelo de Hopfield Tank (Potvin, 1998) [4].

La mayoría de las redes neuronales aplicadas para resolver problemas de optimización son versiones de la red de Hopfield. La red de Hopfield puede auto ajustarse para alcanzar el estado de mínima energía. La idea básica consiste en transformar el problema de optimización en la minimización de la función de energía de la red de Hopfield y determinar la estructura de una red neuronal de forma que las situaciones de energía mínima correspondan al estado de equilibrio de la red [3].

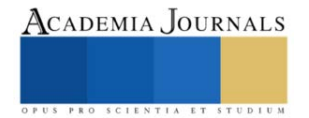

#### **Mapas Auto-Organizados**

Un mapa auto-organizado o SOM es un tipo de red neuronal artificial y difiere de otras redes neuronales en cuanto a que este tipo usa una función de vecindad, que permite mantener las propiedades topológicas, del espacio de entrada. Este tipo de red se entrena mediante aprendizaje no supervisado y produce un mapa. En el año de 2015 se publica el informe nombrado Software para la Implementación de Mapas Auto-Organizados de Kohonen (SOM) para la clasificación de las acciones de la bolsa de Chile, en el cual los autores mencionan que: Los Mapas Auto-organizados (SOM por su nombre en inglés Self Organizing Maps) fueron presentados por Teuvo Kohonen en 1982, por lo que también reciben el nombre de Mapas Auto-organizados de Kohonen o Redes Neuronales de Kohonen, estos mapas están inspirados en la capacidad del cerebro humano de reconocer y extraer rasgos y características relevantes del mundo que los rodea [7].

Ecuación general:

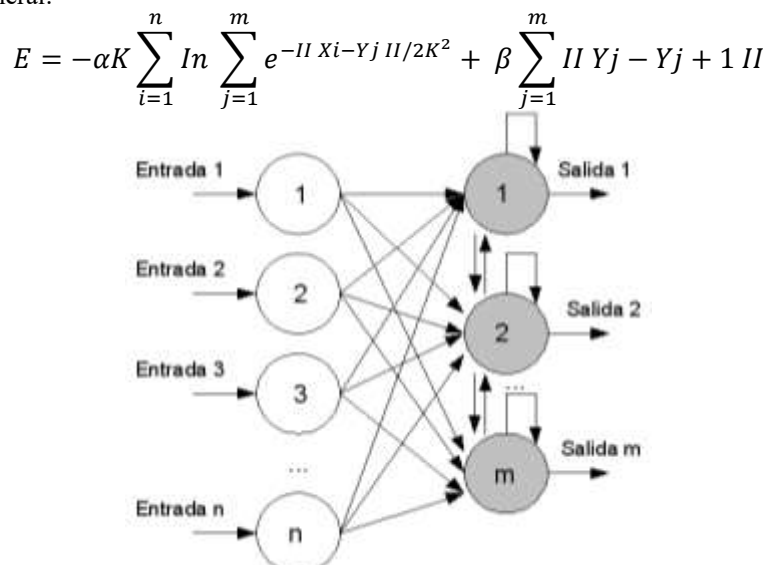

Figura 1: Arquitectura de una dimensión de una red neuronal de Mapas-Autoorganizados.

#### **Redes Elásticas**

La red elástica es un modelo probabilístico (mezcla gaussiana) con un tipo específico de antes (la suma de las longitudes de enlace al cuadrado) que los modelos de un espacio de alta dimensional ciudad en términos de un espacio de pocas dimensiones, Y puede ser visto como un probabilístico mapa de organización propia (SOM). Acerca de las redes elásticas los investigadores Carreira, Dayan, & Goodhill mencionan en su artículo publicado en 2005 que: La red elástica se introdujo originalmente como un método de optimización continua para el problema del viajante (TSP). La idea básica es la de representar un recorrido en el espacio continuo de la ciudad por un conjunto de centroides vinculados (la red elástica) que optimiza el equilibrio entre el juego de las ciudades dadas y manteniendo la suma de las longitudes de enlace al cuadrado pequeño. [6][7]

Ecuación general:

$$
m_i(t+1) + m_i(t) + \alpha_i(t)h_{ci}[X(t) - m_i(t)]
$$

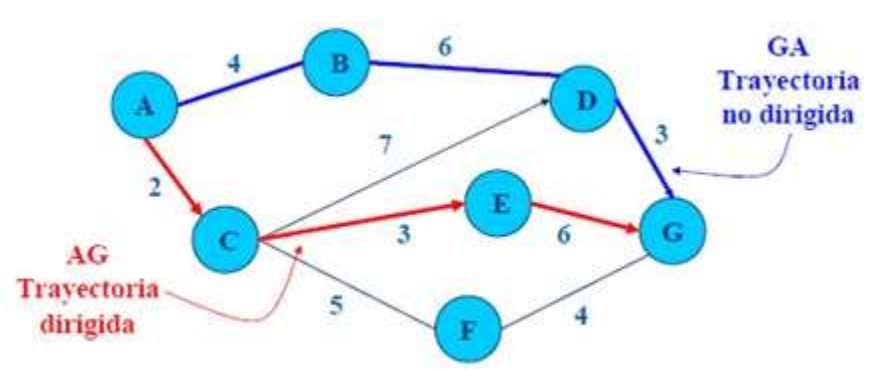

Figura 1: Arquitectura de una red neuronal de Redes Elasticas.

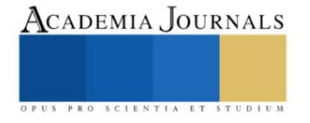

## **Logística verde**

Es el conjunto de medidas y políticas medioambientales sostenibles que adoptan las empresas con el objetivo de reducir al máximo el impacto negativo que sus actividades en esta área, pueden ocasionar en la naturaleza. En pocas palabras, la logística verde es un modelo de negocio que tiene como objetivo encontrar el equilibrio entre lo ecológico y lo económico en las diferentes actividades operativas de una empresa. [5]

**Conclusión** 

Después de la revisión de los diferentes métodos de solución se pudo plantear una hipótesis con las redes neuronales como el principal método para la resolución del problema, sin embargo, se deja abierto el problema del VRP dado que hasta el día de hoy sigue siendo un reto para la logística en general por muchos factores que intervienen.

## **Referencias**

[1] Revista EIA, ISSN 1794-1237 Número 12, p. 23-38. diciembre 2009 Escuela de Ingeniería de Antioquia, Medellín (Colombia)

[2] Hernández, Vázquez 2014, p. 1197-2202 Estado del arte para el problema de ruteo de vehículos

[3] Hernández, Martínez 2015 p. 2659-2664 Metaheurísticas para el problema de ruteo de vehículos (VRP)

[4]Lupa empresarial 2017, Métodos exactos y heurísticos en la solución de problemas de redes de transporte en las cadenas de suministros [5]2023 Concur Technologies, Inc. ¿Qué es la logística verde?

Recuperado de: [¿Qué es la logística verde? Claves para entenderla | SAP Concur](https://www.concur.com.mx/blog/article/logistica-verde-mx#:~:text=hasta%20el%20final!-,%C2%BFQu%C3%A9%20es%20la%20log%C3%ADstica%20verde%3F,pueden%20ocasionar%20en%20la%20naturaleza.)

[6] Carreira, M. A., Dayan, P., & Goodhill, G. (2005). Diferencial Priors for Elastic Nets.

[7] Perez 2016, "Solución basada en Redes Neuronales para el Problema de Ruteo de Vehículos con Capacidad limitada (CVRP) Parte II"

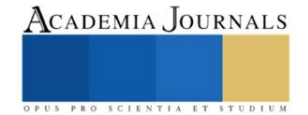
## **Diseño de un Mecanismo de Pierna en un Robot Bípedo Sub-Actuado**

Ing. Trujeque Rugerio Fernando, Dra. Morin Castillo María Monserrat, M.C. Ordaz Rivera Alberto Jesús, Dr. Gutiérrez Arias Eligio José.

*Resumen***—** En este trabajo se presenta el desarrollo de un mecanismo de miembro inferior para un robot bípedo, que integra los movimientos de cadera y rodilla para lograr un desplazamiento de manera autónoma mediante un único actuador. En lo siguiente se expondrán diversas aplicaciones de los robots bípedos y se abordarán algunas de sus categorías, como la distinción entre un robot bípedo donde cada articulación es actuada (cadera, rodilla, tobillo) y uno donde solo contenga un único actuador, que desempeñará un papel crucial en la propuesta del mencionado mecanismo. Para alcanzar el objetivo, partiremos de un mecanismo plano mediante la utilización de la herramienta GeoGebra® para diseñar y simular un mecanismo de cuatro barras que emule el comportamiento angular de las articulaciones que interfieren en la marcha humana. Se obtuvieron las medidas necesarias para el correcto funcionamiento del mecanismo, así como una simulación exitosa del movimiento de la cadera y rodilla.

*Palabras clave***—** Mecanismo, cinemática, modelo matemático, GeoGebra.

## **Introducción**

Para mejorar la comprensión de la lectura de este trabajo se definen a continuación algunos conceptos que se usaran a lo largo de este trabajo (Hall S., 2015, David H., 2012 y Reyes F, 2011).

- Plano anatómico sagital: Plano imaginario que divide el cuerpo humano en mitades derecha e izquierda, extendiéndose verticalmente de adelante hacia atrás.
- Flexión de una articulación: implica la aproximación entre sí de los huesos que conforman la articulación.
- Extensión de una articulación: implica la separación entre sí de los huesos que conforman la articulación.
- Mecanismo plano: Su movimiento se limita en un espacio bidimensional a lo largo de dos ejes, es decir, a lo largo de los ejes X y Y.
- Eslabón: elementos rígidos que conectan dos o más partes de un sistema mecánico y permiten el movimiento relativo entre ellas.
- Eslabón fijo: El eslabón fijo es el eslabón que no se mueve. Se utiliza como punto de referencia para medir el movimiento de los otros eslabones. En el mecanismo de cuatro barras, el eslabón fijo suele representar la base del mecanismo.
- Eslabón motriz: El eslabón motriz es el eslabón que se mueve a través de una fuerza externa. Es el eslabón que controla el movimiento de los otros eslabones.
- Eslabón acoplador: El eslabón acoplador es el eslabón que conecta el eslabón motriz con el eslabón seguidor. Es el eslabón que transmite el movimiento del eslabón motriz al eslabón seguidor.
- Eslabón seguidor: El eslabón seguidor es el eslabón que se mueve en respuesta al movimiento del eslabón motriz. Es el eslabón que realiza el trabajo útil del mecanismo.
- Pares cinemáticos: Conexión entre dos o más eslabones en sus nodos que permiten un movimiento.
- Actuador: es un dispositivo que convierte una forma de energía, como la energía eléctrica, neumática o hidráulica, en movimiento.
- Robot humanoide o androide: Su principal aplicación consiste en imitar los movimientos que realizan los seres humanos, debido a esto cuentan con características humanas: piernas, manos, torso, etc., esto con la intención de que sean capaces de realizar actividades cotidianas como levantar objetos, caminar como es el caso de los robots bípedos o incluso otras actividades de mayor complejidad.

Los robots humanoides han encontrado una amplia variedad de aplicaciones en la actualidad debido a su diseño y función principal, que implica el desplazamiento utilizando dos extremidades inferiores que se asemejan a las piernas humanas. Estas aplicaciones abarcan diversos campos, como la industria, los servicios, la asistencia en el

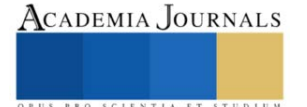

hogar, la investigación, la medicina, entre otros. En el ámbito de la robótica, han surgido numerosos proyectos a nivel internacional que se centran en desarrollar robots humanoides adaptados para su uso en entornos domésticos o laborales, con el propósito de desempeñar funciones de servicio. Esto se debe a que estos robots pueden ofrecer una mayor maniobrabilidad y facilidad para moverse en lugares con superficies irregulares, escaleras y situaciones similares (Mora D., 2010), a continuación, se clasifican los robots bípedos según su sistema de locomoción, movilidad y funcionalidad.

- Robot Bípedo Dinámico: Robot cuyo sistema de locomoción está basado en dos piernas y que es capaz de realizar movimientos activos y dinámicos para mantener su equilibrio durante la locomoción.
- Robot Bípedo Estático: Robot cuyo sistema de locomoción está basado en dos piernas y necesita detenerse periódicamente durante su desplazamiento para mantener el equilibrio lo que resulta en restricciones en su capacidad de movimiento.
- Pasivos: Estos robots bípedos puede moverse sin necesidad de actuadores que los impulsen.
- Activos o completamente actuados: Su caminata es posible gracias la presencia de actuadores en cada una de sus articulaciones.
- Semiactivos o sub-actuados: Estos se destacan por combinar las características de los robots los activos y pasivos (Mora D., 2010).
- Industriales: Los robots industriales son utilizados para trabajos específicos, ya sea trabajos que implican un alto riesgo para los trabajadores, trabajos repetitivos o acciones que impliquen un alto grado de precisión y exactitud (Mora D., 2010 y Ruiz J., 2007).
- De investigación: Los robots de investigación son dispositivos diseñados para llevar a cabo tareas relacionadas con la exploración y el estudio de entornos o fenómenos específicos, donde el hombre no tiene fácil acceso o donde le es imposible acceder y así desarrollar nuevas tecnologías (Ruiz J., 2007).
- Médicos: Ayudan a médicos y enfermeras entregando suministros médicos y medicamentos, además de proporcionar información vital sobre los pacientes, incluyendo los signos vitales (Mora D., 2010).

En este trabajo, se enfoca a los robots de soporte médico. En este contexto, los robots bipedales desempeñan un papel crucial al proporcionar servicios de cuidado y asistencia a pacientes. Ayudan a médicos y enfermeras en diferentes áreas y actividades como son: entregando suministros médicos y medicamentos, monitoreo de signos vitales, prótesis entre otras. Una las tareas esenciales, de estos robots son las aplicaciones terapéuticas, especialmente en la rehabilitación de pacientes que han sufrido lesiones en la zona lumbar que limitan su movilidad, ya que ofrecen equilibrio y soporte, facilitando los movimientos necesarios durante el proceso de recuperación.

Actualmente, se han realizados avances significativos en la propuesta y desarrollo de mecanismos para las piernas de los robots bípedos humanoides para mejorar su funcionalidad y desempeño. Estos desarrollos han impactado principalmente en el ámbito comercial e investigación, sin embargo, muchos de estos mecanismos requieren una gran cantidad de actuadores y sensores para lograr la funcionalidad deseada. Esto da lugar a cadenas cinemáticas y sistemas de control complejos, así como a un alto costo asociado que muchas veces limita su aplicación en los diversos sectores.

En este contexto se propone un mecanismo para una sola pierna del tipo plano sub-actuado, es decir implementar un número de actuadores menor al número de grados de libertad (GDL) (Ruiz J., 2007). Esta categoría, a diferencia de mecanismos que cuentan con un actuador en cada una de sus articulaciones móviles, permite que el mecanismo funcione eficazmente con un solo actuador. Esto nos lleva a emplear una cadena cinemática abierta con 2 GDL y únicamente un actuador.

## **Metodología**

Para diseñar un mecanismo que reproduzca la marcha humana, es necesario conocer cómo se mueve el cuerpo humano durante la marcha. Para ello, analizaremos el modelo cinemático de la marcha humana. Este modelo nos permitirá identificar las necesidades motrices del mecanismo, es decir, los movimientos que debe realizar para reproducir la marcha de forma aproximada.

Para realizar el análisis cinemático, utilizaremos el software GeoGebra®. Este software nos permite visualizar los movimientos del modelo cinemático y analizar sus características. En base a los resultados del análisis

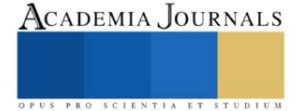

cinemático, estimamos que podremos controlar dos movimientos independientes utilizando un solo actuador ubicado en la sección de la cadera. El actuador se encargará de mover la extremidad inferior a lo largo del plano anatómico sagital, en una sola dirección.

#### *La marcha humana*

La marcha humana implica el uso de ambas piernas de manera alternante y la necesidad de mantener un equilibrio en constante movimiento (Váldez J., 2022). Este proceso se compone de una serie de acciones que se repiten continuamente para lograr el desplazamiento ver Cuadro 1. Tradicionalmente, se considera que el ciclo comienza cuando un miembro hace contacto con el suelo y finaliza cuando ese mismo miembro vuelve a hacer contacto con el suelo (Váldez J., 2022).

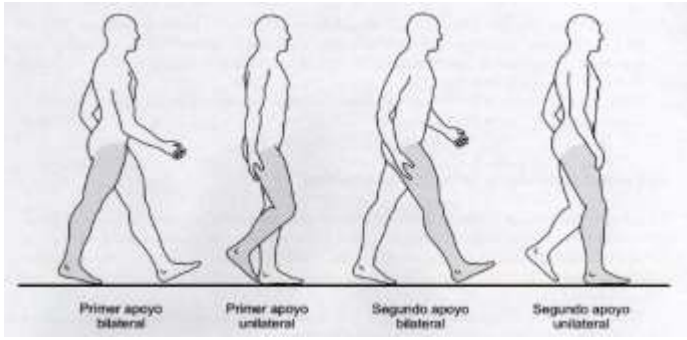

Cuadro 1. Tiempos de la marcha (Viladot A., 2001).

El proceso de la marcha comienza con un apoyo bilateral en el que ambos pies están en contacto con el suelo, sosteniéndose tanto en el talón como en el antepié. Luego, pasamos a un apoyo unilateral, donde el cuerpo se sostiene en una sola pierna, adoptando una posición plantígrada. Durante este tiempo, la pierna opuesta se mantiene en el aire y se balancea hacia adelante hasta tocar nuevamente el suelo, apoyándose en el talón. Este movimiento da lugar a un segundo apoyo bilateral hasta que la pierna en movimiento regresa a la posición plantígrada, lo que permite que el ciclo se repita.

El plano anatómico sagital se extiende longitudinalmente de manera vertical y atraviesa el cuerpo desde la parte frontal hacia la parte posterior, dividiéndolo en dos secciones simétricas (Viladot A., 2001 y Taboadela C., 2007). Podemos encontrar los movimientos de flexión, extensión, dorsiflexión, flexión plantar. Estos movimientos de la cadera y rodilla pueden describirse angularmente el siguiente Cuadro.

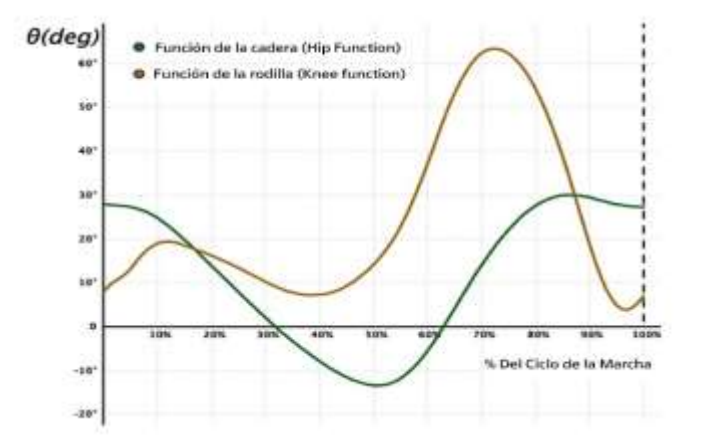

Cuadro 2. Funciones angulares de las articulaciones de cadera y rodilla.

## *Análisis de la marcha*

Para comprender de manera adecuada cómo funciona la marcha, es esencial examinar tanto la forma en que se mueven las trayectorias como el funcionamiento de las articulaciones en el plano sagital. Esto se logra al trazar y

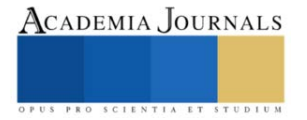

analizar las rutas de movimiento, que se representan como vectores. En el Cuadro 3 se muestra el comportamiento vectorial de la rodilla junto con los componentes que constituirán los eslabones del mecanismo.

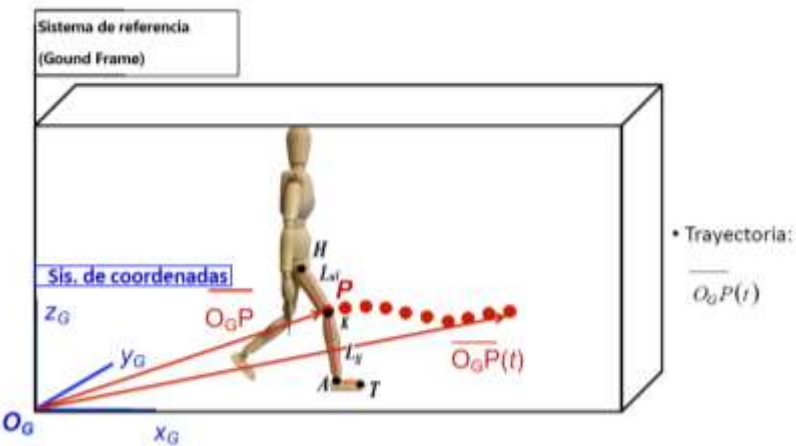

Cuadro 3. Representación de la trayectoria con respecto al tiempo de la rodilla y limitaciones antropométricas.

Una vez descrita la trayectoria de la marcha humana con respecto al tiempo, se formulan las ecuaciones antropométricas (1-3) que limitan las medidas de los eslabones que conformarán las piernas de nuestro mecanismo. Estas ecuaciones se basan en la consideración de los eslabones como sólidos rígidos, y se fundamentan en los límites de movimiento de las articulaciones humanas, conocidos como "Rango de Movimiento" (RoM).

$$
(X_G(H) - X_G(K))^2 + (Z_G(H) - Z_G(K))^2 = L_{ul}^2
$$
\n(1)  
\n
$$
(X_G(K) - X_G(A))^2 + (Z_G(K) - Z_G(A))^2 = L_u^2
$$
\n(2)  
\n
$$
(X_G(A) - X_G(T))^2 + (Z_G(A) - Z_G(T))^2 = L_f^2
$$
\n(3)

Donde:

- 
- 
- **A:** Representa el tobillo, T: representa la punta del pie.
- **Lul**: Representa el eslabón que conecta la cadera con la rodilla.
- **H:** Representa la articulación de la cadera. **Lu**: el eslabón que conecta la rodilla con el tobillo.
- **K:** Representa la articulación de la rodilla. **Lf:** el eslabón que conecta el tobillo con la punta del pie.
	- **XG:** Pertenece al sistema de coordenadas representando el eje x.
	- **ZG:** Pertenece al sistema de coordenadas representando el eje z.

 $[(-30^{\circ}) < \theta_{Hflex} < 110^{\circ})][0 < \theta_{Kflex} < 160^{\circ}][(-50) < \theta_{Adors} < 20^{\circ}]$ 

Las ecuaciones (1-3) ofrecen una descripción detallada de cómo se comportan las articulaciones al fijar los extremos tanto mínimo como máximo de su capacidad rotativa. Estos parámetros son fundamentales para mantener la movilidad y el funcionamiento adecuado de las piernas, lo que permite llevar a cabo actividades cotidianas como caminar. A continuación, representa los alcances de movimiento de las articulaciones en la pierna. "Hflex" se refiere a los ROM de la cadera, "Kflex" abarca los de la rodilla, y "Adors" se relaciona con los movimientos del tobillo.

$$
\big[ \big( -30^\circ \big) < \theta_{Hflex} < 110^\circ \big) \big] \big[ 0 < \theta_{Kflex} < 160^\circ \big] \big[ (-50) < \theta_{Adors} < 20^\circ \big] \text{(Viladot A., 2001)}
$$

Los mecanismos de cuatro barras son una herramienta versátil que se utiliza en una amplia gama de aplicaciones, desde máquinas industriales hasta juguetes. En este trabajo, se presenta un mecanismo de cuatro barras para simular el movimiento de la marcha humana. Para la propuesta del mecanismo, se opta por utilizar un diseño plano debido a sus características particulares. Este mecanismo se conforma como un sistema de cuatro eslabones compuesto por los siguientes elementos: un eslabón fijo, un eslabón motriz, un eslabón acoplador y un eslabón seguidor o de salida. A continuación, podemos observar en el Cuadro 4 la propuesta del mecanismo que definirá a la pierna.

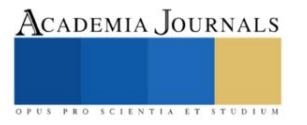

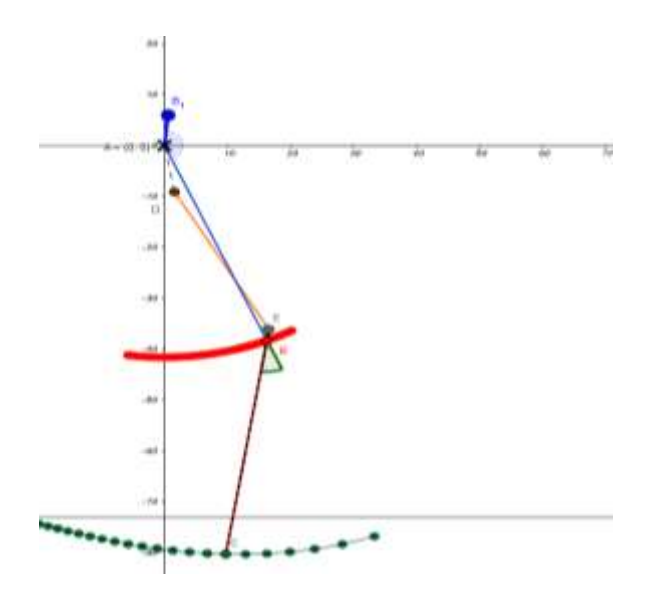

Cuadro 4. Mecanismo de 4 barras que conforma la pierna.

En este diseño, el eslabón AB se establece como fijo representando la cadera. El eslabón motriz está representado por los puntos B1, A, B, que representan el movimiento que seguiría el muslo anterior. El eslabón acoplador es DE, que representa el muslo posterior. Por último, el eslabón seguidor es BC, que simula el comportamiento desde la rodilla hasta el tobillo.

También se puede observar la trayectoria del punto B en color rojo, que representa la articulación de la rodilla. La trayectoria del punto C en color verde representa la trayectoria de la articulación del talón. La estructura mostrada en el cuadro 8 también puede describirse como un mecanismo de cuatro barras de péndulo. Este mecanismo está compuesto por cuatro barras rígidas conectadas entre sí por cuatro pares cinemáticos de revoluta. Gracias a esto, se puede aplicar un control de posición para controlar el movimiento de las articulaciones de tal manera que permita emular el movimiento análogo a la marcha humana.

## **Resultados**

El análisis de la marcha humana permitió obtener los parámetros que definen las medidas de los eslabones y las posiciones de los pares cinemáticos. Estos parámetros permitieron obtener un movimiento similar de desplazamiento al que emula una pierna humana a nivel de simulación. En la siguiente etapa del proyecto se buscará la forma de realizar las pruebas necesarias para comparar el comportamiento del mecanismo con respecto a la pierna físicamente.

GeoGebra® permitió modificar los parámetros del mecanismo para ajustar su comportamiento al esperado. Esto facilitó la identificación de cambios necesarios, y gracias a ello se pudo trasladar el mecanismo a SolidWorks® para adaptar las dimensiones obtenidas en GeoGebra® a las necesidades de la construcción.

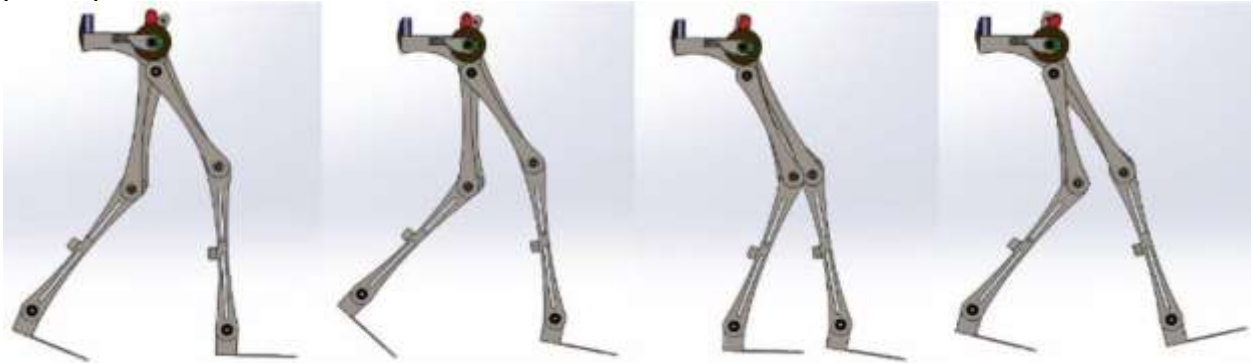

Cuadro 5. Simulaciones del mecanismo en SolidWorks®.

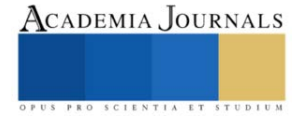

#### **Conclusiones**

En este trabajo se desarrolló un mecanismo de cuatro barras capaz de simular el movimiento de la pierna humana. Este mecanismo se utilizó para estudiar el comportamiento del ser humano al desplazarse, con el fin de aplicar sus resultados en el campo de la biomecánica en México. Obteniendo los parámetros necesarios para llevar acabo un diseño con la herramienta SolidWorks® donde se pueden efectuar pruebas más acordes a la fabricación de del mecanismo.

#### *Limitaciones*

E estudio se basó solo en un movimiento de balanceo en la zona de la cadera, omitiendo otros tipos de movimientos que realiza esta zona del cuerpo a como lo haría normalmente para obtener una simplificación adecuada del mecanismo.

#### **Referencias**

David H. Myszka. Machines and mechanisms: applied kinematic analysis. Pearson/Prentice-Hall, 4. ed., internat. ed edition, Boston, Mass. Munich, 2012

Hall S. "Basic biomechanics". McGraw-Hill Education. 7ma edición, New York, Estados Unidos. (2015).

Maceira E. "Análisis cinemático y cinético de la marcha humana." Rev Pie Tobillo, Vol. 1, Núm. 1, 2003.

Mora D. "Prediseño de un mecanismo desmodrómico para un robot bípedo (Bachelor's thesis)", España, 2010.

Reyes F., "Robótica: control de robots manipuladores." Alfaomega, 2011.

Ruiz, J. y R. Salazar. "Introducción a la robótica.", Chile, 2007.

Taboadela C. "Goniometría. Una herramienta para la evaluación de las incapacidades laborales". Buenos Aires: Asociart ART, 2007.

Váldez J. "Sistemas sub-actuados: El futuro de la robótica", MagazIEEE Ecuador, marzo de 2022. Accedido el 11 de julio de 2023. [En línea]. Disponible[: https://r9.ieee.org/ecuador-magaz/sistemas-sub-actuados/.](https://r9.ieee.org/ecuador-magaz/sistemas-sub-actuados/)

Viladot A. "Lecciones básicas de biomecánica del aparato locomotor". Springer-Verlag Ibérica, España, 2da edición, 2001.

#### **Notas Biográficas**

**Ing. Fernando Trujeque Rugerio.** Obtuvo el grado de Ingeniería Mecatrónica por la Universidad del Valle de México (UVM), Es actualmente estudiante en la Facultad de Ciencias de la Electrónica de la Benemérita Universidad Autónoma de Puebla (BUAP) para obtener el grado Maestro en Ingeniería Electrónica, opción en Instrumentación Electrónica. Sus intereses de investigación se centran en el campo de la robótica y la biomecánica, específicamente en el diseño e innovación.

La **Dra. María Monserrat Morin Castillo** estudió licenciatura, maestría y doctorado en la Facultad de Ciencia Físico Matemáticas de la BUAP. Desde 1998 trabaja en la Facultad de Ciencias de la Electrónica de la misma universidad, impartiendo cursos en diversas licenciaturas y maestrías. Fue responsable del Cuerpo Académico Consolidado: Sistemas No Lineales de 2011 a 2020 y es miembro fundador del Centro de Modelación Matemática y Computacional (CEMMAC) en colaboración con la Facultad de Ciencias Fisicomatemáticas. Ha sido reconocida como miembro del Sistema Nacional de Investigadores. Su especialidad es el análisis de modelos matemáticos aplicados a ciencias de la salud. Ha publicado 28 trabajos en revistas indexadas, dirigido 16 tesis y participado en varios proyectos de investigación.

**J. A. Ordaz Rivera, Maestro en Ingeniería Electrónica, opción en Instrumentación Electrónica** por la Benemérita Universidad Autónoma de Puebla (BUAP), México e Ingeniero en Mecatrónica por la misma institución. Cuenta con estancias de investigación a nivel internacional como Miembro del Laboratorio de Ingeniería Biomecánica de la Universidad Politécnica de Cataluña, España. Actualmente es Profesor de la Facultad de Ciencias de la Electrónica de la BUAP en el programa de Ingeniería en Mecatrónica y Asesor Honorífico de la División de Ingenierías de la Universidad del Valle de Puebla en los programas de Ingeniería Mecánica y Diseño Automotriz e Ingeniería en Mecatrónica.

**Dr. Cs. José Eligio Moisés Gutiérrez Arias**. Obtuvo el grado de Maestro en Ciencias Matemáticas en diciembre de 1997 y el grado de Doctor en Ciencias Matemáticas en agosto del 2003, ambos en la Benemérita Universidad Autónoma de Puebla. Es actualmente profesor Investigador Titular de la misma Institución. Las líneas de investigación que desarrolla son: Modelación Matemática, Teoría Óptimo de Control y Sensores y Transductores. Creador e integrante del Cuerpo Académico consolidado: Sistemas no lineales, modelado, simulación e Implementación. Profesor con Perfil PRODEP, pertenece al padrón de investigadores de la Benemérita Universidad Autónoma de Puebla y pertenece al Sistema Nacional de Investigadores nivel 1. Ha realizado estancias de investigación en Los Países Bajos, España y Rusia.

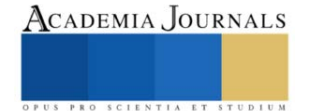

# **Estudio del Proceso HEBM al Monitorear el tiempo de molienda en diferentes MMNC de IN718/Al2O<sup>3</sup>**

Ing. Jorge Bernardino Vargas Noriega<sup>1</sup>, Dr. Ángel Iván García Moreno<sup>1</sup>, Dr. Christian Félix Martínez<sup>1</sup>, Dr. Enrique Martínez Franco<sup>1</sup>

<sup>1</sup>Centro de Ingeniería y Desarrollo Industrial, Qro, México.

*Resumen***—***Este trabajo estudia la influencia de incorporar alúmina en la matriz metálica de Inconel 718, mediante la técnica de molienda mecánica de alta energía (HEBM, siglas en inglés). Se fabricaron nanocompuestos de matriz metálica (MMNC, siglas en inglés) con diferentes concentraciones en peso de alúmina nanométrica (1 wt%, 3 wt%, 5 wt% y 10 wt%) utilizando HEBM. Se evaluó el tiempo de fabricación en contraste con el tamaño y forma de partículas resultantes. Los resultados muestran una reducción en tiempo de molienda y aun que el polvo resultante no fluyo según la norma ASTM-B213, se logró hacer fluir a través del cabezal cladding. Este estudio contribuye a la comprensión de los fenómenos involucrados en la fabricación de MMNC reforzados por alúmina, así como la optimización de los tiempos en el proceso de HEBM para aplicaciones de manufactura aditiva (AM, siglas en inglés), especialmente en depósitos de metal asistido por láser.*

*Palabras clave***—**HEBM, MMNC, LMD, AM.

#### **Introducción**

En el competitivo y exigente sector aeroespacial, la búsqueda constante de materiales avanzados que ofrezcan una combinación única de resistencia a altas temperaturas, corrosión y propiedades mecánicas excepcionales es imperativa. En este contexto, la superaleación IN718 ha sido una elección confiable y ampliamente utilizada para componentes críticos en motores de aeronaves, turbinas de gas y otras aplicaciones sometidas a condiciones extremas. Sin embargo, la necesidad de mejorar aún más sus propiedades para enfrentar desafíos tecnológicos emergentes es un objetivo constante en la industria aeroespacial.

Este trabajo se enfoca en un aspecto relevante para las mejoras mencionadas previamente mediante *la incorporación de partículas de alúmina en la matriz metálica de Inconel 718 (IN718) como agente de reforzamiento de esta superaleación*. La alúmina es conocida por sus propiedades de alta resistencia a la temperatura, lo que la convierte en un reforzante potencialmente valioso para esta superaleación. La técnica de molienda mecánica de alta energía, se presenta como una vía efectiva para lograr esta incorporación, abriendo la puerta a la fabricación de MMNC avanzados de pequeños lotes.

La relevancia de este estudio radica en su potencial para proporcionar soluciones innovadoras en la industria aeroespacial, donde las mejoras en la eficiencia y el rendimiento de los materiales pueden traducirse en un avance significativo en la eficiencia de motores, la reducción de peso de componentes críticos y la durabilidad en condiciones extremas. Además, la optimización del proceso de HEBM para la fabricación de MMNC reforzados con alúmina tiene un gran impacto en la manufactura aditiva (MA), específicamente en la técnica de deposición de energía dirigida (LMD, siglas en inglés) en donde la calidad de los polvos de partida, es un factor determinante para la calidad de las piezas finales.

## **Metodología**

Para llevar a cabo el estudio de la influencia que tiene incorporar el reforzante cerámico en el compuesto utilizando la técnica de fabricación HEBM, se diseña la siguiente metodología descrita en la figura 1.

## Etapas para el desarrollo del proyecto

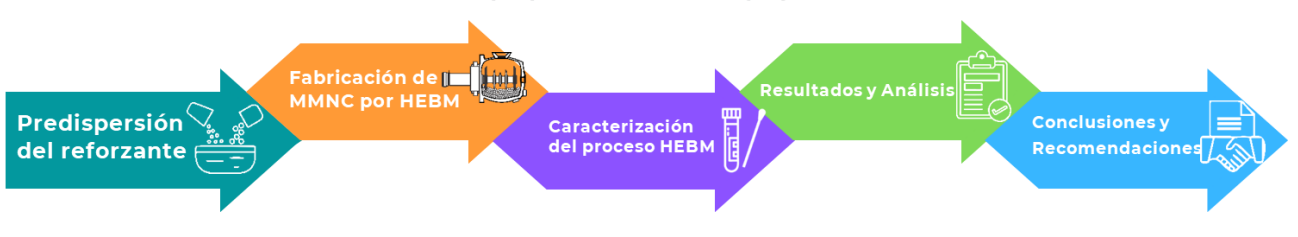

**Figura 1.- Metodología del proyecto**

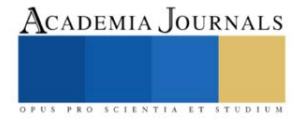

## *Etapa 1 – Predispersión del reforzante*

En esta primera etapa se busca mejorar la dispersión del reforzante nano-cerámico antes del proceso de molienda. Esta predispersión es importante para dispersar y homogeneizar las partículas cerámicas sobre de las partículas de IN718 y para lograrlo se utiliza la técnica de sonicación. La sonicación es una técnica basada en la aplicación de ondas ultrasónicas de alta frecuencia y energía, que genera cavitación y turbulencias en la solución, lo que produce la dispersión y homogeneización de las nanopartículas (Jaime Puech, 2014). Esta técnica de dispersión se ha utilizado para dispersar y homogeneizar nanopartículas de sílice y nanotubos de carbono en una matriz de éster vinílico (Kapole, S. A et al 2014).

Para este caso en particular, se utilizó etanol como medio para predispersar las nanopartículas de alúmina sobre las partículas de IN718. Dentro de un baño ultrasónico se deposita un vaso de precipitado con 150 ml de etanol, pequeñas porciones de IN718 se depositan dentro del vaso con etanol, seguido de pequeñas porciones de alúmina; este proceso se va alternando hasta mezclar ambos materiales. Después de 40 min en el baño ultrasónico, se pasa a un horno a 85 °C hasta que el etanol se evapore por completo (alrededor de 4 h) y se tenga una mezcla de polvo metálico sin etanol. En la figura 2, se observa el proceso de predispersión descrito anteriormente.

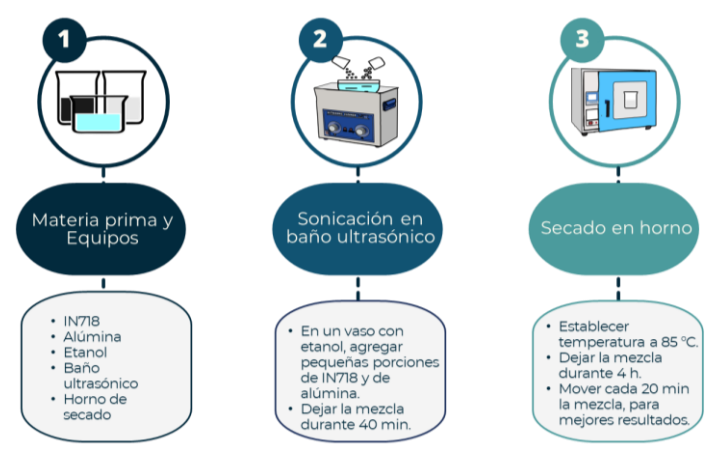

**Figura 2.- Etapas de la predispersión del reforzante**

## *Etapa 2 – Fabricación de MMNC por HEBM*

La molienda mecánica de alta energía es una técnica novedosa que está ganando popularidad para la fabricación de nanocompuestos de matriz metálica de pequeños lotes. Esta técnica consiste en depositar el polvo premezclado en el contenedor del molino junto con unas bolas de 5 mm de acero, las cuales, al iniciar el proceso de molienda, impactan repetidamente las partículas de polvo hasta alearlas y reducirlas de tamaño. Esta mezcla de polvo es molida por un determinado tiempo o hasta que se alcanza un estado estable, en otras palabras, cuando la composición química de cada partícula del polvo final, es igual a la proporción estequiométrica de los polvos previamente mezclados (Juan José 2022).

Para fabricar los 4 MMNC se utilizaron los mismos parámetros de molienda, con el fin de estandarizar el proceso de fabricación y tener como variable de control únicamente el tiempo de molienda. En la figura 3, se muestran los parámetros de fabricación y en la figura 4, las partes que conforman HEBM.

| $IN718 + Al2O2$         | $1$ wt% de Al, $O2$      | 3 wt% de Al, O <sub>2</sub> | $5$ wt% de Al, O,        | 10 wt% de Al, O,         |
|-------------------------|--------------------------|-----------------------------|--------------------------|--------------------------|
| Bolas en g              | 1200                     | 1200                        | 1200                     | 1200                     |
| Polvo en q              | 240                      | 240                         | 240                      | 240                      |
| Relación<br>Bolas-Polvo | 5:1                      | 5:1                         | 5:1                      | 5:1                      |
| Temperatura             | $-20$ °C                 | $-20$ °C                    | $-20$ °C                 | $-20$ °C                 |
| $RPM - min$             | 86o/25o RPM a 5/1<br>min | 86o/25o RPM a 5/1<br>min    | 86o/25o RPM a 5/1<br>min | 86o/25o RPM a 5/1<br>min |
| <b>Muestras</b>         | Cada 30 min              | Cada 30 min                 | Cada 30 min              | Cada 30 min              |

**Figura 4.- Parámetros de fabricación en HEBM Figura 3.- Partes de HEBM**

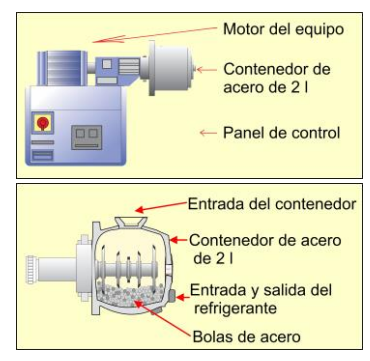

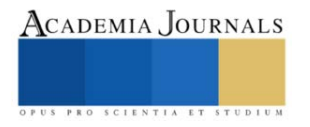

## *Etapa 3 – Caracterización del proceso HEBM*

Para caracterizar el proceso de molienda con los parámetros establecidos anteriormente, se tomaron muestras cada 30 min para el caso de los 3 primeros compuestos (1 wt%, 3 wt% y 5wt%) y cada 15 min para el último compuesto (10 wt%). Se tomaron muestras para observar y medir el cambio en la forma y tamaño de las partículas a lo largo del proceso de molienda. Para los 3 primeros compuestos se estimó un tiempo de 8 h, y 4 h para el ultimo, ya que un aumento en la proporción del reforzante dentro de MMNC en el proceso de HEBM aumenta los fenómenos de fractura y de soldadura en frío, provocando una disminución en el tiempo de molienda (Sánchez Caballero 2014 y Karla Verónica 2017). En la figura 5a se observa el equipo preparado para el proceso de molienda, en 5b el aditamento que se le agrega al equipo para poder extraer las muestras de polvo, en 5c las muestras de polvo tomadas a lo largo de todos los procesos de molienda, en 5d la medición del flujo según la norma ASTM-B213, y en 5e las pruebas de fluidez en el cabezal cladding.

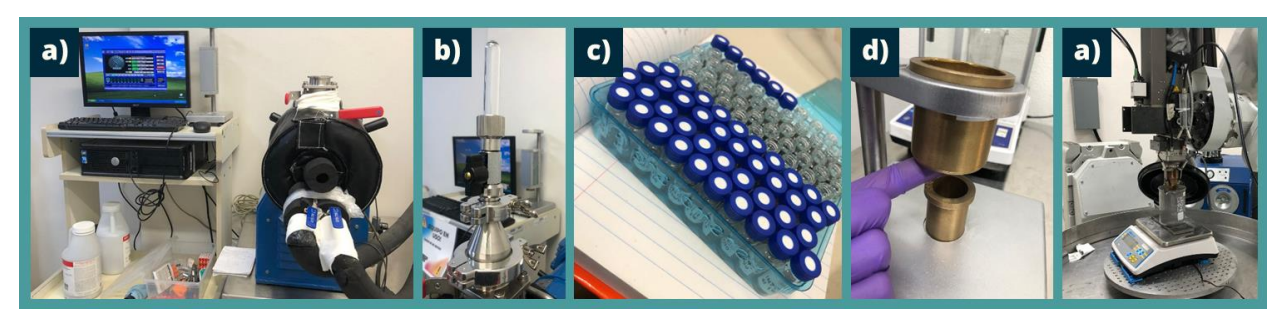

**Figura 5.- Secciones de la caracterización: a) Equipo HEBM en proceso de molienda, b) Aditamento para tomar muestras de polvo, c) Muestras de polvo tomadas durante la molienda, d) Aplicación de la norma ASTM-B213, e) Pruebas de fluidez en cabezal Cladding.**

## *Etapa 4 – Resultados y Análisis*

Los resultados que se obtuvieron del análisis, se lograron utilizando las muestras de polvo recolectadas a lo largo de los 4 proceso de molienda. Las muestras se analizaron en el Microscopio *Opto Digital Olympus Dsx510*, en donde se tomaron imágenes del tamaño y morfología de las partículas. Después estas imágenes se procesaron utilizando los softwares *ImageJ* y *Origin*, para obtener los datos de la evolución de tamaño y morfología de las partículas.

En cuanto a los resultados de fluidez, se realizaron pruebas según la norma ASTM-B213. Aunque los resultados al aplicar la norma no fueron favorables, se optó por utilizar directamente el cabezal cladding para conocer la fluidez del polvo.

## *Etapa 5 – Conclusiones y Recomendaciones*

En esta última etapa, se realizó un análisis exhaustivo de todos los datos recopilados a lo largo de la experimentación, incluyendo los datos sobre tamaño y morfología de las partículas, y los obtenidos por la norma ASTM-B213. Así como la búsqueda de información que correlacione el aumento del reforzante dentro de MMNC, con el tiempo de molienda y su valor de fluidez.

El conjunto de estos elementos ayuda a generar conclusiones sólidas y significativas que agreguen valor al campo de estudio y proporcionen directrices claras para futuras investigaciones y aplicaciones en el ámbito de la manufactura aditiva.

## **Resultados**

Las partículas de polvo recopiladas durante los cuatro procesos de molienda se sometieron a un análisis utilizando el Microscopio *Opto Digital Olympus Dsx510*, lo que permitió la observación del tamaño y la morfología de las partículas en cada muestra. Las imágenes capturadas en el microscopio se procesaron utilizando el software *ImageJ*, y los datos resultantes se representaron gráficamente mediante el software *Origin*. Como se muestra en la Figura 6, se presenta la evolución en el tamaño de partícula de cada MMNC fabricado por HEBM. En la figura 7a, la cantidad de polvo resultante dentro de rango para LMD, en 7b el tamaño y forma de las partículas de IN718 antes del proceso de molienda, y en 7c el tamaño y morfología de partícula resultantes después de la molienda.

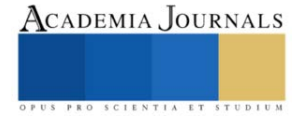

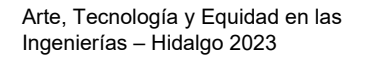

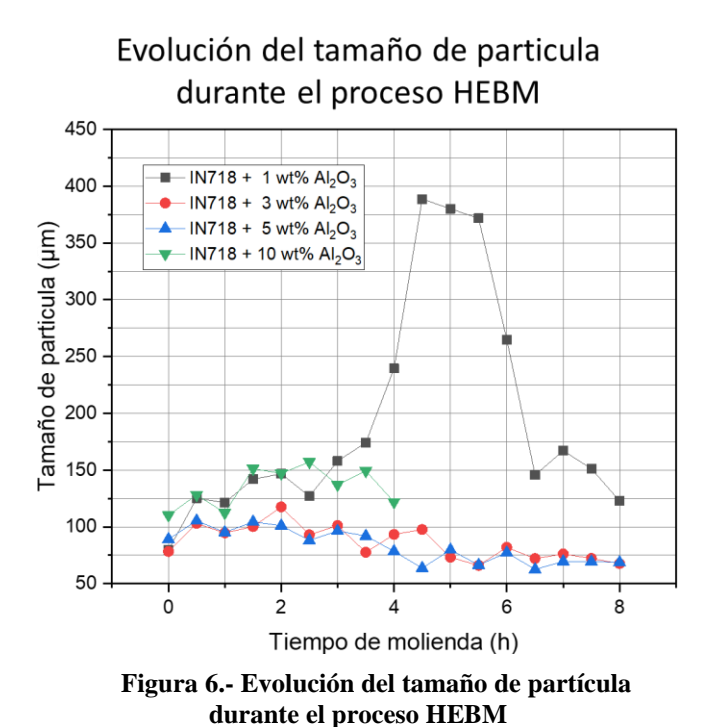

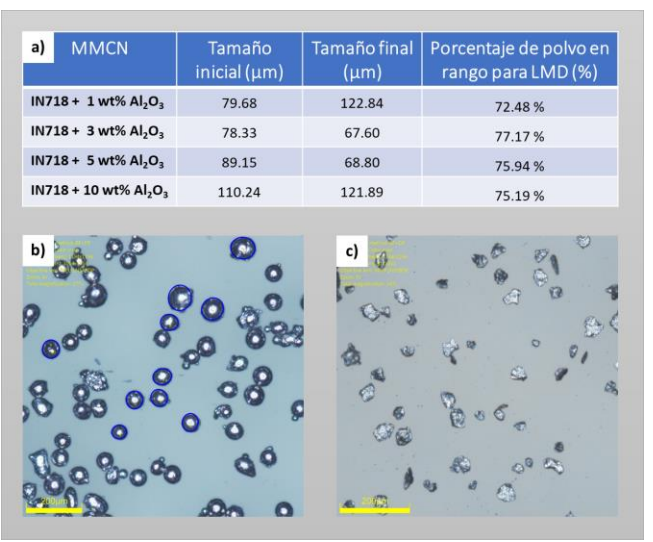

**Figura 7.- Información relevante sobre HEBM: a) Datos sobre tamaño de partícula inicial, final y polvo útil para LMD, b) Tamaño y forma de partícula antes de HEBM, c) Tamaño y forma de partícula después de HEBM**

La molienda mecánica de alta energía, provoca un proceso repetitivo de deformación, soldadura en frío, fractura y resoldadura de las partículas de polvo metálico donde las bolas de acero colisionan (usadas como medio de molienda) con las partículas de polvo, provocando los fenómenos descritos (Sánchez Caballero 2014).

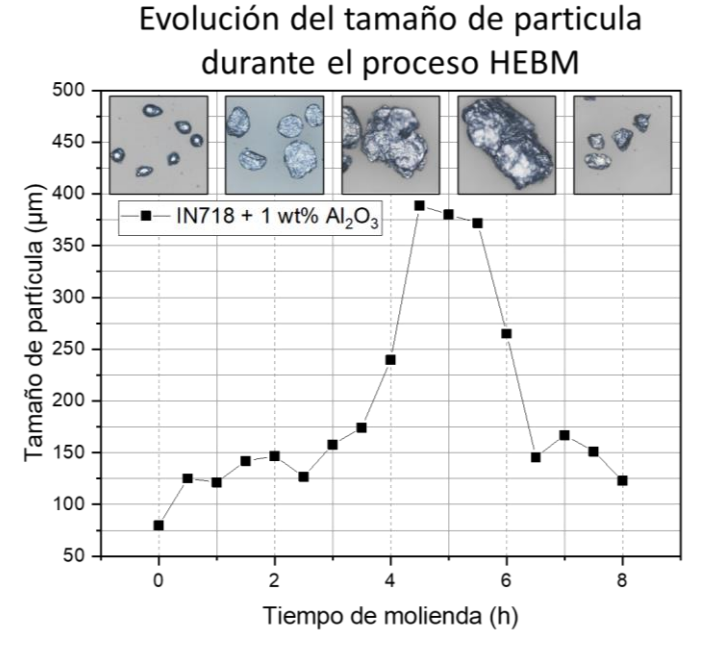

**Figura 8.- Evolución del tamaño de partícula en IN718 + 1 wt% Al2O<sup>3</sup> durante HEBM**

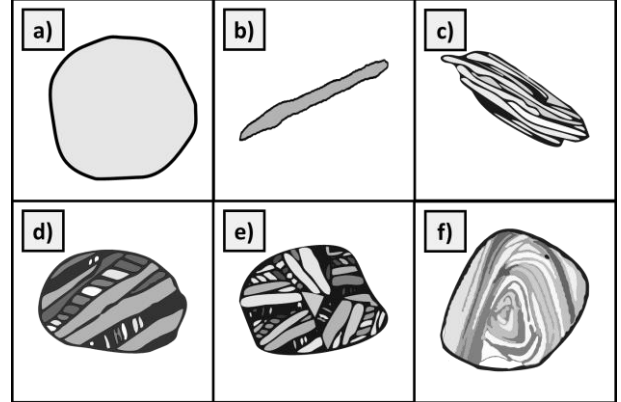

**Figura 9.- Evolución de la morfología en el proceso HEBM. a) Partículas iniciales, b) Partículas laminares, c) Partículas con estructura laminar por soldadura en frio, d) Partículas con forma equiaxial, e) Partículas con orientación aleatoria de soldadura,** 

**f) Partículas con estructura de convolución.**

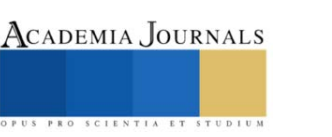

El proceso de fabricación mediante molienda mecánica de alta energía involucra varios fenómenos importantes, como se puede observar en la figura 8 y 9. Se inicia este proceso teniendo partículas con forma regular, conforme pasa el tiempo las partículas son deformadas adquiriendo una forma de *escama o laminilla*, al continuar con el proceso de deformación en frio se provoca un endurecimiento, lo que provoca que las partículas se vuelvan frágiles y se empiecen a romper y unir, adquiriendo una morfología equiaxial. Estos fenómenos se vuelven a repetir hasta que, tras un determinado tiempo, se alcanza un estado de equilibrio, en donde la dureza y el tamaño de partícula se homogenizan (Da Costa 2000). Para el primer compuesto se sugiere un tiempo de molienda de 8 h, para el segundo de 6 h, para el tercero de 5.5 h, y para el ultimo de 4 h.

Otro factor importante que es de interés para la fabricación de MMNC, es el de fluidez de los polvos. Esta propiedad es importante, ya que para la fabricación de piezas 3D o recubrimientos utilizando la técnica LMD, se hace fluir la materia prima a través del cabezal cladding mediante una manguera de alimentación, utilizando un gas (típicamente argón) como medio de transporte (Thompson 2015) . Como primer acercamiento para conocer la fluidez del polvo, se utilizó la Norma ASTM-B213. En esta norma se agregan 50 g de polvo al *embudo del caudalímetro Hall* (Figura 8a)*,* y se toma el tiempo que tarda en salir todo el polvo del embudo. Este método es usualmente utilizado para determinar la fluidez de polvos metálicos y mezclas de polvos (como MMNC fabricados por HEBM). La capacidad del polvo para fluir está en función de la fricción entre partículas, a medida que aumenta la fricción entre partículas, el flujo se ralentiza (ASTM 2020).

Para este caso de estudio, los compuestos fabricados por HEBM no fluyeron a través del embudo de la norma ASTM B213, debido al amplio rango de tamaño de partículas que contenían los compuestos (Rango de tamaño de partícula de 150 µm a 25 µm). Es por ello que se decidió llevar los MMNC a la celda cladding.

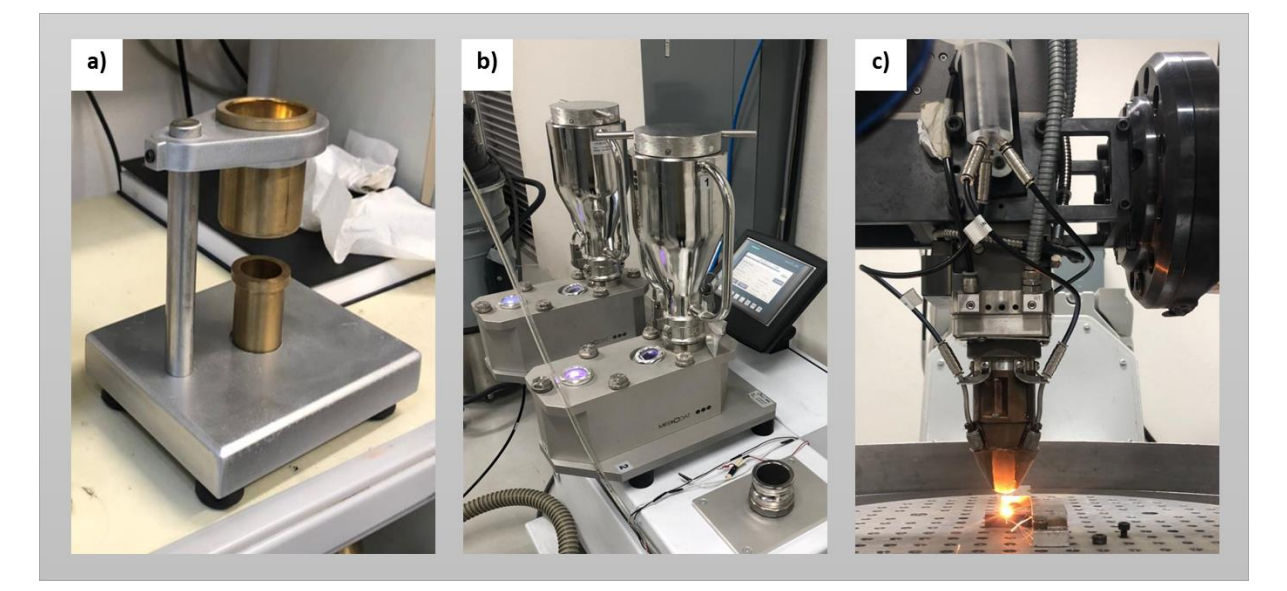

## **Figura 10.- Caracterización de fluidez. a) Prueba de fluidez Norma ASTM-B213, b) Tolva de polvos en LMD, c) Deposito de cordón mediante LDM**

En la celda cladding, se utiliza una tolva de polvos como mecanismo para hacer fluir el polvo a través del cabezal cladding. Se utiliza la vibración y un gas de arrastre como mecanismo de fluidez, es por ello que, aunque los compuestos fabricados no fluyeran según la norma, se pudieron hacer fluir a través del cabezal Cladding.

Se depositaron nueve cordones del compuesto  $IN718 + 1$ wt%  $Al_2O_3$  sobre un sustrato de IN718, para conocer la viabilidad de los compuestos fabricados mediante HEBM. Cada cordón depositado por LMD, se depositó cambiando la densidad de energía con el fin de observar la fusión del compuesto con el sustrato y la calidad del cordón.

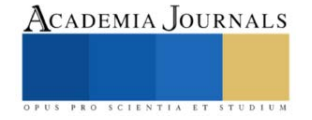

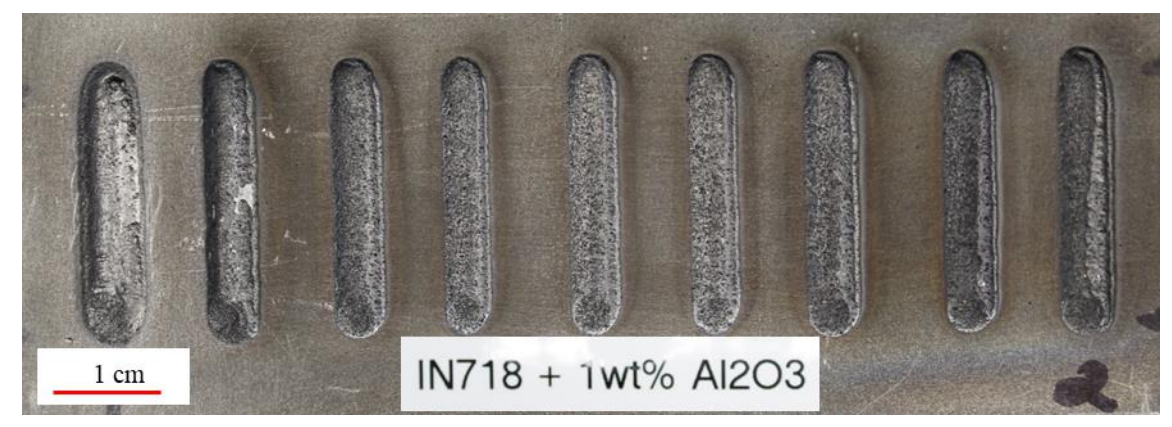

**Conclusiones Figura 11.- Cordones depositados mediante LMD**

En conclusión, se realizó el estudio del proceso de molienda mecánica de alta energía mediante la toma de pequeñas porciones del polvo durante el proceso de fabricación de los compuestos. Dichas muestras se analizaron con ayuda del Microscopio *Opto Digital Olympus Dsx510*, donde se observó la evolución en el tamaño y morfología de las partículas.

Se propone un tiempo de molienda óptimo para cada porcentaje de reforzante, con el fin de optimizar el proceso de molienda y agilizar la fabricación de MMNC de pequeños lotes.

Se implementó la norma ASTM-B213 como primera aproximación para conocer la fluidez de los MMNC fabricados, y se concluyó que, aunque los polvos no puedan fluir según la norma, se pueden hacer fluir a través del cabezal cladding.

Y, por último, se logró comprobar la viabilidad y usabilidad de los polvos fabricados por la técnica HEBM al depositar 9 cordones con parámetros diferentes, mostrando de esta forma que la materia prima se puede utilizar en la técnica LMD.

#### **Referencias**

Cavada de la Serna, V. F. (2015). Materiales Compuestos de Matriz de Aluminio para Aplicaciones Aeronáuticas. Departamento de Ciencia e Ingeniería de Materiales.

Da Costa, C. E., Velasco, F., & Castelló, M. T. (2000). Materiales compuestos de matriz metálica. II parte. Métodos de procesado y consolidación de MMCs reforzados con partículas. Revista De Metalurgia, 36(3), 193-197. https://doi.org/10.3989/revmetalm.2000.v36.i3.571

Jaime Puech Magaña. (2014). Efecto de ultrasonicación de alta potencia en las propiedades de un nanocomposite de matriz epoxi reforzado con sílice. Universidad Carlos III de Madrid, Departamento de Ciencias e Ingeniería de Materiales e Ingeniería Química.

Juan José Sánchez Cuevas, M. (2022). Síntesis de nanocompuestos de matriz metálica (al-mg) reforzados con nanoestructuras de carbono para aplicaciones en el sector automotriz. Universidad michoacana de san Nicolás de hidalgo.

Kapole, S. A., Bhanvase, B. A., Pinjari, D. V., Gogate, P. R., Kulkarni, R. D., Sonawane, S. H., & Pandit, A. B. (2014). Investigation of corrosión inhibition performance of ultrasonically prepared sodium zinc molybdate nanopigment in two-pack epoxy-polyamide coating. Composite Interfaces, 21(9), 833-852. https://doi.org/10.1080/15685543.2014.963479.

Karla Verónica López Reyes (2017). Efecto Del Ciclado De Absorción-Desorción De Hidrógeno En El Composito Mg-Nbfe Preparado Por Molienda Mecánica.

Sánchez Caballero, E. (2014). MMCS de aluminio nanoestructurado obtenidos mediante molienda en flujo de amoniaco gaseoso. (Tesis Doctoral). Universidad de Sevilla, Sevilla.

Standard test methods for flow rate of metal powders using the Hall Flowmeter funnel. (s. f.-b). https://www.astm.org/b0213-20.html

Thompson, S. M., Bian, L., Shamsaei, N., & Yadollahi, A. (2015). An Overview of Direct Laser deposition for Additive Manufacturing; Part I: Transport Phenomena, Modeling and Diagnostics. Additive Manufacturing, 8, 36-62. https://doi.org/10.1016/j.addma.2015.07.001

Zanzarin, S. Z. (2015). Laser Cladding with metallic powders. Department of Industrial Engineering University of Trento, Italy.

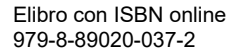

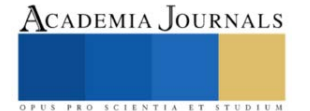

# **Dispositivo Electromecánico de Puntos en Relieve Actualizable para Reproducción de Caracteres del Sistema Braille**

Ing. Jorge Agustín Velázquez Villegas<sup>1</sup>, Dr. Miguel Trejo Hernández<sup>2</sup>, Dr. Roque Alfredo Osornio Rios<sup>3</sup>, Dr. Irving Armando Cruz Albarrán<sup>4</sup>, Dr. Martin Valtierra Rodríguez<sup>5</sup> y Dr. J. Jesús de Santiago Pérez<sup>6</sup>.

*Resumen***—** El acceso a la información es algo imprescindible para que una persona pueda desarrollarse. El medio por el cual se transmite también es un aspecto importante, por eso, el sistema Braille de lectoescritura es una manera en que las personas invidentes son capaces de leer. En este trabajo se presenta el desarrollo de un sistema que permite traducir texto digital en español a caracteres en sistema Braille. Este proceso se realiza por medio de la intercomunicación entre una interfaz de computadora, un microprocesador y un dispositivo electromecánico conformado por actuadores, dispuestos en una celda Braille e implementada con manufactura aditiva. Este dispositivo permite que se actualicen los puntos en relieve del sistema Braille de acuerdo con el carácter a representar, es así como un usuario puede verificar el carácter formado en la celda. El desempeño del sistema es bueno para traducir palabras en párrafos escritos desde la interfaz desarrollada.

*Palabras clave***—** Braille, traducción, celda braille, español.

#### **Introducción**

El Braille es un sistema de lectura y escritura táctil para personas con discapacidad visual, ésta forma de comunicación por medio del tacto permite que las personas con deficiencia visual accedan a información, sin embargo, los textos escritos en este sistema no son fáciles de obtener o en el caso de documentos digitales, se requieren de aparatos con un alto costo. Aunque existen algunas iniciativas en la forma de mostrar una celda braille, la manera más común consta de puntos que sobresalen de una superficie, cada celda tiene desde uno hasta seis puntos y están ordenados en tres filas y dos columnas; el orden en que unos puntos sobresalen genera 64 combinaciones, incluyendo cuando ninguno de ellos está en alto.

Se han realizado diversas investigaciones para trasladar, a Braille, información procedente de diferentes medios, con el propósito de ayudar a las personas con discapacidad visual. Entre estos trabajos desarrollados se encuentran el de Liu et al. (2016), Rahimi et al. (2022), Adnan et al. (2017), Hossain et al. (2018), Hassan et al. (2019), Sameia et al. (2019), Kumari et al. (2020) y Ramos-García et al. (2022); cada uno de estos trabajos adquirió información de distinta forma y la representó en Braille por medio de una sola celda. En el caso de Liu et al. (2016) trasladaron, a partir imágenes, el texto y lo representaron en una celda que consta de seis puntos, estos puntos están en contacto con el dedo índice y cada vez que se genera un signo Braille una pequeña descarga eléctrica es liberada en los puntos que simbolizan el carácter; Adnan et al. (2017) enviaron desde una computadora el texto a un aparato con seis puntos, este último es una arreglo de seis solenoides que en el momento de formar un signo en Braille se levantan los puntos correspondientes al símbolo. Hossain et al. (2018) tambien convirtieron documentos de texto a Braille por medio de una aplicación en un teléfono inteligente, el resultado es enviado via Bluetooth a una celda Braille, sin embargo, este aparato lo hace por medio de dos motores de corriente directa, los cuales hacen mover de manera horizontal dos placas con puntos en ellas, el movimiento permite hacer combinaciones entre las placas y de esta manera dar formar al simbolo Braille. El trabajo de Hassan et al. (2019) traslada imágenes con texto en Bengalí a Braille, y para representar la traslación, también utilizaron un arreglo de seis solenoides; en la investigación de Sameia et al. (2019) también mostraron en un arreglo de seis solenoides los símbolos Braille, pero la información proviene de imágenes de las cuales el sistema debe interpretar el contexto de las mismas en las fotografías, además de identificar texto en las capturas; Kumari et al. (2020) también trasladaron de imágenes con texto a Braille, y al igual que los trabajos anteriores utilizaron un arreglo de seis solenoides para dar forma al símbolo Braille. El trabajo de Rahimi et al. (2022) trasladó texto que se encuentra en imágenes a Braille y, al igual que Liu et al. (2016) los representan en una celda que genera pequeñas descargas en el dedo para simbolizar el carácter Braille, además una cámara es colocada en el mismo dedo donde está la celda. Ramos-García et al. (2022) crearon un sistema que transmite, vía Wifi, documentos de texto desde

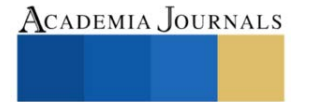

<sup>1</sup> Ing. Jorge Agustín Velázquez Villegas es estudiante de la Maestría en Ciencias Mecatrónica en la Universidad Autónoma de Querétaro. [jvelazquez31@alumnos.uaq.mx](mailto:jvelazquez31@alumnos.uaq.mx)

<sup>2</sup> Dr. Miguel Trejo Hernández es Profesor-Investigador de la Universidad Autónoma de Querétaro. [mtrejo@hspdigital.org](mailto:mtrejo@hspdigital.org) (**autor corresponsal).**

<sup>3</sup> Dr. Roque Alfredo Osornio Rios es Profesor-Investigador de la Universidad Autónoma de Querétaro. [raosornio@hspdigital.org](mailto:raosornio@hspdigital.org)

<sup>4</sup> Dr. Irving Armando Cruz Albarrán es Profesor-Investigador de la Universidad Autónoma de Querétaro. [irving.cruz@uaq.mx](mailto:irving.cruz@uaq.mx)

<sup>&</sup>lt;sup>5</sup> Dr. Martin Valtierra Rodríguez es Profesor-Investigador de la Universidad Autónoma de Querétaro. [martin.valtierra@uaq.mx](mailto:martin.valtierra@uaq.mx)

<sup>&</sup>lt;sup>6</sup> Dr. J. Jesús de Santiago Pérez es Profesor-Investigador de la Universidad Autónoma de Querétaro. [sapjj@uaq.mx](mailto:sapjj@uaq.mx)

dispositivos inteligentes: computadoras, teléfonos y tabletas hacia una tarjeta donde éstos son convertidos a Braille y posteriormente representados en una celda impulsada por seis solenoides.

Los trabajos de Liu et al. (2016) y Rahimi et al. (2022) utilizaron un mismo tipo de celda para representar un símbolo Braille, esta se encuentra en contacto con la piel de un dedo de la persona que usa la celda y, cada vez que se reproduce un carácter en ella, se genera una descarga, los problemas que se pueden presentar el aparato son incomodidades y pequeñas lesiones en la piel. En el caso de Hossain et al. (2018) la celda Braille es representada por medio dos placas con una serie de puntos en ellas, estas placas se mueven paralelamente entre ellas y de esta manera se da forma a un símbolo Braille, sin embargo, esta celda tiene diferentes tiempos para representar un carácter Braille, ya que las placas deben tener alineados los puntos, y reproducir cada uno de los caracteres, puede variar en duración dependiendo de la posición actual de las placas, por ende el tiempo de lectura entre caracteres es inconsistente. En los trabajos de Adnan et al. (2017), Hassan et al. (2019), Sameia et al. (2019) y Kumari et al. (2020) el carácter Braille es representado en una celda, la cual tiene un arreglo de seis solenoides, sin embargo, en el proyecto de Adnan et al. (2017) se envía un símbolo a la vez desde la computadora al aparato, pero si se quiere representar otro carácter en la celda, desde la computadora debe volverse a escribir y enviar, esto es un problema ya que la persona debe estar repetitivamente escribiendo un carácter y enviarlo desde la computadora. Hassan et al. (2019) capturan imágenes de texto, pero la desventaja de que las capturas son afectadas por la iluminación del entorno, es decir, el texto en la imagen puede que no se fotografiado bien y esto afecte al procesamiento, además si la imagen esta rotada con respecto a la horizontal del texto, este último no será procesado ya que se carece de un método de corrección de ángulo; estos problemas también ocurren en los trabajos de Liu et al. (2016), Kumari et al. (2020), Rahimi et al. (2022) y Sameia et al. (2019). En el trabajo de Ramos-García et al. (2022) la comunicación depende de una señal wifi entre los dispositivos inteligentes y la tarjeta de control para los solenoides, esta señal puede ser interrumpida por interferencias, problemas con la red, obstáculos o el aparato de red está muy lejos, la información no se transmitirá.

Se puede ver que se han realizado varios esfuerzos con el fin de apoyar en la transferencia de información hacia las personas con deficiencia visual que así lo requieren. Es por esto, que en el presente trabajo se desarrolla una interfaz en software que traslada texto digital en español al sistema Braille, los caracteres son mostrados físicamente por una celda pequeña formada con un arreglo de seis solenoides, los cuales son controlados de manera electrónica por un microcontrolador. El sistema consta de dos partes, la primera es una interfaz de computadora donde se escribe texto en español, la segunda parte es el dispositivo electrónico donde se representan los símbolos Braille, el cual está conectado a la computadora. En la interfaz se escribe el texto a traducir, así como también, se determina el intervalo de tiempo en el que se ira realizando la traducción. El manejo de este tiempo permite que la celda represente un carácter durante ese periodo determinado, ya sea mayor o menor dependiendo de la persona que lea el signo, el tiempo de representación se aplica para todos los caracteres con excepción del espacio, esto con el propósito de que el tiempo de lectura sea consistente. El texto que se encuentre dentro del recuadro de edición en la interfaz pasa por una serie de reglas, cada letra, signo y número es revisado individualmente y enviado continuamente a la celda; la información es transferida a una tarjeta electrónica con un microcontrolador, este interpreta la información y activa los solenoides para dar forma a un carácter en Braille.

## *El signo Braille*

## **El sistema Braille en español**

En l[a Figura 1,](#page-193-0) de acuerdo con Calvo (2006), se muestra la forma de representar un signo Braille, en ella los puntos en negro indican cuales deben resaltar sobre una superficie plana para ser percibidos, en este caso los seis puntos estarán en alto. Este formato tiene 64 combinaciones para simbolizar las distintas letras del alfabeto español, los signos de puntuación, signos auxiliares y, dependiendo la forma en que estén dispuestas una celda después de otra, la secuencia representará un número, una letra en mayúscula u otros signos especiales. Los puntos de un signo Braille tienen una numeración, siendo los de la columna izquierda del 1 al 3 en orden descendente, y los de la columna derechas del 4 al 6, igualmente descendente.

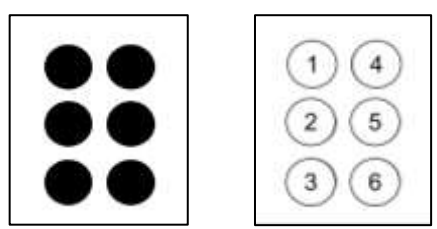

<span id="page-193-0"></span>**Figura 1.** Signo Braille de seis puntos y su numeración (Calvo, 2006).

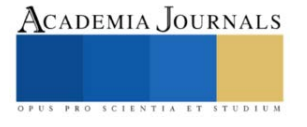

#### *Signos Braille en español*

Los signos braille son definidos por la CBE (Comisión Braille Española) (2023), para tener un estándar en el idioma español, las 27 letras del alfabeto tienen su conversión al sistema Braille, incluso las vocales con acento y la *ü* se representan con su propio signo braille, esto se observa en la [Figura 2a](#page-194-0), los números debajo de cada símbolo indican los puntos de la celda que deben formar un relieve, como se vio en la [Figura 1.](#page-193-0) Los signos de puntuación también poseen un signo para ser identificados en el sistema Braille, la imagen de la [Figura 2b](#page-194-0) muestra su conversión y el número de los que sobresalen en la superficie, una observación a estos es que el signo de interrogación de apertura y cerradura son el mismo en Braille, igualmente es el caso para los signos de admiración, las comillas dobles y las comillas simples.

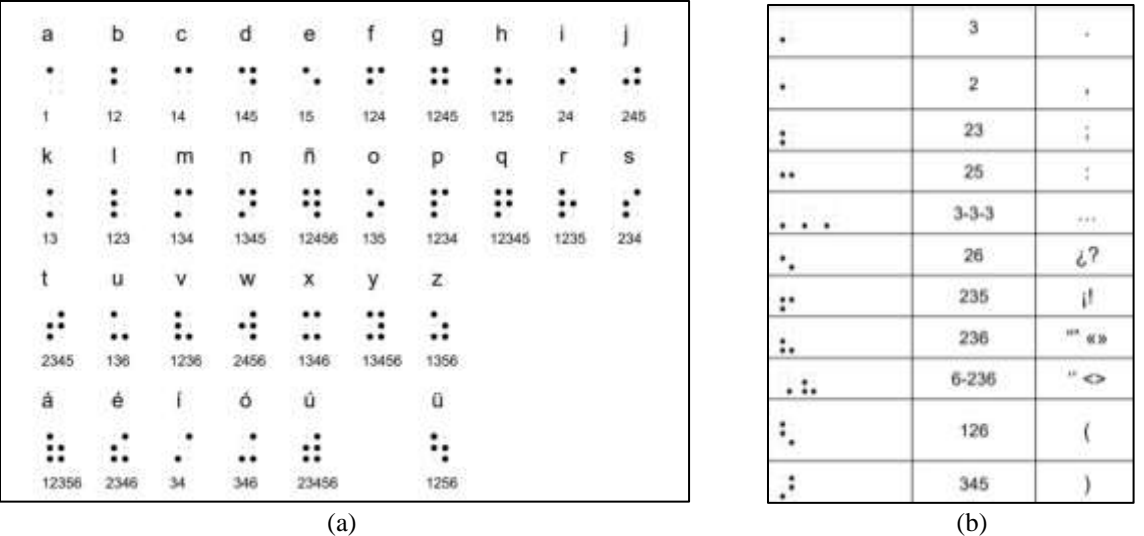

<span id="page-194-0"></span>**Figura 2.** Signos Braille para el idioma español: (a) signos Braille de las letras minúsculas del alfabeto; (b) signos Braille de los signos de puntuación (CBE, 2023).

Los números en Braille requieren del signo que representa un número, este es mostrado en la [Figura 3a](#page-194-1), cada dígito del 1 al 9 utiliza los signos de la *a* hasta la *i* respectivamente para simbolizar tal número y, el 0 implementa el signo de la *j*; escribir el '1' en Braille requiere primero utilizar el signo del número y después el signo de la letra *a*, otro ejemplo es 203, donde primero se escribe el signo del número y para seguir con los otros tres signos correspondientes al dígito.

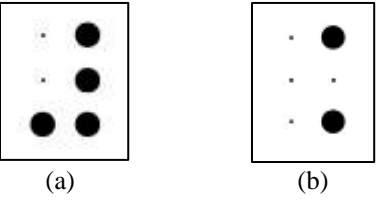

**Figura 3.** Signos Braille: (a) signo del número; (b) signo para la letra mayúscula (CBE, 2023).

<span id="page-194-1"></span>Las letras mayúsculas en Braille son un caso similar a los números, requieren del signo mayúscula que se observa en la imagen (b) de la [Figura 3,](#page-194-1) sin embargo, este signo puede ser utilizado de dos formas: la primera es colocarlo antes de cada signo para cada letra, esta opción genera que una palabra en mayúsculas tenga el doble de signos Braille; la segunda forma es escribir al principio de una palabra en mayúsculas el signo mayúscula, parar posteriormente seguir con los signos de las letras.

## **Metodología**

## *Proceso de traducción*

El diagrama metodológico empleado en el trabajo se muestra en la [Figura 4.](#page-195-0) El primer paso de la metodología consiste en escribir texto en la interfaz de software, este programa, desarrollado en Visual Studio, identifica los caracteres y los convierte a los signos Braille correspondientes con cada letra, signo de puntuación o número, basándose en las codificaciones ASCII de cada carácter y una base de conocimiento en el mismo. El siguiente paso es la conexión entre la computadora y la tarjeta con el microcontrolador basado en Arduino Uno, los dos dispositivos

reciben y envían datos el uno al otro. Subsecuente a lo anterior el microcontrolador interpreta la información de entrada y la transforma en señales, estas últimas se mantendrán por tiempo determinado, el cual es elegido desde el programa de computadora, al terminarse este periodo, la tarjeta mandará un dato a la computadora para que la aplicación envíe otro signo Braille, o bien, termine el proceso. El penúltimo paso consiste en activar los relevadores de un circuito de potencia con las señales del microcontrolador, esto permite que los actuadores electromecánicos sean alimentados con el suficiente voltaje para ser accionados; por último, los solenoides se mueven de arriba para abajo dependiendo de las señales y se mantienen, en la posición, hasta que el tiempo marcado por el programa de computadora termine. El tiempo que puede elegir el usuario varía entre 1 a 5 segundos dependiendo de la habilidad y conocimiento para la lectura de los caracteres por parte de él.

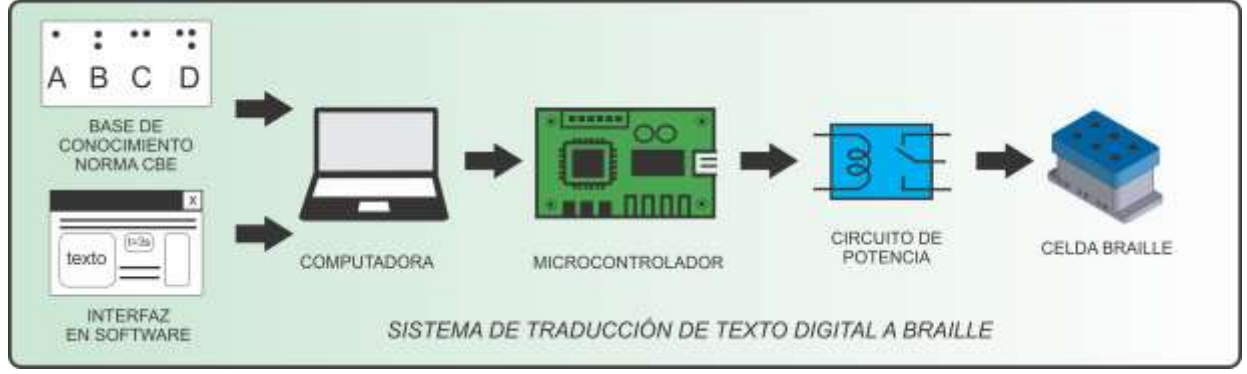

**Figura 4.** Metodología del sistema de traducción.

## <span id="page-195-0"></span>*Sistema de traducción*

El sistema que se ha desarrollado convierte un texto digital en español a Braille de manera continua, el texto es representado en una celda con un arreglo de actuadores electromecánicos, estos mismos, son accionados de acuerdo con el signo Braille que simboliza una letra o carácter del texto. El sistema se compone de dos partes, la primera consiste en una interfaz de software desarrollada en Visual Studio, este se muestra en la imagen (a) de la [Figura 5,](#page-195-1) y la segunda parte es un microcontrolador (Arduino Uno) para accionar a través de una etapa de potencia compuesta por relevadores de 5V, los 6 solenoides, a su vez, son de DC12V, 0,2 A, con potencia de 2,4W y un peso de 11g cada uno. Estos últimos dispuestos en un arreglo de 6 en un elemento impreso con manufactura aditiva, se observa en la imagen (b) de la misma [Figura 5.](#page-195-1)

En la interfaz, el usuario escribe el texto en el cuadro de edición, o bien, lo pega de otra fuente. Este es convertido a Braille cuando el botón de "Traducir texto" es presionado; Se anexa también un menú de opciones de tiempo "Tiempo de espera para el signo", es el periodo en el que los actuadores se mantendrán en una posición, las opciones a elegir van de 1 a 5 segundos. Debajo del menú se muestra el renglón donde se encuentra el carácter que es enviado a la tarjeta, la palabra que lo contiene y el carácter de texto en sí. La transmisión del texto convertido es continua, por lo tanto, el usuario solamente presiona el botón de traducción en el software una sola vez.

El microcontrolador recibe un dato que representa un signo Braille, la tarjeta lo convierte en una cadena de 6 bits y, dependiendo del signo Braille, el valor de cada bit será 0 o 1; estos valores se extraen de la cadena y son convertidos a señales eléctricas, mismas que activarán los relevadores de la etapa de potencia correspondientes y al mismo tiempo permiten alimentar a cada actuador para que cambien de posición, elevando o bajando su vástago, cuya carrera es de 4mm.

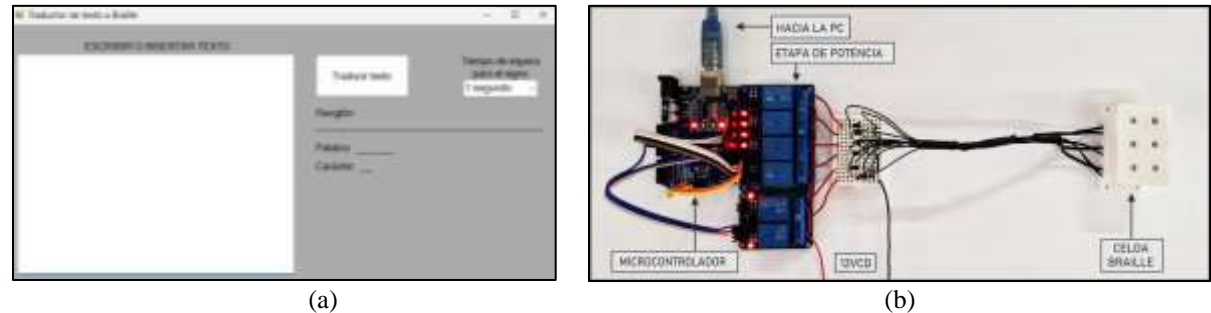

<span id="page-195-1"></span>**Figura 5.** Sistema: (a) Interfaz de software; (b) Dispositivos electrónicos y electromecánicos para la celda Braille.

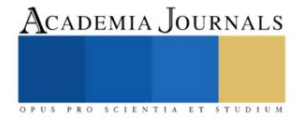

#### **Resultados**

La repuesta del sistema tuvo buenos resultados de acuerdo con cada valor de tiempo elegido en la interfaz. El accionamiento de la celda respondió de manera adecuada acorde a los caracteres que se transmitieron a la tarjeta. El tiempo de representación de cada signo estuvo acorde a la opción seleccionada en el menú, mismo que debe oscilar entre 2 y 3 segundos si se tiene conocimiento adecuado de los símbolos, o de 4 a 5 segundos si apenas se comienza con el aprendizaje del método. Como ejemplo, uno de los textos probados en el sistema se muestra en la [Figura 6,](#page-196-0) las palabras y los signos que se tienen como evidencia se encuentran en la [Figura 7.](#page-196-1) En ésta misma, se muestran las palabras, su representación en Braille, y la evidencia fotográfica de cada signo empleado para representar las palabras que aparecen en el escrito: *Sueño*, *rocío* con una coma al final y *alegre*. Como se puede observar, cada letra tiene su correspondiente signo Braille en la celda, así como también, el signo para una letra mayúscula se reprodujo al principio de la palabra *Sueño*.

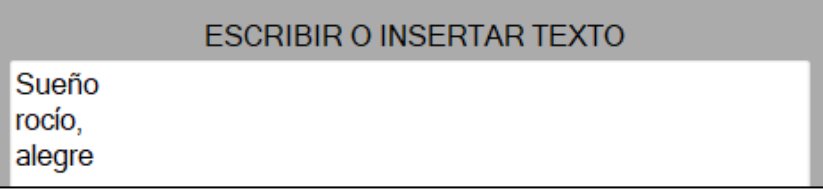

**Figura 6.** Texto de prueba para la celda Braille.

<span id="page-196-0"></span>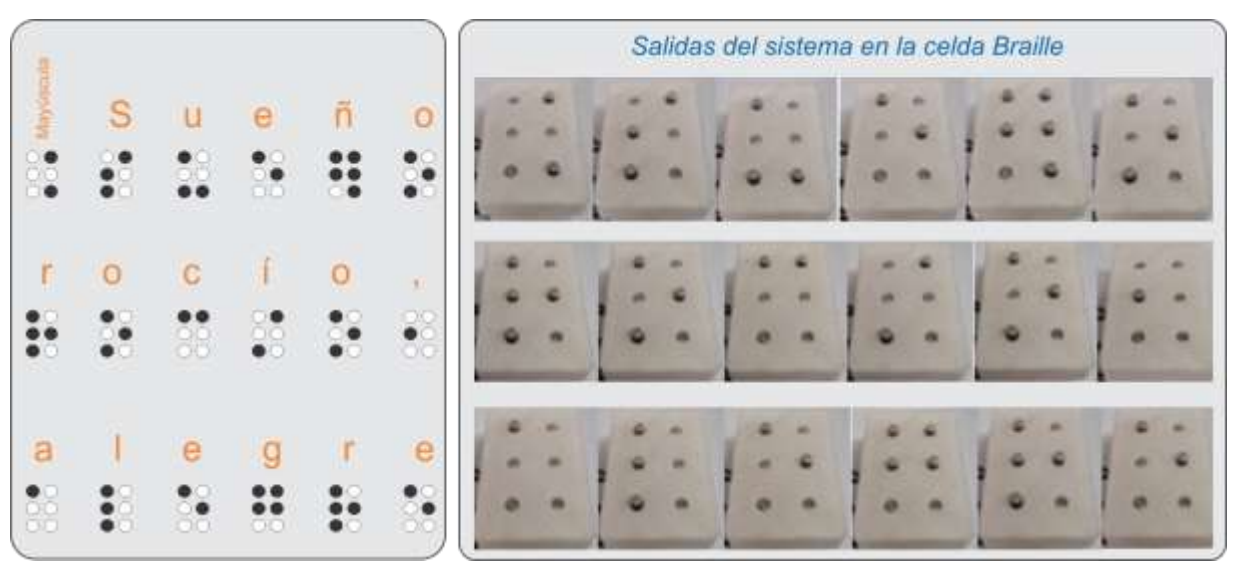

**Figura 7.** Resultados de la traducción de caracteres de las palabras en la celda Braille.

#### **Discusión**

<span id="page-196-1"></span>Como se pudo observar, el sistema de traducción de caracteres, a partir de texto digital, muestra buen desempeño en la traducción cuando se envía texto en diversos renglones. El manejo de los tiempos brinda flexibilidad al usuario dependiendo del nivel de aprendizaje o conocimiento del sistema. Durante el entrenamiento en el conocimiento de los signos, el usuario elige la rapidez en la muestra de los signos en la celda Braille desarrollada y la puede ir aumentando de acuerdo con su habilidad. El consumo de corriente por parte del sistema hace que éste se caliente si el tiempo de uso es prolongado, por lo que un área de oportunidad es diseñar una nueva carcasa, y producirla en manufactura aditiva, que incluya un sistema de enfriamiento con un pequeño ventilador. La miniaturización de la celda es otro reto importante, sin embargo, el buen desempeño, hasta ahora, en las pruebas realizadas es muy notoria.

#### **Conclusión**

El aporte del presente trabajo se enfoca principalmente en la traducción de caracteres de texto vía softwarehardware para su reproducción en un dispositivo electromecánico, con una matriz de puntos de relieve de 3x2, actualizable en la altura de los puntos en relieve, de acuerdo con el carácter a representar, como una manera de apoyo en el aprendizaje y lectura de caracteres en español en sistema Braille. A partir del uso y traducción de una base de conocimiento de los signos Braille, los resultados en la utilización del sistema, muestran un excelente desempeño, aunado a que se puede indicar el tiempo en el que los signos se reproducen dependiendo de la habilidad del usuario.

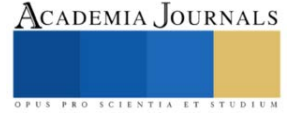

No toda la información ni conocimiento se encuentra disponible en formato Braille, debido a que el acceso a este tipo de materiales de lectura-escritura es escaso, o los que existen suelen tener un alto costo. De las personas con alguna discapacidad en México, alrededor del 44% cuentan con alguna discapacidad visual según datos del INEGI (Instituto Nacional de Estadística y Geografía) (2020), y a la mayoría, está tecnología es aún desconocida, por lo que es de suma importancia no dejar de investigar y producir conocimiento en estos ámbitos.

#### **Referencias**

Adnan, M. E., Dastagir, N. M., Jabin, J., Chowdhury, A. M., y Islam, M. R. "A cost effective electronic braille for visually impaired individuals". *2017 IEEE Region 10 Humanitarian Technology Conference (R10-HTC)*, IEEE , 175–178. Dhaka, Bangladesh. 2017.

Calvo, F. J. "Características de la rotulación para personas con discapacidad visual". *Organización Nacional de Ciegos Españoles (ONCE)*, Madrid, España. 2006.

Comisión Braille Española (CBE), "Documento técnico B 2: Signografía básica de las lenguas cooficiales españolas". *Documentos técnicos relacionados con el Braille* (en línea), Versión 3, 2023, consultada por Internet el 16 de agosto de 2023. Dirección de internet: https://www.once.es/servicios-sociales/braille/comision-braille-espanola/documentos-tecnicos/documentos-tecnicos-relacionados-con-elbraille/documentos-tecnicos-relacionados-con-el-braille

Hassan, K. M. N., Biswas, S. K., Anwar, M. S., Siam, M. S. I., & Shahnaz, C. *"*A Dual-Purpose Refreshable Braille Display Based on Real Time Object Detection and Optical Character Recognition", *2019 IEEE International Conference on Signal Processing, Information, Communication & Systems (SPICSCON)*, IEEE, 78–81, Dhaka, Bangladech. 2019.

Hossain, S., Raied, A. A., Rahman, A., Abdullah, Z. R., Adhikary, D., Khan, A. R., Bhattacharjee, A., Shahnaz, C., & Fattah, S. A. "Text to Braille Scanner with Ultra Low Cost Refreshable Braille Display", *2018 IEEE Global Humanitarian Technology Conference (GHTC)*, IEEE, 1–6, San Jose, CA, EE. UU., 2018.

Instituto Nacional de Estadística y Geografía (INEGI). " Población con discapacidad o limitación en la actividad cotidiana por entidad federativa y tipo de actividad realiza según sexo, 2020" *Discapacidad* (en línea), 2020, consultada por Internet el 22 de febrero de 2023. Dirección de internet: [https://www.inegi.org.mx/app/tabulados/interactivos/?pxq=Discapacidad\\_Discapacidad\\_02\\_2c111b6a-6152-40ce-bd39-](https://www.inegi.org.mx/app/tabulados/interactivos/?pxq=Discapacidad_Discapacidad_02_2c111b6a-6152-40ce-bd39-6fab2c4908e3&idrt=151&opc=t) [6fab2c4908e3&idrt=151&opc=t](https://www.inegi.org.mx/app/tabulados/interactivos/?pxq=Discapacidad_Discapacidad_02_2c111b6a-6152-40ce-bd39-6fab2c4908e3&idrt=151&opc=t)

Kumari, S., Akole, A., Pallavi, A., Yash, B., & Zaid, N. "Enhanced Braille Display Use of OCR and Solenoid to Improve Text to Braille Conversion", *2020 International Conference for Emerging Technology (INCET)*, IEEE, 1–5, Belgaum, India, 2020.

Liu, Z., Luo, Y., Cordero, J., Zhao, N., & Shen, Y. "Finger-eye: A wearable text reading assistive system for the blind and visually impaired", *2016 IEEE International Conference on Real-Time Computing and Robotics (RCAR)*, IEEE, 123–128, Angkor Wat, Camboya, 2016.

Rahimi, M., Shen, Y., Peng, C., Liu, Z., & Jiang, F. "Opto-electrotactile Feedback Enabled Text-line Tracking Control for A Finger-wearable Reading Aid for the Blind", *2022 IEEE International Conference on Robotics and Automation (ICRA)*, IEEE, 7007–701, Filadelfia, PA, EE. UU., 2022.

Ramos-García, O. I., Vuelvas-Alvarado, A. A., Osorio-Pérez, N. A., Ruiz-Torres, M., Estrada-González, F., Gaytan-Lugo, L. S., Fajardo-Flores, S. B., & Santana-Mancilla, P. C. "An IoT Braille Display towards Assisting Visually Impaired Students in Mexico", *Engineering Proceedings*, MDPI, Volumen 27 ECSA-9, 1–5, 2022.

Sameia, Z., Abid, A. M., Muntasir, H. M., & Islam, A. N. M. N. "A Recurrent Neural Network ApproachtoImage Captioning in Braille for Blind-Deaf People", *2019 IEEE International Conference on Signal Processing, Information, Communication & Systems (SPICSCON)*, IEEE, 49–53, Dhaka, Bangladech, 2019.

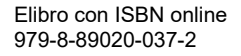

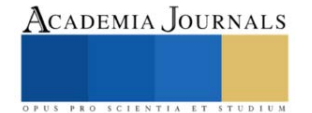

# **Automatización y Control del Sistema de Riego de Lombricomposta para el Aprovechamiento de Residuos Orgánicos**

José Paulo Zamarripa Torres<sup>1</sup>, Javier Contreras Chacón<sup>2</sup>, Dra. Mónica Hernández López<sup>3</sup> y M.E. Raymundo Adame Delgado<sup>4</sup>

*Resumen***—** En la actualidad en el instituto se cuenta con la generación de lombricomposta utilizando los residuos orgánicos que se generan en las instalaciones, donde la automatización del sistema de riego utilizando el controlador Arduino, instrumentos de medición y actuadores han contribuido en el control de las variables de temperatura y humedad que son necesarias para el buen desarrollo de la lombriz Roja Californiana, la cual es fundamental en la generación de lombricomposta. Se seleccionaron los instrumentos de medición siendo compatibles con la tarjeta Arduino los cuales fueron sensor de humedad y temperatura que establecen las condiciones óptimas en la producción, el sensor de nivel para el uso del tanque de lixiviado o el de agua limpia, y la instalación de un módulo wifi para el monitoreo de las condiciones. Por último se desarrolló el código de la placa y el diseño de la instalación completa del sistema de riego.

*Palabras clave***—**Automatización, lombricomposta, desechos orgánico, sensores, hidráulico, control eléctrico y electrónico.

#### **Introducción**

La automatización como elemento de modernidad busca desplazar la mano humana de tareas que pueden llegar a ser tediosas y/o peligrosas, reduciendo además los costos en procesos de producción y mejorando la cantidad y la calidad de lo producido (Corporación Universitaria del Huila, 2017). La automatización es algo que vemos ya en todos lados, ya que busca optimizar tiempo y recursos, factores que nos afectan a todos. Por lo mismo es algo con lo que vivimos diariamente, lo podemos observar desde sistemas de alarmas, iluminación que enciende por presencia, hasta procesos industriales donde se utilizan robots o maquinas programadas que realizan las tareas por si solas. Con la automatización tenemos la capacidad de mejorar lo que hacemos y aumentamos nuestras capacidades (Néstor Agudelo, 2018).

 En la realización de la investigación tenemos el factor ambiental del proceso de lombricomposta el cual consiste en un proceso de estabilización de la materia orgánica, mediado por la acción combinada de lombrices (Roja Californiana) de tierra y microorganismos, del que se obtiene un producto final estabilizado, homogéneo y de granulometría fina denominado vermicomposta, muy apreciado actualmente en el mercado.

 Las condiciones más importantes para cuidar en el proceso de producción de la lombricomposta son la humedad y la temperatura, por lo que en esta investigación abordaremos la automatización del sistema de riego, el cual nos ayudara a crear las condiciones necesarias para tener un producto de calidad con mínima supervisión humando, pero con la información del estado del sistema al alcance de nuestras manos.

## **Conceptos fundamentales**

#### *Sensores*

 Un sensor es un dispositivo que, a partir de la energía del medio donde se mide, da una señal de salida transducible que es función de la variable medida. Tiene como significado la ampliación de los sentido para adquirir conocimiento de cantidades físicas que, por su naturaleza o tamaño, no pueden ser percibidas directamente por los sentidos (Areny, 2003).

 Los sensores convierten la variable física leída y proporcionan una salida útil que es usada como señal de entrada al sistema de procesamiento de la información (Ramirez, 2014).

1 José Paulo Zamarripa Torres es estudiante de Ingeniería Electromecánica en el Instituto Tecnológico Superior de Lerdo. 192310627@itslerdo.edu.mx

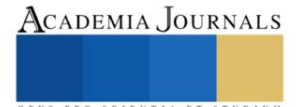

<sup>2</sup> Javier Contreras Chacón es estudiante de Ingeniería Electromecánica en el Instituto Tecnológico Superior de Lerdo 192310518@itslerdo.edu.mx

<sup>&</sup>lt;sup>3</sup> Dra. Mónica Hernández López es Profesor Investigadora de la División de Ingeniería Ambiental, en el Instituto Tecnológico Superior de Lerdo. [monica.hl@itslerdo.edu.mx](mailto:monica.hl@itslerdo.edu.mx) (**autor corresponsal)**

<sup>4</sup> M.E. Raymundo Adame Delgado es Profesor Investigador de la División de Ingeniería Electromecánica, en el Instituto Tecnológico Superior de Lerdo. raymundo.ad@itslerdo.edu.mx

#### *Automatización*

 Se define un sistema (máquina o proceso) automatizado como aquel capaz de reaccionar de forma automática (sin la intervención del operario) ante los cambios que se producen en el mismo, realizando las acciones adecuadas para cumplir la función para la que ha sido diseñado. La Figura 1 muestra la estructura típica de un sistema automatizado (Llopis, 2010).

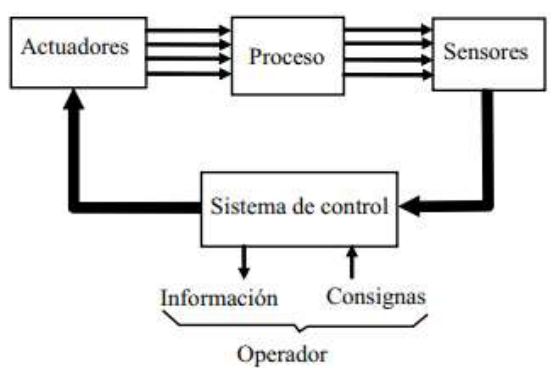

Figura 1. Estructura de un sistema automatizado (Llopis, 2010).

#### *Lombricomposta y lixiviado*

 La lombricomposta es un material similar a la tierra, producido a partir de residuos orgánicos, altos en nutrientes y utilizado comúnmente como mejorador de suelos o sustitutos de fertilizantes.

 El lixiviado son los líquidos producidos durante la descomposición de la materia orgánica, usualmente de olor desagradable (Morales, 2011).

#### **Metodología**

#### *Problemática*

 En el instituto tecnológico superior de Lerdo se lleva a cabo la producción de lombricomposta, aprovechando los residuos orgánicos de alimentos generados por alumnos, docente y personal administrativo. Parte del proceso es el control de las condiciones ideales para la lombriz roja, control que es realizado por los alumnos y docentes del área de ingeniería ambiental, sin embargo este control no es del todo eficiente, puesto que no se miden los niveles de humedad ni de temperatura para agregar la cantidad correcta de agua, además de que la actividad del riego solo se hace en horario escolar, dejando sin la mínima supervisión por las noches, días festivos, fines de semana y vacaciones. Dando como resultado unas condiciones que merman la reproducción de las lombrices y la generación de una composta de calidad.

## *Justificación*

 Con el desarrollo de esta investigación se busca encontrar una solución en el control del riego de la lombricomposta, para mantener las condiciones óptimas que estas requieren. Creando una solución de bajo costo, pero totalmente funcional que considera las necesidades y restricciones que ocasiona el ambiente donde se instalara.

## *Diseño*

 En la Figura 2 se muestra el diseño en 3D de las características físicas que tiene el prototipo, diseño realizado en el software NX SIEMENS, que nos servirá para un mejor entendimiento de la automatización del riego. El diseño consta de la cama donde se realizará la lombricomposta, la red hidráulica de tubería de 1/2in, el sistema de capatción del lixiviado será con tubería de 2in donde se captará en un tanque de 150 L. Se dispondrá de otro tanque de la misma capacidad para almacenar agua limpia, los aspersores, un dispensador y una bomba de 3/4hp que impulsarán el agua o el lixiviado en todo el sistema.

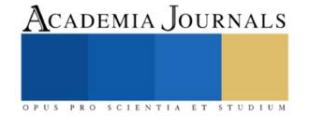

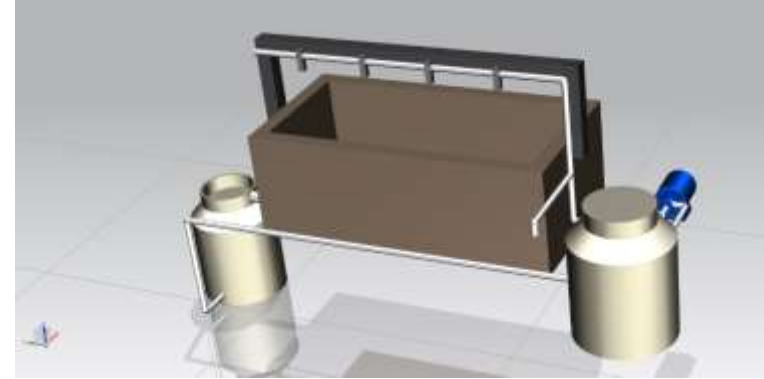

Figura 2. Diseño en NX SIEMENS.

## *Controlador*

Para controlar el riego de manera automática se analizarán las variables de humedad, temperatura y el nivel de los tanques, así como el monitoreo de los valores y se seleccionará la tarjeta Arduino MEGA 2560, En la Figura 3 se observa la placa de desarrollo basada en el microcontrolador ATmega2560. Tiene 54 entradas/salidas digitales (de las cuales 15 pueden ser usadas como salidas PWM), 16 entradas analógicas, 4 UARTs, un cristal de 16Mhz, [conexión](https://www.mcielectronics.cl/shop/product/cable-usb-a-macho-b-macho-6ft-1-82m-9602) USB, Jack para [alimentación](https://www.mcielectronics.cl/shop/product/transformador-ac-dc-9v-650ma-regulado-jack-dc-5-5x2-1mm-9591) DC, conector ICSP, y un botón de reseteo. La placa Mega 2560 es compatible con la mayoría de shields compatibles para Arduino UNO (Arduino, s.f.). En la figura 3 se muestra la configuración de los pines.

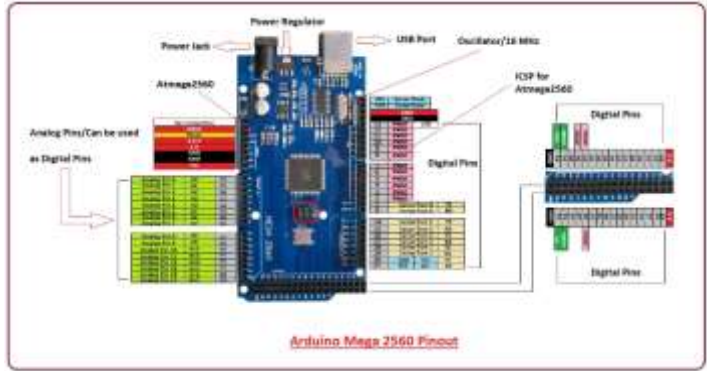

Figura 3. Configuración de pines.

## *Instrumentos de medición*

Dadas las condiciones en las que se encuentra el sistema manual de producción de lombricomposta se elegirá el sensor de temperatura DS18B20 ya que tiene compatibilidad con la tarjeta Arduino MEGA, y cuenta con la capacidad de estar expuesto a las condiciones de humedad y temperatura que se requieren en el sistema, dado que la temperatura que debe mantenerse esta entre los 15 y 25°C. Para la conexión de este sensor a la placa Arduino se conecta el cable rojo al Vcc, el cable negro al GND y el cable amarillo que es el de datos se conecta a un pin digital de la tarjeta, colocando una resistencia entre el cable de datos y el de Vcc, esto lo vemos representado en la Figura 4.

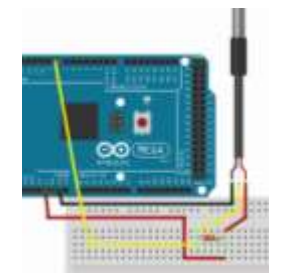

Figura 4. Conexión sensor DS18B20

En cuanto a la medición de la humedad en la Figura 5 se observa que se manejará el sensor FC-28, que igual que el otro es compatible y de buen rango de funcionamiento. En este segundo caso el sensor se conecta igual a Vcc y

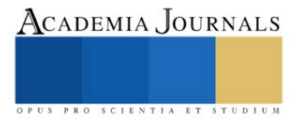

GND, con la diferencia que al tener una señal analógica es conectado a uno de los pines analógicos de la placa Arduino, en la Figura 5 tenemos la representación de la conexión.

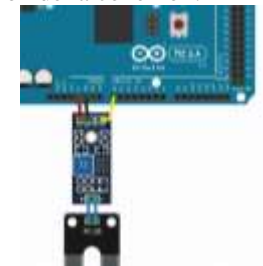

Figura 5. Conexión sensor FC-28

Se seleccionará un flotador interruptor ZP5210, con el cual mediremos el nivel de los tanques para la activación de la bomba y la apertura de las electroválvulas indicadas. Para la conexión de este último se conecta el cable rojo a Vcc, pero el cable negro se conecta a un pin digital, con una resistencia de 10KΩ conectada a GND, se muestra en la Figura 6.

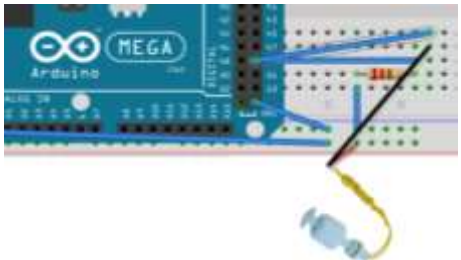

Figura 6. Flotador interruptor

## *Monitoreo de las variables*

 Para el monitoreo de las variables que se tienen en el control de riego se creó una aplicación móvil, la cual se puede apreciar en la Figura 7, esta es de un diseño sencillo pero funcional para apreciar los valores que están siendo medidos en tiempo real.

 Para mostrar los valores de la humedad y la temperatura en la aplicación se utilizó el módulo de wifi ESP8266, para almacenar los datos en la nube y mostrarlos en la aplicación móvil con conexión a internet, facilitando el monitoreo del sistema. La configuración de conexión del módulo se aprecia en la Figura 8, en donde el pin 1 se conecta a GND, el pin 4 se conecta a TXD, el pin 5 se conecta a RXD, el pin 6 se conecta a 3.3v y por último el pin 8 se conecta a 3.3v.

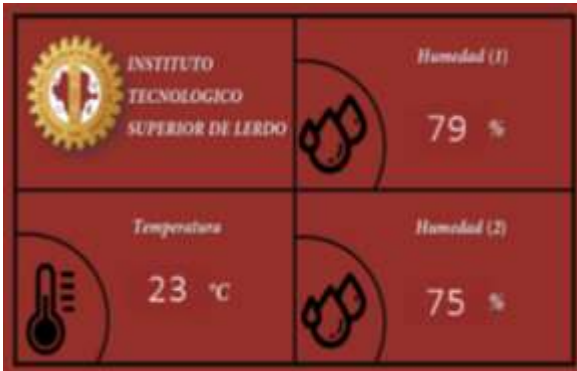

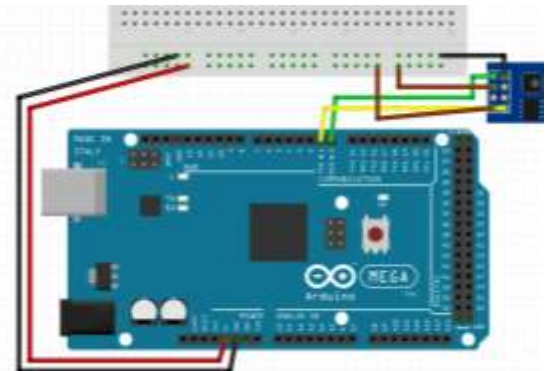

Figura 7. Interfaz de aplicación móvil. Figura 8. Conexión del módulo wifi ESP8266.

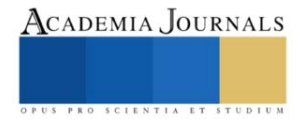

En la Figura 9 se muestra el diagrama de bloques realizado en LabVIEW para la descripción del funcionamiento que efectuara el sistema diseñado.

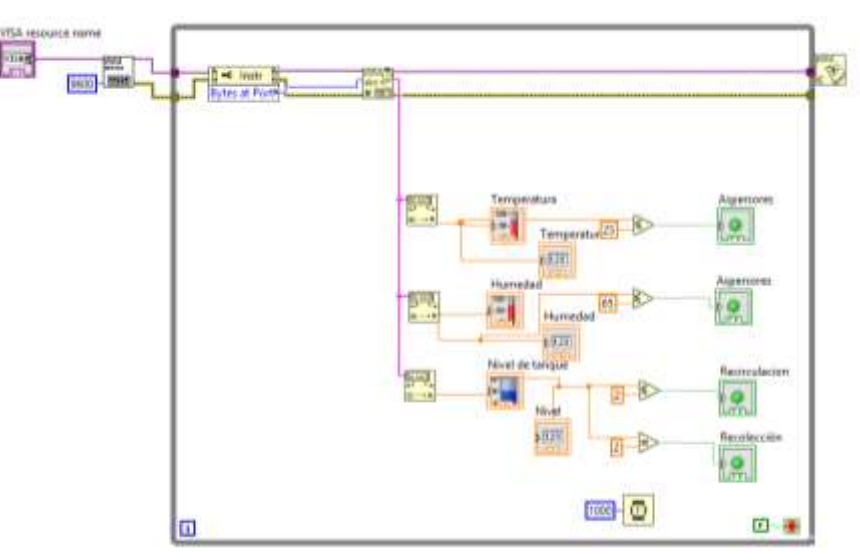

Figura 9. Diseño de simulación en LABVIEW

En la Figura 10 se muestra parte del código de la placa Arduino, desarrollado en el software oficial. Este contiene las librerías de los sensores, así como del módulo de wifi y el protocolo para subir los datos a internet.

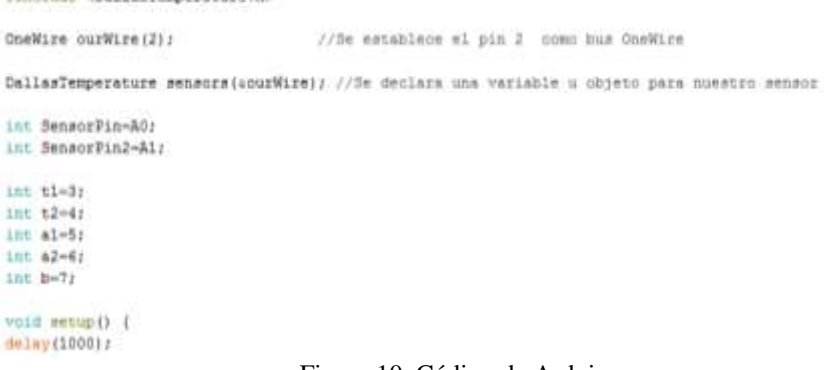

Figura 10. Código de Arduino

## **Resultados**

Se desarrolló el prototipo a escala como simulador de funcionamiento físico, representado en la Figura 11, teniendo éxito en el diseño y la selección de los elementos de control de la automatización.

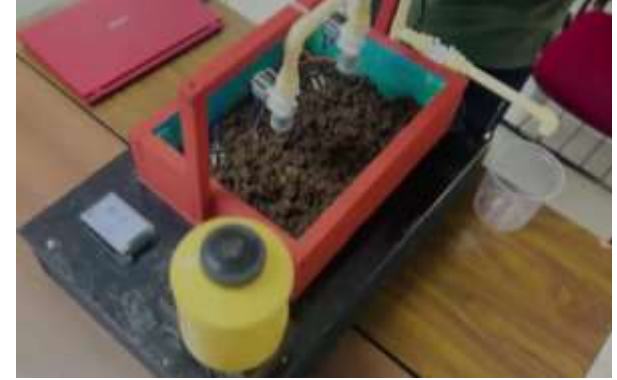

Figura 11. Maqueta

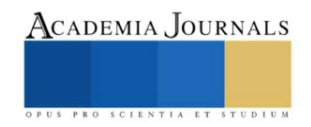

Como se Observa en la Figura 12 se muestran las conexiones de los sensores de humedad, temperatura y nivel a nuestro controlador de Arduino, variables que son medidas para el control de la activación de las electroválvulas y la bomba que provén el riego para mantener la humedad en un rango de 65 a 80% y temperatura de 15 a 25°C

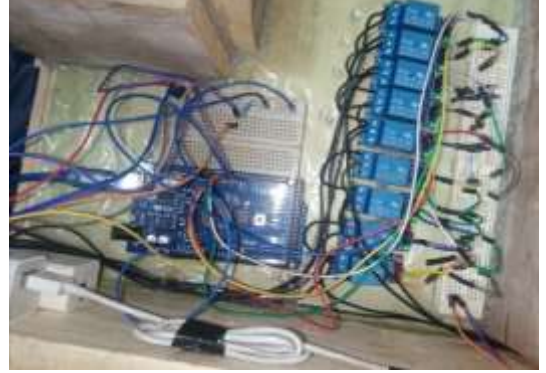

Figura 12. Conexiones internas del Prototipo

#### **Conclusiones**

Nos encontramos con una solución que cumplió con las necesidades que se tenía en el Instituto Tecnológico Superior de Lerdo. Con un prototipo funcional y de bajo costo que realiza de manera correcta la medición de la humedad y la temperatura de la lombricomposta, activando el riego de manera automática si los niveles de las variables están fuera de los rangos óptimos. También se creó una herramienta digital para monitorear de manera remota que las condiciones de la lombricomposta sean las correctas, a través de una aplicación móvil conectada a internet. Todo esto nos deja ver el cómo las nuevas tecnologías están para ayudarnos a eficientizar los procesos, brindándonos también mayor libertad.

## **Referencias**

Arduino. (s.f.). *Arduino.cl*. Obtenido de Arduino.cl: https://arduino.cl/arduino-mega-2560/

Areny, R. P. (2003). *Sensores y Acondicionadores de señal.* Barcelona, España: Marcombo.

Corporación Universitaria del Huila. (2017). Diseño de un sistema de control y automatización de temperatura, humedad del suelo y humedad relativa para optimizar el rendimiento de cultivos bajo cubierta en CORHUILA. *Congreso internacional AmITIC*.

Llopis, R. S. (2010). *Automatización industrial.* Castellón de la Plana España: Sapientia.

Morales, M. R. (2011). *Talles de elaboración de lombricomposta.* México, DF: Universidad Iberoamericana.

Néstor Agudelo, G. T. (2018). *HISTORIA DE LA AUTOMATIZACIÓN.* Cundinamarca, Colombia: Universidad ECCI. Ramirez, L. G. (2014). *Sensores y actuadores.* Ciudad de México: Patria.

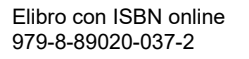

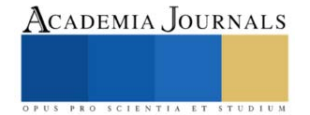